# Lösungen zu den Übungsaufgaben Stand 13. Januar 2025

Nachfolgend finden Sie zu den Übungsaufgaben im Buch

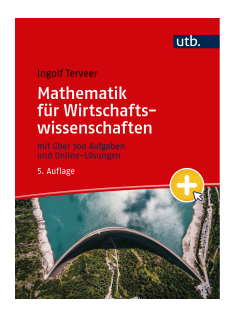

Ingolf Terveer **Mathematik für Wirtschaftswissenschaften**

ISBN 978-3-8252-8818-1 (e-PDF 978-3-8252-8818-6)

die ausführlichen Lösungen.

## Kapitel 1

**1.**

 $0 \in \mathbb{N}_0$ , aber  $0 \notin \mathbb{N}$   $\qquad \qquad \boxed{\frac{1}{2}}$ ■  $-1 \in \mathbb{Z}$ , aber  $-1 \notin \mathbb{N}_0$  <br>  $\sqrt{2} \in \mathbb{R}$ , aber  $\sqrt{2} \notin \mathbb{Q}$  $\frac{1}{2} \in \mathbb{Q}$ , aber  $\frac{1}{2} \notin \mathbb{Z}$  **a**  $i \in \mathbb{C}$ , aber  $i \notin \mathbb{R}$ 

**2.** Es werden für jeden der Mengenterme die Venn-Diagramme sukzessive aufgebaut, links für das Distributivgesetz, rechts für das Gesetz von de Morgan:

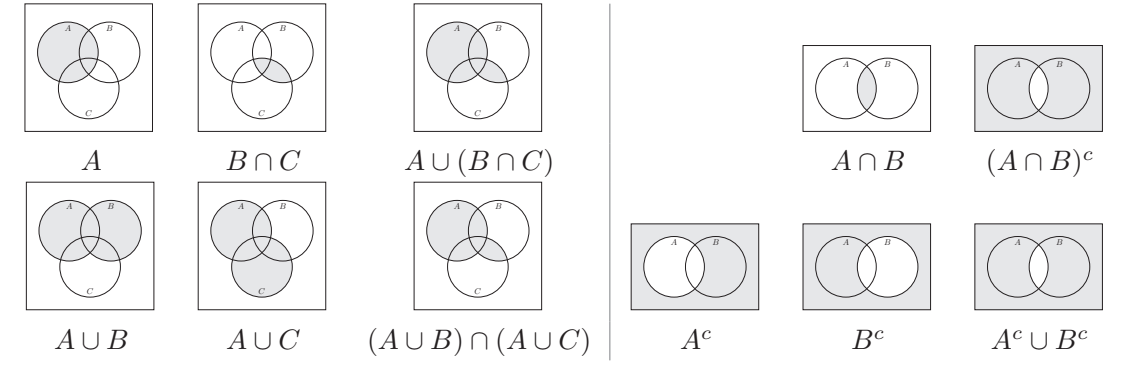

**3.**

a) 
$$
\mathbb{N} \cap ] - 3; 3[ = {1, 2}
$$
  
b)  $]-2; 7[ \cup ([3; \infty[ \cap ] - \infty; 8]) = ] - 2; 7[ \cup [3; 8] = ] - 2; 8]$   
c)  $(]-\infty; 5] \cup ]7; \infty[$  $)c = ]5; 7]$ 

d) 
$$
[3; 9] \setminus [0; 5] = [3; 9] \cap ([0; 5])^c = [3; 9] \cap (]-\infty; 0[ \cup ]5; \infty[] = [3; 9] \cap ]5; \infty[ = ([3; 9] \cap ]-\infty; 0]) \cup ([3; 9] \cap ]5; \infty[] = [5; 9]
$$

- **4.**
- a) Die Aussageform ist sowohl erfüllbar als auch widerlegbar, da es (vermutlich) sowohl BWL-Studierende als auch Studierende anderer Studiengänge im Hörsaal gibt. Die Aussageform ist weder allgemeingültig noch unerfüllbar.
- b) Wäre die Aussageform unerfüllbar, würde das bedeuten, dass keine BWL-Studierenden im Hörsaal sind.
- c) Für *p* muss die zuletzt eingeführte Prüfungsordnung für Betriebswirtschaftslehre eingesetzt werden.

a) 
$$
\frac{xy}{x+\frac{x}{y}} = \frac{(-8)\cdot 4}{(-8)+\frac{-8}{4}} = \frac{-32}{-8-2} = -\frac{-32}{-10} = \frac{16}{5} = 3, 2
$$

b) Man kann nicht sofort *x* = −2 einsetzen, weil dann durch Null geteilt würde. Setzt man erst *y* = 4 ein, so gilt  $\frac{x^2-y}{x+2} = \frac{x^2-4}{x+2}$ . Nach wie vor kann aber jetzt nicht *x* = −2 eingesetzt werden. Ein möglicher Ausweg erscheint der folgende zu sein: Man schreibt  $x^2 - 4 = (x - 2)(x + 2)$  (3. binomische Formel). Mit Kürzen erhält man  $\frac{x^2-4}{x+2} = \frac{(x-2)(x+2)}{x+2} = x - 2$ . Setzt man in diesen Term nun  $x = -2$  ein, so erhält man −2 − 2 = −4. Der Fehler bei dieser Vorgehensweise ist, dass beim Kürzen  $x \neq -2$  angenommen werden muss (der Definitionsbereich des Terms darf nicht einfach verändert werden), anschließend aber gleich *x* = −2 eingesetzt wird. Die Vorgehensweise kann aber Berechnung von Grenzwerten angewandt werden (vgl. Abschnitt 8.1), sie spielt bei der Berechnung der Ableitung eine Rolle.

**6.**

$$
(x-2)x + 2x - 4 = x2 - 2x + 2x - 4 = x2 - 4
$$
  

$$
(x+7)2 - 53 = x2 + 14x + 49 - 53 = x2 - 14x - 4
$$

Es sind also a) und c) sowie b) und d) gleich. a) und b) stimmen nur überein, wenn  $x=0$ .

$$
\mathbf{7.}
$$

a) 
$$
2(x+8y) + 4(5x-4y) = 2x + 16y + 20x - 16y = (2+20)x + (16-16)y = 22x
$$

b) 
$$
3(-7x+5y) - \frac{1}{2}(6x-\frac{2}{3}y) = (-21)x+15y-(3x-\frac{1}{3}y) = (-21-3)x+(15+\frac{1}{3})y = -24x+\frac{46}{3}y
$$

8. 
$$
\frac{2x}{5x+7} - \frac{4}{2x+1} = \frac{2x(2x+1) - 4(5x+7)}{(5x+7)(2x+1)} = \frac{4x^2 + 2x - 20x - 28}{(5x+7)(2x+1)} = \frac{4x^2 - 18x - 28}{(5x+7)(2x+1)}
$$
9.

a) 
$$
\frac{x^3y^2 - x^2y^3}{x^4y^2 + x^6y^3} = \frac{x^2y^2 \cdot x - x^2y^2 \cdot y}{x^4y^2 \cdot 1 + x^4y^2 \cdot x^2y} = \frac{x^2y^2 \cdot (x-y)}{x^4y^2 \cdot (1 + x^2y)} = \frac{x-y}{x^2(1+x^2y)},
$$
   
 dabeli angenommen  $x, y \neq 0$ 

b) 
$$
\frac{x^2 - 6x + 5}{x^2 + 3x + 2} = \frac{(x-1)(x-5)}{(x+1)(x+2)}
$$
  
**10.**  

$$
(x+1)^2 = x^2 + 2x + 1 \ge x^2 + 2 \cdot (-\frac{1}{2}) + 1 = x^2
$$

- $x^2 (2x 1) = x^2 2x + 1 = (x 1)^2 \ge 0$ , also  $x^2 \ge 2x 1$
- Insgesamt also  $2x 1 \leq x^2 \leq (x + 1)^2$
- **11.**
- Die Nenner werden Null, wenn  $2x + 2 = 0 \Leftrightarrow x = -1$  bzw.  $2x 1 = 0 \Leftrightarrow x = \frac{1}{2}$  $\frac{1}{2}$ .
- Definitionsbereich sind also alle  $x \in \mathbb{R}$ , für die die Nenner nicht Null werden, d.h.  $\mathbb{D} = \mathbb{R} \setminus \{-1, \frac{1}{2}$  $\frac{1}{2}$ .
- Für  $x \in \mathbb{D}$  wird umgeformt, indem beide Seiten mit  $(2x+2)(2x-1) \neq 0$  multipliziert werden.  $\frac{x-4}{2x+2} = \frac{x+7}{2x-1}$  ⇔  $(x-4)(2x-1) = (x+7)(2x+2)$  ⇔  $2x^2-9x+4 = 2x^2+16x+14$  ⇔

$$
25x = -10 \Leftrightarrow x = -\frac{2}{5}
$$
. Die Lösung  $x = -\frac{2}{5}$  liegt im Definitionsbereich!

**12.**Verfolgt man den Rechenweg der vorigen Aufgabe, so sieht man, dass die Gleichung dort mit  $(2x+2)(2x-1)$  multipliziert werden muss. Je nach Vorzeichen dieses Ausdruckes dreht sich im Falle der Ungleichung dann das Ungleichungszeichen um (negatives Vorzeichen) oder nicht (positives Vorzeichen):

- Ist  $x < -1$ , so ist einerseits  $2x + 2 = 2(x+1) < 0$  und andererseits auch  $x < \frac{1}{2}$  und damit  $2x - 1 = 2(x - \frac{1}{2})$ damit  $2x - 1 = 2(x - \frac{1}{2}) < 0$ , also gilt  $(2x + 2)(2x - 1) > 0$ . Dann ist<br>  $\frac{x-4}{2x+2} \le \frac{x+7}{2x-1} \Leftrightarrow (x-4)(2x-1) \le (x+7)(2x+2) \Leftrightarrow -9x+4 \le 16x+14 \Leftrightarrow -10 \le x$ 25 $x \Leftrightarrow 25x \ge -10 \Leftrightarrow x \ge -\frac{2}{5}$ . Unter der Voraussetzung  $x < -1$  hat man hier keine Lösung
- **E** Ist  $x \in ]-1, \frac{1}{2}$ Ist  $x \in ]-1, \frac{1}{2}[$ , so ist auch  $x > -1$  und  $x < \frac{1}{2}$  und  $(2x + 2)(2x - 1) < 0$ . Dann ist<br>  $\frac{x-4}{2x+2} \le \frac{x+7}{2x-1} \Leftrightarrow (x-4)(2x-1) \ge (x+7)(2x+2) \Leftrightarrow -9x+4 \ge 16x+14 \Leftrightarrow -10 \ge$ 25*x* ⇔ 25*x* ≤ −10 ⇔ *x* ≤ − $\frac{2}{5}$ . Unter der Voraussetzung *x* ∈ −1;  $\frac{1}{2}$  lautet die Lösungsmenge  $]-1;-\frac{2}{5}$  $\frac{2}{5}$ ]
- Ist  $x > \frac{1}{2}$ , so ist auch  $x > -1$  und  $(2x + 2)(2x 1) > 0$ . Dann ergibt sich wie im ersten Fall die Lösungsungleichung  $x \geq -\frac{2}{5}$ . Die Lösungsmenge lautet dann  $]\frac{1}{2}$  $\frac{1}{2}$ ;  $\infty$ [

Insgesamt ist die Lösungsmenge  $]-1; -\frac{2}{5}$  $\frac{2}{5}$ ]∪] $\frac{1}{2}$  $\frac{1}{2}$ ;  $\infty$  [

## Kapitel 2

### **1.**

- a)  $f : [0; \infty) \to [0; \infty)$ ,  $f(x) = 2, 3x$
- b)  $f: \mathbb{D} \to [0, 30], f(x) = -0, 35x + b$  mit  $f(0) = 30$ , also  $f(x) = 30 0, 35x$ . Der Definitionsbereich wird durch  $f(x) \ge 0$  festgelegt, also 30 − 0*,* 35 $x \ge 0 \Rightarrow x \le$  $\frac{3000}{35} \approx 85, 71, \text{ d.h. } \mathbb{D} = [0; 85, 71]$
- c) Gesamte Lagerkosten von *x* gelagerten Einheiten: 2700 + 25*x* Lagerstückkosten *f* :]0;  $\infty$ [ $\rightarrow$ ]0;  $\infty$ [,  $f(x) = \frac{2700 + 25x}{x} = \frac{2700}{x}$  $\frac{700}{x} + 25.$

### **2.**

a) Der Zusammenhang kann nicht durch eine Funktion beschrieben werden, weil zum Gewicht des Briefes noch die Abmessungen hinzukommen.

- b) Der Zusammenhang kann durch eine Funktion beschrieben werden: die Dauer hängt von der Ablaufgeschwindigkeit ab, die wiederum vom aktuellen Füllstand abhängt (feste Ablauföffnung am untersten Punkt des Gefäßes angenommen). Der genaue funktionale Zusammenhang hängt von den weiteren Eigenschaften (z.B. von der Form) des Gefäßes ab.
- c) Der Zusammenhang kann nicht durch eine Funktion beschrieben werden, zur Entfernung sind grundsätzlich weitere Angaben erforderlich, beispielsweise die die Zugart.
- d) Wenn man nur einen Teiler meint, so ist dieser noch nicht eindeutig durch die Zahl festgelegt, der Zusammenhang kann also nicht durch eine Funktion beschrieben werden. Wenn man die Menge aller Teiler meint, so liegt zwar eine eindeutige Zuordnung vor, aber nicht in dem Sinne einer reellwertigen Funktion.
- e) Dies ist eine Funktion, denn die Menge  $\{1, \ldots, x\}$  hat  $y = 2^x$  Teilmengen, was eine Zuordnung von *y* zu *x* beschreibt.

- a) Für *x* = 1 kann kein eindeutiger Wert *y* zugewiesen werden (laut Tabelle sowohl *y* = 3 als auch *y* = 2. Daher kann es zu dieser Tabelle keine Funktion geben.
- b) Erhöht sich *x* um 1, so verringert sich *y* um 2. Der Funktionsterm sollte den Bestandteil −2*x* haben. Mit dem Punkt (0|2) kommt man auf  $x \mapsto -2x + 2$ . Jede beliebige reelle Zahl darf eingesetzt werden.
- c) Die *y*-Werte sind jeweils um eins erhöhte Potenzen  $(\pm 1)^3$ ,  $(\pm 2)^3$ ,  $(\pm 3)^3$ . Man prüft, dass  $x \mapsto x^3 + 1$  zu der Wertetabelle passt. Jede beliebige reelle Zahl darf eingesetzt werden.
- d) *y* ist jeweils negativer Kehrwert von *x*, also ist  $x \mapsto -\frac{1}{x}$  der gesuchte Term. Mit Ausnahme von *x* = 0 kann jeder Wert für *x* eingesetzt werden.
- **4.**

a) *f*( 2 3 ) = 3 <sup>2</sup> 3 + 2 = 4 *f*(−5) = 3 · (−5) + 2 = −13 *f*(*t*) = 3*t* + 2 *f*( *t* 3 + 1) = 3( *<sup>t</sup>* 3 + 1) + 2 = *t* + 5 *f*( 1 *t* ) = 3 · 1 *t* + 2 = <sup>3</sup> *t* + 2 b) *f*( 2 3 ) = <sup>−</sup>9( <sup>2</sup> 3 <sup>−</sup> 1)<sup>2</sup> + 4 = 3 *<sup>f</sup>*(−5) = <sup>−</sup>9(−<sup>5</sup> <sup>−</sup> 1)<sup>2</sup> + 4 = 320 *<sup>f</sup>*(*t*) = <sup>−</sup>9(*<sup>t</sup>* <sup>−</sup> 1)<sup>2</sup> + 4 = <sup>−</sup>9(*<sup>t</sup>* <sup>2</sup> <sup>−</sup> <sup>2</sup>*<sup>t</sup>* <sup>+</sup> 1) + 4 = −9*t* <sup>2</sup> + 18*<sup>t</sup>* <sup>−</sup> <sup>5</sup> *f*( *t* 3 + 1) = <sup>−</sup>9( *<sup>t</sup>* 3 + 1 <sup>−</sup> 1)<sup>2</sup> + 4 = <sup>−</sup>9( *<sup>t</sup>* 3 ) <sup>2</sup> + 4 = <sup>−</sup>*<sup>t</sup>* <sup>2</sup> + 4 *f*( 1 *t* ) = <sup>−</sup>9( <sup>1</sup> *t* <sup>−</sup> 1)<sup>2</sup> + 4 = <sup>−</sup><sup>9</sup> (1−*t*) 2 *t* <sup>2</sup> + 4 = <sup>−</sup>9(1−*t*) <sup>2</sup>+4*t* 2 *t* <sup>2</sup> = −9+18*t*−9*t* <sup>2</sup>+4*t* 2 *t* <sup>2</sup> = −5*t* <sup>2</sup>+18*t*−<sup>9</sup> *t* 2 c) *f*( 2 3 ) = 2 <sup>3</sup> +1 2 <sup>3</sup> −1 = 5 3 <sup>−</sup> <sup>1</sup> 3 = −5 *<sup>f</sup>*(−5) = <sup>−</sup>5+1 −5−1 = −4 −6 = 2 3 *f*(*t*) = *<sup>t</sup>*+1 *t*−1 *f*( *t* 3 + 1) = *t* <sup>3</sup> +1+1 *t* <sup>3</sup> +1−1 = *t* <sup>3</sup> +2 *t* 3 = *t*+6 *t f*( 1 *t* ) = 1 *<sup>t</sup>* +1 1 *<sup>t</sup>* −1 = 1+*t t* 1−*t t* = 1+*t* 1−*t*

**5.**

a) Der Definitionsbereich beinhaltet alle Werte, für die der Nenner ungleich Null ist. Die Nullstellen des Nenners ergeben sich als Nullstellen von *x*−1 = 0 ⇔ *x* = 1 und  $3x + 2 = 0 \Leftrightarrow x = -\frac{2}{3}$  $\frac{2}{3}$ . Also ist  $\mathbb{D} = \{x \in \mathbb{R} : x \neq 1 \text{ und } x \neq -\frac{2}{3}\}$  $\frac{1}{3}$ 

b) Die Definitionslücken bestimmt man, indem man den Ausdruck von innen nach außen auswertet und überlegt, für welche Werte die Berechnung eines Bruch-Teilausdruckes nicht möglich ist. Zunächst ist genau für  $x = 0$  ist der Ausdruck  $\frac{x+1}{x}$  nicht erklärt. Anderenfalls gilt  $\frac{1}{1+\frac{2}{1-\frac{x+1}{x}}}$  $=$   $\frac{1}{1-1}$  $\frac{1}{1-2x}$ . Dieser Ausdruck wiederum ist für *x* =  $\frac{1}{2}$ 2

nicht erklärt.

Insgesamt ist der Ausgangsterm für  $x \in \{0, \frac{1}{2}\}$  $\frac{1}{2}$  nicht erklärt. Als maximaler Definitionsbereich kommt daher $\mathbb{R}\setminus \{0,\frac{1}{2}$  $\frac{1}{2}$ } in Frage. Sie sehen an diesem Beispiel, dass sich durch Termumformungen der Definitionsbereich eines Funktionsterms verändern kann. In diesem Beispiel darf zwar der Wert *x* = 0 nicht in den Ausgangs-Term eingesetzt werden, allerdings ist der Ausdruck in *x* = 0 stetig ergänzbar durch den Wert 1.

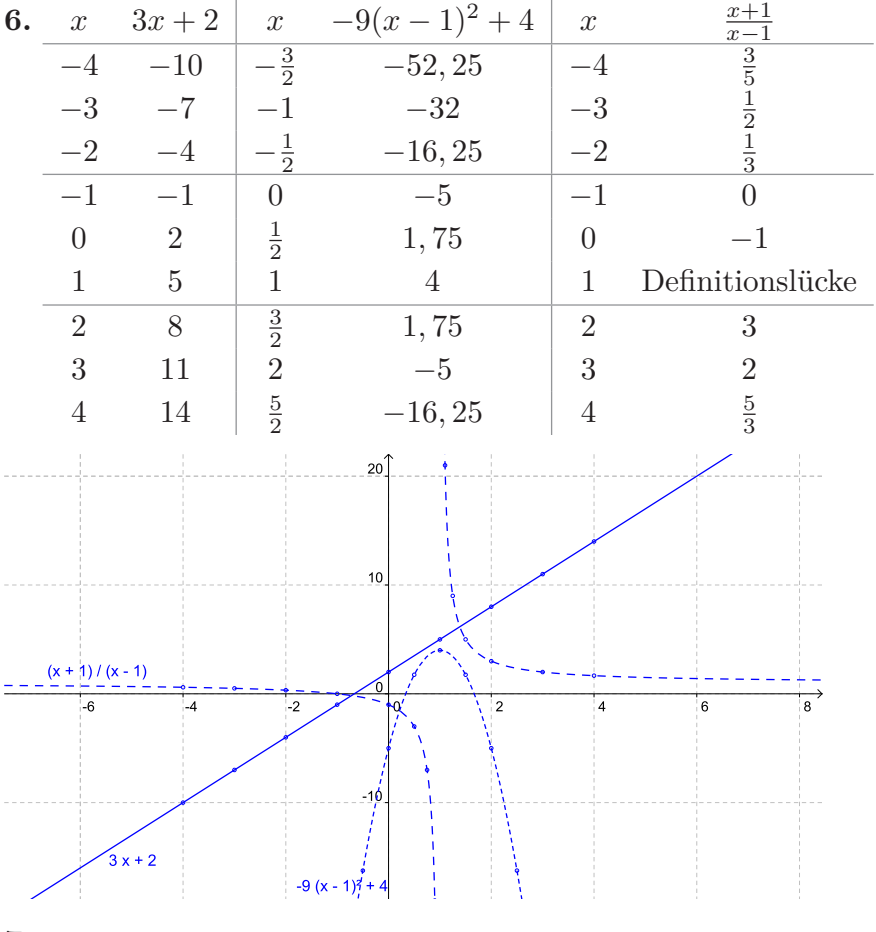

#### **7.**

Unter der Annahme, dass alle Strecken jeweils samt ihrer Endpunkte zum Graphen gehören, gilt folgendes:

- a) stellt keine Funktion dar. Beispielsweise liegen die Punkte (0|0) und (0|40) auf dem Graphen
- b) stellt keine Funktion dar, denn die Punkte (5|3) und (5|5) liegen auf dem Graphen.
- c) stellt eine (stückweise lineare) Funktion dar mit Definitionsbereich [1; 9].
- d) stellt eine (stückweise lineare) Funktion dar mit Definitionsbereich [1; 9]. Beachten Sie, dass die "steilen" Verbindungsstrecken nicht vertikal sind, so dass eine Funktion vorliegt (d.h. jedem Wert *x* ist genau ein Wert für *y* zugeordnet).
- e) Für β ≠ 0 stellt der Graph keine Funktion dar, weil er insbesondere die Ordinate zwei Mal schneidet. Für  $\alpha = 0$  stellt der Graph eine Funktion dar mit Definitionsbereich  $[0; x_0]$  und  $x_0 = 6 + 3 + 1.5 + 0.75 + 0.375 = 11.625$  (Summe der fünf Halbkreisdurchmesser, welche den Graphen bilden).
- f) stellt eine Funktion dar mit Definitionsbereich  $[1; 5] \cup [6; 0]$ .
- **8.**
- a)  $f([0; 5]) = \{f(x) : x \in [0; 5]\}.$  Damit ergibt sich die gesuchte Bildmenge wie folgt:  $x \in [0; 5] \Leftrightarrow 0 \le x \le 5 \Leftrightarrow 0 \le 2x \le 10 \Leftrightarrow -1 \le 2x - 1 \le 9 \Leftrightarrow -1 \le f(x) \le 9.$ Also ist  $f([0; 5]) = [-1; 9]$ *f*<sup>-1</sup>([−2; 0]) = {*x* ∈ ℝ : *f*(*x*) ∈ [−2; 0]}. Damit ergibt sich die gesuchte Urbildmenge wie folgt:  $f(x) \in [-2, 0] \Leftrightarrow -2 \le f(x) \le 0 \Leftrightarrow -2 \le 2x - 1 \le 0 \Leftrightarrow -1 \le 2x \le 1 \Leftrightarrow -\frac{1}{2} \le x \le \frac{1}{2}.$ 2 Also ist  $f^{-1}([-2, 0]) = [-\frac{1}{2}]$  $\frac{1}{2}$ ;  $\frac{1}{2}$  $\frac{1}{2}$ .
- b) *Bild*(*g*) = *g*([0; 1]). Damit ergibt sich die gesuchte Bildmenge wie folgt: *x* ∈ [0; 1[⇔ 0 ≤ *x* < 1 ⇔ −5 < −5*x* ≤ 0 ⇔ −3 < 2 − 5*x* ≤ 2 ⇔ −3 <  $q(x)$  ≤ 2. Also ist  $Bild(g) = ]-3;2]$

und  $g^{-1}([-4;-1]) = \{x \in \mathbb{D}_g = [0;1] : g(x) \in [-4;-1] \}.$  Damit ergibt sich die gesuchte Urbildmenge wie folgt:

$$
-4 \le 2 - 5x \le -1 \Leftrightarrow -6 \le -5x \le -3 \Leftrightarrow \frac{3}{5} \le x \le \frac{6}{5}.
$$
  
Also ist  $g^{-1}([-4; -1]) = [\frac{3}{5}; \frac{6}{5}] \cap \mathbb{D}_g = [\frac{3}{5}; 1[.$ 

c) Die Rechnungen sind etwas mühselig, es sei denn, man nutzt gleich aus, dass die Funktion *h* eine streng monoton wachsende Funktion ist (d.h. für alle  $x_1, x_2 \in \mathbb{D}_h$ gilt  $x_1 < x_2 \Rightarrow h(x_1) < h(x_2)$ ) dieser Begriff wird gleich im nächsten Abschnitt besprochen, Sie sollten ggf. die Bearbeitung dieser Teilaufgabe dann nachholen.

Wie kann man die strenge Monotonie von *h* erkennen? Indem man zunächst den Term so umformt, dass man einfache Aussagen wie z.B.  $0 < x_1 < x_2 \Rightarrow \frac{1}{x_1} > \frac{1}{x_2}$ *x*<sup>2</sup> oder  $x_1$  <  $x_2$  ⇒ − $x_1$  > − $x_2$  verwenden kann. Beispielsweise könnte man folgendermaßen die Monotonie nachrechnen: falls  $1 \leq x_1 < x_2 \leq 2$ , so gilt:

$$
h(x_1) = \frac{x_1}{x_1 + 3} - \frac{1}{x_1 + 3} = \frac{1}{1 + \frac{3}{x_1}} + \frac{1}{\frac{-3 - x_1}{-3 - x_2}} < \frac{1}{1 + \frac{3}{x_2}} + \frac{1}{-3 - x_2} = h(x_2)
$$
  

$$
\sum_{\substack{3x_1 \\ \text{at } x_2 \\ \text{at } x_1}} \frac{1}{x_1 + \frac{3}{x_2}} = h(x_2)
$$

Mit Hilfe der strengen Monotonie folgt:

*x* ∈ [1; 2] ⇔ 1 ≤ *x* ≤ 2 ⇔ *h*(1) ≤ *h*(*x*) ≤ *h*(2) ⇔ 0 ≤ *h*(*x*) ≤  $\frac{1}{5}$ 5 Es ist also  $Bild(h) = h([1; 2]) = [0; \frac{1}{5}].$ 

Nach dieser Rechnung ist klar, dass nur Werte in  $[0; \frac{1}{5}]$  angenommen werden können. Es gilt mithin  $h^{-1}([0; 1]) = h^{-1}([0; \frac{1}{5}]) = \mathbb{D}_h = [1; 2]$ 

- a) *f* ist streng monoton fallend und streng konvex
- b) *f* ist streng monoton fallend und weder konkav noch konvex. In (4|4) liegt ein Wendepunkt (von rechtsgekrümmt nach linksgekrümmt) vor.
- c) *f* ist streng monoton wachsend und sowohl konkav als auch konvex (dies ist bei linearen Funktionen der Fall, vgl. das betreffende Kapitel
- d) *f* ist streng monoton wachsend und streng konkav.
- e) *f* ist streng monoton wachsend und weder konkav noch konvex. In (4|4) liegt ein Wendepunkt (von linksgekrümmt nach rechtsgekrümmt) vor.
- f) *f* ist konstant und damit sowohl monoton wachsend als auch monoton fallend (aber nicht streng monoton). *f* ist sowohl konkav als auch konvex (aber nicht streng konkav oder streng konvex).

**10.** Für  $f(x) = 2, 3x$ : *f* ist streng monoton wachsend und hat in  $x = 0$  ein Minimum. *f* ist sowohl konkav als auch konvex (das ist bei linearen Funktionen stets der Fall). Für  $f(x) = 30 - 0,35x$ : *f* ist streng monoton fallend und hat in  $x = \frac{3000}{35}$  ein Minimum und in  $x = 0$  ein Maximum. *f* ist sowohl konkav als auch konvex. Für  $f(x) = \frac{2700}{x} + 25$ . *f* ist streng monoton fallend, hat kein Extremum und ist streng konvex.

**11.** Alle Funktionen sind für *x* ∈ [0; 1500] skizziert; dies wird als (ökonomischer) Definitionsbereich angenommen. Die eingezeichnete Strecke gehört zu *K*, die gestrichelte Kurve zu *E*.

Die Kostenfunktion ist streng monoton wachsend, sowohl konkav als auch konvex (linear) und hat den Ordinatenabschnitt (0|100). Sie nimmt ihr Maximum an für *x* = 1500.

Die Erlösfunktion läuft durch den Ursprung (einzige Nullstelle). sie hat ein Maximum etwa bei  $x = 600$  (der exakte Wert liegt bei 581,  $\overline{6}$ ) ein Minimum bei  $x = 0$  und eine Wendestelle bei  $x = 1000$ . Sie ist links von  $x = 600$  streng monoton wachsend und rechts davon streng monoton fallend (wobei der Bereich oberhalb von *x* = 1400 durch visuelle Überprüfung nicht genau zu entscheiden ist, tatsächlich wechselt die Funktion bei  $x = 1418$ ,  $\overline{3}$  noch von streng monoton fallend zu streng monoton wachsend und hat an dieser Stelle ein lokales Minimum). In *x* = 600 liegt ein Erlösmaximum vor. Die Erlösfunktion ist links von der Wendestelle streng konkav und rechts davon streng konvex.

Die Gewinnfunktion hat den Ordinatenabschnitt  $(0|-100)$  und die ungefähren Nullstellen  $x \approx 1$  und  $x \approx 1460, 75$ . Sie ist streng monoton wachsend für  $x \le 500$  streng monoton fallend für  $x \geq 500$ . In  $x = 0$  und  $x = 1500$  liegt minimaler Gewinn (Verlust) vor, in *x* = 500 maximaler Gewinn. Die Gewinnfunktion hat eine Wendestelle in  $x = 1000$ , sie ist links davon streng konkav und rechts davon streng konvex.

Die ungefähre Lage von Nullstellen, Extrema und Wendestellen ist mit Hilfe von Geogebra oder einer anderen dynamischen Geometrie-Software zu finden. Später werden wir Methoden besprechen, um diese Stellen auch rechnerisch ausfindig zu machen.

**12.**

a) 
$$
h(g(x)) = h(2x) = (2x)^2 = 4x^2
$$

**9.**

b) 
$$
h(g(x)) = h(5x + 7)
$$
  
\t=  $(5x + 7) - (5x + 7)^3$   
\t=  $(5x + 7) - (5x + 7)(5x + 7)^2$   
\t=  $(5x + 7) - (5x + 7)(25x^2 + 70x + 49)$   
\t=  $(5x + 7) - ((125x^3 + 350x^2 + 245x) + (175x^2 + 490x + 343))$   
\t=  $-125x^3 + (-350 - 175)x^2 + (5 - 245 - 490)x + (7 - 343)$   
\t=  $-125x^3 - 525x^2 - 730x - 336$ 

c)  $h(g(x)) = h(\frac{1}{2})$  $\frac{1}{2}x - \frac{5}{2}$  $(\frac{5}{2}) = 2(\frac{1}{2}x + \frac{5}{2})$  $(\frac{5}{2})-5=2\cdot\frac{1}{2}$  $\frac{1}{2}x + 2 \cdot \frac{5}{2}$  $\frac{5}{2} - 5 = x$ . Also  $h(g(x)) = x$ , d.h.  $h \circ g = \text{id}$ 

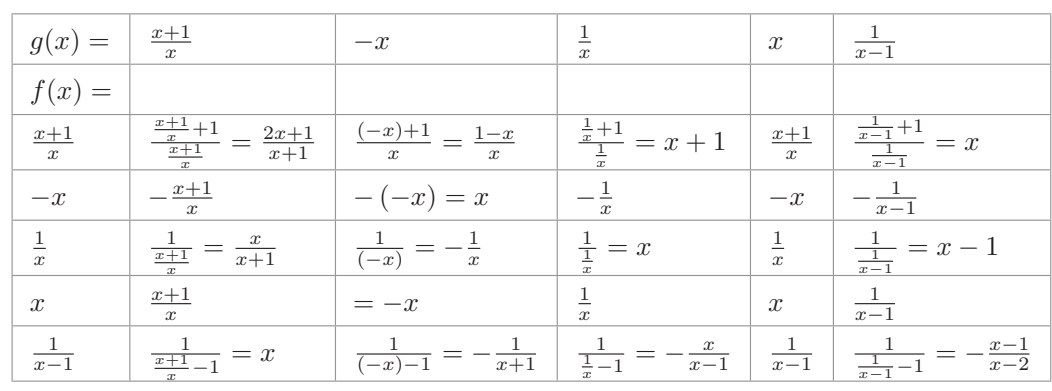

**13.** Tabelle der Verkettungen  $(f \circ g)(x)$ :

Also ist  $f_1$  Umkehrfunktion zu  $f_5$  (und umgekehrt),  $f_2, f_3$  und  $f_4$  sind jeweils zu sich selbst Umkehrfunktionen.

Skizze der Funktionen, aus der die Umkehrfunktionseigenschaften hervorgehen:

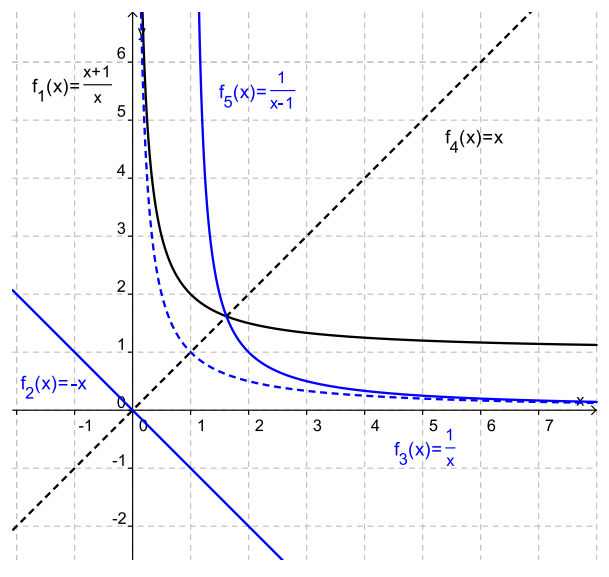

**14.** Eine Funktion  $f : \mathbb{D} \to \mathbb{R}$  lässt sich grundsätzlich umkehren, wenn jeder Bildwert *f*(*x*) nur für ein *x* ∈ D angenommen wird. In a) ist der Verlauf der Funktion – auch im rechten Bereich – streng monoton wachsend, daher gibt es eine Umkehrfunktion. In b) wird der Wert 3 zweimal angenommen, es gibt also keine Umkehrfunktion. In c) ist der Verlauf streng monoton fallend, es gibt also eine Umkehrfunktion.

**15.** Die Gleichung  $y = f(x)$  wird jeweils nach x aufgelöst, der dabei entstehende Term in *y* ist Funktionsterm der Umkehrfunktion (dabei jedes Auftreten von *y* durch *x* ersetzen).

a) 
$$
y = 7x - 20 \Leftrightarrow 7x = y + 20 \Leftrightarrow x = \frac{1}{7}y + \frac{20}{7}
$$
.  
\n $f^{-1}: \mathbb{R} \to \mathbb{R}, f^{-1}(x) = \frac{1}{7}x + \frac{20}{7}$   
\nb)  $y = 2/x \Leftrightarrow x = \frac{2}{y}$ .  
\n $f^{-1}: \mathbb{R} \setminus \{0\} \to \mathbb{R} \setminus \{0\}, f^{-1}(x) = \frac{2}{x} = f(x)$   
\nc)  $y = \frac{x+1}{x-1} \Leftrightarrow y(x-1) = x+1 \Leftrightarrow yx - x = y+1 \Leftrightarrow x(y-1) = y+1 \Leftrightarrow x = \frac{y+1}{y-1}$ .  
\n $f^{-1}: \mathbb{R} \setminus \{1\} \to \mathbb{R} \setminus \{1\}, f^{-1}(x) = \frac{x+1}{x-1} = f(x)$ 

a) Idee:  $h(x) = ax + b$  mit geeigneten *a*, *b*.

 $h(g(x)) = ag(x) + b = a(1-x) + b = -ax + a + b = 5x - 3$ . Koeffizientenvergleich:  $-a = 5 \Rightarrow a = -5$  und  $a + b = -3 \Rightarrow b = -3 - a = -3 - (-5) = 2$ . Also  $h(x) = -5x + 2$ . Probe:  $h(g(x)) = h(1-x) = (-5)(1-x) + 2 = 5x - 5 + 2 = 5x - 3$ . 2. Ansatz:  $f(x) = h(g(x)) \Rightarrow h(x) = f(g^{-1}(x)) = 5(1-x) + 3 = -5x + 2$ . Rechnung für  $g^{-1}$ :  $y = 1 - x \Leftrightarrow x = 1 - y$ . Dann *x*, *y* vertauschen.

b) Idee  $h(x) = (ax + b)^2$  mit geeigneten *a*, *b*.

 $h(g(x) = h(2x+7) = (a(2x+7)+b)^2 = (2ax+7a+b)^2 = x^2$ . Koeffizientenvergleich:  $2a = 1 \Rightarrow a = \frac{1}{2}$  $\frac{1}{2}$  und  $7a + b = 0 \Rightarrow b = -7a = -\frac{7}{2}$  $\frac{7}{2}$ . Also  $h(x) = (\frac{1}{2}x - \frac{7}{2})$  $(\frac{7}{2})$ . Probe vgl. oben.

2. Ansatz: 
$$
g(x) = 2x + 7 \Rightarrow g^{-1}(x) = \frac{1}{2}x - \frac{7}{2}
$$
. Also  $h(x) = f(g^{-1}(x)) = (\frac{1}{2}x - \frac{7}{2})^2$ .

**17.**

- a) *R*<sup>1</sup> = ist die Relation zum Einheitskreis, d.h. dem Kreis mit Radius 1 um den Ursprung.
- b) Zum einen gehört der Punkt (0|1) zu  $R_2$ . Nimmt man an, dass  $y \neq 1$ , so lässt sich die Gleichung umformen zu *x*(*y* − 1) = *y* − 1 ⇔ *x* = 1. Also gehören auch alle Punkte  $(1|y)$  mit  $y \neq 1$  zu  $R_2$ . Also ist  $R_2 = \{(0|1)\} \cup \{(1|y) : y \neq 1\}.$
- c) Die Betragsungleich löst sich zu −1 ≤  $x y \le 1 \Leftrightarrow x 1 \le y \le x + 1$ . Die Relation besteht also aus allen Punkten zwischen den Geraden mit den Gleichungen *z* = *x*−1 und  $z = x + 1$ .
- d) gemäß Preisaushang der Deutschen Post von 2008 kosten Briefe mit einem Gewicht bis 20 Gramm 0,55 $\in$  (Standardbrief), bis 50 Gramm 0,90 $\in$  (Kompaktbrief), bis 500 Gramm  $1,45 \in$  (Großbrief) und bis 1000 Gramm  $2,20 \in$  (Maxibrief). Sie müssen dabei jedoch gewisse Abmessungen abhängig vom Gewicht einhalten, sonst fallen sie automatisch in die nächst höhere Briefkategorie, deren Abmessungen sie erfüllen. Lässt man die Abmessungen unberücksichtigt, so lautet die Briefportorelation

 $R_4 = R_{4,1} ∪ R_{4,2} ∪ R_{4,3} ∪ R_{4,4}$  mit

 $R_{4,1} = [0; 20] \times \{0, 55\}, R_{4,2} = [0; 90] \times \{0, 90\}, R_{4,3} = [0; 500] \times \{1, 45\}, R_{4,4} =$  $[0; 1000] \times \{2, 20\}$ 

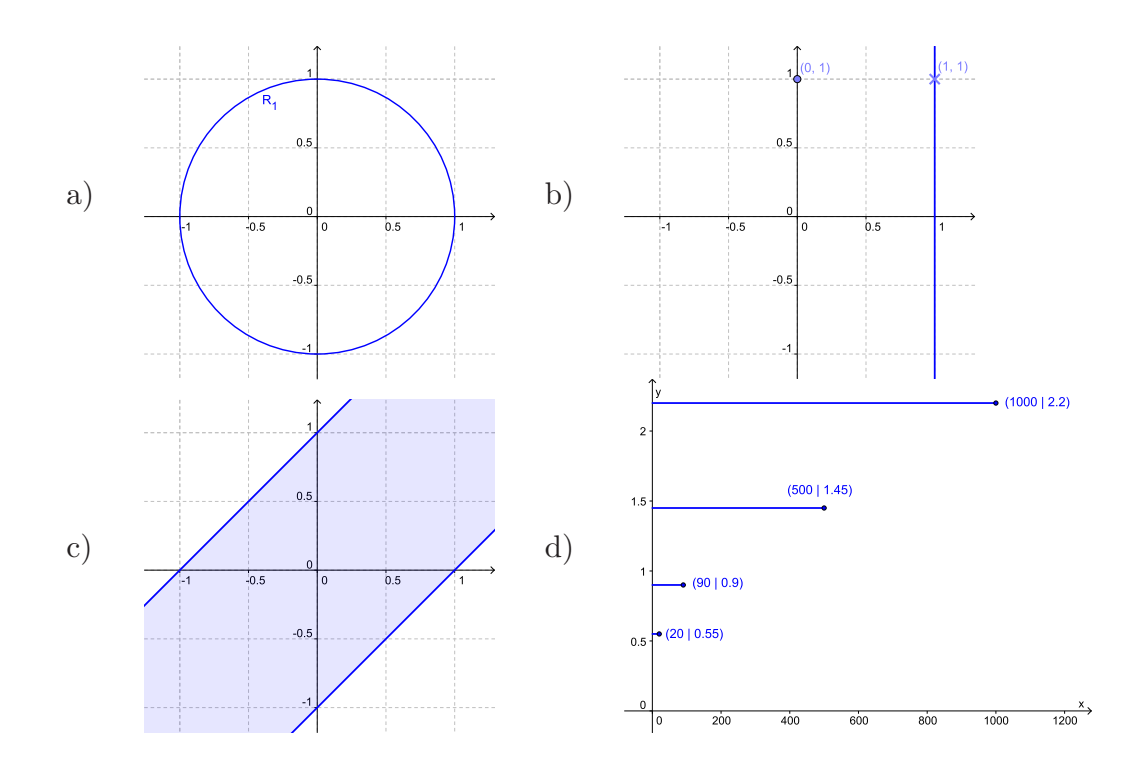

## Kapitel 3

**1.**

a) 
$$
a = \frac{5-1}{-1-1} = -2, b = 5 - 1 \cdot (-2) = 7
$$
, e)  $a = \frac{t+4-t}{s+2-s} = 2, b = t - 2s$ ,  
\n $f(x) - 2x + 7 = 0 \Leftrightarrow x = \frac{7}{2}$   
\nb)  $a = \frac{\frac{1}{2} - (-2)}{\frac{1}{5} - \frac{1}{2}} = -\frac{25}{3}, b = (-2) - s - \frac{t}{2}$   
\n $\frac{1}{2}(-\frac{25}{3}) = \frac{13}{6}$ ,  
\n $f(x) = -\frac{25}{3}x + \frac{13}{6} = 0 \Leftrightarrow x = \frac{\frac{13}{6}}{\frac{5}{3}} = \frac{13}{50}$   
\nc)  $a = \frac{7-7}{0-(-1)} = 0, b = 7 - 7 \cdot 0 = 7$ ,  
\n $f(x) = 7$  hat keine Nullstelle.  
\nd)  $a = \frac{3t-t}{2-0} = -t, b = 3t - (-2) \cdot (-t) = -t, f(x) = -tx - t = 0$ .  
\nFalls  $t = 0$ , so ist  $f(x) = 0$  und jedes  
\n $x \in \mathbb{R}$  ist Nullstelle. Falls  $t \neq 0$ , so ist  
\n $f(x) = 0 \Leftrightarrow x = -1$ .  
\n $f(x) = 0 \Leftrightarrow x = -1$ .

**2.** Es ist  $ax + 100 = 0$  ⇔  $x = -\frac{100}{a}$  $\frac{00}{a}$ . Für  $x > -\frac{100}{a}$  $\frac{00}{a}$  wird  $f(x) < 0$ , was im Sachkontext einem negativen Preis entsprechen würde. Man wird die Funktion also nur für  $x \leq -\frac{100}{a}$ interpretieren, eine größere Menge wird nicht als Nachfrage berücksichtigt.

**3.** Mit einem linearen Ansatz  $f(x) = ax + b$  und  $f(0) = 28000$ ,  $f(5) = 0$  ergibt sich  $b = \frac{28000 - 0}{0 - 5}$  $\frac{000-0}{0-5}$  = -5600 und *a* = 28000-0·(-56000) = 28000, also  $f(x)$  = 28000-5600*x*.

**4.** Zunächst wird der Verbrauch des Wagens im Leerlauf pro Stunde berechnet. Ein Durchschnittsverbrauch von 6*,* 7 l/100km bedeutet auf der bisherigen Strecke einen

Gesamtverbrauch von  $\frac{75}{100}$ 6, 7 = 5,025 Liter. Nach 10 Minuten ist der Gesamtverbrauch  $\frac{75}{100}$ 7, 2 = 5, 4 Liter angestiegen. Es wurden also in 10 Minuten 5, 4 – 5, 025 = 0, 375 Liter Benzin verbraucht, das sind  $6 \cdot 0,375 = 2,25$  Liter pro Stunde.

Die Restmenge im Tank lässt sich nun als Funktion der verstrichenen Zeit schreiben: *f*(*x*) = 15 − 2, 25*x*. Gesucht ist die Nullstelle dieser Funktion, d.h.  $f(x) = 0 \Leftrightarrow x =$  $\frac{15}{2,25} = 6, \bar{6}$ . Der Motor könnte im Stau – bei gleich bleibendem Verbrauch – insgesamt 6 Stunden und 40 Minuten im Stau stehen, abzüglich der bereits verbrachten Zeit also 6 Stunden und 30 Minuten.

**5.**

a) 
$$
f(x) = 2(x - 1) - 1 = 2x - 3
$$
  
\nb)  $f(x) = -3(x - (-3)) + 4 = -3x - 5$   
\nc)  $f(x) = \frac{4}{5}(x - 5) + 6 = \frac{4}{5}x + 2$   
\nd)  $f(x) = (-2)(x - (-1)) - 1 = -2x - 3$ 

**6.** 
$$
f(x) = 3(x - t^2) + (3t^2 + 2)
$$

**7.**  $K(x) = 0,2029(x - 3250) + 933 = 0,2029x + 273,575$ . Das konstante Glied entspricht dem Grundpreis des Stromtarifs, d.h. dem verbrauchsunabhängigen Anteil der Stromrechnung (fixe Kosten).

8. 
$$
2x - 7y = 15 \Rightarrow -7y = -2x + 15 \Rightarrow
$$
  
\n $y = \frac{2}{7}x - \frac{15}{7} = \frac{2}{7}(x - 5 + 5) - \frac{15}{7} = \frac{2}{7}(x - 5) + \frac{10}{7} - \frac{15}{7} = \frac{2}{7}(x - 5) - \frac{5}{7}.$   
\nAlternatively: Durch Bestimmen zweiter Punkte *P*, *Q*, etwa indem man einmal  $x = 0$  und

einmal *y* = 0 setzt, die Normalform oder Punkt-Steigungsform bestimmen.

**9.** Bringen Sie die angegebene Normalform  $y = tx + \frac{11}{2}$  $\frac{11}{2}$  in die Form einer Geradengleichung  $-tx + y = \frac{11}{2} \Leftrightarrow -2tx + 2y = 11$ . Wenn Sie nun anhand der vorgegebene Geradengleichung  $3x + sy = 11$  einen Vergleich der Koeffizienten zu *x* und *y* vornehmen, so sehen Sie  $-2t = 3 \Leftrightarrow t = -\frac{3}{2}$  $\frac{3}{2}$  und  $s = 2$ .

**10.**

a)  $y = 3x + 2 \Leftrightarrow 3x = y - 2 \Leftrightarrow x = \frac{1}{3}$  $rac{1}{3}y - \frac{2}{3}$ 3 . Nach Tausch von *x* und *y* erhält man die Umkehrfunktion als  $f^{-1}(x) = \frac{1}{3}x - \frac{2}{3}$  $\frac{2}{3}$ .

b) 
$$
y = -\frac{1}{3}x - \frac{1}{4} \Leftrightarrow -\frac{1}{3}x = y + \frac{1}{4} \Leftrightarrow x = -3y - \frac{3}{4}
$$
. Also  $f^{-1}(x) = -3x - \frac{3}{4}$ .

,

c) 
$$
y = x \Leftrightarrow x = y
$$
. Also  $f^{-1}(x) = x$ .

d) Hier ist  $t \neq 0$ , anderenfalls ist die Funktion nicht definiert. Dann gilt  $y = \frac{x}{t}$  $\frac{x}{t} + (t -$ 1) ⇔  $\frac{x}{t} = y - (t - 1)$  ⇔  $x = ty - t(t - 1)$ . Also gilt  $f^{-1}(x) = tx - t(t - 1)$ .

**11.**

a) 
$$
h(x) = 8 - \frac{1}{3}(x - 2) = -\frac{1}{3}x + \frac{26}{3}
$$

b) 
$$
h(x) = 14 + 8(x - (-16)) = 8x + 142,
$$

c) 
$$
h(x) = 9 - \frac{3}{2}(x - 3) = \frac{3}{2}x + \frac{27}{2}
$$

**12.**

a) Steigung:  $a = \frac{3-7}{8-5}$  $\frac{3-7}{8-5} = -\frac{4}{3}$  $\frac{4}{3} \neq 0.$ 

> *f* hat eine Umkehrfunktion, weil  $a \neq 0$ . Für die Umkehrfunktion werden die *x*, *y*-Koordinaten von *P*, *Q* vertauscht und für  $P'(7|5)$ ,  $Q'(3|8)$  der PSF-Ansatz gemacht, d.h.  $f^{-1}(x) = \frac{8-5}{3-7}(x-3) + 8 = -\frac{3}{4}$  $\frac{3}{4}(x-3)+8=-\frac{3}{4}$  $\frac{3}{4}x + \frac{9}{4}$  $\frac{9}{4} + 8 = -\frac{3}{4}$  $\frac{3}{4}x + \frac{41}{4}$ 4

*f* hat auch eine Normale, weil  $a \neq 0$ :  $g(x) = -\frac{1}{x}$  $\frac{1}{-\frac{4}{3}}(x-5)+7 = \frac{3}{4}(x-5)+7 = \frac{3}{4}x+\frac{13}{4}$ 4

- b)  $a = \frac{5-5}{7-0}$  $\frac{5-5}{7-0} = 0$ , also ist die Normale keine Funktion, sondern in Koordinatenform:  $x = 0$ . Die Umkehrfunktion existiert nicht.
- *c*) Steigung  $\frac{b-2}{a+1-a} = b-2$ . Über PSF:  $f(x) = (b-2)(x-a)+2 = (b-2)x+2+a(2-b)$ Umkehrfunktion nur für *b* ≠ 2 ist *f*<sup>-1</sup>(*x*) =  $\frac{1}{b-2}x - \frac{2+a(2-b)}{b-2}$

 $\frac{a(2-b)}{b-2} = \frac{1}{b-1}$  $\frac{1}{b-2}x + \frac{ab-2a-2}{b-2}$ *b*−2 Für *b* ≠ 2 ist die Normale die Funktion  $g(x) = -\frac{1}{b-1}$  $\frac{1}{b-2}(x-a)+2=-\frac{1}{b-1}$  $\frac{1}{b-2}x+2+\frac{a}{b-2}$ . Für *b* = 2 ist die Normale keine Funktion, sondern durch die Koordinatenform  $x = a$  gegeben.

**13.** Es ist  $f(x) = f_{\frac{1}{3}}(x) = \frac{1}{3}x - 2$ . Jede Normale zu  $f(x)$  hat die Steigung  $a = -3$ . Sie hat also die Punkt-Steigungsform *gt*(*x*) = −3*x* + *t* mit *t* ∈ R.

**14.** Eine solche Funktion kann es nicht geben. Die Normalform der genannten Funktion lautet  $f(x) = ax + b$  mit  $b = y_0 - ax_0$ . Ihre Umkehrfunktion lautet  $f^{-1}(x) = \frac{1}{a}x - \frac{b}{a}$  $\frac{b}{a}$ . Ihre Normale lautet  $h(x) = -\frac{1}{a}$  $\frac{1}{a}(x-x_0)+y_0=-\frac{1}{a}$  $\frac{1}{a}x + y_0 - \frac{1}{a}$  $\frac{1}{a}x_0$ . Wenn  $f^{-1}$  und *h* übereinstimmen würden, müssten sie die selbe Steigung haben, d.h. es müsste  $a = -\frac{1}{a}$ *a* gelten, d.h.  $a^2 = -1$ . Einen solchen Wert  $a \in \mathbb{R}$  gibt es nicht.

#### **15.**

- a) Die beiden Funktionen *f* und *g* haben verschiedene Steigungen, daher schneiden sie sich auch an genau einer Stelle, die man durch Gleichsetzen ermittelt:  $-\frac{3}{5}$  $\frac{3}{5}x + \frac{7}{5}$  $\frac{7}{5}$  =  $2x - 4 \Leftrightarrow -\frac{13}{5}x = -\frac{27}{5} \Leftrightarrow x = \frac{27}{13}$ 13
- b) Die Geradengleichung wird in Normalform gebracht  $tx + 5y = 10 t \Leftrightarrow y =$  $-\frac{t}{5}$  $\frac{t}{5}x+2-\frac{t}{5}$  $\frac{t}{5}$ . Jetzt werden die Normalformen wieder gleichgesetzt:  $-\frac{3}{5}$  $\frac{3}{5}x + \frac{7}{5}$  $\frac{7}{5}$  = − *t*  $\frac{t}{5}x + 2 - \frac{t}{5} \Leftrightarrow \frac{t-3}{5}x = \frac{3-t}{5}$ . Für  $t = 3$  lautet die Gleichung  $0 = 0$  und ist allgemeingültig. Die beiden Geraden sind dann identisch. Für  $t \neq 3$  ergibt sich genau ein Schnittpunkt  $x = -1$ .
- c) Für *t* = 0 lautet die Geradengleichung *x* = 0. Es gibt dann genau einen Schnittpunkt, nämlich  $(0, \frac{7}{5})$ . Für  $t \neq 0$  lautet die Normalform zur Geradengleichung  $y = -\frac{6}{t}x+1$ . Wieder  $\frac{6}{t}x+1$ . Wieder werden die Normalformen gleich gesetzt: −  $\frac{3}{5}$  $\frac{3}{5}x + \frac{7}{5}$  $\frac{7}{5} = -\frac{6}{t}$  $\frac{6}{t}$ *x*+1 ⇔  $(-\frac{3}{5})$  $rac{3}{5} + \frac{6}{t}$  $\frac{6}{t}$ ) $x = 1 - \frac{7}{5} \Leftrightarrow \frac{-3t + 30}{5t} x = -\frac{2}{5}$  $\frac{2}{5}$ . Für  $t = 10$  ist diese Gleichung unlösbar. In diesem Fall liegen die beiden Geraden parallel. Für  $t \neq 10$  gibt es genau einen Schnittpunkt, nämlich für  $x = \frac{2t}{3t-30}$ . Dies ist übrigens auch für  $t = 0$  die oben berechnete Lösung.

#### **16.**

a) Skizze:

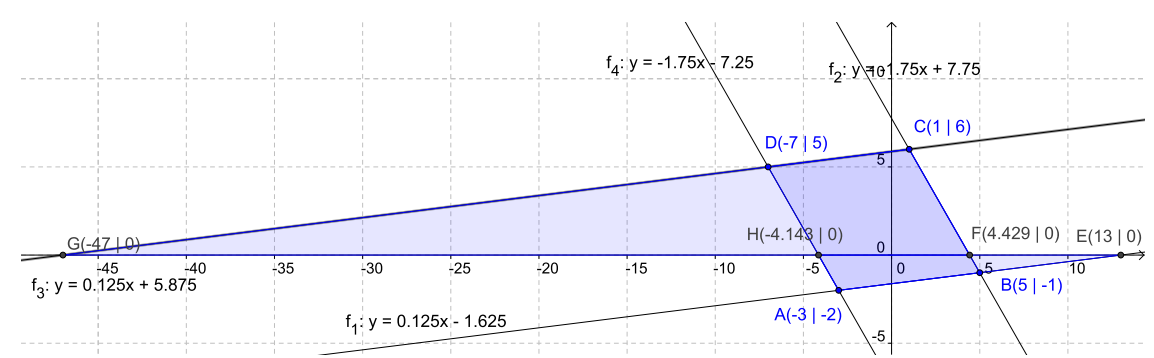

Gerade durch *A* und *B*:  $f_1(x) = -2 + (x - (-3)) \frac{-2 - (-1)}{-3 - 5} = \frac{1}{8}$  $\frac{1}{8}x - \frac{13}{8}$  $\frac{13}{8}$ . Gerade durch *B* und *C*:  $f_2(x) = 6 + (x - 1)\frac{6 - (-1)}{1 - 5} = -\frac{7}{4}$  $\frac{7}{4}x + \frac{31}{4}$  $\frac{31}{4}$ . Gerade durch *C* und *D*:  $f_3(x) = 5 + (x - 7)\frac{5-6}{-7-1} = \frac{1}{8}$  $\frac{1}{8}x + \frac{47}{8}$  $\frac{47}{8}$ . Gerade durch *D* und *A*:  $f_4(x) = 5 + (x + 1)$  $(7)\frac{5-(-2)}{-7-(-3)} = -\frac{7}{4}$  $\frac{7}{4}x - \frac{29}{4}$ 4

- b) Diagonale durch *A* und *C*:  $h_1(x) = 6 + (x 1)\frac{6 (-2)}{1 (-3)} = 2x + 4$ . Diagonale durch *B* und *D*:  $h_2(x) = 5 + (x + 7) \frac{5 - (-1)}{-7 - 5} = -\frac{1}{2}$  $rac{1}{2}x + \frac{3}{2}$  $\frac{3}{2}$ . Der Schnittpunkt der Diagonalen ergibt sich durch Gleichsetzen:  $2x + 4 = -\frac{1}{2}$  $\frac{1}{2}x + \frac{3}{2} \Leftrightarrow \frac{5}{2}x = -\frac{5}{2} \Leftrightarrow x = -1$ . Der Schnittpunkt ist also  $(-1|2)$ .
- c) Das Viereck ist ein Parallelogramm, weil die gegenüberliegenden Seiten jeweils parallel sind (erkennt man an der identischen Steigung der jeweiligen Geraden). Der Flächeninhalt des Parallelogramms ergibt sich über folgende Dreiecksflächen. Dazu seien  $E(13|0)$ ,  $F(\frac{31}{7})$  $\frac{31}{7}$ |), *G*(−47|0), *H*(− $\frac{29}{7}$ 7 |0) die Abszissen-Schnittpunkte der Geraden durch *A, B* bzw. *B, C* bzw. *C, D* bzw. *D, A*. Der Flächeninhalt des Parallelogramms ist dann Summe der Dreiecksflächen ∆(*GF C*) und ∆(*HAE*) abzüglich der Summe der Dreiecksflächen ∆(*GHD*) und ∆(*BEF*). Dabei wird durch die *y*-Koordinaten der Punkte *A, B, C, D* jeweils die Höhe der Dreiecke und durch Abschnitte auf der Abszisse jeweils die Länge der Grundseite erklärt. Die gesuchte Fläche ist dann

$$
\frac{1}{2}(\frac{31}{7}-(-47))\cdot 6+\frac{1}{2}(13-(-\frac{29}{7})\cdot 2-\frac{1}{2}(-\frac{29}{7}-(-47))\cdot 5-\frac{1}{2}(13-\frac{31}{7})\cdot 1=60.
$$
 Der  
Inhalt des Parallelogramms beträgt also 60 Flächeneinheiten.

**17.** Mit *t* = 0 sei der Zeitpunkt bezeichnet, zu dem der erste Wagen losfährt. Die Wagen haben Weg-Zeit-Funktionen  $s_1(t)$ ,  $s_2(t)$ . Sie treffen sich zu demjenigen Zeitpunkt  $t_0$ . für den  $s_1(t_0) = s_2(t_0)$  gilt (falls es solch ein  $t_0$  gibt. Die zurückgelegte Strecke ist dann  $s_i(t_0)$  und gibt den kleinstmöglichen Abstand zwischen den Städten an. Dieser Wert wird also anhand der Lösung eines Schnittpunktproblems bestimmt.

Für den ersten Wagen lautet die Weg-Zeit-Funktion  $s_1(t) = 75t$  mit  $t \geq 0$ , für den zweiten Wagen  $s_2(t) = 80(t - \frac{2}{60}) = 80t - \frac{8}{3}$  $\frac{8}{3}$  mit  $t \geq \frac{2}{60}$ . Der Zeitpunkt, zu dem sich die Wagen treffen, berechnet sich als Schnittpunkt der beiden Funktionen, d.h. für  $s_1(t) = s_2(t) \Leftrightarrow 75t = 80t - \frac{8}{3} \Leftrightarrow 5t = \frac{8}{3} \Leftrightarrow t = \frac{8}{15} = \frac{32}{60}$ . Die zweite Wagen überholt den ersten also nach 32 Minuten. Dann hat er  $s_1(\frac{32}{60}) = 75 \cdot \frac{32}{60} = 40$  km zurückgelegt. Neustadt und Althausen liegen also mindestens 40 km voneinander entfernt.

#### **18.**

a) Der Schnittpunkt ergibt sich durch Gleichsetzen von *f<sup>t</sup>* und *g<sup>t</sup>*

$$
-(t^2+1)x - (t+1) = (t^2+1)x + (t-1) \Leftrightarrow 2(t^2+1)x = -2t \Leftrightarrow x = x_t = -\frac{t}{t^2+1}
$$

Dann ist  $y_t = f_t(x_t) = -(t^2 + 1) \left(-\frac{t}{t^2 - 1}\right)$  $\left(\frac{t}{t^2+1}\right) - (t+1) = -1$ . Der Schnittpunkt ist also  $P(-\frac{t}{t^2-1})$  $\frac{t}{t^2+1}|-1$ ).

b) Die Nullstelle von *f<sup>t</sup>* ergibt sich zu

$$
-(t^2 + 1)x - (t + 1) = 0 \Leftrightarrow x = x_f = -\frac{t+1}{t^2+1}
$$

Der Schnittpunkt von  $f_t$  mit der Abszisse ist also  $Q(-\frac{t+1}{t^2+1})$  $\frac{t+1}{t^2+1} |0).$ 

Die Nullstelle von *g<sup>t</sup>* ergibt sich zu

 $(t^2 + 1)x + (t - 1) = 0 \Leftrightarrow x = x_g = -\frac{t-1}{t^2+1}$ 

Der Schnittpunkt von *g*<sup>t</sup> mit der Abszisse ist also *R*( $-\frac{t-1}{t^2+1}$ |0). Das betrachtete Dreieck hat also eine Grundseite der Länge

$$
|-\tfrac{t+1}{t^2+1}+\tfrac{t-1}{t^2+1}|=\tfrac{2}{t^2+1}
$$

und die Höhe 1. Sein Flächeninhalt beträgt also

$$
\frac{1}{2} \cdot \frac{2}{t^2+1} \cdot 1 = \frac{1}{t^2+1}
$$

Dieser Wert wird maximal, wenn der Nenner  $t^2 + 1$  minimal wird, also für  $t = 0$ . Der maximale Flächeninhalt ist dann 1.

**19.**  $f(x) = m(x - 200) + 5, 5 \text{ mit } f(300) = 8, \text{ d.h. } m(300 - 200) + 5, 5 = 8 \Leftrightarrow 100m =$ 2, 5 ⇔  $m = \frac{1}{40}$ . Die Funktion lautet also  $f(x) = \frac{1}{40}x + 0, 5$ . Der konstante Term erfasst paketzahl-unabhängige Rüstzeiten, der Faktor  $\frac{1}{40}$  entspricht dem durchschnittlichenb Abstand zwischen zwei Lieferungen. Dabei wird davon ausgegangen, dass alle Lieferungen den gleichen Zeitaufwand (Fahrtzeit zwischen zwei Zielen und Abgabe des Pakets) erfordern.

**20.** Die Kunstschmiede muss mit der linearen Erlösfunktion *E*(*x*) = 650*x* und mit der linearen Kostenfunktion *K*(*x*) = 120*x* + 4500 rechnen. Damit der Erlös die Kosten deckt, muss gelten  $E(x) \geq K(x)$ , also

$$
650x \ge 120x + 4500 \Leftrightarrow 530x \ge 4500 \Leftrightarrow x \ge 8,49
$$

Die nächstgrößere ganze Zahl ist *x* = 9. Es müssen also mindestens 9 Lampen verkauft werden.

**21.**

a) 
$$
f(x) = ax + b = \frac{3-4}{5-2} \cdot x + b = -\frac{1}{3}x + b.
$$

Dabei z.B. mit Punkt  $P: 4 = f(2) = -\frac{1}{3}$  $\frac{1}{3} \cdot 2 + b \Rightarrow b = \frac{14}{3}$  $\frac{14}{3}$ , also  $f(x) = -\frac{1}{3}$  $\frac{1}{3}x + \frac{14}{3}$ 3

b)  $f(x) = \frac{3-4}{5-2}(x-2) + 4 = -\frac{1}{3}$  $\frac{1}{3}(x-2) + 4$ . Indem man die Klammer auflöst, kann man die Normalform aus a) erhalten. Mit diesem Weg vermeidet man das Lösen einer Gleichung zur Bestimmung der Konstanten in der Normalform (wobei man eine Termumformung, nämlich das Auflösen der Klammer und Zusammenfassen der Summanden durchführen muss). Die Vorgehensweise ist vor allem in der Differentialrechnung vorteilhaft, weil man die Tangente an einen Graph im Punkt  $(x_0|f(x_0))$  leichter mit Hilfe der Steigung (Ableitung)  $f'(x_0)$  direkt in PSF  $g(x) = f'(x_0)(x - x_0) + f(x_0)$  darstellen kann.

c) Aus Normalform: 
$$
y = -\frac{1}{3}x + \frac{14}{3} \Rightarrow \frac{1}{3}x + y = \frac{14}{3} \Rightarrow \frac{1}{14}x + \frac{3}{14}y = 1.
$$

- **22.**
- a) Genau dann, wenn  $t + 1 = -3 t \Leftrightarrow 2t = -4 \Leftrightarrow t = -2$ , liegen die beiden Punkte vertikal übereinander, es kann also dann keine Funktion geben. Für  $t \neq -2$ erhält man die Punkt-Steigungsform  $f_t(x) = (t-2) + (x - (t+1)) \frac{t-2-(4-t)}{t+1-(-3-t)}$ . Die Normalform hierzu lautet  $f(x) = \frac{2t-6}{2t+4}x + (t-2) - (t+1)\frac{2t-6}{2t+4} = \frac{t-3}{t+2}x +$  $\frac{(t-2)(t+2)-(t+1)(t-3)}{t+2} = \frac{t-3}{2+t}x + \frac{2t-1}{t+2}$ . Sofern im folgenden die Funktion  $f_t$  verwendet wird, muss man zwangsläufig davon ausgehen, dass  $t \neq -2$ .
- b) Für  $t = 3$  ist die Funktion konstant gleich 1 und hat keine Nullstelle. Für  $t \neq 3$ ist  $x = -\frac{\frac{2t-1}{t+2}}{\frac{t-3}{t+1}} = -\frac{2t-1}{t-3}$ *t*<sup>−1</sup> *t*−3</sub> Nullstelle. Der Ordinatenabschnitt ist durch  $f_t(0) = \frac{2t-1}{t+2}$ gegeben. Damit  $f_t(0) = 0$ , muss gelten  $\frac{2t-1}{t+2} = 0 \Leftrightarrow t = \frac{1}{2}$ 2
- c) Die Steigung der Funktion  $f_t$  ist der lineare Faktor  $a = \frac{t-3}{2+t}$  ⇔  $(2+t)a = t-2$  ⇔ 2*a* + 2 = *t*(1 − *a*) ⇔ *t* =  $\frac{2a+2}{1-a}$ <sup>2a+2</sup>. Diese Umformung ist aber nur für *a* ≠ 1 möglich. Für *a* = 1 gibt es kein zugehöriges *t*.
- d) Betrachten Sie die Funktionen *f<sup>t</sup>* und *f*<sup>3</sup> (letztere ist die einzige konstante lineare Funktion in der Schar). Ein Punkt (*x*|*y*), der allen *F<sup>t</sup>* gemeinsam ist, muss auf *F*<sub>0</sub> liegen, also muss gelten  $f_t(x) = f_3(x) = 1$ . Also  $\frac{t-3}{2+t}x + \frac{2t-1}{t+2} = 1 \Leftrightarrow \frac{t-3}{2+t}x =$  $2+t^{u}$   $t+2$   $1$   $\rightarrow$   $2+t$ 1 −  $\frac{2t-1}{t+2}$  ⇔  $\frac{t-3}{2+t}$   $x = \frac{-t+3}{t+2}$  ⇔  $x = -1$ . Der gemeinsame Schnittpunkt ist also *N*(−1|1).
- e) Die Normale zur Funktion  $f_t(x) = \frac{t-3}{2+t}x + \frac{2t-1}{t+2}$  lässt sich nur in Normalform darstellen, wenn die Steigung von  $f_t$  ungleich Null ist, d.h. für  $t \neq 3$ . Dann lautet die Punkt-Steigungsform der Normalen in  $N(-1|1)$  eben  $g_t(x) = 1 + (x - (-1))\frac{2+t}{3-t} =$  $2+t$  $\frac{2+t}{3-t}x+1+\frac{2+t}{3-t}=\frac{2+t}{3-t}$  $\frac{2+t}{3-t}x + \frac{3-t+2+t}{3-t}$  $\frac{t+2+t}{3-t} = \frac{2+t}{3-t}$  $rac{2+t}{3-t}x + \frac{5}{3-t}$ 3−*t*
- f) Zuerst werden die Abszissenschnittpunkte von  $f_t$  und  $g_t$  berechnet. Für  $f_t$  ist dies  $(\text{im Fall } t \neq 3)$  die Stelle  $x_t = -\frac{2t-1}{t-3}$ , für  $g_t$   $(\text{im Fall } t \neq -2)$  die Stelle  $z_t = -\frac{5}{2+t}$ . Ist  $t-3$ ,  $\frac{1}{2}$  +  $\frac{1}{2}$  +  $\frac{1}{2}$  also  $t \notin \{-2, 3\}$ , so hat das Dreieck die Eckpunkte ( $-\frac{5}{2+}$  $\frac{5}{2+t}|0\rangle, \left(-\frac{2t-1}{t-3}\right)$  $\frac{2t-1}{t-3}$  |0) und (−1|1) und damit den Flächeninhalt $\frac{1}{2}|\frac{5}{2+}$  $rac{5}{2+t} - \frac{2t-1}{t-3}$  $\frac{2t-1}{t-3}| = \frac{1}{2}$  $\frac{1}{2}$ | $\frac{5(t-3)-(2+t)(2t-1)}{(t+2)(t-3)}$ | =  $\frac{1}{2}$  $\frac{1}{2}$  $\left| \frac{-2t^2 + 2t - 13}{(t+2)(t-3)} \right|$ . Wir betrachten diesen Ausdruck zunächst für *t* ∈] − 2; 3[, dann kann man die Betragsstriche weglassen und der Ausdruck wird zu  $\frac{-t^2 + t - 6,5}{t^2 - t - 6} = -1 - \frac{12,5}{(t+2)(t-3)}$ . Der Ausdruck wird minimal, wenn der Nenner (*t* + 2)(*t* − 3) minimal wird. Im Vorgriff auf das nächste Kapitel ergibt sich der Scheitelpunkt der Parabel *t* <sup>2</sup>−*t*−6 =  $(t-\frac{1}{2})$  $(\frac{1}{2})^2-6$ , 25, d.h. der minimale Wert für *t* =  $\frac{1}{2}$  $\frac{1}{2}$ . Außerhalb des genannten Intervalls für *t* vertauschen *F<sup>t</sup>* und *G<sup>t</sup>* nur ihre Rollen, es gibt keine weiteren Kandidaten-Dreiecke für minimale Flächeninhalte.

## Kapitel 4

**1.** Der Punkt wird jeweils in die Gleichung  $ax^2 = y$  bzw.  $x^2 + c = y$  eingesetzt. Die Gleichung wird aufgelöst. Nachstehend wird jeweils erst die Parabel *ax*<sup>2</sup> und dann die Parabel  $x^2 + c$  beschrieben.

- a)  $a2^2 = 7 \Leftrightarrow a = \frac{7}{4}$  $\frac{7}{4}$  und  $2^2 + c = 7 \Leftrightarrow c = 3$  Dehnung bzw. Vertikalverschiebung nach oben.
- b)  $a6^2 = -12 \Leftrightarrow a = -\frac{1}{3}$  $\frac{1}{3}$  und  $6^2 + c = -12 \Leftrightarrow c = -48$ . Stauchung/Spiegelung bzw. Vertikalverschiebung nach unten.
- c)  $a2^2 = t \Leftrightarrow a = \frac{t}{4}$  $\frac{t}{4}$  und  $2^2 + c = t$  ⇔  $c = t - 4$ . Für  $|t| > 4$  Dehnung, für  $|t| < 4$ Stauchung, für *t <* 0 gleichzeitig Spiegelung. Vertikalverschiebung um *t* − 4.
- d) Für  $t \neq 0$  ist  $at^2 = 2 \Leftrightarrow a = \frac{2}{t^2}$  $\frac{2}{t^2}$ . Für  $t = 0$  gibt es keine derartige Funktion. Weiter ist  $t^2 + c = 2 \Leftrightarrow c = 2 - t^2$ . Für  $t^2 > 2$  Stauchung, für  $t^2 < 2$  Dehnung. Vertikalverschiebung um  $2 - t^2$ .
- e) Für  $t \neq 0$  ist  $at^2 = 2t \Leftrightarrow a = \frac{2}{t}$  $\frac{2}{t}$ . Für  $t = 0$  ist jeder Wert für *a* geeignet. Weiter ist *t* <sup>2</sup> <sup>+</sup> *<sup>c</sup>* = 2*<sup>t</sup>* <sup>⇔</sup> *<sup>c</sup>* = 2*<sup>t</sup>* <sup>−</sup> *<sup>t</sup>* 2 . Für |*t*| *<* 2 Dehnung, für |*t*| *>* 2 Stauchung. Vertikalverschiebung um  $2t - t^2$

**2.** Man setzt jeweils die Punkt-Koordinaten *x*, *y* in die Gleichung  $y = ax^2 + c \Leftrightarrow c =$ *<sup>y</sup>* <sup>−</sup> *ax*<sup>2</sup> ein und erhält zwei Gleichungen in den Unbekannten *a, c*. Durch Gleichsetzen über *c* bekommt man eine Gleichung in *a*.

- *a*)  $c = 0 a \cdot 1^2 = -a$  und  $c = 3 a \cdot 2^2 = 3 4a$ . Daraus  $-a = 3 4a \Leftrightarrow a = 1$  und  $c = -1$ .
- b)  $c = 2 a \cdot 3^2 = 2 9a$  und  $c = -2 a \cdot (-1)^2 = -2 a$ . Daraus  $2 9a = -2 a \Leftrightarrow a = \frac{1}{2}$ 2 und  $c = -\frac{5}{2}$  $\frac{5}{2}$ .
- *c*)  $c = 2 a \cdot 1^2 = 2 a$  und  $c = t a \cdot 2^2 = t 4a$ . Daraus  $2 a = t 4a \Leftrightarrow 3a =$  $t - 2 \Leftrightarrow a = \frac{t - 2}{3} \text{ und } c = 2 - a = \frac{8 - t}{3}.$
- d)  $c = t a \cdot s^2$  und  $c = 2t a \cdot (2s)^2 = 2t 4s^2 a$ . Daraus  $t as^2 = 2t 4as^2 \Leftrightarrow$  $3as^2 = t$ . Für  $s = 0, t = 0$  ist diese Gleichung allgemeingültig, entsprechend gibt es unendlich viele Lösungen für *a*, wobei jeweils  $c = 0$ . Für  $s = 0, t \neq 0$  ist die Gleichung unlösbar. Für  $s \neq 0$  hat die Gleichung die Lösung  $a = \frac{t}{3s}$  $\frac{t}{3s^2}$  und dazu  $c = t - as^2 = t - \frac{t}{3s}$  $rac{t}{3s^2}s^2 = \frac{2t}{3}$  $rac{2t}{3}4.$
- e)  $c = y_0 a \cdot x_0^2$  und  $c = y_1 a \cdot x_1^2$ . Daraus  $y_0 a \cdot x_0^2 = y_1 a \cdot x_1^2 \Leftrightarrow a(x_1^2 x_0^2) = a$  $y_1 - y_0 \Leftrightarrow a = \frac{y_1 - y_0}{x_1^2 - x_0^2}$  und  $c = y_0 - x_0^2 \frac{y_1 - y_0}{x_1^2 - x_0^2} = \frac{y_0 (x_1^2 - x_0^2) - x_0^2 (y_1 - y_0)}{x_1^2 - x_0^2} = -\frac{x_1^2 y_0 - x_0^2 y_1}{x_1^2 - x_0^2}$  $x_1^2 - x_0^2$

**3.** Es sind die drei Gleichungen  $y_i = ax_i^2 + bx_i + c \Leftrightarrow c = y_i - ax_i^2 - bx_i, i =$ 0*,* 1*,* 2 aufzustellen. Durch Gleichsetzen über *c* erhält man zwei Gleichungen in zwei Unbekannten *a, b*, welche dann zu lösen sind.

- a)  $c = 1 a \cdot 0^2 b \cdot 0 = 1$ ,  $c = 2 a \cdot 1^2 b \cdot 1 = a b$ ,  $c = 10 a \cdot 3^2 b \cdot 3 = 10 9a 3b$ ergibt  $a + b = 1$  und  $9a + 3b = 9$ . Löst man die erste Gleichung zu *b* = 1−*a* auf und setzt das in die zweite Gleichung ein, so ergibt sich  $9a + 3(1 - a) = 9 \Leftrightarrow 6a = 6 \Leftrightarrow a = 1$ . Es folgt die Rücksubstition:  $b = 1 - a = 0$  und  $c = 1$ . Die Funktion lautet also  $f(x) = x^2 + 1$ .
- b)  $c = 1 a \cdot 1^2 b \cdot 1 = 1 a b$ ,  $c = 2 a \cdot 2^2 b \cdot 2 = 2 4a 2b$ ,  $c =$ 1 − *a* · 3<sup>2</sup> − *b* · 3 = 1 − 9*a* − 3*b* ergibt 1 − *a* − *b* = 2 − 4*a* − 2*b* ⇔ 3*a* + *b* = 1 und  $1 - a - b = 1 - 9a - 3b \Leftrightarrow 8a + 2b = 0.$

Löst man die erste Gleichung zu *b* = 1−3*a* auf und setzt das in die zweite Gleichung ein, so ergibt sich  $8a + 2(1 - 3a) = 0 \Leftrightarrow 2a = -2 \Leftrightarrow a = -1$ . Es folgt die Rücksubstition:  $b = 1 - 3a = 4$  und  $c = 1 - a - b = -2$ .

Die Funktion lautet also  $f(x) = -x^2 + 4x - 2$ .

 $c)$   $c = t - a \cdot 1^2 - b \cdot 1 = t - a - b, c = 4t - a \cdot 2^2 - b \cdot 2 = 4t - 4a - 2b, c = 0$ *t* − *a* · 4 <sup>2</sup> <sup>−</sup> *<sup>b</sup>* · 4 = *<sup>t</sup>* <sup>−</sup> <sup>16</sup>*<sup>a</sup>* <sup>−</sup> <sup>4</sup>*<sup>b</sup>* ergibt *<sup>t</sup>* <sup>−</sup> *<sup>a</sup>* <sup>−</sup> *<sup>b</sup>* = 4*<sup>t</sup>* <sup>−</sup> <sup>4</sup>*<sup>a</sup>* <sup>−</sup> <sup>2</sup>*<sup>b</sup>* <sup>⇔</sup> <sup>3</sup>*<sup>a</sup>* <sup>+</sup> *<sup>b</sup>* = 3*<sup>t</sup>* und  $t - a - b = t - 16a - 4b \Leftrightarrow 15a + 3b = 0$ 

Löst man die erste Gleichung zu *b* = 3*t*−3*a* auf und setzt das in die zweite Gleichung ein, so ergibt sich  $15a + 3(3t - 3a) = 0 \Leftrightarrow 6a = -9t \Leftrightarrow a = -\frac{3t}{2}$  $\frac{3t}{2}$ .

Es folgt die Rücksubstitution:  $b = 3t - 3a = 3t - \frac{-9t}{2} = \frac{15t}{2}$  $\frac{5t}{2}$  und  $c = t - a - b =$  $t - (-\frac{3t}{2}) - \frac{15t}{2} = -5t.$ 

 $\sum_{2}^{\infty}$   $\sum_{1}^{\infty}$   $\sum_{2}^{\infty}$   $\sum_{1}^{\infty}$   $\sum_{2}^{\infty}$   $\sum_{1}^{\infty}$   $\sum_{2}^{\infty}$   $\sum_{2}^{\infty}$   $\sum_{1}^{\infty}$   $\sum_{2}^{\infty}$   $\sum_{1}^{\infty}$   $\sum_{2}^{\infty}$   $\sum_{1}^{\infty}$   $\sum_{2}^{\infty}$   $\sum_{1}^{\infty}$   $\sum_{1}^{\infty}$   $\sum_{1}^{\infty}$   $\frac{3t}{2}x^2 + \frac{15t}{2}$  $rac{5t}{2}x - 5t$ .

- d)  $c = 0 a \cdot 1^2 b \cdot 1 = -a b$ ,  $c = 4 a \cdot (-1)^2 b \cdot (-1) = 4 a + b$ ,  $c =$  $t - a \cdot 3^2 - b \cdot 3 = t - 9a - 3b$  ergibt  $-a - b = 4 - a + b \Leftrightarrow 2b = -4 \Leftrightarrow b = -2$  und  $-a-b=t-9a-3b \Leftrightarrow 8a=t-2b=t+4 \Leftrightarrow a=\frac{t+4}{t+4}.$  $\frac{a}{s}$   $b = t$   $3a$   $3b \leftrightarrow 6a = t$   $2b = t + 4 \leftrightarrow a = t$ <br>Es folgt die Rücksubstitution:  $c = -a - b = -\frac{t+4}{8}$  $\frac{+4}{8}$ <sup>o</sup> + 2 =  $\frac{12-t}{8}$ . Die Funktion lautet also  $f(x) = \frac{t+4}{8}x^2 - 2x + \frac{12-t^2}{8}$ .
- e)  $c = 0 a \cdot t^2 b \cdot t = -t^2 a t^2 b$ ,  $c = 1 a \cdot 2^2 b \cdot 2 = 1 4a 2b$ ,  $c =$ 1 − *a* · (−2)<sup>2</sup> − *b* · (−2) = 1 − 4*a* + 2*b* ergibt 1 − 4*a* − 2*b* = 1 − 4*a* + 2*b*  $\Leftrightarrow$  *b* = 0 und

 $-t^2a - tb = 1 - 4a - 2b \Leftrightarrow a(t^2 - 4) = -1 + (2 - t)b \Leftrightarrow a = -\frac{1}{t^2-4}$  $\frac{1}{t^2-4}$ .  $^{2}-4$ Rücksubstitution ergibt  $c = -t^2a - tb = -\frac{-t^2}{t^2 - c}$  $\frac{-t^2}{t^2-4} = \frac{t^2}{t^2-4}$  $\frac{t^2}{t^2-4}$ . Diese Rechnung ist aber nur korrekt für  $t^2 \neq 4$ . Es ergibt sich dann die Funktion  $f(x) = -\frac{1}{t^2-4}$  $\frac{1}{t^2-4}x^2 + \frac{t^2}{t^2-4}$  $\frac{t^2}{t^2-4}$ . Falls  $t = \pm 2$ , so gibt es keine Lösung, weil der Punkt  $P(\pm 2|0)$  dann zusammen mit einem der Punkte *Q*(2|1), *R*(−2|1) keine Bedingung für eine Funktion angibt.

**4.** Ansatz für  $f(x) = ax^2 + bx + c$ :

[1] *a* ausklammern

[4] Konstanten zusammenfassen

[2] Klammerterm quadratisch ergänzen

#### [5] äußere Klammer auflösen.

[3] Binomische Formel anwenden

a) 
$$
-2x^2 + 5x + 1 = (-2)(x^2 - \frac{5}{2}x - \frac{1}{2})
$$
  
\t $= (-2)(x^2 - \frac{5}{2}x + \frac{25}{16} - \frac{25}{16} - \frac{1}{2})$   
\t $= (-2)((x - \frac{5}{4})^2 - \frac{33}{16})$   
\t $= (-2)(x - \frac{5}{4})^2 + \frac{33}{8}$ 

b)  $6x^2 - 12 = 6(x - 0)^2 - 12$ . Der Term ist insofern schon in Scheitelpunktform.

c) 
$$
x(x+3) = x^2 + 3x
$$
  
=  $x^2 + 2 \cdot \frac{3}{2}x + \frac{9}{4} - \frac{9}{4}$   
=  $(x + \frac{3}{2})^2 - \frac{9}{4}$ 

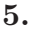

a) 
$$
f(x) = -3x^2 + 5x = -3(x^2 - \frac{5}{3}x) = -3(x^2 - \frac{5}{3}x + \frac{25}{36}) + \frac{25}{12} = -3(x - \frac{5}{6})^2 + \frac{25}{12}
$$
.  
b)  $f(x) = x^2 - 4tx + t^2 = (x^2 - 4tx + 4t^2) - 3t^2 = (x - 2t)^2 - 3t^2$ 

c) 
$$
f(x) = tx^2 + 2t^2x - 2t = t(x^2 + 2tx) - 2t = t(x^2 + 2tx + t^2) - 2t - t^3 = t(x+t)^2 - 2t - t^3
$$

**6.** Scheitelpunkte lassen sich direkt ablesen. Daraus oben und unten links jeweils:  $f(x) = a(x-3)^2 + 2$  und unten Mitte und rechts:  $f(x) = a(x-2)^2 + 3$ . Öffnung nach oben bedeutet  $a > 0$ , Öffnung nach unten bedeutet  $a < 0$ . Ist  $(x_0|y_0)$  der Scheitelpunkt und liegt ein weiterer Punkt der Form  $(x_0 \pm 1|y_0 \pm c)$  auf dem Graphen, so gilt  $|a| = |c|$ . Aus den Graphen lassen sich so jeweils die Streckungsparameter ermitteln:

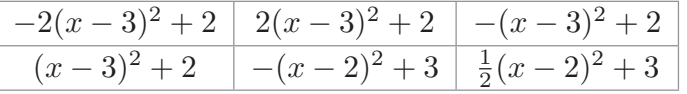

**7.**

- a)  $x^2 + 8x 9 = 0 \Leftrightarrow x^2 + 8x = 9 \Leftrightarrow x^2 + 8x + 16 = 25 \Leftrightarrow (x + 4)^2 = 25$ . Lösung ist  $x = -4 - 5 = -9$  und  $x = -4 + 5 = 1$
- b)  $4x 2 2x(3x 4) = 4 \Leftrightarrow -6x^2 + 12x 6 = 0 \Leftrightarrow x^2 2x + 1 = 0 \Leftrightarrow (x 1)^2 = 0.$ Lösung ist  $x=1$
- c)  $(2x-3)^2 = (x-1)(x-4) 9x \Leftrightarrow 4x^2 12x + 9 = x^2 14x + 4 \Leftrightarrow 3x^2 + 2x + 5 =$  $0 \Leftrightarrow x^2 + \frac{2}{3}$  $rac{2}{3}x + \frac{5}{3}$  $\frac{5}{3} = 0 \Leftrightarrow x^2 + \frac{2}{3}$  $\frac{2}{3}x + \frac{1}{9}$  $\frac{1}{9} = \frac{1}{9}$  $rac{1}{9} - \frac{5}{3}$  $\frac{5}{3}$ . Diese Gleichung ist nicht lösbar (Diskriminante  $-\frac{14}{3}$  $\frac{14}{3}$  < 0).
- d)  $x^2 + tx + t + \frac{5}{4}$  $\frac{5}{4} = 0 \Leftrightarrow x^2 + tx + \frac{t^2}{4}$  $\frac{t^2}{4} = -t + \frac{t^2}{4}$  $\frac{t^2}{4} - \frac{5}{4} \Leftrightarrow (x + \frac{t}{2})$  $(\frac{t}{2})^2 = \frac{t^2}{4}$  $\frac{t^2}{4} - t - \frac{5}{4}$  ⇔  $(x + \frac{t}{2})$  $(\frac{t}{2})^2 = \frac{(t-2)^2-9}{4}$ . Die Diskriminante ist also *D* =  $\frac{(t-2)^2-9}{4}$ . Für  $(t-2)^2 < 9$  ⇔

 $\frac{1}{2}$   $\pm$ 

|*t* − 2| *<* 3 ⇔ *t* ∈ ] − 1; 5[ hat die quadratische Gleichung also keine Lösung. Für *t* ∈ {-1,5} hat die quadratische Gleichung eine Lösung  $x = -\frac{t}{2}$  $\frac{t}{2}$ . Anderenfalls hat sie zwei Lösungen *x* = − *t*  $\frac{2}{2}$   $\pm$  $\sqrt{(t-2)^2-9}$  $\frac{(2)^{2}-9}{2}$ . e)  $-x^2 + (t+2)x - (t+2) = 0 \Leftrightarrow -x^2 + (t+2)x - \frac{(t+2)^2}{4}$  $\frac{(t+2)^2}{4}$  =  $t+2-\frac{(t+2)^2}{4}$  ⇔  $(x-\frac{t+2}{2})$  $\frac{+2}{2}$ <sup>2</sup> =  $(t+2)^2$  $\frac{(t+2)^2}{4} - (t+2) \Leftrightarrow (x - \frac{t+2}{2})$  $\frac{+2}{2}$ )<sup>2</sup> =  $\frac{t^2-4}{4}$ . Für  $t^2 < 4 \Leftrightarrow t \in ]-2;2[$  gibt es wieder keine Lösung. Für  $t \in \{-2, 2\}$  gibt es eine Lösung  $x = \frac{t+2}{2}$  $\frac{+2}{2}$ . Anderenfalls gibt es zwei  $\frac{\sqrt{t^2-4}}{2}$ .

**8.**

Lösungen  $x = \frac{t+2}{2}$ 

a) a1) 
$$
-2x^2 + 5x + 1 = 0 \Leftrightarrow x^2 - \frac{5}{2}x - \frac{1}{2} = 0 \Leftrightarrow x = \frac{5}{4} \pm \sqrt{\frac{25}{16} + \frac{1}{2}} = \frac{5 \pm \sqrt{33}}{4}
$$
  
\na2)  $6x^2 - 12 = 0 \Leftrightarrow x^2 = 2 \Leftrightarrow x = \pm \sqrt{2}$   
\na3)  $x(x + 3) = 0 \Leftrightarrow x = 0 \lor x = -3$ 

b) a1)=a2) 
$$
-2x^2 + 5x + 1 = 6x^2 - 12 \Leftrightarrow -8x^2 + 5x + 13 = 0 \Leftrightarrow x^2 - \frac{5}{8}x - \frac{13}{8} = 0 \Leftrightarrow x = \frac{5}{16} \pm \sqrt{\frac{25}{256} + \frac{13}{8}} = \frac{5}{16} \pm \sqrt{\frac{441}{256}}
$$
, Schnittpunkte sind  $S_1(-1| - 6)$  und  $S_2(\frac{13}{8}|\frac{123}{32})$ .

a1)=a3) 
$$
-2x^2 + 5x + 1 = x(x+3) \Leftrightarrow -3x^2 + 2x + 1 = 0 \Leftrightarrow x^2 - \frac{2}{3}x + \frac{1}{3} = 0
$$
.  
Schnittpunkte sind  $S_1(1|4)$  und  $S_2(-\frac{1}{3}, -\frac{8}{9})$ .

a2)=a3) 
$$
6y^2 - 12 = x(x+3) \Leftrightarrow 5x^2 - 3x - 12 = 0 \Leftrightarrow x = \frac{1}{10} \left(3 \pm \sqrt{249}\right).
$$

Schnittpunkte sind 
$$
S_1(\frac{1}{10}(3-\sqrt{249})|\frac{3}{25}(29-3\sqrt{249}))
$$
 und  $S_2(\frac{1}{10}(3+\sqrt{249})|\frac{3}{25}(3\sqrt{249}+29))$ 

**9.**

- a) Gleichsetzen der Funktionen ergibt  $\frac{1}{2}x^2 + x 1 = 2x + 3 \Leftrightarrow \frac{1}{2}x^2 x 4 = 0 \Leftrightarrow$ *x*<sup>2</sup> − 2*x* − 8 = 0 ⇔ (*x* − 1)<sup>2</sup> = 9. Lösungen sind *x* = −2 und *x* = 4. Die Schnittpunkte sind also (−2| − 1) und (4|11). Die Gerade *g* ist eine Sekante der Funktion *f*.
- b) Die Funktion *f* ist nur für  $t \neq 0$  erklärt. Daher kann man sich bei der Schnittpunktbestimmung auf diesen Fall beschränken. Gleichsetzen der Funktion ergibt 2  $\frac{2}{4}x^2 - 3x + t = \frac{1}{2}$  $\frac{1}{2}x - \frac{t}{4} \Leftrightarrow \frac{2}{6}x^2 - \frac{7}{2}$  $\frac{7}{2}x + \frac{5}{4}$  $\frac{5}{4}t = 0 \Leftrightarrow x^2 - \frac{7}{4}$  $\frac{7}{4}tx + \frac{5}{8}$  $\frac{5}{8}t^2 = 0 \Leftrightarrow (x - \frac{7}{8})$  $(\frac{7}{8}t)^2 =$  $\frac{49}{64}t^2-\frac{5}{8}$  $\frac{5}{8}t^2 \Leftrightarrow (x-\frac{7}{8})$  $(\frac{7}{8}t)^2 = \frac{9}{64}t^2 \Leftrightarrow x = \frac{7}{8}$  $\frac{7}{8}t \pm \frac{3}{8}$  $\frac{3}{8}t$ . Schnittpunkte sind daher  $(\frac{1}{2})$  $\frac{1}{2}t|0\rangle$  und  $\left(\frac{5}{4}\right)$  $\frac{5}{4}t|\frac{3}{8}$ 8 *t*). Die Gerade *g* ist eine Sekante von *f*.

**10.** Damit *g* Tangente zu *f* ist, dürfen *f* und *g* nur einen Schnittpunkt haben. Bestimmen Sie also die Schnittpunkte von *f* und *g* in Abhängigkeit von *t*. 1 men Sie also die Schnittpunkte von f und g in Abhängigkeit von t.  $\frac{1}{2}x^2 - 2x + 1 =$ <br> $\frac{1}{x} + \frac{1}{x^2} + \frac{1}{x^2} + \frac{9}{x} + \frac{1}{x^2} = 0 \Leftrightarrow x^2 - \frac{9}{x} + \frac{2}{x^2} = 0 \Leftrightarrow (x - \frac{9}{2})^2 = \frac{49}{x^2} + \frac{21}{x^2}$  $\frac{1}{4}x + t \Leftrightarrow \frac{1}{2}x^2 - \frac{9}{4}$  $\frac{9}{4}x - t + 1 = 0 \Leftrightarrow x^2 - \frac{9}{2}$  $\frac{9}{2}x - 2t + 2 = 0 \Leftrightarrow (x - \frac{9}{4})$  $(\frac{9}{4})^2 = \frac{49}{16} + 2t$ . Die Gleichung hat genau eine Lösung dann und nur dann, wenn  $\frac{49}{16} + 2t = 0 \Leftrightarrow t = -\frac{49}{32}$ . Der Berührpunkt ist dann  $\left(\frac{9}{4}\right)$  $\frac{9}{4}$  $\left|\frac{23}{32}\right)$ .

**11.** Man setze an mit einer Geraden  $y = g(x) = ax + b$ , die durch den Punkt *P* läuft, d.h. für die  $f(x_0) = ax_0 + b$  gilt. Es ist dann  $b = f(x_0) - ax_0$ . Die Geradengleichung lautet also *g*(*x*) = *ax*+ (*f*(*x*0)−*ax*0). Nun muss noch die Steigung *a* bestimmt werden und zwar so, dass die Funktion *f* und die Gerade genau einen Schnittpunkt (d.h. Berührpunkt) haben. Dies führt zu einer quadratischen Gleichung, die genau dann nur eine Lösung hat, wenn ihre Diskriminante *D* gleich Null ist. Aus dieser Bedingung an die Diskriminante ergibt sich der gesuchte Wert von *a*, mit dem man schließlich die Angabe von *g* vervollständigt. Der im folgenden jeweils berechnete Wert von *a* lässt sich übrigens auch mit den später noch behandelten Methoden der Differentialrechnung als Ableitung berechnen. Der hier vorgestellte Weg ist aber eine gute Übung für das Lösen parametrischer Gleichungen und Sie sollten sich hier noch nicht durch vorschnelles Anwenden des Ableitungskonzeptes um den Übungseffekt bringen.

a) 
$$
f(x) = x^2
$$
,  $f(1) = 1$ ,  $g(x) = ax + 1 - a \cdot 1$   
\n $f(x) = g(x) \Leftrightarrow x^2 = ax + 1 - a \Leftrightarrow x^2 - ax + (a - 1) = 0$   
\n $D = \left(\frac{a}{2}\right)^2 - a + 1 = \frac{a^2 - 4a + 4}{4} = \frac{(a - 2)^2}{4}$ ,  $D = 0 \Leftrightarrow a = 2$   
\nAlso  $g(x) = 2x + 1 - 2 = 2x - 1$ 

b) 
$$
f(x) = x^2 - 4x + 7
$$
,  $f(4) = 7$ ,  $g(x) = ax + 7 - a \cdot 4$   
\n $f(x) = g(x) \Leftrightarrow x^2 - 4x + 7 = ax + 7 - 4a \Leftrightarrow x^2 - (a + 4)x + 4a = 0$   
\n $D = \left(\frac{a+4}{2}\right)^2 - 4a = \frac{(a+4)^2 - 16a}{4} = \frac{a^2 - 8a + 16}{4} = \frac{(a-4)^2}{4}$ ,  $D = 0 \Leftrightarrow a = 4$   
\nAlso  $g(x) = 4x + 7 - 16 = 4x - 9$ 

c) 
$$
f(x) = -2x^2 - 8x - 5
$$
,  $f(-3) = 1$ ,  $g(x) = ax + 1 + 3a$   
\n $f(x) = g(x) \Leftrightarrow -2x^2 - 8x - 5 = ax + 1 + 3a \Leftrightarrow x^2 + \frac{a+8}{2}x + \frac{3a+6}{2} = 0$   
\n $D = \left(\frac{a+8}{4}\right)^2 - \frac{3a+6}{2} = \frac{(a+8)^2 - 8(6+3a)}{16} = \frac{a^2 - 8a + 16}{16} = \frac{(a-4)^2}{16}$ ,  $D = 0 \Leftrightarrow a = 4$   
\nAlso  $g(x) = 4x + 1 + 12 = 4x + 13$ 

d) 
$$
f(x) = 4x^2 + tx + 2
$$
,  $f(2) = 18 + 2t$ ,  $g(x) = ax + 18 + 2t - 2a$   
\n $f(x) = g(x) \Leftrightarrow 4x^2 + tx + 2 = ax + 18 + 2t - 2a \Leftrightarrow x^2 - \frac{t-a}{4}x + \frac{a+t-8}{2} = 0$   
\n $D = \left(\frac{t-a}{8}\right)^2 - \frac{a+t-8}{2} = \frac{(t-a)^2 - 32(a+t-8)}{64} = \frac{a^2 - 2(t+16)a + (t+16)^2}{64} = \frac{(a-(t+16))^2}{64}$   $D = 0 \Leftrightarrow a = t + 16$   
\nAlso  $g(x) = (t+16)x + 18 + 2t - 2(t+16) = (t+16)x - 14$ 

e) 
$$
f(x) = -x^2 - x + 1
$$
,  $f(t) = -t^2 - t + 1$ ,  $g(x) = ax - t^2 - t + 1 - a \cdot t$   
\n $f(x) = g(x) \Leftrightarrow -x^2 - x + 1 = ax - t^2 - t + 1 - ta \Leftrightarrow x^2 + (a+1)x - t^2 - t - ta = 0$   
\n
$$
D = \left(\frac{a+1}{2}\right)^2 + t^2 + t + ta = \frac{(a+1)^2 + 4t^2 + 4t + 4ta}{4} = \frac{a^2 + 2(2t+1)a + (2t+1)^2}{4} = \frac{(a+(2t+1))^2}{4}
$$
  
\n
$$
D = 0 \Leftrightarrow a = -(2t+1)
$$
  
\nAlso  $g(x) = -(2t+1)x - t^2 - t + 1 + (2t+1)t = -(2t+1)x + t^2 + 1$ 

f) Obervoraussetzung:  $t \neq 0$  (sonst ist f nicht quadratisch)  $f(x) = tx^2 - 2x - 5$ ,  $f(-t) = t^3 + 2t - 5$ ,  $g(x) = ax + t^3 + 2t - 5 - a \cdot (-t)$  $f(x) = g(x) \Leftrightarrow tx^2 - 2x - 5 = ax + t^3 + 2t - 5 + ta \Leftrightarrow x^2 - \frac{a+2}{t}$  $t^{2}$  *x* − *t*<sup>2</sup> − *a* − 2 = 0  $D = \left(\frac{a+2}{2t}\right)$  $\left(\frac{a+2}{2t}\right)^2 + t^2 + a + 2 = \frac{(a+2)^2 + 4t^2(t^2 + a + 2)}{4t^2}$  $\frac{4t^2(t^2+a+2)}{4t^2} = \frac{(a+2)^2+4(a+2)t^2+4t^4}{4t^2}$  $\frac{(a+2)t^2+4t^4}{4t^2} = \frac{(a+2+2t^2)^2}{4t^2}$ 4*t* 2  $D = 0 \Leftrightarrow a = -2(1 + t^2)$ Also  $g(x) = -2(1+t^2)x + t^3 + 2t - 5 - 2(1+t^2)t = -2(1+t^2)x - t^3 - 5$ 

Dieses Ergebnis stimmt übrigens auch für *t* = 0, dann stimmen *f* und *g* überein.

**12.** Die gesuchte Normale hat mit  $g(x)$  einen Punkt  $(t|2t + 3)$  gemeinsam und daher die Punkt-Steigungsform  $h(x) = -\frac{1}{2}$  $\frac{1}{2}(x-t) + (2t+3) = -\frac{1}{2}$  $rac{1}{2}x + \frac{5}{2}$  $\frac{5}{2}t+3$ . Außerdem ist *x*<sup>0</sup> so zu wählen, dass *h* eine Tangente von *f* ist, d.h. dass die Gleichung *h*(*x*) = *f*(*x*) genau eine Lösung hat. Lösen Sie diese Gleichung auf:  $\frac{1}{2}x^2 + x - 1 = -\frac{1}{2}$  $rac{1}{2}x + \frac{5}{2}$  $\frac{5}{2}$ *t* + 3 ⇔  $x^2 + 3x = 8 + 5t \Leftrightarrow x^2 + 3x + \frac{9}{4}$  $\frac{9}{4} = \frac{9}{4}$  $\frac{9}{4}+8+5t \Leftrightarrow (x+\frac{3}{2})$  $(\frac{3}{2})^2 = \frac{41}{4}$  $\frac{41}{4}+5t$  Diese Gleichung hat genau eine Lösung in *x*, wenn  $\frac{41}{4} + 5t = 0 \Leftrightarrow t = -\frac{41}{20}$ . Die gesuchte lineare Funktion ist also  $h(x) = -\frac{1}{2}$  $rac{1}{2}x - \frac{17}{8}$ 8

**13.** Hat man eine Darstellung  $x^2 + px + q$  für den Funktionsterm, so sucht man ganze Zahlen  $x_0, x_1$  deren Summe  $p$  und deren Produkt  $q$  ist.

a) 
$$
f(x) = x^2 - 5x + 6 = (x - 2)(x - 3)
$$
  
\nb)  $g(x) = 2x^2 + 34x + 144 = 2(x^2 + 17x + 72) = 2(x + 8)(x + 9)$   
\nc)  $h(x) = x(x + 3) - 70 = x^2 + 3x - 70 = (x + 10)(x - 7)$ .  
\nd)  $(x + 2)(x - 4)$   
\ne)  $(x - \sqrt{7})(x + \sqrt{7})$   
\nf)  $(x - 0)(x + 5)$   
\ng)  $7(x + 15x + 56) = 7(x + 7)(x + 8)$   
\nh)  $(x + 4)(x + t)$ 

**14.** Anhand der Informationen aus dem Steckbrief kann folgender Graph erstellt werden:

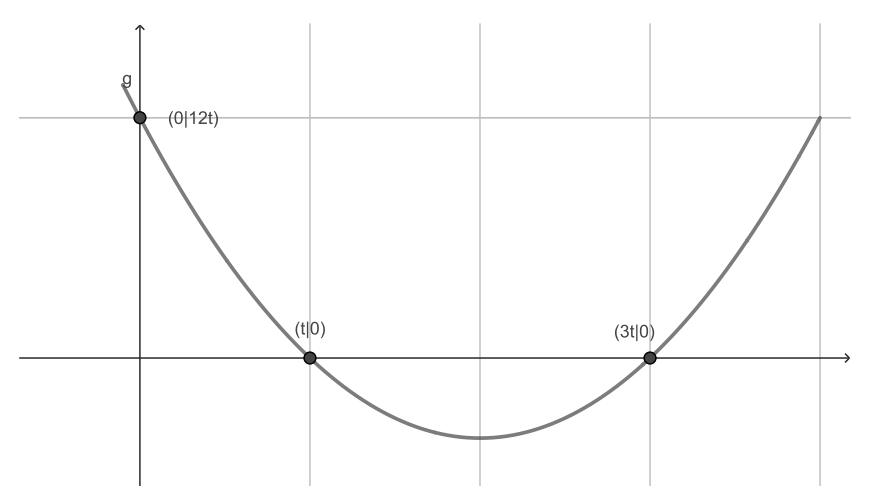

Dabei ist zu beachten, dass der Scheitelpunkt der Parabel mittig zwischen den Nullstellen liegt. Die Parabel hat aufgrund ihrer Nullstellen die Linearform  $f(x) = a(x$ *t*)( $x − 3t$ ) mit einem geeigneten Wert  $a > 0$ .

Dabei muss gelten  $f(0) = 12t$ , also  $12t = a(0 - t)(0 - 3t) = a3t^2$ .

Daraus folgt  $at = 4$ , also  $a = \frac{4}{t}$  $\frac{4}{t}$ .

Es gilt also 
$$
f(x) = \frac{4}{t}(x-t)(x-3t) = \frac{4}{t}(x^2-4tx+3t^2) = \frac{4}{t}x^2-16x+12t.
$$

**15.** Die betrachteten Funktionen werden zunächst, falls erforderlich, in Scheitelpunktform  $f(x) = a(x - x_s)^2 + y_s$  überführt. Dann ist mit dem Scheitelpunkt  $(x_s|y_s)$  auch der zu bestimmende Bereich  $[x_s; \infty[$  gegeben. Für  $a > 0$  ist  $f : [x_s; \infty[ \rightarrow [y_s; \infty[$  streng monoton wachsend, für  $a < 0$  ist  $f : [x_s; \infty] \to ]-\infty; y_s]$  streng monoton fallend. Die Umkehrfunktion erhalten Sie wie folgt:

- Stellen Sie die Gleichung  $y = a(x x_s)^2 + y_s$  auf.
- Lösen Sie die Gleichung nach *x* auf. Sie erhalten  $x = x_s \pm \sqrt{\frac{y-y_s}{a}}$ . Von den beiden Lösungen verwendet man  $x = x_s + \sqrt{\frac{y-y_s}{a}}$  im Fall  $a > 0$  und  $x = x_s - \sqrt{\frac{y-y_s}{a}}$  im Fall *a <* 0.
- Vertauschen Sie *x* und *y*. Der entstehende Term in *x* ist der Funktionsterm der Umkehrfunktion.
- a) Hier liegt die Scheitelpunktform bereits vor. Der Scheitelpunkt ist (0|2), der gesuchte Wert ist  $x_s = 0$ . Auflösen der Gleichung:  $y = x^2 + 2 \Leftrightarrow x^2 = y - 2 \Leftrightarrow x = \pm \sqrt{y - 2}$ . Die Parabel ist nach oben geöffnet. Die Umkehrfunktion ist  $f^{-1}$ : [2; ∞[→ [0; ∞[,  $f^{-1}(x) = \sqrt{x-2}$
- b) Scheitelpunktform:  $f(x) = (x 2)^2 4 \ge -4$ , Scheitelpunkt ist  $(2 4)$ , also wähle man  $x_s = 2$ . Auflösen der Gleichung:  $y = (x-2)^2 - 4 \Leftrightarrow x = 2 \pm \sqrt{y+4}$ . Die Parabel ist nach oben geöffnet. Also lautet die Umkehrfunktion *f* : [−4; ∞[→ [2; ∞[,  $f^{-1}(x) = 2 + \sqrt{x+4}.$
- c) Scheitelpunkt von *f* ist (−2|4). Also ist *x<sup>s</sup>* = −2. Auflösen der Gleichung: *y* =  $-3(x+2)^2 + 4 \Leftrightarrow x = -2 \pm \sqrt{ }$ − *y*−4 3 . Die Parabel ist nach unten geöffnet. Also lautet die Umkehrfunktion  $f^{-1}:]-\infty;4]\to]-\infty;2],$   $f^{-1}(x)=-2-\sqrt{2}$  $-\frac{x-4}{3}$
- d) Scheitelpunktform  $f(x) = (x + \frac{t}{2})$  $(\frac{t^2}{4})^2 - (\frac{t^2}{4})$  $\frac{t^2}{4}$  + 2). Scheitelpunkt ist  $\left(-\frac{t}{2}\right)$  $\frac{t}{2}$ |  $-\frac{t^2}{4}$  $\frac{t^2}{4} - 2$ ), also ist  $x_s = -\frac{t}{2}$  $\frac{t}{2}$ . Auflösen der Gleichung:  $y = (x + \frac{t}{2})$  $(\frac{t}{2})^2 - (\frac{t^2}{4})$  $\frac{t^2}{4}+2$   $\Leftrightarrow$   $x=-\frac{t}{2}$  $\frac{2}{2}$   $\pm$  $\sqrt{y + \frac{t^2}{4}}$  $\frac{L^2}{4}$  + 2. Die Parabel ist nach oben geöffnet. Also lautet die Umkehrfunktion  $f^{-1}: \left[-\frac{t^2}{4}\right]$  $\frac{t^2}{4} - 2;\infty [\rightarrow [-\frac{t}{2}$  $\frac{t}{2}$ ;  $\infty$ [,  $f(x) = \frac{t}{2} \pm \frac{1}{2}$  $\sqrt{x + \frac{t^2}{4}}$  $\frac{t^2}{4}+2.$

**16.** Die Nachfragefunktion hat die Punkt-Steigungsform  $p(x) = y_0 + \frac{y_1 - y_0}{x_1 - x_0}$ *x*1−*x*<sup>0</sup> (*x*−*x*0). Die Gewinnfunktion ist dann jeweils  $g(x) = xp(x) - c_0x$ . Falls  $x_1 < x_0$  und  $y_1 > y_0$  (bzw.  $x_1 < x_0$  und  $y_1 < y_0$ , so hat die Nachfragefunktion negative Steigung und die Gewinnfunktion ist eine nach unten geöffnete Parabel. Durch Ableiten der Gewinnfunktion und Nullsetzen der Ableitung erhält man den Abszissenwert *x* des Cournot-Punktes und daraus dann den Ordinatenwert *y* = *p*(*x*).

a) Die Nachfragefunktion ist  $p(x) = 120 + \frac{36-120}{1500-100}(x-100) = p(x) = 126 - \frac{3}{50}x$ .

Die Gewinnfunktion ist  $g(x) = x(26 - \frac{3}{50}x) - 36x = 90x - \frac{3}{50}x^2$  mit Ableitung  $g'(x) = 90 - \frac{3}{25}x.$ 

Nullsetzen und Auflösen nach *x* ergibt 90 −  $\frac{3}{25}x = 0 \Leftrightarrow x = 750$ . Dazu ist  $p(750) =$ 81. Der Cournot-Punkt ist also *C*(750|81).

b) Nachfragefunktion ist  $p(x) = 64 + \frac{36 - 64}{1500}x = 64 - \frac{7}{375}x$ .

Gewinnfunktion ist  $g(x) = x(64 - \frac{7}{375}x) - 50x = 14x - \frac{7}{375}x^2$  mit Ableitung  $g'(x) =$  $14 - \frac{14}{375}x.$ 

Nullsetzen und Auflösen nach *x* ergibt  $14 - \frac{14}{375}x = 0$  ⇔  $x = 375$ . Dazu ist  $p(375) =$ 57. Der Cournotpunkt ist also *C*(750|81).

c) Nachfragefunktion ist  $p(x) = t + \frac{c_0 - t}{20}x$ 

Gewinnfunktion ist  $g(x) = x(t + \frac{c-t}{20}x) - c_0x = (t - c_0)x - \frac{t-c_0}{20}x^2$  mit Ableitung  $g'(x) = t - c_0 - \frac{t - c_0}{10}x.$ 

Nullsetzen und Auflösen nach *x* ergibt  $t - c_0 - \frac{t - c_0}{10}x \Leftrightarrow x = 10$ . Dazu ist  $p(10) =$ *t*+*c*<sup>0</sup>  $\frac{1}{2}$ . Der Cournot-Punkt ist also  $C(10|\frac{t+c_0}{2})$  $\frac{-c_0}{2}$ ).

**17.** Die Scheitelpunktform ist  $p(x) = a(x - 0)^2 + 160$  mit einer Zahl  $a \in \mathbb{R}$ , so dass  $p(2000) = 30 \Leftrightarrow a \cdot 2000^2 + 160 = 30 \Leftrightarrow a = -\frac{130}{4000000}.$ 

Die Nachfragefunktion ist also  $p(x) = 160 - \frac{130}{4000000}x^2$ . Damit lautet die Gewinnfunktion  $G(x) = xp(x) - K(x) = 160x - \frac{130}{4000000}x^{3} - 30x - 1000 = 130x - \frac{130}{4000000}x^{3} - 1000$ 

**18.** Die Aufgaben lassen sich mit der Scheitelpunktform  $f(x) = a(x - x_s)^2 + y_s$  lösen.

- a) Gesucht ist *y*<sup>1</sup> = *f*(0). Mit *S*,*P* wird zunächst der Öffnungsparameter *a* bestimmt. Mit *S* ergibt sich  $f(x) = a(x - 2)^2 - 1$ . *P* einsetzen:  $f(1) = 1 \Leftrightarrow a(1 - 2)^2 - 1 =$ 1 ⇔ *a* = 2. Also ist  $f(x) = 2(x - 2)^2 - 1$  und  $y_1 = f(0) = 2(0 - 2)^2 - 1 = 7$ .
- b) Hier liegen *P* und *Q* symmetrisch zum Scheitelpunkt, d.h. es muss  $y_2 = f(6)$  $f(2) = 3$  gelten. Man kann aber auch wie in a) vorgehen: *f*(*x*) =  $a(x-4)^2 + 1$ ,  $a(2-4)^2 + 1 = 3$  ⇔  $a = \frac{1}{2}$  $\frac{1}{2}$ .  $y_1 = f(6) = \frac{1}{2}(6-4)^2 + 1 = 3$
- c) Gesucht ist *ys*. Setzen Sie *P* und *Q* sowie *x<sup>s</sup>* in die Scheitelpunktform ein. Sie erhalten zwei Gleichungen, aus denen Sie *a* eliminieren können und so schließlich *y<sup>s</sup>* erhalten.  $a(0-2)^2 + y_s = 1 \Leftrightarrow a = \frac{1}{4}$  $\frac{1}{4}(1-y_s)$  und  $a(1-2)^2 + y_s = 0 \Leftrightarrow a = -y_s$ . Gleichsetzen über *a* ergibt  $\frac{1}{4}(1 - y_s) = -y_s \Leftrightarrow y_s = -\frac{1}{3}$  $\frac{1}{3}$ .
- d) Gesucht ist *xs*. Weil *S* offensichtlich keiner der beiden Punkte *P, Q* sein kann, kann man bei allen Rechnungen davon ausgehen, dass  $x_s \notin \{0,3\}$ . Gehen Sie nun wie in c) vor, zum Schluss ergibt sich eine Gleichung in *xs*.  $a(0-x_s)^2-3=1 \Leftrightarrow a=\frac{2}{x_s^2}$  $\frac{2}{x_s^2}$  und  $a(3-x_s)^2 - 3 = 5 \Leftrightarrow a = \frac{8}{(3-s_s)^2}$  $\frac{8}{(3-x_s)^2}$ . Gleichsetzen über *a* ergibt  $\frac{2}{x_s^2} = \frac{8}{(3-x_s^2)}$ *s x<sup>s</sup>* = −3. Bei der Kehrwertumformung (∗) handelt es sich unter der Oberannahme  $\frac{8}{(3-x_s)^2}$   $\xleftrightarrow{\left(\frac{*}{2}\right)}$  2(3-*x<sub>s</sub>*)<sup>2</sup> = 8*x*<sub>s</sub><sup>2</sup>. Es gibt zwei Lösungen, *x<sub>s</sub>* = 1 oder  $x<sub>s</sub> ∉ {0,3}$  tatsächlich um eine Äquivalenzumformung, so dass für die Lösungen keine Probe erforderlich ist.
- e) Wenn  $t = 0$  oder  $t = 1$ , so stimmt *S* mit *P* oder mit *Q* überein. Im Fall  $t = 0 = x_0$ folgt also  $y_s = y_0 = 1$ , im Fall  $t = 1 = x_1$  folgt  $y_s = y_1 = 0$ . Wenn  $t \in \mathbb{R}$ ,  $t \notin \{0, 1\}$ , geht man wie in c) vor, allerdings ist jetzt  $x_s$  variabel,  $x_s = t$ .  $a(0-t)^2 + y_s = 1 \Rightarrow a = \frac{1-y_s}{t^2} \text{ und } a(1-t)^2 + y_s = 0 \Rightarrow a = -\frac{y_s}{(1-t)^2}$  $\frac{y_s}{(1-t)^2}$ . Gleichsetzen über *a* ergibt  $\frac{1-y_s}{t^2} = -\frac{y_s}{(1-t)^2}$  $\frac{y_s}{(1-t)^2}$   $\Leftrightarrow$   $(1-y_s)(1-t)^2 = -y_st^2$   $\Leftrightarrow$   $(1-t)^2 - y_s(1-t)^2 =$  $-y_s t^2 \Leftrightarrow y_s ((1-t)^2 - t^2) = (1-t)^2 \Leftrightarrow y_s (1-2t) = (1-t)^2$ . Für  $t = \frac{1}{2}$  $\frac{1}{2}$  hat die letzte Gleichung keine Lösung, es gibt also keine quadratische Funktion  $f$ . Für  $t \neq \frac{1}{2}$ 2 ergibt sich die Lösung  $y_s = \frac{(1-t)^2}{1-2t}$  $\frac{1-t}{1-2t}$ . Diese Formel erfasst dann sogar die Fälle *t* = 0 und  $t=1$ .
- f) Weil *P, Q* symmetrisch zur Achse *x* = 4 liegen, muss der Scheitelpunkt auf dieser Achse liegen oder das Problem ist nicht lösbar. Konkret löst man die Aufgabe wie in *e*) durch Gleichsetzen.  $a(2-t)^2 + y_s = 3 \Leftrightarrow a(2-t)^2 = 3-y_s \text{ und } a(6-t)^2 + y_s = 3 \Leftrightarrow a(6-t)^2 = 3-y_s.$  Beim Gleichsetzen verschwindet die Variable  $y_s$ , d.h. es ergibt sich  $a(2-t)^2 = a(6-t)^2$ . Diese Gleichung ist wahr für  $t = 4$  und falsch für  $t \neq 4$ . Für  $t = 4$  ist also jeder Punkt  $S(4|y_s)$  ein passender Scheitelpunkt, für  $t \neq 4$  gibt es keine Funktion zu diesem Scheitelpunkt.

**19.** Der Funktionsterm wird so umgestellt, dass er als Normalform einer quadratischen Funktion in *x* erkennbar ist:

$$
f(x) = (x - x_1)^2 + \dots + (x - x_n)^2 = (x^2 - 2x_1x + x_1^2) + \dots + (x^2 - 2x_nx + x_n^2)
$$
  
= 
$$
\underbrace{x^2 + \dots + x^2}_{n \text{ slice between } x} - 2x_1x - \dots - 2x_nx + x_1^2 + \dots + x_n^2
$$
  
= 
$$
nx^2 - 2(x_1 + \dots + x_n)x + x_1^2 + \dots + x_n^2
$$
  
= 
$$
n(x^2 - 2\overline{x}x + \frac{x_1^2 + \dots + x_n^2}{n})
$$
  
= 
$$
n(x^2 - 2\overline{x}x + \frac{x_1^2 + \dots + x_n^2}{n})
$$

Dabei wurde die Abkürzung  $\bar{x} = \frac{x_1 + \dots + x_n}{n}$  (arithmetisches Mittel von  $x_1, \dots, x_n$ ) verwendet. Mit quadratischer Ergänzung und binomischer Formel gilt nun

$$
f(x) = n(x^{2} - 2\bar{x}x + \frac{x_{1}^{2} + \dots + x_{n}^{2}}{n}) = n(x^{2} - 2\bar{x}x + \bar{x}^{2} + \frac{x_{1}^{2} + \dots + x_{n}^{2}}{n} - \bar{x}^{2})
$$
  
=  $n((x - \bar{x})^{2} + \frac{x_{1}^{2} + \dots + x_{n}^{2}}{n} - \bar{x}^{2})$   
=  $n(x - \bar{x})^{2} + x_{1}^{2} + \dots + x_{n}^{2} - n\bar{x}^{2}$ 

Dies ist nun die Scheitelpunktsform des Funktionsterms und man sieht, dass der Ausdruck für  $x = \bar{x} = \frac{x_1 + \dots + x_n}{n}$  minimal wird.

Ausblick: Mit der Rechnung wird gezeigt, dass das arithmetische Mittel von *n* Zahlen *x*1*, . . . , x<sup>n</sup>* diejenige Datenkennzahl zur Beschreibung der Lage der Daten *x*1*, . . . , x<sup>n</sup>* ist, welche die Summe der quadratischen Abweichungen der *x<sup>i</sup>* von irgendeiner Zahl *x* minimiert. Der Minimalwert beträgt  $f(\bar{x}) = x_1^2 + \cdots + x_n^2 - n\bar{x}^2$ , man kann durch Umformungen (Steiner'scher Verschiebungssatz) nachrechnen, dass er mit  $(x_1 - \bar{x})^2$  +  $\cdots$   $(x_n - \bar{x})^2$ , übereinstimmt:

$$
f(\bar{x}) = (\bar{x} - x_1)^2 + \dots + (\bar{x} - x_n)^2
$$
  
\n
$$
= (\bar{x}^2 - 2x_1\bar{x} + x_1^2) + \dots + (\bar{x}^2 - 2x_nx + x_n^2)
$$
  
\n
$$
= \bar{x}^2 + \dots + \bar{x}^2 - 2x_1\bar{x} - \dots - 2x_n\bar{x} + x_1^2 + \dots + x_n^2
$$
  
\n
$$
= n\bar{x}^2 - 2(x_1 + \dots + x_n)\bar{x} + x_1^2 + \dots + x_n^2
$$
bis hier wie oben gerechnet  
\n
$$
= n\bar{x}^2 - 2n\bar{x}\bar{x} + x_1^2 + \dots + x_n^2
$$
 denn  $\bar{x} = \frac{x_1 + \dots + x_n}{n} \Leftrightarrow n\bar{x} = x_1 + \dots + x_n$   
\n
$$
= x_1^2 + \dots + x_n^2 - n\bar{x}^2
$$

Dieser Wert, geteilt durch *n* oder durch *n* − 1 (je nach Anwendungskontext) wird als Grundgesamtheits- oder als Stichprobenvarianz der Daten bezeichnet und stellt eine Kennzahl dar, welche die Breite des Datensatzes beschreibt. Derartige Formeln sind Gegenstand der deskriptiven, aber auch der schließenden Statistik.

### Kapitel 5

1. 
$$
(a+b)^4 = (a+b)^3(a+b) = (a+b)^3a + (a+b)^3b
$$
  
\n
$$
= (a^3 + 3a^2b + 3ab^2 + b^3)a + (a^3 + 3a^2b + 3ab^2 + b^3)b
$$
  
\n
$$
= (a^4 + 3a^3b + 3a^2b^2 + ab^3) + (a^3b + 3a^2b^2 + 3ab^3 + b^4)
$$
  
\n
$$
= a^4 + (3a^3b + a^3b) + (3a^2b^2 + 3a^2b^2) + (ab^2 + 3ab^2) + b^4
$$
  
\n
$$
= a^4 + 4a^3b + 6a^2b^2 + 4ab^3 + b^4
$$

**2.**

a) 
$$
3^{3^3} = 3^{(3^3)} = 3^{27} = 7.625.597.484.987
$$
. Zu unterscheiden von  $(3^3)^3 = 27^3 = 19683$ .

b) 
$$
(2^n)^3 \cdot \sqrt{4} = 2^{3n} \cdot 2 = 2^{3n+1}
$$
  
\nc)  $\frac{(a\lambda^2)^{2n}}{(ba^2)^n} = \frac{a^{2n}(b^2)^{2n}}{b^n(a^2)^n} = \frac{a^{2n}b^{4n}}{b^n(a^2)^n} = b^{3n}$   
\n**a)**  $(8a^3)(4ab^2) + (2a^2b)(-5a^2b) = 32a^4b^2 - 10a^4b^2 = 22a^4b^2$   
\n**b)**  $u^{-2}v^2w^4 - u^2(vw^2)^2 = u^{-2}v^2w^4 - u^2v^2w^4 = (u^{-2} - u^2)v^2w^4 = \frac{(1-u^4)v^2w^4}{v^2}$   
\nc)  $(x^{-5} + 5x)(x^{-5} - 5x) = (x^{-5})^2 + (5x)x^{-5} - x^{-5}(5x) - (5x)(5x) = x^{-25} - 25x^2 = \frac{1-25x^2}{2x^2}$   
\n**c)**  $x^3x^{-4} - 2x^5x^3 + x^5x^{-2} = x - 2x^2 + x^3 = x(1 - x) + x^2) = x^5(x^{-4} - 2x^{-3} + x^{-2}) = x^3x^4 - 2x^2x^3 + x^6x^2 - x = x - 2x^2 + x^3 = x(1 - x) + x^2 = x(1 - x)^2$   
\ne)  $a^{2n} - 18a^n + 81 = (a^n)^2 - 2a^n \cdot 9 + 9^2 = (a^n - 9)^2$   
\nf)  $3x^4y^2 - 6x^3y^3 + 12x^2y^4 - 24xy^5 = 3xy^2(x^3 - 2x^2y + 4xy^2 - 8y^3) = 3xy^2(x - 2y)^3$   
\n**g)**  $ab^2(2a^2 - b)^3 - a(8(a^3b)^2 - b^5) = ab^2(8a^6 - 12a^4b + 2a^2b^2 - b^3) - 8a^7b^2 + ab^5 = 8a^7b^2 - 12a^5b^3 + 2a^3b^4 = 2a^3b^3(-6$ 

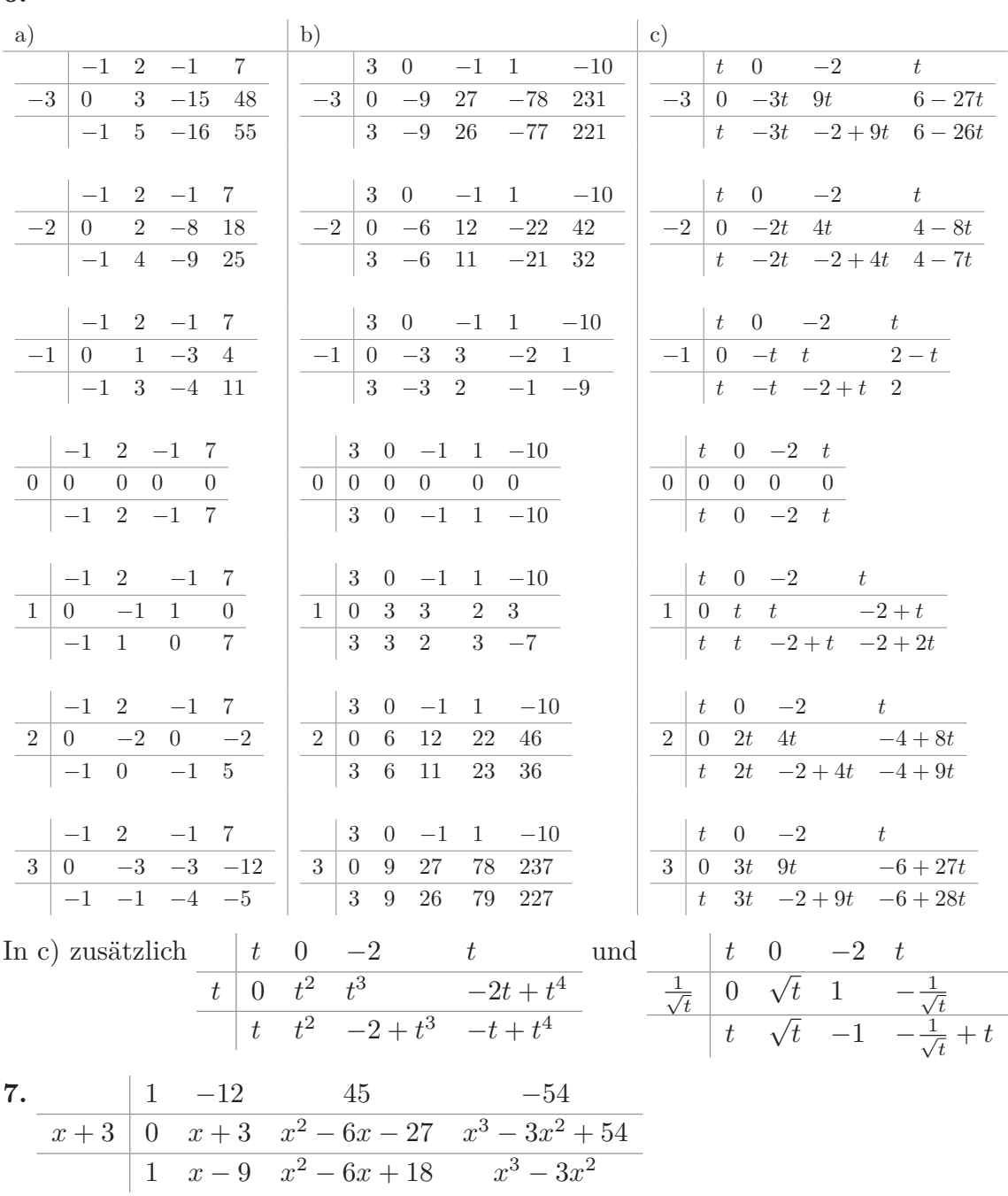

Also ist  $h(x) = f(x+3) = x^3 - 3x^2$ . Anhand der Festlegung von  $h(x)$  hat *h* dieselben Funktionswerte wie *f*, allerdings zu einem jeweils um 3 Einheiten verschobenen Argument. Dies entspricht einer Linksverschiebung des Funktionsgraphen.

Die Nullstellen von *f* müssen demzufolge durch eine Rechtsverschiebung aus den Nullstellen von *h* berechnet werden. Die Nullstellen von *h* sind aber leicht zu berechnen:  $h(x) = x^3 - 3x^2 = x^2(x-3)$  und  $h(x) = 0$  für  $x = 0$  und  $x = 3$ . Die Nullstellen von *f* müssen daher  $x = 3$  und  $x = 6$  sein. Wir machen die (eigentlich nicht notwendige) Probe mit dem Horner-Schema:

$$
\begin{array}{c|cccccc} & 1 & -12 & 45 & -54 \\ \hline 3 & 0 & 3 & -27 & 54 \\ \hline & 1 & -9 & 18 & 0 \\ \end{array} \qquad \begin{array}{c|cccccc} & 1 & -12 & 45 & -54 \\ \hline 6 & 0 & 6 & -36 & 54 \\ \hline & 1 & -6 & 9 & 0 \\ \end{array}
$$

- a) Es ist *f*(7) = 9, d.h. der genannte Punkt liegt auf dem Graphen von *f*. Weiter ist  $g(x) = f(x+7) - 9 = 2(x+7) - 5 - 19 = 2x$ . Dies ist eine ungerade Funktion. Also ist *f* punktsymmetrisch zum Punkt *P*(7|9).
- b) Es ist  $g(x) = f(x+3) = -4(x+3) + 7 = -4x 5$ . Diese Funktion ist nicht gerade, denn das lineare Glied ist vorhanden. Die Funktion *f* ist also nicht symmetrisch zu  $x=3$ .
- c) Es ist  $g(x) = f(x+4) = 3(x+4)^2 24(x+4) 41 = 3x^2 89$ . Diese Funktion ist gerade, also ist *f* symmetrisch zur Gerade  $x = 4$ .
- d) Gesucht ist ein Wert *t*, so dass  $g(x) = f(x + t)$  eine gerade Funktion ist. Es wird g berechnet:  $g(x) = -6(x+t)^2 - 24(x+t) - 9 = -6t^2 - 12tx - 24t - 6x^2 - 24x - 9 =$  $-6x^2 - (12t + 24)x - (6t^2 + 24t + 9)$ . Diese (quadratische) Funktion ist genau dann gerade, wenn das lineare Glied verschwindet, d.h. wenn  $12t + 24 = 0 \Leftrightarrow t = -2$ . Die Funktion *f* ist also symmetrisch zu *x* = −2. Sie könnten die Symmetrieachse hier auch aus der Scheitelpunktform von *f* erkennen.
- e) Zunächst prüft man z.B. mit dem Horner-Schema nach, dass *f*(4) = 50. Zu prüfen ist weiter, dass die Funktion  $g(x) = f(x+4) - 50$  eine ungerade Funktion ist. Es ist  $g(x) = (x+4)^3 - 12(x+4)^2 + 50(x+4) - 22 - 50 = x^3 + 2x$  offensichtlich eine ungerade Funktion.
- f) Es muss zunächst einmal  $b = f(a) = -a^3 + 6a^2 2a + 7$  sein. Weiter muss  $g(x) =$  $f(x+a) - f(a)$  eine ungerade Funktion sein. Hier errechnet man  $f(x+a) - f(a) = f(a)$  $-(a+x)^3 + 6(a+x)^2 - 2(x+a) + 7 - (-a^3 + 6a^2 - 2a + 7) = -x^3 + (6-3a)x^2 +$ <br>  $(12a - 3a^2 - 2)x$ . Diese Funktion ist ungerade genau dann, wenn  $6-3a = 0 \Leftrightarrow$ 12*a* − 3*a*<sup>2</sup> − 2) *x*. Diese Funktion ist ungerade genau dann, wenn 6 − 3*a* = 0 ⇔  $a = 2$ . Hierzu lautet  $b = f(2) = 19$ . Der gesuchte Symmetriepunkt ist also  $P(2|19)$ .

$$
\boldsymbol{9.}
$$

a) 
$$
f(x) + g(x) = 5x^2 - 6x + 2
$$
  
\n $f(x)g(x) = -(x - x^2) (4x^2 - 5x + 2) = 4x^4 - 9x^3 + 7x^2 - 2x$   
\nb)  $f(x) + g(x) = x^4 + 3x^3 - 5$   
\n $f(x)g(x) = (x^4 + 2) (3x^3 - 7) = 3x^7 - 7x^4 + 6x^3 - 14$   
\nc)  $f(x) + g(x) = (x - 2)^2 (x - 3) + (x - 1) (x + 3) = x^3 - 6x^2 + 18x - 15$   
\n $f(x)g(x) = (x - 1) (x - 2)^2 (x - 3) (x + 3) = x^5 - 5x^4 - x^3 + 41x^2 - 72x + 36$   
\nd)  $f(x) + g(x) = tx^3 - (t - x) (x + 2) - 2x + 7 = tx^3 + x^2 - tx - 2t + 7$   
\n $f(x)g(x) = -(t - x) (x + 2) (tx^3 - 2x + 7) = -t^2x^4 - 2t^2x^3 + tx^5 + 2tx^4 + 2tx^2 - 3tx - 14t - 2x^3 + 3x^2 + 14x = tx^5 + (2t - t^2) x^4 - (2t^2 + 2) x^3 + (2t + 3) x^2 - (3t - 14)$ 

$$
-14t
$$

*x* − 14*t*

**10.** Die Polynomdivisionen werden hier mit dem Horner-Schema durchgeführt:

a) 
$$
\begin{array}{c|ccccc}\n & 1 & -3 & 2 \\
\hline\n & 5 & 0 & 5 & 10 \\
\hline\n & 1 & 2 & 12\n\end{array}
$$

also ist  $f_1(x)/g_1(x) = x + 2 + \frac{12}{x-5}$ .  $g_1$  ist kein Teiler von  $f_1$ .

**8.**

$$
\begin{array}{c|cc} & 1 & -3 & 2 \\ \hline 1 & 0 & 1 & -2 \\ \hline & 1 & -2 & 0 \end{array}
$$

also ist  $f_1(x)/g_2(x) = x - 2$ .  $g_2$  ist Teiler von  $f_1$ .

b) 
$$
\begin{array}{c|ccccc}\n & 1 & -8 & 17 & -10 \\
\hline\n5 & 0 & 5 & -15 & 10 \\
\hline\n1 & -3 & 2 & 0\n\end{array}
$$

also ist  $f_2(x)/g_1(x) = x^2 - 3x + 2$ .  $g_1$  ist Teiler von  $f_2$ .

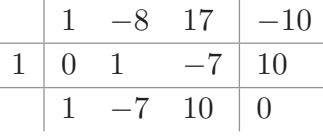

also ist  $f_2(x)/g_2(x) = x^2 - 7x + 10$ .  $g_2$  ist Teiler von  $f_2$ .

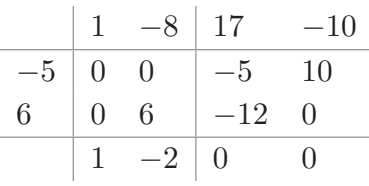

also ist  $f_2(x)/g_4(x) = x - 2$ .  $g_4$  ist Teiler von  $f_2$ .

c) 
$$
\begin{array}{c|cccccc} & 1 & 3 & -13 & -39 & 36 & 108 \\ \hline 1 & 0 & 1 & 4 & -9 & -48 & -12 \\ \hline & 1 & 4 & -9 & -48 & -12 & 96 \end{array}
$$

also ist  $f_3(x)/g_2(x) = x^4 + 4x^3 - 9x^2 - 48x - 12 + \frac{96}{x-1}$ .  $g_2$  ist kein Teiler von  $f_3$ .

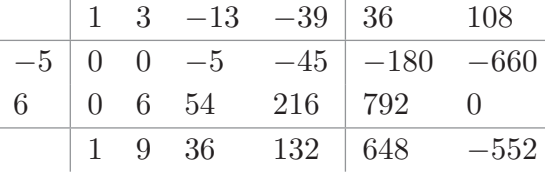

also ist  $f_3(x)/g_4(x) = x^3 + 9x^2 + 36x + 132 + \frac{648x - 552}{x^2 - 6x + 5}$ .  $g_4$  ist kein Teiler von  $f_3$ .

d) 
$$
\frac{\begin{array}{|c|c|c|c|c|}\n\hline\n & 1 & -3 & 2 \\
\hline\n & t & (-3+t)t & (1, -3+t) & (1, -3+t)^2 \\
\hline\n & 1 & -3+t & (1, 2, -3t)^2\n\end{array}}{}
$$

also ist  $f_1(x)/g_3(x) = x + t - 3 + \frac{t^2 - 3t + 2}{x - t}$ *x*−*t* . *g*<sup>3</sup> ist Teiler von *f*<sup>1</sup> genau dann, wenn *t* Nullstelle von *f*1ist.

$$
\begin{array}{c|ccccc}\n & 1 & -8 & 17 & -10 \\
\hline\n t & 0 & t & -8t + t^2 & 17t - 8t^2 + t^3 \\
\hline\n & 1 & -8 + t & 17 - 8t + t^2 & -10 + 17t - 8t^2 + t^3\n\end{array}
$$

also ist  $f_2(x)/g_3(x) = x^2 + (t-8)x + t(t-8) + 17 + \frac{t^3 - 8t^2 + 17t - 10}{x-t}$  $\frac{x+17t-10}{x-t}$ .  $g_3$ ist Teiler von  $f_1$ genau dann, wenn  $t$ Nullstelle von  $f_1$ ist.

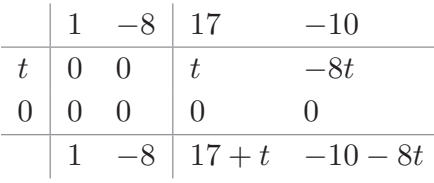

also ist  $f_2(x)/g_5(x) = x - 8 + \frac{(t+17)x - 8t - 10}{x^2 - t}$ . *g*<sub>5</sub> ist kein Teiler von  $f_2$ 

e) 
$$
\begin{array}{c|cccc}\n & 1 & 5 & 4-t & -5t & -4t \\
\hline\n & 1 & 0 & 1 & 6 & 10-t & 10-6t \\
\hline\n & 1 & 6 & 10-t & 10-6t & 10-10t\n\end{array}
$$

also ist  $f_4(x)/g_2(x) = x^3 + 6x^2 - (t - 10)x - 6t + 10 - \frac{10t - 10}{x - 1}$  $\frac{0t-10}{x-1}$ .

 $g_2$  ist genau dann Teiler von  $f_4$ , wenn  $t = 1$ .

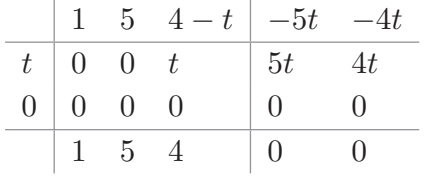

also ist  $f_4(x)/g_5(x) = x^2 + 5x + 4$ .  $g_5$  ist Teiler von  $f_4$ 

#### **11.**

a) Nullstellen von *p*(*x*) sind 2 und −4 (*p*-*q*-Formel oder Vieta). Beides sind auch Nullstellen von *f*, z.B. nachzurechnen mit dem Horner-Schema:

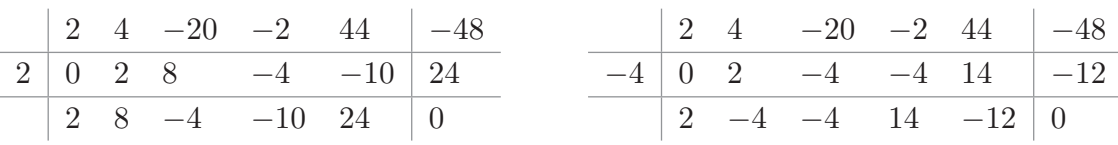

*p* ist Teiler von *f*, was man mit dem Horner-Schema zur Polynomdivision überprüft.

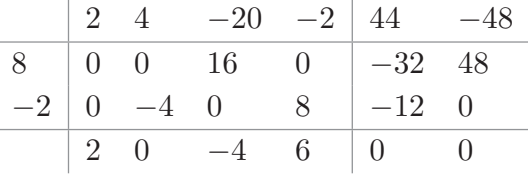

b) *x* = 3 ist einzige Nullstelle von *p*. Mit dem Horner-Schema ergibt sich, dass dies auch Nullstelle von *f* ist.

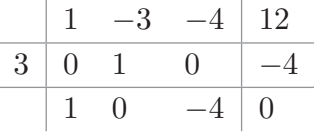

*p* ist aber kein Teiler von *f*:

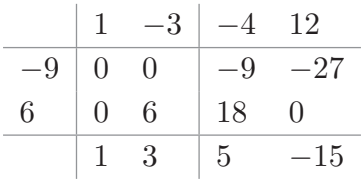

Dass *p* kein Teiler von *f* ist, liegt hier daran, weil 3 eine doppelte Nullstelle von *p*, aber nur eine einfache Nullstelle von *f* ist.

c) Nullstellen von *p* sind *t* und 0. Diese werden in *f* eingesetze

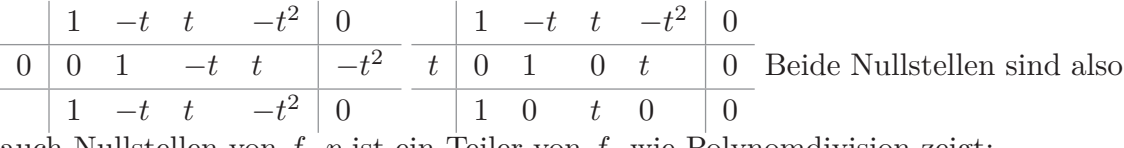

auch Nullstellen von *f*. *p* ist ein Teiler von *f*, wie Polynomdivision zeigt:

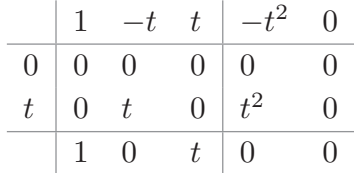

d) Eine Nullstelle von *p* ist *x* = −1. Mit Horner-Schema ergibt sich

$$
\begin{array}{c|cccc}\n & 1 & 1 & 2 & 2\\ \hline\n-1 & 0 & -1 & 0 & -2 \\
\hline\n1 & 0 & 2 & 0\n\end{array}
$$
, also  $p(x) = (x+1)(x^2+2)$ .

*x* = −1 ist also die einzige Nullstelle von *p*.

*x* = −1 ist auch eine Nullstelle von *f*, sogar eine doppelte Nullstelle:

$$
\begin{array}{c|cccc}\n1 & 2 & 2 & 2 & 1\\
\hline\n-1 & 0 & -1 & -1 & -1 & -1\\
\hline\n1 & 1 & 1 & 1 & 0\n\end{array}
$$
 Also  $f(x) = (x+1)(x^3 + x^2 + x + 1)$  und weiter  

$$
\begin{array}{c|cccc}\n1 & 1 & 1 & 1\\
\hline\n-1 & 0 & -1 & 0 & -1\\
\hline\n1 & 0 & 1 & 0\n\end{array}
$$
Es gilt also  $f(x) = (x+1)^2(x^2+1)$  und *f* hat keine weiteren

Nullstellen.

*f* und *p* haben also dieselben Nullstellen, *p* ist aber kein Teiler von *f*. Anderenfalls wäre auch  $x^2 + 2$  ein Teiler von  $(x + 1)(x^2 + 1) = x^3 + x^2 + x + 1$ . Das allgemeine Horner-Schema zeigt aber, dass dies nicht der Fall ist:

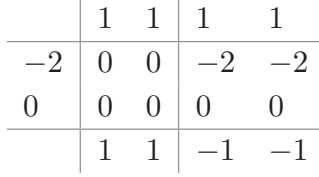

Also gilt  $\frac{x^3 + x^2 + x + 1}{x^2 + 2} = x + 1 - \frac{x+1}{x^2 + 2}$ , d.h. bei der Division bleibt ein Rest.

**12.**

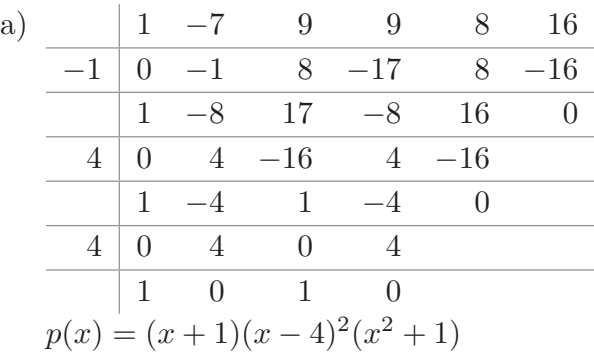

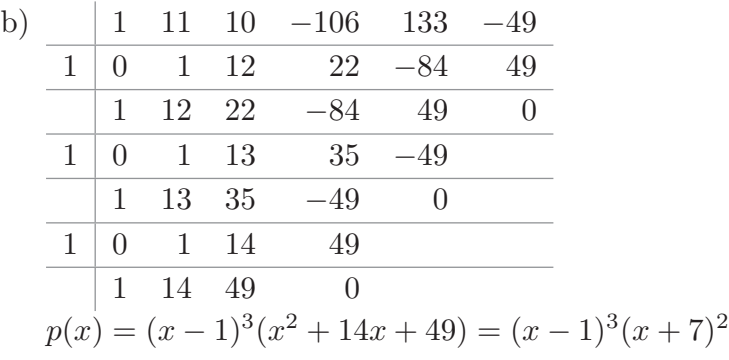

- a) Eine nichtganzzahlige Nullstelle muss hier geraten werden, z.B.  $x = \frac{1}{2}$  $\frac{1}{2}$ . Nach Abspalten des Faktors  $(x - \frac{1}{2})$  $\frac{1}{2}$ ) verbleibt ein quadratischer Term, dessen Nullstellen  $-\frac{1}{2}$ 2 und  $\frac{5}{2}$  mit p-q-Formel errechnet werden können. Weiter ist  $5 - 2x - 20x^2 + 8x^3 =$  $(x-\frac{1}{2})$  $(\frac{1}{2})(-10-16x+8x^2)=(x-\frac{1}{2})$  $(\frac{1}{2})(x+\frac{1}{2})$  $\frac{1}{2}$  $(8x - 20) = 4(x - \frac{1}{2})$  $(\frac{1}{2})(x+\frac{1}{2})$  $(\frac{1}{2})(x-\frac{5}{2})$  $\frac{5}{2}$ .
- b) Hier erraten Sie die Nullstellen ±1, 3 und −8 als Teiler des konstantes Gliedes 24. Es ergibt sich  $p(x) = (x-3)(x-1)(x+1)(x+8)$
- c) Zuerst den Faktor  $\frac{1}{4}$  abspalten und Nullstellen 3 und −5 erraten.  $p(x) = 4(x^5 x^4 18x^3 + 50x^2 - 47x + 15$ ). Mit Polynomdivision erhält man  $\frac{p(x)}{(x-3)(x+5)} = 4(x^3 - 3x^2 +$ 3*x*−1) = 4(*x*−1)<sup>3</sup>. Die letzte Umformung leiten Sie entweder aus der binomischen Formel ab, oder Sie erraten die Nullstelle *x* = 1 und spalten sie (wenigstens) einmal ab.
- d) Die erste Nullstelle *x* = 4 lesen Sie direkt ab. Die anderen Nullstellen sind Lösung der quadratischen Gleichung  $x^2 + \frac{3}{2}$  $\frac{3}{2}x - 7 = 0 \Leftrightarrow x = -\frac{3}{4}$  $\frac{3}{4}$   $\pm$  $\sqrt{\frac{9}{16} + 7} = -\frac{3}{4}$  $\frac{3}{4} \pm \frac{11}{4}$  $\frac{11}{4}$ . Also sind die weiteren Nullstellen  $x = -\frac{7}{2}$  $\frac{7}{2}$  und  $x = 2$ .
- e) Faktorisiere  $x^3$ . Dann ist  $5x^5 + 35x^4 40x^3 = x^3(5x^2 + 35x 40) = 5x^3(x^2 + 7x 8) =$  $5x^3(x-1)(x+8)$ .
- f) Durch Ausprobieren erhält man die Nullstelle *x* = −7. Nach Polynomdivision verbleibt  $p(x)/(x+7) = 5+6x^2+x^4$ . Mit der Substitution  $z = x^2$  ergibt sich der Restterm  $z^2 + 6z + 5 = (z + 1)(z + 5)$ . Also lautet die Faktorisierung  $p(x) =$  $(x+7)(x^2+1)(x^2+5)$ . Weitere (reelle) Nullstellen hat *p* also nicht.
- g) Substituieren Sie  $z = x^3$ . Dann verbleibt der Term  $4z^2 104z 108 = 4(z^2 z^2)$ 26*z* − 27) = 4(*z* − 27)(*z* + 1) = 4( $x$ <sup>3</sup> − 27)( $x$ <sup>3</sup> + 1). Sie können jetzt die Nullstellen *x* = 3 und *x* = −1 erkennen.  $x^3 - 27$  und  $x^3 + 1$  lassen sich dann noch weiter  $faktorisieren: x^3 - 1 = (x - 3) (x^2 + 3x + 9) \text{ und } (x^3 + 1) = (x + 1) (x^2 - x + 1)$ (mit Polynomdivision).
- h) Substitution von  $z = x^2$  in  $\frac{1}{2}x^4 2tx^2 + \frac{5}{2}$  $\frac{5}{2}$  = 0 ergibt  $\frac{1}{2}z^2 - 2tz + \frac{5}{2}$  $\frac{5}{2} = 0 \Leftrightarrow$  $z^2 - 4tz + 5 = 0$ . Diskriminante:  $D = 4t^2 - 5$ .

Falls *D <* 0, so hat diese Gleichung keine Lösung, damit hat auch die Ausgangsgleichung keine Lösung. Das ist der Fall für *t* <sup>2</sup> *<* 5  $\frac{5}{4}$ , also für  $-\frac{\sqrt{5}}{2}$  $\frac{\sqrt{5}}{2} < t < \frac{\sqrt{5}}{2}$  $rac{75}{2}$ .

Falls  $D = 0$ , d.h. für  $t = \pm \frac{\sqrt{5}}{2}$  $\frac{\sqrt{5}}{2}$  hat diese Gleichung genau die Lösung  $z = 2t = \pm \sqrt{5}$ . Im Fall  $t = \frac{\sqrt{5}}{2}$  $\frac{\sqrt{5}}{2}$  hat die Ausgangsgleichung dann die beiden Lösung  $x = \pm \sqrt{\sqrt{5}} = \pm \sqrt{5}$  $\sqrt[4]{5}$ . Im Fall  $t = -\frac{\sqrt{5}}{2}$  $\frac{\sqrt{5}}{2}$  hat die Ausgangsgleichung dann keine Lösung.

Letzter Fall  $D > 0 \Leftrightarrow t^2 > \frac{5}{4}$  $\frac{5}{4}$ . Dann hat die Gleichung *z*<sup>2</sup> − 4*tz* + 5 = 0 die zwei Lösungen  $z = 2t \pm \sqrt{4t^2 - 5}$ . Jetzt muss für diese Lösungen noch die Gleichung  $x^2 = z$  aufgelöst werden. Diese hat zwei Lösungen, wenn  $z > 0$ , sie hat eine Lösung, wenn *z* = 0 und sie hat keine Lösung, wenn *z <* 0.

- $-$  Fall 1:  $t > \frac{\sqrt{5}}{2}$  $\frac{\sqrt{5}}{2}$  und  $z = 2t + \sqrt{4t^2 - 5}$ . Dann ist *z* > 0 und die Ausgangsgleichung hat die zwei Lösungen  $x = \pm \sqrt{2t + \sqrt{4t^2 - 5}}$
- $-$  Fall 2:  $t > \frac{\sqrt{5}}{2}$  $\frac{\sqrt{5}}{2}$  und *z* = 2*t* −  $\sqrt{4t^2 - 5}$ . Dann ist *z* > 0 ⇔ 2*t* >  $\sqrt{4t^2 - 5}$  ⇔ 4*t* <sup>2</sup> *>* 4*t* <sup>2</sup> <sup>−</sup> <sup>5</sup> <sup>⇔</sup> <sup>0</sup> *<sup>&</sup>gt;* <sup>−</sup>5. Also hat auch dann die Ausgangsgleichung zwei Lösungen  $x = \pm \sqrt{2t - \sqrt{4t^2 - 5}}$
- $-$  Fall 3: *t* < −  $\frac{\sqrt{5}}{2}$  $\frac{\sqrt{5}}{2}$  und  $z = 2t + \sqrt{4t^2 - 5}$ . Dann ist  $z < 0 \Leftrightarrow -2t > \sqrt{4t^2 - 5} \Leftrightarrow$ 4*t* <sup>2</sup> *>* 4*t* <sup>2</sup> <sup>−</sup> <sup>5</sup> <sup>⇔</sup> <sup>0</sup> *<sup>&</sup>gt;* <sup>−</sup>5. Also hat die Ausgangsgleichung hat keine Lösung
- $-$  Fall 4: *t* < −  $\frac{\sqrt{5}}{2}$  $\frac{\sqrt{5}}{2}$  und *z* = 2*t* −  $\sqrt{4t^2 - 5}$ . Dann ist auch *z* < 0 und die Ausgangsgleichung hat keine Lösung.

**14.** Lagrange-Polynome für *P, Q*:

$$
\begin{array}{c|c|c}\n & P & Q \\
\hline\na) & 1-x & x \\
b) & \frac{7-x}{4} & \frac{1}{4}(-3+x) \\
c) & \frac{x}{t} & -\frac{t+x}{t}\n\end{array}
$$

Lagrange-Polynome für *P, Q, R*:

| P  | Q                           | R                           |                              |
|----|-----------------------------|-----------------------------|------------------------------|
| a) | $\frac{1}{3}(1-x)(3-x)$     | $\frac{1}{2}(3-x)x$         | $\frac{1}{6}(-1+x)x$         |
| b) | $\frac{1}{20}(7-x)(2+x)$    | $\frac{1}{36}(-3+x)(2+x)$   | $\frac{1}{45}(3-x)(7-x)$     |
| c) | $\frac{(-1+x)x}{(-1+t)t}$   | $-\frac{(1-x)(-t+x)}{t}$    | $\frac{x(-t+x)}{1-t}$        |
| d) | $\frac{1}{8}(1+t-x)(3+t-x)$ | $\frac{1}{4}(3+t-x)(1-t+x)$ | $\frac{1}{8}(-1-t+x)(1-t+x)$ |
| e) | $\frac{1}{9}(5-x)(1+x)$     | $\frac{1}{18}(-2+x)(1+x)$   | $\frac{1}{18}(2-x)(5-x)$     |

Lagrange-Polynome für *P, Q, R, S*:

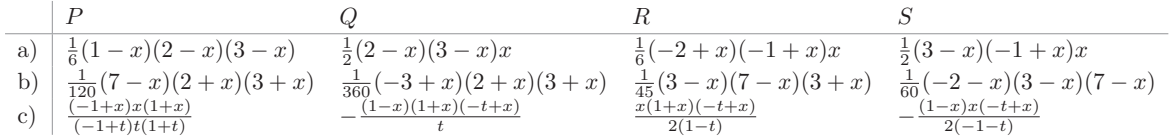

Setzt man die Lagrange-Polynome dann über die Funktionswerte an den vorgegebenen Punkten zusammen, so erhält man die gesuchten Polynome:

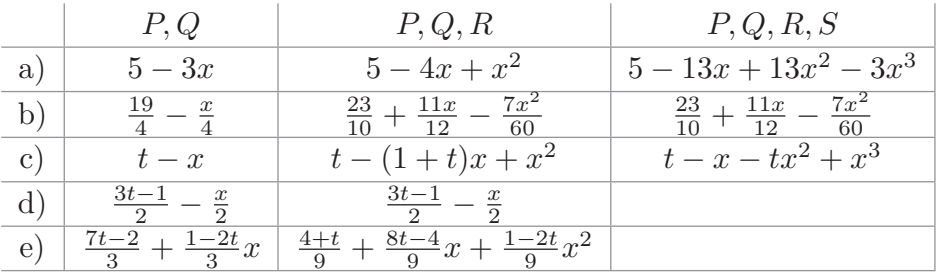

Beachten Sie, dass die Lagrange-Polynome zu *n* Punkten jeweils Polynome *n* − 1 ten Grades sind, dass aber durch das Zusammenfassen gegebenenfalls auch Polynome geringeren Grades entstehen. Beispielsweise ist die quadratische Funktion in b) auch schon Lösung für die Anpassung an die vier Punkte *P, Q, R, S*.

**15.** a) 
$$
\frac{x+1}{x^2}
$$
 für  $x \neq 1, x \neq 0$  b)  $\frac{5x^2 + 18x + 28}{2x^2 - 3x - 14}$  für  $x \neq -2, x \neq \frac{7}{2}$  c)  $\frac{2x - 4}{x - 5}$  für  $x \neq 2, x \neq 5$ .

- a)  $\frac{3x+7}{(x-1)(x-2)} = \frac{A}{x-1}$  $\frac{A}{x-1} + \frac{B}{x-1}$  $\frac{B}{x-2} = \frac{A(x-2)+B(x-1)}{(x-1)(x-2)}$ , also 3*x*+7 = *A*(*x*−2)+*B*(*x*−1). Mit den (eigentlich verbotenen) Werten ergibt sich:  $x = 2 \Rightarrow B = 13$  und  $x = 1 \Rightarrow A = -10$ . Insgesamt:  $\frac{3x+7}{(x-2)(x-1)} = \frac{-10}{x-1}$  $\frac{-10}{x-1} + \frac{13}{x-1}$ *x*−2
- b)  $\frac{3x+7}{(x-1)^2} = \frac{A}{x-1}$  $\frac{A}{(x-1)} + \frac{B}{(x-1)^2} = \frac{A(x-1)+B}{(x-1)^2}$ . Also 3*x* + 7 = *A*(*x* − 1) + *B*. Mit *x* = 1 folgt  $B = 10$ . Mit (z.B.)  $x = 0$  folgt  $7 = B - A \Rightarrow A = B - 7 = 3$ . Insgesamt  $\frac{3x+7}{(x-1)^2} = \frac{3}{x-3}$  $\frac{3}{x-1} + \frac{10}{(x-1)}$  $\overline{(x-1)^2}$
- c)  $\frac{2x^2-4x+1}{(x-1)^3} = \frac{A}{x-1}$  $\frac{A}{x-1} + \frac{B}{(x-1)^2} + \frac{C}{(x-1)^3} = \frac{A(x-1)^2 + B(x-1) + C}{(x-1)^3}$ . Es folgt 2*x*<sup>2</sup> – 4*x* + 1 =  $A(x-1)^2 + B(x-1) + C.$ 
	- Mit  $x = 1$  folgt  $C = -1$ .
	- $\text{Mit } x = 0 \text{ folgt } 1 = A B + C = A B 1 \Rightarrow A B = 2 \Rightarrow A = B + 2.$
	- **–** Mit *x* = −1 folgt 7 = 4*A* − 2*B* + *C* ⇒ 4*A* − 2*B* = 8 ⇒ 2*A* − *B* = 4
	- Eingesetzt:  $2(B+2)-B=4 \Rightarrow B=0$
	- $\text{Dazu } A = B + 2 = 2.$

Insgesamt  $\frac{2x^2 - 4x + 1}{(x-1)^3} = \frac{2}{x-1}$  $\frac{2}{x-1} - \frac{1}{(x-1)}$ (*x*−1)<sup>3</sup>

**17.**

a) 
$$
\frac{x+8}{x^2-5x-6} = \frac{x+8}{(x+1)(x-6)} = \frac{A}{x+1} + \frac{B}{x-6} = \frac{A(x-6)+B(x+1)}{(x+1)(x-6)}.
$$
Einsetzen der eigentlich verbotenen Werte  $x = -1$  und  $x = 6$  in den Zähler und Vergleich mit  $x + 8$  ergibt die beiden Gleichungen  $A \cdot (-7) = 7 \Leftrightarrow A = -1$  und  $B \cdot 7 = 14 \Leftrightarrow B = 2$ . Die Partialbruchzerlegung lautet also  $\frac{x+8}{x^2-5x-6} = \frac{2}{x-6} - \frac{1}{x+1}$ 

b) 
$$
\frac{8x-16}{x^2-16} = \frac{8x-16}{(x-4)(x+4)} = \frac{A}{x-4} + \frac{B}{x+4} = \frac{A(x+4)+B(x-4)}{(x-4)(x+4)}
$$
   
\nEinsetzen der eigentlich verbotenen Werte  $x = \pm 4$  in den Zähler und Vergleich mit  $8x-16$  ergibt die beiden Gleichungen  $8A = 16 \Leftrightarrow A = 2$  und  $-8B = -48 \Leftrightarrow B = 6$ .   
\nDie Partialbruchzerlegung lautet also  $\frac{8x-16}{x^2-16} = \frac{2}{x-4} + \frac{6}{x+4}$ 

$$
\text{D1c.1 at that of characteristic, } \frac{1}{2}a + b + c = \frac{1}{2}a + b + c = \frac{1}{2}a + b + c = \frac{2x - 3t - 3}{(x - t)(x + 3)} = \frac{A}{x - t} + \frac{B}{x + 3} = \frac{A(x + 3) + B(x - t)}{(x - t)(x + 3)}
$$

Einsetzen der eigentlich verbotenen Werte *x* = *t* und *x* = −3 in den Zähler und Vergleich mit 2*x* − 3*t* − 3 ergibt die beiden Gleichungen (3 + *t*)*A* = −*t* − 3 ⇔ *A* = −1 und *B*(−3 − *t*) = −3*t* − 9 ⇔ *B* = 3. Die Partialbruchzerlegung lautet also: 2*x*−3*t*−3  $\frac{2x-3t-3}{x^2-(t-3)x-3t} = -\frac{1}{x-1}$  $\frac{1}{x-t} + \frac{3}{x+1}$ *x*+3

- d)  $\frac{2x-11}{x^2-6x+9} = \frac{2x-11}{(x-3)^2} = \frac{A}{x-1}$  $\frac{A}{x-3} + \frac{B}{(x-3)^2} = \frac{A(x-3)+B}{(x-3)^2}$ . Zählervergleich für  $x = 0$  und  $x = 3$ ergibt die Gleichungen  $-3A + B = -11$  und  $B = -5$ , also  $-3A = -6 \Leftrightarrow A = 2$ . Die Partialbruchzerlegung lautet also  $\frac{2x-11}{x^2-6x+9} = \frac{2}{x-2}$  $\frac{2}{x-3} - \frac{5}{(x-1)}$  $\sqrt{(x-3)^2}$
- e)  $\frac{x^2-18x+5}{3x^3-7x^2+5x}$  $\frac{x^2-18x+5}{3x^3-7x^2+5x-1} = \frac{x^2-18x+5}{(3x-1)(x-1)^2} = \frac{A}{3x-1}$  $\frac{A}{3x-1} + \frac{B}{x-1}$  $\frac{B}{x-1} + \frac{C}{(x-1)^2}$ . Als ein Bruch schreibt sich dieser Term als  $\frac{A(x-1)^2+B(3x-1)(x-1)+C(3x-1)}{(3x-1)(x-1)^2}$ . Zum Zählervergleich werden nun die Werte  $x=\frac{1}{3}$  $\frac{1}{3}$ ,  $x = 1$  und  $x = 0$  eingesetzt. Das ergibt die drei Gleichungen  $\frac{4}{9}A =$  $-\frac{8}{9}$  ⇔ *A* =  $-2$  und  $-12 = C \cdot 2$  ⇔  $C = -6$  und  $5 = A+B-C$  ⇔  $B = C+5-\tilde{A} = 1$ . Die Partialbruchzerlegung lautet also  $\frac{x^2-18x+5}{3x^3-7x^2+5x}$  $rac{x^2-18x+5}{3x^3-7x^2+5x-1}=-\frac{2}{3x-1}$  $\frac{2}{3x-1} + \frac{1}{x-1}$  $\frac{1}{x-1} - \frac{6}{(x-1)}$  $\overline{(x-1)^2}$

f) Weil der Zählergrad größer oder gleich dem Nennergrad ist, muss zunächst eine Polynomdivision durchgeführt werden:

 $\frac{2x^3+5x^2-9x-2}{2}$  $\frac{5x^2-9x-2}{x^2-x} = 2x + 7 - \frac{2x+2}{x^2-x}$  $\frac{2x+2}{x^2-x} = 2x + 7 - \frac{2x+2}{x(x-1)} = 2x + 7 + \frac{A}{x} + \frac{B}{x-1}$  $\frac{B}{x-1} = 2x + 7 +$ *A*(*x*−1)+*Bx*. Zählervergleich für *x* = 1 und *x* = 0 ergibt −4 = *B* ⇔ *B* = −4 und  $-2 = A \cdot (-1) \Leftrightarrow A = 2$ . Die Partialbruchzerlegung lautet also  $\frac{2x^3 + 5x^2 - 9x - 2}{x^2 - x}$  $\frac{5x^2-9x-2}{x^2-x}$  =  $2x + 7 + \frac{2x+2}{x-x^2} = 2x + 7 + \frac{2}{x} - \frac{4}{x-7}$ *x*−1

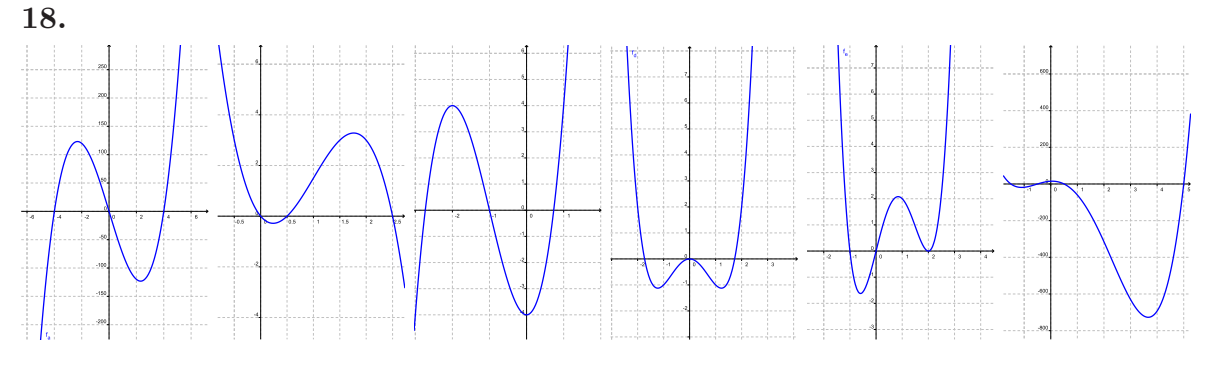

Der Ordinatenschnittpunkt wird durch Einsetzen von *x* = 0 ausgerechnet. Die Nullstellen werden nacheinander geraten, durch Polynomdivision abgespalten und ab Grad 2 werden die Nullstellen dann mit p-q-Formel oder Vieta oder quadratischer Ergänzung bestimmt.

a) 
$$
f(x) = 5x^3 - 80x = 5x(x^2 - 16) = 5x(x - 4)(x + 4)
$$
  
\nb)  $f(x) = -2x^3 + 6x^2 - \frac{5}{2}x = \frac{x}{2}(4x^2 + 12x - 5) = -\frac{1}{2}x(2x - 1)(2x - 5)$   
\nc)  $f(x) = 2x^3 + 6x^2 - 4 = 2(x + 1)(x^2 + 2x - 2) = 2(x + 1)(x - \sqrt{3} + 1)(x + \sqrt{3} + 1)$   
\nd)  $f(x) = \frac{1}{2}x^4 - \frac{3}{2}x^2 = \frac{1}{2}x^2(x^2 - 3) = \frac{1}{2}x^2(x - \sqrt{3})(x + \sqrt{3})$   
\ne)  $f(x) = x^4 - 3x^3 + 4x = x(x^3 - 3x^2 + 4) = x(x + 1)(x^2 - 2x + 4) = x(x + 1)(x - 2)^2$   
\nf)  $f(x) = 8x^4 - 28x^3 - 62x^2 + 7x + 15 = (x - 5)(8x^3 + 12x^2 - 2x - 3) = (x - 5)(x - \frac{1}{2})(8x^2 + 16x + 6) = (x - 5)(2x - 1)(4x^2 + 8x + 3) = (x - 5)(2x - 1)(2x + 3)(2x + 1)$ 

19. Ansatz für die ungerade Funktion  $f(x) = ax + bx^3$ , Ansatz für die gerade Funktion  $g(x) = a + bx^2 + cx^4$ 

a) Ungerade Funktion durch *P*, *Q*:  $f(2) = 0$  und  $f(1) = -2$ , d.h.

2*a* + 8*b* = 0, *a* + *b* = −2 ⇔ *a* = −*b* − 2. Einsetzen in die erste Gleichung: 2(−*b* −  $(2) + 8b = 0$ , Lösung ist:  $b = \frac{2}{3}$  $\frac{2}{3}$ . Damit *a* =  $-\frac{8}{3}$  $\frac{8}{3}$ . Also ist  $f(x) = \frac{2}{3}x - \frac{8}{3}$  $\frac{8}{3}x^3$ 

Gerade Funktion durch *P*, *Q*, *R*:  $g(2) = 0$ ,  $g(1) = -2$  und  $g(-3) = 10$ , d.h.  $a +$  $4b + 16c = 0$ ,  $a + b + c = -2$  und  $a + 9b + 81c = 10$ . Die zweite Gleichung wird zu *a* = −*b* − *c* − 2 umgestellt und in die erste und die dritte Gleichung eingesetzt.<br>Das ergibt −*b* − *c* − 2 + 4*b* + 16*c* = 0 und −*b* − *c* − 2 + 9*b* + 81*c* = 10 bzw. Das ergibt  $-b - c - 2 + 4b + 16c = 0$  und  $-b - c - 2 + 9b + 81c = 10$  bzw. vereinfacht  $3b + 15c = 2$  und  $8b + 80c = 12 \Leftrightarrow b = \frac{3}{2}$  $\frac{3}{2}$  – 10*c*. Dies wird nun in  $3b + 15c = 2$  eingesetzt:  $3(\frac{3}{2} - 10c) + 15c = 2$ , Lösung ist:  $c = \frac{1}{6}$  $\frac{1}{6}$ . Rücksubstitution:  $b = \frac{3}{2}$  $\frac{3}{2} - 10 \cdot \frac{1}{6}$  $\frac{1}{6} = -\frac{1}{6}$  $\frac{1}{6}$  und  $a = -b - c - 2 = \frac{1}{6} - \frac{1}{6}$  $\frac{1}{6} - 2 = -2$ . Die gesuchte Funktion lautet also  $g(x) = -2 - \frac{1}{6}$  $\frac{1}{6}x^2 + \frac{1}{6}$  $\frac{1}{6}x^4$ 

b) Ungerade Funktion durch  $P$ ,  $Q$ :  $f(2) = 0$  und  $f(1) = t$ , d.h.  $2a + 8b = 0 \Leftrightarrow a = -4b$ und  $a + b = t$ , d.h.  $-4b + b = t \Leftrightarrow b = -\frac{1}{3}$  $\frac{1}{3}t$ . Damit ist  $a = \frac{4}{3}$  $\frac{4}{3}t$ . Die gesuchte Funktion lautet also  $f(x) = \frac{4}{3}tx - \frac{1}{3}$  $\frac{1}{3}tx^3$ 

Gerade Funktion durch *P*, *Q*, *R*:  $f(2) = 0$ ,  $f(1) = t$  und  $f(-3) = t$ , d.h.  $a+4b+16c =$ 0 ⇔ *a* = −4*b* − 16*c*, *a* + *b* + *c* = *t* und *a* + 9*b* + 81*c* = *t.*Setzt man die erste in die zweite und dritte Gleichung ein, so ergibt sich  $-4b-16c+b+c=t \Leftrightarrow -3b-15c = t$  $\Leftrightarrow b = -5c - \frac{1}{3}$ 3 *t* und −4*b* − 16*c* + 9*b* + 81*c* = *t* ⇔ 5*b* + 65*c* = *t*. Eingesetzt erhält  $\frac{1}{2}$  man 5(-5*c* –  $\frac{1}{3}$  $\frac{1}{3}t$  + 65*c* = *t*, Lösung ist:  $c = \frac{1}{15}t$ . Rücksubstitution  $b = -5c - \frac{1}{3}$  $\frac{1}{3}t =$  $-5(\frac{1}{15}t) - \frac{1}{3}$  $rac{1}{3}t = -\frac{2}{3}$  $\frac{2}{3}$ *t* und  $a = -4b - 16c = -4(-\frac{2}{3})$  $\frac{2}{3}t$ ) – 16( $\frac{1}{15}t$ ) =  $\frac{8}{5}t$ . Also ist  $g(x) = \frac{8}{6}t - \frac{2}{3}$  $rac{2}{3}tx^2 + \frac{1}{15}tx^4$ .

**20.**

a) Ordinatenabschnitt:  $f(0) = 0$ 

Abszissenabschnitt(e) bekommt man durch die Nullstellen von  $f: f(x) = 0 \Leftrightarrow$  $x^3 + x^2 - 2tx = 0 \Leftrightarrow x(x^2 + x - 2t) = 0$ 

Also ist auf jeden Fall *x* = 0 eine Nullstelle. Weitere Nullstellen bekommt man durch Lösen einer (parametrischen) quadratischen Gleichung: Mit  $D = \frac{1}{4}$  $rac{1}{4}+2t$  gilt:

- **–** *D >* 0 ⇔ *t >* − 1  $\frac{1}{8}$ : Dann hat die q.G. zwei Lösungen, nämlich − $\frac{1}{2}$  $\frac{1}{2}$   $\pm$  $\sqrt{2t + \frac{1}{4}}$ 4
- $-$  *D* = 0 ⇔ *t* =  $-\frac{1}{8}$  $\frac{1}{8}$ : Dann hat die q.G. eine Lösung, nämlich − $\frac{1}{2}$ 2
- **–** *D <* 0 ⇔ *t <* − 1  $\frac{1}{8}$ : Dann hat die q.G. keine Lösung.
- b)  $f(x) = g(x)$  ⇔  $x^3 + x^2 2tx = -tx + t$  ⇔  $x^3 + x^2 tx t = 0$ . Eine Nullstelle errät man als  $x = -1$ . Der erste Schnittpunkt ist also  $(-1|2t)$ . Polynomdivision ergibt

$$
\frac{x^3 + x^2 - tx - t}{x + 1} = x^2 - t
$$

Falls  $t > 0$  so gibt es zwei weitere Nullstellen, nämlich  $x = \pm \sqrt{t}$  mit den zugehörigen Schnittpunkten  $(-\sqrt{t}|t(1+\sqrt{t}) \text{ und } (\sqrt{t}|t(1-\sqrt{t}). \text{ Falls } t=0, \text{ so gibt es})$ einen weiteren Schnittpunkt, nämlich (0|0). Falls *t <* 0, so gibt es keinen weiteren Schnittpunkt.

**21.** Schreiben Sie c) als  $\frac{2x}{2y-1} = \frac{x}{y-\frac{1}{2}}$ , d) als  $\frac{2x}{2y+1} = \frac{x}{y+\frac{1}{2}}$  und e) als  $\frac{3x}{3y-1} = \frac{x}{y-\frac{1}{3}}$ . Dann haben alle Ausdrücke denselben Zähler, alle Nenner und Zähler sind größer als Null, also ergibt sich die Anordnung gemäß der umgekehrten Anordnung der Nenner-Werte:

 $\frac{x}{y+1} < \frac{x}{+\frac{1}{2}} < \frac{x}{y-\frac{1}{3}} < \frac{x}{y-\frac{1}{2}} < \frac{x}{y-\frac{1}{2}}$ *y*−1

## Kapitel 6

**1.** Die Exponentialfunktion zur Basis *e* ist streng monoton wachsend. Im Gegensatz hierzu ist *f*<sup>1</sup> eine streng monoton fallende Funktion. Die anderen beiden Funktionen sind ebenfalls streng monoton wachsend, wobei  $f_1$  weniger stark und  $f_2$  stärker ansteigt als die Exponentialfunktion. Dieses Anstiegsverhalten spiegelt sich auch in der Anordnung  $\frac{1}{2}$  < 1 < 2 <  $e$  < 3 wieder.

**2.** Das Schaubild lautet

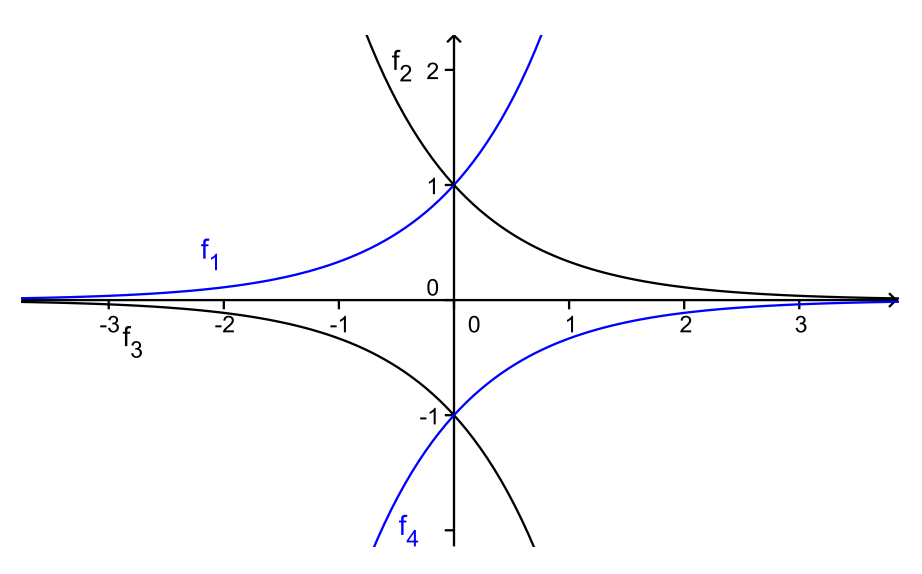

- a) Mit der Funktionalgleichung folgt  $f(x+1) = f(x)f(1) = 2f(x)$
- b) Mit der Funktionalgleichung folgt wiederum  $g(x + 1) = g(x)g(1) = 5g(x)$  und  $h(x+1) = h(x)h(1) = 0, 3h(x).$
- c) Allgemein gilt  $f_a(x + 1) = f_a(x) f_a(1) = af_a(x)$

**4.** Mit den Punkten  $P(p_1|p_2)$  und  $Q(q_1|q_2)$  muss jeweils gelten:  $ca^{p_1} = p_2$  und  $ca^{q_1} = q_2$ . Es liegt also ein Gleichungssystem in zwei Unbekannten *c, a* vor, welches zu lösen ist.

a) 
$$
ca^1 = 6
$$
 und  $ca^0 = 2$ , d.h.  $c = 2$  und  $2a = 6 \Leftrightarrow a = 3$ 

b)  $ca^{\frac{1}{2}} = 1 \Leftrightarrow c^2 a = 1 \Leftrightarrow a = c^{-2}$  und  $ca^2 = 27$ . Substitution von *a* ergibt  $c(c^{-2})^2 =$  $27 \Leftrightarrow c^{-3} = 27 \Leftrightarrow c = \frac{1}{3}$  $\frac{1}{3}$ .

c) 
$$
ca^2 = t
$$
 und  $ca^1 = 2$ 

d)  $ca^s = t$  und  $ca^0 = 2$ 

**5.** Mit Zinseszinsen muss sich das Endkapital als  $15000 = 10000 \cdot (1 + \frac{p}{100})^5$  ergeben. Nach *p* aufgelöst berechnet sich daraus der Jahreszinssatz zu  $p = 100(\sqrt[5]{\frac{15000}{10000}} - 1) \approx$ 8*,* 45.

**6.** Nutzen Sie die Ungleichung  $1+x \leq e^x$ , indem Sie *x* durch passende Terme ersetzen:

a) Es ist 
$$
1 + 2x \le e^{2x} = (e^2)^x = a^x
$$
 mit  $a = e^2$ .  
\nb) Es ist  $1 - 2x = 1 + (-2x) \le e^{-2x} = (e^{-2})^x = a^x$  mit  $a = e^{-2}$ .  
\n7.  
\na)  $\log_3(\frac{1}{81}) = \log_3(3^{-4}) = (-4) \log_3(3) = -4$   
\nb)  $\log_2(64) = \log_2(2^6) = 6 \log_2(2) = 6$   
\nc)  $\log_{0,1} 10 = \log_{0,1}(0, 1^{-1}) = (-1) \log_{0,1}(0, 1) = -1$   
\nd)  $\log_a(1) = 0$  für alle  $a > 0$   
\ne)  $\log_9(243) = \log_9(3^5) = 5 \log_9(3) = 5 \cdot \frac{1}{2}$   
\nf)  $\log_{t^3}(t^a) = \log_{t^3}(t^{3 \cdot \frac{a}{3}}) = \log_{t^3}((t^3)^{\frac{a}{3}}) = \frac{a}{3} \log_{t^3}(t^3) = \frac{a}{3}$ 

**8.** Hinter dem (ersten) Approximationszeichen werden die Tabellenwerte eingesetzt. In Klammern steht am Schluss jeweils der korrekte Taschenrechner-Näherungswert, der zeigt, dass die Rundungsfehler gering sind.

- a)  $\ln(35) = \ln(5 \cdot 7) = \ln(5) + \ln(7) \approx 1,6904 + 1,9459 = 3,5563$  (3,5553)
- b)  $\ln(180) = \ln(2^2 3^2 5) = 2 \ln(2) + 2 \ln(3) + \ln(5) \approx 2 \cdot 0,6931 + 2 \cdot 1,0986 + 1,6094 =$ 5*,* 1929 (5,1926)
- c)  $\ln(5, 5) = \ln(\frac{11}{2}) = \ln(11) \ln(2) \approx 2,3979 0,6931 = 1,7048$  (1,70474)
- d)  $\ln(0,03) = \ln(3/100) = \ln(3) 2\ln(2) 2\ln(5) \approx 1,0986 2(0,6931 + 1,6094) = -3,5064$  (-3,5066) −3*,* 5064 (-3,5066)
- e)  $\ln(10, 24) = \ln(2^{10}/10^2) = 10 \ln(2) 2(\ln(2) + \ln(5)) = 8 \ln(2) 2 \ln(5) \approx 8.0,6931$  $2 \cdot 1,6094 = 2,326$  (2,3263)

f) 
$$
\log_{3/5}(2/3) = \frac{\ln(2/3)}{\ln(3/5)} = \frac{\ln(2) - \ln(3)}{\ln(3) - \ln(5)} \approx \frac{0.6931 - 1.0986}{1.0986 - 1.6094} \approx -0.7939
$$
 (0.7937)

**9.** Zunächst ist gemäß Rechenregel [3] des Logarithmus  $\log_a(y)r = \log_a(y^r)$  und  $\log_a(y)/r = \log_a(y^{1/r})$ . Weiter gilt  $x = \log_{a^r}(y) \Leftrightarrow (a^r)^x = y \Leftrightarrow a^{rx} = y \Leftrightarrow rx = y$  $\log_a(y) \Leftrightarrow x = \log_a(y)/r$ . Also gilt  $\log_{a^r}(y) = \log_a(y)/r$ . Daraus folgt  $\log_{a^{1/r}}(y) =$  $\log_a(y)/(1/r) = \log_a(y)r.$ 

**10.**

- a)  $3^x = 27 \Leftrightarrow 3^x = 3^3 \Leftrightarrow x = 3$ . Die Lösung ist  $x = 3 = \log_3(27)$ .
- b)  $0, 1^x = 0,0001 \Leftrightarrow 0, 1^x = 0, 1^4 \Leftrightarrow x = 4$ . Die Lösung ist  $x = 4 = \log_{0,1}(0,0001)$
- c)  $196^x = 14 \Leftrightarrow (14^2)^x = 14 \Leftrightarrow 14^{2x} = 14^1 \Leftrightarrow 2x = 1 \Leftrightarrow x = \frac{1}{2}$  $\frac{1}{2}$ . Die Lösung ist  $x=\frac{1}{2}$  $\frac{1}{2} = \log_{196}(14).$
- d)  $4^{x+7} = 256 \Leftrightarrow 4^{x+7} = 4^4 \Leftrightarrow x+7 = 4 \Leftrightarrow x = -3$ . Die Logarithmusschreibweise bekommt man z.B. durch die Umformung  $4^{x+7} = 4^x 4^7$  und damit  $4^x = \frac{4^4}{4^7}$  $\frac{4^4}{4^7} = 4^{-3} =$  $\frac{1}{64} \Leftrightarrow x = \log_4(1/64)$
- e)  $5 \cdot 1, 8^x = 29, 16 \Leftrightarrow 1, 8^x = 5, 832 \Leftrightarrow 1, 8^x = 1, 8^3 \Leftrightarrow x = 3$ . Die Lösung ist  $x = 3 = \log_{1,8}(5, 832).$

**11.**

- a) Drei Rechenwege:
	- **–** Logarithmieren auf beiden Seiten:  $4^x = 2^{10}$  ⇔ ln( $4^x$ ) = ln( $2^{10}$  ⇔  $x \ln(4)$  = 10 ln(2) ⇔  $x = 10 \ln(4)/\ln(2)$  =  $\frac{10 \ln(2)}{2 \ln(2)} = 5$
	- − Freistellen von *x* mittels  $log_4$ :  $4^x = 2^{10} \Leftrightarrow x = log_4(2^{10}) = 10 log_4(2) = 10 \cdot \frac{1}{2}$  $rac{1}{2}$  = 5
	- **−** Basen gleich machen:  $4^x = 2^{10} \Leftrightarrow 2^{2x} = 2^{10} \Leftrightarrow 2x = 10 \Leftrightarrow x = 5$

b) 
$$
\frac{4^x}{3^x} \ge \frac{16}{9} \Leftrightarrow (\frac{4}{3})^x \ge \frac{16}{9} \Leftrightarrow x \ge \log_{4/3}(\frac{16}{9}) = \log_{4/3}((4/3)^2) = 2\log_{4/3}(4/3) = 2
$$

**12.**  $5^x - (\sqrt{5})^{x+2} + 6 = 0 \Leftrightarrow (\sqrt{5}^2)^x - \sqrt{5}^x \sqrt{5}^2 + 6 = 0 \Leftrightarrow (\sqrt{5}^x)^2 - 5 \cdot \sqrt{5}^x + 6 = 0$ Substituiere  $z = \sqrt{5}^x$ , das ergibt  $z^2 - 5z + 6 = 0$  mit den Lösungen  $z = 2$  und  $z = 3$
Rücksubstitution:  $z = \sqrt{5}^x = (5^{1/2})^x = 5^{\frac{1}{2}x} \Leftrightarrow \frac{1}{2}x = \log_5(z) \Leftrightarrow x = 2\log_5(z)$ Die Lösungen sind also  $2\log_5(2)$  und  $2\log_5(3)$ . Die Summe der Lösungen ist dann  $2\log_5(2) + 2\log_5(3) = 2(\log_5(2) + \log_5(3)) = 2\log_5(2)$  $3) = 2\log_5(6) = \log_5(6^2) = \log_5(36)$ 

$$
13.
$$

- a) Es muss gelten  $\log_a(100) = 2 \Leftrightarrow a^2 = 100 \Leftrightarrow a = 10$ . Die gesuchte Funktion ist  $f(x) = \log_{10}(x) = \lg(x)$
- b) Es muss gelten  $\log_a(0, 125) = 3 \Leftrightarrow a^3 = 0, 125 \Leftrightarrow a = \sqrt[3]{0, 125} = 0, 5$ . Die gesuchte Funktion ist  $f(x) = \log_{0.5}(x)$ .
- c) Es muss gelten  $\log_a(t) = t^2 \Leftrightarrow a^{t^2} = t \Leftrightarrow a = \sqrt[t]{t} = t^{1/t^2}$ . Die gesuchte Funktion ist  $f(x) = \log_{t^{1/t^2}}(x)$ .

14. Man führe die jeweilige Exponentialfunktion jeweils auf  $e^x$  zurück und verwende die Ungleichung  $e^x \geq 1 + x$ .

- a) Es ist  $2^x = e^{\ln(2)x} \ge 1 + \ln(2)x$ . Die Ungleichung  $2^x \ge 1 + cx$  gilt also für  $c = \ln(2)$ .
- b)  $(\frac{1}{2})$  $\frac{1}{2}$ )<sup>x</sup> =  $e^{\ln(1/2)x} \ge 1 + \ln(1/2)x = 1 + (\ln(1) - \ln(2))x = 1 - \ln(2)x$ . Die Ungleichung gilt also für  $c = -\ln(2)$ .
- c)  $a^x = e^{\ln(a)x} \ge 1 + \ln(a)x$ . Die Ungleichung gilt also mit  $c = \ln(a)$ .

**15.** Nach *x* Jahren hat sich das Kapital auf  $f(x) = K \cdot 1,025^x$  vermehrt. Wenn sich das Kapital verdoppelt hat, so gilt  $2K = K \cdot 1,025^x$ . Also (nach Division durch *K*) muss  $1,025^x = 2$  gelten. Lösung ist  $x = \log_{1,025}(2) = \frac{\ln(2)}{\ln(1,025)} = \frac{0.693}{0.0247} = 28,07$ . Wenn man berücksichtigt, dass die Zinsen erst zum Ende eines Jahres dem Kapital zugeschlagen werden, ergibt sich, dass das Kapital nach 28 Jahren noch nicht verdoppelt ist, sondern erst am Ende des 29. Jahres.

# **16.**

- a)  $x^{3,5}(x^2)^{-1,5} = x^{3,5} \cdot x^{2(-1.5)} = x^{3,5-3} = x^{0,5} = \sqrt{x}$
- b)  $(xy)^{3/7}(xz)^{2/7}(yz)^{-1/7} = x^{3/7}y^{3/7}x^{2/7}z^{2/7}y^{-1/7}z^{-1/7} = x^{3/7+2/7}y^{3/7-1/7}z^{2/7-1/7} =$  $x^{5/7}y^{2/7}z^{1/7} = (x^5y^2z)^{1/7} = \sqrt[7]{x^5y^2z}$

c) 
$$
(x^{1/2} + x^{3/2})(x^{1/2} - x^{3/2}) = (x^{1/2})^2 - (x^{3/2})^2 = x^{\frac{1}{2}\cdot 2} - x^{\frac{3}{2}\cdot 2} = x - x^3 = x(1 - x^2) = x(1 - x)(1 + x)
$$

# **17.**

a) Gesucht ist eine Cobb-Douglas-Funktion  $f(x) = cx^a$  mit  $c > 0$  und  $a > 0$  und den Eigenschaften  $f(2550) = 850$ ,  $f(3150) = 1000$ . Also gilt  $c \cdot 2550^a = 850$  und  $c \cdot 3150^a = 1000$ . Die Gleichungen werden jeweils nach *c* aufgelöst und man erhält  $c = \frac{850}{2550^a} = \frac{1000}{3150^a}$ . Diese letzte Gleichung wird nun nach *a* aufgelöst:

 $\frac{850}{2550^a} = \frac{1000}{3150^a} \Leftrightarrow \frac{3150^a}{2550^a} = \frac{1000}{850} \Leftrightarrow \left(\frac{3150}{2550}\right)^x = \frac{1000}{850} \Leftrightarrow \left(\frac{21}{17}\right)^a = \frac{20}{17}$ 17 Es ergibt sich

$$
a = \log_{21/17}(20/10) = \frac{\ln(20/17)}{\ln(21/17)} = \frac{\ln(20) - \ln(17)}{\ln(21) - \ln(17)} \approx 0,7691
$$

Diese Lösung wird zur Berechnung von *c* verwendet:

$$
c = \frac{850}{2550^a} = \frac{850}{\frac{\ln(20) - \ln(17)}{\ln(21) - \ln(17)}} \approx 2,0391
$$

Die Funktion lautet also  $f(x) = 2{,}0391 \cdot x^{0{,}7691}$ .

b) Zunächst muss eine lineare Funktion  $f(x) = cx$  bestimmt werden, für die  $f(2550) =$ 850 gilt, d.h. die Gleichung  $c \cdot 2550 = 850$  ist zu lösen. Es ergibt sich  $c = \frac{850}{2550} = \frac{1}{3}$  $\frac{1}{3}$ . Die Produktionsfunktion lautet dann  $f(x) = \frac{1}{3}x$ .

Bei Erhöhung des Rohstoffeinsatzes um 600 Einheiten werden dann  $f(3150) = \frac{1}{3}$ . 3150 = 1050 Einheiten hergestellt, das sind 200 Einheiten mehr als beim genannten geringeren Rohstoffeinsatz von 2550 Einheiten.

**18.**

a) Planskizze mit gleichseitigem Dreieck mit Innenwinkel  $\frac{\pi}{3}$  und Seitenlänge 1:

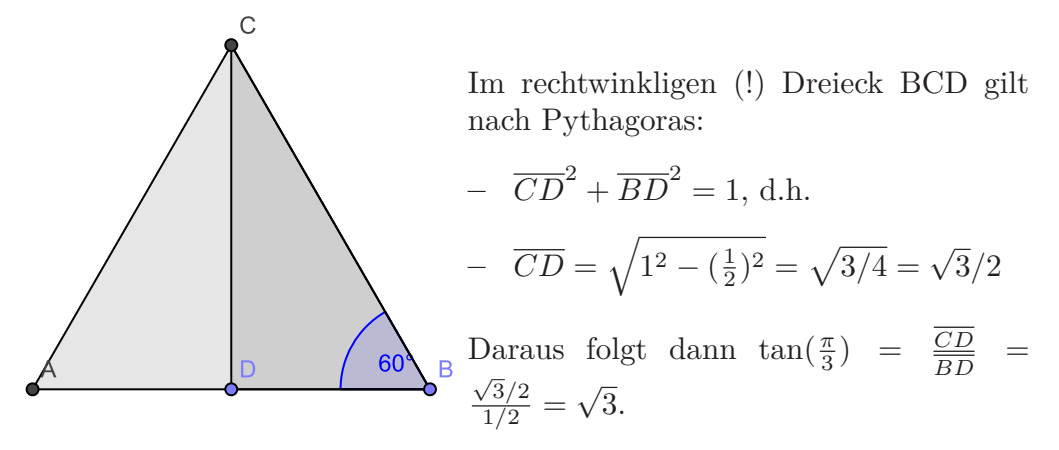

b) Planskizze mit gleichschenkligem, rechtwinkligen Dreieck, Innenwinkel *π/*4 an der Basis, Kathetenlänge 1:

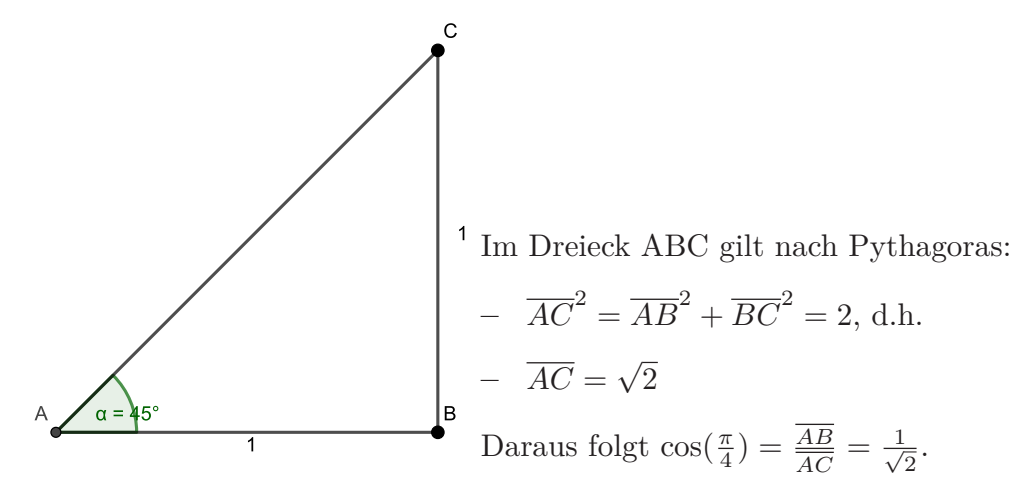

**19.** Aus der Tabelle erhält man

$$
\sin(\frac{\pi}{2}) = 1, \cos(\frac{\pi}{2}) = 0,
$$

$$
\sin(\frac{\pi}{3}) = \sqrt{3}/2, \cos(\frac{\pi}{3}) = \frac{1}{2}.
$$

Daraus folgt dann

a) 
$$
\sin(\frac{\pi}{6}) = \sin(\frac{\pi}{2} - \frac{\pi}{3})
$$
  
\t=  $\sin(\frac{\pi}{2})\cos(-\frac{\pi}{3}) + \cos(\frac{\pi}{2})\sin(-\frac{\pi}{3})$   
\t=  $\sin(\frac{\pi}{2})\cos(\frac{\pi}{3}) - \cos(\frac{\pi}{2})\sin(\frac{\pi}{3})$   
\t=  $1 \cdot \frac{1}{2} - 0 \cdot \frac{\sqrt{2}}{3}$   
\t=  $\frac{1}{2}$ 

b) cos( <sup>5</sup>*<sup>π</sup>* 6 ) = cos( *<sup>π</sup>* 2 + *π* 3 ) = cos( *<sup>π</sup>* 2 ) cos( *<sup>π</sup>* 3 ) <sup>−</sup> sin( *<sup>π</sup>* 2 ) sin( *<sup>π</sup>* 3 ) = 0 · 1 2 − 1 · √ 3 2 = − √ 3 2

**20.** Für  $x = \frac{\pi}{6}$  $\frac{\pi}{6}$  gilt  $\frac{\pi}{2} - x = \frac{\pi}{3}$  $\frac{\pi}{3}$  und daher  $\sin(\frac{\pi}{6}) = \cos(\frac{\pi}{3}) = \frac{1}{2}$  und  $\cos(\frac{\pi}{6}) = \sin(\frac{\pi}{3}) =$  $\sqrt{3}$ 2 Für  $x = \frac{5\pi}{6}$  $\frac{5\pi}{6}$  gilt  $\frac{\pi}{2} - x = -\frac{\pi}{3}$  $\frac{\pi}{3}$  und daher sin( $\frac{5\pi}{6}$ ) = cos( $-\frac{\pi}{3}$ )  $\frac{\pi}{3}$ ) = cos( $\frac{\pi}{3}$  =  $\frac{1}{2}$  $rac{1}{2}$  und  $\cos(\frac{5\pi}{6}) = \sin(-\frac{\pi}{3})$  $(\frac{\pi}{3})^2 = -\sin(\frac{\pi}{3}) = -\frac{\sqrt{3}}{2}$ 2 Für  $x = \frac{7\pi}{6}$  $\frac{7\pi}{6}$  gilt  $\frac{\pi}{2} - x = -\frac{2\pi}{3}$  $\frac{2\pi}{3}$  und daher sin( $\frac{7\pi}{6}$ ) = cos( $-\frac{2\pi}{3}$  $\frac{2\pi}{3}$ ) = cos( $\frac{2\pi}{3}$  =  $-\frac{1}{2}$  $rac{1}{2}$  und  $\cos(\frac{7\pi}{6}) = \sin(-\frac{2\pi}{3}) = -\sin(\frac{2\pi}{3}) = -\frac{\sqrt{3}}{2}$  $\frac{6}{2}$   $\frac{3}{2}$   $\frac{3}{2}$   $\frac{3}{2}$   $\frac{3}{2}$   $\frac{3}{2}$   $\frac{3}{2}$ Für  $x = \frac{11\pi}{6}$  $\frac{1\pi}{6}$  gilt  $\frac{\pi}{2} - x = -\frac{4\pi}{3}$  $\frac{4\pi}{3}$  und daher sin $(\frac{11\pi}{6}) = \cos(-\frac{4\pi}{3})$  $\frac{4\pi}{3}$ ) = cos( $\frac{4\pi}{3}$  =  $-\frac{1}{2}$  $rac{1}{2}$  und  $\cos(\frac{11\pi}{6}) = \sin(-\frac{4\pi}{3})$  $\frac{2}{3}$  =  $-\sin(\frac{4\pi}{3}) = \frac{\sqrt{3}}{2}$ 2 **21.**  $\sin(x+y) = \cos(x+y-\frac{\pi}{2})$  $\frac{\pi}{2})$  $=$  cos(*x*) cos( $y - \frac{\pi}{2}$  $\frac{\pi}{2}$ ) – sin(*x*) sin(*y* –  $\frac{\pi}{2}$  $\frac{\pi}{2})$  $=$   $\cos(x)\sin(y) - \sin(x)(-\sin(\frac{\pi}{2} - y))$  $=$   $\cos(x)\sin(y) + \sin(x)\sin(-y) + \frac{\pi}{2}$  $\frac{\pi}{2})$  $=$   $\cos(x)\sin(y) + \sin(x)\cos(y)$ .

Dies entspricht nach Umstellung der Summanden der gesuchten Formel.

**22.** Es ist völlig ausreichend, sich die Gültigkeit des Additionstheorems für Winkel-Argumente  $x \in [0; \frac{\pi}{2}]$  anhand einer Skizze im Einheitskreis zu überlegen. Das Dreieck ∆*ABC* ist ein rechtwinkliges Dreieck mit Hypotenusenlänge 1 (Radius des Einheitskreises) und Kathetenlängen  $\sin(x)$  und  $\cos(x)$  (laut Definition der beiden trigonometrischen Funktionen).

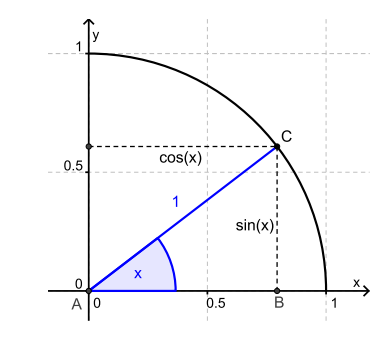

Nach dem Satz des Pythagoras gilt dann  $\sin^2(x) + \cos^2(x) = 1$ .

In den anderen drei Quadranten, d.h. für  $x \in \left[\frac{\pi}{2}\right]$  $\frac{\pi}{2}$ ;  $2\pi$ [ lässt sich das Additionstheorem auf genau die gleiche Weise herleiten. Für *x >* 2*π* bzw. *x <* 0 kann man aufgrund der Periodizität der trigonometrischen Funktionen das Additionstheorem auf den Einheitskreis zurückführen.

**23.**

■ 
$$
\sin(\pi - \gamma) = \frac{h}{a}
$$
 ergibt nach  $\sin^2(\pi - \gamma)$  umgestellt den Ansatz:  
\n $\sin^2(\pi - \gamma)a^2 = h^2$   
\n $= c^2 - (b + p)^2$  (Pythagoras im Dreieck ABD)  
\n $= c^2 - (b^2 + 2bp + p^2)$  (jetzt  $\cos(\pi - \gamma) = p/a$  einsetzen)  
\n $= c^2 - b^2 - 2ba \cos(\pi - \gamma) - a^2 \cos^2(\pi - \gamma)$ 

■ Nutzt man cos<sup>2</sup>( $\pi$ </sup> −*γ*) + sin<sup>2</sup>( $\pi$  − *γ*) = 1, so ergibt sich  $a^2 = c^2 - b^2 - 2ab \cos(\pi - \gamma)$ 

■ Und weil  $cos(π − γ) = cos(γ)$  (z.B. mit dem Additionstheorem des Cosinus), folgt dann  $a^2 = c^2 - b^2 + 2ab\cos(\gamma)$ 

■ Das kann zum Cosinussatz umgestellt werden.

**24.**

- $\Box$  Hinweis (1):
	- $-t_1^2 + \ell_1^2 2t_1\ell_1\cos(\alpha) = \ell_2^2 \Rightarrow 2\ell_1\cos(\alpha) = (t_1^2 + \ell_1^2 \ell_2^2)/t_1$
	- $-$  Analog:  $2\ell_1 \cos(\alpha) = ((t_1 + t_2)^2 + \ell_1^2 \ell_3^2)/(t_1 + t_2)$
- $\Box$  Aus Hinweis (2):
	- $-\ell_1^2 \ell_2^2 = h^2(\cot^2(\alpha_1) \cot^2(\alpha_2)) := h^2T_2$

$$
- \quad \ell_1^2 - \ell_3^2 = h^2(\cot^2(\alpha_1) - \cot^2(\alpha_3)) := h^2 T_3
$$

■ Nun setzt man über 2 $\ell_1$  cos(*α*) gleich und ersetzt  $\ell_1^2 - \ell_2^2$  bzw.  $\ell_1^2 - \ell_3^2$  wie oben angegeben:

Das ergibt  $\frac{t_1^2 + h^2 T_2}{t_1}$  $\frac{(t_1+t_2)^2+h^2T_3}{t_1+t_2}$  $t_1 + t_2$ 

**E** Dies Gleichung wird nun nach *h* aufgelöst:  $h = \sqrt{\frac{t_1 t_2(t_1+t_2)}{T_1(t_1+t_2)-T_2}}$ *T*2(*t*1+*t*2)−*T*3*t*<sup>1</sup>

■ Mit den gegebenen Winkeln werden nun zunächst  $T_2 \approx 0,0623656$  und  $T_3 \approx$ −0*,* 244814 ausgerechnet.

■ Daraus ergibt sich dann *h* ≈ 69,61. Das Gebäude ist also knapp 70m hoch.

**25.**

- a) Setzen Sie  $y = \sin(x)$ , so erhalten Sie die quadratische Gleichung  $-y^2 + y \frac{1}{4}$  $\frac{1}{4}$  =  $0 \Leftrightarrow -(y-\frac{1}{2})$  $(\frac{1}{2})^2 = 0 \Leftrightarrow y = \frac{1}{2}$  $\frac{1}{2}$ . Es muss also gelten sin(*x*) =  $\frac{1}{2}$ . Anhand der in der vorletzten Aufgabe gewonnenen Funktionswerte  $\Rightarrow$ vgl. S. 9 folgt  $x = \frac{\pi}{6}$  $\frac{\pi}{6}$  oder  $x = \frac{5\pi}{6}$  $\frac{5\pi}{6}$ . Weitere Lösungen hat die Gleichung nicht.
- b) Die Gleichung  $\sin^2(x) \cos^2(x) = \sin(x)$  wird durch Substition der Gleichung  $\sin^2(x) + \cos^2(x) = 1 \Leftrightarrow \cos^2(x) = 1 - \sin^2(x)$  (Additionstheorem, vgl. vorangegangene Aufgabe) zur Gleichung  $2\sin^2(x) - \sin(x) - 1 = 0$ . Jetzt substituiert man *y* = sin(*x*) und erhält die quadratische Gleichung  $2y^2 - y - 1 = 0$ . Diese hat die beiden Lösungen  $y = 1$  und  $y = -\frac{1}{2}$  $\frac{1}{2}$ . Die Gleichung sin $(x) = 1$  hat im Intervall  $[0; 2\pi]$  nur die Lösung  $x = \frac{\pi}{2}$  $\frac{\pi}{2}$ . Die Gleichung sin $(x) = -\frac{1}{2}$  $\frac{1}{2}$  hat im Intervall  $[0; 2\pi]$ (unter Rückgriff auf die Funktionswerttabelle der vorletzten Aufgabe) genau die Lösungen  $x = \frac{7\pi}{6}$  $\frac{7\pi}{6}$  und  $x = \frac{11\pi}{6}$  $\frac{1\pi}{6}$ .
- c) Quadrieren Sie die Gleichung 1 − sin(*x*) = cos(*x*). Das ergibt die Gleichung 1 −  $2\sin(x) + \sin^2(x) = \cos^2(x) \Leftrightarrow 1 - 2\sin(x) + \sin^2(x) = 1 - \sin^2(x) \Leftrightarrow 2\sin^2(x) 2\sin(x) = 0 \Leftrightarrow \sin(x)(\sin(x) - 1) = 0$ . Also gilt  $\sin(x) = 0 \Leftrightarrow x \in \{0, \pi\}$  oder  $sin(x) = 1 \Leftrightarrow x = \frac{\pi}{2}$  $\frac{\pi}{2}$ .

Weil die Lösungen durch Quadrieren der Ausgangsgleichung gewonnen wurden, wodurch sich die Lösungsmenge einer Gleichung vergrößern kann, muss man alle drei Werte noch der Probe durch Einsetzen in die Ausgangsgleichung unterziehen.

$$
- \quad 1 - \sin(0) = 1 = \cos(0)
$$

$$
- \quad 1 - \sin(\pi) = 1 \neq -1 = \cos(\pi)
$$

$$
- \quad 1 - \sin(\tfrac{\pi}{2}) = 1 - 1 = 0 = \cos(\tfrac{\pi}{2})
$$

Also sind  $x = 0$  und  $x = \frac{\pi}{2}$  $\frac{\pi}{2}$ die einzigen Lösungen der Gleichung.

- a) Man liest aus dem Graphen von *f* folgende Informationen ab:
	- **–** Wertebereich ist [− 1  $\frac{1}{4}$ ;  $\frac{3}{4}$  $\frac{3}{4}$ . Im Vergleich zu einer Sinusfunktion, die gleichen Ausschlag nach unten und oben hat, ist der Graph um  $\frac{1}{4}$  nach oben verschoben worden. Es gilt also  $d = \frac{1}{4}$  $\frac{1}{4}$ .
	- **–** Die Amplitude *a* der Funktion ist die Hälfte der Intervalllänge des Wertebereichs, also  $a = \frac{\frac{3}{4} - (-\frac{1}{4})}{2}$  $\frac{(-\frac{1}{4})}{2} = \frac{1}{2}$  $\frac{1}{2}$ .
	- **-** Die Funktion ist offensichtlich *π*-periodisch. Es muss daher gelten:  $\frac{2\pi}{b} = \pi$  ⇔  $b=2.$
	- **–** Gegenüber dem Graphen einer Sinusfunktion ist der vorliegende Graph um *<sup>π</sup>* 4 Einheiten nach rechts verschoben, es gilt also  $c = -\frac{\pi}{4}$  $\frac{\pi}{4}$ .

Insgesamt lautet die Funktion  $f(x) = \frac{1}{2} \sin(2x - \frac{\pi}{4})$  $(\frac{\pi}{4}) + \frac{1}{4}.$ 

- b) Wie in der vorangegangenen Aufgabe erhält man die Parameter wie folgt:
	- **–** Um Symmetrie zur Abszisse zu erreichen, muss der Graph um 1 Einheit nach unten verschoben werden, also  $d = 1$ .
	- $-$  Amplitude ist  $a = \frac{\frac{5}{4} \frac{3}{4}}{2} = \frac{1}{4}$  $\frac{1}{4}$ .
	- Die Funktion ist  $2\pi$ -periodisch, es ist  $b=1$ .
	- **–** Vergleicht man mit dem Ordinatendurchlauf der Cosinusfunktion, so ist der Graph der vorliegenden Funktion um $\frac{\pi}{2}$  Einheiten nach links verschoben. Es gilt also  $c = \frac{\pi}{2}$  $\frac{\pi}{2}$ .

Insgesamt lautet die Funktion  $g(x) = \frac{1}{4} \cos(x + \frac{\pi}{2})$  $(\frac{\pi}{2})+1.$ 

**27.** Weil  $\sin(\pi) = \sin(2\pi) = 0$ , ergeben sich aus den gegebenen Punkten die Gleichungen

- $a + b\frac{\pi}{2}$  $\frac{\pi}{2} + \sin(2\frac{\pi}{2}) = \pi \Leftrightarrow a + b\frac{\pi}{2}$  $\frac{\pi}{2} = \pi \Leftrightarrow a = \pi - b\frac{\pi}{2}$ 2
- $a + b\pi + \sin(2\pi) = 4\pi \Leftrightarrow a = 4\pi b\pi.$

Gleichsetzen über *a* ergibt  $\pi - b\frac{\pi}{2}$  $\frac{\pi}{2} = 4\pi - b\pi \Leftrightarrow b\frac{\pi}{2}$  $\frac{\pi}{2} = 3\pi \Leftrightarrow b = 6.$ 

Rücksubstitution ergibt  $a = 4\pi - b\pi = -2\pi$ . Die Funktion lautet also  $f(x) = -2\pi +$  $6x + \sin(2x)$ .

**28.**

- **EXAM** Kleinstmöglicher Definitionsbereich ist  $\mathbb{D} = [3; 10]$
- **Exercise** Fall ist eine zweifach unterschiedene Funktion  $f(x) = \begin{cases} f_1(x) & x \leq x_0 \\ f_2(x) & x \leq x_0 \end{cases}$  $f_2(x)$   $x > x_0$ .
- Dabei muss aber der Schnittpunkt *x*<sup>0</sup> noch berechnet werden:
	- $-$  Gerade durch *P*, *Q*:  $f_1(x) = x + 2$
	- **–** Gerade durch *Q, R*: *f*2(*x*) = − 1  $\frac{1}{2}x + 11$
	- **–** Schnittstelle: *f*1(*x*) = *f*2(*x*) ⇔ *x* =  $x_0 = 6$ .

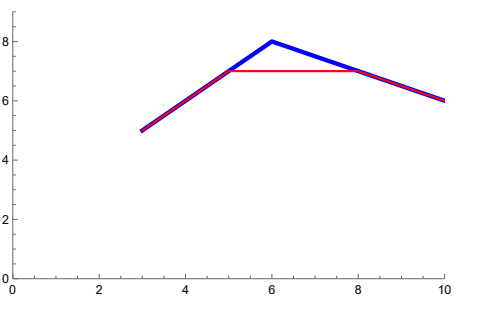

**26.**

■ Mit drei Funktionen würde die Funktion (rot) lauten: *f*(*x*) =  $\sqrt{ }$  $\Big\}$  $\overline{a}$  $x + 2$   $x \leq 5$ 7  $5 < c \le 8$  $-\frac{1}{2}x + 11$  *x* > 8 2

**29.** Bei der Modellierung ist zu beachten, dass die tatsächlich zurückgelegte Strecke immer auf volle km aufgerundet wird. Dies kann man mit der "Aufrundungsfunktion  $h(x) = [x]$  darstellen, welche jedem  $x \in \mathbb{R}$  die nächst größere ganze Zahl  $[x]$  zuordnet.

a) Bei dem Taxitarif in Münster handelt es sich um eine lineare Kostenfunktion auf Grundlage der Aufrundungsvorschrift mit variablen (km-)Kosten 1*,* 6 und fixien Kosten 2, 5. Die Funktion ist daher  $f(x) = 1, 6[x] + 2, 5$ .

Beim Taxitarif in Dortmund handelt es sich um eine zusammengesetzte Funktion. Für *x >* 1 werden ⌈*x* − 1⌉ Kilometer mit dem Tarif 1*,* 45 berücksichtigt zuzüglich der Beförderungspauschale und den Kosten des ersten Kilometers. Die Kosten sind dann  $g(x) = 1,45[x-1]+1,75+3=1,45[x-1]+4,75=1,45[x]+3,3$ . Diese Formel ist auch für  $0 < x \leq 1$  korrekt.

b) Die Beförderung auf einer Strecke von *x* Kilometer ist in Münster günstiger genau dann, wenn gilt  $1,6[x] + 2,5 < 1,45[x] + 3,3 \Leftrightarrow 0,15[x] < 0,8 \Leftrightarrow [x] < \frac{16}{3} \Leftrightarrow$  $\lceil x \rceil \leq 5$  Bis fünf Kilometer ist also die Beförderung in Münster günstiger, ab fünf Kilometer ist die Beförderung in Dortmund günstiger.

$$
30.
$$

- a) Falls  $x > t^2$ , so ist  $\sqrt{x} > t = f_t(x)$ . Falls  $x \le t^2$ , so ist  $\sqrt{x} \le t$ , also  $\frac{1}{t} \le \frac{1}{\sqrt{x}}$ , also  $f_t(x) = \frac{x}{t} \le \frac{x}{\sqrt{x}} = \sqrt{x}$ .
- b) Für  $x > t^2$  gilt  $f(x) = t < \sqrt{x}$ . Für  $0 \le x \le t^2$  gilt  $f(x) = \sqrt{x} \Leftrightarrow \frac{x}{t} = \sqrt{x}$ . Das ist genau dann der Fall, wenn  $x = 0$  oder  $x \neq 0$  und (jetzt darf man durch  $\sqrt{x}$ dividieren)  $\frac{\sqrt{x}}{t}$  $\frac{dx}{dt} = 1 \Leftrightarrow x = t^2$ .  $f_t$  hat also genau in (0|0) und ( $t^2|t$ ) Schnittpunkte mit der Quadratwurzelfunktion.
- c) Rechts sehen Sie eine Planskizze zur Aufgabe.

Der Winkel *α* zwischen den beiden Teilabschnitten beträgt laut Problemstellung  $\alpha = \frac{3\pi}{4}$  $\frac{3\pi}{4}$ . Die Steigung des linken Abschnitts der Funktion errechnet sich aus dem Tangens

des Winkels im Steigungsdreieck. Dieser Winkel stimmt aber mit dem Komplementärwinkel zu *α* überein. Die Steigung ist also  $\tan(\frac{\pi}{2} - \alpha) = \tan(\frac{\pi}{4}) = 1$ .

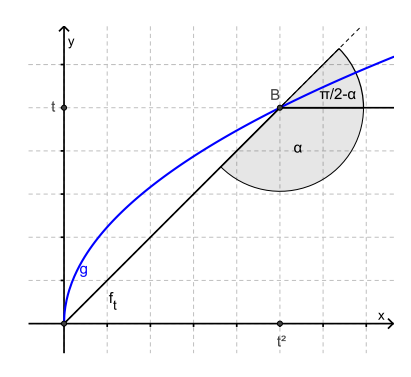

Über das Steigungsdreieck mit den Koordinaten (0|0) und  $(t^2|t)$  lautet die Steigung  $1 = \frac{t}{t^2} = \frac{1}{t}$  $\frac{1}{t}$ . Es ergibt sich  $t = 1$ .

**31.**

a) 
$$
f(x) = |x + 3| = \begin{cases} x + 3 & \text{falls } x + 3 \ge 0 \\ -x - 3 & \text{falls } x + 3 < 0 \end{cases} = \begin{cases} x + 3 & \text{falls } x \ge -3 \\ -x - 3 & \text{falls } x < -3 \end{cases}
$$
  
b)  $g(x) = |x| + 3 = \begin{cases} x & \text{falls } x \ge 0 \\ -x & \text{falls } x < 0 \end{cases} + 3 = \begin{cases} x + 3 & \text{falls } x \ge 0 \\ -x + 3 & \text{falls } x < 0 \end{cases}$ 

c) 
$$
h(x) = |x| + x = \begin{cases} x & \text{falls } x \ge 0 \\ -x & \text{falls } x < 0 \end{cases} + x = \begin{cases} 2x & \text{falls } x \ge 0 \\ 0 & \text{falls } x < 0 \end{cases}
$$

**32.**

- a) Für  $x > 0$  gilt  $x^+ = max(x, 0) = x = x$  und  $x^- = max(-x, 0) = 0$ , also  $x^+ x^- = x$ Für  $x \le 0$  gilt  $x^+ = 0$  und  $x^- = -x$ , also  $x^+ - x^- = 0 - (-x) = x$
- b) Für  $x > 0$  gilt  $x^+ = max(x, 0) = x = x$  und  $x^- = max(-x, 0) = 0$ , also  $x^+ + x^- = 0$  $x = |x|$ Für *x* ≤ 0 gilt *x*

$$
x \le 0
$$
 gilt  $x^+ = 0$  und  $x^- = -x$ , also  $x^+ + x^- = 0 + (-x) = -x = |x|$ 

**33.** Für *B* ≥ 0 gilt  $|A| < B \Leftrightarrow A < B$  und  $A > -B$  und  $|A| > B \Leftrightarrow A > B$  oder  $A <$ −*B*. Damit rechnet man wie folgt:

- a) Ist  $x < 0$  so ist  $|x+3| < 2x$  nicht lösbar. Für  $x \geq 0$  gilt  $|x+3| < 2x \Leftrightarrow x+3 <$ 2*x* und  $x + 3 > −2x$  ⇔  $x > 3$  und  $3x > −3$  d.h.  $x > −1$  ⇔  $x > 3$ Lösungsmenge ist also  $\mathbb{L} = ]3; \infty[$
- b) Falls  $x > 0$ , so gilt  $x + 3 < |2x| \Leftrightarrow x + 3 < 2x \Leftrightarrow x > 3$ Falls  $x < 0$ , so gilt  $x + 3 < |2x| \Leftrightarrow x + 3 < -2x \Leftrightarrow x < -1$ Gesamtlösungsmenge ist also ] – ∞; 1 $\cup$  [3; ∞[= ℝ \ [-1; 3]
- c) Lösung durch Quadrieren:  $|x+3| < |2x| \Leftrightarrow |x+3|^2 < |2x|^2 \Leftrightarrow 3x^2 6x 9 > 0 \Leftrightarrow$ *x*<sup>2</sup> − 2*x* − 3 > 0 ⇔ (*x* − 1)<sup>2</sup> > 4 Für Beträge:  $|x-1| > 2 \Leftrightarrow x-1 > 2$  oder  $x-1 < -2 \Leftrightarrow x > 3$  oder  $x < -1$ . Also auch hier  $\mathbb{L} = \mathbb{R} \setminus [-1; 3]$
- d)  $|x^2 + 3x| > 4 \Leftrightarrow x^2 + 3x > 4$  oder  $x^2 + 3x < -4$ Die zweite Ungleichung ist aber nicht lösbar:  $x^2 + 3x < -4 \Leftrightarrow (x + \frac{3}{2})$  $(\frac{3}{2})^2 < -\frac{7}{4}$ Erste Ungleichung:  $x^2 + 3x \ge 4 \Leftrightarrow (x + \frac{3}{2})^2 \ge \frac{25}{4} \Leftrightarrow |x + \frac{3}{2}| > \frac{5}{2} \Leftrightarrow x + \frac{5}{2}$  $(\frac{3}{2})^2 \geq \frac{25}{4} \Leftrightarrow |x + \frac{3}{2}|$  $\frac{3}{2}$  >  $\frac{5}{2} \Leftrightarrow x + \frac{3}{2}$  $\frac{3}{2}$  > 5  $\frac{5}{2}$  oder  $x + \frac{3}{2}$  $\frac{3}{2}$  < − $\frac{5}{2}$  ⇔ *x* > 1 oder *x* < −4  $\overline{\text{Also}} \mathbb{L} = \mathbb{R} \setminus [-4; \overline{1}]$

**34.** Machen Sie sich zunächst ein Schaubild der Funktionen (z.B. mit DGS-Programm).

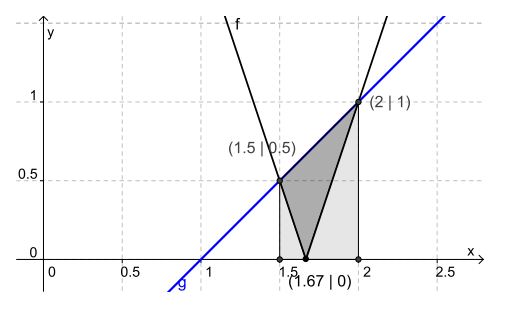

- [1] Auflösung des Betrags: Für *x* ≥ 5*/*3 ist *f*(*x*) = 3*x*−5. Für *x <* 5*/*3 ist *f*(*x*) = 5−3*x*
- [2] Schnittpunkte von *f* und *g*: Für den ersten Fall der Betragsauflösung: 3*x* − 5 = *x*−1 ⇔ *x* = 2 Der Schnittpunkt ist (2|1). Für den zweiten Fall der Betragsauflösung  $5 - 3x = x - 1 \Leftrightarrow x = \frac{3}{2}$  $\frac{3}{2}.$  Der zweite Schnittpunkt ist also ( $\frac{3}{2}$  $\frac{3}{2}$  $\frac{1}{2}$  $\frac{1}{2}$ .
- [3] Die Fläche, die von *g*, der Abszisse und den Vertikalen durch die beiden Schnittpunkte begrenzt wird, Trapez mit dem Flächeninhalt $\frac{1}{2}(\frac{1}{2}$  $(\frac{1}{2}+1)(2-\frac{3}{2})$  $(\frac{3}{2}) = \frac{3}{8}.$
- [4] Der Graph von *f* hat die einzige Nullstelle für  $x_0 = \frac{5}{3}$  $\frac{5}{3}$ .
- [5] Vom Trapezinhalt sind jetzt noch die Flächeninhalte der Dreiecke  $\Delta((\frac{3}{2}|0),(\frac{3}{2}% ,0),(\frac{3}{2}|0),(\frac{3}{2}|0),(\frac{3}{2}|0))$  $\frac{3}{2}$  $\frac{1}{2}$  $(\frac{1}{2}), (\frac{5}{3})$  $\frac{5}{3}|0)$  (Wert:  $\frac{1}{2}$ 1  $\frac{1}{2}(\frac{5}{3})$  $\frac{5}{3} - \frac{3}{2}$  $\frac{3}{2}$ ) =  $\frac{1}{24}$ ) und  $\Delta((\frac{5}{3}|0), (2|1), (2|0))$  (Wert:  $\frac{1}{6}$ ) zu subtrahieren.

[6] Der gesuchte Flächeninhalt ist also  $\frac{3}{8} - \frac{1}{24} - \frac{1}{6}$  $\frac{1}{6} = \frac{1}{6}$ 6

**35.** Der Nachweis kann mit Hilfe einer so genannten Wahrheitstafel erfolgen, bei der alle Kombinationen, in welcher Menge/welchen Mengen *x* liegt, untersucht werden. Wenn die Ausdrücke  $1_A(x)1_B(x)$  und  $1_{A\cap B}(x)$  in jeder Zeile der Tabelle übereinstimmen, stimmen auch die Funktionen überein:

|        |        |  | $x \in A$ $y \in B \mid 1_A(x)$ $1_B(x)$ $1_A(x)1_B(x) \mid x \in A \cap B$ $1_{A \cap B}(x)$ |        |  |
|--------|--------|--|-----------------------------------------------------------------------------------------------|--------|--|
|        |        |  |                                                                                               |        |  |
|        | $\eta$ |  |                                                                                               |        |  |
| $\, n$ |        |  |                                                                                               |        |  |
| $\, n$ | $\eta$ |  |                                                                                               | $\eta$ |  |

**36.**

- a) Abszissenschnittpunkt ist jeweils (1|0), denn  $f_t(1) = 0$  für alle  $t \in \mathbb{R}$  und weitere Nullstellen hat  $f_t$  nicht. Ordinatenschnittpunkt ist  $(0|e^{-t^2})$ .
- b) Mit den ausgewählten Graphen wird deutlich, wie unterschiedlich die Funktionen sind, obwohl sie zur selben Funktionenschar gehören.

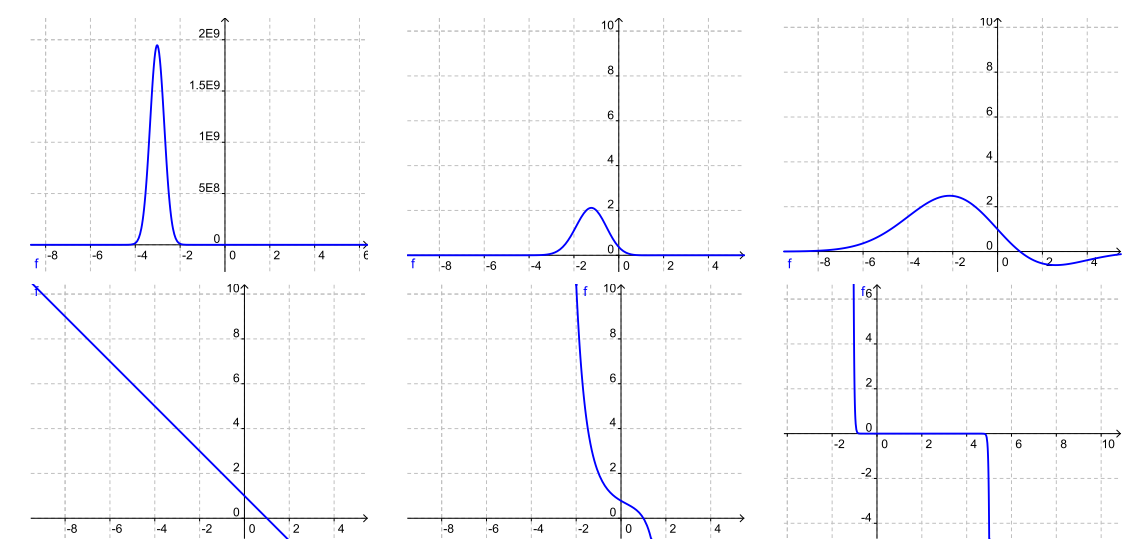

c) Man prüft, welche Punkte die Graphen  $G_0$  und  $G_t$  mit  $t \neq 0$  gemeinsam haben. Jeder derartige Punkt, der von *t* unabhängigen ist, stellt dann eine Lösung dar. Man setzt also *ft*(*x*) = *f*0(*x*) und löst die Gleichung nach *x*. Wenn die Lösung von *t* unabhängig ist, führt dies zu einem gemeinsamen Punkt auf allen Graphen *Gt*. Es sei also  $t \neq 0$ :

$$
f_t(x) = f_0(x) \Leftrightarrow (1-x)e^{tx^2 + t(1-t)x - t^2} = (1-x) \Leftrightarrow (1-x)(e^{tx^2 + t(1-t)x - t^2} - 1) = 0
$$

Lösung ist also *x* = 1 (mit dem ersten von *t* unabhängigen Punkt (1|0) bzw. jede Lösung von  $e^{tx^2 + t(1-t)x - t^2} - 1 = 0 \Leftrightarrow e^{tx^2 + t(1-t)x - t^2} = 1 \Leftrightarrow tx^2 + t(1-t)x - t^2 =$ 0 ⇔  $x^2 + (1 - t)x - t = 0$ . Die Lösungen sind

$$
x = \frac{1-t}{2} \pm \sqrt{\frac{(1-t)^2}{4} + t} = \frac{1-t}{2} \pm \sqrt{\frac{(1+t)^2}{4}} = \frac{(1-t) \pm \sqrt{(1-t)^2}}{2} = \frac{(1-t) \pm |1+t|}{2}.
$$

Der Betrag im letzten Ausdruck wird je nach Vorzeichen von (1−*t*) durch ±(1 + *t*) ersetzt. Es ergibt sich daher  $x = \frac{(1-t)\pm(1+t)}{2} \in \{-1, -t\}$ . Als weiteren gemeinsamen Punkt aller Graphen findet man  $(-1)^2$ .

**37.**

- a) Schnittpunkte von *f<sup>t</sup>* und *f*−*<sup>t</sup>* werden durch Gleichsetzen der Funktionsterme und Auflösen nach *x* bestimmt:  $f_t(x) = f_{-t}(x) \Leftrightarrow t \sin(x) - t^2 = -t \sin(x) - (-t)^2 \Leftrightarrow$  $\sin(x) = -\sin(x) \Leftrightarrow \sin(x) = 0$ . Lösung sind also alle Nullstellen der Sinusfunktion, also  $x = k\pi$  mit  $k \in \mathbb{Z}$ .
- b) Es gilt  $f_s(x) = f_t(x)$  ⇔  $s \sin(x) s^2 = t \sin(x) t^2$  ⇔  $(s t) \sin(x) = s^2 t^2$  $(s-t)(s+t)$ . Weil  $s \neq t$ , darf man durch  $(s-t)$  dividieren und es ergibt sich  $y = \sin(x) = s + t$

a)  $1_{A^c}(x) = 1 - 1_A(x)$  mit Wahrheitstafel:

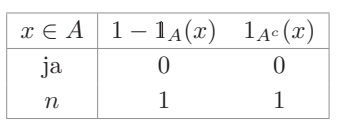

b)  $1_{A\cup B}(x) = \max(1_A(x), 1_B(x)) = 1_A(x) + 1_B(x) - 1_A(x)1_B(x)$  mit Wahrheitstafel

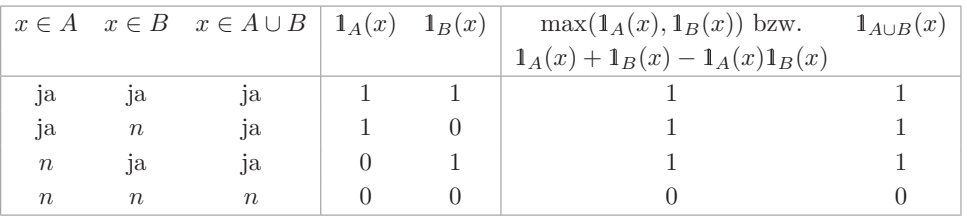

- c) Mit den bisher ermittelten Rechenregeln gilt  $1_{A\setminus B}(x) = 1_{A\cap B^c}(x) = 1_A(x)1_{B^c}(x) =$  $1_A(x)(1 - 1_B(x)) = 1_A(x) - 1_A(x)1_B(x).$
- d)  $1_{A\Delta B}(x) = 1_{(A\cup B)\setminus(A\cap B)}(x) = 1_{A\cup B}(x)(1 1_A(x)1_B(x)) = (1_A(x) + 1_B(x) 1_A(x)1_B(x)$ (1−1<sub>*A*</sub>(*x*)) $1_B(x)$ ). Wenn man jetzt die Klammern ausmultipliziert und dabei berücksichtigt, dass  $1_A(x)^2 = 1_A(x)$  und  $1_B(x)^2 = 1_B(x)$ , so ergibt sich der Ausdruck  $1_A(x) + 1_B(x) - 1_A(x)1_B(x) - 1_A(x)1_B(x) - 1_B(x)1_A(x) + 1_A(x)1_B(x) =$  $1_A(x) + 1_B(x) - 2 \cdot 1_A(c) 1_B(x)$

# Kapitel 7

# **1.**

a) Benachbarte Folgeglieder haben jeweils die Differenz  $\frac{5}{4} = 2 \cdot \frac{1}{2}$  $rac{1}{2} - \frac{5}{4}$  $\frac{5}{4} = 3 \cdot \frac{3}{4}$  $\frac{3}{4} - 2 \cdot \frac{1}{2}$  $rac{1}{2}$  =  $5 - 3 \cdot \frac{3}{4}$  $\frac{3}{4} = \frac{25}{4}$  $\frac{25}{4}$  – 5.

Es handelt sich also um eine arithmetische Folge mit dem Startglied  $\frac{5}{4}$  und dem Zuwachs  $\frac{5}{4}$ . Je nach Startindex kann man als explizites Bildungsgesetz z.B.  $a_n = \frac{5}{4}n$ ,  $n = 1, 2, \ldots$  oder (Indexverschiebung)  $a_n = \frac{5}{4}n + \frac{5}{4}$ ,  $n = 0, 1, 2, \ldots$ , ansetzen. W  $\frac{5}{4}n + \frac{5}{4}$  $\frac{5}{4}$ ,  $n = 0, 1, 2...$ , ansetzen. Wir wählen die erste Darstellung.

Die Folge ist (streng) monoton wachsend  $(a_{n+1} > a_n$  für  $n \in \mathbb{N}$ ) und nach unten beschränkt  $(a_n \geq \frac{5}{4})$  $\frac{5}{4}$  für  $n \in \mathbb{N}$ ).

b) Benachbarte Folgeglieder haben das Verhältnis $\frac{2}{3} = \frac{3}{2}$  $\frac{3}{2}$  /  $\frac{9}{4}$  $\frac{9}{4} = 1/\frac{3}{2}$  $\frac{3}{2} = \frac{2}{3}$  $\frac{2}{3}/1 = \frac{4}{9}/\frac{2}{3}$  $\frac{2}{3}$ .

Es handelt sich also um eine geometrische Folge mit dem Startglied  $\frac{9}{4}$  und dem Dis- $\frac{1}{4}$ kontierungsfaktor  $\frac{2}{3}$ . Mit dem Startglied  $a_1 = \frac{9}{4}$  lautet der allgemei  $\frac{9}{4}$  lautet der allgemeine Folgenterm  $b_n = \frac{9}{4}$  $\frac{9}{4}(\frac{2}{3})$  $\frac{2}{3}$ <sup>n-1</sup> =  $\frac{27}{8}$  $\frac{27}{8}(\frac{2}{3})$  $\frac{2}{3})^n$ .

Weil der Diskontierungsfaktor  $0 < \frac{2}{3}$  $\frac{2}{3}$  < 1 ist, handelt es sich um eine (streng) monoton fallende Folge  $(b_{n+1} = \frac{2}{3})$  $\frac{2}{3}b_n < b_n$  für  $n \in \mathbb{N}$ , die nach oben und unten beschränkt ist  $(0 < b_n < \frac{9}{4})$  $\frac{9}{4}$ .

c) Benachbarte Folgeglieder haben das Verhältnis  $\left(-\frac{16}{25}\right)/\frac{4}{5}$  $\frac{4}{5} = \frac{64}{125}/(-\frac{16}{25}) = (-\frac{256}{625})/\frac{64}{125} =$  $-\frac{4}{5}$ 5

Es handelt sich daher um eine geometrische Folge mit dem Startglied  $\frac{4}{5}$  und dem Diskontierungsfaktor  $-\frac{4}{5}$  $\frac{4}{5}$ . Ihr Folgenterm (mit Startglied *c*<sub>1</sub>) lautet  $c_n = \frac{4}{5}$  $\frac{4}{5} \cdot (-\frac{4}{5})$  $(\frac{4}{5})^{n-1}$  =  $(-1)^{n-1}(\frac{4}{5})$  $(\frac{4}{5})^n$ .

Die Folge ist, wie man schon an den ersten drei Gliedern erkennen kann, nicht monoton (sondern hat alternierendes Verhalten) und sie ist, weil der Diskontfaktor  $-1 < -\frac{4}{5}$ 5 *<* 1, nach unten und oben beschränkt, z.B. gilt −1 *< c<sup>n</sup> <* 1. Die größte untere und die kleinste obere Schranke sind durch die beiden ersten Folgeglieder gegeben, d.h. es gilt  $-\frac{16}{25} \leq c_n \leq \frac{4}{5}$  $\frac{4}{5}$ .

- **2.** Es ist
- $160 = a_2 = a_1 \cdot q \Leftrightarrow a_1 = 160/q$
- $\Box$  102, 4 =  $a_4 = a_1 \cdot q^3$

Substituiert man  $a_1$  in der zweiten Gleichung, so folgt

$$
102, 4 = \frac{160}{q} \cdot q^3 \Leftrightarrow q^2 = \frac{102, 4}{160} = 0, 64
$$

Daraus ergibt sich  $q^2 = 0,64$ , d.h.  $q = \pm 0,8$ , was zu  $a_1 = \pm 200$  führt. Weiter gilt  $a_5 = a_1 \cdot q^4 = \pm 200 \cdot (\pm 0, 8)^4 = \pm 81, 92.$ 

Es gibt hier also zwei Lösungen:  $a_1 = 200, a_5 = 81, 92, q = 0, 8$  sowie die jeweils negativen Lösungen.

**3.** Es gilt  $a_n = a_0 + dn$  und damit

$$
25 = a_3 = a_0 + 3d \Leftrightarrow a_0 = 25 - 3d
$$

 $\Box$  81 =  $a_{10} = a_0 + 10d \Leftrightarrow a_0 = 81 - 10d$ 

Durch Gleichsetzen: 25 − 3*d* = 81 − 10*d*, d.h. 7*d* = 56  $\Leftrightarrow$  *d* = 8. Daraus folgt *a*<sub>0</sub> =  $25 - 3d = 1$  und damit  $a_n = 8n + 1$ , also insbesonder  $a_5 = 41$ . Die gesuchte Summe ist  $s_4 = a_0 + a_1 + a_2 + a_3 + a_4 = 1 + 9 + 17 + 25 + 33 = 85.$ 

Ist der Startindex  $n = 1$ , so entfällt  $a_0 = 1$  und die Summe ist  $s_4 = a_1 + a_2 + a_3 + a_4 =$ 84.

- **4.** Der Restwert nach *n* Jahren beträgt
- bei linearer Abschreibung ist *l<sup>n</sup>* = *k* − *nb*, wobei *k* der Anfangswert und *b* der jährliche Abschreibungsbetrag ist,
- **E** bei degressiver Abschreibung ist  $d_n = k(\frac{4}{5})$  $\frac{4}{5})^n$

Aus dem Gespräch kann man folgern:

$$
l_2 = d_2 - 2100 \Leftrightarrow k - 2b = k \left(\frac{4}{5}\right)^2 - 2100 \Leftrightarrow k - 2b = \frac{16}{25}k - 2100
$$

$$
\Leftrightarrow \frac{9}{25}k - 2b = -2100 \Leftrightarrow b = \frac{9}{50}k + 1050
$$

$$
l_3 = d_4 \Leftrightarrow k - 3b = k \left(\frac{4}{5}\right)^4 \Leftrightarrow k - 3b = \frac{256}{625}k \Leftrightarrow b = \frac{369}{1875}k
$$

Gleichsetzen ergibt

$$
\frac{9}{50}k + 1050 = \frac{369}{1875}k \Leftrightarrow \left(\frac{369}{1875} - \frac{9}{50}\right)k = 1050 \Leftrightarrow \frac{21}{1250}k = 1050 \Leftrightarrow k = 62500
$$

Eingesetzt ergibt sich  $b = \frac{9}{50} \cdot 62500 + 1050 = 18 \cdot 625 + 1050 = 12300$ . Der Anfangswert betrug 62500 $\in$ . Jährlich wurden 12300 $\in$  linear abgeschrieben.

5. 
$$
b_n = \ln(3 \cdot 2^n)
$$
  
= ln(3) + ln(2<sup>n</sup>)  
= ln(3) + n \cdot ln(2)

Es fällt auf, dass  $b_n$  eine arithmetische Folge ist,  $b_n = a \cdot n + b$  mit  $a = \ln(2)$  und  $b = \ln(3)$ .

Dies gilt allgemein für die geometrische Folge. Der Sachverhalt wird ausgenutzt, um z.B. geometrisches (exponentielles) Wachstum sichtbar zu machen.

**6.**  $y_{n+1} - y_n = 5i_n = 5s_n = 5\frac{1}{10}y_n = \frac{1}{2}$  $\frac{1}{2}y_n$ . Daraus ergibt sich  $y_{n+1} = (1 + \frac{1}{2})y_n = \frac{3}{2}$  $rac{3}{2}y_n$ . Speziell also  $y_n = \frac{3}{2}$  $\frac{3}{2}y_{n-1} = \left(\frac{3}{2}\right)$  $\left(\frac{3}{2}\right)^2 y_{n-2} = \cdots = \left(\frac{3}{2}\right)$  $\left(\frac{3}{2}\right)^n y_0 = \left(\frac{3}{2}\right)$  $\frac{3}{2}$ <sup>n</sup>

**7.**

a) Erster Lösungsweg: Wie im Haupttext

 $\text{implicite Darstellungen: } a_1 = p \text{ und}$ 

\* 
$$
a_n = (p + p^2 \cdots + p^{n-1}) + p^n = a_{n-1} + p^n
$$
  
\n\*  $a_n = p + p(p + p^2 + \cdots + p^{n-2} + p^{n-1}) = p + p \cdot a_{n-1}$   
\n $= a_{n-1}$ 

**–** Daraus Berechnung einer expliziten Formel

- ∗ Erste Rekursion umgeschrieben: *a<sup>n</sup>*−<sup>1</sup> = *a<sup>n</sup>* − *p n*
- **\*** Eingesetzt in zweite Rekursion:  $a_n = p + p \cdot (a_n p^n)$
- ∗ Umgeformt: *a<sup>n</sup>* − *pa<sup>n</sup>* = *p* − *p <sup>n</sup>*+1 <sup>⇒</sup> *<sup>a</sup>n*(1 <sup>−</sup> *<sup>p</sup>*) = *<sup>p</sup>* <sup>−</sup> *<sup>p</sup> n*+1

- für 
$$
p \neq 1
$$
 also  $p + p^2 + \dots + p^n = \frac{p - p^{n+1}}{1 - p} = \frac{p^{n+1} - p}{p - 1}$ .

b) Zweiter Lösungsweg: *p* ausklammern

 $p+p^2+\cdots+p^n = p\cdot 1+p\cdot p+\cdots+p\cdot p^{n-1} = p(1+p+\cdots+p^{n-1}) = p\cdot \frac{p^n-1}{p-1} = \frac{p^{n+1}-p}{p-1}$ *p*−1 *p*−1 Dritter Lösungsweg: zur vorigen Formel ergänzen  $p + p^2 + \cdots + p^n = 1 + p + p^2 + \cdots + p^n - 1 = \frac{p^{n+1}-1}{p-1}$  $\frac{p^{n+1}-1}{p-1}-1=\frac{p^{n+1}-1-(p-1)}{p-1}$  $\frac{p^{n+1}-p}{p-1} = \frac{p^{n+1}-p}{p-1}$ *p*−1

c) Vollständige Induktion zur Formel  $p + \cdots + p^n = \frac{p^{n+1}-p}{p-1}$ *p*−1

- **–** Induktionsanfang *n* = 1. Die linke Seite ist *p*, die rechte ist *<sup>p</sup>* <sup>2</sup>−*<sup>p</sup>*  $\frac{p^2-p}{p-1}=\frac{p(p-1)}{p-1}$  $\frac{(p-1)}{p-1} = p$
- *−* Induktionsschritt: Die Gleichung  $p + p^2 + \cdots + p^n = \frac{p^{n+1}-p}{p-1}$ <sup>*p*−1</sup> sei richtig für ein *n* ∈ N (IV). Dann gilt  $p + p^2 + \cdots + p^n + p^{n+1} \stackrel{\text{IV}}{=} \frac{p^{n+1}-p}{p-1}$  $\frac{p^{n+1}-p}{p-1}$  +  $p^{n+1}$  = *p <sup>n</sup>*+1−*p*+(*p*−1)*<sup>p</sup> n*+1  $\frac{p^{n+1} - p}{p-1} = \frac{p^{n+2} - p}{p-1}$ *p*−1 , was der Formel für den Fall *n* + 1 entspricht.

#### **8.** Durch rückwärts Einsetzen ergibt sich

$$
p_n = 1 + \frac{1}{2}p_{n-1} = 1 + \frac{1}{2}(1 + \frac{1}{2}p_{n-2}) = 1 + \frac{1}{2} + \left(\frac{1}{2}\right)^2 p_{n-2}
$$
  
\n
$$
= 1 + \frac{1}{2} + \left(\frac{1}{2}\right)^2 \left(1 + \frac{1}{2}p_{n-3}\right) = 1 + \frac{1}{2} + \left(\frac{1}{2}\right)^2 + \left(\frac{1}{2}\right)^3 p_{n-3}
$$
  
\n
$$
\vdots
$$
  
\n
$$
= 1 + \frac{1}{2} + \left(\frac{1}{2}\right)^2 + \dots + \left(\frac{1}{2}\right)^{n-1} + \left(\frac{1}{2}\right)^n p_0
$$
  
\n
$$
= \frac{1 - \left(\frac{1}{2}\right)^n}{1 - \frac{1}{2}} + \left(\frac{1}{2}\right)^n = 2 - 2\left(\frac{1}{2}\right)^n + \left(\frac{1}{2}\right)^n = 2 - \left(\frac{1}{2}\right)^n
$$

Die Folge ist konvergent (geometrische Folge zu  $p = \frac{1}{2}$  $\frac{1}{2}$  hat den Grenzwert 0) mit Grenzwert 2.

**9.** Bestimme die ersten Glieder, um das Muster zu erkennen:

| \n $a_0 = 0$ \n                                                                           | \n $a_3 = \frac{2}{3} + \frac{1}{3 \cdot 4} = \frac{2}{3} + \frac{1}{12} = \frac{3}{4}$ \n |
|-------------------------------------------------------------------------------------------|--------------------------------------------------------------------------------------------|
| \n $a_1 = 0 + \frac{1}{1 \cdot 2} = \frac{1}{2}$ \n                                       | \n $a_4 = \frac{3}{4} + \frac{1}{4 \cdot 5} = \frac{3}{4} + \frac{1}{20} = \frac{4}{5}$ \n |
| \n $a_2 = \frac{1}{2} + \frac{1}{2 \cdot 3} = \frac{1}{2} + \frac{1}{6} = \frac{2}{3}$ \n | \n $a_5 = \frac{4}{5} + \frac{1}{5 \cdot 6} = \frac{4}{5} + \frac{1}{30} = \frac{5}{6}$ \n |

Die Vermutung ist:  $a_n = \frac{n}{n+1}$ . Dies kann induktiv bewiesen werden:

- **Induktionsantang**  $a_0 = 0 = \frac{0}{0+1}$
- Induktionsschritt: Es gelte  $a_n = \frac{n}{n+1}$  für ein  $n \in \mathbb{N}_0$  (Induktionsvoraussetzung, IV). Dann folgt

$$
a_{n+1} = a_n + \frac{1}{(n+1)(n+2)} \stackrel{\text{IV}}{=} \frac{n+1}{n+2} = \frac{n+1}{n+1+1}
$$

**10.**

- Induktionsanfang für  $n = 0$ : Es ist  $\frac{a}{1-b} + b^0(p_0 \frac{a}{1-a})$  $\frac{a}{1-b}$ ) =  $p_0$
- **Induktionsschritt:** Die Gleichung  $p_n = \frac{a}{1-a}$  $\frac{a}{1-b} + b^n(p_0 - \frac{a}{1-b})$  $\frac{a}{1-b}$ ) gelte für ein  $n \in \mathbb{N}_0$ . Für  $n+1$  ist zu zeigen dass  $p_{n+1} = \frac{a}{1-1}$  $\frac{a}{1-b} + b^{n+1}(p_0 - \frac{a}{1-b})$ 1−*b* ). Über die Rekursion  $p_{n+1} = a + b \cdot p_n$  ergibt sich mit der Induktionsvoraussetzung:

$$
p_{n+1} = a + b \cdot \left(\frac{a}{1-b} + b^n(p_0 - \frac{a}{1-b})\right) = a + \frac{ba}{1-b} + b^{n+1}(p_0 - \frac{a}{1-b}) = \frac{a(1-b)+ba}{1-b} + b^{n+1}(p_0 - \frac{a}{1-b}) = \frac{a}{1-b} + b^{n+1}(p_0 - \frac{a}{1-b})
$$

**11.** Zu zeigen: zu jedem  $\epsilon > 0$  gibt es ein  $n_0$  mit  $\left| \frac{n^2}{n^2 + 1} - 1 \right| < \epsilon$ . Dazu sei also  $\epsilon > 0$ 

- Vereinfachung des Betrags:  $\left| \frac{n^2}{n^2+1} 1 \right| = \left| \frac{n^2 (n^2 1)}{n^2 + 1} \right| = \left| \frac{n^2 n^2 + 1}{n^2 + 1} \right| = \left| \frac{1}{n^2 + 1} \right|$
- **E** Herleitung von  $n_0$ : Löse  $\frac{1}{n^2+1} < \epsilon$  nach  $n$  auf:  $n^2 + 1 > \frac{1}{\epsilon} \Leftrightarrow n > \sqrt{1/\epsilon 1}$ Dazu sollte  $\epsilon < 1$  sein. Setze nun  $n_0 = 1 + \sqrt{1/\epsilon - 1}$ .
- Dann gilt für alle  $n \ge n_0$ :  $n > \sqrt{1/\epsilon 1}$  und damit  $\left| \frac{n^2}{n^2 + 1} 1 \right| = \left| \frac{1}{n^2 + 1} \right| < \epsilon$

Ohne Epsilontik könnte man argumentieren, dass  $a_n = \frac{n^2}{n^2+1}$  eine gebrochen-rationale Folge mit Zählergrad = Nennergrad ist, hierfür gibt es eine Grenzwertformel, s.u.

Generell bedeutet Epsilontik bei einer Folge *an*: Man muss den Grenzwert *g* kennen bzw. zumindest vermuten **und** man muss die Definition des Grenzwertes mit diesem Grenzwert überprüfen, was auf die Untersuchung der Ungleichung  $|a_n - g| < \epsilon$  hinausläuft.

**12.** Es sei  $\epsilon > 0$ , setze  $n_0 = 1 + \log_{|p|}(\epsilon) = 1 + \ln(\epsilon)/\ln(|p|)$ 

Wie kommt man an diesen Wert? Betrachte die Ungleichung  $|p^n - 0| < \epsilon$  und löse diese nach *n* auf:  $|p^n| < \epsilon \Leftrightarrow |p|^n < \epsilon \Leftrightarrow n > \log_{|p|}(\epsilon)$ . Das Ungleichungszeichen dreht sich hierbei um, weil  $|p| < 1$ . Man erhöht jetzt noch  $\log_{|p|}(\epsilon)$  um Eins, damit man beim Nachrechnen des Konvergenzkriteriums nicht  $n > n_0$ , sondern wie gewünscht  $n \geq n_0$ schreiben kann (das ist aber nur eine technische Feinheit, das Konvergenzkriterium könnte auch mit *n > n*<sup>0</sup> formuliert werden).

Für  $n \ge n_0$  gilt nun  $n > \log_{|p|}(\epsilon)$  und dafür dann  $|p^n - 0| = |p|^n < |p|^{\log_{|p|}(\epsilon)} = \epsilon$ . Auch hier dreht sich das Ungleichungszeichen um, weil |*p*| *<* 1.

In den Beispielen wurde jeweils die Ungleichung |*an*−*g*| *< ϵ* nach *n* aufgelöst und dann zu dem Ergebniswert noch 1 addiert, damit  $n > \cdots$  ausgenutzt werden konnte. Es ist aber auch möglich in der Definition des Grenzwertes die Ungleichung  $|a_n - g| \leq \epsilon$  zu zeigen, dann kann diese Vergrößerung um 1 entfallen.

**13.** Hier gibt es drei verschiedene Fälle

- Falls *a* = 0, ist Zählergrad 1, Nennergrad mindestens 2 und die Folge ist eine Nullfolge.
- **E** Falls  $a \neq 0$  und  $b = 0$ , so ist der Zählergrad 4 und der Nennergrad 2, die Folge ist divergent.
- Falls  $a \neq 0$  und  $b \neq 0$ , so sind Zähler- und Nennerfolgen Polynome vom Grad 4 und der Grenzwert ist Quotient der Leitkoeffizienten *a* und *b*, also  $\frac{a}{b}$

**14.**

a) Es handelt sich um eine gebrochen-rationale Folge: Nur für *t* = 0 ist der Nennergrad größer als der Zählergrad, die Folge hat dann Grenzwert Null (Nullfolge), allerdings muss *t* = 0 laut Aufgabenstellung gar nicht geprüft werden. Für *t* = 1 ist der Zählergrad größer als der Nennergrad, dann ist die Folge divergent. In allen andere Fällen stimmen Zähler- und Nennergrad überein, dann ist die Folge konvergent und ihr Grenzwert ist der Quotient der Leitkoeffizienten *t* und *t* − 1, also  $\frac{t}{t-1}$ .

b)  $a_n = \frac{1}{t^2-1}$  $\frac{1}{t^2+1}$   $\left(\frac{t^2+t-1}{t^2+1}\right)^n$  ist also eine geometrische Folge der Form  $a_n = a_0 q^n$  mit Diskontfaktor  $q = \frac{t^2+t-1}{t^2+1}$ . Der Wert von *q* bestimmt das Konvergenzverhalten. Man prüft, für welche *t >* 0 der Wert 1 bzw. −1 angenommen wird.

- **–** Der Fall *q* = 1 (konstante und damit konvergente Folge *an*) tritt ein für  $\frac{t^2+t-1}{t^2+1} = 1$  ⇔  $t^2 + t - 1 = t^2 + 1$  ⇔  $t = 2$ . Grenzwert ist dann  $a_0 = \frac{1}{2^2-1}$  $\frac{1}{2^2+1}=\frac{1}{5}$  $\frac{1}{5}$ .
- **–** Der Fall *q* = −1 (alternierende und damit divergente Folge *an*) tritt ein für  $\frac{t^2 + t - 1}{t^2 + 1} = -1$  ⇔  $t^2 + t - 1 = -t^2 - 1$  ⇔  $t^2 + t = 0$  ⇔  $t = 0$
- Beispielsweise für  $t = 1$  ergibt sich  $q = \frac{1}{2}$  $\frac{1}{2}$  < 1. Man kann jetzt direkt schließen, dass  $q < 1$  für alle  $0 < t < 2$ , denn wäre z.B.  $q > 1$  für ein  $t \in ]0;2[$ , so müsste

es nach dem Zwischenwertsatz (vgl. [??], Seite 144) eine weitere Stelle in [0; 2] geben, für die *q* = 1 gilt. Das ist aber nicht möglich, weil nur für *t* = 2 solch eine Stelle gegeben ist. Mit der gleichen Argumentation kann es kein *t* ∈]0; 2[ geben mit *q <* −1. Also gilt −1 *< q <* 1 für alle *t* ∈]0; 2[. Für 0 *< t <* 2 ist die Folge also konvergent.

**–** Beispielsweise für *t* = 3 gilt *q* = 11 <sup>10</sup> *>* 1, dann gilt mit ähnlicher Argumentation wie oben schon *q >* 1 für alle *t >* 2. Für *t >* 2 ist die Folge also divergent.

Man kann den Konvergenz- und Divergenzbereich natürlich auch durch das Auflösen der Ungleichungen −1 <  $\frac{t^2+t-1}{t^2+1}$  < 1 ⇔ − $t^2-1$  <  $t^2+t-1$  <  $t^2+1$ gewinnen. Dabei bekommt man unter der Voraussetzung *t >* 0 wieder das Intervall 0 *< t <* 2 und muss dann noch die Fälle *q* = ±1 wie oben diskutieren. Die zuerst genannte Argumentation mit dem Zwischenwertsatz für stetige Funktionen ist angelehnt an diejenige des Vorzeichenverhaltens einer stetigen Funktion zwischen ihren Nullstellen – man muss innerhalb der dadurch festgelegten Intervalle immer nur einen Referenzwert auswerten, um das allgemeine Verhalten in diesem Intervall zu beschreiben.

c) Für  $t \geq 1$  ist die Folge sicher divergent, denn  $a_n > n$ . Für  $0 < t < 1$  ist die Folge eine Nullfolge. Denn betrachtet man wie in Beispiel 7.14  $\Rightarrow$  vgl. S. 136  $q = \frac{1}{t}$  $\frac{1}{t} > 1$ , so gilt mit der binomischen Formel

$$
q^{n} = (1 + (q - 1))^{n} \ge 1 + n(q - 1) + \frac{n(n-1)}{2}(q - 1)^{2} \ge n(q - 1) + \frac{n(n-1)}{2}(q - 1)^{2}
$$
  
und deshalb  $0 < nt^{n} = \frac{n}{q^{n}} < \frac{n}{n(q-1) + n(n-1)(q-1)^{2}/2} = \frac{1}{(q-1) + (q-1)^{2} \cdot n - 1/2}.$ 

Die Folge ist eingeschachtelt zwischen 0 und einer Nullfolge, ist also selber eine Nullfolge.

**15.** Zu  $\varepsilon > 0$  gibt es dann  $n_1(\varepsilon)$  und  $n_2(\varepsilon)$  mit  $|a_n - a| < \frac{\varepsilon}{2}$  $\frac{\varepsilon}{2}$  und  $|b_n - b| < \frac{\varepsilon}{2}$  $\frac{\varepsilon}{2}$ . Für  $n \geq n_0(\varepsilon) = \max(n_1(\varepsilon), n_2(\varepsilon))$  gilt dann  $|a_n + b_n - (a + b)| = |a_n - a + b_n - b| \leq$  $|a_n - a| + |b_n - b| < \frac{\varepsilon}{2}$  $\frac{\varepsilon}{2} + \frac{\varepsilon}{2}$  $\frac{\varepsilon}{2} = \varepsilon$ 

#### **16.**

a) Zum Vergleich der Folgeglieder:

$$
\sqrt{n+1000} - \sqrt{n} > \sqrt{n+\sqrt{n}} - \sqrt{n} > \sqrt{n+\frac{n}{1000}} - \sqrt{n}
$$
\n
$$
\Leftrightarrow \sqrt{n+1000} > \sqrt{n+\sqrt{n}} > \sqrt{n+\frac{n}{1000}}
$$
\n
$$
\Leftrightarrow n+1000 > n+\sqrt{n} > n+\frac{n}{1000} \Leftrightarrow 1000 > \sqrt{n} > \frac{n}{1000} \Leftrightarrow n < 10000000
$$

b) Die noch fehlende Konvergenzuntersuchung:

$$
\sqrt{n+1000} - \sqrt{n} = \frac{\sqrt{n+1000} - \sqrt{n}}{\sqrt{n+1000} + \sqrt{n}} (\sqrt{n+1000} + \sqrt{n})
$$

$$
= \frac{n+1000 - n}{\sqrt{n+1000} + \sqrt{n}} = \frac{1000}{\sqrt{n+1000} + \sqrt{n}} \to 0 \text{ für } n \to \infty
$$

c) Schließlich ist  $c_n = \sqrt{n + \frac{n}{1000}} \sqrt{n} = \sqrt{n}(\sqrt{1 + \frac{1}{1000}} - 1)$  unbeschränkt und daher divergent.

**17.** Es ist stets  $a_n \geq 1$ , denn  $a_1 = 1$  und für  $n \geq 1$  ist  $a_{n+1} = 1 + \frac{1}{a_n} \geq 1$ , da offenbar alle Folgeglieder nichtnegativ sind. Besitzt die Folge einen Grenzwert *a*, so kann dieser also nicht gleich Null sein. Dann liefern die Grenzwertsätze:

$$
a = \lim_{n \to \infty} a_n = \lim_{n \to \infty} a_{n+1} = \lim_{n \to \infty} (1 + \frac{1}{a_n}) = 1 + \frac{1}{\lim_{n \to \infty} a_n} = 1 + \frac{1}{a}
$$

Es ergibt sich also

$$
a = 1 + \frac{1}{a} \Leftrightarrow a^{2} = a + 1 \Leftrightarrow a^{2} - a - 1 = 0
$$

Lösungen dieser quadratischen Gleichung sind  $a = \frac{1}{2}$  $\frac{1}{2} + \frac{1}{2}$ 2  $\sqrt{5}$ , und  $a = \frac{1}{2}$  $\frac{1}{2} - \frac{1}{2}$ 2 √ 5. Letzterer Wert ist aber negativ und kommt aufgrund des oben Gesagten nicht in Frage.

**18.**

a) Die Differenz  $d_n = t_n - t_{n-1}$  bildet eine geometrische Folge mit Startwert  $d_1 =$  $t_1 - t_0 = 10$  und  $d_n = \frac{4}{5}$  $\frac{4}{5}d_{n-1}$ , d.h.  $d_n = 10 \cdot \left(\frac{4}{5}\right)$  $\left(\frac{4}{5}\right)^{n-1}$ . Es gilt also die implizite Formel für *t<sup>n</sup>*

$$
t_n = d_n + t_{n-1} = 10 \cdot \left(\frac{4}{5}\right)^{n-1} + t_{n-1}
$$

Setzt man diese Gleichung nun immer wieder ein (ähnlich wie beim Spinnwebmodell), so erhält man

$$
t_n = 10 \cdot \left(\frac{4}{5}\right)^{n-1} + t_{n-1}
$$
  
=  $10 \cdot \left(\frac{4}{5}\right)^{n-1} + 10 \cdot \left(\frac{4}{5}\right)^{n-2} + t_{n-2}$   
=  $10 \cdot \left(\frac{4}{5}\right)^{n-1} + 10 \cdot \left(\frac{4}{5}\right)^{n-2} + \dots + 10 \cdot \left(\frac{4}{5}\right)^{n-2} + t_0$   
=  $2000 + 10 \left(\left(\frac{4}{5}\right)^0 + \left(\frac{4}{5}\right)^1 + \dots + \left(\frac{4}{5}\right)^{n-1}\right)$   
=  $2000 + 10 \left(1 - \left(\frac{4}{5}\right)^n\right) / \left(1 - \frac{4}{5}\right)$   
=  $2000 + 50(1 - (4/5)^n)$ 

Im konkreten Fall liegt die Verschuldung im Jahr  $t_n$  um  $30000 = 6 \cdot 5000$  über der des Jahres 2000, d.h. es ist  $n = 6$  einzusetzen. Das ergibt  $t_6 = 2000 + 50(1 -$ 4094*/*1526) ≈ 2036*,* 89. Dieser Zeitpunkt liegt im Jahr 2036.

b) Die Folge der Zeitpunkte  $t_n$  ist eine konvergente Folge mit Grenzwert  $\lim_{n\to\infty} t_n =$  $2010+50 \cdot (1-0) = 2050$ . Weil bis zu diesem Zeitpunkt also beliebig viele Erhöhungen der Pro-Kopf-Verschuldung um 5000 WEuro stattfinden, kann man von einer Explosion der Schulden spätestens in 2050 sprechen. Bis 2050 spätestens muss also der Schuldenzuwachs gebremst worden sein.

**19.** Folgeglieder sind  $a_0 = 0, a_1 = 1, a_2 = \frac{1}{2}$  $\frac{1}{2}$ ,  $a_3 = \frac{3}{4}$  $\frac{3}{4} = 1 - \frac{1}{2}$  $rac{1}{2} \cdot \frac{1}{2}$  $\frac{1}{2}$ ,  $a_4 = \frac{5}{8}$  $\frac{5}{8} = 1 - \frac{1}{2}$  $rac{1}{2} \cdot \frac{3}{4}$ 4 Man liest folgendes Muster ab, das dann iteriert wird:

$$
a_n = 1 - \frac{1}{2}a_{n-1} = 1 - \frac{1}{2}(1 - \frac{1}{2}a_{n-2}) = 1 - \frac{1}{2} + \frac{1}{4}a_{n-2}
$$
  
=  $1 - \frac{1}{2} + \left(\frac{1}{2}\right)^2 - \left(\frac{1}{2}\right)^3 a_{n-3} = 1 - \frac{1}{2} + \left(-\frac{1}{2}\right)^2 - \dots + \left(-\frac{1}{2}\right)^{n-1}$   
=  $\frac{1 - \left(-\frac{1}{2}\right)^n}{1 + \frac{1}{2}} = \frac{2}{3}(1 - \left(-\frac{1}{2}\right)^n) \rightarrow \frac{2}{3}$ 

Allgemeines Schema für  $b_0 = a$ ,  $b_1 = b$  und  $b_n = \frac{b_{n-1} + b_{n-2}}{2}$  ist

$$
b_0 = a + (b - a)0 = a + (b - a)a_0
$$
  
\n
$$
b_1 = a + (b - a)1 = a + (b - a)a_1
$$
  
\n
$$
b_2 = \frac{b_0 + b_1}{2} = \frac{a + (b - a)a_0 + a + (b - a)a_1}{2} = a + (b - a)\frac{1}{2}
$$
  
\n
$$
= a + (b - a)a_2
$$
  
\n
$$
b_3 = \frac{b_1 + b_2}{2} = \frac{a + (b - a)a_1 + a + (b - a)a_2}{2} = a + (b - a)\frac{a_1 + a_2}{2}
$$
  
\n
$$
= a + (b - a)a_3
$$

Es ergibt sich als *n*-tes Folgeglied stets

$$
b_n = a + (b - a)a_n = a + \frac{2}{3}(b - a)(1 - (-\frac{1}{2})^n)
$$

Grenzwert ist  $a + \frac{2}{3}$  $rac{2}{3}(b-a)$ 

**20.**

a) 
$$
a_{n+1} - a_n = 5(n+1) - 4 - (5n-4) = 5
$$
. Die Differenzenfolge ist konstant.

b) 
$$
a_{n+1} - a_n = (3(n+1)^2 + 4(n+1) + 1) - (3n^2 + 4n + 1)
$$
  
=  $3((n^2 + 2n + 1) + 4(n+1) + 1) - (3n^2 + 4n + 1)$   
=  $(3n^2 + 10n + 8) - (3n^2 + 4n + 1)$   
=  $6n + 7$ 

Die Differenzenfolge ist linear

Allgemein ist die Differenzenfolge einer Polynomfolge zum Grad *n* wieder eine Polynomfolge, allerdings zum Grad *n* − 1. Diese Beobachtung wird bei Zeitreihen angewandt, um durch fortgesetzte Differenzenbildung zu prüfen, ob sie einen polynomialen Trend aufweisen; ist dies der Fall, so wird eine der fortgesetzten Differenzen-Zeitreihen lediglich um Null schwanken.

**21.** Die Pyramide besteht aus 17 Stufen mit den Seitenlängen 1,2,. . . ,16,17.

a) Auf Stufe *n* liegen *n* <sup>2</sup> Kugeln, zusammen also

$$
12 + 22 + \dots + 172 = \sum_{n=1}^{17} n2 = \frac{17 \cdot (17 + 1) \cdot (2 \cdot 17 + 1)}{6} = \frac{17 \cdot 18 \cdot 35}{6} = 1785
$$

b) Auf Stufe *n* ≥ 2 liegen 4(*n*−1) Kugeln, die Spitze besteht aus einer Kugel. Insgesamt also

$$
1 + \sum_{n=2}^{17} 4(n-1) = 1 + 4 \cdot \sum_{n=2}^{17} (n-1) = 1 + 4 \cdot \sum_{n=1}^{16} n = 1 + 4 \cdot \frac{16 \cdot 17}{2} = 545
$$

**22.** Sämtliche Reihen müssen in die Form der unendlichen geometrischen Reihe überführt werden:  $\sum_{i=0}^{\infty} p^i = \frac{1}{1-1}$ 1−*p* für |*p*| *<* 1

a) 
$$
\frac{1}{x} + \frac{1}{x^2} + \frac{1}{x^3} + \dots = \left(\frac{1}{x}\right)^1 + \left(\frac{1}{x}\right)^2 + \left(\frac{1}{x}\right)^3 + \dots = \sum_{i=1}^{\infty} \left(\frac{1}{x}\right)^i
$$
  
= -1 + 1 +  $\sum_{i=1}^{\infty} \left(\frac{1}{x}\right)^i = -1 + \sum_{i=0}^{\infty} \left(\frac{1}{x}\right)^i = -1 + \frac{1}{1 - \frac{1}{x}} = \frac{1}{x - 1}$   
für  $|p| := \left|\frac{1}{x}\right| < 1 \iff |x| > 1$ 

b) 
$$
x + \sqrt{x} + 1 + \frac{1}{\sqrt{x}} + \dots = x^1 + x^{1/2} + x^0 + x^{-1/2} + \dots
$$
  
\t $= x(x^0 + x^{-1/2} + x^{-2/2} + x^{-3/2} + \dots)$   
\t $= x[(x^{-1/2})^0 + (x^{-1/2})^1 + (x^{-1/2})^2 + (x^{-1/2})^3 + \dots]$   
\t $= x \sum_{i=0}^{\infty} (x^{-1/2})^i = x \frac{1}{1 - x^{-1/2}} = x \frac{1}{1 - \frac{1}{\sqrt{x}}} = \frac{\sqrt{x}}{\sqrt{x} - 1}$   
für  $|p| := \left| \frac{1}{\sqrt{x}} \right| < 1 \iff x > 1$ 

c) 
$$
\sum_{n=1}^{\infty} x^{2n} = \sum_{n=1}^{\infty} (x^2)^n = -1 + \sum_{n=0}^{\infty} (x^2)^n = -1 + \frac{1}{1-x^2} = \frac{x^2}{1-x^2}
$$
  
für  $|p| := |x^2| < 1 \iff |x| < 1$ 

d) 
$$
1 + \frac{1}{1+x} + \frac{1}{(1+x)^2} + \dots = (\frac{1}{1+x})^0 + (\frac{1}{1+x})^1 + (\frac{1}{1+x})^2 + \dots = \sum_{i=0}^{\infty} (\frac{1}{1+x})^i
$$
  
=  $\frac{1}{1-\frac{1}{1+x}} = \frac{1}{x} + 1$   
für  $|p| := |\frac{1}{1+x}| < 1 \Longleftrightarrow (x > 0 \lor x < -2)$ 

**23.** Hier also  $a_n = n^2 \cdot (\frac{1}{2})$  $(\frac{1}{2})^n$ 

$$
\left| \square \; \left| \frac{a_{n+1}}{a_n} \right| = \left| \frac{(n+1)^2 \cdot (\frac{1}{2})^{n+1}}{n \cdot (\frac{1}{2})^n} \right| = \frac{(n+1)^2}{n^2} \cdot \frac{1}{2} = (1 + \frac{1}{n})^2 \cdot \frac{1}{2}
$$

- Für *n* ≥ 3 gilt  $(1 + \frac{1}{n})^2 \cdot \frac{1}{2}$  $\frac{1}{2} \leq (\frac{4}{3})$  $(\frac{4}{3})^2 \cdot \frac{1}{2}$  $\frac{1}{2} = \frac{8}{9}$ Fur  $n \geq 3$  give  $(1 + n)^{-2} \geq \binom{3}{3} - 2 = 9$ <br>(mit  $n \geq 2$  funktioniert das noch nicht)
- **Das Quotientenkriterium ist also mit**  $q = \frac{8}{9}$  $\frac{8}{9}$  und  $m_0 = 3$  erfüllt, d.h. die Reihe ist konvergent.

**24.**Um ein Gefühl für das Bildungsgesetz von  $(a_n)_{n \in \mathbb{N}_0}$  zu bekommen, setzt man die Tabelle aus Beispiel 7.41 fort. Außerdem werden je zwei Folgenglieder summiert:

$$
a_0 = \frac{1}{2} = (\frac{1}{3})^0 \cdot (\frac{1}{2})^1
$$
  
\n
$$
a_1 = \frac{1}{3} \cdot a_0 = \frac{1}{6} = (\frac{1}{3})^1 \cdot (\frac{1}{3})^1 \Rightarrow a_0 + a_1 = \frac{2}{3}
$$
  
\n
$$
a_2 = \frac{1}{2} \cdot a_1 = \frac{1}{12} = (\frac{1}{3})^1 \cdot (\frac{1}{2})^2
$$
  
\n
$$
a_3 = \frac{1}{3} \cdot a_2 = \frac{1}{36} = (\frac{1}{3})^2 \cdot (\frac{1}{2})^2 \Rightarrow a_2 + a_3 = \frac{1}{9} = \frac{2}{3} \cdot \frac{1}{6}
$$
  
\n
$$
a_4 = \frac{1}{2} \cdot a_3 = \frac{1}{72} = (\frac{1}{3})^2 \cdot (\frac{1}{2})^3
$$
  
\n
$$
a_5 = \frac{1}{3} \cdot a_4 = \frac{1}{216} = (\frac{1}{3})^3 \cdot (\frac{1}{2})^3 \Rightarrow a_4 + a_5 = \frac{1}{54} = \frac{2}{3} \cdot \frac{1}{36} = \frac{2}{3} \cdot (\frac{1}{6})^2
$$

Vermuten lässt sich, dass aufeinanderfolgende gerade und ungerade Summanden zusammen den Wert der geometrischen Folge  $\frac{2}{3} \cdot (\frac{1}{6})$  $(\frac{1}{6})^n$  für  $n \geq 0$  ergeben. Diese summiert sich auf zu  $\sum_{n=0}^{\infty}$ 2  $\frac{2}{3} \cdot (\frac{1}{2})$  $(\frac{1}{2})^n = \frac{2}{3}$  $rac{2}{3} \cdot \frac{1}{1-1}$  $\frac{1}{1-1/6} = \frac{4}{5}$  $\frac{4}{5}$ . Dies ist dann auch der gesuchte Grenzwert nach Klammersetzung:  $a_0 + a_1 + a_2 + a_3 + a_4 + \cdots = (a_0 + a_1) + (a_2 + a_3) + (a_4 + a_5) + \cdots$ Zum vermuteten Bildungsgesetz: Setzt man  $b_n = a_{2n} + a_{2n+1}$ , so gilt  $b_0 = \frac{2}{3}$  $rac{2}{3}$  und für  $n \in \mathbb{N}_0$ 

$$
b_{n+1} = a_{2(n+1)} + a_{2(n+1)+1}
$$
  
=  $\frac{1}{3} \cdot a_{2(n+1)-1} + \frac{1}{2} \cdot a_{2(n+1)}$   
=  $\frac{1}{2} \cdot \frac{1}{3} \cdot a_{2(n+1)-2} + \frac{1}{3} \cdot \frac{1}{2} \cdot a_{2(n+1)-1}$   
=  $\frac{1}{6} (a_{2n} + a_{2n+1})$   
=  $\frac{1}{6} \cdot b_n$ 

Es liegt also das Schema einer geometrischen Folge mit  $K \cdot q^n$  vor mit  $K = \frac{2}{3}$  $rac{2}{3}$  und  $q = \frac{1}{6}$  $\frac{1}{6}$ , d.h.  $b_n = \frac{2}{3}$  $rac{2}{3} \cdot (\frac{1}{6})$  $(\frac{1}{6})^n$ .

**25.** Die Dreiecke, welche die Quadrate verbinden, sind ähnlich und stimmen deshalb in allen Verhältnissen überein, insbesonderem im Verhältnis der Hypotenuse zur längeren Kathete. Beim rechts stehenden Baum ist dies Verhältnis  $\frac{18}{20} = \frac{9}{10}$ . Die Längen  $l_n$ aufeinander folgender Quadrate haben also die Eigenschaft *l*<sup>1</sup> = 20, *l*<sup>2</sup> = 18, und allgemein  $l_n = \frac{9}{10} l_{n-1}$ , d.h. aufgelöst  $l_n = 20 \cdot (\frac{9}{10})^{n-1}$ 

- a) Die Höhe des Pythagorasbaumes beträgt  $\sum_{n=1}^{13} l_n = \sum_{n=1}^{13} 20 \cdot (\frac{9}{10})^{n-1} = 20$  $\sum_{n=0}^{12} \left(\frac{9}{10}\right)^n = 20 \cdot \frac{1 - (9/10)^{13}}{1 - 9/10} = 200 \cdot (1 - (9/10)^{13}) \approx 200 \cdot 0.746 \approx 149, 16$
- b) Die maximale Höhe bekommt man durch Summation aller  $l_n$  als  $20 \cdot \sum_{n=1}^{\infty} (\frac{9}{10})^{n-1} =$  $20 \cdot \sum_{n=0}^{\infty} (\frac{9}{10})^n = 20 \cdot \frac{1}{1-9/10} = 200$

#### **26.** Herleitung mittels **erzeugender Funktionen**

$$
f(x) = 0 + 1x + a_2x^2 + a_3x^3 + \cdots
$$
  
=  $a_0 + a_1x + \frac{1}{2}a_0x^2 + \frac{1}{2}a_1x^2 + \frac{1}{2}a_1x^3 + \frac{1}{2}a_2x^3 + \cdots$   
=  $a_0 + a_1x + \frac{1}{2}x^2(a_0 + a_1x + \cdots) + \frac{1}{2}x(a_1x + a_2x^2 + \cdots)$   
=  $x + \frac{1}{2}x^2f(x) + \frac{1}{2}xf(x)$ 

Auflösung nach *f*(*x*) ergibt mittels Partialbruchzerlegung und Einsetzen der geometrischen Reihen  $\frac{1}{1-x} = \sum_{n=0}^{\infty} x^n$  und  $\frac{1}{1+\frac{x}{2}} = \sum_{n=0}^{\infty} (-\frac{1}{2})$  $(\frac{1}{2})^n x^n$ 

$$
f(x) = \frac{x}{(1 - \frac{1}{2}x^2 - \frac{1}{2}x)} = \frac{x}{(1 + \frac{x}{2})(1 - x)} = \frac{2}{3}\frac{1}{1 - x} - \frac{2}{3}\frac{1}{1 + \frac{x}{2}} = \sum_{n=0}^{\infty} \left(\frac{2}{3} - \frac{2}{3}\left(-\frac{1}{2}\right)^n\right)x^n
$$

Koeffizientenvergleich ergibt den Folgenterm  $a_n = \frac{2}{3}$  $rac{2}{3} - \frac{2}{3}$  $\frac{2}{3}(-\frac{1}{2})$  $(\frac{1}{2})^n$ .

**27.**

- a) Es wird zunächst anhand des Schaubildes mit den dargestellten Angebots- und Nachfragefunktionen *A, D* gerechnet:
	- Preis in Periode 1: Beim Preis  $p_0 = 5$  ist in der nächsten Periode das Angebot  $x = 5$  vorhanden, denn  $A(5) = 5$ . Dieses Angebot entspricht der Nachfrage und der Preis ergibt sich aus dieser Nachfrage:  $p_1 = D(5) = 0$ .
	- Preis in Periode 2: Entsprechend gilt  $A(0) = 0$  und  $p_2 = D(0) = 4$ .
	- **Preis in Periode 3:**  $A(4) = 4$  und  $p_3 = D(4)$ . Spätestens hier ist das Ablesen aus dem Diagramm nicht mehr möglich. Die Nachfragefunktion muss ermittelt

werden. Es ist  $D(x) = d_0 + d_1x$  mit  $D(0) = 4 = d_0$  und  $D(5) = 0 = 4 + 5d_1$ , also  $d_1 = -\frac{4}{5}$  $\frac{4}{5}$ .Die Nachfragefunktion lautet also  $D(x) = 4 - \frac{4}{5}$  $\frac{4}{5}x$ . Dann gilt  $p_3 = D(4) = 4 - \frac{4}{5}$  $\frac{4}{5} \cdot 4 = \frac{4}{5}$ 

- **–** Preis in Periode 4: Die Angebotsfunktion lautet hier  $A(x) = x$ . Zu  $p_3 = \frac{4}{5}$ FICES IN FULSOLE 4. DIE Angebotsfunktion lautet met  $A(x) = x$ . Zu  $p_3 = \frac{1}{5}$  gehört also das Angebot  $\frac{4}{5}$  in Periode 4. Dazu lautet der von der Nachfrage festgelegte Preis  $p_4 = D(\frac{4}{5})$  $\frac{4}{5}$ ) = 4 -  $\frac{4}{5}$  $\frac{4}{5} \cdot \frac{4}{5}$  $\frac{4}{5} = \frac{84}{25}$ 25
- b) Die allgemeine Rechnung aus der vorangegangenen Teilaufgabe ist  $p_n = 4 \frac{4}{5}$  $rac{4}{5}p_{n-1}$ (Preis der aktuellen Periode und Angebotsmenge der Folgeperiode stimmen bei der Angebotsfunktion  $A(x) = x$  wertmäßig überein). Die Rekursion wird wiederholt eingesetzt:

$$
p_n = 4 - \frac{4}{5}p_{n-1} = 4 - \frac{4}{5}(4 - \frac{4}{5}p_{n-2}) = 4 - 4 \cdot \frac{4}{5}4 + \left(\frac{4}{5}\right)^2 p_{n-2}
$$
  
\n...  
\n
$$
= 4\left(1 - \frac{4}{5} + \left(-\frac{4}{5}\right)^2 \mp \dots + \left(-\frac{4}{5}\right)^{n-1}\right) + \left(-\frac{4}{5}\right)^n \cdot 5
$$
  
\n
$$
= 4 \cdot \frac{1 - \left(-\frac{4}{5}\right)^n}{1 + \frac{4}{5}} + \left(-\frac{4}{5}\right)^n \cdot 5
$$
  
\n
$$
= \frac{20}{9} \cdot \left(1 - \left(-\frac{4}{5}\right)^n\right) + \left(-\frac{4}{5}\right)^n \cdot 5 = \frac{20}{9} + \frac{25}{9} \cdot \left(-\frac{4}{5}\right)^n
$$

Natürlich kann die explizite Form auch direkt unter Rückgriff auf die allgemeine Darstellung in Abschnitt 4.4 gewonnen werden: Hier ist  $A(x) = x = \gamma + \delta x$  mit *γ* = 0, *δ* = 1 und *D*(*x*) = 4 -  $\frac{4}{5}$  $\frac{4}{5}x = \alpha + \beta x$  mit  $\alpha = 4$  und  $\beta = -\frac{4}{5}$  $\frac{4}{5}$ . Die explizite Preisentwicklung ist dann  $p_n = \frac{\alpha \delta - \beta \gamma}{\delta - \beta}$  $\frac{\delta-\beta\gamma}{\delta-\beta} + (p_0 - \frac{\alpha\delta-\beta\gamma}{\delta-\beta})$  $\frac{\delta - \beta \gamma}{\delta - \beta}$ )( $\frac{\beta}{\delta}$ )<sup>n</sup> =  $\frac{20}{9}$  $rac{20}{9} + \frac{25}{9}$  $\frac{25}{9} \cdot \left(-\frac{4}{5}\right)$  $\frac{4}{5}$  $\Big)^n$ .

c) Nach den Grenzwertsätzen (die Preisfolge wird mit Hilfe einer geometrischen Folge zum Diskontfaktor  $-\frac{4}{5}$  $\frac{4}{5}$  gebildet) ist  $(p_n)$  konvergent mit Grenzwert  $\frac{20}{9}$ 

**28.** Ansatz: Weil die Einzahlung zu Beginn des Jahres erfolgt, wird auch sie, nicht nur das Kapital zu Beginn des Jahres, verzinst, also  $K_n = qK_{n-1} + qr$ . Die Grundformel für nachschüssige Rechnung wird auf *qr* anstelle *r* angewandt und ergibt:  $K_n = K_0 q^n +$  $qr\frac{q^n-1}{q-1}$ *q*−1

**29.** Es handelt sich hier um die Grundformel der Kapitalentwicklung  $K_n = K_0 q^n +$  $r \frac{q^n - 1}{q - 1}$  $q^{n-1}$  mit *K*<sub>0</sub> = 0. Soll *K<sub>n</sub>* = 40000 sein, so folgt hieraus *r* = 40000 $\frac{q-1}{q^{n}-1}$ .

- a) Bei jährlicher Verzinsung ist  $n = 12$ ,  $q = 1+2$ ,  $4/100 = 1$ , 024 und  $r = 40000 \frac{0.024}{1.024^{12}-1} \approx 0.015$ 2915*,* 91.
- b) bei vierteljährlicher Verzinsung ist  $n = 12 \cdot 4 = 48$ ,  $q = 1 + 2$ ,  $4/400 = 1$ , 006 und  $r = 40000 \frac{0,006}{1,006^{48}-1} \approx 721,57.$
- c) bei monatlicher Verzinsung ist  $n = 12 \cdot 12 = 144$ ,  $q = 1 + 2, 4/1200 = 1,002$  und  $r = 40000 \frac{0.002}{1.002^{144} - 1} \approx 239.97.$
- **30.**
- a) Bei stetiger Verzinsung ergibt sich nach einem Jahr das Kapital 10360 = *K*<sup>1</sup> =  $K_0 \cdot e^{p/100} = 10000 \cdot e^{p/100}$ , also  $10360 = 10000 e^{p/100}$ . Aufgelöst nach *p* ergibt sich  $p = 100(\ln(10360/10000)) \approx 3,54.$

b) Wird mit dem (exakten, d.h. nicht gerundeten!) Zinsfuß *p* = 100(ln(10360*/*10000)) der letzten Teilaufgabe und unterjähriger vierteljährlicher Verzinsung gerechnet und ergibt sich nach einem Jahr (vier Quartalen) das Kapital 10360, so gilt 10360 =  $(1 + p/400)^4 \cdot K_0$ , also  $K_0 = 10360/(1 + p/400)^4 \approx 10001,55$  (nimmt man den gerundeten Wert  $p = 3, 54$ , so erhält man  $K_0 \approx 10001, 23$ 

**31.**

- a) Kapital nach 240 Monaten aufgebraucht, d.h.  $K_{240} = 0$ , d.h.  $K_0 q^{240} = 1250(q^{240} 1)/(q-1)$ , d.h.  $K_0 = 1250 \cdot \frac{q^{240}-1}{q-1}$  $\frac{a_{40}-1}{q-1}$  / $q^{240}$  = 1250 · 346*,* 87/2*,* 01 ≈ 215532*,* 21.
- b) bei ewiger Rente muss das Kapital  $K_0 = r/(q-1) \approx 428571, 42$  betragen.

**32.**

- a) Bei der ersten Investition ergibt sich folgender Kapitalwert (Rechnungen in  $1000\epsilon$ )  $NPV_1 = -400 + \frac{50}{1,08} + \frac{100}{1,08^2} + \frac{500}{1,08^3} \approx 128,946$ Bei der zweiten Investition ergibt sich folgender Kapitalwert (Rechnungen in  $1000\epsilon$ )  $NPV_1 = -400 + \frac{400}{1,08} + \frac{100}{1,08^2} + \frac{50}{1,08^3} \approx 95,79586$ Gemäß Kapitalwert ist die erste Investition also vorzuziehen.
- b) Bei der ersten Investition lautet die Gleichung zur Bestimmung des internen Zinsfußes

 $-400 + \frac{50}{q} + \frac{100}{q^2}$  $\frac{100}{q^2} + \frac{500}{q^3}$  $\frac{500}{q^3} = 0$  ⇔  $4q^3 - \frac{1}{2}$  $\frac{1}{2}q^2 - q - 5 = 0$ Mit Taschenrechner ergibt sich  $q = 1,2005302$ , also ein interner Zinsfuß von  $p =$ 20*,* 05302. Bei der zweiten Investition lautet die Gleichung zur Bestimmung des internen Zins-

fußes

 $-400 + \frac{400}{q} + \frac{100}{q^2}$  $\frac{100}{q^2} + \frac{50}{q^3}$  $\frac{50}{q^3} = 0 \Leftrightarrow 4q^3 - 4q^2 - q - \frac{1}{2}$  $\frac{1}{2} = 0$ 

Mit Taschenrechner ergibt sich  $q = 1,2734091$ , also ein interner Zinsfuß von  $p =$ 27*,* 34091.

Gemäß internem Zinsfuß ist also die zweite Investition vorzuziehen.

**33.** Zum genannten internen Zinsfuß ist  $NPV = 0$ . Für die Investition ergibt sich dann  $I = \frac{r}{n/1}$ *p/*100  $\frac{q^n-1}{q^n} + \frac{\ell}{q^n}$  $\frac{\ell}{q^n} = (r(q^n - 1)/(q - 1) + \ell)/q^n \approx 250643, 14$ 

# Kapitel 8

Hinweis: Die Nummerierung der Aufgaben und Aufgabenabschnitte in der Printversion des Lehrbuches ist in Kapitel 8 leider nicht fortlaufend. Verwenden Sie die folgende Tabelle, um zu den Aufgabennummern im Buch die Nummer hier in der Lösungsdatei zu finden.

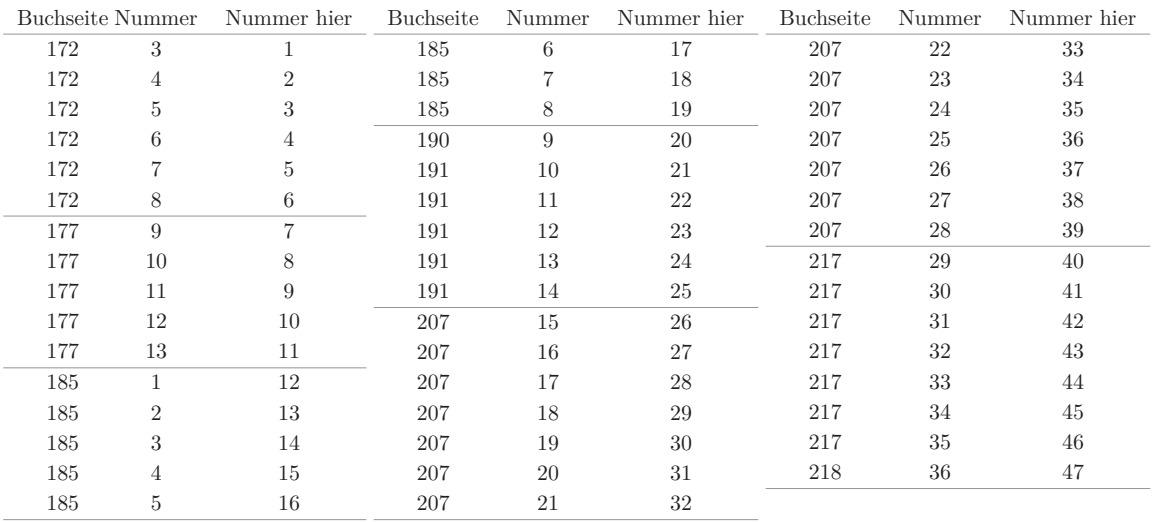

- a) Weil 1 keine Nullstelle des Nenner ist, darf man den Grenzwert hier durch Einsetzen ermitteln: lim *x*→1 *x*+3  $\frac{x+3}{x-2} = \frac{3}{x-2}$  $\frac{3}{-2} = -\frac{3}{2}$ 2
- b) Für  $x \neq 2$  gilt (Polynomdivision)  $\frac{x^3-8}{x-2}$  $\frac{x^3-8}{x-2}$  =  $x^2+2x+4$ . Der Grenzwert darf in dieser Form durch Einsetzen berechnet werden: lim *x*→2  $\frac{x^3-8}{2}$  $\frac{x^3-8}{x-2} = \lim_{x \to 2}$ *x*→2  $(x^2 + 2x + 4) = 12$
- c) Der angegebene Bruch kann im Zähler und im Nenner mit Linearfaktoren dargestellt werden:

$$
\frac{x^2 + (t-2)x - 2t}{x^2 + x - 12} = \frac{(x-2)(x+t)}{(x-3)(x+4)}
$$

Für *t* = −3 kann man den Bruch kürzen und der Grenzwert kann durch Einsetzen ermittelt werden: lim *x*→3  $\frac{x-2}{x+4} = \frac{1}{7}$ 7

Für  $t \neq -3$  liegt in  $x = 3$  eine Polstelle mit Vorzeichenwechsel vor, der Grenzwert existiert also nicht.

$$
\lim_{x \to 3} \frac{x^2 + (t-2)x - 2t}{x^2 + x - 12}
$$

- d) Falls  $s \neq 0$ , so liegt keine Nullstelle des Nenners vor, der Grenzwert ergibt sich durch Einsetzen als 0. Falls  $s = 0$ , so faktorisiert der Bruch für  $x \neq 0$  zu  $\frac{x^2 + x}{x^2 + r}$  $\frac{x^2+x}{x^2+rx} =$ *x*(*x*+1)  $\frac{x(x+1)}{x(x+r)} = \frac{x+1}{x+r}$  $\frac{x+1}{x+r}$ . Falls nun  $r=0$ , so liegt eine Polstelle mit Vorzeichenwechsel vor, der Grenzwert existiert nicht. Falls aber  $r \neq 0$ , wird der Nenner beim Grenzübergang nicht Null, daher errechnet sich der Grenzwert durch Einsetzen von  $x = 0$  zu  $\frac{1}{r}$ .
- e) Schreibe  $\frac{\sqrt{x}-2}{x-4}$  $\frac{\sqrt{x}-2}{x-4} = \frac{\sqrt{x}-2}{(\sqrt{x}-2)(\sqrt{x}+2)} = \frac{1}{\sqrt{x}+2}$ Ist also  $(x_n)$  eine Folge mit  $x_n \to 4$ , so gilt  $\frac{\sqrt{x_n}-2}{x_n-4}$  $\frac{f(x_n-2)}{x_n-4} = \frac{1}{\sqrt{x_n+2}} \to \frac{1}{\sqrt{4+2}} = \frac{1}{4}$  $\frac{1}{4}$ .
- f) Der Bruch wird umgeschrieben. Für  $x \neq 0$  gilt

$$
\frac{e^x - e^{2x}}{e^x - 1} = \frac{e^x - (e^x)^2}{e^x - 1} = \frac{e^x (1 - e^x)}{e^x - 1} = -e^x.
$$

Hier kann man zur Grenzwertbestimmung *x* = 0 einsetzen, es ergibt sich der Grenzwert  $-1$ .

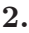

- **E** Für alle *x* gilt:  $1 + x \le e^x$
- Also auch  $x = 1 + (x 1) \le e^{x-1}$
- Logarithmieren ergibt für *x >* 0 die Ungleichung ln(*x*) ≤ *x* − 1
- **Damit auch ln** $(1/x) \leq \frac{1}{x}$  $\frac{1}{x}$  − 1 für *x* > 0
- d.h.  $-\ln(x) \leq \frac{1-x}{x}$  für  $x > 0$
- Umgestellt ergibt sich  $\frac{x-1}{x}$  ≤ ln(*x*)
- Teilt man die beiden Ungleichungen durch *x* − 1, so ergibt sich:

- Für 
$$
x > 1
$$
:  $\frac{1}{x} \le \frac{\ln(x)}{x-1} \le 1$ 

- 
$$
\text{für } x < 1: 1 \le \frac{\ln(x)}{x-1} \le \frac{1}{x}
$$

In beiden Fällen ist der Quotient zwischen zwei Termen eingeschachtelt, die für  $x \to 1$  gegen 1 konvergieren. Nach dem Trichterprinzip sind beide einseitigen GW 1 und damit auch der beidseitige GW.

### **3.**

Bei allen Grenzwertübergängen darf man davon ausgehen, dass  $x \neq 0$  und x so nahe bei 0 liegt, dass  $x > -1$ .

- a) Für alle  $x \neq 0$  ist  $e^x \geq 1 + x \Leftrightarrow (e^x)^{\frac{1}{x}} \geq (1+x)^{\frac{1}{x}} \Leftrightarrow e \geq (1+x)^{\frac{1}{x}}$ . Für alle *x* > −1 gilt weiter  $e^{-\frac{x}{x+1}} \ge 1 - \frac{x}{x+1} = \frac{1}{x+1}$ . Daraus folgt  $1 + x \ge e^{\frac{x}{x+1}} \Leftrightarrow e$  $(1+x)^{\frac{1+x}{x}} = (1+x)(1+x)^{\frac{1}{x}}$ . Das bedeutet  $(1+x)^{\frac{1}{x}} \geq \frac{e}{1+x}$  $\frac{e}{1+x}$ . Insgesamt bekommt man die Abschätzung  $\frac{e}{1+x} \leq (1+x)^{\frac{1}{x}} \leq e$ , womit man den gesuchten Grenzwertübergang erhält.
- b) Weil der Logarithmus eine stetige Funktion ist, so ist auch die Verkettung  $x \mapsto$  $\ln((1+x)^{\frac{1}{x}})$  eine stetige Funktion, und der Grenzwert für  $x \to 0$  ergibt sich nach Satz  $8.12 \implies$  vgl. S. 174 als lim *x*→0  $\ln((1+x)^{\frac{1}{x}}) = \ln(\lim_{x \to 0}$ *x*→0  $(1+x)^{\frac{1}{x}}$  = ln(*e*) = 1.

Mit der Logarithmusregel [2] folgt zudem  $\ln((1+x)^{\frac{1}{x}}) = \frac{1}{x}\ln(1+x) = \frac{\ln(1+x)}{x}$ , woraus sich der Grenzwert lim *x*→0  $ln(1+x)$  $\frac{1+x}{x} = \lim_{x \to 0}$ *x*→0  $\ln((1+x)^{\frac{1}{x}})=1$  ergibt.

**4.**

- a) lim *x*→∞  $\frac{3x^2+7}{-x+2}$  = −∞, denn Zählergrad ist größer als Nennergrad und Quotient der Leitkoeffizienten ist negativ.
- b) lim *x*→∞  $\frac{x^7-1}{6}$  $\frac{x^7-1}{2x^7-x^6+x-1} = \frac{1}{7}$  $\frac{1}{7}$ , denn Zählergrad ist gleich Nennergrad und der Grenzwert ist Quotient der Leitkoeffizienten.
- c) lim *x*→∞  $\frac{x+1}{x^4+2} = 0$ , denn Zählergrad ist kleiner als Nennergrad.
- d) Es muss nach den möglichen Werten für *r, t* unterschieden werden:
	- Fall  $r \neq 0, rt \geq 0$ : Zählergrad größer als der Nennergrad, der Grenzwert ist also  $\infty$
- Fall  $r \neq 0, rt < 0$ : Zählergrad größer als der Nennergrad, der Grenzwert ist also  $-\infty$
- **–** Fall  $r = 0, st \neq 0$ : Zählergrad gleich Nennergrad, der Grenzwert ist  $\frac{s}{t}$
- Fall  $r = 0, s = 0, t = 0$ : Zählergrad 1, Nennergrad 0, Grenzwert ist  $\infty$ ;
- Fall  $r = 0, s = 0, t \neq 0$ : Zählergrad 1, Nennergrad 3, Grenzwert ist 0;
- Fall  $r = 0, s > 0, t = 0$ : Zählergrad 2, Nennergrad 0, Grenzwert  $\infty$ ;
- **–** Fall *r* = 0*, s <* 0*, t* = 0: Zählergrad 2, Nennergrad 0, Grenzwert −∞

e) 
$$
\frac{4e^{nx} - 2e^x + 5}{3e^{2x} - 2} = \frac{4(e^{-x})^{n-2}e^{-x} - 2(e^{-x})^2}{3 - x(e^{-x})^2}
$$

Für *n >* 2 ist der Grenzwert ∞. Für *n* = 2 ist der Grenzwert 4. Für *n* = 1 ist der Grenzwert 0.

**5.** Polynomdivision mit Horner-Schema:

$$
\frac{1 - 2}{-3} \quad \frac{9}{0 - 3} \quad \frac{15}{1 - 5 \quad 24}
$$
\n
$$
f(x) = \frac{x^2 - 2x + 9}{x + 3} = x - 5 + \frac{24}{x + 3}
$$
\nDie Asymptote ist daher  $g(x) = x - 5$ 

**6.** Es wird jeweils eine Polynomdivision durchgeführt. Der ganzrationale Teil stellt die Asymptote dar.

Zur Aufgabe 8.1:

a) 
$$
\frac{x+3}{x-2} = 1 + \frac{5}{x-2}
$$

b) 
$$
\frac{x^3 - 8}{x - 2} = x^2 + 2x + 4
$$

- c)  $\frac{x^2 + (t-2)x 2t}{x^2 + x 12} = 1 + \frac{(t-3)x + 12 2t}{x^2 + x 12}$
- d)  $\frac{x^2+x}{x^2+rx}$  $\frac{x^2+x}{x^2+rx+s} = 1 + \frac{(1-r)x+s}{x^2+rx-s}$
- e) ist keine gebrochen-rationale Funktion
- f) ist keine gebrochen-rationale Funktion

Zur Aufgabe 8.4:

a) 
$$
\frac{3x^2+7}{-x+2} = -3x - 6 + \frac{19}{-x+2}
$$

b) 
$$
\frac{x^7 - 1}{2x^7 - x^6 + x - 1} = \frac{1}{2} + \frac{\frac{1}{2}x^6 - \frac{1}{2}x - \frac{1}{2}}{2x^7 - x^6 + x - 1}
$$

- c)  $\frac{x+1}{x^4+2}$  hat Zählergrad < Nennergrad. Asymptote ist dann Null.
- d) Für *t* = 0 ist der Nenner konstant, es liegt also bereits eine ganz-rationale Funktion vor, die dann auch ihre eigene Asymptote ist. Für  $t \neq 0$  betrachtet man folgende Fälle:

$$
- \quad \text{für } r \neq 0 \text{ ist } \frac{rx^3 + sx^2 + x - 2}{tx^2 + 2} = \frac{r}{t}x + \frac{s}{t} + \frac{+(1 - \frac{2r}{t})x - 2 - \frac{2s}{t}}{tx^2 + 2}.
$$

- 
$$
\text{für } r = 0, s \neq 0 \text{ ist } \frac{sx^2 + x - 2}{tx^2 + 2} = \frac{s}{t} + \frac{x - 2 - \frac{2s}{t}}{tx^2 + 2}
$$

- **–** Für *r* = 0*, s* = 0 ist *<sup>x</sup>*−<sup>2</sup> *tx*2+2 = 0 + *<sup>x</sup>*−<sup>2</sup> *tx*2+2 bereits das Ergebnis der Polynomdivision.
- e) Hier liegt keine gebrochen-rationale Funktion vor.
- **7.**

Es ist jeweils die stetige Ergänzbarkeit in den Nullstellen des Nennerpolynoms zu prüfen. Dazu sind Zähler- und Nennerpolynom zunächst zu faktorisieren:

- a) Für  $x \neq 5$  ist  $f(x) = \frac{x^2 25}{x 5}$  $\frac{x^2-25}{x-5} = \frac{(x-5)(x+5)}{x-5} = x+5$ . Für  $x = 5$  ist also  $x + 5 = 10$  die stetige Ergänzung.
- b) Es ist  $f(x) = \frac{x^3 + x^2 x 1}{x^2 + 2x + 1} = \frac{(x+1)^2(x-1)}{(x+1)^2} = x 1$ , falls  $x \neq 1$ . Für  $x = -1$  ist also *x* − 1 = −2 die stetige Ergänzung.
- c)  $f(x) = \frac{3x^3 + 3x^2 3x + 3}{x^2 + 2x + 1} = \frac{3(x+1)(x^2+1)}{(x+1)^2} = \frac{3(x^2+1)}{x+1}$  für  $x \neq -1$ . Hier ist keine stetige Ergänzung möglich.
- d)  $f(x) = \frac{+x^3+2x^2-24x}{+x^3+(2t-3)x^2-6tx} = \frac{3x(x-8)}{x(x-2)(x+1)}$  $\frac{3x(x-8)}{x(x-2)(x+2t)}$ . Stetige Ergänzung ist in *x* = 0, *x* = 2 und *x* = −2*t* zu prüfen.
	- **–** Prüfung für *x* = 0: Falls *t* ≠ 0, so ist für *x* ≠ 0 der Ausdruck gleich  $\frac{3(x-8)}{(x-2)(x+2t)}$ . Der Ausdruck ist für  $x = 0$  dann stetig ergänzbar zu  $\frac{-24}{-2(2t)} = \frac{6}{t}$  $\frac{6}{t}$ . Falls  $t = 0$ , so ist für  $x \neq 0$  der Ausdruck gleich  $\frac{3(x-8)}{x(x-2)}$  und somit in  $x = 0$

nicht stetig ergänzbar.

- **–** Prüfung für *x* = 2: Der Ausdruck ist nicht stetig ergänzbar.
- **–** Prüfung für *x* = −2*t*: Falls *t* = −4 (Ergänzung in *x* = 8) so ist der Ausdruck für  $x \neq 8$  gleich  $\frac{3x}{x-2}$  und damit stetig ergänzbar zu  $\frac{24}{6} = 4$ . Falls  $t \neq -4$ , ist der Ausdruck nicht stetig ergänzbar.

**8.** Folgendes Flussdiagramm beschreibt die Vorgehensweise, angenommen wird dabei ein monoton fallender Verlauf von *f*:

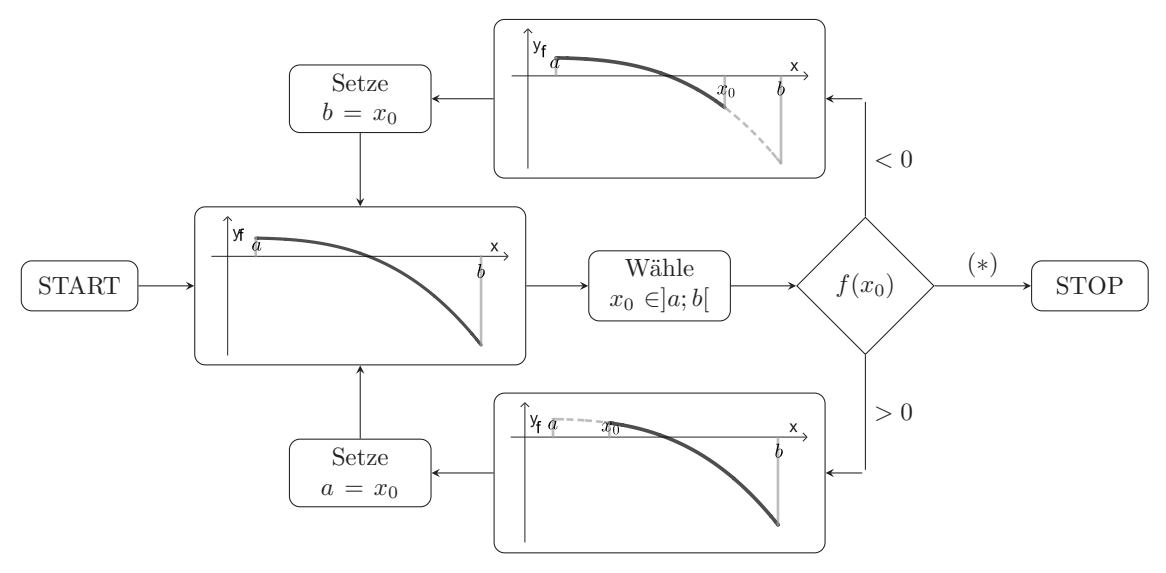

**9.** Die Gerade durch die Punkte (*a*|*f*(*a*)) und (*b*|*f*(*b*)) hat die Punkt-Steigungsform *g*(*x*) = *f*(*a*) +  $\frac{f(b)-f(a)}{b-a}(x-a)$ . Die Nullstelle dieser Funktion ergibt sich aus

$$
g(x) = 0 \Leftrightarrow f(a) = -\frac{f(b) - f(a)}{b - a}(x - a) \Leftrightarrow -f(a) \cdot \frac{b - a}{f(b) - f(a)} = x - a \Leftrightarrow x = a - f(a) \cdot \frac{b - a}{f(b) - f(a)}
$$
  
10.

$$
f(b) - f(a) = (b3 - 2b - 1) - (a3 - 2a - 1) = (b3 - a3) - 2(b - a) = (b - a)(a2 + ab + b2) - 2(b - a)
$$

■ Dabei 3. Binomische Formel für Differenz  $b^3 - a^3 = (b - a)(a^2 + ab + b^2)$ 

$$
\Box \quad \frac{b-a}{f(b)-f(a)} = \frac{1}{a^2+ab+b^2-2}
$$

■ Erste Näherung:

$$
x_0 = a - \frac{b-a}{f(b)-f(a)} \cdot f(a)
$$
  
=  $a - \frac{a^3 - 2a - 1}{a^2 + ab + b^2 - 2}$   
=  $\frac{a(a^2 + ab + b^2 - 2) - (a^3 - 2a - 1)}{a^2 + ab + b^2 - 2}$   
=  $\frac{a^3 + a^2b + ab + b^2 - 2}{a^2 + ab + b^2 - 2}$   
=  $\cdots$   
=  $\frac{ab^2 + a^2b + 1}{a^2 + ab + b^2 - 2}$ 

**11.** ∛2 ist Nullstelle der Funktion  $f(x) = x^3 - 2$ . Hierfür wird die Regula falsi ausgeführt:

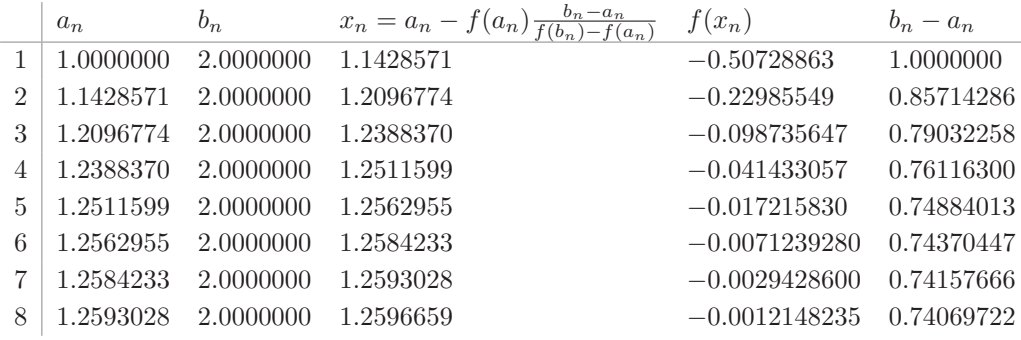

**12.** Die gesuchte Tangente läuft durch den Punkt  $(2|\frac{1}{2})$  $\frac{1}{2}$ ), sie hat also die Form  $g(x) =$  $m(x-2) + \frac{1}{2}$ . Ihre Steigung *m* ist so zu bestimmen, dass *f* und *g* genau einen gemeinsamen Punkt haben. Also werden die Terme gleich gesetzt und die Gleichung nach *x* gelöst bzw. ein Kriterium gesucht, dass diese Gleichung genau eine Lösung hat.

$$
f(x) = g(x) \Leftrightarrow \frac{1}{x} = m(x - 2) + \frac{1}{2} \Leftrightarrow mx(x - 2) + \frac{1}{2}x = 1 \Leftrightarrow mx^2 - (2m - \frac{1}{2})x = 1 \Leftrightarrow x^2 - \frac{2m - \frac{1}{2}}{m}x = \frac{1}{m}
$$

Diese quadratische Gleichung ist genau dann eindeutig lösbar, wenn ihre Diskriminante *D* gleich Null ist, also für  $0 = D = \frac{1}{n}$  $\frac{1}{m}+\frac{(2m-\frac{1}{2})^2}{(2m)^2}$  $\frac{(2m-\frac{1}{2})^2}{(2m)^2} = \frac{4m+(2m-\frac{1}{2})^2}{4m^2} = \frac{4m+4m^2-2m+\frac{1}{4}}{4m^2} =$  $\frac{4m^2+2m+\frac{1}{4}}{4m^2} = \frac{m^2+\frac{1}{2}m+\frac{1}{16}}{m^2} = \frac{(m+\frac{1}{4})^2}{m^2}$ . Die Diskriminante wird genau für  $m = -\frac{1}{4}$  $rac{1}{4}$  Null. Die gesuchte Tangente ist also  $g(x) = -\frac{1}{4}$  $\frac{1}{4}(x-2)+\frac{1}{2}=-\frac{1}{4}$  $\frac{1}{4}x + 1$ **13.** Für  $x \neq x_0$  ist  $\frac{f(x)-f(x_0)}{x-x_0} = \frac{ax+b-(ax_0+b)}{x-x_0}$  $rac{b^2-(ax_0+b)}{x-x_0} = \frac{ax-ax_0}{x-x_0}$  $\frac{x - ax_0}{x - x0} = \frac{a(x - x_0)}{x - x_0}$  $\frac{(x-x_0)}{x-x_0} = a.$ Der Wert ist also unabhängig von *x*. Also gilt  $f'(x_0) = \lim_{h \to 0}$ *x*→*x*<sup>0</sup> *f*(*x*)−*f*(*x*0)  $\frac{x(-x-1)(x_0)}{x-x_0} = a.$ 

**14.** Die Funktion ist in *x* = 1 differenzierbar genau dann, wenn sich für den Differenzenquotienten linksseitig und rechtsseitig derselbe Grenzwert ergibt.

Für *x* ≥ 1 lautet in *x*<sub>0</sub> = 1 der Differenzenquotient:  $\frac{f(x)-f(1)}{x-1} = \frac{tx+(1-t)-1}{x-1}$  $\frac{(1-t)-1}{x-1} = \frac{tx-t}{x-1}$  $\frac{tx-t}{x-1} = t.$ Der Grenzwert für  $x \to 1$  muss also *t* sein. Für *x* < 1 lautet in  $x_0 = 1$  der Differenzenquotient  $\frac{f(x)-f(1)}{x-1} = \frac{x^2-1}{x-1}$  $\frac{x^2-1}{x-1} = \frac{(x-1)(x+1)}{x-1}$  $rac{1(x+1)}{x-1}$  =  $x + 1$ . Der Grenzwert für  $x \to 1$  muss also  $1 + 1 = 2$  sein. Insgesamt ergibt sich nur dann ein (einheitlicher) Grenzwert, wenn *t* = 2.

a) 
$$
\frac{f(0+h)-f(0)}{h} = \frac{\frac{h}{h^2+1}-0}{h} = \frac{\frac{h}{h^2+1}}{h} = \frac{1}{h^2+1}
$$
. Der Grenzwert ist 1.

b) 
$$
\frac{f(-2+h)-f(-2)}{h} = \frac{\frac{-2+h+1}{-2+h-2} - \frac{-2+1}{-2-2}}{h} = \frac{\frac{h-1}{h-4} - \frac{1}{4}}{h} = \frac{3h}{4h(h-4)} = \frac{3}{4(h-4)}.
$$
 Grenzwert für  $h \to 0$  ist  $-\frac{3}{16}$ .

c) 
$$
\frac{f(x+h)-f(x)}{h} = \frac{\frac{x+h}{x+h+1} - \frac{x}{x+1}}{h} = \frac{(x+h)(x+1) - x(x+h+1)}{h(x+1)(x+h+1)} = \frac{x^2 + hx + x + h - x^2 - hx - x}{h(x+1)(x+h+1)} = \frac{1}{(x+1)(x+h+1)}.
$$
 Grenzwert für  $h \to 0$  ist  $\frac{1}{(x+1)^2}$ .

**16.** 
$$
g'(x) = \lim_{h \to 0} \frac{\cos(x+h) - \cos(x)}{h}
$$
  
\n $= \lim_{h \to 0} \frac{\cos(x) \cos(h) - \sin(x) \sin(h) - \cos(x)}{h}$   
\n $= \lim_{h \to 0} \left( \cos(x) \cdot \frac{\cos(h) - 1}{h} - \sin(x) \cdot \frac{\sin(h)}{h} \right)$   
\n $= \cos(x) \cdot \lim_{h \to 0} \frac{\cos(h) - 1}{h} - \sin(x) \cdot \lim_{h \to 0} \frac{\sin(h)}{h}$   
\n $= \cos(x) \cdot 0 - \sin(x) \cdot 1$   
\n $= -\sin(x)$ 

**17.**

**15.**

a) 
$$
\frac{f(2+h)-f(2)}{h} = \frac{4(2+h)^3 - (2+h)^2 - (4 \cdot 2^3 - 2^2)}{h} = \frac{32 + 48h + 24h^2 + h^3 - 4 - 4h - h^2 - 32 + 4}{h} = 44 + 23h + h^2
$$
. Also  $f'(2) = \lim_{h \to 0} \frac{f(2+h) - f(2)}{h} = 44$ .

Zudem ist *f*(2) = 28. Die Tangentengleichung lautet daher *g*(*x*) = 44(*x*−2) + 28 =  $44x - 60.$ 

b) 
$$
\frac{f(1+h)-f(1)}{h} = \frac{\frac{1+h}{1+(1+h)^2} - \frac{1}{2}}{h} = \frac{2(1+h)-(1+(1+h)^2)}{2h(1+(1+h)^2)} = \frac{2+2h-1-1-2h-h^2}{2h(1+(1+h)^2)} = \frac{h}{2(1+(1+h)^2)}.
$$
Also  $f'(1) = \lim_{h \to 0} \frac{f(2+h)-f(2)}{h} = 0.$ 

Die Tangentengleichung ist also  $g(x) = f(1) = \frac{1}{2}$ .

c) 
$$
\frac{f(\ln 2 + h) - f(\ln 2)}{h} = \frac{e^{\ln 2 + h} - e^{\ln 2}}{h} = e^{\ln 2} \frac{e^h - 1}{h}.
$$
Also is the Grenzwert  $f'(\ln 2) = \lim_{h \to 2} \frac{f(\ln 2 + h) - f(\ln 2)}{h}$ 

Also ist der Grenzwert  $f'( \ln 2 ) = \lim_{h \to 0}$  $h\rightarrow 0$  $\frac{f(\ln 2 + h) - f(\ln 2)}{h} = e^{\ln 2} = 2$ . Die Tangentengleichung ist also  $g(x) = 2(x - \ln(2)) + 2 = 2x + 2 - 2\ln 2 = 2x + 2 - \ln 4$ 

d) In früherer Übungsaufgabe bereits berechnet: 
$$
f'(x_0) = \frac{1}{(1+x_0)^2}
$$

Also 
$$
g(x_0) = \frac{x_0}{1+x_0} + \frac{1}{(1+x_0)^2} \cdot (x-x_0) = \frac{x_0}{1+x_0} + \frac{x}{(1+x_0)^2} - \frac{x_0}{(1+x_0)^2} = \frac{x_0(1+x_0)-x_0}{(1+x_0)^2} + \frac{1}{(1+x_0)^2} \cdot x
$$

Es ist also  $g(x) = a + b \cdot x$  mit  $a = \frac{x_0(1+x_0)-x_0}{(1+x_0)^2} = \frac{x_0^2}{(1+x_0)^2}$  und  $b = \frac{1}{(1+x_0)^2}$  $\frac{1+x_0}{2}$ 

**18.** Zunächst ist für  $x \in ]x_1; x_2[$  die Funktion  $f$  differenzierbar mit  $f'(x) = \frac{1}{(1+x)^2}$ (vgl. die Lösung zur vorletzten Aufgabe). Es ist nun jeweils der Differenzenquotient  $m = \frac{f(x_2) - f(x_1)}{x_2 - x_1}$ *x*2−*x*<sup>1</sup> zu berechnen und dann eine Stelle *x* ∈]*x*1; *x*2[ zu finden, für die  $f'(x) = \frac{1}{(1+x)^2} = m.$ 

- a)  $m = \frac{\frac{2}{3} \frac{1}{2}}{2 1} = \frac{1}{6}$  $\frac{1}{6}$ . Damit ist  $\frac{1}{(1+x)^2} = \frac{1}{6} \Leftrightarrow (x+1)^2 = 6 \Leftrightarrow x = -1 \pm \sqrt{6}$ . Da der gesuchte Wert zwischen 1 und 2 liegen soll, folgt  $x = \sqrt{6} - 1 \approx 1,449$ .
- b)  $m = \frac{\frac{1+t}{1+t+1} \frac{1}{2}}{\frac{1+t-1}{2}} = \frac{1}{2(t+2)}$ . Damit ist  $\frac{1}{(1+x)^2} = \frac{1}{2(t+2)} \Leftrightarrow (x+1)^2 = 2(t+2) \Leftrightarrow x =$ −1± √ 2*t* + 4. Da der gesuchte Wert zwischen 1 und 1 + *t* liegen soll, bleibt nur der Wert  $x = \sqrt{2t+4} - 1$ .

**19.** Bereits in einer früheren Aufgabe wurde berechnet, dass  $f'(x) = \frac{1}{(1+x)^2}$ . Es wird nun die zweite Ableitung mit dem Differenzenquotienten auf Basis von *f* ′ (*x*) mit der *h*-Methode bestimmt.

$$
\frac{\frac{1}{(1+x+h)^2} - \frac{1}{(1+x)^2}}{h} = \frac{(1+x)^2 - (1+x+h)^2}{h(1+x)^2(1+x+h)^2}
$$
\n
$$
= \frac{(1+x)^2 - (1+x)^2 - 2h(1+x) - h^2}{h(1+x)^2(1+x+h)^2} = \frac{-2(1+x) - h}{(1+x)^2(1+x+h)^2}
$$

Der Grenzwertübergang *h* → 0 darf nunmehr durch Einsetzen von *h* = 0 bewerkstelligt werden. Das ergibt die zweite Ableitung  $f''(x) = \frac{-2(1+x)}{(1+x)^4} = -\frac{2}{(1+x)}$  $\frac{2}{(1+x)^3}$ .

#### **20.**

a)  $f'(x) = -21x^2 + 4x - 5$ ,  $f''(x) = -42x + 4$ b)  $f'(x) = 4x^2 - 3$ ,  $f''(x) = 8x$ c)  $f'(x) = 2(2(x+1)^2-5)(4(x+1)) = 8(x+1)(2x^2+4x-3)$ ,  $= 8(2x^3 + 4x^2 - 3x + 2x^2 + 4x - 3)$  $= 8(2x^3 + 6x^2 + x - 3)$  $f''(x) = 8(6x^2 + 12x + 1)$ d)  $f'(x) = anx^{n-1} - (a-1)(n-1)x^{n-2} = x^{n-2}(anx - (a-1)(n-1)))$  $f''(x) = an(n-1)x^{n-2} - (a-1)(n-1)(n-2)x^{n-3}$  $= (n-1)x^{n-3}(anx - (a-1)(n-2))$ 

e) 
$$
f'(x) = \frac{(3x^2(x-1) - (x^3 - 1)}{(x-1)^2} = \frac{2x^3 - 3x^2 + 1}{(x-1)^2}
$$
  
\n $f''(x) = \frac{(6x^2 - 6x)(x-1)^2 - (2x^3 - 3x^2 + 1)}{(x-1)^4} = \frac{(6x^2 - 6x)(x-1) - (2x^3 - 3x^2 + 1)}{(x-1)^3}$   
\n $= \frac{2(x^3 - 3x^2 + 3x - 1)}{(x-1)^3} = 2$  (binom 5 the Formel)

Danach lässt sich vermuten, dass man auch *f* ′ (*x*) vereinfachen kann. In der Tat ergibt sich durch Polynomdivision  $f'(x) = 2x + 1$ . Auch  $f(x)$  lässt sich schon (durch Polynomdivision) vereinfachen zu  $f(x) = x^2 + x + 1$  und dann sind die Ableitungen sehr einfach zu berechnen.

f) 
$$
f'(x) = nx^{n-1}e^x + x^ne^x = x^{n-1}e^x(x+n)
$$
  
\n $f''(x) = (n(n-1)x^{n-2}e^x + nx^{n-1}e^x) + (nx^{n-1}e^x + x^ne^x)$   
\n $= x^{n-2}e^x(x^2 + 2nx + n(n-1))$ 

g) 
$$
f'(x) = 3\sqrt{x} + (3x + 1) \cdot \frac{1}{2\sqrt{x}} = \frac{6x + 3x + 1}{2\sqrt{x}} = \frac{9x + 1}{2\sqrt{x}}
$$
  
 $f''(x) = \frac{9 \cdot 2\sqrt{x} - (9x + 1)/\sqrt{x}}{4x} = \frac{9x - 1}{4x^{3/2}}$ 

h) 
$$
f(x) = x^a = e^{x \ln(x)}
$$
,  
\n $f'(x) = e^{x \ln(x)} \frac{a}{x} = a^x \frac{a}{x} = ax^{a-1}$   
\nMit Anwendung dieser Ablettingsformel auf  $x^{a-1}$  erhält man  $f''(x) = a(a-1)x^{a-2}$   
\ni)  $f(x) = e^{x \ln(x)}$   
\n $f'(x) = e^{x \ln(x)}$   
\n $f'(x) = e^{x \ln(x)}$   
\n $f''(x) = (x^x(\ln(x) + x) \cdot \frac{1}{x}) = x^x(\ln(x) + 1)$   
\n $f''(x) = (\cos(x) \cos(x) + \sin(x)2 \cos(x)(-\sin(x))$   
\n $= \cos(x)^3 - 2 \cos(x) \sin^2(x)$   
\n $= \cos(x)^3 - 2 \cos(x)(1 - \cos(x)^2)$   
\n $= 3 \cos(x)^3 - 2 \cos(x)$   
\n $f''(x) = 9 \cos(x)^2(-\sin(x)) + 2 \sin(x)$   
\n $= 9 \sin(x)^3 - 7 \sin(x)$   
\n $= 9 \sin(x)^3 - 7 \sin(x)$   
\n $= 9 \sin(x)^3 - 7 \sin(x)$   
\n $= 9 \sin(x)^3 - 7 \sin(x)$   
\n $= 9 \sin(x)^3 - 7 \sin(x)$   
\n $f''(x) = (a-1)x^{a-2}e^{-x} + x^{a-1}(-e^{-x})$   
\n $= (a-1)x^{a-2}e^{-x} - x^{a-1}e^{-x}$   
\n $= x^{a-2}e^{-x}(a-1-x)$   
\n $f''(x) = (a-1)(x^a - 2)x^{a-3}e^{-x} - (a-1)x^{a-2}e^{-x}$   
\n $= x^{a-3}e^{-x}((a-1)(a-2) - 2(a-1)x + x^2)$   
\n1)  $f'(x) = \frac{1}{2}(x+3)^{-\frac{3}{2}} \frac{x^4}{2} - \frac{1}{2}(x+3)^{-\frac{1}{2}} \frac{x^2 - 2(x+4)}{x^2}$   
\n $f''(x) = \frac{1}{4}(x+3)^{-\frac{3}{2}} \frac{x$ 

q) 
$$
f'(x) = -\frac{1}{(1+e^{-x})^2}(-e^{-x}) = \frac{e^{-x}}{(1+e^{-x})^2}
$$
  
\n $f''(x) = \frac{-e^{-x}(1+e^{-x})^2 - e^{-x}(1+e^{-x})(-e^{-x})}{(1+e^{-x})^4}$   
\n $= \frac{-e^{-x}(1+e^{-x}) + 2(e^{-x})^2}{(1+e^{-x})^3}$   
\n $= \frac{(e^{-x})^2 - e^{-x}}{(1+e^{-x})^3}$   
\n $= \frac{e^{-x}(e^{-x}-1)}{(1+e^{-x})^3}$   
\nr)  $f'(x) = \frac{1}{x^2+1}(2x) = \frac{2x}{x^2+1}$   
\n $f''(x) = \frac{2(x^2+1)-2x(2x)}{(x^2+1)^2} = \frac{2(1-x^2)}{(x^2+1)^2}$   
\ns)  $f(x) = \ln((xr^2)(xs^2)) = \ln(r^2s^2x^2)$   
\n $f'(x) = \frac{1}{r^2s^2x^2}2r^2s^2x = \frac{2r^2s^2x}{r^2s^2x^2} = \frac{2}{x}$   
\n $f''(x) = -\frac{2}{x^2}$ 

- a)  $f(x) = g(x) = x, f(x)/g(x) = 1$  hat Ableitung 0, aber der Quotient der Ableitungen  $f'(x) = g'(x) = 1$  ist 1
- b)  $f(x) = x, g(x) = x^2$ , dann  $f(g(x)) = x^2$  hat Ableitung 2*x*, aber  $f'(x) = 1$ , also auch  $f'(g'(x)) = 1$ .

**22.** 
$$
\left(\frac{f(x)}{g(x)}\right)' = \left(f(x) \cdot \frac{1}{g(x)}\right)' = f'(x) \cdot \frac{1}{g(x)} + f(x) \cdot \left(-\frac{g'(x)}{g(x)^2}\right) = \frac{f'(x)g(x) - f(x)g'(x)}{g(x)^2}
$$
**23.**

- a) Die Aussage ist falsch:  $f(x) = 0$ ,  $g(x) = 1$  haben die gleiche Ableitung, sind aber verschieden. Richtig wäre, dass die Funktionen bis auf eine additive Konstante übereinstimmen.
- b) Die Aussage ist richtig.

Wenn *f* ein Polynom ist, so ist auch *f* ′ ein Polynom, wie bei der Summenregel erläutert wurde.

Wenn *f*' ein Polynom ist, etwa  $f'(x) = a_n x^n + a_{n-1} x^{n-1} + \cdots + a_1 x + a_0$ , so ist  $p(x) = \frac{a_n}{n+1}x^{n+1} + \frac{a_{n-1}}{n}x^n + \cdots + \frac{a_1}{2}x^2 + \frac{a_0}{x}$  $\frac{a_0}{x}$  ein Polynom, dessen Ableitung mit  $f'(x)$ übereinstimmt. Also ist  $f'(x) - p'(x) = 0$ . Das bedeutet, dass  $f(x) - p(x)$  konstant ist. Dann muss auch  $f(x)$  ein Polynom sein.

- c) Die Aussage ist falsch, beispielsweise hat die Logarithmusfunktion  $f(x) = \ln(x)$  die Ableitung  $f'(x) = \frac{1}{x}$ . Der Logarithmus ist aber keine gebrochen-rationale Funktion.
- d) Die Aussage ist richtig: Wenn *q* ein Teiler von *p* ist, so ist *f*(*x*) = *p*(*x*)*/q*(*x*) ein Polynom, dann ist auch die Ableitung *f* ′ (*x*) ein Polynom. Wenn umgekeht *f* ′ (*x*) ein Polynom ist, so auch  $f(x)$  (siehe vorletzte Teilaufgabe). Das bedeutet aber, dass  $q(x)$  ein Teiler von  $p(x)$  ist.

**24.** Es gilt  $(f^{-1})'(x) = \frac{1}{f'(f^{-1})(x)} = \frac{1}{\cos(f^{-1}(x))} = \frac{1}{\sqrt{1-(\sin(f^{-1}(x)))^2}}$  $=\frac{1}{\sqrt{1-x^2}}$ , wobei im vorletzten Schritt das Additionstheorem  $\sin^2(x) + \cos^2(x) = 1$  ausgenutzt wurde, vgl. Aufgabe  $22 \Rightarrow$  vgl. S. 117. Die Arcussinusfunktion hat also – überraschenderweise – eine verhältnismäßig einfache Ableitung.

**25.** Die zugehörigen Potenzreihen werden jeweils gliedweise differenziert, die dabei sich ergebene Potenzreihe wird so weit wie möglich vereinfacht und ggf. mit den in Tabelle  $7.2 \implies$  vgl. S. 149 befindlichen Musterreihen verglichen:

a) 
$$
f(x) = \cos(x) = 1 - \frac{x^2}{2} + \frac{x^4}{24} - \frac{x^6}{720} \pm \cdots
$$
  
\n $f'(x) = 0 - \frac{2x}{2} + \frac{4x^3}{24} - \frac{6x^5}{720} \pm \cdots = -(x - \frac{x^3}{6} + \frac{x^5}{120} \pm \cdots) = -\sin(x)$   
\nb)  $f(x) = \ln(1 + x) = x - \frac{x^2}{2} + \frac{x^3}{3} - \frac{x^4}{4} \pm \cdots$   
\n $f'(x) = 1 - \frac{2x}{2} + \frac{3x^2}{3} - \frac{4x^3}{4} \pm \cdots = 1 - x + x^2 - x^3 \pm \cdots = \frac{1}{1 - (-x)} = \frac{1}{1 + x}$   
\nc)  $f(x) = \arctan(x) = x - \frac{x^3}{3} + \frac{x^5}{5} - \frac{x^7}{7} \pm \cdots$ 

$$
f'(x) = 1 - x^2 + x^4 - x^6 \pm \dots = \frac{1}{1 - (-x^2)} = \frac{1}{1 + x^2}
$$

**26.** Es wird die Nullstelle von  $f(x) = x^3 - 2$  gesucht. Die Iterationsformel ist  $x_1 = x_0 - \frac{f(x_0)}{f'(x_0)}$  $\frac{f(x_0)}{f'(x_0)} = x_0 - \frac{x_0^3 - 2}{3x_0^2} = \frac{2}{3}$  $\frac{2}{3}x_0 + \frac{1}{3}$  $rac{1}{3} \cdot \frac{2}{x_0^2}$  $\frac{2}{x_0^2}$  Mit dem Startwert  $x_0 = 2$  ergibt das die Näherungen

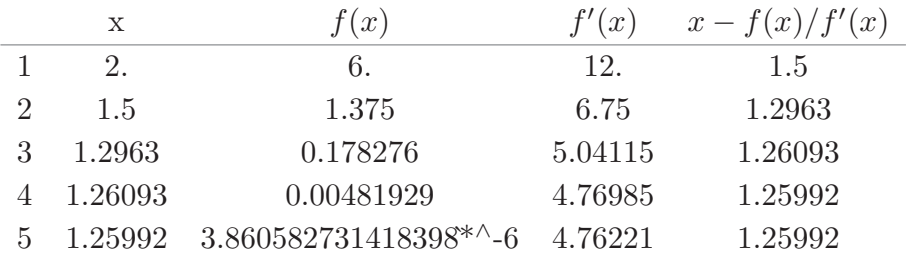

Die ersten vier Nachkommastellen von  $\sqrt[3]{2}$  sind damit schon gefunden.

**27.** In allen Fällen wird beim Grenzübergang  $x \to x_0$  der Zähler und der Nenner gleichzeitig Null. Wenn die Grenzwerte der Quotienten von Zähler- und Nennerableitung existieren, so stimmen diese mit dem gesuchten Grenzwert überein.

a) 
$$
\lim_{x \to 0} \frac{\sin(x)}{x} = \lim_{x \to 0} \frac{\cos(x)}{1} = \cos(0) = 1
$$
  
b) 
$$
\lim_{x \to \pi} \frac{\cos(x) + 1}{\sin(x)} = \lim_{x \to \pi} \frac{-\sin(x)}{\cos(x)} = \frac{-\sin(0)}{\cos(0)} = 0
$$
  
c) 
$$
\lim_{x \to 1} \frac{\ln(2x^2 - 1)}{\ln(3x^2 + 2x - 4)} = \lim_{x \to 1} \frac{\frac{4x}{2x^2 - 1}}{\frac{4x^2 - 1}{3x^2 + 2x - 4}} = \lim_{x \to 1} \frac{4x(3x^2 + 2x - 4)}{(2x^2 - 1)(6x + 2)} = \frac{4 \cdot (3 + 2 - 4)}{(2 - 1)(6 + 2)} = \frac{1}{2}
$$
  
d) todo

e) 
$$
\lim_{a \downarrow 0} \frac{(x+c)^a - 1}{a} = \lim_{a \downarrow 0} \frac{e^{a \ln(x+c)} - 1}{a} = \lim_{a \downarrow 0} \frac{\ln(x+c)e^{a \ln(x+c)}}{1} = \lim_{a \downarrow 0} \frac{\ln(x+c)e^{a \ln(x+c)}}{1} = \ln(x+c)
$$

**28.**

a) Verwende zunächst die abkürzende Schreibweise *f* = *fa,t*.

Es gilt: Die Funktion ist differenzierbar für  $x \neq 1$ , weil dann die jeweilige Fallunterscheidung greift und die in der Fallunterscheidung auftretenden Funktionen Polynome in *x* und somit differenzierbar sind.

Gezeigt/geprüft werden muss die Differenzierbarkeit deshalb nur für *x* = 1. Es ist also der Grenzwert lim  $x \rightarrow 1$ *f*(*x*)−*f*(1)  $\frac{x-1}{x-1} = \lim_{x\to 1}$  $\frac{x}{2}$   $\rightarrow$  1 *f*(*x*)−1 *x*−1 zu bestimmen, konkret ist zu prüfen, für welches *t* dieser bei festem *a >* 0 existiert. Dazu werden wieder die einseitigen Grenzwerte bestimmt:

$$
\begin{array}{rcl}\n[1] & \text{Für } x < 1: \\
\frac{f(x) - 1}{x - 1} & = & \frac{x^3 - ax^2 + a - 1}{x - 1} = \frac{x^3 - 1 - a(x^2 - 1)}{x - 1} \\
& = & \frac{(x - 1)(x^2 + x + 1) - a(x - 1)(x + 1)}{x - 1} \\
& = & x^2 + x + 1 - a(x + 1) \to 3 - 2a \quad \text{für } x \uparrow 1\n\end{array}
$$

$$
\begin{array}{rcl} \text{[2]} & \text{Für } x > 1; \quad \frac{f(x) - 1}{x - 1} & = & \frac{tx^2 + 1 - t - 1}{x - 1} = \frac{t(x^2 - 1)}{x - 1} \\ & = & \frac{t(x - 1)(x + 1)}{x - 1} = t(x + 1) \to 2t \quad \text{für } x \downarrow 1 \end{array}
$$

Damit der (beidseitige) Grenzwert existiert, müssen die einseitigen Grenzwerte übereinstimmen, d.h. es muss gelten:  $2t = 3 - 2a \Leftrightarrow t = \frac{3}{2}$  $\frac{3}{2} - a$ . Das gesuchte  $t_a$  ist also  $t_a = \frac{3}{2}$  $\frac{3}{2} - a$ .

b) Die Funktion lautet  $g_a(x) = f_{a, \frac{3}{2} - a}(x) = \begin{cases} x^3 - ax^2 + a & \text{falls } x < 1 \\ (\frac{3}{2} - a)x^2 + 1 - (\frac{3}{2} - a) & \text{falls } x > 1 \end{cases}$  $\left(\frac{3}{2}\right)$  $\frac{3}{2} - a)x^2 + 1 - (\frac{3}{2})$  $\frac{3}{2} - a$ ) falls  $x \ge 1$ 

Sie ist nach a),b) stetig und differenzierbar in ihrem Definitionsbereich mit

$$
g'_a(x) = \begin{cases} 3x^2 - 2ax & \text{falls } x < 1 \\ 2 \cdot (\frac{3}{2} - a) = 3 - 2a & \text{falls } x = 1 \\ 2 \cdot (\frac{3}{2} - a)x = (3 - 2a)x & \text{falls } x > 1 \end{cases}
$$

wobei man die letzten beiden Fälle zusammenfassen kann, d.h.

$$
g'_a(x) = \begin{cases} 3x^2 - 2ax & \text{falls } x < 1\\ (3 - 2a)x & \text{falls } x \ge 1 \end{cases}
$$

Sollte die Funktion eines oder mehrere Extrema haben, so sind diese entweder Randpunkte des Intervalls (d.h.  $x = 0$ ) oder Stellen im offenen Intervall  $[0; \infty)$  mit  $g'_{a}(x) = 0$ . Diese müssen nun zunächst gefunden werden, dabei muss man einerseits die Fallunterscheidung beachten, andererseits auch nach den Werten des Parameters *a* unterscheiden.

- [1] Für *x* < 1 gilt  $g'_a(x) = 3x^2 2ax = 0$  ⇔  $x(3x 2a) = 0$  ⇔  $x = 0 \vee x = \frac{2}{3}$  $rac{2}{3}a$ Die Nullstelle  $x=\frac{2}{3}$  $\frac{2}{3}a$  ist aber nur dann relevant, wenn  $\frac{2}{3}a < 1 \Leftrightarrow a < \frac{3}{2}$ .
- [2] Für  $x \ge 1$  gilt  $g'_a(x) = (3 2a)x$ .

Die Ableitung ist für  $x > 1$  nur dann Null, wenn  $a = \frac{3}{2}$  $\frac{3}{2}$  (anschaulich verläuft die Funktion *g<sup>a</sup>* rechts von 1 dann als Konstante 1).

Um die Art des lokalen Extremums zu bestimmen, müsste man eigentlich auf die zweite Ableitung zurückgreifen. Generell ist hier aber  $g'_{a}$  nicht wieder differenzierbar - die einseitigen Ableitungen sind lim *x*↑1  $g'_{a}(x) - g'_{a}(1)$  $\lim_{x\to 1} \frac{f(x)-g_a(1)}{x} = 6-2a$  und  $\lim_{x\downarrow 1}$  $g'_{a}(x) - g'_{a}(1)$  $\frac{x-1-a(1)}{x-1} =$ lim *x*↓1 (3−2*a*)*x*−(3−2*a*)  $\frac{f(x-1)}{x-1} = \lim_{x\downarrow 1}$ *x*↓1  $\frac{(3-2a)(x-1)}{x}$  $\frac{f^{2a}f(x-1)}{x-1} = \lim_{x \downarrow 1}$  $\lim_{x\downarrow 1} (3-2a) = 3-2a$ , d.h. die zweite Ableitung existiert nicht.

Die Art des lokalen Extremums muss deshalb hier mit Hilfe der ersten Ableitung bestimmt werden, dazu dient das Vorzeichenverhalten der ersten Ableitung jeweils links und rechts vom kritischen Punkt. Offensichtlich muss man dabei die Fälle  $a < \frac{3}{2}, a = \frac{3}{2}$  $\frac{3}{2}$  und  $a > \frac{3}{2}$  unterscheiden.

[1] Fall  $a < \frac{3}{2}$  (aber  $a > 0$ ):

Wir haben dann "links von 1" zwei Kandidaten für lokale Extrema:  $x = 0$  und  $x = \frac{2}{3}$  $\frac{2}{3}a < 1$  – wobei  $x = 0$  als Randpunkt noch einmal getrennt betrachtet werden müsste, aber weil die Funktion nach *x <* 0 hinaus fortgesetzt werden könnte, kann man wie folgt auch das (lokale) Extremwertverhalten in *x* = 0 mit der Ableitung prüfen.

- [a] Vorzeichenverhalten von  $g'_a(x) = 3x^2 2ax = x(3x 2a)$  um  $x = 0$ :
	- **–** Für *x <* 0 ist 3*x* − 2*a <* −2*a <* 0, also ist *g* ′ *a* (*x*) = *x*(3*x* − 2*a*) *>* 0, also ist *g<sup>a</sup>* links von 0 streng monoton wachsend
	- **–** Für *x >* 0, aber nahe bei Null, d.h. z.B. *x < a/*3 ist 3*x* − 2*a <*  $3 \cdot \frac{a}{3}$  $\frac{a}{3} - 2a = -a < 0$ , also ist  $g_a'(x) = x(3x - 2a) < 0$ , d.h.  $g_a$  ist rechts von 0 streng monoton fallend.

D.h. *g<sup>a</sup>* hat in *x* = 0 ein lokales Maximum.

- [b] Vorzeichenverhalten von  $g'_{a}(x) = 3x^{2} 2ax = x(3x 2a)$  um  $x = \frac{2}{3}$  $rac{2}{3}a$ 
	- *−* Für  $x < \frac{2}{3}a$  (aber nahe bei  $\frac{2}{3}a$  also  $x > 0$ ) ist  $3x 2a < 0$ , also  $x(3x - 2a) < 0$ , also ist  $g_a$  links von  $\frac{2}{3}a$  streng monoton fallend.
	- *−* Für  $x > \frac{2}{3}a$  gilt entsprechend  $g'_a(x) = x(3x-2a) > 0$ , d.h.  $g_a$  ist rechts von  $\frac{2}{3}a$  streng monoton wachsend.

D.h.  $g_a$  hat in  $x = \frac{2}{3}$  $\frac{2}{3}a$  ein lokales Minimum.

Für die Prüfung auf absolutes Extremum müssen die Funktionswerte in den lokalen Extrema mit dem Randwertverhalten verglichen werden, hier noch einmal die Funktion:  $g_a(x) = \begin{cases} x^3 - ax^2 + a & \text{falls } x < 1 \\ a & \text{all } x > 1 \end{cases}$  $\left(\frac{3}{2}\right)$  $(\frac{3}{2}-a)x^2+1-(\frac{3}{2})$  $\frac{3}{2} - a$ ) falls  $x \ge 1$ 

- $[a]$   $g_a(0) = a > 0$
- $[b]$   $g_a(\frac{2}{3})$  $(\frac{2}{3}a) = (\frac{2}{3}a)^3 - a \cdot (\frac{2}{3}a)$  $(\frac{2}{3}a)^2 + a = a - \frac{4}{27}a^3 < a$
- [c] An der rechten Intervallgrenze muss ein uneigentlicher Grenzwert bestimmt werden lim *x*→∞  $g_a(x) = \lim$ *x*→∞  $\left(\frac{3}{2}\right)$  $\frac{3}{2} - a)x^2 + 1 - \left(\frac{3}{2}\right)$  $\frac{3}{2} - a) = \infty$

In  $x = \frac{2}{3}$  $\frac{2}{3}a$  liegt also ein globales Minimum vor, in  $x = 0$  ein lokales, aber nicht globales Maximum (aufgrund der Monotonie von *ga*, s.0.)

[2] Fall  $a = \frac{3}{2}$  $\frac{3}{2}$ : Die Funktion hat dann die Form

$$
g_{3/2}(x)(x) = \begin{cases} x^3 - \frac{3}{2}x^2 + \frac{3}{2} & \text{falls } x < 1\\ 1 & \text{falls } x \ge 1 \end{cases}
$$

 $g'_{a}$  hat dann, wie oben allgemein gerechnet, nur eine Nullstelle in  $x = 0$  und  $g_{a}$ ist streng monoton fallend für  $x < 1$  und konstant 1 für  $x \ge 1$ . Die Funktion hat also ein globales Maximum in  $x = 0$  und für jedes  $x \ge 1$  ein globales Minimum.

[3] Fall  $a > \frac{3}{2}$ : Die Funktion lautet

$$
g_a(x) = \begin{cases} x^3 - ax^2 + a & \text{falls } x < 1\\ (\frac{3}{2} - a)x^2 + 1 - (\frac{3}{2} - a) & \text{falls } x \ge 1 \end{cases}
$$

Sie hat die Ableitung

$$
g'_a(x) = \begin{cases} 3x^2 - 2ax = x(3 - 2a) < 0 & \text{falls } x < 1\\ (3 - 2a)x < 0 & \text{falls } x \ge 1 \end{cases}
$$

Sie ist also streng monoton fallend auf  $[0; \infty)$ 

Daher hat  $g_a$  dann ein globales Maximum in  $x = 0$  und kein lokales/globales Minimum.

**29.** Ist  $u = v = 0$ , so ist natürlich  $\alpha x^u + \beta x^v = \alpha + \beta$  konstant, der angegebene Wert ergibt sich mit  $x = 1$ . Ist umgekehrt  $h(x) = \alpha x^u + \beta x^v$  konstant, d.h. in  $x > 0$  eine konstante Funktion, so ergibt  $h'(x) = 0$  für alle  $x > 0$  und  $h''(x) = 0$  für alle  $x > 0$ , also für alle *x >* 0

$$
h'(x) = \alpha u x^{u-1} + \beta v x^{v-1} = 0
$$
  

$$
h''(x) = \alpha u (u-1) x^{u-2} + \beta v (v-1) x^{v-2} = 0
$$

also speziell für  $x = 1$  wegen  $1^{u-1} = 1^{v-1} = 1^{u-2} = 1^{v-2} = 1$ 

$$
\alpha u + \beta v = 0
$$
  
 
$$
\alpha u(u-1) + \beta v(v-1) = 0
$$

Die erste Gleichung wird (z.B.) nach *u* aufgelöst und ergibt  $u = -\frac{\beta}{\alpha}$  $\frac{\beta}{\alpha}v$ . Dies wird nun in die zweite Gleichung eingesetzt:

$$
\alpha(-\frac{\beta}{\alpha}v)(-\frac{\beta}{\alpha}v-1) + \beta v(v-1) = 0
$$
  
\n
$$
\Leftrightarrow \beta v(1 + \frac{\beta}{\alpha}v) + \beta v(v-1) = 0
$$
  
\n
$$
\Leftrightarrow \beta v(1 + \frac{\beta}{\alpha}v + v - 1) = 0
$$
  
\n
$$
\Leftrightarrow \beta v^{2}(\frac{\beta}{\alpha} + 1) = 0
$$

Da aber  $\alpha, \beta > 0$ , ist ebenfalls  $\frac{\beta}{\alpha} + 1 > 0$ , so dass  $v^2 = 0$  und damit  $v = 0$  folgt. Rücksubstitution ergibt ebenfalls  $u = -\frac{\beta}{\alpha}$  $\frac{\beta}{\alpha}v=0.$ 

#### **30.**

- [1] Definitionsbereich:  $\mathbb{D} = \mathbb{R}$ .
- [2] Symmetrieverhalten: *f* ist weder gerade noch ungerade.
- [3] Ableitungen:  $f'(x) = -6x^2 + 6x 1$ ,  $f''(x) = -12x + 6$ ,  $f'''(x) = -12$
- [4] Randverhalten: Als Polynom dritten Grades mit negativem Leitkoeffizienten Funktionsgrenzwerte  $f(x) \to \infty$  für  $x \to -\infty$  und  $f(x) \to -\infty$  für  $x \to \infty$ . *f* hat keine lineare Asymptote.
- [5] Polstellen: keine
- [6] Nullstellen von  $f: f(x) = x(-2x^2+3x-1)$ . Also  $f(x) = 0$  für  $x = 0$  und für Lösung von  $-2x^2 + 3x - 1 = 0$ . Diese quadratische Gleichung hat die Lösungen  $x = \frac{1}{2}$  $rac{1}{2}$  und  $x=1$ .

[7] Nullstellen von *f*' und Monotonieverhalten:  $f'(x) = -6x^2 + 6x - 1 = -6(x^2 - x + \frac{1}{6})$  $\frac{1}{6}$ hat Nullstellen  $x = \frac{1}{2}$  $\frac{1}{2}$   $\pm$  $\sqrt{1}$  $rac{1}{4} - \frac{1}{6}$  $\frac{1}{6} = \frac{-1 \pm \sqrt{1/3}}{2}$  $\frac{\sqrt{1/3}}{2}$ . Da die Ableitung eine nach unten geöffnete Parabel ist, liegt um die Nullstellen folgendes Vorzeichenverhalten von *f* ′ **vor:** −*/* + */*−. Die Funktion *f* ist also links von der kleinsten Nullstelle  $\frac{-1-\sqrt{1/3}}{2}$  $\frac{\sqrt{1/3}}{2}$  und rechts von der größten Nullstelle <sup>−</sup>1+<sup>√</sup> 1*/*3  $\frac{\sqrt{1/3}}{2}$  streng monoton fallend und dazwischen streng monoton wachsend.

- [8] Nullstellen von  $f''$  und Krümmungsverhalten:  $f''(x)$  verschwindet genau für  $x=\frac{1}{2}$  $\frac{1}{2}$ . Das Vorzeichenwechselverhalten von *f*<sup>"</sup> an dieser Stelle ist +/−. Links von  $\frac{1}{2}$  ist *f* konvex, rechts von $\frac{1}{2}$ konkav.
- [9] Lokale und globale Extrema:

$$
f'(\frac{-1-\sqrt{1/3}}{2}) = 0
$$
 und  $f''(\frac{-1-\sqrt{1/3}}{2}) > 0$ , also lokales Minimum in  $x = \frac{-1-\sqrt{1/3}}{2}$ .  
 $f'(\frac{-1+\sqrt{1/3}}{2}) = 0$  und  $f''(\frac{-1+\sqrt{1/3}}{2}) < 0$ , also lokales Maximum in  $x = \frac{-1-\sqrt{1/3}}{2}$ .  
Globale Extrema hat  $f$  aufgrund seines Randverhaltens nicht.

- [10] Wendestellen:  $f''(\frac{1}{2})$  $(\frac{1}{2}) = 0$  und  $f'''(\frac{1}{2})$  $(\frac{1}{2}) \neq 0$ , also Wendestelle (mit Wechsel von Links- nach Rechtskrümmung, s.o.) in  $x = \frac{1}{2}$ 2
- [11] Wertetabelle und Graph:

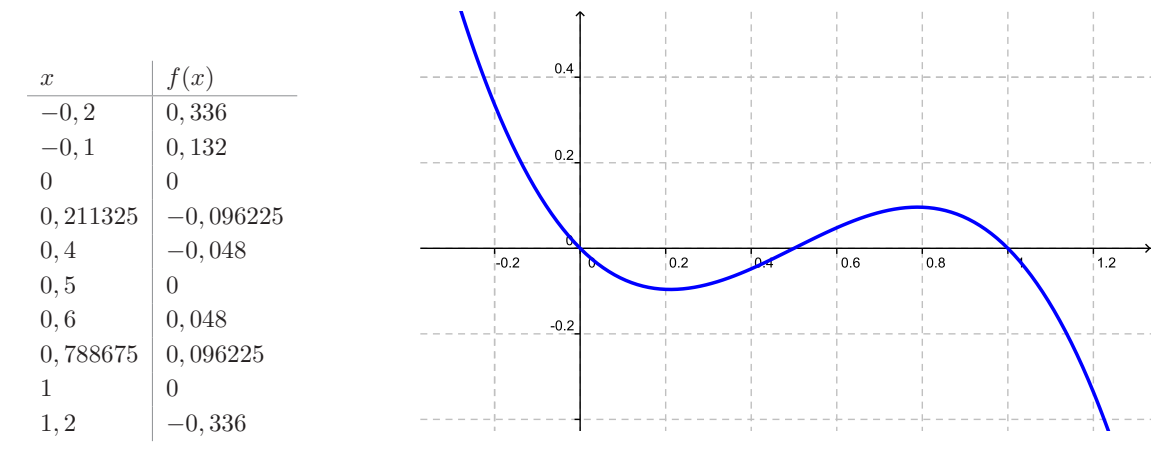

- [1] Definitionsbereich:  $\mathbb{D} = \mathbb{R}$
- [2] Symmetrieverhalten: *f* ist achsensymmetrisch
- [3] Ableitungen:

$$
f'(x) = -2xe^{-x^2}, \ f''(x) = 2e^{-x^2}(2x^2 - 1), \ f'''(x) = -4e^{-x^2}x(2x^2 - 3)
$$

- [4] Randverhalten:  $f(x) \to 0$  für  $x \to \pm \infty$
- [5] Polstellen: keine
- [6] Nullstellen von *f*: keine, weil die Exponentialfunktion keine Nullstellen hat.
- [7] Nullstellen von *f* ′ und Monotonieverhalten: *x* = 0. Vorzeichenwechselverhalten von *f* ′ um die Nullstelle gemäß Vorzeichenwechselverhalten von −*x*: +*/*−. Für *x* ≤ 0 ist *f* streng monoton wachsend, für  $x \geq 0$  ist *f* streng monoton fallend.
- [8] Nullstellen von  $f''$  und Krümmungsverhalten:  $f''(x) = 0$  für  $x = \pm \sqrt{\frac{1}{2}}$  $\frac{1}{2}$ . Vorzeichenwechselverhalten von *f* ′′ um die Nullstellen gemäß Vorzeichenwechselverhalten von  $2x^2 - 1$ : +/ − / +  $f$  ist also in  $\left[ -\sqrt{\frac{1}{2}} \right]$  $\frac{1}{2}$ ;  $\sqrt{\frac{1}{2}}$  $\frac{1}{2}$  konkav und links sowie rechts dieses Intervalls konvex.
- [9] Lokale und globale Extrema:  $f'(0) = 0$ ,  $f''(0) = -2 < 0$ . In  $x = 0$  liegt das einzige lokale Extremum (Maximum) vor, welches schon ein globales Maximum ist (Randverhalten s.o.)
- [10] Wendestellen:  $f'(\pm\sqrt{\frac{1}{2}})$  $\frac{1}{2}$ ) = 0  $f''(\pm\sqrt{\frac{1}{2}})$  $\frac{1}{2} \neq 0$ , also liegt jeweils Wendestelle vor. Wechsel der Krümmung an diesen Stellen s.o.
- [11] Wertetabelle und Graph:

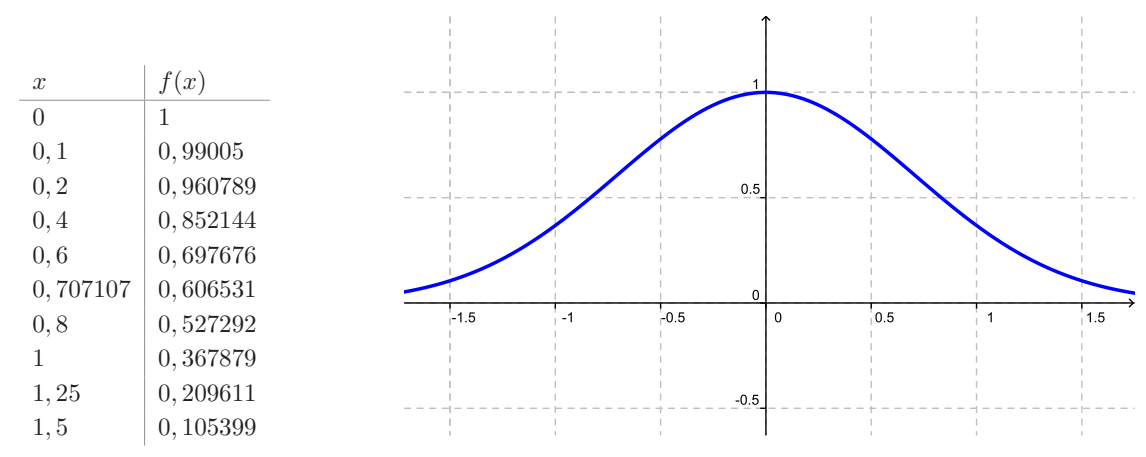

- [1] Definitionsbereich: stimmt mit Definitionsbereich des Logarithmus überein:  $\mathbb{D}$  =  $]0;\infty$ .
- [2] Symmetrieverhalten: aufgrund des Definitionsbereiches: keine Symmetrieeigenschaften
- [3] Ableitungen:  $f'(x) = -\frac{\ln(x) 1}{x^2}$ ,  $f''(x) = \frac{2\ln(x) 3}{x^3}$ ,  $f'''(x) = -\frac{6\ln(x) 11}{x^4}$
- [4] Randverhalten: Für  $x \to 0$  folgt  $f(x) \to -\infty$  aus dem Randverhalten von  $\ln(x)$ und  $\frac{1}{x}$ . Für  $x \to \infty$  kann man mit der Regel von L'Hospital schließen: lim  $ln(x)$  $\frac{f(x)}{x}$  = lim *x*→∞  $\frac{\frac{1}{x}}{1} = 0.$
- [5] Polstellen: keine
- [6] Nullstellen von *f*: sind Nullstellen des Logarithmus, also nur *x* = 1.
- [7] Nullstellen von *f* ′ und Monotonieverhalten: gemäß Darstellung oben *f* ′ (*x*) = 0 für *x* = *e* mit Vorzeichenwechselverhalten +/−. *f* ist also für  $x ≤ e$  streng monoton wachsend und für  $x \geq e$  streng monoton fallend.
- [8] Nullstellen von  $f''$  und Krümmungsverhalten: gemäß Darstellung oben  $f''(x) = 0$ für  $x = e^{\frac{3}{2}}$  mit Vorzeichenwechselverhalten  $-/-$ . *f* ist also für  $x \le e^{\frac{3}{2}}$  konkav und für  $x > e^{\frac{3}{2}}$  konvex.
- [9] Lokale und globale Extrema: gemäß Monotonieverhalten liegt ein lokales und globales Maximum in  $x = e$  vor.
- [10] Wendestellen: Gemäß Krümmungsverhalten liegt eine Wendestelle mit Rechts-Links-Krümmungswechsel in  $x = e^{\frac{3}{2}}$  vor.
- [11] Wertetabelle und Graph:

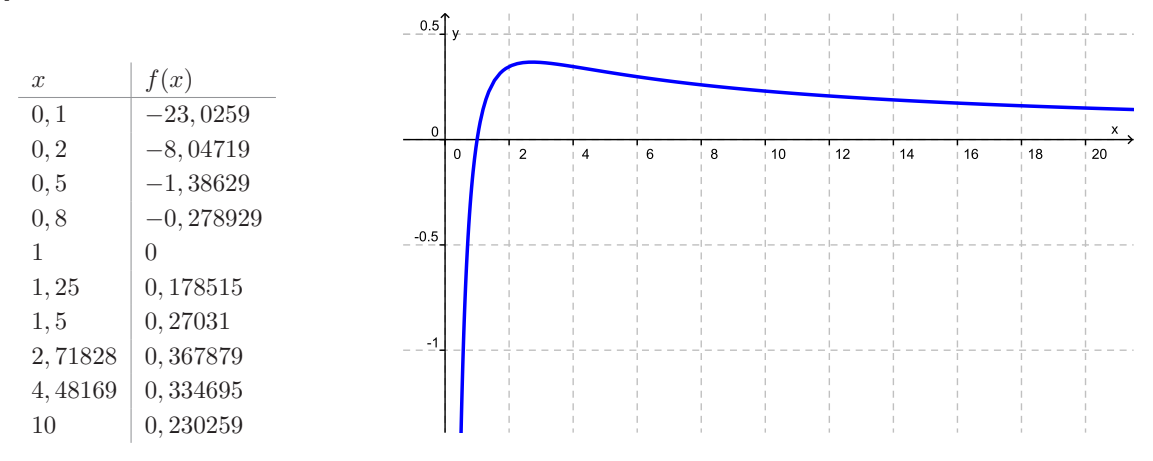

- [1] Definitionsbereich: Weil *a >* 0 ist, hat der Nenner keine Nullstelle, daher ist der (maximale) Definitionsbereich  $\mathbb{D} = \mathbb{R}$ .
- [2] Symmetrieverhalten: Die Funktion ist weder achsen- noch punktsymmetrisch, denn weder die Gleichung  $f(x) = f_a(-x)$  noch die Gleichung  $f_a(-x) = -f_a(x)$  ist jeweils für alle *x* gültig.

Für die Funktion *f*<sup>1</sup> lässt sich allerdings nachrechnen, dass sie symmetrisch zum Punkt  $P(0|\frac{1}{2})$  ist (vgl. auch Aufgabe 8 aus Kapitel  $4 \Rightarrow$  vgl. S. 83), denn  $g(x) =$ 2  $f(x) - \frac{1}{2}$  $\frac{1}{2} = \frac{e^x - 1}{2(e^x + 1)}$  ist eine ungerade Funktion:  $g(-x) = \frac{e^{-x} - 1}{2(e^{-x} + 1)} = \frac{e^x(e^{-x} - 1)}{e^x 2(e^{-x} + 1)} =$  $\frac{1-e^x}{4}$  $\frac{1-e^x}{2(1+e^x)} = -g(x).$ 

Aus der Umformung  $f_a(x) = \frac{ae^x}{1+ae^x} = \frac{e^{x+\ln(a)}}{1+e^{x+\ln(a)}}$  $\frac{e^{x + \ln(a)}}{1 + e^{x + \ln(a)}} = f_1(x + \ln(a))$  ergibt sich dann:  $f_a$  ist eine zum Punkt  $P(-\ln(a))\frac{1}{2}$  $(\frac{1}{2})$  symmetrische Funktion.

$$
[3] \text{ Ableitungen: } f'(x) = \frac{ae^x (1 + ae^x) - ae^x (ae^x)}{(1 + ae^x)^2}
$$
  
\n
$$
= \frac{ae^x (1 + ae^x)^2}{(1 + ae^x)^2}
$$
  
\n
$$
f''(x) = \frac{ae^x (1 + ae^x)^2 - ae^x 2(1 + ae^x) ae^x}{(1 + ae^x)^4}
$$
  
\n
$$
= \frac{ae^x (1 + ae^x)^2 - 2a^2 e^{2x}}{(1 + ae^x)^3}
$$
  
\n
$$
= \frac{ae^x (1 - ae^x)}{(1 + ae^x)^3}
$$
  
\n
$$
f'''(x) = \frac{(ae^x - 2a^2 e^{2x})(1 + ae^x)^3 - (ae^x - a^2e^{2x})3(a + ae^x)^2 ae^x}{(1 + ae^x)^6}
$$
  
\n
$$
= \frac{(ae^x - 2a^2e^{2x})(1 + ae^x) - 3(ae^x - a^2e^{2x})ae^x}{(1 + ae^x)^6}
$$
  
\n
$$
= \frac{ae^x - 2a^2e^{2x} + a^2e^{2x} - 3a^2e^{2x} + 3a^3e^{3x}}{(1 + ae^x)^4}
$$
  
\n
$$
= \frac{ae^x (1 - 4ae^x + a^2e^{2x})}{(1 + ae^x)^4}
$$

- [4] Randverhalten: Es ist  $f_a = g_a \circ \exp \text{ mit } g_a(x) = \frac{ax}{1+ax}$ . Da  $\lim_{x\to\infty}$ *x*→∞  $e^x = \infty$  und lim *x*→−∞  $e^x = 0$ , stimmen die Grenzwerte lim *x*→±∞ *fa*(*x*) mit den Grenzwerten lim *x*→∞  $g_a(x)$ bzw.lim  $g_a(x)$  überein. Für  $a > 0$  ist  $g_a$  eine gebrochen-rationale Funktion mit *x*→0 lim *x*→∞  $g_a(x) = 1$  und lim  $x \rightarrow 0$  $g_a(x) = 0$ . Daraus ergeben sich die Grenzwerte lim *x*→∞  $f_a(x) =$ 1 und lim *x*→−∞  $f_a(x) = 0.$
- [5] Polstellen: Da *f<sup>a</sup>* keine Definitionslücken hat, liegen auch keine Polstellen vor.
- [6] Nullstellen von *fa*: Die Funktion hat keine Nullstellen, denn die Exponentialfunktion im Zähler ist nullstellenfrei.
- [7] Nullstellen von  $f_a'$  und Monotonieverhalten von  $f_a$ : Auch  $f_a'$  hat keine Nullstellen, es gilt stets  $f'_a(x) > 0$ . Also ist  $f_a$  streng monoton wachsend.
- [8] Nullstellen von  $f''_a$  und Krümmungsverhalten von  $f_a$ : Nullstellen von  $f''_a$  ergeben sich aus der Gleichung  $1 - ae^x = 0 \Leftrightarrow ae^x = 1 \Leftrightarrow x = -\ln(a)$ . Auch das Vorzeichen von  $f''_a(x)$  stimmt mit dem Vorzeichen von  $1 - ae^x$  überein. Für  $x < -\ln(a)$  ist also  $f''_a(x) > 0$ , für  $x > -\ln(a)$  ist  $f''_a(x) < 0$ , also ist  $f_a$  auf  $]-\infty, -\ln(a)]$  streng konvex, auf  $[-\ln(a);\infty]$  streng konkav.
- [9] Lokale und globale Extrema: Aufgrund der strengen Monotonie von *f<sup>a</sup>* hat die Funktion weder lokale noch globale Extrema.
- [10] Wendestellen: Für *x* = − ln(*a*) liegt eine Wendestelle mit Wechsel von Links- zu Rechtskrümmung vor.
- [11] Wertetabelle und Graph: Da  $f_a(x) = f_1(x + \ln(a))$ , ist das Werteverhalten von  $f_1$ exemplarisch für das Werteverhalten jeder andern Funktion *fa*. Es reicht also, eine Wertetabelle für *f*<sup>1</sup> anzugeben:

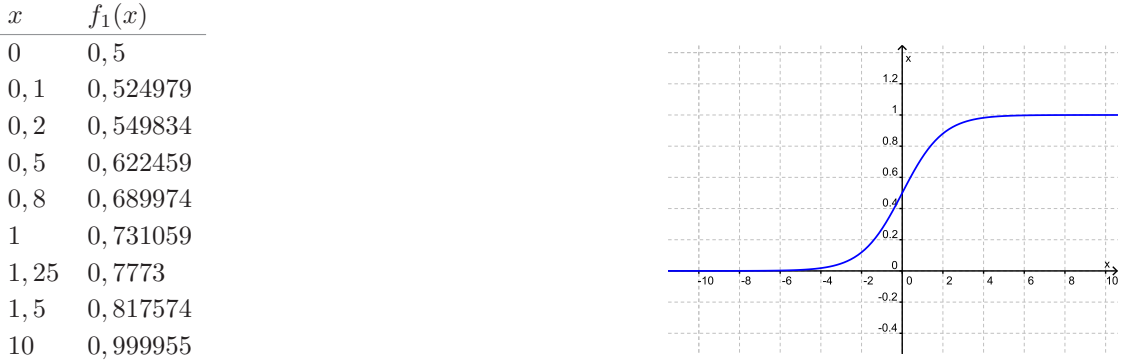

Abschließende Bemerkung: Für *a* = 1 ist *f* die Umkehrfunktion der sogenannten Logit-Transformation  $x \mapsto \ln(\frac{x}{1-x})$ . Mit dieser Funktion lässt sich in der Statistik jede Wahrscheinlichkeit aus dem Intervall ]0; 1[ einer Zahl aus R zuordnen und umgekehrt; man macht sie Wahrscheinlichkeiten so statistischen Techniken zugänglich, welche die Beschränkung auf ]0; 1[ nicht vertragen (z.B. Regressionsrechnungen). Die Ergebnis der Analyse logit-transformierter Wahrscheinlichkeiten bzw. Häufigkeiten werden anschließend mit Hilfe der Funktion *f* wieder nach ]0; 1[ zurücktransformiert und dort interpretiert.

**34.** Diese harmlos anmutende Schar gebrochen-rationaler Funktionen hat es in sich, denn je nach Wert von *a* haben die *f<sup>a</sup>* recht unterschiedliche Eigenschaften. Mit Hilfe einer dynamischen Geometrie-Software sieht man sehr schön, wie die Polstelle von *f<sup>a</sup>* "durchgereicht wird" und erzeugt die verschiedenen Ausprägungen von *fa*. Die Rechnungen sind wegen der vielen verschiedenen Fälle dementsprechend ziemlich umfangreich, wenn auch meist nicht schwierig:

- [1] Definitionsbereich: Die Nullstellen des Nennerpolynoms sind Definitionslücken, d.h.  $\mathbb{D} = \mathbb{R} \setminus \{a\}.$
- [2] Symmetrieverhalten: Aufgrund der (für  $a \neq 0$  nicht hebbaren, s.u.) Definitionslücke *a* liegt weder Achsen- noch Punktsymmetrie im strengen Sinne vor. Wenn man allerdings den Begriff der Punktsymmetrie geeignet auf Funktionen mit Definitionslücke überträgt, so lässt sich (nur!) für die Funktion *f*−<sup>1</sup> nachrechnen, dass sie symmetrisch zum Punkt *P*(−1| − 2) ist (vgl. auch Aufgabe 8 aus Kapitel 4 vgl. S. 83), denn  $g(x) = f_{-1}(x-1) + 2 = \frac{(x-1)^3 + (x-1)^2}{(x+1)^2} + 2 = \frac{1+x^2}{x}$  $\frac{+x^2}{x}$  ist eine zu  $(0|0)$ punktsymmetrische Funktion.

[3] Ableitungen: 
$$
f'_a(x) = \frac{(3x^2+2x)(x-a)^2-(x^3+x^2)2(x-a)}{(x-a)^4}
$$
  
\n
$$
= \frac{(3x^2+2x)(x-a)-2(x^3+x^2)}{(x-a)^3}
$$
\n
$$
= \frac{3x^3+2x^2-3ax^2-2ax-2x^3-2x^2}{(x-a)^3}
$$
\n
$$
= \frac{x^3-3ax^2-2ax}{(x-a)^3}
$$
\n
$$
= \frac{x(x^2-3ax-2a)}{(x-a)^3}
$$

$$
f''_a(x) = \frac{(3x^2 - 6ax - 2a)(x - a)^3 - (x^3 - 3ax^2 - 2ax)3(x - a)^2}{(x - a)^6}
$$
  
\n
$$
= \frac{(3x^2 - 6ax - 2a)(x - a) - 3(x^3 - 3ax^2 - 2ax)}{(x - a)^4}
$$
  
\n
$$
= \frac{3x^3 - 6ax^2 - 2ax - 3ax^2 + 6a^2x + 2a^2 - 3x^3 + 9ax^2 + 6ax}{(x - a)^4}
$$
  
\n
$$
= \frac{(6a^2 + 4a)x + 2a^2}{(x - a)^4}
$$
  
\n
$$
f'''_a(x) = \frac{(6a^2 + 4a)(x - a)^4 - ((6a^2 + 4a)x + 2a^2)4(x - a)^3}{(x - a)^8}
$$
  
\n
$$
= \frac{(6a^2 + 4a)(x - a) - ((24a^2 + 16a)x + 8a^2)}{(x - a)^5}
$$
  
\n
$$
= \frac{(6a^2 + 4a)x - 6a^3 - 4a^2 - (24a^2 + 16a)x - 8a^2}{(x - a)^5}
$$
  
\n
$$
= \frac{(-18a^2 - 12a)x - 6a^3 - 12a^2}{(x - a)^5}
$$

[4] Randverhalten:  $f_a(x) = \frac{x^3 + x^2}{x^2 - 2ax + a^2}$  ist eine gebrochen-rationale Funktion, deren Zählergrad um 1 höher als der Nennergrad ist. *f<sup>a</sup>* hat eine lineare Asymptote, die durch Polynomdivision erhalten wird. Das zugehörige Horner-Schema lautet:

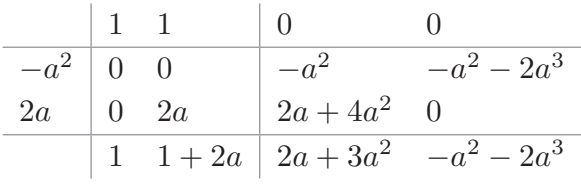

Es ist also  $f_a(x) = x + 2a + 1 + \frac{(3a^2 + 2a)x - 2a^3 - a^2}{(x-a)^2}$  $\frac{2a^2x^2-2a^2-a^2}{(x-a)^2}$ , und die Asymptote lautet  $g_a(x) =$ *x* + 2*a*, sie hat das gleiche Grenzwertverhalten wie *fa*. Es gilt also lim  $\lim_{x \to \infty} f_a(x) = \infty$ und lim  $\lim_{x \to -\infty} f_a(x) = -\infty.$ 

- [5] Polstellen: Nur die Definitionslücke  $x_p = a$  ist eine Polstelle von  $f_a(x) = \frac{x^2(x+1)}{(x-a)^2}$  $\frac{(x+1)}{(x-a)^2}$ . Für  $a \notin \{0, -1\}$  liegt jeweils eine Polstelle ohne Vorzeichenwechsel vor. Für  $a = 0$ ist die Nullstellenordnung von *x* = 0 im Zähler 2 und im Nenner ebenfalls 2. Die Polstelle ist dann hebbar. Durch Kürzen ergibt sich die stetige Fortsetzung  $f_0(x)$ *x* + 1. Für *a* = −1. ist die Nullstellenordnung von *x* = −1 im Zähler 1 und im Nenner 2. Es liegt dann eine Polstelle mit Vorzeichenwechsel vor.
- [6] Nullstellen von  $f_a$ : Diese sind Nullstellen des Zählerpolynoms  $x^3 + x^2$ , also die Stellen  $x = 0$  und  $x = -1$ . Funktionen  $f_a$  für  $a = 0$  und  $a = -1$  stellen dabei Sonderfälle dar. Für  $a = -1$  lautet die (gekürzte) Darstellung  $f_{-1}(x) = \frac{x^2}{x+1}$  und hat nur die Nullstelle  $x = 0$ . Für  $a = 0$  lautet die stetige Fortsetzung  $f_0(x) = x + 1$ und hat nur die Nullstelle  $x = -1$ .
- [7] Nullstellen von  $f_a'$  und Monotonieverhalten von  $f_a$ : Nullstellen von  $f_a'$  ergeben sich aus den Nullstellen des Zählerpolynoms von  $f'_a$  d.h. aus  $x(x^2 - 3ax - 2a) = 0$ . Sie sind also  $x_0 = 0$  und die Nullstellen von  $x^2 - 3ax - 2a$ , also  $x_1 = \frac{3a - \sqrt{9a^2 + 8a}}{2}$ 2 und  $x_2 = \frac{3a + \sqrt{9a^2 + 8a}}{2}$  $\frac{9a^2+8a}{2}$ , wobei die tatsächliche Anzahl der Lösungen von *a* abhängt (s.u.). Die erste Ableitung hat mit diesen Nullstellen die faktorisierte Darstellung  $f'_a(x) = \frac{x(x-x_1)(x-x_2)}{(x-a)^2}$ .

Zusammen mit der Polstelle  $x_p = a$  zerlegen die Stellen  $x_0 = 0, x_1$  und  $x_2$  den Definitionsbereich in Intervalle mit einheitlichem Monotonieverhalten. Es ist noch zu beachten, dass

**a** für  $a = 0$  und  $a = -\frac{8}{9}$  $\frac{8}{9}$  die beiden Nullstellen  $x_1$  und  $x_2$  zusammenfallen, für *a* = 0 zudem noch mit der hebbaren Definitionslücke *x<sup>p</sup>* = 0,

- für *a* = −1 die Nullstelle *x*<sup>2</sup> = −1 mit der Polstelle *x<sup>p</sup>* = −1 von *f*−<sup>1</sup> zusammenfällt,
- für  $a \in ]-\frac{8}{9}$  $\frac{8}{9}$ ; 0[ nur *x* = 0 eine Nullstelle des Zählers ist.

Die Intervallzerlegung beginnt bei −∞ und endet bei +∞ jeweils mit einem uneigentlichen Intervall. In diesen beiden Intervallen ist *f<sup>a</sup>* streng monoton wachsend, die Funktion "erbt" in diesen Randintervallen das Monotonieverhalten der Asymptote  $q_a(x) = x + 2a + 1$ .

Bei aneinander angrenzenden Teilintervallen wechselt das Monotonieverhalten, wenn die Intervallgrenze als Nullstelle der Ableitung eine ungerade Ordnung hat und es verändert sich nicht, wenn die Nullstelle der Ableitung eine gerade Ordnung hat.

Mit diesen Überlegungen lässt sich nun das Monotonieverhalten zusammenfassend für verschiedene Werte von *a* in sieben Fällen beschreiben: Sofern nicht ausdrücklich anders dargestellt, sind alle auftretenden Nullstellen von  $f'_{a}$  hier einfach, führen also zu einem Wechsel im Monotonieverhalten.

[a] Fall  $a < -1$ : Die Nullstellen von  $f_a'$  liegen hier wie folgt:  $-\infty < x_1 < x_p$  $x_2 < x_0 < \infty$ .

Links von der Polstelle ist  $f_a$  auf  $]-\infty; x_1]$  streng monoton wachsend und auf  $[x_1; x_p]$  streng monoton fallend.

Rechts von der Polstelle ist  $f_a$  auf  $[x_p; x_2]$  streng monoton wachsend, auf  $[x_2; x_0]$  streng monoton fallend und auf  $[x_0; \infty]$  streng monoton wachsend.

[b] Fall  $a = -1$ : Die Nullstellen von  $f'_{-1}$  liegen hier wie folgt:  $-\infty < x_1 < x_p$  $x_0 < \infty$ .

Links von der Polstelle ist  $f_{-1}$  auf  $] - \infty; x_1]$  streng monoton wachsend und auf  $[x_1; x_p]$  streng monoton fallend.

Rechts von der Polstelle ist  $f_a$  auf  $[x_p; x_0]$  streng monoton fallend und auf  $[x_0; \infty]$  streng monoton wachsend.

[c] Fall  $-1 < a < -\frac{8}{9}$  $\frac{8}{9}$ : Die Nullstellen von *f'*<sub>*a*</sub> liegen hier wie folgt: −∞ < *x*<sub>1</sub> <  $x_2 < x_p < x_0 < \infty$ .

Links von der Polstelle ist  $f_a$  auf  $] - \infty; x_1]$  streng monoton wachsend, auf  $[x_1; x_2]$  streng monoton fallend und auf  $[x_2; x_p]$  streng monoton wachsend.

Rechts von der Polstelle ist  $f_a$  auf  $[x_p; x_0]$  streng monoton fallend und auf  $[x_0; \infty]$  streng monoton wachsend.

[d] Fall  $a = -\frac{8}{9}$  $\frac{8}{9}$ : Die Nullstellen von  $f_{-\frac{8}{9}}$  liegen hier wie folgt: −∞ <  $x_1 = x_2$  <  $x_p < x_0 < \infty$ .  $x_1 = x_2 = -\frac{4}{3}$  $\frac{4}{3}$  ist eine doppelte Nullstelle von  $f'_a$ , in der sich das Monotonieverhalten nicht ändert.

Links von der Polstelle ist  $f_a$  auf  $] - \infty; x_p]$  streng monoton wachsend.

Rechts von der Polstelle ist  $f_a$  auf  $[x_p; x_0]$  streng monoton fallend und auf  $[x_0; \infty]$  streng monoton wachsend.

 $[e]$  Fall  $-\frac{8}{9}$ 9 *< a <* 0: Die Nullstellen von *f<sup>a</sup>* liegen hier wie folgt: −∞ *< x<sup>p</sup> <*  $x_0 < \infty$ .

Links von der Polstelle ist  $f_a$  auf  $] - \infty; x_p]$  streng monoton wachsend.

Rechts von der Polstelle ist  $f_a$  auf  $[x_p; x_0]$  streng monoton fallend und auf  $[x_0; \infty]$  streng monoton wachsend.

- [f] Fall  $a = 0$ :  $f_0(x) = x + 1$  ist streng monoton wachsend.
- [g] Fall  $a > 0$ : Die Nullstellen von  $f_a$  liegen hier wie folgt:  $-\infty < x_1 < x_0 < x_p <$  $x_2 < \infty$ . Links von der Polstelle ist  $f_a$  auf  $] - \infty; x_1]$  streng monoton wachsend, auf  $[x_1; x_0]$  streng monoton fallend und auf  $[x_0; x_p]$  streng monoton wachsend.

Rechts von der Polstelle ist  $f_a$  auf  $[x_p; x_2]$  streng monoton fallend und auf  $[x_2;\infty]$  streng monoton wachsend.

[8] Nullstellen von  $f''_a$  und Krümmungsverhalten: Nullstellen von  $f''_a(x) = \frac{(6a^2 + 4a)x + 2a^2}{(x-a)^4}$ (*x*−*a*) 4 sind Nullstellen des Zählers von  $f''_a(x)$  d.h. Lösungen von  $(6a^2 + 4a)x + 2a^2 = 0 \Leftrightarrow$  $2a((3a+2)x+a) = 0$ . Falls  $a = 0$ , so ist  $f''_a(x) = 0$ , wir hatten bereits gesehen, dass in diesem Fall  $f_0(x) = x+1$  eine lineare Funktion ist. Falls  $a = -\frac{2}{3}$  $\frac{2}{3}$ , so hat  $f''_{-\frac{2}{3}}$  keine Nullstelle. In allen anderen Fällen ergibt sich die Nullstelle  $x_3 = -\frac{a}{3a+2} \neq a^{\frac{3}{3}} = x_p$ und  $f''_a$  hat die Faktorisierung  $f''_a(x) = \frac{(2a(3a+2))(x+\frac{a}{3a+2})}{(x-a)^4}$  $\frac{(x-a)^4}{(x-a)^4}$ .

Der Faktor  $6a^2 + 4a = 2a(3a + 2)$  legt das Vorzeichenwechselverhalten des Zählers von  $f''_a$  und damit das Vorzeichenwechselverhalten von  $f''_a$  fest. Der genannte Faktor ist positiv für  $a < -\frac{2}{3}$  $\frac{2}{3}$  und *a* > 0 sowie negativ für − $\frac{2}{3}$  $\frac{2}{3}$  < a < 0. Damit erhält man das Krümmungsverhalten von  $f_a$  aus dem Vorzeichenwechselverhalten von  $f''_a$  wie folgt:

 $[a]$  Für  $a < -\frac{2}{3}$  $\frac{2}{3}$  ist  $-\infty < -\frac{a}{3a+2} < a < \infty$ . Der Faktor 6*a*<sup>2</sup> + 4*a* = 2*a*(3*a* + 2) ist positiv, die zweite Ableitung hat in *x*<sup>3</sup> also einen Vorzeichenwechsel von −  $nach$  +.

Also ist  $f''_a(x) < 0$  für alle  $x \in ]-\infty; x_3[$  und  $> 0$  auf  $]x_3; \infty[$ . Auf  $] - \infty; x_p$ ist  $f''_a(x) > 0$ . Die Funktion  $f_a$  ist daher auf  $]-\infty; x_3]$  streng konkav und auf  $[x_3; x_p]$  sowie auf  $[x_p; \infty]$  streng konvex

- [b] Für  $a = -\frac{2}{3}$  $\frac{2}{3}$  hat  $f''_{-\frac{2}{3}}(x) = \frac{\frac{8}{9}}{(x+\frac{2}{3})^4}$  einheitlich positives Vorzeichen Vorzeichen. Die Funktion  $f_{-\frac{2}{3}}$  ist also auf  $]-\infty; x_p[$  und  $[x_p; \infty[$  streng konvex.
- $[c]$  Für  $-\frac{2}{3}$  $\frac{2}{3}$  < *a* < 0 ist −∞ < *a* < − $\frac{a}{3a+2}$  < ∞. Der Faktor 6*a*<sup>2</sup> + 4*a* = 2*a*(3*a* + 2) ist negativ, die zweite Ableitung hat in  $x_3$  also einen Vorzeichenwechsel von + nach −.

Also ist  $f''_a(x) > 0$  für alle  $x \in ]-\infty; a[$  und alle  $x \in ]a; x_3[$ . Für  $x > x_3$  ist  $f''_a(x) < 0$ . Die Funktion *f<sub>a</sub>* ist daher auf  $]-\infty; x_p[$  und auf  $]x_p; x_3]$  streng konvex und auf  $[x_3; \infty]$  streng konkav.

- [d] Für  $a = 0$  ist  $f_0(x) = x + 1$  linear, also sowohl konvex als auch konkav.
- [e] Für *a >* 0 ist −∞ *< x*<sup>3</sup> *< a <* ∞. Der Faktor 6*a* <sup>2</sup> + 4*a* = 2*a*(3*a*+ 2) ist positiv, die zweite Ableitung hat in *x*<sup>3</sup> also einen Vorzeichenwechsel von − nach +. Also ist  $f''_a(x) < 0$  für alle  $x \in ]-\infty; x_3[$ . Für  $x > x_3$  ist  $f''_a(x) > 0$ . Die Funktion  $f_a$  ist daher auf  $]-\infty; x_3]$  streng konkav, auf  $[x_3; x_p[$  streng konvex, und auf  $|x_p;\infty|$  streng konvex.
- [9] Lokale und globale Extrema: Wegen der Asymptote *ga*(*x*) = *x* + 2*a* + 1 hat die Funktion *f<sup>a</sup>* keine globalen Extrema. Mit dem Monotonieverhalten von *f<sup>a</sup>* erhält man folgende lokale Extrema in den Stellen  $x_0 = 0, x_1 = \frac{3a - \sqrt{9a^2 + 8a}}{2}$  $\frac{9a^2 + 8a}{2}$  und  $x_2 =$  $3a + \sqrt{9a^2 + 8a}$  $\frac{9a^2+8a}{2}$ :
- [a] Fall *a <* −1: *f<sup>a</sup>* hat lokale Maxima in *x*<sup>1</sup> und in *x*<sup>2</sup> und ein lokales Minimum in  $x_0$ .
- [b] Fall *a* = −1: *f<sup>a</sup>* hat ein lokales Maximum in *x*1, und ein lokales Minimum in *x*0.
- [c] Fall  $-1 < a < -\frac{8}{9}$  $\frac{8}{9}$ :  $f_a$  hat ein lokales Maximum in  $x_1$  und lokale Minima in  $x_0, x_2.$
- [d] Fall  $-\frac{8}{9}$  $\frac{8}{9} \le a < 0$ :  $f_a$  hat ein lokales Minimum in  $x_0$ .
- [e] Fall  $a = 0$ :  $f_a$  hat keine lokalen Extrema.
- [f] Fall  $a > 0$ :  $f_a$  hat ein lokales Maximum in  $x_1$  und lokale Minima in  $0, x_2$ .
- [10] Wendestellen:  $x_3 = -\frac{a}{3a+2}$  ist eine Wendestelle mit Wechsel von Links- nach Rechtskrümmung für  $a \in ]-\frac{2}{3}$  $\frac{2}{3}$ ; 0[ und Wechsel von Rechts- nach Linkskrümmung für  $a < -1$  und  $-1 < a < -\frac{2}{3}$  $rac{2}{3}$  und  $a > 0$ .
- [11] Wertetabelle und Graph: Aufgrund der Vielzahl von möglichen Funktionsverläufen abhängig vom Scharparameter *a* macht eine Wertetabelle hier nur wenig Sinn. Ähnliches gilt für die graphische Darstellung, die zur Verdeutlichung des Schar-Prinzips in einem Koordinatensystem erfolgen sollte. Sie finden eine Repräsentation mit der dynamischen Geometrie-Software Geogebra über den Web-Service.

**35.** Die Ableitungen lauten

$$
\blacksquare \quad f'(x) = 1 \cdot e^{-ax} + x \cdot e^{-ax} \cdot (-a) = (1 - ax) \cdot e^{-ax}
$$

$$
f''(x) = (-a)e^{-ax} + (1 - ax)e^{-ax} \cdot (-a) = (a^2x - 2a) \cdot e^{-ax}
$$

$$
\blacksquare \quad f'''(x) = a^2 \cdot e^{-ax} + (a^2x - 2a) \cdot e^{-ax} \cdot (-a) = (3a^2 - a^3x) \cdot e^{-ax}
$$

Damit dann

- a)  $f'(x) > 0 \Leftrightarrow (1 ax) > 0 \Leftrightarrow x < \frac{1}{a}$ . Entsprechende Rechnung für  $\geq, \leq, \leq, =$ . *f* ist streng monoton wachsend für  $x \leq \frac{1}{a}$  $\frac{1}{a}$  und streng monoton fallend für  $x \geq \frac{1}{a}$  $\frac{1}{a}$ . Die strenge Monotonie darf von  $[0; \frac{1}{a}]$  auf  $[0; \frac{1}{a}]$  und von  $]\frac{1}{a}$  $\frac{1}{a}$ ;  $\infty$ [ auf  $\left[\frac{1}{a}\right]$  $\frac{1}{a}$ ; ∞[ übertragen werden!
- b) Notwendig für ein lokales Extremum:  $f'(x) = 0 \Leftrightarrow x = \frac{1}{a}$  $\frac{1}{a}$ . Hinreichend für ein globales Maximum: *f* ist monoton wachsend für  $x \leq \frac{1}{a}$  $\frac{1}{a}$  und monoton fallend für  $x \geq \frac{1}{a}$  $\frac{1}{a}$ . In  $x = 0$  liegt ein globales Minimum vor, weil  $f(x) \ge 0 = f(0)$ .
- c)  $f''(x) > 0 \Leftrightarrow (a^2x 2a) > 0 \Leftrightarrow x > \frac{2}{a}$ . Entsprechende Rechnung für  $\geq, \leq, \leq, =$ . *f* ist streng konvex für  $x \geq \frac{2}{a}$  $\frac{2}{a}$  und streng konkav für  $x \leq \frac{2}{a}$  $\frac{2}{a}$ .
- d) Notwendig für Wendestelle:  $f''(x) = 0 \Leftrightarrow x = \frac{2}{a}$ . Hinreichend ist dann  $f'''(\frac{2}{a}) \neq 0$ .  $a \cdot$  **11** Interaction by daim  $f \cdot a$ Hier  $f'''(\frac{2}{a})$  $\frac{2}{a}$ ) =  $(3a^2 - a^3 \frac{2}{a})$  $\frac{2}{a}$ )*e*<sup>-*a*⋅<sup>2</sup> = *a*<sup>2</sup> ⋅ *e*<sup>-2</sup> ≠ 0. Es liegt also eine Wendestelle in</sup>  $x=\frac{2}{a}$  $\frac{2}{a}$  vor. Das kann man auch schon am Krümmungsverhalten erkennen.

**36.**

- [1] Allgemeiner Funktionsterm mit Ableitungen: *f* ist ungerades Polynom 3. Grades  $f(x) = ax^3 + bx$ . Die Ableitungen lauten  $f'(x) = 3ax^2 + b$ ,  $f''(x) = 6ax$ .
- [2] Gleichungen in  $f, f', f''$ :
	- [a] "verläuft durch  $P(1|-1)$ ":  $f(1) = -1$ , also  $a \cdot 1^3 + b \cdot 1 = -1$
- [b] "hat in  $x = 2$  ein Extremum":  $f'(2) = 0$ , also  $3a \cdot 2^2 + b = 0$
- [3] Gleichungssystem:  $a + b = -1$ ,  $12a + b = 0$
- [4] Lösung des Gleichungssystems:  $b = -1 a = -12a$ . Daraus  $a = \frac{1}{11}$  und  $b = -\frac{12}{11}$ 11
- [5] Prüfung des Funktionsterms  $f(x) = \frac{1}{11}x^3 \frac{12}{11}x$ . Es muss noch  $f''(2) \neq 0$  aus der hinreichenden Bedingung für ein lokales Extremum in *x* = 2 geprüft werden.  $f''(x) = \frac{6}{11}x$  und damit  $f''(2) = \frac{12}{11} \neq 0$ .

# **37.**

- [1] Allgemeiner Funktionsterm mit Ableitungen:  $f(x) = ax^4 + bx^3 + cx^2 + dx + e$ hat die Ableitungen  $f'(x) = 4ax^3 + 3bx^2 + 2cx + d$ ,  $f''(x) = 12ax^2 + 6bx + 2c$ ,  $f'''(x) = 24ax + 6b$
- [2] Gleichungen in  $f, f', f''$ :
	- [a] "berührt Abszisse in  $x = 2^x$ : Dies sind zwei Gleichungen. Zum einen ist  $x = 2$ eine Nullstelle von *f*, also *f*(2) = 0, also  $a \cdot 2^3 + b \cdot 2^3 + c \cdot 2^2 + d^2 + e = 0$ . Zum anderen hat *f* in  $x = 2$  die gleiche Steigung wie die Abszisse(ngerade)  $x \mapsto 0$ , also  $f'(2) = 0$ , also  $4a \cdot 2^3 + 3b \cdot 2^2 + 2c \cdot 2 + d = 0$ .
	- [b]  $\Box$ , hat in  $x = 0$  den lokal maximalen Anstieg 1": Dies sind ebenfalls zwei Bedingungen. Zum einen ist  $f'(0) = 1$ , also  $4a \cdot 0^3 + 3b \cdot 0^2 + 2c \cdot 0 + d = 1$ , zum anderen hat die Ableitungsfunktion *f* ′ in *x* = 0 ein lokales Maximum, also  $f''(0) = 0$ , also  $12a \cdot 0^2 + 6b \cdot 0 + 2c = 0$ .
	- [c] "hat in  $x=\frac{3}{2}$  $\frac{3}{2}$  eine Wendestelle":  $f''(\frac{3}{2})$  $(\frac{3}{2}) = 0$ , also  $12a \cdot (\frac{3}{2})$  $(\frac{3}{2})^2 + 6b \cdot \frac{3}{2}$  $\frac{3}{2} + 2c = 0.$
- [3] Gleichungssystem: Die Werte von *c, d* werden sofort abgelesen und in die anderen Gleichungen eingesetzt:

$$
16a + 8b + 4c + 2d + e = 0
$$
  
\n
$$
32a + 12b + 4c + d = 0
$$
  
\n
$$
d = 1
$$
  
\n
$$
2c = 0
$$
  
\n
$$
27a + 9b + 2c = 0
$$
\n
$$
27a + 9b = 0
$$
\n
$$
27a + 9b = 0
$$

- [4] Lösung des Gleichungssystems: 32*a*+ 12*b* = −1*,* 27*a*+ 9*b* = 0 ⇔ 8*a*+ 3*b* = − 1  $\frac{1}{4}$ , 3*a* +  $b = 0 \Leftrightarrow 8a + 3(-3a) = -\frac{1}{4}$  $\frac{1}{4}$ ,  $b = -3a \Leftrightarrow a = \frac{1}{4}$  $\frac{1}{4}$ ,  $b = -\frac{3}{4}$  $\frac{3}{4}$ . Eingesetzt in die erste Gleichung ergibt sich  $e = -2 - 16a - 8b = -2 - 16 \cdot \frac{1}{4}$  $\frac{1}{4} - 8 \cdot (-\frac{3}{4})$  $\frac{3}{4}) = 0.$
- [5] Prüfung des Funktionsterms  $f(x) = \frac{1}{4}x^4 \frac{3}{4}$  $\frac{3}{4}x^3 + x$ . Es sind noch  $f'''(0) < 0$  und  $f'''(\frac{3}{2})$  $\frac{3}{2}$ )  $\neq$  0 aus den hinreichenden Bedingungen für ein lokales Maximum von *f* in  $x = 0$  und eine Wendestelle von f in  $x = \frac{3}{2}$  $\frac{3}{2}$  zu prüfen:  $f'''(x) = 6x - \frac{9}{2}$  $\frac{9}{2}$ , also  $f'''(0) = -\frac{9}{2}$  $\frac{9}{2}$  < 0 und  $f'''(\frac{3}{2})$  $(\frac{3}{2}) = \frac{9}{2} \neq 0.$

#### **38.**

a) *f* ist gerade ⇔ *f* ′ ist ungerade. Diese Aussage ist richtig. Wenn nämlich *f* gerade ist, so gilt für die Ableitung mit der *h*-Methode

$$
f'(-x) = \lim_{h \to 0} \frac{f(-x+h) - f(-x)}{h} = -\lim_{h \to 0} \frac{f(x + (-h) - f(x))}{-h} = -f'(-x)
$$

Wenn umgekehrt *f*' ungerade ist, so hat die Funktion  $h(x) = f(x) - f(-x)$  die Ableitungsfunktion 0, denn  $f'(x) = f'(x) - (-f'(-x)) = f'(x) + f'(-x) = 0$ . *h* ist also eine konstante Funktion mit  $h(x) = h(0) = f(0) - f(0) = 0$ .

Die entsprechende Aussage, bei der "gerade" und "ungerade" vertauscht sind, ist falsch. Zwar kann man daraus, dass *f* ungerade ist, genau wie oben noch folgern, dass  $f'$  gerade ist. Umgekehrt ist aber beispielsweise  $f(x) = x^3 + 1$  eine nicht ungerade Funktion, deren Ableitung  $f'(x) = 3x^2$  gerade ist.

b) Die Aussage ist richtig. Eine Funktion  $f(x) = ax^3 + bx^2 + cx + d$  mit  $a \neq 0$  hat einen Wendepunkt in  $x = -\frac{b}{3a}$  $\frac{b}{3a}$ , die Funktion  $h(x) = f(x - \frac{b}{3a})$  $(\frac{b}{3a}) + f(-\frac{b}{3a})$  $\frac{b}{3a}$ ) ist eine ungerade Funktion. Ersteres ergibt sich sofort über die zweite und dritte Ableitung,  $f''(x) = 6ax + 2b$ ,  $f'''(x) = 6a \neq 0$ . Letzteres ist mit der genannten Wendestelle etwas mühsam zu berechnen. Die Rechnung vereinfacht sich, wenn das Polynom in der Form in der Form  $f(x) = \frac{1}{3}ax^3 - abx^2 + cx + d$  mit geeigneten  $a, b \in \mathbb{R}$  vorliegt (durch den Übergang  $(a|b) \mapsto (\tilde{a}|\tilde{b}) = (3a| - \frac{b}{3a})$  kann dies für jedes allgemeine Polynom *ax*<sup>3</sup> + *bx*<sup>2</sup> + *cx* + *d* erreicht werden). Dann hat *f* nämlich die Wendestelle  $x = b$  und die Funktion  $h(x) = f(x + b) - f(b)$  ist ungerade, denn

$$
h(x) = f(x + b) - f(b)
$$
  
=  $\frac{1}{3}a(x + b)^3 - ab(x + b)^2 + c(x + b) + d - (\frac{1}{3}ab^3 - abb^2 + cb + d)$   
=  $\frac{1}{3}ax^3 + abx^2 + ab^2x + \frac{1}{3}ab^3 - abx^2 - 2ab^2x - ab^2 + cx + cb + d$   
=  $\frac{1}{3}ab^3 - ab^3 - cb - d$   
=  $\frac{1}{3}ax^3 + (c - ab^2)x$ 

c) Die Aussage ist falsch. Beispielsweise hat die Funktion  $f(x) = x^4 - 4x$  mit den Ableitungen  $f'(x) = 4x^3 - 4$ ,  $f''(x) = 12x^2$  in  $x = 1$  ihr einziges lokales Extremum. Die Funktion  $h(x) = f(x+1) - f(1) = (x+1)^4 - 4(x+1) + 3 = x^4 + 4x^3 + 3$  $6x^2 + 4x + 4 - 4x - 4 + 3 = x^4 + 4x^3 + 3$  ist aber nicht gerade. *f* ist also nicht achsensymmetrisch zu seiner Extremstelle.

# **39.**

- a) Die logarithmische Ableitung von  $h(x) = \ln(f(x))$  wird mit der Kettenregel bestimmt. Äußere Funktion ist die Logarithmusfunktion mit Ableitung  $\frac{1}{x}$ , innere Funktion ist die Funktion  $f(x)$ . Die Ableitung lautet nach der Kettenregel  $h'(x) =$ 1  $\frac{1}{f(x)} \cdot f'(x) = \frac{f'(x)}{f(x)}$  $\frac{f'(x)}{f(x)}$ .
- b) Für  $h(x) = \ln(f(x)g(x))$  lautet die Ableitung nach der Ketten- und Produktregel:  $h'(x) = \frac{f'(x)g(x)+f(x)g'(x)}{f(x)g(x)}$  $\frac{f(x) + f(x)g'(x)}{f(x)g(x)} = \frac{f'(x)g(x)}{f(x)g(x)}$  $\frac{f'(x)g(x)}{f(x)g(x)} + \frac{f(x)g'(x)}{f(x)g(x)}$  $\frac{f(x)g'(x)}{f(x)g(x)} = \frac{f'(x)}{f(x)}$  $\frac{f'(x)}{f(x)} + \frac{g'(x)}{g(x)}$  $\frac{g'(x)}{g(x)}$ . Die logarithmische Ableitung eines Produktes zweier Funktionen ist also die Summe der logarithmischen Ableitungen beider Funktionen.
- c) Die zweite Ableitung von  $h(x) = \ln(f(x))$  ist die erste Ableitung von  $h'(x) = \frac{f'(x)}{f(x)}$  $\frac{f(x)}{f(x)},$ also  $h''(x) = \frac{f''(x)f(x) - f'(x)^2}{f(x)^2}$  $f(x)=f(x^2)$ . In einem Wendepunkt von *h* gilt  $h''(x) = 0$ , also  $f''(x)f(x) - f'(x)^2 = 0$ , also  $f''(x)f(x) = f'(x)^2$ , also  $\frac{f''(x)}{f'(x)}$  $\frac{f''(x)}{f'(x)} = \frac{f'(x)}{f(x)}$  $\frac{f'(x)}{f(x)}$ . In einem Wendepunkt von *h* stimmen also die logarithmischen Ableitungen von *f* und *f* ′ überein.

# **40.**

- a)  $f(p) = ap^2 + bp + c$  mit  $f(\frac{1}{4})$  $f(\frac{1}{4}) = 1800, f(1) = 0$  und  $f'(1) = 0$  ergibt  $f(p) =$  $3200p^2 - 6400p + 3200 = 3200(p-1)^2$
- b)  $E(p) = pf(p) = 3200p^3 6400p^2 + 3200p$ ,  $K(p) = 100 + \frac{1}{4}f(p) = 800p^2 1600p + 900$ ,  $G(p) = E(p) - K(p) = 3200p^3 - 7200p^2 + 4800p - 900$

c) Mit dem Newton-Verfahren ergibt sich als Näherung mit Startwert *p* = 0*,* 9

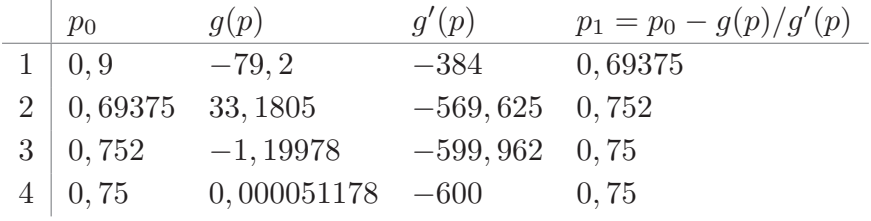

Man rät die Nullstelle  $p = \frac{3}{4}$  $\frac{3}{4}$ . Mit Polynomdivision (Horner-Schema) folgt  $g(p)$  =  $(p-\frac{3}{4})$  $\frac{3}{4}$ (3200*p*<sup>2</sup> – 4800*p* + 1200). Die weiteren Nullstellen sind  $\frac{3\pm\sqrt{3}}{4}$  $\frac{1}{4}$  von denen nur die kleinere im Definitionsbereich liegt. Mit Wertevergleich sieht man  $g[p] \geq 0$ für  $p \in \left[\frac{3 \pm \sqrt{3}}{4}\right]$  $\frac{1}{4}$ <sup>3</sup>;  $\frac{3}{4}$  $\frac{3}{4}$ . Dieses Intervall ist also die Gewinnzone. Für  $0, 32 < p < 0, 75$ (näherungsweise) erzielt der Campingplatzbesitzer positiven Gewinn.

d) Die Gewinnfunktion hat die Ableitungen  $G'(p) = 9600p^2 - 14400p + 4800 =$  $4800(2p^2 - 3p + 1)$  und  $G''(p) = 19200p - 14400 = 4800(4p - 3)$ . Notwendig für ein lokales Gewinnmaximum ist  $G'(p) = 0$ , also  $2p^2 - 3p + 1 = 0 \Leftrightarrow p^2 - \frac{3}{2}$  $\frac{3}{2}p + \frac{1}{2}$  $rac{1}{2}$  =  $0 \Leftrightarrow p = \frac{3}{4}$  $\frac{3}{4}$   $\pm$  $\sqrt{\frac{9}{16} - \frac{1}{2}}$  $\frac{1}{2} = \frac{3}{4}$  $\frac{3}{4} \pm \frac{1}{4}$  $\frac{1}{4}$ . Kandidaten sind also  $p = \frac{1}{2}$  $\frac{1}{2}$  und  $p = 1$ . Letzterer Wert ist ein Randpunkt des ökonomischen Definitionsbereichs, also im Rahmen des Randwertvergleichs zu prüfen. Hinreichend für ein lokales Maximum ist  $G'(p) = 0$ und  $G''(p) < 0$ . Für  $p = \frac{1}{2}$  $rac{1}{2}$  gilt  $G'(\frac{1}{2})$  $(\frac{1}{2}) = 0$  (s.o.) und  $G''(\frac{1}{2})$  $(\frac{1}{2}) = 4800(4 \cdot \frac{1}{2})$  $(\frac{1}{2}-4)$  =  $-12000 < 0$ . Also liegt in  $p = \frac{1}{2}$  $\frac{1}{2}$  ein lokales Maximum vor. Dieses lokale Maximum wird nun durch einen Randwertvergleich mit den Stellen *p* = 0 und *p* = 1 auf globales Maximum überprüft. Es ist  $G(0) = -900$ ,  $G(1) = -100$  und  $G(\frac{1}{2})$  $(\frac{1}{2}) = 100.$ Es liegt also in  $p = \frac{1}{2}$  $\frac{1}{2}$  ein globales Gewinnmaximum vor. Das Gewinnmaximum beträgt 100 und es werden  $f(\frac{1}{2})$  $(\frac{1}{2})$  = 800 Flaschen abgesetzt.

# **41.** Brötchenbeispiel:

Schreiben Sie den Preis  $p$  als lineare Funktion der abgesetzten Menge  $x$ ,  $p(x) = ax + b$ mit  $p(0) = \frac{8}{5}$ ,  $p(200) = \frac{3}{5}$ . Aus diesem Steckbrief erhalten Sie  $p(x) = -\frac{1}{200}x + \frac{8}{5}$  $\frac{8}{5}$ . Die Kostenfunktion ist  $K(x) = \frac{3}{5}x + 15$ , die Erlösfunktion lautet  $E(x) = x \cdot p(x) =$ 8  $\frac{8}{5}x - \frac{1}{200}x^2$ . Als Gewinnfunktion erhält man  $G : [0; 200] \to \mathbb{R}$ ,  $G(x) = E(x) - K(x) =$  $-\frac{1}{200}x^2 + x - 15.$ 

Diese nach unten geöffnete Parabel hat ihren Scheitelpunkt (Maximallösung) in  $x =$ 100. Der zugehörige Preis ist  $p(x) = \frac{11}{10}$ . Der maximale Gewinn beträgt  $G(100) = 35$ . Weil die Funktion *p*(*x*) Umkehrfunktion der im Haupttext gewonnenen Nachfragefunktion  $f(p) = 320 - 200p$  ist, ergibt sich die selbe Lösung wie dort.

Mineralwasserbeispiel:

In Analogie zur preisabhängigen Modellierung aus der vorangegangenen Aufgabe sei auch hier eine quadratische Nachfragefunktion  $p(x) = ax^2 + b$  mit Scheitelpunkt in  $P(0|1)$  und  $p(1800) = \frac{1}{4}$  angenommen (man könnte den Scheitelpunkt auch in  $Q(1800|\frac{1}{4})$  $\frac{1}{4}$ ) ansetzen, dann erhält man eine andere gewinnoptimale Lösung). Es ergibt sich  $p(x) = 1 - \frac{3}{4}$ 4  $\frac{x^2}{1800^2}$ .

Die Gewinnfunktion lautet  $G(x) = E(x) - K(x) = xp(x) - (\frac{1}{4})$  $\frac{1}{4}x+100$ ) =  $\frac{3}{4}x-\frac{3}{4}$ 4  $\frac{x^3}{1800^2}$  – 100. Ihre Ableitungen sind  $G'(x) = \frac{3}{4} - \frac{9}{4}$ 4  $\frac{x^2}{1800^2}$ ,  $G''(x) = -\frac{9}{2}$ 2  $\frac{x}{1800^2}$ .

Notwendig und hinreichend für ein lokales Gewinnmaximum ist  $G'(x) = 0$  und  $G''(x) <$ 0.  $G'(x) = 0$  löst sich zu  $x^2 = \frac{1}{3}$  $\frac{1}{3}$ 1800<sup>2</sup>  $\Leftrightarrow x = \frac{1800}{\sqrt{3}} = 600\sqrt{3} \approx 1039, 23$ . Weil auch *<sup>G</sup>*′′(600<sup>√</sup> 3) *<* 0, ist ein lokales Gewinnmaximum gefunden. Der Randwertvergleich er- $G'(650\sqrt{5})^2$  co, ist can remark downthink and  $G(600\sqrt{3}) \approx 419,615 > 0$ , ist auch das globale

Maximum gefunden. Der gewinnoptimale Preis beträgt  $f(600\sqrt{3}) = \frac{3}{4}$ . Die Lösung unterscheidet sich von derjenigen in der vorangegangenen Aufgabe, weil die Nachfragefunktion, die den Steckbrief modelliert, nicht die Umkehrfunktion der Nachfragefunktion dort ist.

42.  
\n
$$
f(x) = e^{ax}
$$
\n
$$
f'(x) = a \cdot e^{ax}
$$
\n
$$
\epsilon_f(x) = \frac{x \cdot f'(x)}{f(x)} = \frac{x \cdot a \cdot e^{ax}}{e^{ax}} = ax
$$
\n43.  
\na)  $\epsilon_f(x) = x \cdot \frac{-15}{120 - 15x} = \frac{-15x}{120 - 15x}$ .  
\nb)  $\epsilon_f(x) = x \cdot \frac{-3x^2 + 3x + 1}{-x^3 + \frac{3}{2}x^2 + x} = \frac{-3x^2 + 3x + 1}{-x^2 + \frac{3}{2}x + 1} = \frac{2(3x^2 - 3x - 1)}{(x - 2)(2x + 1)}$   
\nc)  $\epsilon_f(x) = x \cdot \frac{ax^{a-1}}{cx^a} = \frac{ax^a}{x^a} = a$   
\nd)  $\epsilon_f(x) = x \cdot \frac{\frac{1}{x}}{\ln(x)} = \frac{1}{\ln(x)}$   
\nGraphen:  
\na) b)

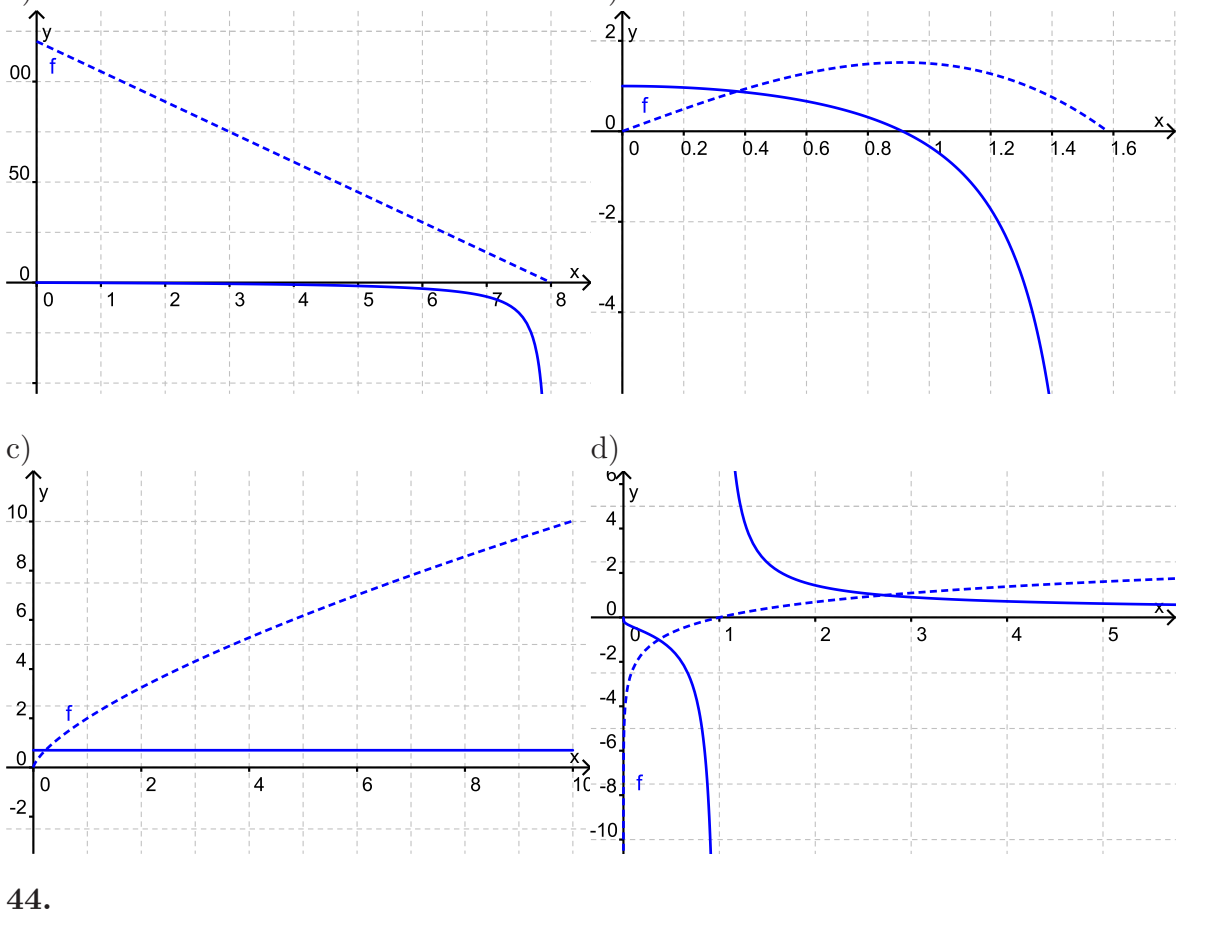

a)  $f(0) = f(0 \cdot 1) = 0^r \cdot f(1) = 0$ b) Mit  $c = f(1)$  gilt  $f(x) = f(x \cdot 1) = x^r \cdot f(1) = c \cdot x^r$  c) Bereits gerechnet:  $\epsilon_f(x) = r$ , dies ist die prozentuale Änderung von  $f(x)$ , wenn sich  $x \text{ um } 1\%$  ändert.

**45.** Kurvendiskussion des Deckungsbeitrags nach dem 11-Punkte-Programm. Dabei jeweils ökonomische Interpretationen:

- [1] Ökonomischer Definitionsbereich [0; ∞[
- [2] Die Funktion weist keine Symmetrien auf.
- [3] *G* ist differenzierbar für *x >* 0. Die Ableitungen lauten:

■ 
$$
G'(x) = t dx^{t-1} - c = \frac{td}{x^{1-t}} - c
$$
  
\n■  $G''(x) = t(t-1)dx^{t-2}$ 

- $[4]$   $\lim_{x \to \infty} \frac{G(x)}{g(x)}$ *x*→∞ <sup>-*cx*</sup> *x*→∞  $\frac{G(x)}{-cx} = \lim_{x \to \infty} (1 - \frac{d}{cx^{1-t}}) = 1$ , also ist  $g(x) = -cx$  Asymptote von *G*. Damit gilt auch lim *x*→∞  $G(x) = \lim$  $\lim_{x \to \infty} (-cx) = -\infty$ . Für große Faktoreinsatzmengen hat der Erlös also keinen wesentlichen Einfluss auf den (dann negativen) Deckungsbeitrag.
- [5] Die Funktion hat keine Polstellen
- [6] Nullstellen von *G*:  $G(x) = x(dx^{t-1} c) = 0$  für  $x = 0$  oder  $x = x_0 = \sqrt[1-t]{\frac{d}{c}}$  $\frac{d}{c}$ . Die Gewinnzone ist  $[0; \sqrt[1-t]{\frac{d}{c}}]$ *c* ]. Mit zunehmendem Stückerlös (Stückkosten) vergrößert (verkleinert) sich die Gewinnzone. Die Gewinngrenze strebt mit *t* → 1 gegen ∞, wenn  $d/c > 1$ , und gegen Null, wenn  $d/c < 1$ , für  $d = c$  ist sie stets 1.
- [7] Nullstellen von *G*' und Monotonieverhalten von *G*:  $G'(x) = 0 \Leftrightarrow x = x_1 = \sqrt[1-t]{t \frac{d}{c}}$  $\frac{d}{c}$ . Wegen  $G''(x) < 0$  ist G streng monoton fallend, daher hat  $G'$  in  $x = x_1$  einen Vorzeichenwechsel von + nach –, also ist *G* in  $[0; x_1]$  streng monoton wachsend und in  $[x_1;\infty]$  streng monoton fallend.
- [8] Nullstellen von  $G''$  und Krümmungsverhalten von  $G$ : Wegen  $G''(x) < 0$  auf ganz D ist *G* streng konkav.
- [9] In *x* = *x*<sup>1</sup> hat *G* ein globales Maximum. Das Gewinnmaximum liegt immer in der Gewinnzone; der gewinnmaximale Faktoreinsatz steigt (fällt) mit dem Stückerlös *d* (den Stückkosten *c*).
- [10] *G* hat keine Wendestellen.
- [11] Die Graphen von *G*, *G'*, *G''* sind exemplarisch für  $c = 4$ ,  $d = 8$  und  $t = \frac{1}{2}$  $\frac{1}{2}$  skizziert.

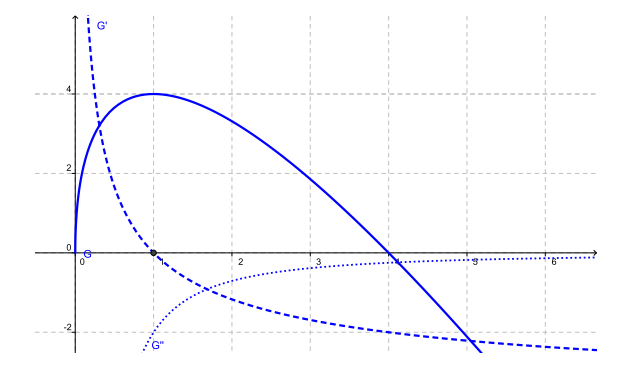

Durchschnittlicher Deckungsbeitrag je produziertem Stück:  $f(x) = \frac{dx^t - cx}{x^t} = d - cx^{1-t}$ . Kurvendiskussion nach dem 11-Punkte-Programm:

- [1] Definitionsbereich  $\mathbb{D} = ]0; \infty[$ , die Definitionslücke  $x = 0$  ist hebbar.
- [2] keine Symmetrieeigenschaften
- [3] Ableitungen:

$$
f'(x) = c(t-1)x^{-t} < 0
$$
  

$$
f''(x) = -ct(t-1)x^{-t-1} = \frac{ct(1-t)}{x^{1+t}} > 0
$$

- [4] Verhalten im Unendlichen: lim  $\lim_{x \to \infty} f(x) = -\infty$
- [5] Polstellen: keine
- [6] Nullstellen von  $f: d cx^{1-t} = 0 \Leftrightarrow x = \sqrt[t]{\frac{d}{c}}$  $\frac{d}{c}$ .
- [7]  $f'$  hat keine Nullstelle,  $f'(x) < 0$ ,  $f$  ist streng monoton fallend.
- [8]  $f''$  hat keine Nullstelle,  $f'(x) > 0$ ,  $f$  ist streng konvex.
- [9]  $f$  hat in  $x = 0$  ein globales Maximum.
- [10] *f* hat keine Wendestelle. Die Graphen von *f, f', f''* sind exemplarisch für  $c = 4$ ,  $d = 8$  und  $t = \frac{1}{2}$  $\frac{1}{2}$  skizziert:

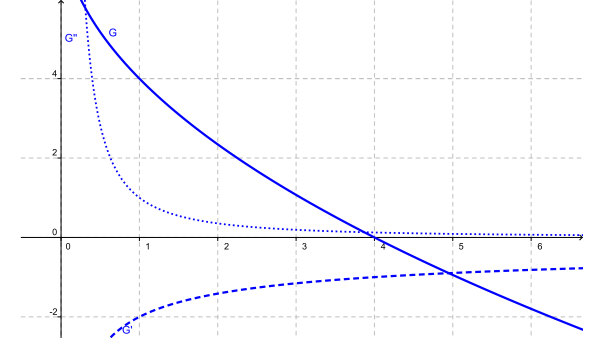

# **46.**

- **Fläche**  $xy = 1000$  nach *y* aufgelöst:  $y = \frac{1000}{x}$ *x*
- **E** Gesamtkosten  $f(x) = c \cdot x + d \cdot (x + 2y) = cx + d \cdot (x + \frac{2000}{x})$  $\frac{1000}{x}$  =  $(c+d)x + \frac{2000d}{x}$ *x*
- B Ziel: Minimiere  $f(x)$  für  $x > 0!$

- Notwendig 
$$
f'(x) = 0
$$
, wobei  $f'(x) = (c + d) - \frac{2000d}{x^2}$ 

- 
$$
(c+d) - \frac{2000d}{x^2} = 0 \Leftrightarrow x^2 = \frac{2000d}{c+d} \Leftrightarrow x = x_0 = \sqrt{\frac{2000d}{c+d}}
$$

- Hinreichend  $f''(x_0) > 0$  mit  $f''(x) = \frac{4000d}{x^3}$ . Das ist sicher der Fall.
- **–** Randwertvergleich: lim *x*→0  $f(x) = \lim$ *x*→∞  $f(x) = 0$  und sicher  $f(x_0) > 0$ .
- In  $x = x_0$  liegt ein globales Minimum vor.

- Die Kosten werden minimal für 
$$
x_0 = \sqrt{\frac{2000d}{c+d}}
$$
 und  $y_0 = \frac{1000}{x_0} = \frac{1}{2} \sqrt{\frac{2000(c+d)}{d}}$ .

– Sie betragen  $f(x_0) = (c+d)\sqrt{\frac{2000d}{c+d}}$  $\frac{2000d}{c+d} + \frac{2000d}{\sqrt{\frac{2000}{c}}}$  $\frac{2000d}{c+d}$  $= 2\sqrt{2000d(c+d)}.$ 

**47.** Es ist  $f(x) = \frac{a}{x} + bx^{t-1} + c$ . Kurvendiskussion von *f* nach dem 11-Punkte-Programm.

- [1] Ökonomischer Definitionsbereich ]0; ∞[
- [2] Die Funktion weist keine Symmetrien auf.
- [3] *f* ist differenzierbar für *x >* 0. Die Ableitungen lauten:

$$
f'(x) = -\frac{a}{x^2} + b(t-1)x^{t-2} = \frac{b(t-1)x^t - a}{x^2}
$$
  

$$
f''(x) = \frac{2a}{x^3} + b(t-1)(t-2)x^{t-3} = \frac{2a - b(t-1)(2-t)x^t}{x^3}
$$

- [4] Verhalten im Unendlichen/am Rand: lim  $\lim_{x\to 0}$  =  $+\infty$  =  $\lim_{x\to\infty}$  $f(x)$ , eine (polynomiale) Asymptote hat *f* nicht, allenfalls könnte die Potenzfunktion *g*(*x*) = *bx<sup>t</sup>*−<sup>1</sup> als Asymptote "herhalten".
- [5] Polstellen: Da *f* keine gebrochen-rationale Funktion ist, kann man in *x* = 0 auch nicht von einer Polstelle im strengen Sinne sprechen.
- [6] Nullstellen von *f*: Da alle drei Summanden von *f* strikt positiv sind, hat *f* keine Nullstellen.
- [7] Nullstellen von *f* ′ und Monotonieverhalten von *f*: Aus der Darstellung von *f* ′ folgt sofort: *f'* hat in  $x_1 = \sqrt[t]{\frac{a}{(t-1)}}$  $\frac{a}{(t-1)b}$  eine Nullstelle mit Vorzeichenwechsel von − nach +. Also ist *f* in  $[0; x_1]$  streng monoton fallend und in  $[x_1; \infty]$  streng monoton wachsend.
- [8] Nullstellen von *f* ′′ und Krümmungsverhalten von *f*: Aus der Darstellung von *f* ′′ folgt sofort:
	- [a] Für  $t \geq 2$  hat  $f''$  keine Nullstelle und es ist  $f''(x) > 0$  für alle  $x > 0$ . Also ist *f* in D konvex.
	- [b] Für  $1 < t < 2$  hat  $f''$  in  $x_2 = \sqrt[t]{\frac{a}{(t-1)!}}$ (*t*−1)(2−*t*)*b* eine Nullstelle und einen Vorzeichenwechsel von + nach −. Also ist *f* auf  $[0; x_2]$  streng konvex und auf  $[x_2; \infty]$ streng konkav.
- [9] Extrema von *f*: Aufgrund des Monotonieverhaltens von *f* hat *f* in  $x_1 = (\frac{a}{(t-1)b})^{\frac{1}{t}}$ ein globales Minimum, dieses stellt also das Betriebsoptimum dar. Die minimalen durchschnittlichen Kosten betragen  $f(x_1) = \frac{a}{x_1} + bx_1^{t-1} + c = \frac{a + bx_1^t}{x_1} + c = \frac{a(1 + \frac{1}{t-1})}{\frac{t}{x_1} + \frac{a}{(1 + \frac{1}{t-1})t}}$  $\frac{t-1}{\sqrt[t]{\frac{a}{(t-1)b}}}$  $+$ *c*.
- [10] Wendestellen von  $f:$  Für  $t \geq 2$  hat  $f$  keine Wendestelle. Für  $1 < t < 2$  hat  $f$  in *x*<sup>2</sup> eine Wendestelle mit Wechsel von Links- nach Rechtskrümmung.
- [11] Graph (exemplarisch für  $a = b = c = 1$  und  $t = 2$ )

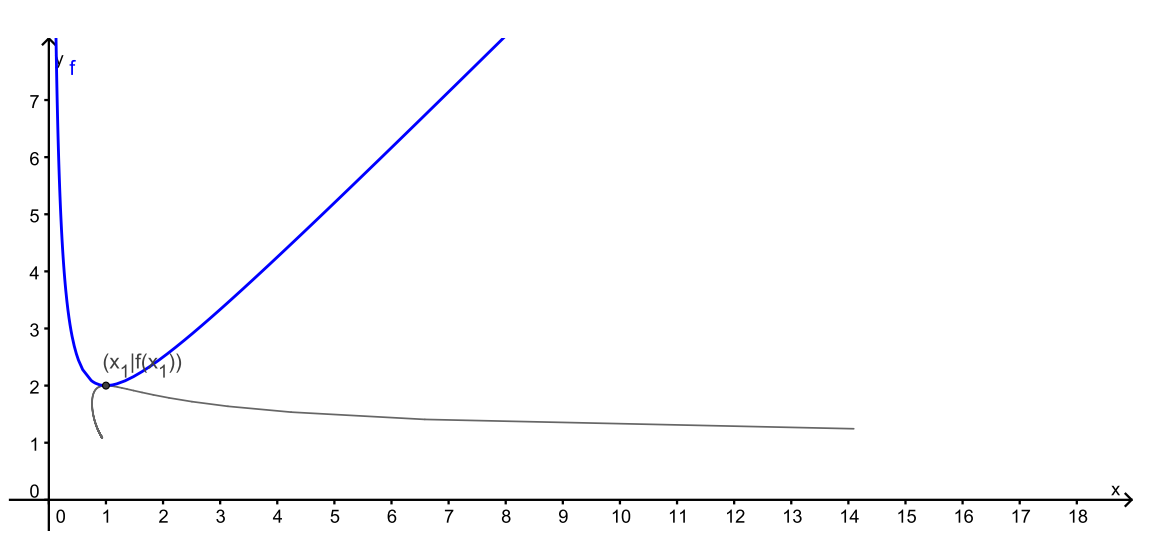

Zusätzlich (grau) in den Graph eingetragen, ist die Lage des Extrempunktes mit variierendem Scharparameter *t*. Sie erkennen eine Kurve, die aber keine Funktion darstellt (warum?).

Im Rahmen der Marginalanalyse muss das Betriebsoptimum diskutiert werden. Beispielhaft sei hier die Frage besprochen, wie hoch die minimalen durchschnittlichen Kosten in Abhängigkeit vom Parameter *t >* 1 höchstens werden können ( d.h. wo auf der grau markierten Kurve im obigen Graphen der höchste Ordinatenwert erreicht wird). Diese Frage ist insofern von Bedeutung, weil der Parameter *t* in der Modellierung oft nur durch statistische oder Plausibilitätsüberlegungen festgelegt wird und somit auch fehlerhaft gewählt sein kann.

Man bestimmt das Maximum der minimalen Durchschnittskosten  $h(t) = \frac{a(1 + \frac{1}{t-1})}{t}$  $\frac{t(1+\frac{a}{t-1})}{t-\frac{a}{(1+\frac{a}{t-1})t}}+c=$ (*t*−1)*b*

 $a \frac{t}{t-1}$  $\frac{a_{t-1}}{e^{-\frac{1}{t}\ln(\frac{b(t-1)}{a})}} + c$  durch Berechnung der Ableitung *h*'(*t*), wobei uns alle Ableitungsoperatoren noch einmal begegnen.

$$
h'(t) = \frac{-\frac{a}{(t-1)^2} \left(\frac{a}{b(t-1)}\right)^{1/t} - a(1 + \frac{1}{t-1}) \left(\frac{a}{b(t-1)}\right)^{1/t} \left(\frac{1}{t^2} \ln\left(\frac{b(t-1)}{a}\right) - \frac{1}{t(t-1)}\right)}{\left(\frac{a}{b(t-1)}\right)^{2/t}}
$$

$$
= \frac{-\frac{a}{(t-1)^2} - a(1 + \frac{1}{t-1}) \left(\frac{1}{t^2} \ln\left(\frac{b(t-1)}{a}\right) - \frac{1}{t(t-1)}\right)}{\left(\frac{a}{b(t-1)}\right)^{1/t}}
$$

$$
= -\frac{\frac{a}{t(t-1)} \ln\left(\frac{b(t-1)}{a}\right)}{\left(\frac{a}{b(t-1)}\right)^{1/t}}
$$

Diese Ableitung ist genau dann Null, wenn  $\ln(b(t-1)/a) = 0$ , also wenn  $t = \frac{a+b}{b}$  $\frac{+b}{b}$ . Es gibt also genau einen kritischen Punkt. Zudem hat die Ableitung von *h* an dieser Stelle einen Vorzeichenwechsel von + nach −, also liegt ein globales Maximum von *h* in  $t = \frac{a+b}{b}$  $\frac{b}{b}$  vor. Im obigen Graphen ist dieses Szenario für  $a = b = 1$  und  $t = \frac{a+b}{b}$  $\frac{+b}{b} = 2$ dargestellt.

Die Minimalstelle von *f* ist in diesem Fall  $x_1 = \begin{pmatrix} a & b \\ b & a+b \end{pmatrix}$  $\frac{a}{b(\frac{a+b}{b}-1)}$   $\frac{\frac{1}{a+b}}{b}$  $= 1$  und die Minimalkosten betragen  $f(1) = a + b + c$ . Im "worst-case"-Szenario haben also alle Kostenkoeffizienten *a, b, c* den gleichen Beitrag an den minimalen Durchschnittskosten.

# Kapitel 9

**1.**

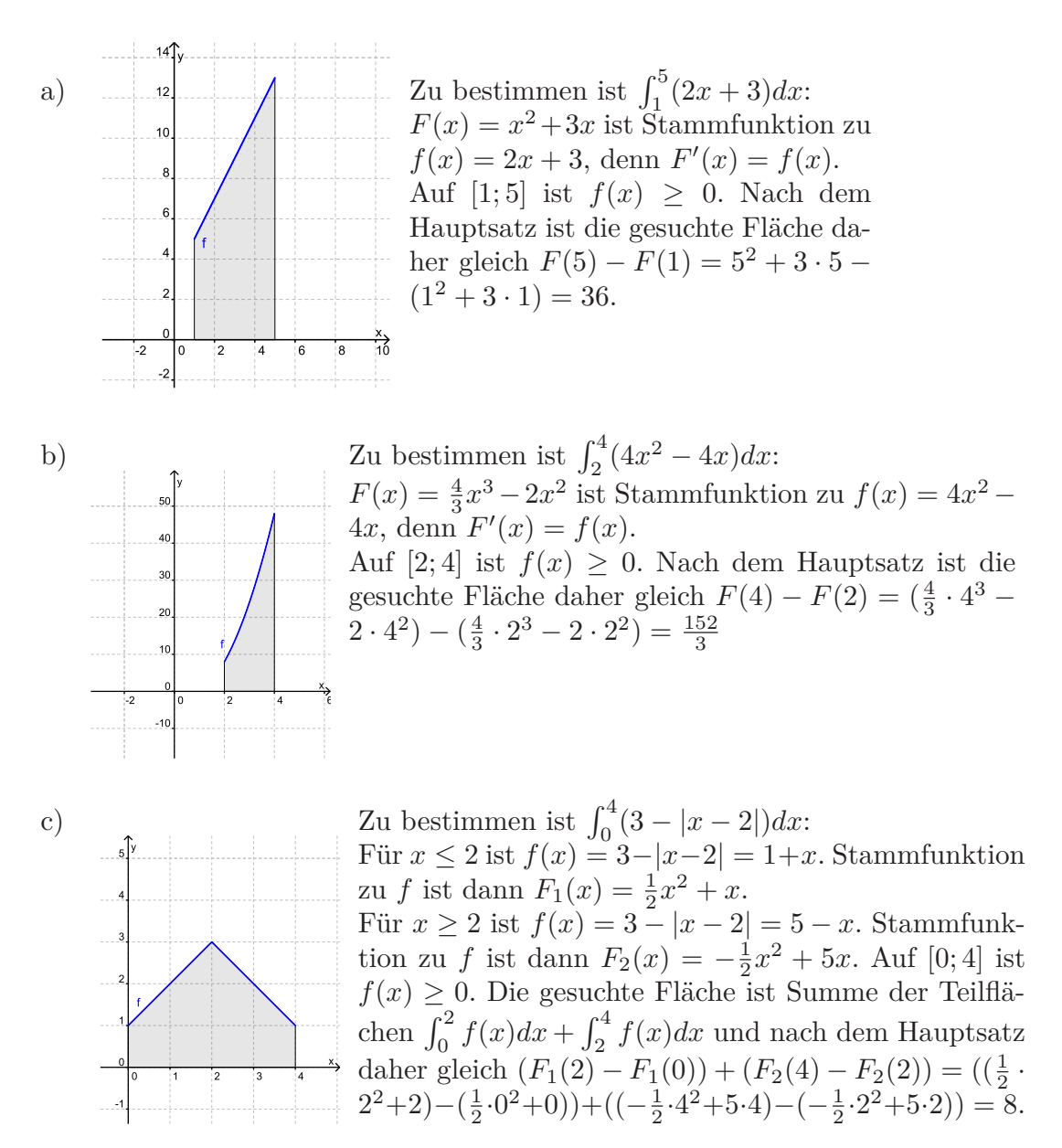

**2.** Die umschlossene Fläche liegt jeweils zwischen Graph und Abszisse, wobei die Nullstellen von *f* den Bereich begrenzen. Es müssen also zunächst alle Nullstellen von *f* berechnet werden. Bei mehr als zwei Nullstellen gibt es entsprechend mehrere Teilflächen. Das betreffende Integral ist bei negativem Vorzeichen von *f* entsprechend zu negieren, um die Teilfläche zu erhalten.

a) 
$$
f(x) = x - x^2 = x(1 - x) = 0
$$
 ergibt  $x_1 = 0, x_2 = 1$ .

Es ist  $f(x) \geq 0$  für  $x \in [0,1]$ . Also ist die gesuchte Fläche gleich  $\int_0^1 (x - x^2) dx$ . Stammfunktion zu *f* ist  $F(x) = \frac{1}{2}x^2 - \frac{1}{3}$  $\frac{1}{3}x^3$ . Die gesuchte Fläche ist also *F*(1) −  $F(0) = F(1) = \frac{1}{2} - \frac{1}{3}$  $\frac{1}{3} = \frac{1}{6}$  $\frac{1}{6}$ .

b) **–** Zunächst müssen die Nullstellen von *f* berechnet werden. Mit dem Taschenrechner sollte man eine der Nullstellen  $x = \frac{1}{4}$  $rac{1}{4}$  und  $x = \frac{9}{4}$  $\frac{9}{4}$  erhalten.

**–** Newton-Verfahren: Iteriere *xneu* = *x* − *f*(*x*)  $\frac{f(x)}{f'(x)} = x - \frac{x^3 - \frac{19}{4}x^2 + \frac{99}{16}x - \frac{81}{64}}{3x^2 - \frac{19}{2}x + \frac{99}{16}}$  mit geeignetem Startwert:  $0 \to \frac{9}{44} \approx 0,205 \to 0,24807 \to 0,249996 \to 0,25$  (mit Taschenrechner). Vermutung also  $x = \frac{1}{4}$  $\frac{1}{4}$  ist Nullstelle. Polynomdivision ergibt:

$$
\frac{1}{\frac{1}{4}} \quad \frac{-\frac{19}{4}}{0} \quad \frac{\frac{99}{4}}{\frac{1}{4}} \quad -\frac{9}{8} \quad \frac{81}{64}
$$
\n
$$
1 \quad -\frac{9}{2} \quad \frac{81}{16} \quad 0
$$
\n
$$
f(x) = (x - \frac{1}{4})(x^2 - \frac{9}{2}x + \frac{81}{16}) = (x - \frac{1}{4})(x - \frac{9}{4})^2
$$
\nAlso

**–** *f* ist Polynom 3. Grades, die gesuchte Fläche liegt zwischen den beiden Nullstellen.

# - Eine Stammfunktion von *f* ist  $F(x) = \frac{1}{4}x^4 - \frac{19}{12}x^3 + \frac{99}{32}x^2 - \frac{81}{64}x$

**–** Die gesuchte Fläche ist also

$$
\int_{1/4}^{9/4} x^3 - \frac{19}{4} x^2 + \frac{99}{16} x - \frac{81}{64} dx
$$
  
=  $\left[ \frac{1}{4} x^4 - \frac{19}{12} x^3 + \frac{99}{32} x^2 - \frac{81}{64} x \right]_{1/4}^{9/4}$   
=  $\frac{6561}{1024} - \frac{13851}{768} + \frac{8019}{512} - \frac{729}{256} - \left( \frac{1}{1024} - \frac{19}{768} + \frac{99}{512} - \frac{81}{256} \right)$   
=  $\frac{205}{32} - \frac{1729}{96} + \frac{495}{32} - \frac{81}{32}$   
=  $\frac{128}{96}$   
=  $\frac{4}{3}$ 

c)  $f(x) = ax + x^2 - x^3 = x(a + x - x^2) = 0$  ergibt drei Nullstellen  $x_1 < x_2 < x_3$  mit  $x_1 = \frac{1-\sqrt{4a+1}}{2}$  $\frac{\sqrt{4a+1}}{2}$ ,  $x_2 = 0$ ,  $x_3 = \frac{1+\sqrt{4a+1}}{2}$  $\frac{4a+1}{2}$ .

Auf  $[x_1;0]$  ist  $f(x) \leq 0$ , auf  $[0;x_2]$  ist  $f(x) \geq 0$ . Die gesuchte Fläche ist also  $-\int_{x_1}^0 f(x)dx + \int_0^{x_3} f(x)dx.$ 

Eine Stammfunktion von *f* ist  $F(x) = \frac{a}{2}x^2 + \frac{1}{3}$  $rac{1}{3}x^3 - \frac{1}{4}$  $\frac{1}{4}x^4$ . Die gesuchte Fläche ist also nach dem Hauptsatz gleich  $F(x_3) - F(0) - (F(0) - F(x_1)) = F(x_3) + F(x_1),$ also gleich

$$
\frac{a}{2}x_1^2 + \frac{1}{3}x_1^3 - \frac{1}{4}x_1^4 + \frac{a}{2}x_2^2 + \frac{1}{3}x_2^3 - \frac{1}{4}x_2^4
$$
\n
$$
= \frac{a}{2}(x_1^2 + x_3^2) + \frac{1}{3}(x_1^3 + x_3^3) - \frac{1}{4}(x_1^4 + x_3^4)
$$
\n
$$
= \frac{a}{2}\left(\left(\frac{1+\sqrt{4a+1}}{2}\right)^2 + \left(\frac{1-\sqrt{4a+1}}{2}\right)^2\right)
$$
\n
$$
+ \frac{1}{3}\left(\left(\frac{1+\sqrt{4a+1}}{2}\right)^3 + \left(\frac{1-\sqrt{4a+1}}{2}\right)^3\right)
$$
\n
$$
- \frac{1}{4}\left(\left(\frac{1+\sqrt{4a+1}}{2}\right)^4 + \left(\frac{1-\sqrt{4a+1}}{2}\right)^4\right)
$$
\n
$$
= \frac{a}{8}\left((1+\sqrt{4a+1})^2 + (1-\sqrt{4a+1})^2\right)
$$
\n
$$
+ \frac{1}{24}\left((1+\sqrt{4a+1})^3 + (1-\sqrt{4a+1})^3\right)
$$
\n
$$
- \frac{1}{64}\left((1+\sqrt{4a+1})^4 - (1-\sqrt{4a+1})^4\right)
$$
\n
$$
= \frac{a}{6}(8a+4) + \frac{1}{24}(6(4a+1)+2) - \frac{1}{64}(2(4a+1)^2 + 12(4a+1) + 2)
$$
\n
$$
= \frac{1}{2}a^2 + \frac{1}{2}a + \frac{1}{12}
$$

Erläuterung des vierten Umformungsschrittes: Es ist jeweils nach der binomischen Formel

$$
(1 \pm \sqrt{4a+1})^2 = 1 \pm 2\sqrt{4a+1} + (4a+1)
$$
  
\n
$$
(1 \pm \sqrt{4a+1})^3 = 1 \pm 3\sqrt{4a+1} + 3(4a+1) \pm \sqrt{4a+1}^3
$$
  
\n
$$
(1 \pm \sqrt{4a+1})^4 = 1 \pm 4\sqrt{4a+1} + 6(4a+1) \pm 4\sqrt{4a+1} + (4a+1)^2
$$

Dann heben sich in den drei Hauptklammern jeweils die Ausdrücke mit  $\sqrt{4a+1}$ und  $\sqrt{4a+1}^3$  weg, so dass der "wurzelfreie" Ausdruck stehen bleibt.

# **3.** Die angegebene Funktion *F* hat nach der Quotientenregel die Ableitung

$$
F'(x) = \frac{2(x-1)(x^2+1)-(x-1)^2(2x)}{(x^2+1)^2}
$$
  
= 
$$
\frac{2(x-1)(x^2+1-(x-1)x)}{(x^2+1)^2}
$$
  
= 
$$
\frac{2(x-1)(x+1)}{(x^2+1)^2}
$$
  
= 
$$
\frac{2(x^2-1)}{(x^2+1)^2}
$$
  
= 
$$
f(x)
$$

*F* ist also Stammfunktion zu *f*. Nullstellen von *f* sind Nullstellen der Zählerfunktion, also Lösungen von  $x^2 - 1 = 0$ , also  $x_1 = -1$ ,  $x_2 = +1$ . Auf [−1; 1] ist  $f(x) \le 0$ , also ist die gesuchte Fläche gleich

$$
-\int_{-1}^{1} f(x)dx = -(F(1) - F(-1)) = -\left(\frac{(1-1)^2}{(1^2+1)^2} - \frac{((-1)-1)^2}{((-1)^2+1)^2}\right) = 2
$$
**4.**

- a) Ansatz  $F(x) = ax^4 bx^2$  ergibt  $F'(x) = 4ax^3 2bx$ . Damit dies mit *f* übereinstimmt, muss gelten  $4a = 2 \Leftrightarrow a = \frac{1}{2}$  $\frac{1}{2}$  und  $2b = 7 \Leftrightarrow b = \frac{7}{2}$  $\frac{7}{2}$ ,d.h.  $F(x) = \frac{1}{2}x^4 - \frac{7}{2}$  $\frac{7}{2}x^2$
- b) Ansatz  $F(x) = a(3x)^{5/4}$ ,  $F'(x) = \frac{5}{4}a(3x)^{1/4} \cdot 3 = \frac{15a}{4}(3x)^{1/4}$ . Damit dies mit *f* übereinstimmt, muss gelten  $\frac{15a}{4} = 1 \Rightarrow a = \frac{4}{15}$ , also  $F(x) = \frac{4}{15}(3x)^{5/4}$ .
- c) Ansatz  $F(x) = ae^{-x}$ ,  $F'(x) = -ae^{-x}$ . Damit dies mit *f* übereinstimmt, muss gelten  $a = -1$ . Also  $F(x) = -e^{-x}$

**5.** Hier und in den folgenden Aufgaben, in denen Schnittflächen zwischen Graphen berechnet werden, müssen Sie sich folgenden Sachverhalt zunutze machen.

Wenn *f* und *g* stetige Funktionen auf [*a*; *b*] sind, so ist die Fläche, die von den Graphen zwischen *f* und *g* über [*a*; *b*] begrenzt wird, gleich dem Integral  $\int_{a}^{b} |f(x) - g(x)| dx.$ 

Im rechts stehenden Bild sind daher z.B. die beiden dargestellten Flächen inhaltsgleich. Denn die untere Fläche hat als Begrenzungskurve die Funktion  $f - q$ , wobei  $f$ , *g* die obere Fläche begrenzen.

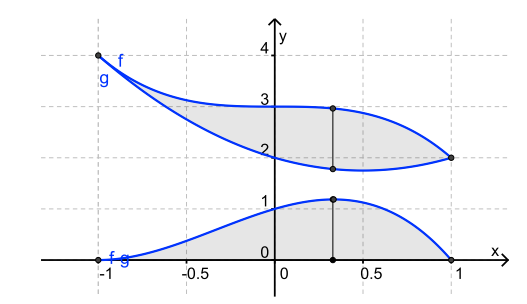

Machen Sie sich den Sachverhalt an folgendem Spezialfall klar: Wenn  $f(x) \ge g(x) \ge 0$ , so kann man den Flächeninhalt zwischen den Graphen berechnen, indem man erst die Fläche  $\int_{a}^{b} f(x)dx$  zwischen Graph von *f* und Abszisse bestimmt und von dieser dann die (Teil-)Fläche zwischen Graph von *g* und Abszisse, also  $\int_a^b g(x)dx$  subtrahiert. Man bestimmt also  $\int_{a}^{b} f(x)dx - \int_{a}^{b} g(x)dx = \int_{a}^{b} (f(x) - g(x))dx = \int_{a}^{b} |f(x) - g(x)|dx$ .

Für zwei benachbarte Schnittpunkte *x*<sup>0</sup> *< x*<sup>1</sup> der beiden Graphen von *f* und *g* hat die von *f* und *g* umschlossene Fläche dann den Inhalt  $\int_{x_1}^{x_2} |f(x) - g(x)| dx$ . In konkreten Anwendungen ist der Absolutbetrag aufzulösen: Falls auf dem betreffenden Intervall  $[x_1; x_2]$  stets  $f(x) ≥ g(x)$  gilt, so ist der Flächeninhalt  $\int_{x_1}^{x_2} (f(x) - g(x)) dx$ . Diese Überlegungen gelten übrigens auch für die uneigentlichen Integrale der Übungsaufgaben im übernächsten Abschnitt.

a) Schnittpunkte von *f* und *g* erhält man durch Gleichsetzen der Funktionsterme und Auflösen nach *x*:  $f(x) = g(x) \Leftrightarrow x^2 = x^4 \Leftrightarrow x^2(1-x^2) = 0$ . Lösungen sind  $x_1 = -1$ ,  $x_2 = 0$  und  $x_3 = 1$ .

Auf  $[-1, 1]$  ist aber  $f(x) \ge g(x)$ , also ist die gesuchte Fläche gleich  $\int_{-1}^{1} (f(x)$  $g(x)$ *dx* =  $\int_{-}^{1}$  $\int_{-1}^{1} (x^2 - x^4) dx$  (d.h. man darf über die mittlere Nullstelle hinweg integrieren, weil  $f(x) - q(x)$  in  $x = 0$  keinen Vorzeichenwechsel hat.

Eine Stammfunktion zum Integranden ist die ungerade Funktion  $F(x) = \frac{1}{3}x^3 - \frac{1}{5}$  $\frac{1}{5}x^5$ , also ist die gesuchte Fläche gleich  $F(1) - F(-1) = 2F(1) = 2 \cdot (\frac{1}{3})$  $rac{1}{3} - \frac{1}{5}$  $(\frac{1}{5})) \overset{\circ}{=} \frac{4}{15}.$ 

b) Wieder sind die Schnittpunkte von *f* und *g* durch Gleichsetzen der Funktionsterme zu bestimmen:  $f(x) = g(x) \Leftrightarrow x^2 - x = 1 - x^3 \Leftrightarrow x^3 + x^2 - x - 1 = 0$ . Die Nullstelle  $x = 1$  rät man, Polynomdivision ergibt  $x^3 + x^2 - x - 1 = (x - 1)(x^2 + 2x + 1) = (x - 1)(x - 1)$ 1)( $x$  + 1)<sup>2</sup>. Nullstellen sind also ±1 und zwischen diesen Nullstellen hat  $f(x) - g(x)$ einheitliches Vorzeichenverhalten.

Speziell gilt  $f(0) = 0 < 1 = g(0)$ , also gilt  $f(x) \leq g(x)$  für alle  $x \in [-1,1]$ . Die gesuchte Fläche ist also gleich  $\int_{-1}^{1} (g(x) - f(x)) dx = \int_{-}^{1}$  $\int_{-1}^{1} (-x^3 - x^2 + x + 1) dx.$ 

Eine Stammfunktion zum Integranden ist  $F(x) = -\frac{1}{4}$  $\frac{1}{4}x^4 - \frac{1}{3}$  $\frac{1}{3}x^3 + \frac{1}{2}$  $\frac{1}{2}x^2 + x$ . Die gesuchte Fläche ist nach dem Hauptsatz  $F(1) - F(-1) = \frac{4}{3}$ .

**6.** Es genügt, den Wert *a >* 0 zu betrachten, da sich im Falle *a <* 0 dasselbe Ergebnis wie für −*a >* 0 ergibt.

*f* und *g* haben Schnittpunkte für  $x = 0$  und  $x = \pm 1$  und es gilt  $f(x) \ge g(x) \ge 0$  für *x* ≥ 0 sowie  $f(x)$  ≤  $g(x)$  ≤ 0 für *x* ≤ 0. Die Fläche ist daher

 $\int_{-1}^{0} (g(x) - f(x))dx + \int_{0}^{1} (f(x) - g(x))dx = \int_{-1}^{0} (ax^{3} - ax)dx + \int_{0}^{1} (ax - ax^{3})dx =$  $F_1(0) - F_1(-1) + (F_2(1) - F_2(0))$  mit den Stammfunktionen  $F_1(x) = \frac{a}{4}x^4 - \frac{a}{2}$  $rac{a}{2}x^2$ ,  $F_2(x) = \frac{a}{2}x^2 - \frac{a}{4}$ 4 *x* 4 . Die Fläche ist daher −*F*1(−1) + *F*2(1) = −( *a*  $\frac{a}{4} - \frac{a}{2}$  $(\frac{a}{2}) + (\frac{\dot{a}}{2} - \frac{a}{4})$  $\frac{a}{4}) = \frac{a}{2}.$ Der Flächeninhalt ist also 1 für *a* = 2. Entsprechend ergibt sich auch für *a* = −2 der Flächeninhalt 2.

**7.** Die Linearform von *f* ist  $f(x) = a(x-3)(x-m)$ , ausmultipliziert  $f(x) = a(x^2 (3 + m)x + 3m$ 

Mit dieser Linearform gilt:

\n
$$
\begin{aligned}\n\int_0^m f(x) \, dx &= \int_0^m a(x^2 - (3 + m)x + 3m) \, dx \\
&= a \cdot \int_0^m (x^2 - (3 + m)x + 3m) \, dx \\
&= a \cdot \left[ \frac{1}{3}x^3 - \frac{1}{2}(3 + m)x^2 + 3mx \right]_0^m \\
&= a \cdot \left( \frac{1}{3}m^3 - \frac{1}{2}(3 + m)m^2 + 3m^2 \right) \\
&= a \cdot m^2 \cdot \left( -\frac{1}{6}m + \frac{3}{2} \right)\n\end{aligned}
$$

Die beiden Flächen stimmen genau dann überein, wenn das zuvor berechnete Integral Null ist, d.h.  $a \cdot m^2 \cdot \left(-\frac{1}{6}m + \frac{3}{2}\right)$  $\left(\frac{3}{2}\right) = 0 \Leftrightarrow m = 0 \lor m = 9.$  Da aber  $m > 3$  gefordert ist, so gilt  $m = 9$ .

**8.** Eine nach unten geöffnete achsensymmetrische Parabel hat die Form *<sup>f</sup>*(*x*) = <sup>−</sup>*ax*<sup>2</sup>+*<sup>c</sup>* mit  $a > 0$ ,  $c \in \mathbb{R}$ . Liegt  $P(1|1)$  auf der Parabel, so gilt  $1 = -a + c \Leftrightarrow c = 1 + a$ . Die Parabel hat also die Form  $f(x) = -ax^2 + 1 + a$  mit  $a > 0$ .

Die Nullstellen von *f* sind  $x_1 = -\sqrt{\frac{1+a}{a}}$  $\frac{a}{a}$  und  $x_2 = \sqrt{\frac{1+a}{a}}$  $\frac{a}{a}$ .

Die von Graph und Abszisse umschlossene Fläche hat dann den Inhalt

$$
\int_{x_1}^{x_2} f(x) dx = 2 \int_0^{\sqrt{\frac{1+a}{a}}} (-ax^2 + 1 + a) dx = 2(-\frac{a}{3}\sqrt{\frac{a+1}{a}}^3 + (a+1)\sqrt{\frac{a+1}{a}}) = \frac{4}{3}(a+1)
$$

 $1)$   $\sqrt{\frac{a+1}{a}}$  $\frac{+1}{a}$ . Die minimale Fläche ergibt sich durch eine Extremwertdiskussion der Funktion  $g(x) = \frac{4}{3}(x+1)\sqrt{\frac{x+1}{x}}$  $\frac{+1}{x} = \frac{4}{3}$ 3  $\sqrt{(x+1)^3}$  $\frac{(+1)^3}{x}$  für  $x > 0$ .

Es ist  $g'(x) = \frac{4}{3}$ 1  $2\sqrt{\frac{(x+1)^3}{x}}$  $rac{3(x+1)^2x-(1+x)^3}{x^2} = \frac{2}{3}$ 3  $\sqrt{\frac{x+1}{x^3}}$ (2*x* − 1). Die Funktion *g* ist monoton fallend für  $x \leq \frac{1}{2}$  $\frac{1}{2}$  und monoton wachsend für  $x \geq \frac{1}{2}$  $\frac{1}{2}$ . Sie nimmt also ihr Minimum für  $x=\frac{1}{2}$  $rac{1}{2}$  an.

Der Flächeninhalt wird also für  $a = \frac{1}{2}$  $\frac{1}{2}$  minimal. Er beträgt  $g(\frac{1}{2})$  $(\frac{1}{2}) = 2\sqrt{3}.$ 

**9.** Mit der Funktion  $f(x) = \frac{3}{4}x^2$  ist die Rechtecks-Obersumme  $\frac{1}{n}f(x_1) + \cdots + \frac{1}{n}$ **9.** Mit der Funktion  $f(x) = \frac{3}{4}x^2$  ist die Rechtecks-Obersumme  $\frac{1}{n}f(x_1) + \cdots + \frac{1}{n}f(x_n) =$ <br>  $f(x_1) + \cdots + f(x_n)$  ijher die Intervalle  $[1 + \frac{1}{n} \cdot 1 + \frac{2}{n} \cdot 1 + \frac{3}{n} \cdot 1 + \frac{3}{n} \cdot 1 + \frac{n-1}{n-1} \cdot 2]$  $\frac{1}{n}(f(x_1)+\cdots+f(x_n)$  über die Intervalle  $[1+\frac{1}{n};1+\frac{2}{n}], [1+\frac{2}{n};1+\frac{3}{n}], \ldots, [1+\frac{n-1}{n};2]$  zu berechnen. Dabei sind für den Einschluss der gesuchten Fläche durch eine Obersumme jeweils die Stellen *x<sup>i</sup>* größten Funktionswertes zu verwenden. Weil *f* monoton wachsend auf [1; 2] ist, handelt es sich hier um die rechten Intervallgrenzen  $x_1 = 1 + \frac{1}{n}, x_2 =$  $1 + \frac{2}{n}, \ldots, x_n = 1 + \frac{n}{n} = 2$ . Die gesuchte Obersumme ist also

$$
\begin{array}{rcl}\n&\frac{3}{4n}\left((1+\frac{1}{n})^2+\cdots+(1+\frac{n}{n})^2\right) \\
&=&\frac{3}{4n}\frac{(n+1)^2+(n+3)^2+\cdots(n+n)^2}{n^2} \\
&=&\frac{3}{4n^3}\left((1^2+\cdots+(2n))^2-(1^2+\cdots+n^2)\right) \\
&=&\frac{3}{4n^3}\left(\frac{(2n)(2n+1)(2(2n)+1)}{6}-\frac{n(n+1)(2n+1)}{6}\right) \\
&=&\frac{3}{24n^2}\left((4n+2)(4n+1)-(n+1)(2n+1)\right) \\
&=&\frac{1}{8n^2}\left(16n^2+12n+2-(2n^2+3n+1)\right) \\
&=&\frac{14n^2+9n+1}{8n^2}\n\end{array}
$$

Der Grenzwert dieses in *n* gebrochen-rationalen Ausdrucks ist Quotient der Leitkoeffizienten 14 und 8 (Zählergrad gleich Nennergrad), also ist die gesuchte Fläche $\frac{7}{4}.$ 

**10.** Das Integral wird mit Untersummen approximiert. Bei Aufteilung von [0; 2] in *n* gleich große Teilintervalle der Breite $\frac{2}{n}$ erhalten Sie

$$
\begin{aligned}\n\frac{2}{n}(f(0) + f(0 + \frac{2}{n}) + f(0 + \frac{4}{n}) + \dots + f(0 + \frac{2(n-1)}{n}) \\
&= \frac{2}{n}(0^3 + (\frac{2}{n})^3 + (\frac{4}{n})^3 + \dots + (\frac{2(n-1)}{n})^3 \\
&= \frac{2}{n^4}(0^3 + 2^3 + 4^3 + \dots + (2(n-1))^3) \\
&= \frac{2^4}{n^4}(0^3 + 1^3 + 2^3 + \dots + (n-1)^3) = \frac{16}{n^4}\frac{(n-1)^2n^2}{4} = 4 \cdot \frac{n^2 - 2n + 1}{n^2}\n\end{aligned}
$$

Der Grenzwert dieser Folge für  $n \to \infty$  ist 4. Berechnet man die Fläche über den Hauptsatz, so ergibt sich derselbe Wert  $\int_0^2 x^3 dx = [\frac{1}{4}x^4]_{x=0}^{x=2} = 4$ .

**11.**

a) Eine Skizze des Graphen zeigt, dass die Fläche ein um 90 Grad gedrehtes Trapez ist, dessen Flächeninhalt  $\frac{f(0)+f(1)}{2}(1-0) = \frac{5}{4}$  ist.

- b) Mit dem Hauptsatz der Differential- und Integralrechnung ergibt sich:  $\int_0^1 f(x) dx =$  $\left[\frac{1}{4}\right]$  $\frac{1}{4}x^2 + x \big]_{x=0}^{x=1} = \frac{5}{4}$ 4
- c) Die Rechteckssumme ist

$$
\frac{f(0) + f(\frac{1}{n}) + \dots + f(\frac{n-1}{n})}{n}
$$
\n
$$
= \frac{(\frac{1}{2} \cdot 0 + 1) + (\frac{1}{2} \cdot \frac{1}{n} + 1) + (\frac{1}{2} \cdot \frac{2}{n} + 1) + \dots + (\frac{1}{2} \cdot \frac{n-1}{n} + 1)}{n}
$$
\n
$$
= \frac{\frac{1}{2}(0 + \frac{1}{n} + \dots + \frac{n-1}{n}) + n}{n}
$$
\n
$$
= \frac{\frac{1}{2} \frac{0 + 1 + \dots + (n-1)}{n} + n}{n}
$$
\n
$$
= \frac{\frac{1}{2} \frac{(n-1)n}{2n} + n}{n} = \frac{\frac{1}{4}(n-1) + n}{n} = \frac{\frac{5}{4}n - \frac{1}{4}}{n}
$$

Grenzwert dieser gebrochen-rationalen Folge für  $n \to \infty$  ist  $\frac{5}{4}$ .

$$
12. \frac{b-a}{6}(f(a) + 4f(\frac{a+b}{2}) + f(b)) = \frac{b-a}{6}(a^3 + 4(\frac{a+b}{2})^3 + b^3)
$$
  
\n
$$
= \frac{b-a}{6}(a^3 + \frac{1}{2}(a+b)^3 + b^3)
$$
  
\n
$$
= \frac{b-a}{6}(a^3 + \frac{1}{2}(a^3 + 3a^2b + 3ab^2 + b^3) + b^3)
$$
  
\n
$$
= \frac{b-a}{6}(\frac{3}{2}a^3 + \frac{3}{2}a^2b + \frac{3}{2}ab^2 + \frac{3}{2}b^3)
$$
  
\n
$$
= \frac{1}{4}(b-a)(a^3 + a^2b + ab^2 + b^3)
$$
  
\n
$$
= \frac{1}{4}(b^4 - a^4)
$$

Im letzten Schritt wurde ausmultipliziert und zusammengefasst, wobei nur noch die vierten Potenzen von *b* und *a* übrig bleiben.

**13.**

a) 
$$
\int_0^6 (x^3 - 2x^2 + 5) dx = \int_0^6 x^3 dx - 2 \int_0^6 x^2 dx + \int_0^6 5 dx = \left[ \frac{1}{4} x^4 \right]_{x=0}^{x=6} - 2 \left[ \frac{1}{3} x^3 \right]_{x=0}^{x=6} + \left[ 5x \right]_{x=0}^{x=6} = 324 - 2 \cdot 72 + 30 = 210
$$

b) 
$$
\int_{-3\sqrt{2}}^{3\sqrt{2}} (x+1)(2x-3) dx = \int_{-3\sqrt{2}}^{3\sqrt{2}} (2x^2 - x - 3) dx = 2 \int_{-3\sqrt{2}}^{3\sqrt{2}} x^2 dx - \int_{-3\sqrt{2}}^{3\sqrt{2}} x dx - \int_{-3\sqrt{2}}^{3\sqrt{2}} 3 dx = 2[\frac{1}{3}x^3]_{x=-3\sqrt{2}}^{x=3\sqrt{2}} - [\frac{1}{2}x^2]_{x=-3\sqrt{2}}^{x=3\sqrt{2}} - [3x]_{x=-3\sqrt{2}}^{x=3\sqrt{2}} = 72\sqrt{2} + 0 - 18\sqrt{2} = 54\sqrt{2}
$$

c) 
$$
\int_1^e (e \ln(x) + 2x) dx = e \int_1^e \ln(x) dx + 2 \int_1^e x dx = e[x \ln(x) - x]_{x=1}^{x=e} + 2[\frac{1}{2}x^2]_{x=1}^{x=e} = e + e^2 - 1
$$

d) 
$$
\int_{1}^{e} \frac{x+1}{x} dx = \int_{1}^{e} (1 + \frac{1}{x}) dx = \int_{1}^{e} 1 dx + \int_{1}^{e} \frac{1}{x} dx = [x]_{x=1}^{x=e} + [\ln(x)]_{x=1}^{x=e} = e - 1 + 1 = e
$$

e) Bei dieser und den nächsten beiden Teilaufgaben kann man die Stammfunktionen nicht unmittelbar aus der Tabelle ablesen, weil die Variable *x* jeweils durch eine lineare Funktion in *x* ersetzt ist. Dann muss man den Faktor der Stammfunktion geeignet anpassen. Durch testweises Ableiten von  $\frac{2}{3}(4x+1)^{\frac{3}{2}}$ kann man in dieser Teilaufgabe herausbekommen, dass im Faktor der Stammfunktion noch die Zahl $\frac{1}{4}$ stecken muss:

$$
\int_0^2 \sqrt{4x+1} dx = \int_0^2 (4x+1)^{\frac{1}{2}} dx = \left[\frac{1}{4} \cdot \frac{2}{3}(4x+1)^{\frac{3}{2}}\right]_{x=0}^{x=2} = \frac{1}{4} \cdot \frac{2}{3}(4x+1)^{\frac{3}{2}}\Big|_{x=2} - \frac{1}{4} \cdot \frac{2}{3}(4x+1)^{\frac{3}{2}}\Big|_{x=0} = \frac{9}{2} - \frac{1}{6} = \frac{13}{3}
$$

f) 
$$
\int_{-a}^{a} \frac{a}{2} (e^{\frac{x}{a}} + e^{-\frac{x}{a}}) dx = \frac{a}{2} \int_{-a}^{a} e^{\frac{x}{a}} dx + \frac{a}{2} \int_{-a}^{a} e^{-\frac{x}{a}} dx = \frac{a}{2} [ae^{\frac{x}{a}}]_{x=-a}^{x=a} + \frac{a}{2} [-ae^{-\frac{x}{a}}]_{x=-a}^{x=a} : -\frac{1}{2}a (ae^{-1} - ae) - \frac{1}{2}a (ae^{-1} - ae) = -a (ae^{-1} - ae) = -a^2(\frac{1}{e} - e) = a^2 \frac{e^2 - 1}{e}
$$

g) Führen Sie zunächst eine Polynomdivision und anschließend eine Partialbruchzerlegung für den Integranden aus:

 $\left(\frac{x+1}{x-1}\right)$  $\frac{x+1}{x-1}$ )<sup>2</sup> =  $\frac{x^2+2x+1}{x^2-2x+1}$  = 1 +  $\frac{4x}{x^2-2x+1}$  = 1 +  $\frac{4}{x-1}$  +  $\frac{4}{(x-1)^2}$ . Jetzt können die Stammfunktionen summandenweisemit Hilfe der Tabelle angegeben werden:

$$
\int \left(\frac{x+1}{x-1}\right)^2 dx = \int \left(1 + \frac{4}{x-1} + \frac{4}{(x-1)^2}\right) dx = \int 1 dx + 4 \int \frac{1}{x-1} dx + 4 \int (x-1)^{-2} dx = x + 4 \ln(x-1) - \frac{4}{x-1}
$$

**14.**

- a)  $\int (5+x)e^{x} dx = \int g'(x)h(x) dx$  mit  $h(x) = 5+x$ ,  $h'(x) = 1$  und  $g'(x) = e^{x}$ ,  $g(x) = e^{x}$ Damit  $\int (5 + x)e^{x} dx = g(x)h(x) - \int g(x)h'(x) dx = (5 + x)e^{x} - \int 1 \cdot e^{x} dx = (5 + x)e^{x}$  $f(x) = e^x - e^x = e^x (x+4)$
- b)  $\int \sin^2(x) dx = \int g'(x)h(x)dx$  mit  $g'(x) = \sin(x), g(x) = -\cos(x)$  und  $h(x) =$  $\sin(x)$ ,  $h'(x) = \cos(x)$ Damit  $\int \sin^2(x)dx = g(x)h(x) - \int g(x)h'(x)dx$  $= -\sin(x)\cos(x) - \int (-\cos(x))\cos(x)dx = -\sin(x)\cos(x) + \int \cos^2(x)dx = -\sin(x)\cos(x) +$

$$
\int (1 - \sin^2(x)) dx.
$$

Hier wurde das Additionstheorem  $\sin^2(x) + \cos^2(x) = 1$  verwendet. Der zuletzt erhaltene Term vereinfacht sich dann noch zu – sin $(x)$  cos $(x) + x - \int \sin^2(x) dx$ und das Phönix-Prinzip wird deutlich: Es gilt  $\int \sin^2(x) dx = x - \sin(x) \cos(x) \int \sin^2(x) dx$ . Durch Auflösen nach dem gesuchten Integral erhält man  $\int \sin^2(x) dx =$  $\frac{x-\sin(x)\cos(x)}{2}$ .

c)  $\int x \cos(x) dx = \int g'(x)h(x) dx$  mit  $g'(x) = \cos(x), g(x) = \sin(x)$  und  $h(x) = x$ ,  $h'(x) = 1.$ 

Damit  $\int x \cos(x) dx = g(x)h(x) - \int g(x)h'(x) dx = x \sin(x) - \int 1 \cdot \sin(x) dx =$  $x \sin(x) + \cos(x)$ 

d) Zunächst das unbestimmte Integral mit Tabellenmethode:

$$
\begin{array}{c|cc}\n & D & I \\
\hline\n+ & \sin(x) & e^{-x} \\
- & \cos(x) & -e^{-x} \\
+ & -\sin(x) & e^{-x}\n\end{array}
$$

Daher ist

$$
\int \sin(x)e^{-x}dx = \sin(x)(-e^{-x}) - \cos(x)e^{-x} + \int (-\sin(x)e^{-x}dx
$$
  
\n
$$
\Rightarrow 2 \int \sin(x)e^{-x}dx = -(\sin(x) + \cos(x))e^{-x}
$$
  
\n
$$
\Rightarrow \int \sin(x)e^{-x}dx = -\frac{\sin(x) + \cos(x)}{2} \cdot e^{-x}
$$

Mit dieser Stammfunktion gilt nun

$$
\int_{-\pi}^{\pi} \sin(x) e^{-x} dx = \left[ -\frac{\sin(x) + \cos(x)}{2} \cdot e^{-x} \right]_{-\pi}^{\pi}
$$
  
=  $-\frac{\sin(\pi) + \cos(\pi)}{2} \cdot e^{-\pi} - \left( -\frac{\sin(-\pi) + \cos(-\pi)}{2} \cdot e^{-(-\pi)} \right)$   
=  $-\frac{0 + (-1)}{2} \cdot e^{-\pi} - \left( -\frac{0 + (-1)}{2} \cdot e^{\pi} \right)$   
=  $\frac{e^{-\pi} - e^{\pi}}{2}$ 

Der Ausdruck  $\frac{e^x - e^{-x}}{2}$  $\frac{e^{-e}}{2}$  wird auch als Sinus hyperbolicus bezeichnet und in Formeln als  $sinh(x)$  geschrieben. Das Ergebnis ist hier danach also  $-sinh(\pi)$ .

- e)  $\int \ln(x)^2 dx = \int g'(x)h(x)dx$  mit  $g'(x) = \ln(x), g(x) = x \ln(x) x$  und  $h(x) =$  $\ln(x)$ *,*  $h'(x) = \frac{1}{x}$ Damit  $\int \ln(x)^2 dx = g(x)h(x) - \int g(x)h'(x)dx = (x \ln(x) - x) \ln(x) - \int (x \ln(x) - x) \ln(x) dx$  $\frac{1}{x}$  $\frac{1}{x}dx = (x \ln(x) - x) \ln(x) - \int (\ln(x) - 1) dx = (x \ln(x) - x) \ln(x) - (x \ln(x) - 2x) =$  $x \ln^2 x - 2x \ln x + 2x$
- f) Manchmal versteckt sich der Faktor  $g'(x) = 1$  im Integranden, so wie in dieser Aufgabe:

$$
\int \ln\left(\frac{x}{1-x}\right)dx = \int g'(x)h(x)dx
$$
 mit  $g'(x) = 1$ ,  $g(x) = x$  und  $h(x) = \ln\left(\frac{x}{1-x}\right), h'(x) = \frac{1-x}{x} \cdot \frac{(1-x)+x}{(1-x)^2} = \frac{1}{x(1-x)}$ 

Damit  $\int \ln(\frac{x}{1-x}) dx = g(x)h(x) - \int g(x)h'(x) dx = x \ln(\frac{x}{1-x}) - \int \frac{x}{x(1-x)}$  $\frac{x}{x(1-x)}dx = x\ln(\frac{x}{1-x})+$  $\ln(1-x) = x \ln(x) + (1-x) \ln(1-x)$ 

**15.**

a) 
$$
\int (2x^2 + 1)^{10} 5x dx = \frac{5}{4} \int (2x^2 + 1)^{10} 4x dx = \frac{5}{4} \int h(g(x))g'(x) dx
$$
 mit  $h(x) = x^{10}, H(x) = \int h(x) dx = \frac{1}{11} x^{11}$  und  $g(x) = 2x^2 + 1, g'(x) = 4x$ .  
 Damit 
$$
\int (2x^2 + 1)^{10} 5x dx = \frac{5}{4} H(g(x)) = \frac{5}{4} \frac{1}{11} (2x^2 + 1)^{11} = \frac{5}{44} (2x^2 + 1)^{11}
$$

b) 
$$
\int xe^{-x^2} dx = -\frac{1}{2} \int e^{-x^2} (-2x) dx = -\frac{1}{2} \int h(g(x))g'(x) dx
$$
 mit  $h(x) = e^x$ ,  $H(x) = \int h(x) dx = e^x$  und  $g(x) = -x^2$ ,  $g'(x) = -2x$ .  
Damit  $\int xe^{-x^2} dx = -\frac{1}{2}H(g(x)) = -\frac{1}{2}e^{-x^2}$ 

c) Schreibe  $x^{2x} = e^{2x \ln(x)}$ ; der Funktionsterm im Exponenten hat die Ableitung  $2\ln(x) + 2 = 2(1 + \ln(x))$ . Also

 $\int (1+\ln(x))x^{2x} dx = \int (1+\ln(x))e^{2x\ln(x)} dx = \frac{1}{2}$  $\frac{1}{2} \int (2+2\ln(x))e^{2x\ln(x)}dx = \frac{1}{2}$  $\frac{1}{2}$  $\int h(g(x))g'(x)dx$ mit  $g(x) = 2x \ln(x), g'(x) = 2 + 2 \ln(x)$  und  $h(x) = e^x, H(x) = \int e^x dx = e^x$ .

Damit  $\int (1 + \ln(x))x^{2x} dx = \frac{1}{2}$  $\frac{1}{2}H(g(x)) = \frac{1}{2}e^{2x\ln(x)} = \frac{1}{2}$  $rac{1}{2}x^{2x}$ 

d) 
$$
\int \sin(x) \cos(x) = \int (h(g(x))g'(x))dx
$$
 mit  $h(t) = t$ ,  $g(x) = \sin(x)$ ,  $g'(x) = \cos(x)$   
\n $= H(g(x))$  mit  $H(t) = \frac{1}{2}t^2 = \int h(t)dt$   
\n $= \frac{1}{2} \sin^2(x)$ 

e) 
$$
\int \frac{x+1}{\sqrt{x^2+2x+4}} dx = \int \frac{2x+2}{2\sqrt{x^2+2x+4}} dx
$$
  
\n
$$
= \frac{1}{2} \int h(g(x))g'(x) dx \quad \text{mit } h(t) = \frac{1}{2\sqrt{t}}, \ g(x) = x^2 + 2x + 4, \ g'(x) = 2x + 2
$$
  
\n
$$
= \frac{1}{2} \cdot H(x^2 + 2x + 4) \quad \text{mit } H(t) = \sqrt{t} = \int h(t) dt
$$
  
\n
$$
= \frac{1}{2} \cdot 2 \cdot \sqrt{x^2 + 2x + 4}
$$
  
\n
$$
= \sqrt{x^2 + 2x + 4}
$$

**16.** Die Fläche eines ein Meter breiten Logos ergibt sich durch die von den Graphen von *f* und *g* im Intervall [0; 1] begrenzten Flächen. Aus Symmetriegründen genügt es, sich dabei auf die Fläche über  $[0; \frac{1}{2}]$  zu beschränken und diese anschließend zu verdoppeln.

Zunächst sind die Schnittpunkte der Graphen zu bestimmen:

$$
f(x) = g(x) \Leftrightarrow 3(2x - 1)\sqrt{x(1 - x)} = 0
$$

Es ergeben sich lediglich  $x = 0$ ,  $x = 1$  und  $x = \frac{1}{2}$  $\frac{1}{2}$ als Schnittstellen. In $[0;\frac{1}{2}]$ liegt also ein einheitliches Vorzeichenverhalten vor. Durch Probieren erhält man

$$
f\left(\frac{1}{4}\right) = 3\frac{1}{4}\sqrt{\frac{1}{4}\frac{3}{4}} < 3(1 - \frac{1}{4})\sqrt{\frac{3}{4}\frac{1}{4}} = g\left(\frac{1}{4}\right)
$$

Der gesuchte Flächeninhalt des halben Logos ist also

$$
\int_0^{\frac{1}{2}} (g(x) - f(x)) dx = \int_0^{\frac{1}{2}} 3(1 - 2x) \sqrt{x(1 - x)} dx
$$
  
=  $3 \int_0^{\frac{1}{2}} (1 - 2x) \sqrt{x - x^2} dx$   
=  $3 \int_0^{\frac{1}{2}} (1 - 2x)(x - x^2)^{\frac{1}{2}} dx$   
=  $3 \int h(g(x))g'(x) dx$ 

mit  $h(x) = x^{\frac{1}{2}}$ ,  $H(x) = \int h(x) dx = \frac{2}{3}$  $\frac{2}{3}x^{\frac{3}{2}}$  und  $g(x) = x - x^2$ ,  $g'(x) = 1 - 2x$ . Also ergibt sich mit der Substitutionsregel

$$
\int_0^{\frac{1}{2}} (g(x) - f(x)) dx = 3[H(g(x))]_{x=0}^{x=\frac{1}{2}}
$$
  
=  $3\left[\frac{2}{3}(x - x^2)^{\frac{3}{2}}\right]_{x=0}^{x=\frac{1}{2}}$   
=  $3 \cdot \frac{2}{3}(x - x^2)^{\frac{3}{2}}\Big|_{x=\frac{1}{2}} - 3 \cdot \frac{2}{3}(x - x^2)^{\frac{3}{2}}\Big|_{x=0}$   
=  $\frac{1}{4}$ 

Der gesamte Flächeninhalt des ein Meter breiten Logos ist dann $\frac{1}{2}$ und des vier Meter breiten Logos das 16-fache dieses Flächeninhaltes (Breite und Höhe vervierfachen sich jeweils), beträgt also 8 (Quadratmeter). Das Logo wiegt also 8·445 = 3560 Kilogramm.

**17.** Das Glas ist symmetrisch zur Ordinate, daher genügt es den halben Flächeninhalt zu bestimmen und alle auftretenden Funktionen nur im Intervall $[0;\frac{3}{2}]$ zu untersuchen. Der obere Teil des (halben) Glases ist die Fläche zwischen den Graphen der Funktion  $f(x) = e^{\frac{3}{2}x - \frac{1}{4}} + \frac{1}{2}$  $\frac{1}{2}$  und  $g(x) = f(\frac{3}{2})$  $(\frac{3}{2}) = e^2 + \frac{1}{2}$  $\frac{1}{2}$ , wobei  $f(x) \leq g(x)$  auf  $[0; \frac{3}{2}]$  (denn *f* ist streng monoton wachsend, nimmt den größten Wert am rechten Intervallrand  $x = \frac{3}{2}$ 2 an, der für die konstante Funktion *g*(*x*) verwendet wird. Also beträgt die obere (halbe)

$$
\int_0^{\frac{3}{2}} (g(x) - f(x)) dx = \int_0^{\frac{3}{2}} (e^2 + \frac{1}{2} - (e^{\frac{3}{2}x - \frac{1}{4}} + \frac{1}{2})) dx
$$
  
\n
$$
= \int_0^{\frac{3}{2}} (e^2 - e^{\frac{3}{2}x - \frac{1}{4}}) dx
$$
  
\n
$$
= [e^2x - \frac{2}{3}e^{\frac{3}{2}x - \frac{1}{4}}]_{x=0}^{x=\frac{3}{2}}
$$
  
\n
$$
= e^2x - \frac{2}{3}e^{\frac{3}{2}x - \frac{1}{4}}|_{x=\frac{3}{2}} - e^2x - \frac{2}{3}e^{\frac{3}{2}x - \frac{1}{4}}|_{x=0}
$$
  
\n
$$
= \frac{5}{6}e^2 - (-\frac{2}{3}e^{-\frac{1}{4}})
$$
  
\n
$$
\approx \frac{5}{6}e^2 + \frac{2}{3}e^{-\frac{1}{4}}
$$

Fläche

Die gesamte Fläche des oberen Teils der Figur ist $\frac{5}{3}e^2 + \frac{4}{3}$  $\frac{4}{3}e^{-\frac{1}{4}} \approx 13.3535.$ 

Für die untere (halbe) Fuß-Fläche ist die Tangente an den Graph von *f* im Punkt  $(0|f(0))$  zu berechnen, d.h.  $h(x) = f(0) + f'(0)x$ . Es ist

$$
f(0) = e^{-\frac{1}{4}} + \frac{1}{2}
$$
  

$$
f'(x) = \frac{3}{2}e^{\frac{3}{2}x - \frac{1}{4}}, f'(0) = \frac{3}{2}e^{-\frac{1}{4}}
$$

also  $h(x) = \frac{3}{2}e^{-\frac{1}{4}}x + e^{-\frac{1}{4}} + \frac{1}{2}$ 2 . Die Nullstelle von *h* legt die linke (!) Grenze der Basis des Fußdreiecks fest, also

$$
h(x) = 0 \Leftrightarrow \frac{3}{2}e^{-\frac{1}{4}}x + e^{-\frac{1}{4}} + \frac{1}{2} = 0 \Leftrightarrow x = -\frac{e^{-\frac{1}{4}} + \frac{1}{2}}{\frac{3}{2}e^{-\frac{1}{4}}}
$$

Die rechte Grenze der Basis ist dann <sup>e- $\frac{1}{4} + \frac{1}{2}$ </sup>  $\frac{4+\frac{1}{2}}{2}$ . Das Dreieck hat dann den Flächeninhalt

$$
\frac{1}{2}\left(\frac{e^{-\frac{1}{4}} + \frac{1}{2}}{\frac{3}{2}e^{-\frac{1}{4}}}-\left(-\frac{e^{-\frac{1}{4}} + \frac{1}{2}}{\frac{3}{2}e^{-\frac{1}{4}}}\right)\right)\left(e^{-\frac{1}{4}} + \frac{1}{2}\right) = \frac{\left(e^{-\frac{1}{4}} + \frac{1}{2}\right)^2}{\frac{3}{2}e^{-\frac{1}{4}}} \approx 1,3999
$$

Gesamtinhalt der Figur:  $\frac{5}{3}e^2 + \frac{4}{3}$  $\frac{4}{3}e^{-\frac{1}{4}} +$  $\left(e^{-\frac{1}{4}} + \frac{1}{2}\right)^2$  $\frac{1}{\frac{3}{2}e^{-\frac{1}{4}}} \approx 14,7534$  cm<sup>2</sup>

# **18.**

a)  $f(x) = \frac{1}{(1+x)^2}$  hat als eine Stammfunktion  $F(x) = -\frac{1}{1+x}$  $\frac{1}{1+x}$ . Bei endlicher Intervallgrenze *b >* 0 ist daher das gesuchte Integral

$$
\int_0^b \frac{1}{(x-1)^2} dx = F(b) - F(0) = \left(-\frac{1}{1+b} - \left(-\frac{1}{1+0}\right)\right) = 1 - \frac{1}{b+1}
$$

Das gesuchte Integral ist daher

$$
\int_0^\infty \frac{1}{(1+x)^2} dx = \lim_{b \to \infty} \int_0^b \frac{1}{(x-1)^2} dx = \lim_{b \to \infty} (1 - \frac{1}{b+1}) = 1
$$

b)  $f(x) = \frac{\ln(x)}{x^2}$  hat als eine Stammfunktion  $F(x) = -\frac{\ln(x)+1}{x}$  $\frac{x}{x}$ . Bei endlicher Intervallgrenze *b >* 0 ist daher das gesuchte Integral

$$
\int_1^b \frac{\ln(x)}{x^2} dx = F(b) - F(1) = \left(-\frac{\ln(b) + 1}{b} - \left(-\frac{\ln(1) + 1}{1}\right)\right) = 1 - \left(\frac{\ln(b) + 1}{b}\right)
$$

Das gesuchte Integral ist daher

$$
\int_1^{\infty} \frac{\ln(x)}{x^2} dx = \lim_{b \to \infty} \int_1^b \frac{\ln(x)}{x^2} dx = \lim_{b \to \infty} \left(1 - \left(\frac{\ln(b) + 1}{b}\right)\right) = 1
$$

Der Grenzwert ergibt sich mit der Regel von L'Hospital:  $\lim_{b\to\infty} \frac{\ln(b)}{b}$  $\frac{b}{b}$  = lim<sub>b→∞</sub>  $\frac{1/b}{1}$  $\frac{1}{1}^{\prime 0}$  = 0

c) Stammfunktion (s.o.) ist 
$$
\sin(x)e^{-x}dx = -\frac{\sin(x) + \cos(x)}{2} \cdot e^{-x}
$$
. Damit folgt:

$$
\int_0^\infty \sin(x) e^{-x} dx = \lim_{t \to \infty} \int_0^t \sin(x) e^{-x} dx
$$
  
= 
$$
\lim_{t \to \infty} \left[ -\frac{\sin(x) + \cos(x)}{2} \cdot e^{-x} \right]_0^t
$$
  
= 
$$
\lim_{t \to \infty} \left( -\frac{\sin(t) + \cos(t)}{2} \cdot e^{-t} - \left( -\frac{\sin(0) + \cos(0)}{2} \cdot e^{-0} \right) \right)
$$
  
= 
$$
0 - (-\frac{1}{2}) = \frac{1}{2}
$$

# **19.**

a)  $f(x) = \frac{1}{\sqrt{x}} = x^{-\frac{1}{2}}$  hat als eine Stammfunktion  $F(x) = 2x^{\frac{1}{2}} = 2\sqrt{x}$ . Bei endlicher Intervallgrenze *a >* 0 ist daher das gesuchte Integral

$$
\int_a^1 \frac{1}{\sqrt{x}} dx = F(1) - F(a) = (2\sqrt{1} - 2\sqrt{a}) = 2(1 - \sqrt{a})
$$

Das gesuchte Integral ist daher

$$
\int_0^1 \frac{1}{\sqrt{x}} dx = \lim_{a \to 0} \int_a^1 \frac{1}{\sqrt{x}} dx = \lim_{a \to 0} (2(1 - \sqrt{a})) = 2
$$

b)  $f(x) = x \ln(\frac{1}{x})$ hat als eine Stammfunktion  $F(x) = \frac{1}{2}x^2 \ln \frac{1}{x} + \frac{1}{4}$  $\frac{1}{4}x^2$ (partielle Integration). Bei endlicher Intervallgrenze *a >* 0 ist daher das gesuchte Integral

$$
\int_{a}^{1} x \ln(\frac{1}{x}) dx = F(1) - F(a) = \frac{1}{2} 1^{2} \ln(\frac{1}{1}) + \frac{1}{4} 1^{2} - (\frac{1}{2} a^{2} \ln(\frac{1}{a}) + \frac{1}{4} a^{2})
$$
  
=  $\frac{1}{4} - \frac{1}{4} a^{2} + \frac{1}{2} a^{2} \ln a$ 

Das gesuchte Integral ist daher

 $\int_0^1 x \ln(\frac{1}{x}) dx = \lim_{a \to 0} \int_a^1 x \ln(\frac{1}{x}) dx = \lim_{a \to 0} (\frac{1}{4})$  $\frac{1}{4} - \frac{1}{4}$  $rac{1}{4}a^2 + \frac{1}{2}$  $rac{1}{2}a^2 \ln a$ Hier ergibt sich der Grenzwert  $\lim_{a\to 0} (a^2 \ln a) = \lim_{a\to 0} \frac{\ln(a)}{1/a^2} = \lim_{a\to 0} \frac{1/a}{-2/a^3} = 0$ mit der Regel von L'Hospital.

c) Vereinfachen Sie zunächst den Funktionsterm  $f(x) = \ln(\frac{x}{1-x}) = \ln(x) - \ln(1-x)$ . Aus der Stammfunktionstabelle liest man  $\int \ln(x) dx = x(\ln x - 1)$  ab. Hieraus folgt (Substitutionsregel mit  $g(x) = 1 - x$ ,  $g'(x) = -1$ )  $\int \ln(1 - x) dx = -(1$ *x*) (ln(1 − *x*) − 1). Also hat *f* die Stammfunktion  $F(x) = x$  (ln  $x - 1$ )+(1−*x*) (ln(1 − *x*) − 1) =  $(1-x)\ln(1-x) + x\ln x - 1.$ 

Die Randgrenzwerte lauten

$$
\lim_{x \to 0} f(x) = -\infty
$$
  

$$
\lim_{x \to 1} f(x) = +\infty
$$

Es ist also das gesuchte Integral durch Aufspalten zu berechnen, wobei sich als Aufspaltungswert  $x = \frac{1}{2}$  $\frac{1}{2}$  anbietet, weil *f* dort die einzige Nullstelle hat. Betrachten Sie erst das rechte Teilintegral mit Integrationsgrenze *b <* 1

$$
\int_{\frac{1}{2}}^{b} \ln(\frac{x}{1-x}) dx = [(1-x)\ln(1-x) + x\ln x - 1]_{x=\frac{1}{2}}^{x=b}
$$
  
\n
$$
= (1-x)\ln(1-x) + x\ln x - 1|_{x=b}
$$
  
\n
$$
- (1-x)\ln(1-x) + x\ln x - 1|_{x=\frac{1}{2}}
$$
  
\n
$$
= (1-b)\ln(1-b) + b\ln(b) - 1 - (\ln(\frac{1}{2}) - 1)
$$
  
\n
$$
= (1-b)\ln(1-b) + b\ln(b) + \ln(2)
$$

Der Grenzwert ist dann (wieder mit L'Hospital)

$$
\int_{\frac{1}{2}}^{1} \ln(\frac{x}{1-x}) dx = \lim_{b \to 1} \int_{\frac{1}{2}}^{b} \ln(\frac{x}{1-x}) dx
$$
  
= 
$$
\lim_{b \to 1} ((1-b) \ln(1-b) + b \ln(b) + \ln(2)) = \ln(2)
$$

Für das linke Teilintegral mit Integrationsgrenze *a >* 0 ergibt sich

$$
\int_{a}^{\frac{1}{2}} \ln(\frac{x}{1-x}) dx = [(1-x)\ln(1-x) + x\ln x - 1]_{x=a}^{x=\frac{1}{2}}
$$
  
\n
$$
= (1-x)\ln(1-x) + x\ln x - 1|_{x=\frac{1}{2}}
$$
  
\n
$$
- (1-x)\ln(1-x) + x\ln x - 1|_{a}
$$
  
\n
$$
= (\ln(\frac{1}{2}) - 1) - ((1-a)\ln(1-a) + a\ln(a) - 1)
$$
  
\n
$$
= -\ln(2) - (1-a)\ln(1-a) - a\ln(a)
$$

Auch hier ergibt sich der Grenzwert mit L'Hospital

$$
\int_0^{\frac{1}{2}} \ln\left(\frac{x}{1-x}\right) dx = \lim_{a \to 0} \int_a^{\frac{1}{2}} \ln\left(\frac{x}{1-x}\right) dx
$$
  
= 
$$
\lim_{a \to 0} \left(-\ln(2) - (1-a)\ln(1-a) - a\ln(a)\right) = -\ln(2)
$$

Beide Teilintegrale sind endlich, also existiert auch  $\int_0^1 \ln(\frac{x}{1-x}) dx$  und ist gleich der Summe der Teilintegrale, also

$$
\int_0^1 \ln(\frac{x}{1-x}) dx = \int_0^{\frac{1}{2}} \ln(\frac{x}{1-x}) dx + \int_{\frac{1}{2}}^1 \ln(\frac{x}{1-x}) dx = -\ln(2) + \ln(2) = 0
$$

d) Hier ist die Integrationsgrenze  $x = 1$  eine Definitionslücke, also ist

$$
\int_{-1}^{1} \frac{1}{(x-1)^2} dx = \lim_{b \to 1} \int_{-1}^{b} \frac{1}{(x-1)^2} dx
$$
  
= 
$$
\lim_{b \to 1} \left[ -\frac{1}{x-1} \right]_{x=-1}^{x=b}
$$
  
= 
$$
\lim_{b \to 1} \left( -\frac{1}{b-1} - \left( -\frac{1}{1-(-1)} \right) \right) = \infty
$$

**20.** Der Flächeninhalt von *B* ist das uneigentliche Integral  $\int_1^{\infty}$  $\frac{1}{x^t}dx$ , der Flächeninhalt von *A* das uneigentliche Integral  $\int_0^1$  $\frac{1}{x^t}dx$  abzüglich 1 (der Fläche des Quadrates *Q*). *A* bzw. *B* haben also jeweils endlichen Flächeninhalt, wenn  $\int_1^{\infty}$  $\frac{1}{x^t}dx < \infty$ bzw.  $\int_0^1$  $\frac{1}{x^{t}}dx < \infty$ . Beide Integrale werden nun als Grenzwerte dargestellt, wobei eine Stammfunktion *F* von  $f(x) = \frac{1}{x^t} = x^{-t}$  benötigt wird. Für  $t \neq 1$  ist dies  $F(x) = \frac{1}{1-t}x^{1-t}$ , für  $t = 1$  ist dies  $F(x) = \ln(x)$ .

[1] Im Fall  $t > 1$  gilt:

$$
\begin{array}{ll}\n\text{[a]} & \int_{1}^{\infty} \frac{1}{x^{t}} dx = \lim_{b \to \infty} \int_{1}^{b} \frac{1}{x^{t}} dx = \lim_{b \to \infty} \left[ \frac{1}{1-t} x^{1-t} \right]_{x=1}^{x=b} = \lim_{b \to \infty} \left( \frac{1}{t-1} - \frac{b^{1-t}}{t-1} \right) = \lim_{b \to \infty} \left( \frac{1}{t-1} - \frac{1}{(t-1)b^{t-1}} \right) = \frac{1}{t-1} < \infty\n\end{array}
$$

$$
\text{[b]} \quad \int_0^1 \frac{1}{x^t} dx = \lim_{a \to 0} \int_a^1 \frac{1}{x^t} dx = \lim_{a \to 0} \left[ \frac{1}{1-t} x^{1-t} \right]_{x=a}^{x=1} = \lim_{a \to 0} \left( \frac{a^{1-t}}{t-1} - \frac{1}{t-1} \right) = \lim_{a \to 0} \left( \frac{1}{(t-1)a^{1-t}} - \frac{1}{t-1} \right) = \infty
$$

[2] Im Fall  $t = 1$  gilt:

$$
\text{[a]} \quad \int_1^{\infty} \frac{1}{x} dx = \lim_{b \to \infty} \int_1^b \frac{1}{x} dx = \lim_{b \to \infty} [\ln(x)]_{x=1}^{x=b} = \lim_{b \to \infty} (\ln(b) - \ln(1)) = \lim_{b \to \infty} \ln(b) =
$$

$$
\text{[b]} \quad \int_0^1 \frac{1}{x} dx = \lim_{a \to 0} \int_a^1 \frac{1}{x} dx = \lim_{a \to 0} [\ln(x)]_{x=a}^{x=1} = \lim_{a \to 0} (\ln(1) - \ln(a)) = -\lim_{a \to 0} \ln(a) =
$$

[3] Im Fall  $t < 1$  gilt:

$$
\begin{array}{ll}\n\text{[a]} & \int_{1}^{\infty} \frac{1}{x^{t}} dx = \lim_{b \to \infty} \int_{1}^{b} \frac{1}{x^{t}} dx = \lim_{b \to \infty} \left[ \frac{1}{1-t} x^{1-t} \right]_{x=1}^{x=b} = \lim_{b \to \infty} \left( \frac{1}{t-1} - \frac{b^{1-t}}{t-1} \right) = \lim_{b \to \infty} \left( \frac{1}{t-1} + \frac{b^{1-t}}{1-t} \right) = \infty\n\end{array}
$$

$$
\text{[b]} \quad \int_0^1 \frac{1}{x^t} dx = \lim_{a \to 0} \int_a^1 \frac{1}{x^t} dx = \lim_{a \to 0} \left[ \frac{1}{1-t} x^{1-t} \right]_{x=a}^{x=1} = \lim_{a \to 0} \left( \frac{a^{1-t}}{t-1} - \frac{1}{t-1} \right) = -\frac{1}{t-1} = \frac{1}{1-t} < \infty
$$

Also hat *A* nur im Fall *t <* 1 und *B* nur im Fall *t >* 1 jeweils endlichen Flächeninhalt 1  $\frac{1}{|1-t|}$ .

**21.** Für  $n \in \mathbb{N}$ ,  $n \ge 2$  und  $x \ge 1$  gilt  $x^{n+1} \ge x^n \Leftrightarrow \frac{1}{x^n} \ge \frac{1}{x^{n+1}}$ , d.h. es ist  $f(x) \ge g(x)$ . Die genannte Fläche hat also den Flächeninhalt

$$
\int_{1}^{\infty} (f(x) - g(x))dx = \lim_{b \to \infty} \int_{1}^{b} (x^{-n} - x^{-n-1})dx
$$
  
\n
$$
= \lim_{b \to \infty} \left[ \frac{1}{1-n} x^{1-n} + \frac{1}{n} x^{-n} \right]_{x=1}^{x=b}
$$
  
\n
$$
= \lim_{b \to \infty} \left( \frac{1}{b^n n} - \frac{1}{b^{n-1} (n-1)} + \frac{1}{n-1} - \frac{1}{n} \right)
$$
  
\n
$$
= \frac{1}{n-1} - \frac{1}{n}
$$
  
\n
$$
= \frac{1}{n(n-1)}
$$

**22.** Es ist das uneigentliche Integral  $\int_{-\infty}^{\infty} e^{-nx-e^{-x}} dx$  zu bestimmen. Der Flächeninhalt kann auf zwei verschiedene Arten berechnet werden: mit Hilfe der Substitutionsregel durch Zurückführung auf die Gamma-Funktion oder mittels partieller Integration.

[1] Zurückführung mit Substitutionsregel auf die Gammafunktion : mit  $g(x) = e^{-x}$ ,  $g'(x) =$ −*e* −*x*

$$
\int_{-\infty}^{\infty} e^{-nx - e^{-x}} dx = -\int_{-\infty}^{\infty} (e^{-x})^{n-1} e^{-e^{-x}} \cdot (-e^{-x}) dx
$$

$$
= -\int_{\liminf_{a \to -\infty} e^{-a}}^{\lim e^{-b}} x^{n-1} e^{-x} dx
$$

$$
= -\int_{0}^{\infty} x^{n-1} e^{-x} dx
$$

$$
= \int_{0}^{\infty} x^{n-1} e^{-x} dx = \Gamma(n) = (n-1)!
$$

Dabei wurde die Integrationsregel  $\int_a^b f(x)dx = -\int_b^a f(x)dx$  (für stetige Funktion *f*) im uneigentlichen Sinne verwendet. Die Vertauschung der Integrationsgrenzen ist mit der Interpretation des Integrals als Fläche nicht gut vereinbar, sie ergibt sich aber sofort aus dem Hauptsatz der Differential- und Integralrechnung.

[2] Anwendung der Regel der partiellen Integration auf  $g'(x) = e^{-nx}$ ,  $g(x) = -\frac{1}{n}$  $\frac{1}{n}e^{-nx}$ und  $h(x) = e^{-e^{-x}}, h'(x) = e^{-x - e^{-x}}$  $\int_{-\infty}^{\infty} e^{-nx} e^{-e^{-x}} dx = \left[ -\frac{1}{n} \right]$  $\frac{1}{n}e^{-nx}e^{-e^{-x}}\Big]_{x=-\infty}^{x=\infty} + \frac{1}{n}$  $\int_{-\infty}^{1} e^{-nx} e^{-x-e^{-x}} dx$  $=$   $\frac{1}{n}$  $\int_{-\infty}^{1} e^{-(n+1)x-e^{-x}} dx$ 

Also folgt  $G_{n+1} = nG_n$ . Durch sukzessives Einsetzen erhält man

$$
G_n = (n-1)G_{n-2}
$$
  
=  $(n-1)(n-2)G_{n-3}$   
=  $(n-1)(n-2)\cdots 2 \cdot 1 \cdot G_1$ 

Der Wert von *G*1ist

$$
G_1 = \int_{-\infty}^{\infty} e^{-x - e^{-x}} dx = [e^{-e^{-x}}]_{x = -\infty}^{x = \infty} = 1
$$
  
Daraus folgt  $G_n = (n - 1)!$ 

Der Darstellung im Text folgend müssten alle auftretenden uneigentlichen Integrale der Form  $\int_{-\infty}^{\infty} f_n(x) dx$  als Summe von Grenzwerten eigentlicher Integrale, also z.B. in der Form lim *a*→−∞  $\int_a^0 f_n(x) dx + \lim_{b \to \infty}$  $b\rightarrow\infty$  $\int_0^b f_n(x)dx$  geschrieben und die einzelnen Integrale ausgerechnet werden. Dies führt hier jeweils zum genannten Ergebnis, ist aber wesentlich aufwändiger und soll an dieser Stelle unterbleiben.

# **23.**

a)  $A(x) = N(x) \Leftrightarrow \frac{1}{20}x = 5 - \frac{1}{30}x \Leftrightarrow x = x^* = 60.$ Dazu ist der Break-Even-Preis  $p = A(60) = 3 = N(60)$ .

Die Flächenanteile der Konsumentenrente und Produzentenrente ergänzen sich jeweils zur Fläche, die von den Graphen von *A* und *N* eingeschlossen wird. Weil  $N(x) ≥ A(x)$  für alle  $x ∈ [0; x^*]$ , beträgt die Wohlfahrt daher

$$
\int_0^{x^*} (N(x) - A(x))dx = \int_0^{60} ((5 - \frac{1}{30}x) - \frac{1}{20}x)dx
$$
  
\n
$$
= \int_0^{60} (5 - \frac{1}{12}x)dx
$$
  
\n
$$
= [5x - \frac{1}{24}x^2]_{x=0}^{x=60}
$$
  
\n
$$
= (5x - \frac{1}{24}x^2)|_{x=60} - (5x - \frac{1}{24}x^2)|_{x=0}
$$
  
\n
$$
= 150
$$

b)  $A(x) = N(x) \Leftrightarrow \frac{13}{20}x + 3 = 20 - \frac{1}{100}x^2 \Leftrightarrow \frac{1}{100}x^2 + \frac{13}{20}x - 17 = 0 \Leftrightarrow x^2 + 65x - 1700 = 0.$ Von den Lösungen  $x = 20$  und  $x = -85$  liegt nur  $x = x^* = 20$  im ökonomischen Definitionsbereich [0;  $\infty$ [.

Dazu ist der Break-Even-Preis  $p = A(20) = 16$ . Die Wohlfahrt beträgt

$$
\int_0^{x^*} (N(x) - A(x))dx = \int_0^{20} ((20 - \frac{1}{100}x^2) - (\frac{13}{20}x + 3))dx
$$
  
\n
$$
= \int_0^{20} (-\frac{1}{100}x^2 - \frac{13}{20}x + 17)dx
$$
  
\n
$$
= [-\frac{1}{300}x^3 - \frac{13}{40}x^2 + 17x]_{x=0}^{x=20}
$$
  
\n
$$
= (-\frac{1}{300}x^3 - \frac{13}{40}x^2 + 17x)]_{x=20}
$$
  
\n
$$
- (-\frac{1}{300}x^3 - \frac{13}{40}x^2 + 17x)]_{x=0}
$$
  
\n
$$
= \frac{550}{3}
$$

c)  $A(x) = N(x) \Leftrightarrow \frac{3}{4} \left(\frac{x}{100}\right)^{\frac{3}{2}} + 4 = 14 - \frac{1}{2}$  $\frac{1}{2} \left( \frac{x}{100} \right)^{\frac{3}{2}} \Leftrightarrow \frac{5}{4} \left( \frac{x}{100} \right)^{\frac{3}{2}} = 10 \Leftrightarrow \left( \frac{x}{100} \right)^{\frac{3}{2}} = 8 \Leftrightarrow$  $x = x^* = 100 \cdot 8^{\frac{2}{3}} = 400.$ 

Dazu ist der Break-Even-Preis  $A(400) = \frac{3}{4} \cdot (\frac{400}{100})^{\frac{3}{2}} + 4 = 10 = N(400)$ . Die Wohlfahrt beträgt

$$
\int_0^{x^*} (N(x) - A(x))dx = \int_0^{400} ((14 - \frac{1}{2} \left(\frac{x}{100}\right)^{\frac{3}{2}}) - \left(\frac{3}{4} \left(\frac{x}{100}\right)^{\frac{3}{2}} + 4\right))dx
$$
  
\n
$$
= \int_0^{400} (10 - \frac{1}{800} x^{\frac{3}{2}}) dx
$$
  
\n
$$
= [10x - \frac{1}{2000} x^{\frac{5}{2}}]_{x=0}^{x=400}
$$
  
\n
$$
= (10x - \frac{1}{2000} x^{\frac{5}{2}})\Big|_{x=400} - (10x - \frac{1}{2000} x^{\frac{5}{2}})\Big|_{x=0}
$$
  
\n
$$
= 2400
$$

d)  $A(x) = N(x) \Leftrightarrow e^{\frac{2}{5}x} + \frac{5}{e} = e^2 + 5e^{-\frac{1}{5}x} \Leftrightarrow e^{\frac{3}{5}x} + (\frac{5}{e} - e^2)e^{\frac{1}{5}x} - 5 = 0 \Leftrightarrow$ *e e*  $(e^{\frac{1}{5}x})^3 + (\frac{5}{e} - e^2)e^{\frac{1}{5}x} - 5 = 0$ . Substituiert Sie jetzt  $y = e^{\frac{1}{5}x}$ , so erhalten Sie die Gleichung  $y^3 + (\frac{5}{e} - e^2)y - 5 = 0$ . Wenn Sie diesen Term als Graph eines Polynoms *f* skizzieren, so erkennen Sie eine Nullstelle in [2*,* 5; 3]. Mit einem handelsüblichen wissenschaftlichen Schultaschenrechner lässt sich die Nullstelle numerisch ermitteln. Alternativ können Sie das Newton-Verfahren durchführen: Mit Startwert  $y_0 = 3$  ergeben die ersten drei Schritte des Newton-Verfahrens folgende Tabelle:

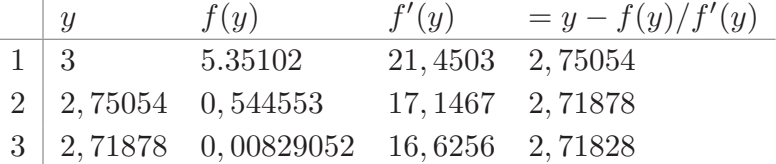

Der zuletzt gewonnene Wert deutet auf die Lösung *y* = *e*, was Sie durch Einsetzen bestätigen:

$$
e^{3} + (\frac{5}{e} - e^{2})e - 5 = e^{3} + 5 - e^{3} - 5 = 0
$$

Polynomdivision ergibt

$$
\frac{y^3 + (\frac{5}{e} - e^2)y - 5}{y - 5} = y^2 + ey + \frac{5}{e}
$$

und damit zwei weitere Lösungen der Gleichung  $y^2 + ey + \frac{5}{e}$  $\frac{5}{e} = 0$ , nämlich *y* ≈ −1*,* 270 4 und *y* ≈ −1*,* 447 8. Von den drei gewonnen Lösungen führt aber nur die Lösung  $y = 5$  zu einer Lösung für *x*, nämlich  $e^{\frac{1}{5}x} = y = e \Leftrightarrow x = 5 \ln(y) = 5$ ; die anderen negativen Werte für *y* ergeben jeweils eine unlösbare Gleichung  $e^{\frac{1}{5}x} = y$ 

Zur gefundenen Menge  $x = x^* = 5$  ist der Break-Even-Preis  $A(5) = e^{\frac{2}{5} \cdot 5} + \frac{5}{e}$  $\frac{5}{e}$  =  $e^2 + \frac{5}{e}$  $\frac{5}{e} = \frac{e^3 + 5}{e}$  $\frac{+5}{e}$  ≈ 9,2285. Die Wohlfahrt ist

$$
\int_0^{x^*} (N(x) - A(x))dx = \int_0^5 ((e^2 + 5e^{-\frac{1}{5}x}) - (e^{\frac{2}{5}x} + \frac{5}{e}))dx
$$
  
\n
$$
= \int_0^5 (-e^{\frac{2}{5}x} + 5e^{-\frac{1}{5}x} + e^2 - \frac{5}{e})dx
$$
  
\n
$$
= [-\frac{5}{2}e^{\frac{2}{5}x} - 25e^{-\frac{1}{5}x} + (e^2 - \frac{5}{e})x]_{x=5}^{x=5}
$$
  
\n
$$
= (-\frac{5}{2}e^{\frac{2}{5}x} - 25e^{-\frac{1}{5}x} + (e^2 - \frac{5}{e})x)\Big|_{x=5}
$$
  
\n
$$
= \frac{5}{2}e^2 - 25e^{-1} - \frac{25}{e} - (-\frac{55}{2})
$$
  
\n
$$
\approx 27,579
$$

**24.**

a) Der Funktionssteckbrief kann auf zwei Arten gelöst werden: nach dem 5-Punkte-Programm oder mit Lagrange-Polynomen. Beide Wege sollen hier durchgerechnet werden:

Im 5-Punkte-Programm setzen Sie  $N(x) = ax^3 + bx^2 + cx + d$  mit  $a, b, c, d \in \mathbb{R}$  an. Es sind vier Funktionswerte vorgegeben, die zu einem linearen Gleichungssystem mit vier Gleichungen und vier Unbekannten führen.

$$
d = 500
$$
  
\n
$$
200^3a + 200^2b + 200c + d = 400
$$
  
\n
$$
800^3a + 800^2b + 800c + d = 200
$$
  
\n
$$
1000^3a + 1000^2b + 1000c + d = 0
$$

Sie setzen die bereits vorliegende Lösung *d* = 500 in die zweite, dritte und vierte Gleichung ein, und lösen diese Gleichungen nach *c* (bzw. nach −*c*) auf, das ergibt:

$$
d = 500
$$
  
\n
$$
200^2a + 200b + \frac{1}{2} = -c
$$
  
\n
$$
800^2a + 800b + \frac{3}{8} = -c
$$
  
\n
$$
1000^2a + 1000b + \frac{1}{2} = -c
$$

Sie setzen die zweite mit der vierten und die dritte mit der vierten Gleichung gleich und lösen die vierte Gleichung nach *c* auf:

$$
d = 500
$$
  
\n
$$
2002a + 200b + \frac{1}{2} = 10002a + 1000b + \frac{1}{2}
$$
  
\n
$$
8002a + 800b + \frac{3}{8} = 10002a + 1000b + \frac{1}{2}
$$
  
\n
$$
c = 10002a + 1000b + \frac{1}{2}
$$

Sie vereinfachen die zweite und vierte Gleichung und lösen sie jeweils nach *b* auf:

$$
d = 500
$$
  
\n
$$
b = -1200a
$$
  
\n
$$
b = -1800a - \frac{1}{1600}
$$
  
\n
$$
c = 1000^2a + 1000b + \frac{1}{2}
$$

Sie setzen die zweie und dritte Gleichung über *b* gleich:

$$
d = 500
$$
  
\n
$$
b = -1200a
$$
  
\n
$$
1800a + \frac{1}{1600} = 1200a
$$
  
\n
$$
c = 1000^2a + 1000b + \frac{1}{2}
$$

Sie bestimmen die Lösung der dritten Gleichung in *a* und setzen erst für *b,* anschließend für *c* ein:

$$
\begin{array}{rcl}\na & = & -\frac{1}{960\,000} \\
b & = & \frac{1200}{960\,000} = \frac{1}{800} \\
c & = & 1000^2(-\frac{1}{960\,000}) + 1000(\frac{1}{800}) + \frac{1}{2} = \frac{17}{24} \\
d & = & 500\n\end{array}
$$

Die gesuchte Funktion lautet also  $N(x) = -\frac{1}{960000}x^3 + \frac{1}{800}x^2 + \frac{17}{24}x + 500$ 

Lösung der Aufgabe mit Lagrange-Polynomen: Wegen *N*(1000) = 0 werden nur drei Polynome benötigt:

$$
p_1(x) = 500 \frac{(x-200)(x-800)(x-1000)}{(0-200)(0-800)(0-1000)} = \frac{1}{160} x^2 - \frac{1}{320000} x^3 - \frac{29}{8} x + 500
$$
  
\n
$$
p_2(x) = 400 \frac{(x-0)(x-800)(x-1000)}{(200-0)(200-800)(200-1000)} = \frac{1}{240000} x^3 - \frac{3}{400} x^2 + \frac{10}{3} x
$$
  
\n
$$
p_3(x) = 200 \frac{(x-0)(x-200)(x-1000)}{(800-0)(800-200)(800-1000)} = \frac{1}{400} x^2 - \frac{1}{480000} x^3 - \frac{5}{12} x
$$

Das gesuchte Polynom lautet dann

$$
N(x) = p_1(x) + p_2(x) + p_3(x)
$$
  
= 
$$
-\frac{1}{960\,000}x^3 + \frac{1}{800}x^2 - \frac{17}{24}x + 500
$$

b) Break-Even-Preis durch Gleichsetzen von Angebots- und Nachfragefunktion

$$
A(x) = N(x)
$$
  
\n
$$
\Leftrightarrow \frac{1}{2}x = -\frac{1}{960000}x^3 + \frac{1}{800}x^2 - \frac{17}{24}x + 500
$$
  
\n
$$
\Leftrightarrow -\frac{1}{960000}x^3 + \frac{1}{800}x^2 - \frac{29}{24}x + 500 = 0
$$
  
\n
$$
\Leftrightarrow x^3 - 1200x^2 + 1160000x - 480000000 = 0
$$

Das Erraten einer Nullstelle durch Ausprobieren aller Teiler des konstanten Gliedes  $480000000 = 2^{15} \cdot 3 \cdot 5^{11}$ ist hier nicht zielführend. Wenn Sie den Graphen (z.B. mit GeoGebra) skizzieren, so erkennen Sie eine Nullstelle in der Nähe von *x* = 600. Tatsächlich ist  $x = 600$  eine Nullstelle des Polynoms und es gilt

$$
\frac{x^3 - 1200x^2 + 1160000x - 480000000}{x - 600} = x^2 - 600x + 8000000
$$

wobei das gewonnene quadratische Polynom keine Nullstelle mehr hat (Ohne Skizze ergibt sich die Nullstelle *x* = 600 näherungsweise mit dem Newton-Verfahren und dem Startwert *x* = 0 nach vier Iterationen, auch wissenschaftliche Taschenrechner können die Nullstelle bestimmen)

Der Break-Even-Preis lautet  $p = A(600) = 300$ .

c) Als Produzentenrente erhalten Sie $\int_0^{600}$ 1  $\frac{1}{2}xdx = 90\,000$ 

Die Wohlfahrt ist

$$
\begin{array}{rcl}\n&\int_{0}^{600} (N(x) - A(x)) dx \\
&= & \int_{0}^{600} (-\frac{1}{960000} x^{3} + \frac{1}{800} x^{2} - \frac{29}{24} x + 500) dx \\
&= & \left[ -\frac{1}{3840000} x^{4} + \frac{1}{2400} x^{3} - \frac{29}{48} x^{2} + 500 x \right]_{x=0}^{x=600} \\
&= & -\frac{1}{3840000} 600^{4} + \frac{1}{2400} 600^{3} - \frac{29}{48} 600^{2} + 500 \cdot 600 \\
&= & 138750\n\end{array}
$$

Die Konsumentenrente ist dann die Wohlfahrt abzüglich der Produzentenrente, also  $138750 - 90000 = 48750.$ 

# **25.**

a) Es gilt

$$
\int_{0}^{b} f(x)dx = \lim_{a \downarrow 0} \int_{a}^{b} f(x)dx
$$
  
\n
$$
= \lim_{a \downarrow 0} [x \ln(x) - x]_{a}^{b}
$$
  
\n
$$
= \lim_{a \downarrow 0} (b \ln(b) - b - (a \ln(a) - a))
$$
  
\n
$$
= b \ln(b) - b - \lim_{a \downarrow 0} (a \ln(a)) + \lim_{a \downarrow 0} a
$$
  
\n
$$
= b \ln(b) - b - \lim_{a \downarrow 0} \frac{\ln(a)}{\frac{1}{a}} + 0
$$
  
\nL'Hospital  
\n
$$
\lim_{a \downarrow 0} b \ln(b) - b - \lim_{a \downarrow 0} \frac{1/a}{-(1/a)^2}
$$
  
\n
$$
= b \ln(b) - b - \lim_{a \downarrow 0} (-a)
$$
  
\n
$$
= b \ln(b) - b
$$

b) Sind die beiden Flächen inhaltsgleich, so muss das Integral  $\int_0^b \ln(x) dx = 0$  sein, d.h. es muss gelten:

 $b\ln(b) - b = 0 \Leftrightarrow b(\ln(b) - 1) = 0 \Leftrightarrow b = 0 \lor \ln(b) - 1 = 0 \Leftrightarrow b = 0 \lor \ln(b) = 1 \Leftrightarrow$  $b = 0 \vee b = e$ 

Da *b* > 1, also insbesondere *b* > 0 angenommen war, folgt also *b* =  $e \approx \boxed{2,718}$ .

c) Mit  $b = 1$  gilt aufgrund von Teilaufgabe b), dass  $\int_0^1 \ln(x) dx = 1 \ln(1) - 1 = -1$ . Weiter folgt aufgrund des Hinweises dann, dass

$$
\lim_{n \to \infty} \sum_{k=1}^{n} \frac{1}{n} \cdot \ln(\frac{k}{n}) = \int_{0}^{1} \ln(x) dx = -1
$$

Die Obersumme wird nun umgeformt:

$$
s_n = \sum_{k=1}^n \frac{1}{n} \cdot \ln(\frac{k}{n}) = \frac{1}{n} \cdot \sum_{k=1}^n \ln(\frac{k}{n})
$$
  
=  $\frac{1}{n} \cdot \ln(\frac{1}{n} \cdot \frac{2}{n} \cdots \frac{n}{n})$   
=  $\frac{1}{n} \cdot \ln(\frac{1 \cdot 2 \cdots n}{n \cdot n \cdots n}) = \frac{1}{n} \cdot \ln(\frac{n!}{n^n}) = \ln((\frac{n!}{n^n})^{1/n}) = \ln(\sqrt[n]{n!/n^n})$ 

Also gilt lim *n*→∞  $\ln\left(\sqrt[n]{n!/n^n}\right) = \lim$  $\lim_{n\to\infty} s_n = -1$ 

Daraus folgt lim *n*→∞  $\sqrt[n]{n!/n^n} = \lim$ *n*→∞  $e^{\ln(\sqrt[n]{n!/n^n})} = e^{\lim_{n \to \infty}}$ *n*→∞  $\ln\left(\sqrt[n]{n!/n^n}\right)$  $= e^{-1} = 1/e$ 

**26.**

a) Zur Nachfragefunktion  $N(x) = 250 - \frac{1}{2}$  $\frac{1}{2}x + \frac{1}{1000}x^2 - \frac{1}{1000000}x^3$  ist der Maximalabsatz *x<sup>m</sup>* diejenige maximale Stelle mit *N*(*xm*) ≥ 0. Überlegen Sie sich zunächst, dass *N* monoton fallend ist, dann ist die Suche nach dem Maximalabsatz gleichbedeutend mit der Suche nach einer Nullstelle der (stetigen) Funktion *N.* Die Monotonie von *N* erkennt man wie folgt: die Ableitung lautet  $N'(x) = -\frac{3}{1000000}x^2 + \frac{1}{500}x - \frac{1}{2}$ 2 . Diese nach unten geöffnete Parabel hat keine Nullstellen, also ein einheitliches Vorzeichen. Wegen  $N'(0) = -\frac{1}{2}$  $\frac{1}{2}$  < 0 gilt also  $N'(x) \le 0$  für alle  $x > 0$ . Daher ist *N* monoton fallend.

Der ökonomische Definitionsbereich ist das Intervall [0; *xm*] mit dem noch zu bestimmenden Maximalabsatz: Hier kann man das Newton-Verfahren anwenden und erhält mit dem Startwert *x* = 0 folgende Tabelle:

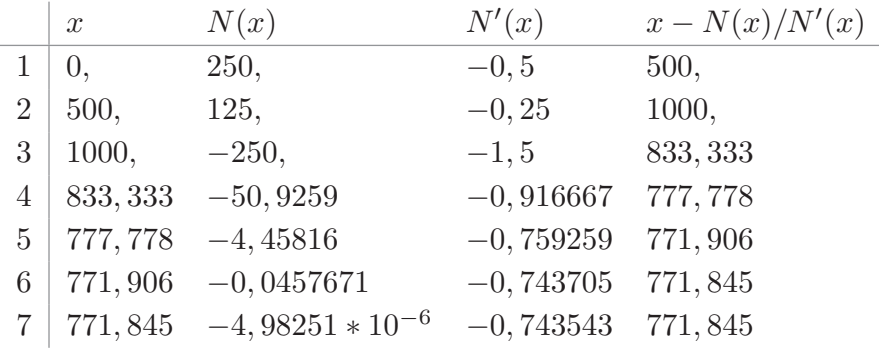

Der Wert  $x_m \approx 771,845$  wird abgelesen. Weil nur ganzzahlige Werte sachlogische Sinn ergeben, wird man  $x_m = 771$  verwenden.

- b) Die zweite Ableitung lautet  $N''(x) = \frac{1}{500} \frac{3}{500000}x$ . Eine Nullstelle der zweiten Ableitung ist  $x_1 = \frac{1000}{3}$  $\frac{3000}{3}$ . Die dritte Ableitung ist hier  $N'''(x) = -\frac{3}{500000} < 0$ . Es liegt also eine Wendestelle von *N* vor, gleichzeitig ein lokales Maximum von *N*′ . An dieser Stelle ist also die Abnahme des Marktpreises in Abhängigkeit von der abgesetzten Menge maximal.
- c) Die Erlösfunktion lautet  $E(x) = xN(x)$ , also  $E(x) = -\frac{1}{1000000}x^4 + \frac{1}{1000}x^3 \frac{1}{2}$  $rac{1}{2}x^2 +$ 250*x*. Ihre Ableitung ist

$$
E'(x) = -\frac{1}{250\,000}x^3 + \frac{3}{1000}x^2 - x + 250 = \frac{x^3 - 750x^2 + 250\,000x - 62\,500\,000}{-250000}
$$

Die einzige Nullstelle des Grenzerlöses  $E'(x)$  ist  $x = 500$  (raten oder mit Taschenrechner numerisch bestimmen oder mit Newton-Verfahren annähern). Der Grenzerlös hat als kubische Funktion mit negativem Leitkoeffizient einen Verlauf, der links der Nullstelle positiv und rechts davon negativ sein muss. Also ist *E*(*x*) auf [0; 500] monoton wachsend und auf [500;  $x_m$ ] monoton fallend. Damit muss in  $x = 500$  der maximale Erlös vorliegen.

d) Die Gewinnfunktion lautet

$$
G(x) = E(x) - K(x)
$$
  
= 
$$
-\frac{1}{1000000}x^4 + \frac{1}{1000}x^3 - \frac{1}{2}x^2 + 250x - (\frac{1}{10}x^2 + 26x + 5000)
$$
  
= 
$$
-\frac{1}{1000000}x^4 + \frac{1}{1000}x^3 - \frac{3}{5}x^2 + 224x - 5000
$$

Ihre Ableitung ist  $G'(x) = -\frac{1}{250\,000}x^3 + \frac{3}{1000}x^2 - \frac{6}{5}$  $\frac{6}{5}x + 224$ . Der Grenzgewinn hat als einzige Nullstelle *x* = 350 (raten oder numerisch bzw. mit Taschenrechner zu bestimmen), er ist links davon positiv und rechts davon negativ. Also liegt in  $x = 350$  ein globales Gewinnmaximum vor. Der zugehörige Preis ist  $N(350)$  = 1237  $\frac{237}{8} = 154, 625, \text{ der Gewinn ist } G(350) = \frac{111075}{4} = 27768, 75. \text{ Für die Gewinnzone}$ sind die Nullstellen von *G* zu bestimmen, diese lauten näherungsweise  $x \approx 23,77$ und  $x \approx 599,28$ . (wieder numerisch bzw. mit Taschenrechner zu bestimmen) In diesem Intervall liegt einheitliches Vorzeichen von *G*(*x*) vor. Da Sie für die in diesem Intervall liegende Stelle *x* = 350 bereits maximalen Gewinn *G*(350) *>* 0 bestimmt haben, ist die Gewinnzone das Intervall [23*,* 77; 599*,* 28]. Nachfolgend eine Skizze von Gewinnfunktion und (mit Faktor 100 multiplizierter) Nachfragefunktion:

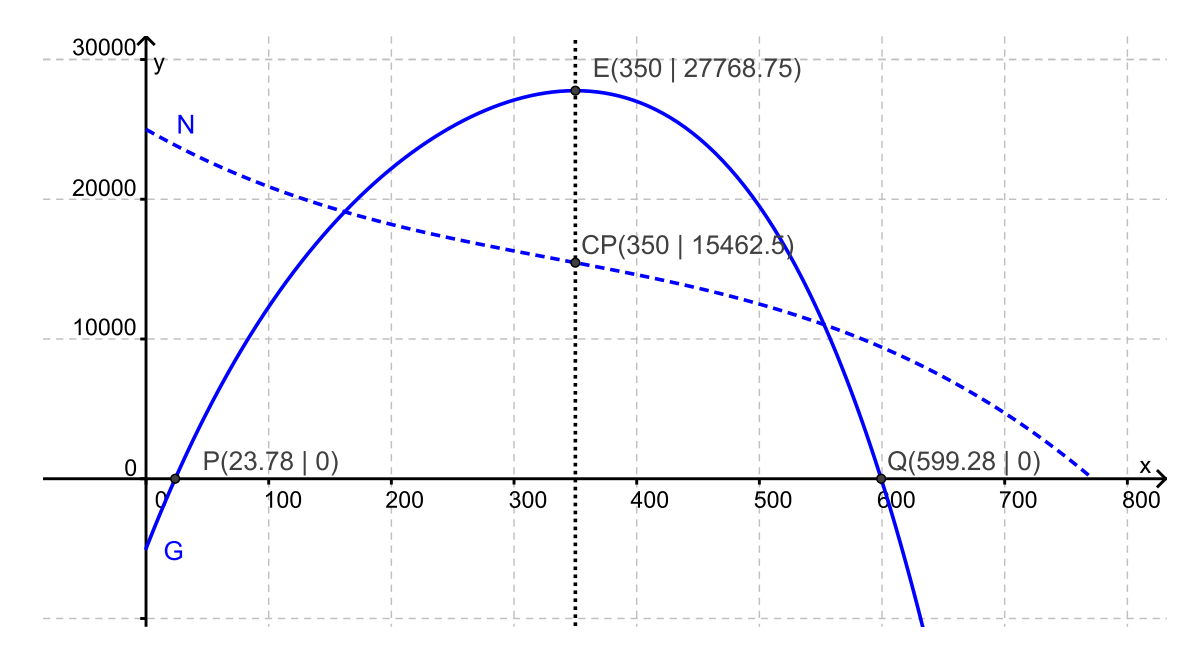

e) Ein Unterbieten des Preises ist nur dann möglich, wenn die minimalen durchschnittlichen Kosten (das Betriebsoptimum) diesen Preis unterschreitet. Die Durchschnittskostenfunktion ist

$$
k(x) = \frac{K(x)}{x} = \frac{\frac{1}{10}x^2 + 26x + 5000}{x} = k(x) = \frac{1}{10}x + 26 + \frac{5000}{x}
$$

Sie hat die Ableitung  $k'(x) = \frac{1}{10} - \frac{5000}{x^2} = \frac{x^2 - 50000}{10x^2}$ , mit der eindeutigen Nullstelle 100√5 und einem Vorzeichenwechsel von – nach +. Es liegt daher dort das Be $t = 20$  and  $t = 20$   $\sqrt{5} + 26 = 70,721 > 70$ . Daher könnte DryTEX den Konkurrenzpreis langfristig nicht unterbieten.

f) Die Angebotsfunktion ist  $A(x) = ax^2 + bx + c$  mit  $A(0) = 80$ ,  $A(200) = 100$  und  $A(600) = 200$ , d.h.

 $c = 80$  $200^2a + 200b + c = 100$  $600^2a + 600b + c = 200$ 

Setzt man  $c = 80$  ein so ergibt sich

 $c = 80$  $200^2a + 200b = 20$  $600^2a + 600b = 120$ 

Jetzt lösen Sie die zweite und dritte Gleichung nach *b* auf:

$$
c = 80\n b = \frac{1}{10} - 200a\n b = \frac{1}{5} - 600a
$$

Und durch Gleichsetzen der zweiten und dritten Gleichung über *b* erhalten Sie

$$
c = 80
$$
  
\n
$$
b = \frac{1}{10} - 200a
$$
  
\n
$$
\frac{1}{10} - 200a = \frac{1}{5} - 600a
$$

Durch Auflösen der dritten Gleichung nach *b* und Einsetzen in die zweite Gleichung

bekommen Sie dann die gesuchten Koeffizienten

$$
c = 80
$$
  
\n
$$
a = \frac{1}{4000}
$$
  
\n
$$
b = \frac{1}{10} - \frac{200}{4000} = \frac{1}{20}
$$

Die gesuchte Angebotsfunktion ist  $A(x) = \frac{1}{4000}x^2 + \frac{1}{20}x + 80$ 

g) Der Break-Even-Punkt wird durch Gleichsetzen von Angebot und Nachfrage gewonnen

$$
A(x) = N(x)
$$
  
\n
$$
\Leftrightarrow \frac{1}{4000}x^2 + \frac{1}{20}x + 80 = 250 - \frac{1}{2}x + \frac{1}{1000}x^2 - \frac{1}{1000000}x^3
$$
  
\n
$$
\Leftrightarrow \frac{1}{1000000}x^3 - \frac{3}{4000}x^2 + \frac{11}{20}x - 170 = 0
$$
  
\n
$$
\Leftrightarrow x^3 - 750x^2 + 550000x - 170000000 = 0
$$

Mit einer Skizze der Graphen von *A* und *N* erkennen Sie, dass die Lösung dieser Gleichung in der Nähe von *x* = 400 liegen muss. Das Newton-Verfahren mit diesem Startwert ergibt folgende Tabelle.

Es ist also  $x^*$  ≈ 413, 75. Der zugehörige Preis lautet  $A(413, 75) = 143, 48$ . Mit diesem Wert lautet die Produzentenrente

$$
\int_0^{413,75} (A(413,75) - A(x))dx \approx 16084, 64
$$

Die Konsumentenrente ist

$$
\int_0^{413,75} (N(x) - N(413, 75)) dx \approx 17556, 89
$$

Die Wohlfahrt ist Summe aus Konsumenten- und Produzentenrente, also etwa 16084*,* 64 + 17556*,* 89 = 33641*,* 53

Beachten Sie, dass diese Werte nicht ganz genau mit den Kontrollergebnissen übereinstimmen. Die Abweichung ist auf die Rundung auf zwei Nachkommastellen zurückzuführen Mit einem wissenschaftlichen Schultaschenrechner kann man beispielsweise den Break-Even-Punkt auf sieben Nachkommastellen genau als  $x^* \approx$ 413*,* 7495987 annähern. Mit diesem Wert lautet die der Break-Even-Preis unter Verwendung der Angebotsfunktion  $A(413, 7495987) \approx 143, 4846625$  und die Produzentenrente

$$
\int_0^{413,7495987} (A(413,7495987) - A(x)) dx \approx 16084, 59635
$$

Der Break-Even-Preis unter Verwendung der Nachfragefunktion ist

*N*(413*,* 7495987) = 143*,* 484 662 6. Die Konsumentenrente ist

$$
\int_0^{413,7495987} (N(x) - N(413,7495987)) dx = 17556, 85633
$$

Die Wohlfahrt ist Summe aus Konsumenten- und Produzentenrente, also etwa 16084*,* 596 35 + 17556*,* 856 33 = 33641*,* 452 68

Skizze von Angebots- und Nachfragefunktion und Wohlfahrt mittels GeoGebra:

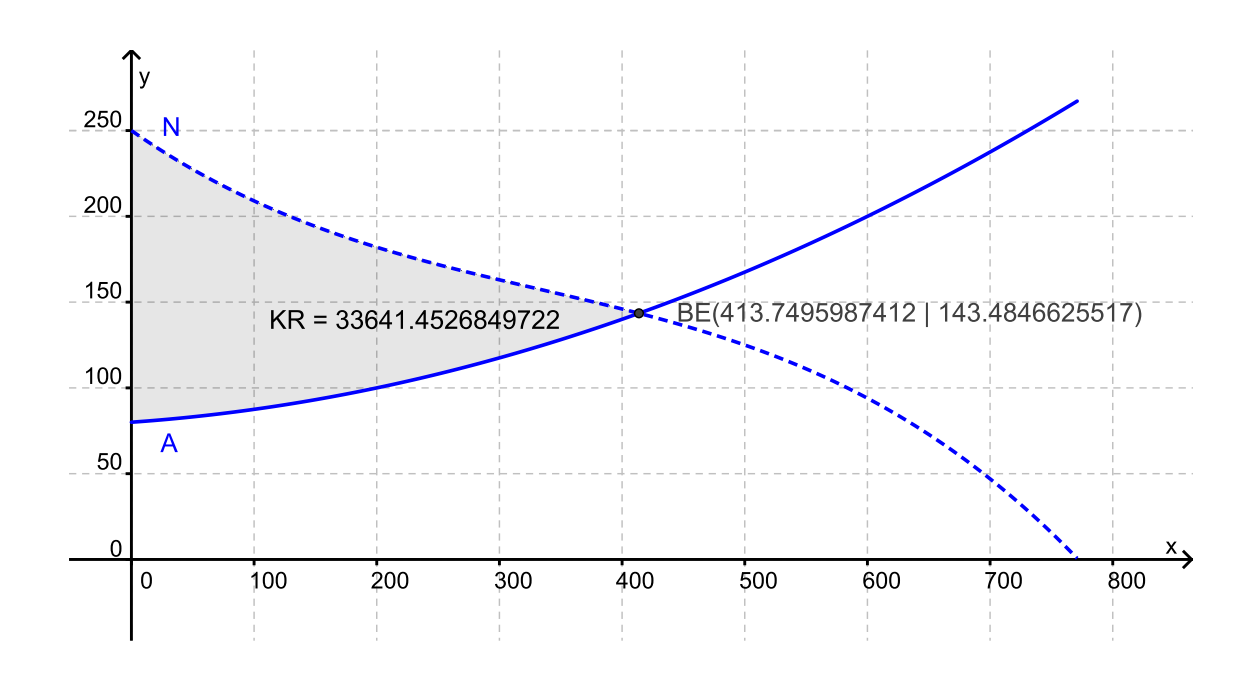

# Kapitel 10

**1.**

a) Das Polynom hat die Form  $f(x) = a_0 + a_1x$ . Die Steckbriefaussagen lauten

$$
- f(2) = 4, d.h. a_0 + 2a_1 = 4
$$

$$
- f(3) = 0, d.h. a_0 + 3a_1 = 0
$$

- b) Das Polynom hat die Form  $f(x) = a_0 + a_1x + x_2x^2$ . Die Steckbriefaussagen lauten
	- $f(2) = 4$ , d.h.  $a_0 + 2a_1 + 4a_2 = 4$
	- $f(3) = 0$ , d.h.  $a_0 + 3a_1 + 9a_2 = 0$
	- $f(4) = -6$ , d.h.  $a_0 + 4a_1 + 16a_2 = -6$
- c)  $grad(f) = 2$ , Das Polynom hat die Form  $f(x) = a_0 + a_1x + a_2x^2$  mit der Ableitung  $f'(x) = a_1 + 2a_2x$ . Die Steckbriefaussagen lauten
	- $f(0) = 5$ , d.h.  $a_0 = 5$
	- $f'(3) = 1$ , d.h.  $a_1 + 6a_2 = 1$
	- $f(5) = 0$ , d.h.  $a_0 + 5a_1 + 25a_2 = 0$
- d)  $grad(f) = 3$ , Das Polynom hat die Form  $f(x) = a_0 + a_1x + a_2x^2 + a3x^3$  mit den Ableitungen  $f'(x) = a_1 + 2a_2x + 3a_3x^2$  und  $f''(x) = 2a_2 + 6a_3x$ . Die Steckbriefaussagen lauten
	- $f(4) = 0$ , d.h.  $a_0 + 4a_1 + 16a_2 + 64a_3 = 0$

$$
- f'(4) = 4, d.h. a_1 + 8a_2 + 48a_3 = 4
$$

- $f''(4) = 0$ , d.h.  $2a_2 + 24a_3 = 0$
- $f(0) = 16$ , d.h.  $a_0 = 16$

**2.** Benennen Sie mit *x*1*, x*2*, x*<sup>3</sup> die drei Nikolausgrößen (in Anzahlen gemessen) und mit *y*1*, y*<sup>2</sup> die Schokoladensorten (in Kilogramm gemessen). Zwischen Nikoläusen und Schokoladen besteht der Input-Output-Zusammenhang

$$
\frac{1}{5}x_1 + \frac{1}{5}x_2 + \frac{3}{5}x_3 = y_1
$$

$$
\frac{2}{5}x_2 + \frac{2}{5}x_3 = y_2
$$

Eine mögliche Fragestellung könnte darin bestehen, einen vorgegebenen Schokoladen-Vorrat  $(y_1|y_2)$  aufzubrauchen.

**3.** Ein Zusammenhang betrifft den Zuschnitt der Figuren aus den Platten. Wenn *x*1*, x*2*, x*3*, x*4*, x*5*, x*<sup>6</sup> die Anzahlen bezeichnen, mit denen die jeweiligen Verschnittmuster angewendet werden, und mit *y*1*, y*2*, y*3*, y*<sup>4</sup> die daraus produzierten Figurenzahlen gemeint sind, so gilt

$$
x_1 + 2x_2 + 2x_3 = y_1
$$
  
\n
$$
2x_1 + x_4 + x_5 = y_2
$$
  
\n
$$
x_2 + x_4 + x_5 = y_3
$$
  
\n
$$
x_3 + x_5 + x_6 = y_4
$$

Der andere Zusammenhang betrifft die Zuordnung der Mobileanzahlen *z*1*, z*2*, z*<sup>3</sup> zu den benötigten Figurenanzahlen *y*1*, y*2*, y*3*, y*<sup>4</sup>

$$
z_1 + z_2 + z_3 = y_1\n z_1 + z_3 = y_2\n z_2 + z_3 = y_3\n z_1 + z_3 = y_4
$$

Daraus ergibt sich, dass  $y_1 = 300, y_2 = y_3 = y_4 = 200$ . Das LGS lautet also

$$
x_1 + 2x_2 + 2x_3 = 300
$$
  
\n
$$
2x_1 + x_4 + x_5 = 200
$$
  
\n
$$
x_2 + x_4 + x_6 = 200
$$
  
\n
$$
x_3 + x_5 + x_6 = 200
$$

**4.** Sind *x*<sup>1</sup> (G. Auß), *x*<sup>2</sup> (F. Ermat) und *x*<sup>3</sup> (E. Uler) die Anzahlen der Klausuren vor der Umverteilung und *y*1*, y*2*, y*<sup>3</sup> die Anzahlen danach, so lautet der Zusammenhang  $y_1 = \frac{3}{5}$  $\frac{3}{5}x_1 + \frac{1}{4}$  $\frac{1}{4}x_3, y_2 = \frac{1}{5}$  $\frac{1}{5}x_1 + \frac{3}{5}$  $\frac{3}{5}x_2 + \frac{1}{4}$  $\frac{1}{4}x_3, y_3 = \frac{1}{5}$  $\frac{1}{5}x_1 + \frac{2}{5}$  $\frac{2}{5}x_2 + \frac{1}{2}$  $\frac{1}{2}x_3$ .

Wenn sich die Klausuranteile durch die Umverteilung nicht verändert haben, so bedeutet das

$$
x_1 = \frac{3}{5}x_1 + \frac{1}{4}x_3 \Leftrightarrow -\frac{2}{5}x_1 + \frac{1}{4}x_3 = 0
$$
  
\n
$$
x_2 = \frac{1}{5}x_1 + \frac{3}{5}x_2 + \frac{1}{4}x_3 \Leftrightarrow \frac{1}{5}x_1 - \frac{2}{5}x_2 + \frac{1}{4}x_3 = 0
$$
  
\n
$$
x_3 = \frac{1}{5}x_1 + \frac{2}{5}x_2 + \frac{1}{2}x_3 \Leftrightarrow \frac{1}{5}x_1 + \frac{2}{5}x_2 - \frac{1}{2}x_3 = 0
$$

Wir lösen dieses LGS mit der aus der Schule bekannten Technik des Einsetzungsverfahrens. Wenn Sie das Gauß'sche Eliminationsverfahren im übernächsten Abschnitt erarbeitet haben, lösen Sie die Aufgabe hiermit zur Übung noch einmal.

Zunächst wird die erste Gleichung nach  $x_3$  umgestellt:  $x_3 = \frac{8}{5}$  $\frac{8}{5}x_1$ . Wir setzen dies in die zweite und dritte Gleichung ein:

$$
\frac{1}{5}x_1 - \frac{2}{5}x_2 + \frac{1}{4}x_3 = 0 \Rightarrow \frac{1}{5}x_1 - \frac{2}{5}x_2 + \frac{1}{4}\frac{8}{5}x_1 = 0 \Rightarrow \frac{3}{5}x_1 - \frac{2}{5}x_2 = 0 \Rightarrow x_2 = \frac{3}{2}x_1
$$
  

$$
\frac{1}{5}x_1 + \frac{2}{5}x_2 - \frac{1}{2}x_3 = 0 \Rightarrow \frac{1}{5}x_1 + \frac{2}{5}x_2 - \frac{1}{2}\frac{8}{5}x_1 = 0 \Rightarrow -\frac{3}{5}x_1 + \frac{2}{5}x_2 = 0 \Rightarrow x_2 = \frac{3}{2}x_1
$$

Die zweite und dritte Gleichung ergeben also dieselbe Bedingung, das LGS ist also nicht eindeutig lösbar (das ist bei solchen Gleichgewichtsberechnungen stets der Fall). Man kann die gewonnenen Beziehungen  $x_3 = \frac{8}{5}$  $\frac{8}{5}x_1$  und  $x_2 = \frac{3}{2}$  $\frac{3}{2}x_1$  aber in die zusätzlich bekannte Gleichung  $x_1 + x_2 + x_3 = 820$  einsetzen und erhält

$$
x_1 + \frac{3}{2}x_1 + \frac{8}{5}x_1 = 820 \Leftrightarrow (1 + \frac{3}{2} + \frac{8}{5})x_1 = 1 \Leftrightarrow \frac{41}{10}x_1 = 820 \Leftrightarrow x_1 = 200
$$
  
Daraus folgt dann  $x_2 = \frac{3}{2}x_1 = 300$  und  $x_3 = \frac{8}{5}x_1 = 320$ .

Also hatte G. Auß vor und nach der Umverteilung 200 Klausuren, F. Ermat musste 300 Klausuren korrigieren und auf E. Ulers Schreibtisch lagen 320 Klausuren. **5.**

a) 
$$
\begin{cases} 2x + 3y = 7 \\ x - 4y = 3 \end{cases} \Leftrightarrow \begin{cases} 2x + 3y = 7 \\ x = 3 + 4y \end{cases} \Leftrightarrow \begin{cases} 2(3 + 4y) + 3y = 7 \\ x = 3 + 4y \end{cases}
$$
  
\n
$$
\Leftrightarrow \begin{cases} 11y + 6 = 7 \\ x = 3 + 4y \end{cases} \Leftrightarrow \begin{cases} y = \frac{1}{11} \\ x = 3 + 4y \end{cases} \Leftrightarrow \begin{cases} y = \frac{1}{11} \\ x = 3 + 4 \end{cases} \Leftrightarrow \begin{cases} y = \frac{1}{11} \\ x = \frac{37}{11} \end{cases}
$$
  
\nAlso  $\mathbb{L} = \{(\frac{37}{11}, \frac{1}{11})\}$   
\nb) 
$$
\begin{cases} x + 3y = 1 \\ 3x + 3y = 0 \end{cases} \Leftrightarrow \begin{cases} 3y = 1 - x \\ 3y = -3x \end{cases} \Leftrightarrow \begin{cases} 3y = 1 - x \\ 1 - x = -3x \end{cases} \Leftrightarrow \begin{cases} 3y = 1 - x \\ 2x = -1 \end{cases}
$$
  
\n
$$
\Leftrightarrow \begin{cases} 3y = 1 - \frac{x}{2} \end{cases} \Leftrightarrow \begin{cases} 3y = 1 - \left(-\frac{1}{2}\right) \\ x = -\frac{1}{2} \end{cases} \Leftrightarrow \begin{cases} y = \frac{1}{2} \\ x = -\frac{1}{2} \end{cases}
$$
  
\nAlso  $\mathbb{L} = \{(-\frac{1}{2}, \frac{1}{2})\}$   
\nc) 
$$
\begin{cases} x + 3y = 1 \\ -2x - 6y = 0 \end{cases} \Leftrightarrow \begin{cases} x = 1 - 3y \\ -2x - 6y = 0 \end{cases} \Leftrightarrow \begin{cases} x = 1 - 3y \\ -2(1 - 3y) - 6y = 0 \end{cases}
$$
  
\n
$$
\Leftrightarrow \begin{cases} x = 1 - 3y \\ -2 = 0 \end{cases}
$$
  
\nAlso  $\mathbb{L} = \{\}$   
\nd) 
$$
\begin{cases
$$
$$
\Leftrightarrow \begin{cases} \frac{1}{4}z = -\frac{5}{4} \\ x = 2 + 2y - 3z \\ y = \frac{5}{4}z - \frac{3}{4} \end{cases} \Leftrightarrow \begin{cases} z = -5 \\ x = 2 + 2y - 3z \\ y = \frac{5}{4}z - \frac{3}{4} \end{cases} \Leftrightarrow \begin{cases} z = -5 \\ x = 2 + 2y - 3z \\ y = -7 \end{cases}
$$
  
\n
$$
\Leftrightarrow \begin{cases} z = -5 \\ x = 3 \\ x = 3 \end{cases}
$$
  
\n
$$
\Leftrightarrow \begin{cases} z = -5 \\ x = 3 \\ x = 3 \end{cases}
$$
  
\n
$$
\Leftrightarrow \begin{cases} x + 2y = 2 \\ x + y = b \end{cases} \Leftrightarrow \begin{cases} x = 2 - 2y \\ x = b - y \end{cases} \Leftrightarrow \begin{cases} x = 2 - 2y \\ 2 - 2y = b - y \end{cases} \Leftrightarrow \begin{cases} x = 2 - 2y \\ -y = b - 2 \end{cases}
$$
  
\n
$$
\Leftrightarrow \begin{cases} x = 2 - 2y \\ y = 2 - b \end{cases} \Leftrightarrow \begin{cases} x = 2 - 2(2 - b) \\ y = 2 - b \end{cases} \Leftrightarrow \begin{cases} x = 2b - 2 \\ y = 2 - b \end{cases}
$$
  
\nAlso  $\mathbb{L} = \{(2b - 2, 2 - b)\}$   
\n
$$
\int \begin{array}{c} -4x + 2y = 2 \\ x + ay = b \end{array} \Leftrightarrow \begin{cases} -4x + 2y = 2 \\ x = b - ay \end{cases} \Leftrightarrow \begin{cases} 4(b - ay) + 2y = 2 \\ x = b - ay \end{cases}
$$
  
\n
$$
\Leftrightarrow \begin{cases} (4a + 2)y = 2 + 4b \\ x = b - ay \end{cases} \Leftrightarrow \begin{cases} (4a + 2)y = 2 + 4b \\ x = b - ay \end{cases} \Leftrightarrow \begin{cases} (2a + 1)y = 2b + 1 \\ x = b - ay \end{cases}
$$
  
\n
$$
\begin{cases} \text{M\"orbole} & \text{is } 1: a = -1, b = -\frac{1
$$

Möglichkeit 1:  $a = -\frac{1}{2}$  $\frac{1}{2}, b = -\frac{1}{2}$  $\frac{1}{2}$ . Dann lautet die erste Gleichung  $0 = 0$  und ist allgemeingültig. Lösungsmenge ist dann  $\mathbb{L} = \{(x, y) : x \in \mathbb{R}, y \in \mathbb{R}, x = b - ay\}$  $\{(b-ay, y) : y \in \mathbb{R}\}.$ 

Möglichkeit 2:  $a = -\frac{1}{2}$  $\frac{1}{2}, b \neq -\frac{1}{2}$  $\frac{1}{2}$ . Dann lautet die erste Gleichung  $0 = 2b + 1(\neq 0)$ und ist unlösbar. Daher ist  $\mathbb{L} = \{\}.$ 

Möglichkeit 3:  $a \neq -\frac{1}{2}$  $\frac{1}{2}$ . Dann kann das LGS weiter umgeformt werden zu

$$
\begin{cases}\ny = \frac{2b+1}{2a+1} \\
x = b - ay\n\end{cases}\n\Leftrightarrow\n\begin{cases}\ny = \frac{2b+1}{2a+1} \\
x = b - a\frac{2b+1}{2a+1}\n\end{cases}\n\Leftrightarrow\n\begin{cases}\ny = \frac{2b+1}{2a+1} \\
x = \frac{b-a}{2a+1}\n\end{cases}
$$

Also ist dann  $\mathbb{L} = \{(\frac{b-a}{2a+1}, \frac{2b+1}{2a+1})\}.$ 

**6.** Man kann zunächst davon ausgehen, dass  $a \neq 0$ . Dann lautet die erste Gleichung umgeschrieben  $x = \frac{e}{a}$  $\frac{e}{a} - \frac{b}{a}$  $\frac{b}{a}y$ . Eingesetzt in die zweite Gleichung folgt *c*( $\frac{e}{a}$  $\frac{e}{a} - \frac{b}{a}$  $\frac{b}{a}y$  +  $dy = f$ bzw.  $(d - \frac{bc}{a})$  $\frac{bc}{a}$ <sup>*y*</sup> = *f* − *c*<sup> $\frac{e}{a}$ </sup>  $\frac{e}{a}$  bzw.  $\frac{ad-bc}{a}y = \frac{af-ec}{a}$  Diese Gleichung – und damit das LGS – ist genau dann lösbar, wenn *ad*−*bc* ̸= 0. Der Ausdruck *ad*−*bc* wird auch Determinante der Koeffizientenmatrix genannt.

**7.** Die Gleichungsmatrix wird in Zeilenstufenform überführt:

$$
\begin{pmatrix}\n1 & 2 & -1 & 1 & 1 & 1 \\
2 & -1 & 1 & -2 & -1 & 3 \\
1 & 1 & -1 & -1 & 1 & 3 \\
4 & 2 & -1 & -2 & 1 & 7 \\
-1 & 3 & -2 & 3 & 2 & -2\n\end{pmatrix}\n\begin{pmatrix}\n1 & -2I & 1 & 2 & -1 & 1 & 1 & 1 \\
0 & -5 & 3 & -4 & -3 & 1 \\
0 & -1 & 0 & -2 & 0 & 2 \\
0 & -6 & 3 & -6 & -3 & 3 \\
0 & 5 & -3 & 4 & 3 & -1\n\end{pmatrix}
$$
\n
$$
\xrightarrow{II/(-5)} \begin{pmatrix}\n1 & 2 & -1 & 1 & 1 & 1 & 1 \\
0 & 1 & -\frac{3}{5} & \frac{4}{5} & \frac{3}{5} & -\frac{1}{5} \\
0 & -1 & 0 & -2 & 0 & 2 \\
0 & -6 & 3 & -6 & -3 & 3 \\
0 & -6 & 3 & -6 & -3 & 3\n\end{pmatrix}\n\begin{pmatrix}\n1 & 2 & -1 & 1 & 1 & 1 & 1 \\
0 & 1 & -\frac{3}{5} & \frac{4}{5} & \frac{3}{5} & -\frac{1}{5} \\
0 & 0 & -\frac{3}{5} & -\frac{5}{5} & \frac{3}{5} & \frac{9}{5} \\
0 & -6 & 3 & -6 & -3 & 3 \\
0 & 5 & -3 & 4 & 3 & -1\n\end{pmatrix}\n\begin{pmatrix}\n1 & 2 & -1 & 1 & 1 & 1 & 1 \\
0 & 1 & -\frac{3}{5} & \frac{4}{5} & \frac{3}{5} & -\frac{1}{5} \\
0 & 0 & -\frac{3}{5} & -\frac{6}{5} & \frac{3}{5} & \frac{9}{5} \\
0 & 0 & 0 & 0 & 0 & 0\n\end{pmatrix}
$$

$$
\frac{III \cdot (-\frac{5}{3})}{-\frac{3}{3}} \begin{pmatrix} 1 & 2 & -1 & 1 & 1 & 1 \ 0 & 1 & -\frac{3}{5} & \frac{4}{5} & \frac{3}{5} & -\frac{1}{5} \\ 0 & 0 & 1 & 2 & -1 & -3 & 1 \ 0 & 0 & -\frac{3}{5} & -\frac{6}{5} & \frac{3}{5} & \frac{9}{5} \\ 0 & 0 & 0 & 0 & 0 & 0 & 0 \end{pmatrix} \xrightarrow{IV} + \frac{3}{5} III \begin{pmatrix} 1 & 2 & -1 & 1 & 1 & 1 \ 0 & 1 & -\frac{3}{5} & \frac{4}{5} & \frac{3}{5} & -\frac{1}{5} \\ 0 & 0 & 1 & 2 & -1 & -3 \\ 0 & 0 & 0 & 0 & 0 & 0 & 0 \\ 0 & 0 & 0 & 0 & 0 & 0 & 0 \end{pmatrix} \xrightarrow{IV} + \frac{3}{5} III \begin{pmatrix} 1 & 0 & 0 & -1 & 0 & 2 \ 0 & 0 & 0 & 0 & 0 & 0 \\ 0 & 0 & 0 & 0 & 0 & 0 & 0 & 0 \\ 0 & 0 & 0 & 0 & 0 & 0 & 0 & 0 \\ 0 & 0 & 0 & 0 & 0 & 0 & 0 & 0 \\ 0 & 0 & 0 & 0 & 0 & 0 & 0 & 0 \end{pmatrix}
$$

Die Lösungsmenge besteht aus allen  $(x_1, x_2, x_3, x_4, x_5)$  mit  $x_1 = 2 + x_4, x_2 = -2 -$ 2*x*4,*x*<sup>3</sup> = −3 − 2*x*<sup>4</sup> + *x*<sup>5</sup> wobei *x*<sup>4</sup> ∈ R*, x*<sup>5</sup> ∈ R

**8.** Es wird zu den Gleichungssystemen aus Aufgabe 1 jeweils die Gleichungsmatrix aufgestellt und in Zeilenstufenform überführt.

a) 
$$
\begin{pmatrix} 1 & 2 & 4 \\ 1 & 3 & 0 \end{pmatrix} \xrightarrow{II-1} \begin{pmatrix} 1 & 2 & 4 \\ 0 & 1 & -4 \end{pmatrix} \xrightarrow{I-2II} \begin{pmatrix} 1 & 0 & 12 \\ 0 & 1 & -4 \end{pmatrix}
$$
  
Die eindertige Lösung ist  $a_2 = 12$ ,  $a_4 = -4$  also lautet die Fun

Die eindeutige Lösung ist  $a_0 = 12, a_1 = -4$ , also lautet die Funktion  $f(x) = 12-4x$ .

b) 
$$
\begin{pmatrix} 1 & 2 & 4 & | & 4 \\ 1 & 3 & 9 & | & 0 \\ 1 & 4 & 16 & | & -6 \end{pmatrix} \xrightarrow{II-I} \begin{pmatrix} 1 & 2 & 4 & | & 4 \\ 0 & 1 & 5 & | & -4 \\ 0 & 2 & 12 & | & -10 \end{pmatrix} \xrightarrow{III-2II} \begin{pmatrix} 1 & 2 & 4 & | & 4 \\ 0 & 1 & 5 & | & -4 \\ 0 & 0 & 2 & | & -2 \end{pmatrix}
$$
  
\n
$$
\xrightarrow{III/2} \begin{pmatrix} 1 & 2 & 4 & | & 4 \\ 0 & 1 & 5 & | & -4 \\ 0 & 0 & 1 & | & -1 \end{pmatrix} \xrightarrow{I-4III} \begin{pmatrix} 1 & 2 & 0 & | & 8 \\ 0 & 1 & 0 & | & 1 \\ 0 & 0 & 1 & | & -1 \end{pmatrix} \xrightarrow{I-2II} \begin{pmatrix} 1 & 0 & 0 & | & 6 \\ 0 & 1 & 0 & | & 1 \\ 0 & 0 & 1 & | & -1 \end{pmatrix}
$$
  
\nDie eindeutige Lösung ist  $a_0 = 6, a_1 = 1, a_2 = -1$ , also lautet die Funktion  $f(x) =$ 

$$
6+x-x^2.
$$
  
\n
$$
c) \begin{pmatrix} 1 & 0 & 0 & 5 \\ 0 & 1 & 6 & 1 \\ 1 & 5 & 25 & 0 \end{pmatrix} \xrightarrow{III-I} \begin{pmatrix} 1 & 0 & 0 & 5 \\ 0 & 1 & 6 & 1 \\ 0 & 5 & 25 & -5 \end{pmatrix} \xrightarrow{III-I} \begin{pmatrix} 1 & 0 & 0 & 5 \\ 0 & 1 & 6 & 1 \\ 0 & 0 & -5 & -10 \end{pmatrix}
$$
  
\n
$$
\xrightarrow{III/(-5)} \begin{pmatrix} 1 & 0 & 0 & 5 \\ 0 & 1 & 6 & 1 \\ 0 & 0 & 1 & 2 \end{pmatrix} \xrightarrow{II-OIII} \begin{pmatrix} 1 & 0 & 0 & 5 \\ 0 & 1 & 0 & -11 \\ 0 & 0 & 1 & 2 \end{pmatrix}
$$

Die eindeutige Lösung ist  $a_0 = 5, a_1 = -11, a_2 = 2$ , also lautet die Funktion  $f(x) = 5 - 11x + 2x^2$ .

$$
d) \begin{pmatrix} 1 & 4 & 16 & 64 & 0 \\ 0 & 1 & 8 & 48 & 4 & 0 \\ 0 & 0 & 2 & 24 & 0 & 0 \\ 1 & 0 & 0 & 0 & 16 \end{pmatrix} \xrightarrow{IV-1} \begin{pmatrix} 1 & 4 & 16 & 64 & 0 \\ 0 & 1 & 8 & 48 & 4 & 0 \\ 0 & 0 & 2 & 24 & 0 & 0 \\ 0 & -4 & -16 & -64 & 16 & 0 \end{pmatrix} \xrightarrow{IV+4II} \begin{pmatrix} 1 & 4 & 16 & 64 & 0 \\ 0 & 1 & 8 & 48 & 4 \\ 0 & 0 & 2 & 24 & 0 \\ 0 & 0 & 16 & 128 & 32 \end{pmatrix}
$$
  
\n
$$
\xrightarrow{III/2} \begin{pmatrix} 1 & 4 & 16 & 64 & 0 \\ 0 & 1 & 8 & 48 & 4 \\ 0 & 0 & 1 & 12 & 0 \\ 0 & 0 & 16 & 128 & 32 \end{pmatrix} \xrightarrow{IV-16III} \begin{pmatrix} 1 & 4 & 16 & 64 & 0 \\ 0 & 1 & 8 & 48 & 4 & 0 \\ 0 & 0 & 1 & 12 & 0 & 0 \\ 0 & 0 & 0 & -64 & 32 & 0 \end{pmatrix} \xrightarrow{IV/(-64)} \begin{pmatrix} 1 & 4 & 16 & 64 & 0 \\ 0 & 1 & 8 & 48 & 4 \\ 0 & 0 & 0 & 1 & 12 & 0 \\ 0 & 0 & 0 & 1 & -\frac{1}{2} \end{pmatrix}
$$
  
\n
$$
\xrightarrow{I-64IV} \begin{pmatrix} 1 & 4 & 16 & 0 & 32 \\ 0 & 1 & 8 & 0 & 28 \\ 0 & 0 & 1 & 0 & 6 \\ 0 & 0 & 0 & 1 & -\frac{1}{2} \end{pmatrix} \xrightarrow{I-16III} \begin{pmatrix} 1 & 4 & 0 & 0 & -64 \\ 0 & 1 & 0 & 0 & -20 \\ 0 & 0 & 1 & 0 & 6 \\ 0 & 0 & 0 & 1 & -\frac{1}{2} \end{pmatrix} \xrightarrow{I-8III} \begin{pmatrix}
$$

Die eindeutige Lösung ist  $a_0 = 16, a_1 = −20, a_2 = 6, a_3 = −1/2$ , also lautet die Funktion  $f(x) = 16 - 20x + 6x^2 - \frac{1}{2}$  $\frac{1}{2}x^3$ .

$$
\boldsymbol{9.}
$$

a) 
$$
\begin{pmatrix} 2 & 1 \ -4 & -2 \end{pmatrix} \begin{pmatrix} t \ 3 \end{pmatrix} \xrightarrow{I \rightarrow (\frac{1}{2})} \begin{pmatrix} 1 & \frac{1}{2} \\ -4 & -2 \end{pmatrix} \begin{pmatrix} \frac{t}{2} \\ 3 \end{pmatrix} \xrightarrow{II + (4)I} \begin{pmatrix} 1 & \frac{1}{2} \\ 0 & 0 \end{pmatrix} \begin{pmatrix} \frac{t}{2} \\ 2t + 3 \end{pmatrix}
$$
.

Das LGS ist lösbar genau dann, wenn  $2t + 3 = 0$ , d.h.  $t = -\frac{3}{2}$  $\frac{3}{2}$ , Die Lösungsmenge besteht dann aus allen  $(x, y)$ , welche die Gleichung  $x = -\frac{3}{4}$  $rac{3}{4} - \frac{1}{2}$  $rac{1}{2}y$  lösen.

b) 
$$
\begin{pmatrix} 2 & 1 & t \\ -4 & t & 3 \end{pmatrix} \xrightarrow{I/2} \begin{pmatrix} 1 & \frac{1}{2} & \frac{t}{2} \\ -4 & t & 3 \end{pmatrix} \xrightarrow{II+4I} \begin{pmatrix} 1 & \frac{1}{2} & \frac{t}{2} \\ 0 & t+2 & 2t+3 \end{pmatrix}
$$

Für *t* ≠ −2 ist das Gleichungssystem eindeutig lösbar mit  $y = \frac{3+2t}{2+t}$  $rac{3+2t}{2+t}$  und  $x =$ *t*  $\frac{t}{2} - \frac{1}{2}$  $rac{1}{2}y = \frac{-3+t^2}{2(2+t)}$  $\frac{-3+t^2}{2(2+t)}$ . Für *t* = −2 ist das Gleichungssystem unlösbar.

10. Löst man die erste Gleichung nach *x* auf, so erhält man  $x = -2y + 4z + 3/2$ . Substituiert man dies in die zweite Gleichung, so folgt 6(−2*y*+4*z*+3*/*2)+2*y*+2*z* = 15, d.h.  $0x - 10y + 26z = 6$ .

Subtrahiert man andererseits im Ausgangs-LGS das dreifache der ersten von der zweiten Gleichung, so erhält man −10*y* + 26*y* = 6, also dieselbe Gleichung.

Das Substitutionsverfahren ist hier (aber auch in anderen LGS) also nur eine spezielle Variante des Additionsverfahrens.

Beim Gleichsetzungsverfahren werden beide Gleichungen z.B. nach *x* aufgelöst: *x* =  $-2y+4z+3/2$  und  $x=-\frac{1}{3}$  $rac{1}{3}y - \frac{1}{3}$  $rac{1}{3}z + \frac{5}{2}$  $\frac{5}{2}$ . Beim Gleichsetzen ergibt sich  $-2y+4z+3/2=$  $-\frac{1}{3}$  $\frac{1}{3}y - \frac{1}{3}$  $\frac{1}{3}z + \frac{5}{2} \Leftrightarrow -6y + 12z + \frac{9}{2}$  $\frac{9}{2} = -y - z + \frac{15}{2} \Leftrightarrow -5y + 13z = 3$ . Die gewonnene Gleichung ist bis auf eine multiplikative Konstante ebenfalls die durch Subtraktion entstandene. Auch das Gleichsetzungsverfahren entspricht also der Anwendung des Additionsverfahrens.

### **11.**

a) Zunächst wird die Gleichung nach *x*<sup>1</sup> aufgelöst:

$$
2x_1 + 4x_2 = 5 \Leftrightarrow x_1 = \frac{5}{2} - 2x_2
$$

Damit  $x_1, x_2 \ge 0$  sind, muss dann gelten  $x_2 \ge 0$  und  $x_2 \le \frac{5}{4}$  $\frac{5}{4}$ .  $x_1$  wird nun durch  $x_2$ in der Zielfunktion substituiert:

$$
3x_1 + 5x_2 = 3(\frac{5}{2} - 2x_2) + 5x_2 = \frac{15}{2} - x_2
$$

 $3x_1 + 5x_2$  wird also maximal (minimal), wenn  $x_2$  minimal (maximal) innerhalb des zulässigen Bereichs  $[0; \frac{5}{4}]$  ist.

Für  $x_2 = 0$  und  $x_1 = \frac{5}{2}$  $\frac{5}{2}$  wird also der maximale Wert  $\frac{15}{2}$ , für  $x_2 = \frac{5}{4}$  $\frac{5}{4}$ ,  $x_1 = 0$ hingegen der minimale Wert  $\frac{25}{4}$  erreicht.

b) Auch hier wird die Gleichung nach *x*<sup>1</sup> aufgelöst:

$$
4x_1 - tx_2 = 3 \Leftrightarrow x_1 = \frac{3}{4} + \frac{t}{4}x_2
$$

Der für *x*<sup>1</sup> gewonnene Term wird in den Zielwert substituiert:

$$
2x_1 + tx_2 = 2\left(\frac{3}{4} + \frac{t}{4}x_2\right) + tx_2 = \frac{3}{2} + \frac{3t}{2}x_2
$$

Man kann jetzt drei Fälle unterscheiden:

- Wenn  $t = 0$ , so ist der Zielwert stets  $\frac{3}{2}$  und wird für  $x_1 = \frac{3}{4}$  $rac{3}{4}$  und beliebiges  $x_2 \geq 0$  angenommen. Maximum und Minimum stimmen hier also überein.
- Wenn  $t < 0$ , so wird der Zielwert minimal (maximal), wenn  $x_2$  maximal (minimal) wird. Aus der Gleichung  $x_1 = \frac{3}{4}$  $\frac{3}{4} + \frac{t}{4}$  $\frac{t}{4}x_2$  und  $x_1 \geq 0$  folgt aber  $0 \leq \frac{3}{4}$  $\frac{3}{4} + \frac{t}{4}$  $\frac{t}{4}x_2 \Leftrightarrow \frac{t}{4}x_2 \geq -\frac{3}{4} \Leftrightarrow x_2 \leq -\frac{3}{t}$  (beachten Sie, dass sich das Ungleichheitszeichen durch die Multiplikation mit  $\frac{4}{t} < 0$  umkehrt). Für  $x_2 = 0, x_1 = \frac{3}{4}$ liegt dann der maximale Zielwert  $\frac{3}{2}$ , für  $x_1 = 0, x_2 = -\frac{3}{t}$  der minimale Zielwert  $\frac{3}{t}$  der minimale Zielwert −3 vor.
- Wenn  $t > 0$ , so wird der Zielwert minimal (maximal), wenn  $x_2$  minimal (maximal) wird. Das ergibt für  $x_2 = 0, x_1 = \frac{3}{4}$  $\frac{3}{4}$  den minimalen Zielwert  $\frac{3}{4}$ . Einen Maximalwert gibt es nicht, da  $x_2$  und damit auch der Zielwert beliebig groß werden kann .
- c) Zunächst wird das LGS mit dem Gauß'schen Eliminationsverfahren gelöst, d.h. die zugehörige Gleichungsmatrix in ZSF gebracht:

$$
\left(\begin{array}{ccc|c}2 & 5 & 3 & 6\\4 & 1 & 1 & 4\end{array}\right) \rightarrow \left(\begin{array}{ccc|c}1 & 0 & \frac{1}{9} & \frac{7}{9}\\0 & 1 & \frac{5}{9} & \frac{8}{9}\end{array}\right)
$$

Die Variablen  $x_1, x_2$  lassen sich also mit Hilfe von  $x_3$  darstellen

$$
x_1 = \frac{7}{9} - \frac{1}{9}x_3
$$
,  $x_2 = \frac{8}{9} - \frac{5}{9}x_3$ 

und in der Zielfunktion substituieren:

$$
3x_1 - 2x_2 + 5x_3 = 3\left(\frac{7}{9} - \frac{1}{9}x_3\right) - 2\left(\frac{8}{9} - \frac{5}{9}x_3\right) + 5x_3 = \frac{5}{9} + \frac{52}{9}x_3
$$

Der Zielwert wird also maximal (minimal), wenn *x*<sup>3</sup> maximal (minimal) wird. Aus den Darstellungen von  $x_1, x_2$  mittels  $x_3$  folgt wegen  $x_1 \geq 0, x_2 \geq 0$ , dass

$$
\frac{7}{9}-\frac{1}{9}x_3\geq 0 \Leftrightarrow x_3\leq 7 \quad , \quad \frac{8}{9}-\frac{5}{9}x_3\geq 0 \Leftrightarrow x_3\leq \frac{8}{5}
$$

d.h. es muss gelten  $0 \le x_2 \le \frac{8}{5}$  $\frac{8}{5}$ . Für  $x_3 = 0$  erhält man den minimalen Zielwert  $\frac{5}{9}$ , für  $x_3 = \frac{8}{5}$  $\frac{8}{5}$  den maximalen Zielwert  $\frac{49}{5}$ .

d) Es wird wie in der vorangegangenen Teilaufgabe verfahren:

$$
\left(\begin{array}{ccc|c}2 & 5 & -3 & 6\\4 & 1 & -1 & 4\end{array}\right) \rightarrow \left(\begin{array}{ccc|c}1 & 0 & -\frac{1}{9} & \frac{7}{9}\\0 & 1 & -\frac{5}{9} & \frac{8}{9}\end{array}\right)
$$

 $x_1, x_2$  lassen sich wieder durch  $x_3$  substituieren

$$
x_1 = \frac{7}{9} + \frac{1}{9}x_3 \ge 0 \Leftrightarrow x_3 \ge -7
$$
  

$$
x_2 = \frac{8}{9} + \frac{5}{9}x_3 \ge 0 \Leftrightarrow x_3 \ge -\frac{8}{5}
$$

 $x_1, x_2$  werden wieder in der Zielfunktion substituiert:

$$
3x_1 - 2x_2 + 5x_3 = 3\left(\frac{7}{9} + \frac{1}{9}x_3\right) - 2\left(\frac{8}{9} + \frac{5}{9}x_3\right) + 5x_3 = \frac{5}{9} + \frac{38}{9}x_3
$$

Minimal wird dieser Ausdruck für  $x_3 = 0, x_1 = \frac{7}{9}$  $\frac{7}{9}$ ,  $x_2 = \frac{8}{9}$  $\frac{8}{9}$ . Der Zielwert ist dann  $\frac{5}{9}$ . Nach oben ist der Ausdruck unbeschränkt, weil auch *x*<sup>3</sup> beliebig groß werden kann.

e) Es wird wie in der vorangegangenen Teilaufgabe verfahren:

$$
\left(\begin{array}{ccc|c}2 & -5 & -3 & 6\\4 & -1 & -1 & 4\end{array}\right) \rightarrow \left(\begin{array}{ccc|c}1 & 0 & -\frac{1}{9} & \frac{7}{9}\\0 & 1 & \frac{5}{9} & -\frac{8}{9}\end{array}\right)
$$

 $x_1, x_2$  lassen sich wieder durch  $x_3$  substituieren

$$
x_1 = \frac{7}{9} + \frac{1}{9}x_3 \ge 0 \Leftrightarrow x_3 \ge -7
$$

$$
x_2 = -\frac{8}{9} - \frac{5}{9}x_3 \ge 0 \Leftrightarrow x_3 \le -\frac{8}{5}
$$

Da aber nicht gleichzeitig  $x_3 \geq 0$  sein kann, hat das LGS keine Lösung mit  $x_j \geq 0$ , also gibt es auch kein Minimum und Maximum.

f) Es wird wieder zunächst das LGS gelöst:

$$
\left(\begin{array}{ccc|c} 0 & 1 & 2 & 0 & 2 \\ 0 & 0 & 3 & 1 & 3 \\ 1 & 0 & 3 & 0 & 5 \end{array}\right) \rightarrow \left(\begin{array}{ccc|c} 1 & 0 & 0 & -1 & 2 \\ 0 & 1 & 0 & -\frac{2}{3} & 0 \\ 0 & 0 & 1 & \frac{1}{3} & 1 \end{array}\right)
$$

Lösung für  $x_1, x_2, x_3$  ist

$$
x_1 = 2 + x_4 \ge 0 \Leftrightarrow x_4 \ge -2
$$

$$
x_2 = \frac{2}{3}x_4 \ge 0 \Leftrightarrow x_4 \ge 0
$$

$$
x_3 = 1 - \frac{1}{3}x_4 \ge 0 \Leftrightarrow x_3 \le 3
$$

 $x_1, x_2, x_3$  werden jetzt in der Zielfunktion substituiert:

$$
5x_1 - x_2 + x_3 + 2x_4 = 5(2 + x_4) - (\frac{2}{3}x_4) + (1 - \frac{1}{3}x_4) + 2x_4 = 11 + 6x_4
$$

Minimal wird dieser Ausdruck für minimales  $x_4$ , also für  $x_4 = 0, x_1 = 2, x_2 =$ 0*, x*<sup>3</sup> = 1 mit Zielwert 11. Maximal wird dieser Ausdruck für maximales *x*4, also aufgrund der obigen Ungleichungen für  $x_4 = 3, x_1 = 5, x_2 = 2, x_3 = 0$  mit Zielwert 29.

**12.** Der Engpass ist sowohl durch die erste als auch durch die dritte Gleichung gegeben. Die nächste Umformung kann z.B. lauten:

$$
\left(\begin{array}{cccc|c}1 & 0 & 0 & 1 & 1 & 30\\0 & 1 & 0 & -3 & -2 & 40\\0 & 0 & 1 & 3 & 1 & 30\end{array}\right) \xrightarrow{\begin{array}{c}I-III\\II+2III\end{array}} \left(\begin{array}{cccc|c}1 & 0 & -1 & -2 & 0 & 0\\0 & 1 & 2 & 3 & 0 & 100\\0 & 0 & 1 & 3 & 1 & 30\end{array}\right)
$$

Die spezielle Lösung lautet nun  $x_1 = 0$ ,  $x_2 = 100$ ,  $x_5 = 30$  und  $x_3 = x_4 = 0$ . Sie liefert den Deckungsbeitrag 12000 und ist ebenfalls optimal, denn die reduzierte Deckungsbeitragsfunktion zu dieser Gleichungsmatrix lautet  $65(x_3 + 2x_4) + 120(100 2x_3 - 3x_4 + 170x_3 + 230x_4 = 12000 - 5x_4$ . An dieser Form erkennt man, dass mit *x*<sup>4</sup> = 0 und beliebigem Wert für *x*<sup>3</sup> die Optimallösung realisiert wird, also z.B. auch für  $x_3 = 0$ .

**13.** Gleichungsmatrix und Umformungen zur Zeilenstufenform lauten

$$
\begin{pmatrix}\n1 & 1 & 0 & 0 & 0 & 0 & 1440 \\
1 & 0 & 3 & 2 & 1 & 0 & 2160 \\
0 & 1 & 0 & 1 & 3 & 4 & 1080\n\end{pmatrix}\n\xrightarrow{\text{atan zielen.}}\n\begin{pmatrix}\n1 & 0 & 3 & 2 & 1 & 0 & 2160 \\
0 & 1 & 0 & 1 & 3 & 4 & 1080 \\
0 & 0 & 3 & 3 & 4 & 4 & 1800\n\end{pmatrix}
$$
\n
$$
\xrightarrow{\text{I-III,}}\n\begin{pmatrix}\n1 & 0 & 0 & -1 & -3 & -4 & 360 \\
0 & 1 & 0 & 1 & 3 & 4 & 1080 \\
0 & 0 & 0 & 1 & 1 & \frac{4}{3} & \frac{4}{3} & 600\n\end{pmatrix}
$$

Die Lösungsmenge besteht aus allen  $(x_1, ..., x_6)$  ∈ [0; ∞[<sup>6</sup> mit  $x_1 = 360 + x_4 + 3x_5 + 4x_6$ ,  $x_2 = 1080 - x_4 - 3x_5 - 4x_6, x_3 = 600 - x_4 - \frac{4}{3}$  $\frac{4}{3}x_5 - \frac{4}{3}$  $\frac{4}{3}x_6$ .

Eine spezielle Lösung ist  $x_1 = 360$ ,  $x_2 = 1080$ ,  $x_3 = 600$ ,  $x_4 = x_5 = x_6 = 0$ . Diese benötigt 2040 Rollen. Substitution der Pivot-Variablen in der Verschnittfunktion ergibt

$$
x_1 + x_2 + x_3 + x_4 + x_5 + x_6 = 2040 + 0x_4 - \frac{1}{3}x_5 - \frac{1}{3}x_6
$$

Jede Einführung eines der Schnittmuster *x*5*, x*<sup>6</sup> verringert den Verschnitt. Beispielsweise könnte man Schnittmuster 5 maximal 360mal verwenden. Für  $x_5 = 360, x_4 = x_6 = 0$ ergibt sich  $x_1 = 1440, x_2 = 0, x_3 = 330$  und ein Verschnitt von 1920 Rollen. Einführung des Schnittmusters 4 ändert den Verschnitt nicht.

**14.** Es wird das Gauß-Verfahren ausgeführt. Auf der rechten Seite müssen dabei lineare Terme in *a, b, c* verwaltet werden.

$$
\begin{pmatrix} 1 & 1 & -1 & a \ 2 & -1 & 5 & b \ 0 & 2 & -5 & c \ \end{pmatrix} \xrightarrow{II + (-2)I} \begin{pmatrix} 1 & 1 & -1 & a \ 0 & -3 & 7 & b-2a \ 0 & 2 & -5 & c \ \end{pmatrix}
$$

$$
\xrightarrow{II \rightarrow (-\frac{1}{3}) II} \begin{pmatrix} 1 & 1 & -1 & a \ 0 & 1 & -\frac{7}{3} & \frac{1}{3}(2a - b) \ 0 & 2 & -5 & c \ \end{pmatrix}
$$

$$
\frac{III + (-2)II}{0 \quad 0 \quad 1 \quad -\frac{7}{3} \quad \frac{1}{3}(2a - b)}\n\underline{III} \rightarrow (-3) III \quad \begin{pmatrix} 1 & 1 & -1 & a \\ 0 & 0 & -\frac{1}{3} & -\frac{4a}{3} + \frac{2b}{3} + c \\ 0 & 1 & -\frac{7}{3} & \frac{1}{3}(2a - b) \\ 0 & 0 & 1 & 4a - 2b - 3c \end{pmatrix}
$$
\n
$$
\frac{I + (1) III}{II + (\frac{7}{3}) III} \quad \begin{pmatrix} 1 & 1 & 0 & 5a - 2b - 3c \\ 0 & 1 & 0 & 10a - 5b - 7c \\ 0 & 0 & 1 & 4a - 2b - 3c \end{pmatrix}
$$
\n
$$
\frac{I + (-1) II}{I + (-1) II} \quad \begin{pmatrix} 1 & 0 & 0 & -5a + 3b + 4c \\ 0 & 1 & 0 & 10a - 5b - 7c \\ 0 & 0 & 1 & 4a - 2b - 3c \end{pmatrix}
$$

Lösung ist also  $x_1 = -5a + 3b + 4c, x_2 = 10a - 5b - 7c, x_3 = 4a - 2b - 3c$ 

**15.** Die Gleichungsmatrix wird ähnlich wie im Regalbeispiel anhand der Verflechtungstabelle aufgestellt und in eine Basisform gebracht (möglich, aber aufwändiger wäre die Bestimmung der ZSF)

 13 12 2 8 29 7300 0 12 <sup>−</sup><sup>24</sup> <sup>−</sup><sup>18</sup> <sup>−</sup><sup>36</sup> <sup>2100</sup> *<sup>I</sup>* + (−13) *<sup>V</sup>* 6 3 10 5 16 3200 0 3 <sup>−</sup><sup>2</sup> <sup>−</sup><sup>7</sup> <sup>−</sup><sup>14</sup> <sup>800</sup> *II* + (−6) *<sup>V</sup>* 1 1 0 1 3 600 0 1 <sup>−</sup><sup>2</sup> <sup>−</sup><sup>1</sup> <sup>−</sup><sup>2</sup> <sup>200</sup> *III* + (−1) *<sup>V</sup>* 1 0 0 2 5 200 0 0 <sup>−</sup>2 0 0 <sup>−</sup><sup>200</sup> *IV* + (−1) *<sup>V</sup>* 1 0 2 2 5 400 1 0 2 2 5 400 −−−−−−−−−−−→ 0 0 0 <sup>−</sup><sup>6</sup> <sup>−</sup><sup>12</sup> <sup>−</sup><sup>300</sup> 0 0 4 <sup>−</sup><sup>4</sup> <sup>−</sup><sup>8</sup> <sup>200</sup> *<sup>I</sup>* + (−12) *III* 0 1 <sup>−</sup><sup>2</sup> <sup>−</sup><sup>1</sup> <sup>−</sup><sup>2</sup> <sup>200</sup> *II* + (−3) *III* 0 0 <sup>−</sup>2 0 0 <sup>−</sup><sup>200</sup> −−−−−−−−−−−→ 1 0 2 2 5 400 0 0 0 <sup>−</sup><sup>6</sup> <sup>−</sup><sup>12</sup> <sup>−</sup><sup>300</sup> 0 0 1 <sup>−</sup><sup>1</sup> <sup>−</sup><sup>2</sup> <sup>50</sup> 1 0 1 <sup>−</sup><sup>2</sup> <sup>−</sup><sup>1</sup> <sup>−</sup><sup>2</sup> <sup>200</sup> *II* → *II* 4 0 0 <sup>−</sup>2 0 0 <sup>−</sup><sup>200</sup> −−−−−−−−−−→ 1 0 2 2 5 400 0 0 0 <sup>−</sup><sup>6</sup> <sup>−</sup><sup>12</sup> <sup>−</sup><sup>300</sup> *III* + (2) *II* 0 0 1 <sup>−</sup><sup>1</sup> <sup>−</sup><sup>2</sup> <sup>50</sup> *IV* + (2) *II* 0 1 0 <sup>−</sup><sup>3</sup> <sup>−</sup><sup>6</sup> <sup>300</sup> *<sup>V</sup>* + (−2) *II* 0 0 0 <sup>−</sup><sup>2</sup> <sup>−</sup><sup>4</sup> <sup>−</sup><sup>100</sup> −−−−−−−−−−→ 1 0 0 4 9 300 0 0 0 1 2 50 0 0 1 <sup>−</sup><sup>1</sup> <sup>−</sup><sup>2</sup> <sup>50</sup> 1 0 1 0 <sup>−</sup><sup>3</sup> <sup>−</sup><sup>6</sup> <sup>300</sup> *I* → *I* − 6 0 0 0 <sup>−</sup><sup>2</sup> <sup>−</sup><sup>4</sup> <sup>−</sup><sup>100</sup> −−−−−−−−−−→ 1 0 0 4 9 300 

$$
\begin{array}{c|cccc}\nII + (1)I & 0 & 0 & 0 & 1 & 2 & 50 \\
III + (3)I & 0 & 0 & 1 & 0 & 0 & 100 \\
IV + (2)I & 0 & 1 & 0 & 0 & 0 & 450 \\
IV + (-4)I & 0 & 0 & 0 & 0 & 0 \\
\hline\n& 1 & 0 & 0 & 0 & 1 & 100\n\end{array}
$$

Die Variablen  $x_A, x_B, x_C, x_D$  lassen sich dann mittels  $x_E$  substituieren:

$$
x_A = 100 - x_E, x_B = 450, x_C = 100, x_D = 50 - 2x_E
$$

a) Wir substituieren  $x_A, x_B, x_C, x_D$  in der Zielfunktion:

$$
44,00x_A + 24,99x_B + 44,99x_C + 44,99x_D + 149,99x_E
$$
  
=44,00(100 - x\_E) + 24,99 · 450 + 44,99 · 100 + 44,99(50 - 2x\_E) + 149,99x\_E  
=22494 + 15,02x\_E

Maximal wird der Umsatz, wenn *x<sup>E</sup>* maximal wird. Aus den Bestimmungsgleichungen für die übrigen Variablen bekommt man für  $x_E$  den Engpass  $x_E \leq 25$ . Der maximale Umsatz wird daher für  $x_E = 25$  erzielt und beträgt 22868,50 Euro. Die optimale Lösung ist also  $x_A = 25, x_B = 450, x_C = 100, x_D = 0, x_E = 25.$ 

# Kapitel 11

**1.** Das lineare Optimierungsproblem lautet

$$
200x_A + 200x_B + 400x_C \stackrel{!}{=} \text{max}
$$
  
unter
$$
x_B + x_C \le 100
$$

$$
2x_A + x_B + x_C \le 120
$$

$$
2x_A + x_B \le 120
$$

$$
x_A \ge 0, x_B \ge 0, x_C \ge 0
$$

**2.** Das lineare Optimierungsproblem lautet

 $600x_I + 900x_{II} + 1350x_{III} \stackrel{!}{=} \min$ unter  $x_I + x_{II} + x_{III} \geq 12$  $x_{II} + 2x_{III} \ge 10$  $2x_I + x_{II} + x_{III} > 16$ 

```
x_I \geq 0, x_{II} \geq 0, x_{III} \geq 0
```
Hierbei sind eigentlich noch Ganzzahligkeitsforderungen angebracht, da Wagenladungen nicht teilbar sind.

### **3.** Die Standardform lautet

$$
10x_1 + 10x_2 + 20x_3 + 40x_4 \stackrel{!}{=} \min
$$
  
unter  

$$
2x_1 - 4x_2 + 3x_3 + x_4 - x_5 = 200
$$
  

$$
2x_2 - 2x_3 + 4x_4 - x_6 = 100
$$
  

$$
-x_1 + x_2 + x_7 = 100
$$
  

$$
x_1 + x_2 + 2x_4 = 150
$$
  

$$
x_1, x_2, x_3, x_4, x_5, x_6, x_7 \ge 0
$$

## **4.**

■ Zu Aufgabe "Maschinenbelegung": (siehe oben)

$$
200x_A + 200x_B + 400x_C \stackrel{!}{=} \max
$$

$$
x_B + x_C \leq 100
$$
  

$$
2x_A + x_B + x_C \leq 120
$$
  

$$
2x_A + x_B \leq 120
$$

 $x_A > 0, x_B > 0, x_C > 0$ 

Hierzu lautet die Standardform

 $-200x_A - 200x_B - 400x_C$  = = min  $x_B + x_C + x_I = 100$  $2x_A + x_B + x_C + x_{II} = 120$  $2x_A + x_B + x_{III} = 120$ 

$$
x_A \ge 0, x_B \ge 0, x_C \ge 0, x_I \ge 0, x_{II} \ge 0, x_{III} \ge 0
$$

Die Schlupfvariablen *x<sup>I</sup> , xII , xIII* geben an, wieviele Stunden die entsprechende Maschine bereitsteht, aber nicht genutzt wird.

■ Zu Aufgabe "Lastwagenplanung": Das Optimierungsproblem lautete (siehe oben)

 $600x_I + 900x_{II} + 1350x_{III}$  = min

$$
x_I + x_{II} + x_{III} \ge 12
$$
  
\n
$$
x_{II} + 2x_{III} \ge 10
$$
  
\n
$$
2x_I + x_{II} + x_{III} \ge 16
$$

 $x_I \geq 0, x_{II} \geq 0, x_{III} \geq 0$ 

Hierzu lautet die Standardform

$$
600x_I + 900x_{II} + 1350x_{III} \stackrel{!}{=} \min
$$
  

$$
x_I + x_{II} + x_{III} - x_A = 12
$$

$$
x_{II} + 2x_{III} - x_B = 10
$$
  

$$
2x_I + x_{II} + x_{III} - x_C = 16
$$

$$
x_I \ge 0, x_{II} \ge 0, x_{III} \ge 0, x_A \ge 0, x_B \ge 0, x_C \ge 0
$$

Die Schlupfvariablen *xA, xB, x<sup>C</sup>* geben an, um wieviel das mindestens zur Lieferung der Maschinen der Typen A,B,C benötigte Ladevolumen (in Anzahlen der Maschinen) überschritten wird (entspricht dem während der Fahrten nicht genutzten Ladevolumen).

### **5.**

 $\sqrt{ }$ 

 $\overline{1}$ 

a) Die Gleichungsmatrix lautet

2 −1 0 −1 13 0 −3 −1 −10 12  $-2$  1 2 3 7  $\overline{\phantom{a}}$  $\overline{1}$ 

b) Die Zeilenumformung III→III+I ergibt die Gleichungsmatrix

 $\sqrt{ }$  $\overline{1}$ 2 −1 0 −1 13 0 −3 −1 −10 12  $0 \t 0 \t 2 \t 2 \t 20$ l.  $\overline{1}$ 

Die Zeilenumformung III $\rightarrow \frac{1}{2}$ III ergibt die Gleichungsmatrix

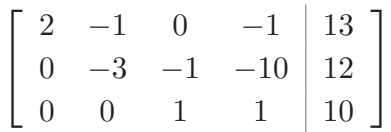

Die Zeilenumformung II→II+III ergibt die Gleichungsmatrix

 $\sqrt{ }$  $\overline{1}$ 2 −1 0 −1 13  $0 \t -3 \t 0 \t -9 \t 22$  $0 \t 0 \t 1 \t 1 \t 10$ T  $\overline{1}$ 

Die Zeilenumformung II $\rightarrow$ - $\frac{1}{3}$  $\frac{1}{3}$ II ergibt die Gleichungsmatrix

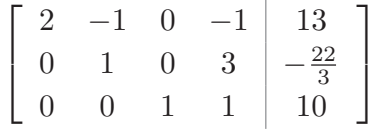

Die Zeilenumformung I→I+II ergibt die Gleichungsmatrix

$$
\left[\begin{array}{cccc|c}\n2 & 0 & 0 & 2 & \frac{17}{3} \\
0 & 1 & 0 & 3 & -\frac{22}{3} \\
0 & 0 & 1 & 1 & 10\n\end{array}\right]
$$

Multiplikation der ersten Zeile mit $\frac{1}{2}$ ergibt die Gleichungsmatrix

$$
\left[\begin{array}{rrr|r} 1 & 0 & 0 & 1 & \frac{17}{6} \\ 0 & 1 & 0 & 3 & -\frac{22}{3} \\ 0 & 0 & 1 & 1 & 10 \end{array}\right]
$$

welche in Zeilenstufenform ist. Die zugehörige Basislösung lautet

$$
x_1 = \frac{17}{6}
$$
  

$$
x_2 = -\frac{22}{3}
$$
  

$$
x_3 = 10
$$
  

$$
x_4 = 0
$$

Die allgemeine Lösung lautet dann:

$$
x_4 \in \mathbb{R} \text{ believe reelle Zahl}
$$

$$
x_1 = \frac{17}{6} - x_4
$$

$$
x_2 = -\frac{22}{3} - 3x_4
$$

$$
x_3 = 10 - x_4
$$

c) Es wird, jeweils ausgehend von der Gleichungsmatrix

 $\sqrt{ }$  $\mathbf{I}$  $1 \t 0 \t 0 \t 1 \t \frac{17}{6}$ 0 1 0 3  $-\frac{22}{3}$ 3  $0 \t 0 \t 1 \t 1 \t 10$ T  $\mathbf{I}$ 

durch elementare Zeilenumformungen die vierte mit der dritten, zweiten bzw. ersten Spalte ausgetauscht.

Im ersten Fall ergibt sich durch die Zeilenumformungen I→I- $\frac{2}{3}$ III, II→II- $\frac{7}{3}$ III am Ende die Gleichungsmatrix

$$
\left[\begin{array}{ccc|c} 1 & 0 & 0 & 1 & \frac{17}{6} \\ 0 & 1 & 0 & 3 & -\frac{22}{3} \\ 0 & 0 & 1 & 1 & 10 \end{array}\right] \rightarrow \left[\begin{array}{ccc|c} 1 & 0 & -1 & 0 & -\frac{43}{6} \\ 0 & 1 & -3 & 0 & -\frac{112}{3} \\ 0 & 0 & 1 & 1 & 10 \end{array}\right]
$$

Hierzu gehört die Basislösung

 $x_1 = -\frac{43}{6}$  $\frac{13}{6}$ ,  $x_2 = -\frac{112}{3}$  $\frac{12}{3}$ ,  $x_3 = 0$ ,  $x_4 = 10$ 

Im zweiten Fall ergibt sich durch die Zeilenumformungen II→  $\frac{1}{3}$ II, III→III-II und I $\rightarrow$ I- $\frac{2}{3}$ II die Gleichungsmatrix

$$
\begin{bmatrix} 1 & 0 & 0 & 1 & \frac{17}{6} \\ 0 & 1 & 0 & 3 & -\frac{22}{3} \\ 0 & 0 & 1 & 1 & 10 \end{bmatrix} \rightarrow \begin{bmatrix} 1 & -\frac{1}{3} & 0 & 0 & \frac{95}{18} \\ 0 & \frac{1}{3} & 0 & 1 & -\frac{22}{9} \\ 0 & -\frac{1}{3} & 1 & 0 & \frac{112}{9} \end{bmatrix}
$$

Hierzu gehört die Basislösung

$$
x_1 = \frac{95}{18}, x_2 = 0, x_3 = \frac{112}{9}, x_4 = -\frac{22}{9}
$$

Im dritten Fall ergibt sich durch die Zeilenumformungen II→II-3I und III→III-I die Gleichungsmatrix

$$
\left[\begin{array}{ccc|c} 1 & 0 & 0 & 1 & \frac{17}{6} \\ 0 & 1 & 0 & 3 & -\frac{22}{3} \\ 0 & 0 & 1 & 1 & 10 \end{array}\right] \rightarrow \left[\begin{array}{ccc|c} 1 & 0 & 0 & 1 & \frac{17}{6} \\ -3 & 1 & 0 & 0 & -\frac{95}{6} \\ -1 & 0 & 1 & 0 & \frac{43}{6} \end{array}\right]
$$

Hierzu gehört die Basislösung

$$
x_1 = 0, x_2 = -\frac{95}{6}, x_3 = \frac{43}{6}, x_4 = \frac{17}{6}
$$

**6.** Die Gleichungsmatrix (bereits in erweiterter ZSF) lautet

|  |  |  | $\begin{bmatrix} -1 & 1 & 0 & -2 & -1 & 0 & 200 \end{bmatrix}$ |
|--|--|--|----------------------------------------------------------------|
|  |  |  | $1 \quad 0 \quad 1 \quad 1 \quad 1 \quad 0 \mid 200 \mid$      |
|  |  |  | $\begin{bmatrix} 1 & 0 & 0 & -1 & 1 & 1 & 600 \end{bmatrix}$   |

Verschiedene Pivotisierungen sind in nachstehender Tabelle angegeben. Die zugehörigen Grundlösungen können unmittelbar (wie in obiger Aufgabe erläutert) abgelesen werden.

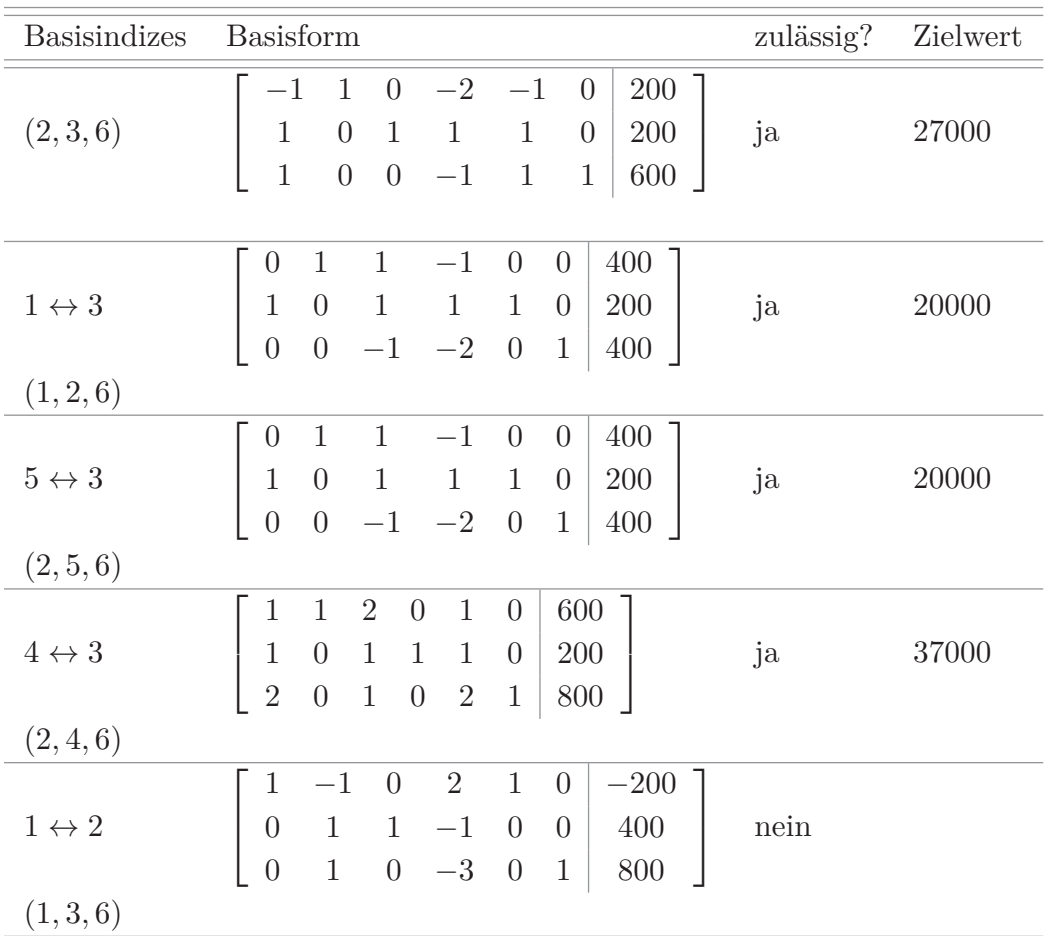

**7.** Die erste Basisform wurde im Haupttext bereits berechnet. Das Starttableau lautet:

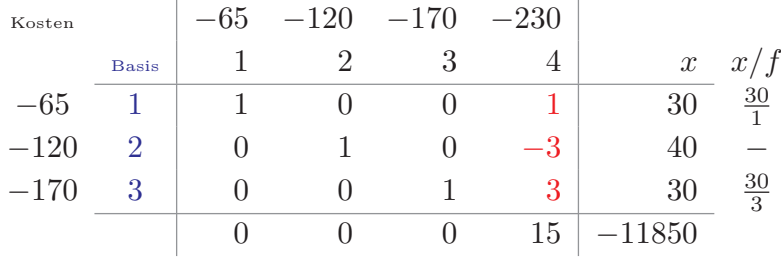

Spalte 4 geht in die Basis. Nächster Schritt zum Zwischentableau ist *III/*3

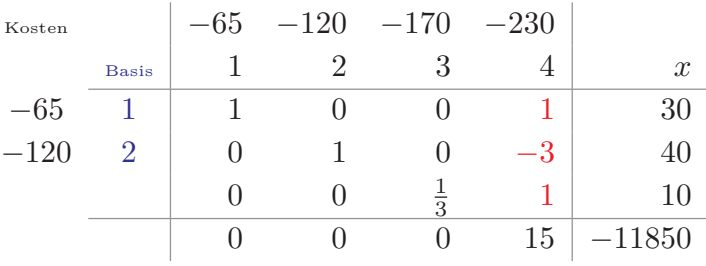

Es folgen *I* − *III, II* + 3*III* und *IV* − 15*III*

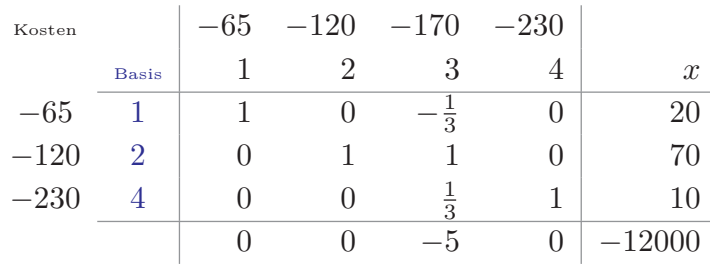

Weil alle *δ*-Werte kleiner oder gleich Null sind, ist das Optimaltableau erreicht. Der maximale Deckungsbeitrag von 12000 Euro wird mit 20 Regalen Bill1, 70 Regalen Bill2 und 10 Regalen Bill4 erzielt. Bill3 wird nicht hergestellt.

**8.** Die Gleichungsmatrix dieses linearen Programms in Standardform lautet

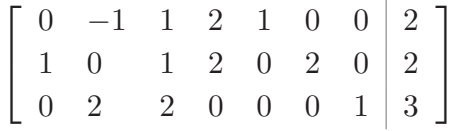

Sie liegt bereits in erweiterter Zeilenstufenform vor und eine erste zulässige Grundlösung kann abgelesen werden. Deshalb läßt sich der Simplex-Algorithmus unmittelbar durchführen. Hiermit wird die nachstehende Folge von Tableaus produziert:

Tableau Nr. 1 lautet:

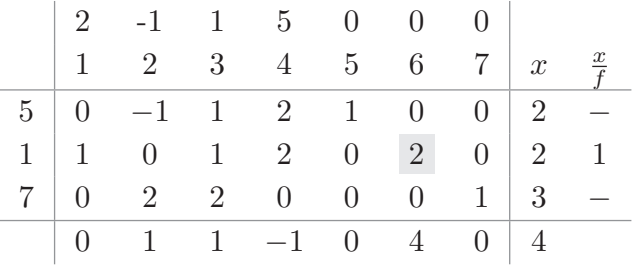

Index 1 verläßt die Basis, Index 6 kommt in die Basis. Tableau Nr. 2 lautet:

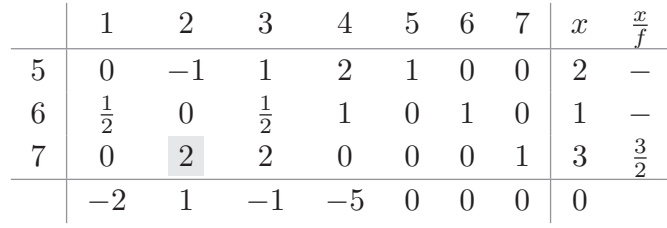

Index 7 verläßt die Basis, Index 2 kommt in die Basis. Das Schluß-Tableau lautet

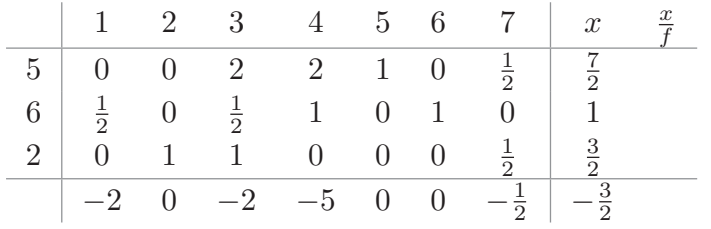

Da alle *d*-Werte nichtpositiv sind, ist eine Optimallösung gefunden. Zielwert ist − 3  $\frac{3}{2}$ . Die Lösung lautet

$$
x_1 = 0, x_2 = \frac{3}{2}, x_3 = 0, x_4 = 0, x_5 = \frac{7}{2}, x_6 = 1
$$

**9.**Wie in der vorigen Aufgabe liegt das Gleichungssystem bereits in erweiterter ZSF mit zulässiger Grundlösung vor. Daher ergibt sich nachstehendes Start-Tableau:

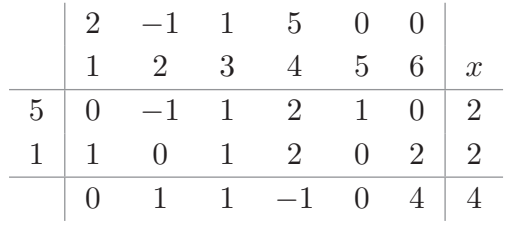

In Spalte 2 finden sich nur nichtpositive Werte zu einem positiven *d*-Wert. Also ist die Zielfunktion nach unten unbeschränkt, das Problem hat mithin keine Lösung.

**10.** Das lineare Optimierungsproblem liegt nach Einführung von Schlupfvariablen in einer Standardform vor, die gleich das Ablesen einer zulässigen Grundlösung und das Aufstellen des Start-Tableaus erlaubt. Es ergibt sich die nachstehende Folge von Tableaus:

Tableau Nr. 1:

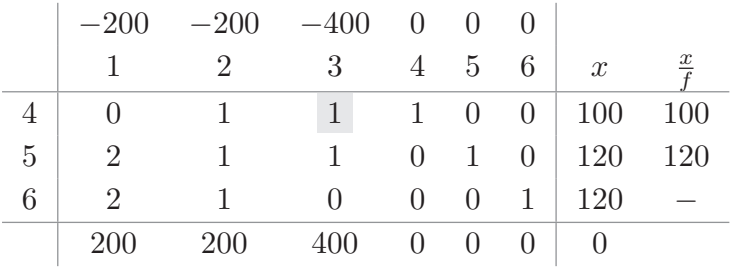

Tableau Nr. 2:

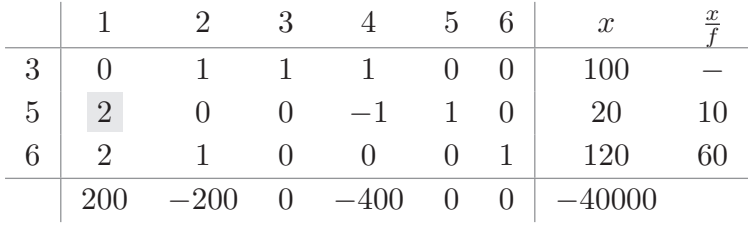

Tableau Nr. 3 (Schlußtableau)

|                | 2 3 4 5 6                                         |                    |             | $\boldsymbol{x}$                                                      |  |
|----------------|---------------------------------------------------|--------------------|-------------|-----------------------------------------------------------------------|--|
| 3 <sup>1</sup> | $\begin{array}{cccccc} 0 & 1 & 1 & 1 \end{array}$ |                    |             | <sup>100</sup>                                                        |  |
|                |                                                   | 0 0 $-\frac{1}{2}$ | $rac{1}{2}$ | $\vert$ 10                                                            |  |
|                | $1 \t 0 \t 1 \t -1$                               |                    |             | - 100                                                                 |  |
|                |                                                   |                    |             | $\begin{vmatrix} 0 & -200 & 0 & -300 & -100 & 0 \end{vmatrix}$ -42000 |  |

Als profitoptimal erweist es sich, 10 Stück des Gutes A und 100 Stü ck des Gutes C herzustellen. Die Betriebsstunden der Maschine III werden dabei nicht voll ausgenutzt, sie wird nur 20 Stunden benötigt.

**11.** Die Standardform dieses Optimierungsproblems (insbesondere: rechte Seiten der  $NB \geq 0!)$  lautet

$$
10x_1 + 20x_2 + 40x_4 \stackrel{!}{=} \min
$$

$$
-2x_1 - 4x_2 - 3x_3 - x_4 + x_5 = 200
$$
  

$$
-2x_2 - 2x_3 - 4x_4 + x_6 = 100
$$
  

$$
-x_1 + 2x_2 + x_7 = 100
$$
  

$$
x_1 + x_2 + 2x_4 = 150
$$

$$
x_1, x_2, x_3, x_4x_5, x_6, x_7 \geq 0
$$

Die Nebenbedingungen haben die Gleichungsmatrix

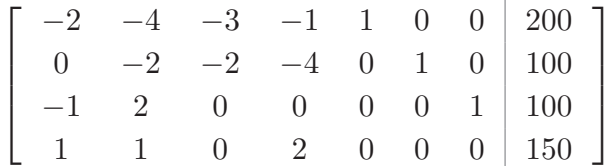

die bereits drei Einheitsspalten besitzt. In Phase 1 ist also lediglich eine künstliche Variable *x*<sup>8</sup> einzufügen. Es ergibt sich die nachstehende Sequenz von Tableaus:

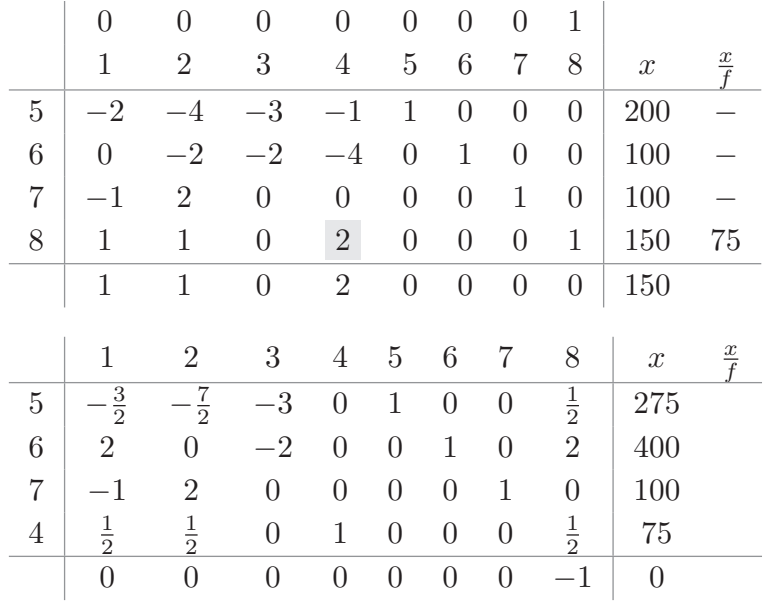

Die Optimallösung der Phase 1 ist erreicht. Da der Zielwert 0 ist, kann man die erhaltene Lösung als Startlösung der Phase 2 verwenden, d.h. das Ausgangsproblem besitzt eine zulässige Grundlösung.

In Phase 2 ergeben sich dann folgende Tableaus:

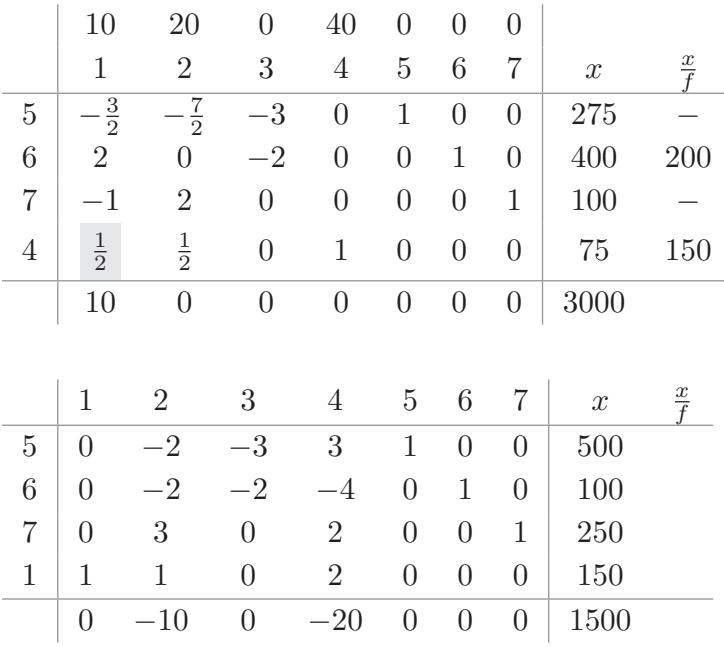

Die Optimallösung ist erreicht; wenn die Schlupfvariablen gestrichen werden, läßt sich die Lösung  $x_1 = 150, x_2 = x_3 = x_4 = 0$  mit dem Zielwert 1500 für das Ausgangsproblem ablesen.

**12.** In Standardform lautet das LP hier

 $10x_1 + 20x_2 + 40x_4$  $\frac{1}{2}$  min  $2x_1 + 4x_2 + 3x_3 + x_4 + x_5 = 10$  $-2x_2 - 2x_3 - 4x_4 - x_6 = 10$  $x_1 - 2x_2 - 2x_4 - x_7 = 10$  $x_1, x_2, x_3, x_4, x_5, x_6, x_7 \geq 0$ 

In Phase 1 müssen zwei künstliche Variablen *x*8*, x*<sup>9</sup> eingeführt werden. Damit ergeben sich folgende Tableaus:

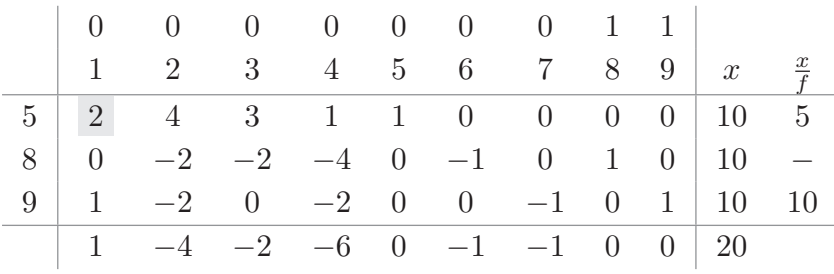

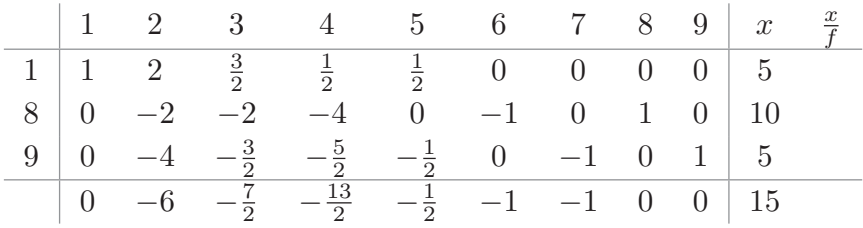

Da der Zielwert am Ende von Phase 1 nicht gleich 0 ist, besitzt das Ausgangsproblem in Standardform, und deshalb auch das ursprüngliche LP keine zulässige Lösung.

**13.** Die Standardform des Problems lautete

$$
600x_I + 900x_{II} + 1350x_{III} = \min
$$
  

$$
x_I + x_{II} + x_{III} - x_A = 12
$$
  

$$
x_{II} + 2x_{III} - x_B = 10
$$
  

$$
2x_I + x_{II} + x_{III} - x_C = 16
$$

!

$$
x_I \ge 0, x_{II} \ge 0, x_{III} \ge 0, x_A \ge 0, x_B \ge 0, x_C \ge 0
$$

Für Phase 1 müssen drei künstliche Variablen *x*7*, x*8*, x*<sup>9</sup> eingeführt werden. Dann ergeben sich die folgenden Tableaus:

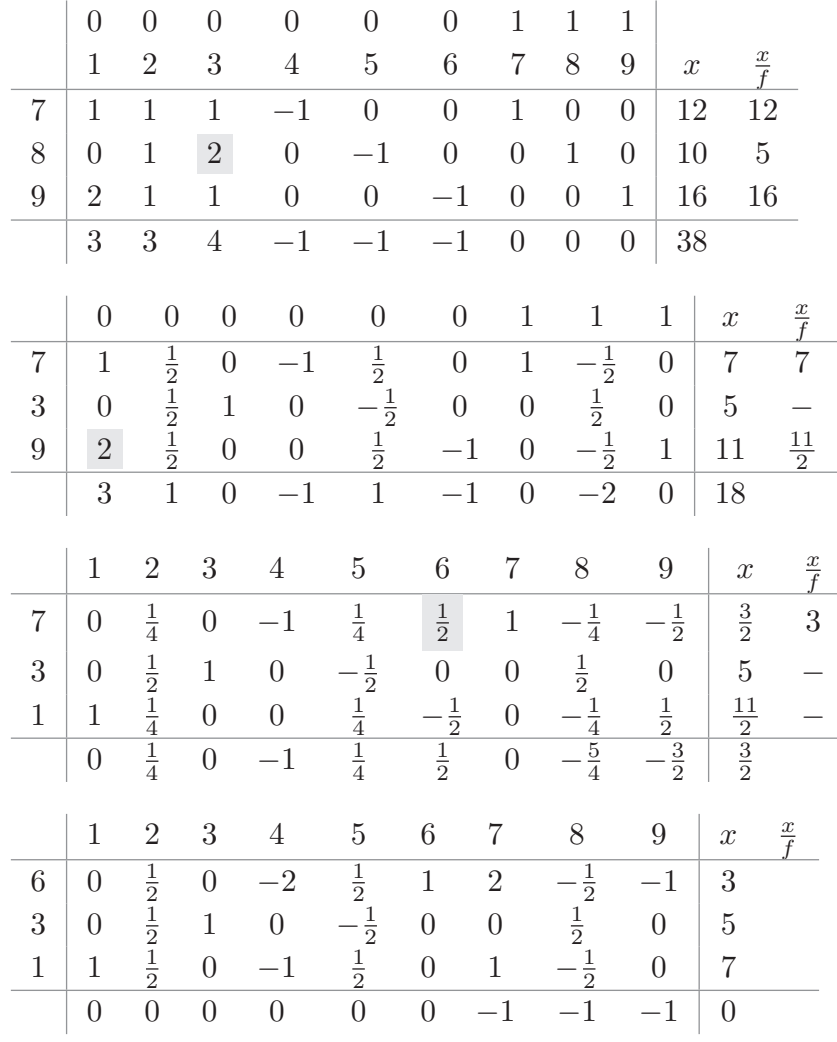

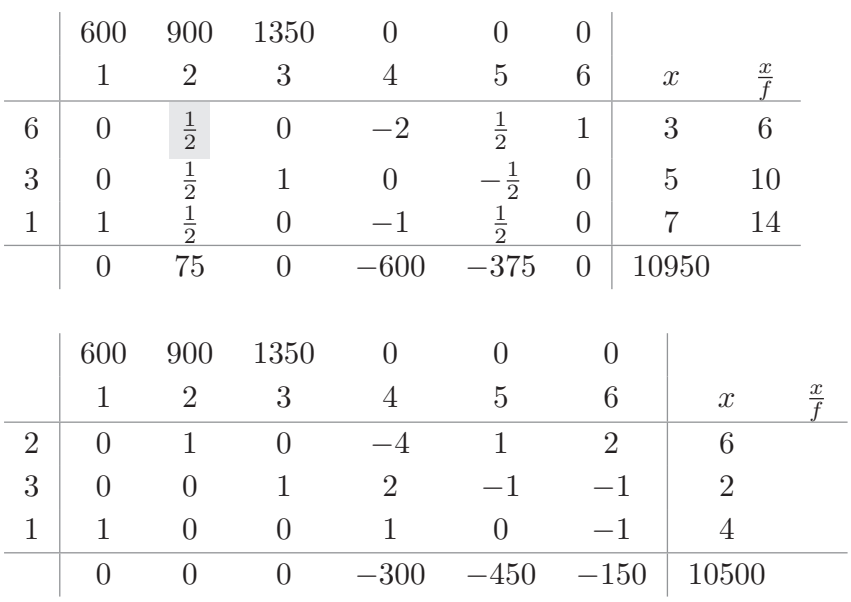

Damit ist Phase 1 abgeschlossen, eine erste zulässige Grundlösung liegt für das Problem in Standardform vor. Es ergeben sich folgende Tableaus

Eine Optimallösung des Ausgangsproblems ist erreicht. Zur Minimierung der Fahrkosten sollten 4 LKW vom Typ I, 6 LKW vom Typ II und 2 LKW vom Typ III eingesetzt werden. Die Transportflächen der LKW sind voll ausgelastet. Die minimalen Transportkosten belaufen sich auf 10500 $\in$ .

**14.** Tableau Nr. 1:

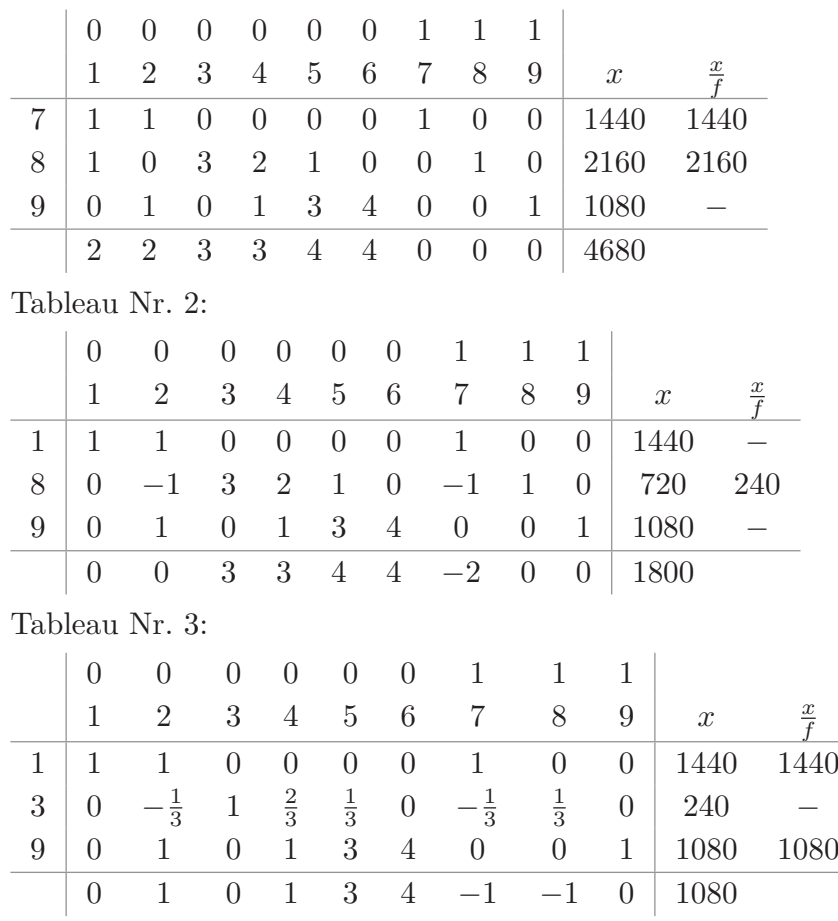

*x f*

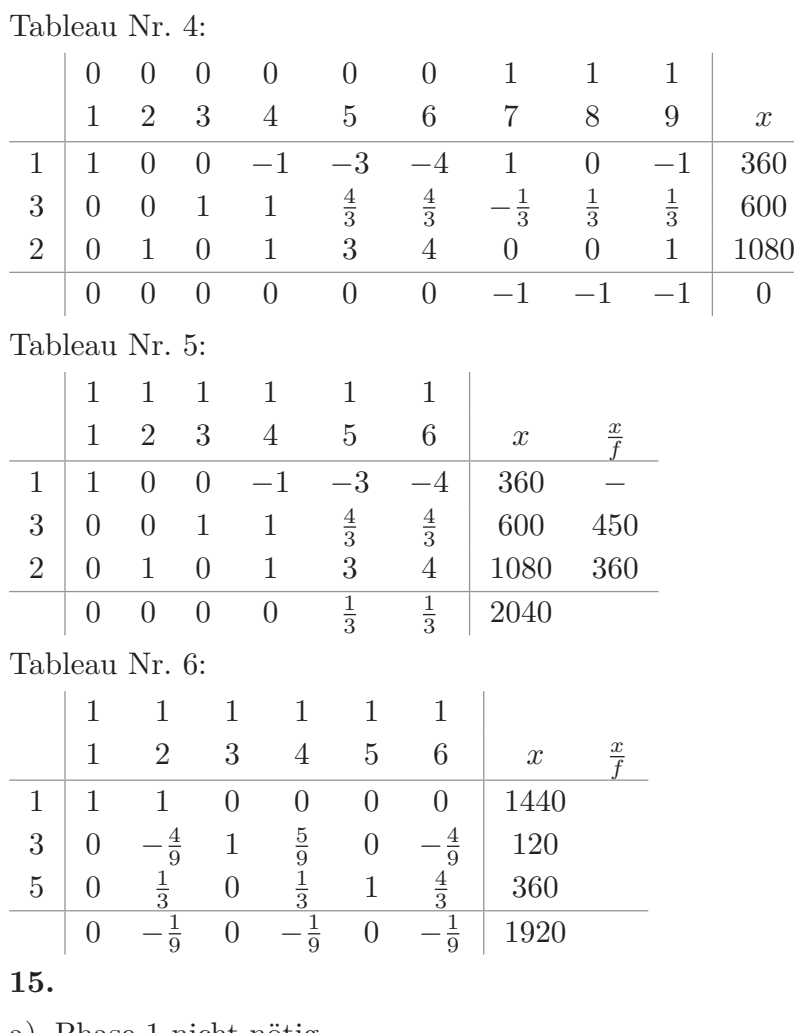

a) Phase 1 nicht nötig.

Tableau Nr. 1:

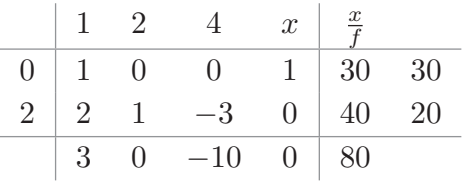

Tableau Nr. 2:

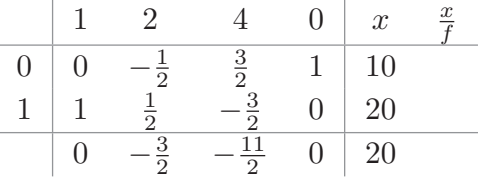

Optimallösung gefunden:  $x_1 = 20, x_2 = 0, x_3 = 0, x_4 = 10$ , Zielwert 20

b) Phase 1 mit zwei künstlichen Variablen.

Tableau Nr. 1:

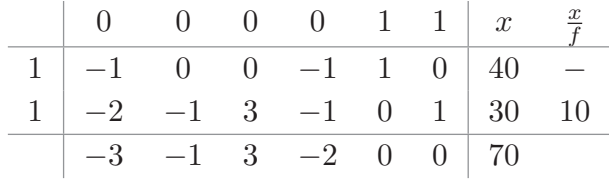

Tableau Nr. 2:

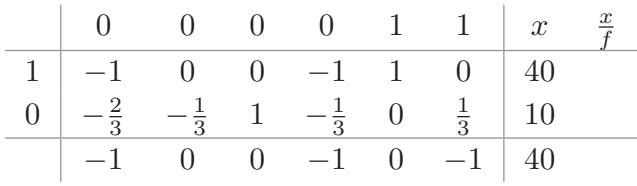

Schlusstableau der Phase 1, Zielwert *>* 0, Das Ausgangsproblem hat keine Lösung.

c) Phase 1 nicht nötig.

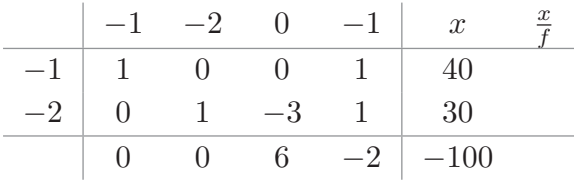

Problem ist unlösbar, Zielfunktion nach unten unbeschränkt.

d) Phase 1 mit einer künstlichen Variable

Tableau Nr. 1:

÷

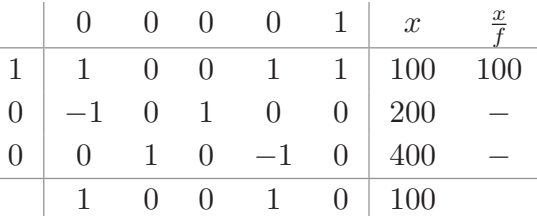

Tableau Nr. 2:

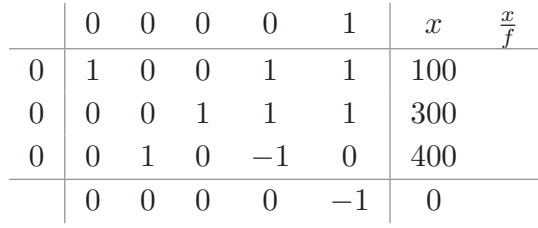

Optimaltableau in Phase 1 gefunden. Das Ausgangsproblem hat Startlösung. Streiche künstliche Variablen und fahre mit Ausgangs-Zielfunktion fort.

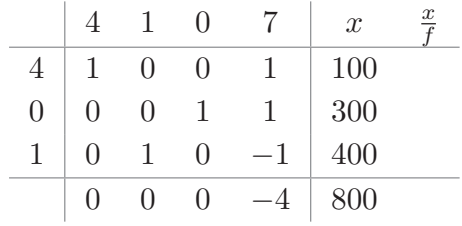

Optimallösung gefunden.  $x_1 = 100, x_2 = 400, x_3 = 300, x_4 = 0$ , Zielwert 800.

e) Phase 1 mit zwei künstlichen Variablen:

Tableau Nr. 1:

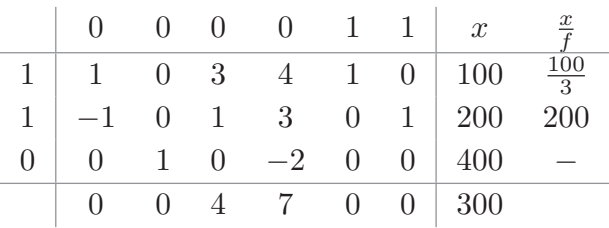

Tableau Nr. 2:

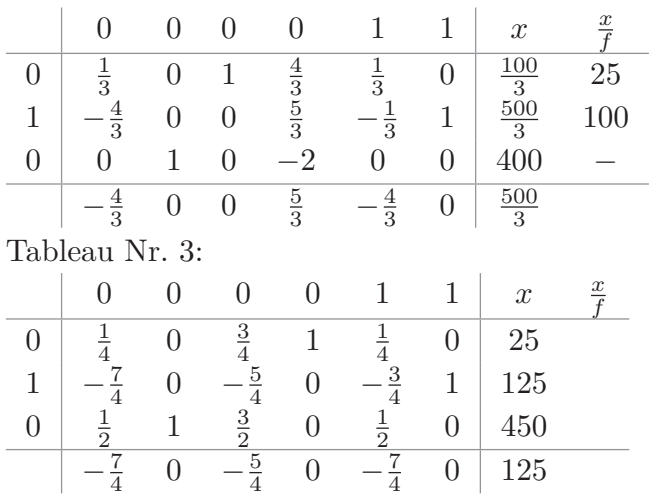

Schlusstableau von Phase 1. Zielwert *>* 0, das Ausgangsproblem hat keine Lösung.

f) Phase 1 mit einer künstlichen Variable.

Tableau Nr. 1:

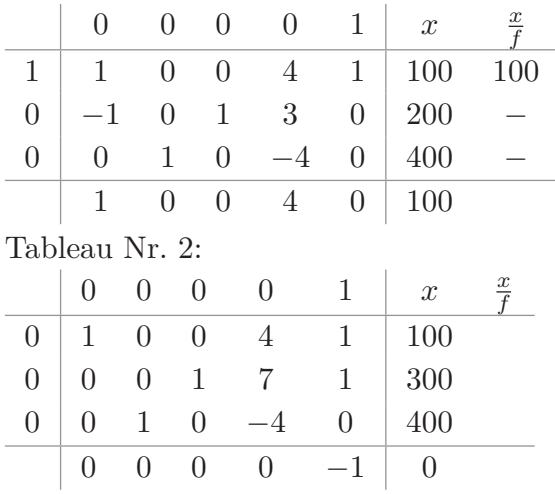

Schlusstableau von Phase 1 erreicht. Zielwert 0, das Ausgangsproblem hat eine Lösung. Die künstliche Variable wird gestrichen und mit der ursprünglichen Zielfunktion wird fortgefahren.

Tableau Nr. 3:

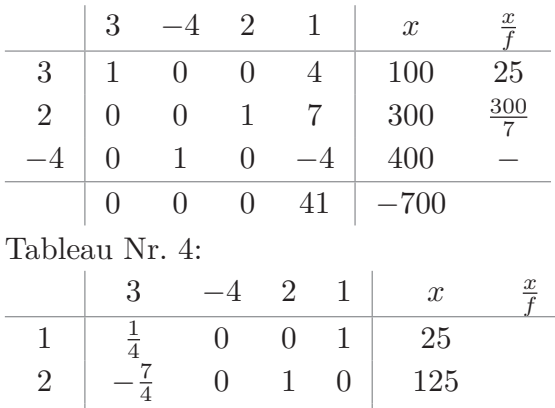

−4 1 1 0 0 500

 $-\frac{41}{4}$  $\frac{11}{4}$  0 0 0  $-1725$ Optimallösung erreicht: *x*<sup>1</sup> = 0*, x*<sup>2</sup> = 500*, x*<sup>3</sup> = 125*, x*<sup>4</sup> = 25, Zielwert −1325.

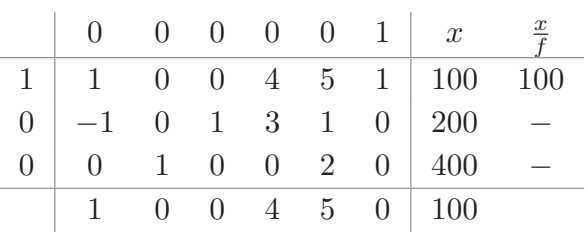

g) Phase 1 mit einer künstlichen Variablen

Tableau Nr. 1:

Tableau Nr. 2:

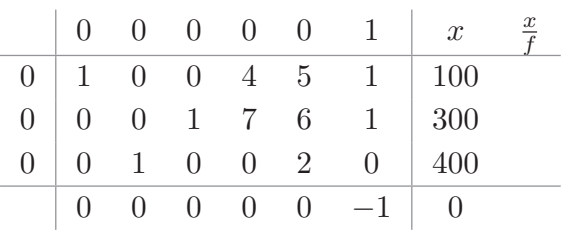

Optimallösung von Phase 1 mit Zielwert 0. Das Ausgangsproblem hat eine Lösung, die künstliche Variable wird gestrichen und mit der ursprünglichen Zielfunktion wird fortgefahren.

Tableau Nr. 3:

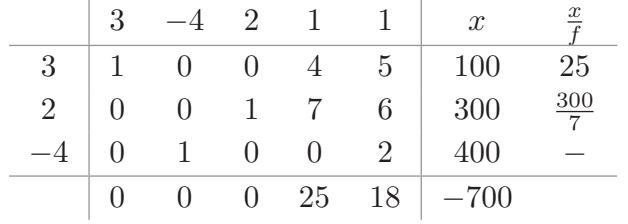

Tableau Nr. 4:

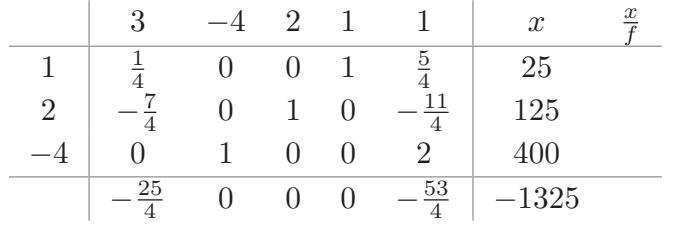

Optimallösung erreicht:  $x_1 = 0, x_2 = 400, x_3 = 125, x_4 = 25, x_6 = 0$ , Zielwert −1325.

h) Phase 1 mit einer künstlichen Variable.

Tableau Nr. 1:

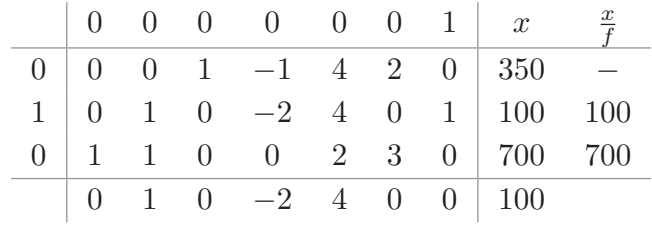

Tableau Nr. 2:

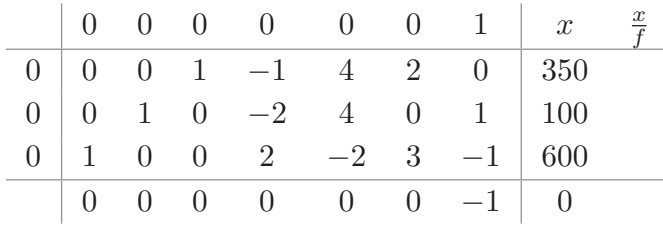

Optimallösung von Phase 1 mit Zielwert 0. Das Ausgangsproblem hat eine Startlösung. Man streicht die künstliche Spalte und fährt mit der Ausgangsfunktion fort.

Tableau Nr. 3:

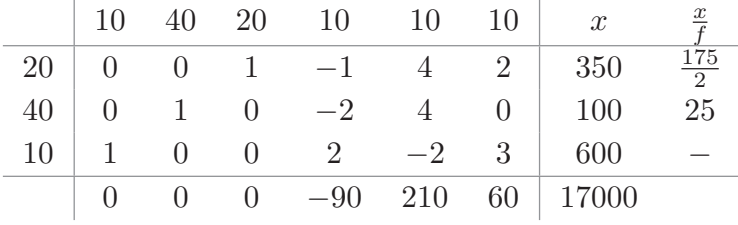

Tableau Nr. 4:

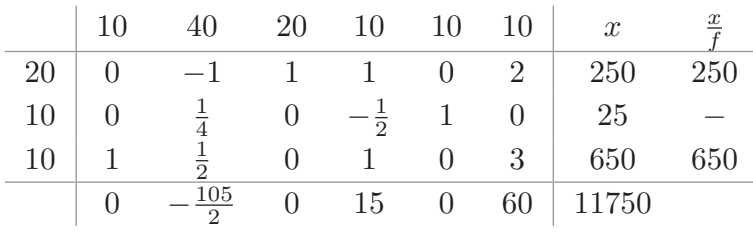

Tableau Nr. 5:

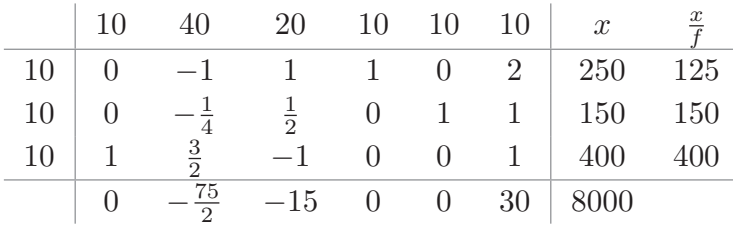

Tableau Nr. 6:

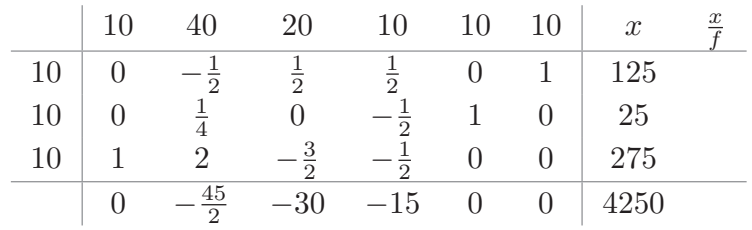

Optimallösung:  $x_1 = 275, x_2 = 0, x_3 = 0, x_4 = 0, x_5 = 25, x_6 = 125$ , Zielwert 4250. Mit der gierigen Regel wäre in Phase 2 nur ein Basiswechsel nötig.

**16.**

a) Lösungsweg 1: Aus dem Simplex-Tableau ergeben sich für die *δ*-Werte folgende

Gleichungen mit den - vorläufig unbekannten - Zielkoeffizienten *c*1*, . . . , cn*:

$$
5 = \delta_1 = 3c_6 - c_5 + 2c_2 - c_1
$$
  
\n
$$
0 = \delta_1 = c_2 - c_2
$$
  
\n
$$
0 = \delta_3 = 2c_6 + 2c_5 - c_3
$$
  
\n
$$
-5 = \delta_4 = -c_6 - c_2 - c_4
$$
  
\n
$$
0 = \delta_5 = c_5 - c_5
$$
  
\n
$$
0 = \delta_6 = c_6 - c_6
$$
  
\n
$$
18 = 8c_6 + 2c_5 + 4c_2
$$

Die im Tableau stehenden *δ*-Werte und Zielwerte werden von genau solchen Zielfunktionen erfüllt, die diesen sieben Gleichungen genügen. Damit sind genau die erste und vierte Zielfunktion richtig. Die zweite Zielfunktion verletzt die erste Gleichung; die dritte Zielfunktion hat schon den falschen Zielwert. Aus diesen Gleichungen ergibt sich, dass nur die erste und die vierte Zielfunktion allen Bedingungen genügen.

Lösungsweg 2: Man rechnet die *δ*-Werte-Zeile (inklusive Zielwert) für alle vier Funktionen aus und erhält

| Funktion                                 |             |                               |              | $\delta_1$ $\delta_2$ $\delta_3$ $\delta_4$ $\delta_5$ $\delta_6$ z |  |  |
|------------------------------------------|-------------|-------------------------------|--------------|---------------------------------------------------------------------|--|--|
| $x_1 + 2x_2 + 4x_3 + 2x_4 + x_5 + x_6$   | $5 \quad 0$ |                               | $\theta$     | $-5$ 0                                                              |  |  |
| $2x_1 + 2x_2 + 4x_3 + 2x_4 + x_5 + x_6$  | 4           | $\theta$                      | <sup>0</sup> | $-5$ 0                                                              |  |  |
| $x_1 + 2x_2 + 3x_3 + 4x_4 + 5x_5 + 6x_6$ |             | 16 0 19                       |              | $-12$ 0                                                             |  |  |
| $-14x_1+18x_3+5x_4+9x_5$                 |             | $\mathfrak{b}$ $\mathfrak{0}$ |              | $(1 -5 1 1 1)$                                                      |  |  |

Auch daraus ergeben sich die erste und vierte Zielfunktion als richtig, die zweite und dritte als falsch.

b) Zu der gegebenen Zielfunktion  $x_1 + 2x_2 + 4x_3 + 2x_4 + x_5 + x_6$  stellt die letzte Zeile des Simplex-Tableaus die reduzierte Zielfunktion in Abhängigkeit von den aktuell gewählten Basisvariablen im Tableau dar, d.h. unter den Nebenbedingungen gilt

$$
x_1 + 2x_2 + 4x_3 + 2x_4 + x_5 + x_6 = 18 - 5x_1 + 5x_4
$$

Damit lässt sich der Zielwert verbessern, indem *x*<sup>1</sup> in die Basis geht und eine der Basisvariablen *x*2*, x*5*, x*<sup>6</sup> die Basis verlässt. Die Entscheidung erfolgt mittels des Engpasskriteriums, d.h. für jede der Basisvariablen wird ein Maximalwert ermittelt, welchen die Nichtbasisvariable *x*<sup>1</sup> annehmen könnte, damit die Nichtnegativität erfüllt ist. Dieser *x/f*-Wert wird als Spalte angefügt. Bei nichtpositiven *f*-Werten muss der Wert nicht berechnet werden, weil hier kein Engpass vorliegt. Es ergibt sich das erweiterte Simplex-Tableau

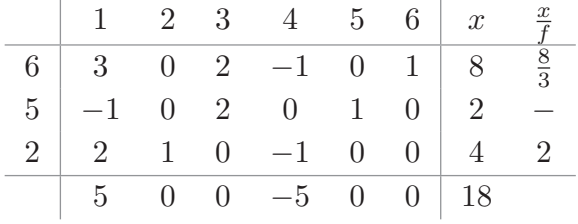

Der kleinste *x/f*-Wert legt den Engpass fest: Die Variable *x*<sup>2</sup> verlässt die Basis. Durch Zeilenumformungen (Pivotisierung) wird die Spalte 1 in die dritte Einheits-

spalte  $(0,0,1)^T$  überführt. Dies ergibt über den Zwischenschritt

|                |                | $1 \quad 2 \quad 3 \quad 4 \quad 5 \quad 6 \quad x$ |                     |  |
|----------------|----------------|-----------------------------------------------------|---------------------|--|
|                |                | $3 \t 0 \t 2 \t -1 \t 0 \t 1 \t 8$                  |                     |  |
| $-1$           |                | $0 \t2 \t0 \t1 \t0 \t2$                             |                     |  |
|                |                | $1 \frac{1}{2}$ 0 $-\frac{1}{2}$ 0 0 2              |                     |  |
| 5 <sup>5</sup> | $\overline{0}$ | $0 -5$                                              | $0 \quad 0 \mid 18$ |  |

das Folgetableau

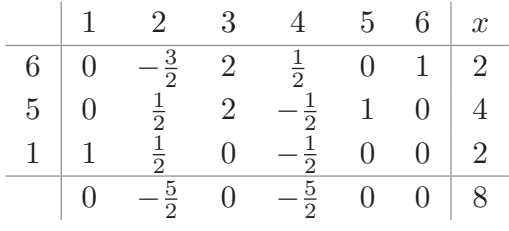

**17.**

a) Das Optimierungsproblem lautet

$$
\frac{10}{100}x_1 + \frac{5}{100}x_2 + \frac{8}{100}x_3 = \max
$$
  

$$
x_1 + x_2 + x_3 \le 30
$$
  

$$
6x_1 + x_2 + 8x_3 \le 100
$$
  

$$
x_1 - \frac{1}{2}x_2 + x_3 \le 0
$$
  

$$
x_1, x_2, x_3 \ge 0
$$

Gleichwertig: Rendite mit 100 multiplizieren. Standardform ist dann (3 Schlupfvariablen)

$$
-10x_1 - 5x_2 - 8x_3 = \max
$$
  
\n
$$
x_1 + x_2 + x_3 + x_4 = 30
$$
  
\n
$$
6x_1 + x_2 + 8x_3 + x_5 = 100
$$
  
\n
$$
x_1 - \frac{1}{2}x_2 + x_3 + x_6 = 0
$$
  
\n
$$
x_1, x_2, x_3 \ge 0
$$

b) Durch die Schlupfvariablen ist das LGS schon in Basisform, Phase 1 ist unnötig.

Tableau Nr. 1:

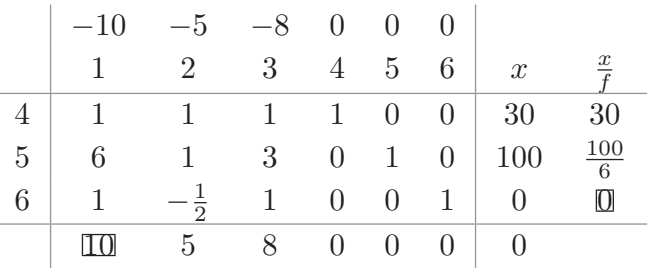

Mit I-III und II-6III ergibt sich Tableau Nr. 2:

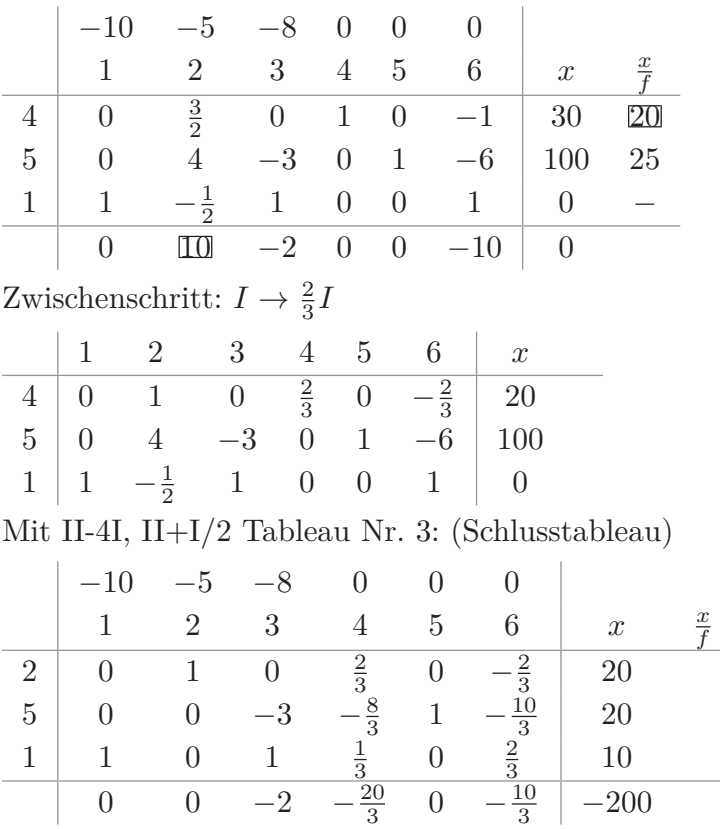

In Anlage 1 sollten 10 Mio  $\epsilon$ , in Anlage 2 sollten 20 Mio  $\epsilon$  investiert werden. Anlage 3 sollte nicht gewählt werden. Die Rendite beträgt  $\frac{200}{100} = 2$  Mio €.

**18.**

a) Es seien *x*1*, . . . , x*<sup>4</sup> die über die Mindestproduktion hinausgehenden Stückzahlen der vier Scheinsorten. Die tatsächlich hergestellten Stückzahlen sind dann  $x_1 +$ 1*, . . . , x*4+1 (in Mio Stück). Die zu minimierenden Kosten ergeben sich dann gemäß folgender Tabelle

| Sorte                 | Stückkosten Kosten |                             |
|-----------------------|--------------------|-----------------------------|
| $5\,\mathrm{Duro}$ 1  |                    | $x_1$                       |
| $10 \text{ Duro} = 5$ |                    | $5x_2$                      |
| 20 Duro               | - 5                | $5x_3$                      |
| $50$ Duro             | 10                 | $10x_4$                     |
| Gesamt                |                    | $x_1 + 5x_2 + 5x_3 + 10x_4$ |

Die drei Nebenbedingungen an die wertmäßige Produktion der vier Scheinsorten lassen sich ebenfalls tabellarisch erfassen

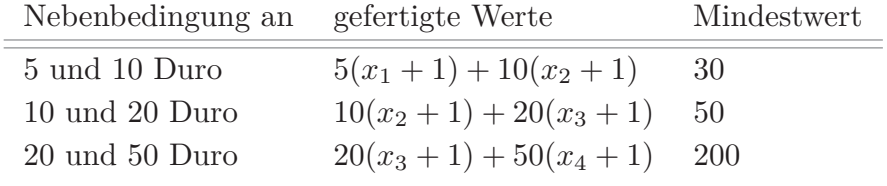

Daraus ergeben sich die drei Ungleichungen des vorliegenden Optimierungsproblems

 $5(x_1 + 1) + 10(x_2 + 1) \ge 30 \Leftrightarrow 5x_1 + 10x_2 \ge 15$ 10( $x_2$  + 1) + 20( $x_3$  + 1) ≥ 50  $\Leftrightarrow$  10 $x_2$  + 20 $x_3$  ≥ 20 20( $x_3 + 1$ ) + 50( $x_4 + 1$ ) ≥ 200  $\Leftrightarrow$  20 $x_3 + 50x_4$  ≥ 130

b) Für die drei Ungleichungen müssen drei Schlupfvariablen *x*5*, x*<sup>6</sup> und *x*<sup>7</sup> eingeführt werden, die jeweils besagen, um wieviel die Mindestsumme der Nebenbedingung überstiegen wird. Diese Variablen werden mit Null in der Zielfunktion bewertet. Damit lautet das Optimierungsproblem in Standardform

$$
x_1 + 5x_2 + 5x_3 + 10x_4 = \min
$$
  
\n
$$
5x_1 + 10x_2 - x_5 = 15
$$
  
\n
$$
10x_2 + 20x_3 - x_6 = 20
$$
  
\n
$$
20x_3 + 50x_4 - x_7 = 130
$$
  
\n
$$
x_1, x_2, x_3, x_4, x_5, x_6, x_7 \ge 0
$$

c) Im Tableau erkennt nur eine Spalte mit einem positiven *d*-Wert, nämlich die erste  $(d = \frac{5}{4})$  ). Die zugehörigen *x/f*-Werte ergeben sich durch Division der Werte in der *x*-Spalte durch die (positiven) Werte in der 1. Spalte (bei negativen Werten oder 0 in der 1. Spalte trägt man einfach einen Strich ein). Daher ergibt sich das komplette Tableau

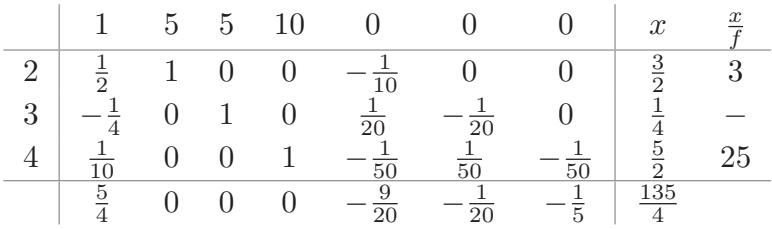

Wegen des positiven *d*-Wertes ist das Optimum noch nicht erreicht. Die erste Spalte geht in die Basis. Die zweite Spalte verlässt wegen des geringsten *x/f*-Wertes die Basis. Es muss also das Tableau (ohne erste Zeile und letzte Spalte) durch

Zeilenumformungen so umgeformt werden, dass die erste Spalte  $-\frac{1}{4}$  $\frac{4}{1}$  Gestalt der

zweiten Spalte nämlich 0 bekommt. Dies geschieht durch Multiplikation der ers-

ten Zeile mit 2 und anschließende Zeilenumformungen vom Typ 3 (Addition eines Vielfachen der ersten Zeile zu der zweiten, dritten und vierten Zeile). Damit ergibt sich dann das Folge-Tableau

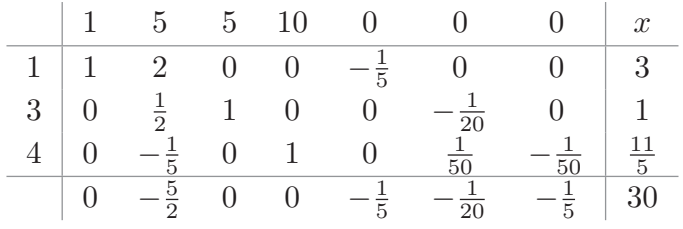

d) Da im Folgetableau alle *d*-Werte ≤ 0 sind, ist das Schluss-Tableau erreicht und eine Optimallösung kann abgelesen werden, nämlich

 $x_1 = 3, x_2 = 0, x_3 = 1, x_4 = \frac{11}{5}$  $\frac{11}{5} = 2, 2$ 

Das bedeutet eine Gesamtherstellung von 4 Mio 5-Duro-Noten, 1 Mio 10-Duro-Noten, 2 Mio 20-Duro-Noten und 3*,* 2 Mio 50-Duro-Noten. Die tatsächlichen Kosten betragen

 $4 + 5 \cdot 1 + 5 \cdot 2 + 10 \cdot 3$ ,  $2 = 51$  Mio Duro

# Kapitel 12

**1.**

a) 
$$
\begin{pmatrix} 1 \\ 2 \end{pmatrix} + \begin{pmatrix} 2 \\ 3 \end{pmatrix} = \begin{pmatrix} 1+2 \\ 2+3 \end{pmatrix} = \begin{pmatrix} 3 \\ 5 \end{pmatrix}
$$
  
b)  $\begin{pmatrix} 2 \\ 3 \end{pmatrix} - \begin{pmatrix} 1 \\ 2 \end{pmatrix} = \begin{pmatrix} 2-1 \\ 3-2 \end{pmatrix} = \begin{pmatrix} 1 \\ 1 \end{pmatrix}$ 

 $3 - 2$ c) Dieser Ausdruck kann nicht gebildet werden, weil *a* ein Spaltenvektor und *b T* ein Zeilenvektor ist (selbst wenn die beiden gleich viele Komponenten haben).

$$
\text{(d)} \quad \left(\frac{1}{2}\right)^T + \left(\frac{2}{3}\right)^T = (1|2) + (2|3) = (1+2|2+3) = (3|5)
$$

1

e) 
$$
\binom{2}{3}^T - \binom{1}{2}^T = (2|3) - (1|2) = (2 - 1|3 - 2) = (1|1)
$$

- f) Dieser Ausdruck kann nicht gebildet werden, weil *a* und *c* unterschiedlich viele Komponenten haben.
- g) Dieser Ausdruck kann nicht gebildet werden weil *d T* ein Zeilenvektor und *c* ein Spaltenvektor ist.

h) 
$$
2\binom{2}{3} - 2\binom{1}{2} = \binom{2 \cdot 2 - 2 \cdot 1}{2 \cdot 3 - 2 \cdot 2} = \binom{2}{2}
$$

Alternativ mit Distributivgesetz: 2 *b* − 2 *a* = 2(*b* − *a*) = 2( $\frac{1}{1}$ 1  $=\begin{pmatrix} 2 \\ 2 \end{pmatrix}$ 2  $\setminus$ 

i) 
$$
3a + 3b = 3(a + b) = 3\begin{pmatrix} 3 \\ 5 \end{pmatrix} = \begin{pmatrix} 9 \\ 15 \end{pmatrix}
$$
  
(1) (5)

j) 
$$
3c + 2c = (3 + 2)c = 5\begin{pmatrix} 1 \\ 2 \\ 3 \end{pmatrix} = \begin{pmatrix} 5 \\ 10 \\ 15 \end{pmatrix}
$$

k) Dieser Ausdruck ist nicht möglich, da der erste Summand ein Spaltenvektor und der zweite ein Zeilenvektor ist.

1) 
$$
3c + 4\alpha_1 d = 3c + 12d = 3\begin{pmatrix} 1 \\ 2 \\ 3 \end{pmatrix} + 12\begin{pmatrix} 2 \\ 3 \\ 4 \end{pmatrix} = \begin{pmatrix} 3 \cdot 1 + 12 \cdot 2 \\ 3 \cdot 2 + 12 \cdot 3 \\ 3 \cdot 3 + 12 \cdot 4 \end{pmatrix} = \begin{pmatrix} 27 \\ 42 \\ 57 \end{pmatrix} = 3\begin{pmatrix} 9 \\ 14 \\ 19 \end{pmatrix}
$$

**2.** Erster Ansatz: Man berechne zunächst, wieviel alle 5000000 Kunden insgesamt zahlen und teile durch die Gesamtzahl der Kunden:

$$
3.000.000 \cdot 12, 5 + 500.000 \cdot 10, 5 + 900.000 \cdot 12, 0 + 600.000 \cdot 11 = 60.150.000
$$

Daraus ergibt sich dann der Durchschnittspreis 60*.*150*.*000*/*5*.*000*.*000 = 12*,* 03.

Zweiter Ansatz: Wenn man schon in jedem Summanden durch die Gesamtzahl der Kunden teilt, darf man auch die Tarifpreise direkt mit den relativen Kundenanzahlen multiplizieren:  $12, 5 \cdot \frac{3}{5}$  $\frac{3}{5} + 10, 5 \cdot \frac{1}{10} + 12 \cdot \frac{9}{50} + 11 \cdot \frac{3}{25} = 12, 03$ . Es handelt sich hier um das später noch behandelte Skalarprodukt des Tarifvektors mit dem Anteilsvektor.

**3.** Die angegebene Menge sei jeweils mit L bezeichnet. Es wird geprüft, ob die Anforderungen

- $[1]$   $\overline{0} \in \mathbb{L}$
- [2] Wenn  $x, y \in \mathbb{L}$ , dann auch  $x + y \in \mathbb{L}$ .
- [3] Wenn  $x \in \mathbb{L}$ , dann auch  $\alpha x \in \mathbb{L}$  für alle  $\alpha \in \mathbb{R}$ .

an einen R-Vektorraum erfüllt sind. Sobald eine der drei Forderungen nicht erfüllt ist, kann man ausschließen, dass es sich bei L um einen Vektorraum handelt.

- a) Für  $t = 0$  ist  $\mathbb{L}$  die Menge aller Vektoren  $(x_1, x_2)^T$  mit  $x_1 + 2x_2 = 0$ . Wir prüfen die drei Anforderungen einen Vektorraum:
	- [1]  $(0,0)^T$  liegt in L, denn  $0+2\cdot 0=0$ , d.h. der Nullvektor erfüllt die Forderung, die an Vektoren aus L gestellt wird.
	- [2] Sind  $(x_1, x_2)^T$  und  $(y_1, y_2)^T$  zwei Vektoren aus L, so gelten die Gleichungen  $x_1 + 2x_2 = 0$ ,  $y_1 + 2y_2 = 0$ . Dann gilt auch  $(x_1 + y_1) + 2(x_2 + y_2) = x_1 + 2x_2 +$  $y_1 + 2y_2 = 0$ , d.h. der Vektor  $(x_1 + y_1, x_2 + y_2)^T$  erfüllt die Forderung an einen Vektor aus L.
	- [3] Ist  $(x_1, x_2)^T$  ein Vektor aus L und  $\alpha \in \mathbb{R}$ , so gilt  $x_1 + 2x_2 = 0$  und daher auch  $(\alpha x_1) + 2(\alpha x_2) = \alpha(x_1 + 2x_2) = 0$ , d.h. auch  $\alpha(x_1, x_2)^T = (\alpha x_1, \alpha x_2)^T$  erfüllt die Forderung an einen Vektor in L.

Für  $t \neq 0$  liegt der der Nullvektor  $(0,0)^T$  nicht in L, denn  $0 + 2 \cdot 0 = 0 \neq t$ . Dann ist L kein R-Vektorraum.

- b) Wir formen die Bedingungsgleichung mittels quadratischer Ergänzung zunächst um:  $x_1^2 - 2tx_1x_2 + x_2^2 = 0 \Leftrightarrow x_1^2 - 2tx_1x_2 + t^2x_2^2 = (t^2 - 1)x_2^2 \Leftrightarrow (x_1 - tx_2)^2 = (t^2 - 1)x_2^2.$ Dann kann man drei Fälle unterscheiden:
	- **–** Wenn *t* <sup>2</sup> = 1, d.h. *<sup>t</sup>* <sup>=</sup> <sup>±</sup>1, so lautet die Bestimmungsgleichung für Vektoren aus L gerade  $(x_1 - tx_2)^2 = 0 \Leftrightarrow x_1 - tx_2 = 0$ . Dass es sich bei L um einen Vektorraum handelt, leitet man dann genau auf die gleiche Art und Weise her wie in der letzten Teilaufgabe.
		- [1]  $(0,0)^T$  in L, denn  $0-t \cdot 0=0$
		- [2] Wenn  $(x_1, x_2)^T$  ∈ L und  $(y_1, y_2)^T$  ∈ L, dann gilt  $(x_1 + y_1) t(x_2 + y_2) =$ *x*<sub>1</sub> − *tx*<sub>2</sub> + *y*<sub>2</sub> − *ty*<sub>2</sub> = 0 + 0 = 0, also auch  $(x_1 + y_1, x_2 + y_2)^T \in \mathbb{L}$
		- [3] Wenn  $(x_1, x_2)^T \in \mathbb{L}$  und  $\alpha \in \mathbb{R}$ , dann gilt  $(\alpha x_1) t(\alpha x_2) = \alpha(x_1 tx_2) =$  $\alpha \cdot 0 = 0$ , also auch  $\alpha(x_1, x_2)^T = (\alpha x_1, \alpha x_2)^T \in \mathbb{L}$ .
	- **–** Wenn *t* <sup>2</sup> *<* 1, dann erfüllt nur der Vektor (0*,* 0)*<sup>T</sup>* die Gleichung (*x*<sup>1</sup> − *tx*2) <sup>2</sup> =  $(t<sup>2</sup> − 1)x<sub>2</sub><sup>2</sup>$ , denn die linke Seite der Gleichung ist – mit Ausnahme von *x*<sub>2</sub> = 0 und  $x_1 = tx_2 = 0$  – stets kleiner als Null, während die rechte größer oder gleich Null ist. Es ist dann  $\mathbb{L} = \{(0,0)^T\}$  und dies ist ein Vektorraum.
	- **–** Wenn *t* <sup>2</sup> *>* 1, so erfüllt L auch die Anforderungen [1] und [3] an einen Vektorraum, nicht aber die Eigenschaft [2], dass die Summe zweier Vektoren aus L wieder in L liegt. Dazu genügt es, zwei spezielle Vektoren  $(x_1, x_2)^T$  und  $(y_1, y_2)^T$  anzugeben, so dass diese die Anforderung an L erfüllen, aber deren Summe nicht mehr. Solche Vektoren kann man finden, wenn man die Gleichung  $(x_1 - tx_2)^2 = (t^2 - 1)x_2^2$  nach  $x_1$  auflöst. Das ergibt

$$
x_1 = tx_2 \pm \sqrt{t^2 - 1}\sqrt{x_2^2}
$$

Daraus ergibt sich, dass z.B.  $(t - \sqrt{t^2 - 1}, 1)^T$  und  $(t + \sqrt{t^2 - 1}, 1)^T$  Vektoren in L sind. Ihre Summe  $(2t, 2)^T$  liegt aber nicht in L, denn  $2(2t)^2 - 2t(2t)2 + 2^2 =$  $4 - 4t^2 = 4(1 - t^2) \neq 0$  (Beachten Sie, dass  $t^2 > 1$ ).

- c) L ist kein Vektorraum. Es sind zwar die Forderungen [1] und [3] erfüllt, nicht aber [2], denn z.B. die Vektoren  $(1,1,1)^T$  und  $(1,-1,-1)^T$  liegen in L, nicht aber deren Summe (2*,* 0*,* 0).
- d) L ist kein Vektorraum. Es sind zwar die Forderungen [1] und [2] erfüllt, nicht aber [3], denn z.B. liegt  $(1,0,0)^T$  in L, nicht aber  $\frac{1}{2}(1,0,0)^T = (\frac{1}{2},0,0)^T$ .
- e) L ist ein Vektorraum:
	- [1]  $(0, 0, 0, 0, 0)^T$  liegt in L, denn  $a(0 0) = 2 \cdot 0 + 0 + 0$  und  $0 + a \cdot 0 = 2 \cdot 0 0$ .
	- [2] Mit  $x = (x_1, x_2, x_3, x_4, x_5)^T$  und  $y = (y_1, y_2, y_3, y_4, y_5)^T$  liegt auch  $x + y =$  $(x_1 + y_1, \ldots, x_5 + y_5)^T$  in L, denn

$$
a((x_3 + y_3) - (x_5 + y_5)) = a(x_3 - x_5) + a(y_3 - y_5)
$$
  
= 2x<sub>1</sub> + x<sub>2</sub> + x<sub>4</sub> + 2y<sub>1</sub> + y<sub>2</sub> + y<sub>4</sub>  
= 2(x<sub>1</sub> + y<sub>1</sub>) + (x<sub>2</sub> + y<sub>2</sub>) + (x<sub>4</sub> + y<sub>4</sub>)  
(x<sub>1</sub> + y<sub>1</sub>) + a(x<sub>3</sub> + y<sub>3</sub>) = (x<sub>1</sub> + ax<sub>3</sub>) + (y<sub>1</sub> + ay<sub>3</sub>)  
= 2x<sub>4</sub> - x<sub>5</sub> + 2y<sub>4</sub> - y<sub>5</sub>  
= 2(x<sub>4</sub> + y<sub>4</sub>) - (x<sub>5</sub> + y<sub>5</sub>)

[3] Mit  $x = (x_1, \ldots, x_5)^T \in \mathbb{L}$  und  $\alpha \in \mathbb{R}$  liegt auch  $\alpha x = (\alpha x_1, \ldots, \alpha x_5)^T$  in  $\mathbb{L}$ , denn

$$
a(\alpha x_3 - \alpha x_5) = \alpha a(x_3 - x_5)
$$
  
=  $\alpha(2x_1 + x_2 + x_4)$   
=  $2(\alpha x_1) + (\alpha x_2) + (\alpha x_4)$   
 $(\alpha x_1) + a(\alpha x_3) = \alpha(x_1 + \alpha x_3)$   
=  $\alpha(2x_4 - x_5)$   
=  $2(\alpha x_4) - (\alpha x_5)$ 

**4.**

- [1] Die Nullfunktion  $0 \rightarrow 0$  hat die Rolle des Nullvektors. Sie ist differenzierbar
- [2] Sind zwei Funktionen *f, g* differenzierbar, so auch ihre (Vektor-)Summe *f* +*g* (Summenregel der Differentialrechnung).
- [3] Ist eine Funktion *f* differenzierbar und *α* ∈ R, so ist auch *αf* eine differenzierbare Funktion (Faktorregel der Differentialrechnung).

**5.** Es wird jeweils das zugehörige lineare Gleichungssystem aus den Spaltenvektoren gebildet und gelöst:

- a)  $\begin{bmatrix} 1 & 2 & 3 \\ 2 & 5 & 2 \end{bmatrix}$  $3 \quad 5 \mid 2$  $\frac{I}{I}$   $\frac{II + (-3)I}{0}$   $\begin{bmatrix} 1 & 2 \\ 0 & -1 \end{bmatrix}$   $\begin{bmatrix} 3 \\ -1 \end{bmatrix}$ 0  $-1$  |  $-7$ 1  $II \rightarrow (-1) II$  $\begin{array}{c|c|c}\nII \rightarrow (-1) & II & 1 & 2 & 3 \\
\hline\n0 & 1 & 7 & 3\n\end{array}$  $0 \quad 1 \mid 7$  $\frac{I + (-2)II}{0}$   $\begin{bmatrix} 1 & 0 \\ 0 & 1 \end{bmatrix}$  $\begin{bmatrix} -11 \\ 7 \end{bmatrix}$  $0 \quad 1 \mid 7$  $\overline{1}$ Daraus ergibt sich die eindeutige LK  $x = (-11)a^{(1)} + 7a$ (2)
- b)  $\begin{pmatrix} 1 & 4 & 3 \\ 2 & 1 & 1 \end{pmatrix}$ 3 *t t*  $\setminus$ *III* − 3*I*  $\begin{array}{c|c}\nIII-3I & 1 & 4 \\
\hline\n0 & t-12 & t\n\end{array}$ 0  $t-12$  |  $t-9$  $\setminus$

Wenn jetzt  $t = 12$ , dann ist  $t - 9 \neq 0$  und das LGS ist nicht lösbar. Dann gibt es also keine LK. Für  $t \neq 12$  kann man weiter bis zur ZSF umformen:

 $\begin{array}{|c|c|c|c|c|} \hline 1 & 4 & 3 \\ \hline \end{array}$ 0  $t-12$  |  $t-9$  $\setminus$ *II/*(*t* − 12)  $\frac{II/(t-12)}{\cdot} \left( \begin{array}{cc} 1 & 4 \\ 0 & 1 \end{array} \right) \frac{3}{t}$  $\begin{array}{|c|c|c|c|}\n0 & 1 & \frac{t-9}{t-12}\n\end{array}$  $\setminus$ *I* − 4*II*  $\frac{I-4II}{\lambda} \left( \begin{array}{cc} 1 & 0 \\ 0 & 1 \end{array} \right) \xrightarrow[t-9]{-t}$  Dann gibt es genau eine LK, nämlich  $x = \left(-\frac{t}{t-12} \cdot a^{(1)} + \frac{t-9}{t-12} \cdot a^{(2)}\right)$ 

c) 
$$
\begin{pmatrix} -3 & 2 & 3 & | & 5 \\ 2 & 0 & 3 & | & 4 \\ 0 & 2 & 3 & | & 2 \end{pmatrix} \xrightarrow{-\frac{1}{3}I} \begin{pmatrix} 1 & -\frac{2}{3} & -1 & | & -\frac{5}{3} \\ 2 & 0 & 3 & | & 4 \\ 0 & 2 & 3 & | & 2 \end{pmatrix} \xrightarrow{II-2I} \begin{pmatrix} 1 & -\frac{2}{3} & -1 & | & -\frac{5}{3} \\ 0 & \frac{4}{3} & 5 & | & \frac{22}{3} \\ 0 & 2 & 3 & | & 2 \end{pmatrix} \xrightarrow{(\frac{3}{4})II} \xrightarrow{(\frac{3}{4})II} \begin{pmatrix} 1 & -\frac{2}{3} & -1 & | & -\frac{5}{3} \\ 0 & 1 & \frac{15}{4} & | & \frac{11}{2} \\ 0 & 2 & 3 & | & 2 \end{pmatrix} \xrightarrow{III-2II} \begin{pmatrix} 1 & -\frac{2}{3} & -1 & | & -\frac{5}{3} \\ 0 & 1 & \frac{15}{4} & | & \frac{11}{2} \\ 0 & 0 & -\frac{9}{2} & | & -9 \end{pmatrix} \xrightarrow{-\frac{2}{9}III} \begin{pmatrix} 1 & -\frac{2}{3} & -1 & | & -\frac{5}{3} \\ 0 & 1 & \frac{15}{4} & | & \frac{11}{2} \\ 0 & 0 & 1 & | & 2 \end{pmatrix}
$$

$$
\xrightarrow{I+ (1)III} \begin{pmatrix} 1 & -\frac{2}{3} & 0 & | & \frac{1}{3} \\ 0 & 1 & 0 & | & -2 \\ 0 & 0 & 1 & | & 2 \end{pmatrix} \xrightarrow{I+ (\frac{2}{3})II} \begin{pmatrix} 1 & 0 & 0 & | & -1 \\ 0 & 1 & 0 & | & -2 \\ 0 & 0 & 1 & | & 2 \end{pmatrix}
$$

Die eindeutige LK ist  $x = (-1)a^{(1)} + (-2)a^{(2)} + 2a^{(3)}$ .

$$
d) \begin{pmatrix} -3 & 2 & 3 & 0 & | & 5 \\ 2 & 0 & 3 & 1 & | & 4 \\ 0 & 2 & 3 & 12 & | & 2 \end{pmatrix} \xrightarrow{-\frac{1}{3}I} \begin{pmatrix} 1 & -\frac{2}{3} & -1 & 0 & | & -\frac{5}{3} \\ 2 & 0 & 3 & 1 & | & 4 \\ 0 & 2 & 3 & 12 & | & 2 \end{pmatrix} \xrightarrow{II-2I} \begin{pmatrix} 1 & -\frac{2}{3} & -1 & 0 & | & -\frac{5}{3} \\ 0 & \frac{4}{3} & 5 & 1 & | & \frac{22}{3} \\ 0 & 2 & 3 & 12 & | & 2 \end{pmatrix} \xrightarrow{\frac{3}{4}II}
$$

$$
\begin{pmatrix} 1 & -\frac{2}{3} & -1 & 0 & | & -\frac{5}{3} \\ 0 & 1 & \frac{15}{4} & \frac{3}{4} & | & \frac{11}{2} \\ 0 & 2 & 3 & 12 & | & 2 \end{pmatrix} \xrightarrow{III-2II} \begin{pmatrix} 1 & -\frac{2}{3} & -1 & 0 & | & -\frac{5}{3} \\ 0 & 1 & \frac{15}{4} & \frac{3}{4} & | & \frac{11}{2} \\ 0 & 0 & -\frac{9}{2} & \frac{21}{2} & | & -9 \end{pmatrix} \xrightarrow{-\frac{2}{9}III}
$$

$$
\begin{pmatrix} 1 & -\frac{2}{3} & -1 & 0 & | & -\frac{5}{3} \\ 0 & 1 & \frac{15}{4} & \frac{3}{4} & | & \frac{11}{2} \\ 0 & 0 & 1 & -\frac{7}{3} & | & 2 \end{pmatrix} \xrightarrow{II-1} \xrightarrow{II-1} \begin{pmatrix} 1 & -\frac{2}{3} & 0 & -\frac{7}{3} & | & \frac{1}{3} \\ 0 & 1 & 0 & \frac{19}{2} & | & -2 \\ 0 & 0 & 1 & -\frac{7}{3} & | & 2 \end{pmatrix} \xrightarrow{II-1} \xrightarrow{II-1} \begin{pmatrix} 1 & -\frac{2}{3} & 0 & -\frac{7}{3} & | & \frac{1}{3} \\ 0 & 1 & 0 & \
$$

Es gibt mehrere Möglichkeiten für die LK, nämlich

$$
x = (-1 - 4\alpha_4)a^{(1)} + (-2 - \frac{19}{2}\alpha_4)a^{(2)} + (2 + \frac{7}{3}\alpha_4)a^{(3)} + \alpha_4 a^{(4)}
$$

wobei  $\alpha_4 \in \mathbb{R}$  beliebig gewählt werden kann.

**6.** Wir ersetzen die fehlende Koordinate durch eine Unbekannte und lesen die Lösbarkeit (bzw. ggf. auch noch die Lösung) aus der Staffelform (bzw. der ZSF) ab:

a) 
$$
\begin{pmatrix} 1 & -6 & 5 \ 3 & -2 & 4 \ 1 & 1 & t \end{pmatrix} \xrightarrow{II-3I} \begin{pmatrix} 1 & -6 & 5 \ 0 & 16 & -11 \ 0 & 7 & t-5 \end{pmatrix} \xrightarrow{\frac{1}{16}II} \begin{pmatrix} 1 & -6 & 5 \ 0 & 1 & -\frac{11}{16} \ 0 & 7 & t-5 \end{pmatrix} \xrightarrow{III-7II} \begin{pmatrix} 1 & -6 & 5 \ 0 & 1 & -\frac{11}{16} \ 0 & 0 & t-\frac{3}{16} \end{pmatrix}
$$
  

$$
\xrightarrow{I+6II} \begin{pmatrix} 1 & 0 & \frac{7}{8} \\ 0 & 1 & -\frac{11}{16} \\ 0 & 0 & t-\frac{3}{16} \end{pmatrix}
$$

Aus der Staffelform erkennt man schon, dass die LK nur möglich ist (und dann eindeutig) für  $t = \frac{3}{16}$ . Aus der ZSF erkennt man, dass die LK dann  $x = \frac{7}{8}$  $\frac{7}{8}a^{(1)} - \frac{11}{16}a^{(2)}$ lautet.

b) Wir bringen das LGS in eine der ZSF ähnliche Form, vermeiden dabei aber Zeilenvertauschungen:

$$
\begin{pmatrix}\n0 & -6 & 5 \\
4 & t & 4 \\
-2 & 1 & s\n\end{pmatrix}\n\xrightarrow{-\frac{1}{2}III}\n\begin{pmatrix}\n0 & -6 & 5 \\
4 & t & 4 \\
1 & -\frac{1}{2} & -\frac{s}{2}\n\end{pmatrix}\n\xrightarrow{II-4III}\n\begin{pmatrix}\n0 & -6 & 5 \\
0 & t+2 & 2(s+2) \\
1 & -\frac{1}{2} & -\frac{s}{2}\n\end{pmatrix}\n\xrightarrow{I} \n\xrightarrow{II-4III}\n\begin{pmatrix}\n0 & 6 & 5 \\
0 & t+2 & 2(s+2) \\
1 & -\frac{1}{2} & -\frac{s}{2}\n\end{pmatrix}\n\xrightarrow{II-4III}\n\begin{pmatrix}\n0 & 1 & -\frac{5}{6} \\
0 & 1 & -\frac{5}{6} & \frac{5t}{6} + \frac{17}{3} \\
1 & 0 & 2s + \frac{5t}{6} + \frac{17}{3} \\
\frac{1}{12}(-6s - 5)\n\end{pmatrix}\n\xrightarrow{II-4III}\n\begin{pmatrix}\n0 & -6 & 5 \\
0 & t+2 & 2(s+2) \\
1 & -\frac{5}{2} & -\frac{s}{2}\n\end{pmatrix}\n\xrightarrow{II-4III}\n\begin{pmatrix}\n0 & -6 & 5 \\
0 & t+2 & 2(s+2) \\
1 & -\frac{1}{2} & -\frac{s}{2}\n\end{pmatrix}\n\xrightarrow{II-4III}\n\begin{pmatrix}\n0 & -6 & 5 \\
0 & t+2 & 2(s+2) \\
1 & -\frac{1}{2} & -\frac{s}{2}\n\end{pmatrix}\n\xrightarrow{II-4III}\n\begin{pmatrix}\n0 & -6 & 5 \\
0 & t+2 & 2(s+2) \\
1 & -\frac{1}{2} & -\frac{s}{2}\n\end{pmatrix}\n\xrightarrow{II-4III}\n\begin{pmatrix}\n0 & -6 & 5 \\
0 & t+2 & 2(s+2) \\
1 & -\frac{1}{2} & -\frac{s}{2}\n\end{pmatrix}\n\xrightarrow{II-4III}\n\begin{pmatrix}\n0 & -6 & 5 \\
0 & 1 & -\frac{1}{2} \\
1 & -\frac{1}{2} & -\frac{s}{2}\n\end{pmatrix}\n\xrightarrow{II-4III}\n\begin{pmatrix}\n0 & -6 & 5 \\
0 & 1 & -\frac{1}{2} \\
$$

Das LGS ist (dann eindeutig) lösbar genau dann, wenn die mittlere Zeile nur Nulleinträge hat, d.h. wenn  $2s + \frac{5}{6}$  $\frac{5}{6}t + \frac{17}{3}$  $\frac{17}{3} = 0$ , also für  $s = -\frac{5}{12}t - \frac{17}{6}$  $\frac{17}{6}$ . Die LK ist dann  $x = \left(-\frac{6s+5}{12}\right)a^{(1)} + \left(-\frac{5}{6}\right)$  $rac{5}{6}$ ) $a^{(2)}$ .

**7.** Es wird jeweils für einen Vektor  $x = (x_1, x_2, x_3)^T$  bzw.  $x = (x_1, x_2, x_3, x_4)^T$  geprüft, ob sich dieser als LK der angegebenen beiden Vektoren  $a^{(1)}$ ,  $a^{(2)}$  darstellen lässt. Dazu wird ein LGS aufgestellt, dessen rechte Seite aus dem Vektor *x* besteht. Mit Zeilenumformungen bis zur Staffelform (bzw. Zeilenstufenform) bzw. vergleichbar einfachen Form erhält man auf der rechten Seite schließlich lineare Terme in *x*1*, x*2*, x*3*, x*4, die z.T. gleich Null sein müssen, damit *x* darstellbar ist. Dies ergibt die gesuchten homogenen linearen Gleichungen:

a) 
$$
\begin{pmatrix}\n-3 & 0 & x_1 \\
2 & -4 & x_2 \\
-5 & 1 & x_3\n\end{pmatrix}\n\xrightarrow{\frac{1}{2}II}\n\begin{pmatrix}\n-3 & 0 & x_1 \\
1 & -2 & \frac{x_2}{2} \\
-5 & 1 & x_3\n\end{pmatrix}\n\xrightarrow{II + 3II}\n\begin{pmatrix}\n0 & -6 & x_1 + \frac{3x_2}{2} \\
1 & -2 & \frac{x_2}{2} \\
0 & -9 & \frac{5x_2}{2} + x_3\n\end{pmatrix}\n\xrightarrow{-\frac{1}{6}I}\n\begin{pmatrix}\n0 & 1 & -\frac{x_1}{6} - \frac{x_2}{4} \\
1 & 0 & -\frac{x_1}{6} - \frac{x_2}{4} \\
0 & -9 & \frac{5x_2}{2} + x_3\n\end{pmatrix}\n\xrightarrow{III + 9I}\n\begin{pmatrix}\n0 & 1 & -\frac{x_1}{6} - \frac{x_2}{4} \\
1 & 0 & -\frac{x_1}{3} \\
0 & 0 & \frac{1}{4}(-6x_1 + x_2 + 4x_3)\n\end{pmatrix}
$$

Der Vektor *x* ist darstellbar genau dann, wenn  $-6x_1 + x_2 + 4x_3 = 0$ .

$$
b) \begin{pmatrix} 2 & 3 & x_1 \\ 1 & 2 & x_2 \\ -5 & -1 & x_3 \\ 4 & 1 & x_4 \end{pmatrix} \xrightarrow{I \leftrightarrow II} \begin{pmatrix} 1 & 2 & x_2 \\ 2 & 3 & x_1 \\ -5 & -1 & x_3 \\ 4 & 1 & x_4 \end{pmatrix} \xrightarrow{II \leftrightarrow II} \begin{pmatrix} 1 & 2 & x_2 \\ 0 & -1 & x_1 - 2x_2 \\ 0 & 9 & 5x_2 + x_3 \\ 0 & -7 & x_4 - 4x_2 \end{pmatrix} \xrightarrow{II}
$$
  

$$
\begin{pmatrix} 1 & 2 & x_2 \\ 0 & 1 & 2x_2 - x_1 \\ 0 & 9 & 5x_2 + x_3 \\ 0 & -7 & x_4 - 4x_2 \end{pmatrix} \xrightarrow{III \leftrightarrow III} \begin{pmatrix} 1 & 2 & x_2 \\ 0 & 1 & 2x_2 - x_1 \\ 0 & 0 & 9x_1 - 13x_2 + x_3 \\ 0 & 0 & -7x_1 + 10x_2 + x_4 \end{pmatrix} \xrightarrow{I \leftrightarrow II}
$$
  

$$
\begin{pmatrix} 1 & 0 & 2x_1 - 3x_2 \\ 0 & 1 & 2x_2 - x_1 \\ 0 & 0 & 9x_1 - 13x_2 + x_3 \\ 0 & 0 & -7x_1 + 10x_2 + x_4 \end{pmatrix}
$$

 $x$  ist LK von  $a^{(1)}, a^{(2)}$  genau dann, wenn das zugehörige LGS lösbar ist, d.h. wenn  $9x_1 - 13x_2 + x_3 = 0 = -7x_1 + 10x_2 + x_4$ . Dann lautet die (eindeutige) LK  $x =$  $(2x_1 - 3x_2)a^{(1)} + (2x_2 - x_1)a^{(2)}$ .

**8.** Ein System von Vektoren ist genau dann l.u., wenn sich der Nullvektor auf genau eine Art linear aus ihnen kombinieren lässt, d.h. wenn das zugehörige homogene LGS genau eine Lösung hat. Wir stellen jeweils dieses LGS auf und führen es bis zur Staffelform, aus der sich die Eindeutigkeit erkennen lässt – nämlich dann, wenn keine Nichtpivotspalten vorhanden sind (anderenfalls ist das System l.a.).

a) 
$$
\begin{pmatrix} -3 & 0 & 1 & 0 \ 2 & -4 & 1 & 0 \ -5 & 1 & 0 & 0 \ \end{pmatrix} \xrightarrow{-\frac{1}{3}I} \begin{pmatrix} 1 & 0 & -\frac{1}{3} & 0 \ 2 & -4 & 1 & 0 \ -5 & 1 & 0 & 0 \ \end{pmatrix} \xrightarrow{III + 5I} \begin{pmatrix} 1 & 0 & -\frac{1}{3} & 0 \ 0 & -4 & \frac{5}{3} & 0 \ 0 & 1 & -\frac{5}{3} & 0 \ \end{pmatrix} \xrightarrow{II \leftrightarrow III} \begin{pmatrix} 1 & 0 & -\frac{1}{3} & 0 \ 0 & 1 & -\frac{5}{3} & 0 \ 0 & -4 & \frac{5}{3} & 0 \ \end{pmatrix} \xrightarrow{III+4II} \begin{pmatrix} 1 & 0 & -\frac{1}{3} & 0 \ 0 & 1 & -\frac{5}{3} & 0 \ 0 & 0 & -5 & 0 \ \end{pmatrix} \xrightarrow{-\frac{1}{5}III} \begin{pmatrix} 1 & 0 & -\frac{1}{3} & 0 \ 0 & 1 & -\frac{5}{3} & 0 \ 0 & 0 & 1 & 0 \ \end{pmatrix}
$$

Es liegen nur Pivotspalten vor, deshalb sind die Vektoren l.u.

b) 
$$
\begin{pmatrix} -3 & 0 & 3 \ 2 & -4 & -10 \ -5 & 1 & 7 \ -5 & 1 & 7 \ \end{pmatrix} \xrightarrow{0} \begin{pmatrix} 1 & 0 & -1 \ 2 & -4 & -10 \ -5 & 1 & 7 \ -5 & 1 & 7 \ \end{pmatrix} \xrightarrow{0} \begin{pmatrix} 1 & 0 & -1 \ 2 & -4 & -10 \ -5 & 1 & 7 \ -5 & 1 & 7 \ \end{pmatrix} \xrightarrow{0} \xrightarrow{III + 5I} \begin{pmatrix} 1 & 0 & -1 \ 0 & -4 & -8 \ 0 & 1 & 2 \ \end{pmatrix} \xrightarrow{II \leftrightarrow III} \begin{pmatrix} 1 & 0 & -1 \ 0 & 1 & 2 \ 0 & -4 & -8 \ \end{pmatrix}
$$

Es liegt eine Nichtpivotspalte vor, also sind die Vektoren l.a.

c) 
$$
\begin{pmatrix} 1 & 0 & 2 & 0 \ 2 & t & 2 & 0 \ 3 & 1 & t & 0 \end{pmatrix} \xrightarrow{II-2I} \begin{pmatrix} 1 & 0 & 2 & 0 \ 0 & t & -2 & 0 \ 0 & 1 & t-6 & 0 \end{pmatrix} \xrightarrow{II \leftrightarrow III} \begin{pmatrix} 1 & 0 & 2 & 0 \ 0 & 1 & t-6 & 0 \ 0 & t & -2 & 0 \end{pmatrix} \xrightarrow{III-tII} \begin{pmatrix} 1 & 0 & 2 & 0 \ 0 & 1 & t-6 & 0 \ 0 & t & -2 & 0 \end{pmatrix} \xrightarrow{III-tII} \begin{pmatrix} 1 & 0 & 2 & 0 \ 0 & 1 & t-6 & 0 \ 0 & 0 & -2-(t-6)t & 0 \end{pmatrix}
$$

Es liegt genau eine Nichtpivotspalte vor, wenn −2 − (*t* − 6)*t* = 0. Das ist der Fall für  $t = 3 \pm \sqrt{7}$ . Also sind die Vektoren für  $t = 3 \pm \sqrt{7}$  l.a. und anderenfalls l.u.

- **9.**
- a) Man muss zeigen, dass aus  $\alpha_1(sa^{(1)}) + \alpha_2(ta^{(2)}) = \overline{0}$  folgt  $\alpha_1 = \alpha_2 = 0$ . Es gilt aber schon  $\alpha_1 s = \alpha_2 t = 0$ , weil  $a^{(1)}$ ,  $a^{(2)}$  linear unabhängig sind, und damit  $\alpha_1 = \alpha_2 = 0$ . Deshalb sind  $sa^{(1)}$  und  $ta^{(2)}$  l.u.
- b) Aus  $\alpha_1 a^{(1)} + \alpha_2 (a^{(1)} + a^{(2)}) = \overline{0}$  folgt  $\overline{0} = (\alpha_1 + \alpha_2) a^{(1)} + \alpha_2 a^{(2)}$ , d.h., weil  $a^{(1)}$ ,  $a^{(2)}$ linear unabhängig sind, also  $\alpha_1 + \alpha_2 = \alpha_2 = 0$ . Damit ist auch  $\alpha_1 = 0$ . Deshalb  $\sin{\alpha(1)}$  und  $a^{(1)} + a^{(2)}$  l.u.
- c) Aus  $\alpha_1 a^{(1)} + \alpha_2 (sa^{(1)} + ta^{(2)}) = \overline{0}$  folgt  $(\alpha_1 + s\alpha_2)a^{(1)} + t\alpha_2 a^{(2)} = \overline{0}$ . Weil  $a^{(1)}, a^{(2)}$ l.u. sind, folgt daraus  $\alpha_1 + s\alpha_2 = 0 = t\alpha_2$ . Wegen  $t \neq 0$  folgt daraus  $\alpha_2 = 0$  und damit letztlich  $\alpha_1 + s \cdot 0 = 0$ , also  $\alpha_1 = 0$ . Daher sind auch  $a^{(1)}$  und  $sa^{(1)} + ta^{(2)}$ l.u.

**10.** Es wird jeweils aus den Spaltenvektoren eine Matrix gebildet und in Staffelform (bzw. Zeilenstufenform) überführt. Eine mögliche Basis bekommt man dann, indem man diejenigen Vektoren auswählt, die zu Pivotspalten in der Staffelform korrespondieren:

a) 
$$
\begin{pmatrix} 1 & 2 & -3 & 1 \\ 2 & 1 & 6 & 5 \end{pmatrix} \xrightarrow{II + (-2)I} \begin{pmatrix} 1 & 2 & -3 & 1 \\ 0 & -3 & 12 & 3 \end{pmatrix} \xrightarrow{II \rightarrow (-\frac{1}{3}) \xrightarrow{II} \begin{pmatrix} 1 & 2 & -3 & 1 \\ 0 & 1 & -4 & -1 \end{pmatrix}
$$
\nDie ersten beiden Spalten sind Pivotspalten, also ist eine mögliche Basis  $a^{(1)}, a^{(2)}$ .

b) 
$$
\begin{pmatrix} 3 & 2 & 1 & 1 \\ 0 & 1 & -1 & 5 \\ -1 & -2 & 1 & 4 \end{pmatrix} \xrightarrow{I \leftrightarrow III} \begin{pmatrix} -1 & -2 & 1 & 4 \\ 0 & 1 & -1 & 5 \\ 3 & 2 & 1 & 1 \end{pmatrix} \xrightarrow{-I} \begin{pmatrix} 1 & 2 & -1 & -4 \\ 0 & 1 & -1 & 5 \\ 3 & 2 & 1 & 1 \end{pmatrix} \xrightarrow{III-3I} \begin{pmatrix} 1 & 2 & -1 & -4 \\ 0 & 1 & -1 & 5 \\ 0 & -4 & 4 & 13 \end{pmatrix} \xrightarrow{III+4II} \begin{pmatrix} 1 & 2 & -1 & -4 \\ 0 & 1 & -1 & 5 \\ 0 & 0 & 0 & 33 \end{pmatrix} \xrightarrow{\frac{1}{33}III} \begin{pmatrix} 1 & 2 & -1 & -4 \\ 0 & 1 & -1 & 5 \\ 0 & 0 & 0 & 1 \end{pmatrix}
$$
  
Die erste zweite und vierte Snalte sind Pivotspalten also ist eine möoliche

e und vierte Spalte sind Pivotspalten, also ist eine mögliche Basis  $a^{(1)}, a^{(2)}, a^{(4)}$ .

c) 3 2 1 1 0 1 <sup>−</sup>1 5 <sup>−</sup><sup>1</sup> *<sup>t</sup>* 1 4 *I* ↔ *III* −−−−−−−→ <sup>−</sup><sup>1</sup> *<sup>t</sup>* 1 4 0 1 <sup>−</sup>1 5 3 2 1 1 −*I* −−−→ 1 −*t* −1 −4 0 1 <sup>−</sup>1 5 3 2 1 1 *III* − 3*I* −−−−−−−→ 1 −*t* −1 −4 0 1 <sup>−</sup>1 5 0 3*t* + 2 4 13 *III* <sup>−</sup> (2 + 3*t*)*II* −−−−−−−−−−−−−−→ 1 −*t* −1 −4 0 1 <sup>−</sup>1 5 0 0 3(*<sup>t</sup>* + 2) 3 <sup>−</sup> <sup>15</sup>*<sup>t</sup>* Wenn *t* ̸= −2, so

teilt man die dritte Zeile durch 3(*t* + 2) und liest ab, dass die erste, zweite und dritte Spalte Pivotspalten sind und  $a^{(1)}$ ,  $a^{(2)}$ ,  $a^{(3)}$  eine Basis ist. Wenn  $t = -2$ , so ist  $a^{(1)}, a^{(2)}, a^{(4)}$  eine Basis.

**11.** Für alle drei Koeffizientenmatrizen wird zunächst die ZSF hergeleitet. Aus dieser wird eine Basis von *Kern*(*A*) abgelesen.

a) 
$$
\begin{pmatrix} 1 & 2 & -3 \\ 2 & 1 & 0 \\ 3 & 1 & 1 \end{pmatrix}
$$
  $\begin{array}{c} II - 2I \\ III - 3I \end{array}$   $\begin{pmatrix} 1 & 2 & -3 \\ 0 & -3 & 6 \\ 0 & -5 & 10 \end{pmatrix}$   $\begin{array}{c} -\frac{1}{3}II \\ \frac{-3}{3}II \end{array}$   $\begin{pmatrix} 1 & 2 & -3 \\ 0 & 1 & -2 \\ 0 & -5 & 10 \end{pmatrix}$   $\begin{array}{c} III + 5II \\ \frac{-3}{2}I \end{array}$   $\begin{pmatrix} 1 & 2 & -3 \\ 0 & 1 & -2 \\ 0 & 0 & 0 \end{pmatrix}$ 

$$
\begin{array}{c}\nI-2II \rightarrow \begin{pmatrix}\n1 & 0 & 1 \\
0 & 1 & -2 \\
0 & 0 & 0\n\end{pmatrix}.\n\end{array}
$$
\nBasis von  $Kern(A)$  ist z.B.  $(-1, 2, 1)^T$  (aus der 3. Spalte abgelesen)  
\nb) 
$$
\begin{pmatrix}\n1 & 2 & -t \\
2 & 1 & t \\
3 & 1 & 2t\n\end{pmatrix}\n\begin{pmatrix}\nII-2I \\
III-3I \rightarrow \begin{pmatrix}\n1 & 2 & -t \\
0 & -3 & 3t \\
0 & 0 & 5 \end{pmatrix}\n-\frac{1}{3}II \rightarrow \begin{pmatrix}\n1 & 2 & -t \\
0 & 1 & -t \\
0 & 1 & -t\n\end{pmatrix}\n\begin{pmatrix}\n1 & 2 & -t \\
0 & 1 & -t \\
0 & 0 & 0\n\end{pmatrix}
$$
\nBasis von  $Kern(A)$  ist z.B.  $(-t, t, 1)^T$ .  
\nc) 
$$
\begin{pmatrix}\n1 & 0 & 0 & 2 & 0 & 1 \\
-2 & 3 & 0 & -1 & 0 & 7 \\
-2 & 1 & 2 & 1 & 0 & 9 \\
-1 & -3 & 3 & 1 & 2 & 4\n\end{pmatrix}\n\begin{pmatrix}\nII+2I & 0 & 0 & 2 & 0 & 1 \\
0 & 3 & 0 & 3 & 0 & 9 \\
II+2I & 0 & 3 & 0 & 3 & 0 & 9 \\
0 & 1 & 2 & 5 & 0 & 11 \\
0 & 1 & 2 & 5 & 0 & 11 \\
0 & 1 & 2 & 5 & 0 & 11\n\end{pmatrix}\n\begin{pmatrix}\n1 & 0 & 0 & 2 & 0 & 1 \\
II+3II & 0 & 1 & 2 & 5 \\
0 & 1 & 2 & 5 & 0 & 11 \\
0 & 0 & -6 & -12 & 0 & -24 \\
0 & 0 & 9 & 18 & 2 & 38\n\end{pmatrix}\n\begin{pmatrix}\n1 & 0 & 0 & 2 & 0 & 1 \\
0 & 1 & 2 & 5 & 0 & 11 \\
0 & 0 & 1 & 2 & 0 & 4 \\
0 & 0 & 1 & 2 & 0 & 4 \\
0 & 0 & 1 & 2 & 0 & 4 \\
0 & 0 & 0 & 1 & 1
$$

Basis von  $Kern(A)$  ist z.B.  $(-2, -1, -2, 1, 0, 0)^T$  und  $(-1, -3, -4, 0, -1, 1)^T$ .  $\sqrt{ }$ 1 0 *c*<sup>13</sup> *c*<sup>14</sup> *c*<sup>15</sup>  $\setminus$ 

**12.** Die ZSF der Matrix A hat die Form *C* =  $\mathbf{I}$ 0 1 *c*<sup>23</sup> *c*<sup>24</sup> *c*<sup>25</sup> 0 0 *c*<sup>33</sup> *c*<sup>34</sup> *c*<sup>35</sup> Da die gegebenen

Vektoren im Kern von A liegen müssen, gilt

$$
\begin{pmatrix} 0 \\ 0 \\ 0 \end{pmatrix} = Ca^{(1)} = \begin{pmatrix} 3c_{13} - 1 \\ 3c_{23} - 7 \\ 3c_{33} \end{pmatrix}
$$

$$
\begin{pmatrix} 0 \\ 0 \\ 0 \end{pmatrix} = Ca^{(2)} = \begin{pmatrix} -c_{14} - 2 \\ 6 - c_{24} \\ -c_{34} \end{pmatrix}
$$

Es folgt  $c_{33} = c_{34} = 0$  und  $c_{13} = 1/3$ ,  $c_{23} = 7/3$ ,  $c_{14} = -2$ ,  $c_{24} = 6$ .

Die fünfte Spalte muss dann zwangsläufig die dritte Einheitsspalte sein, denn die Basis vom *Kern*(*A*) besteht aus zwei Vektoren, d.h. dim(*Kern*(*A*)) = 2, d.h. in der ZSF gibt es nur zwei Nichtpivot-Spalten. Demnach lautet die ZSF

$$
A = \begin{pmatrix} 1 & 0 & 1/3 & -2 & 0 \\ 0 & 1 & 7/3 & 6 & 0 \\ 0 & 0 & 0 & 0 & 1 \end{pmatrix}
$$

**13.** Die lineare Hülle von  $a^{(1)}$ ,  $a^{(2)}$  besteht aus allen Vektoren  $(x_1, \ldots, x_n)^T$ , die sich als LK aus den beiden Vektoren darstellen lassen. Das zugehörige LGS wird aufgestellt und bis zur Staffelform geführt. Daraus liest man dann das homogene LGS ab, welches erfüllt sein muss.

a) 
$$
\begin{pmatrix} 2 & 3 & x_1 \ 4 & -1 & x_2 \ 1 & -2 & x_3 \end{pmatrix} \xrightarrow{I \leftrightarrow III} \begin{pmatrix} 1 & -2 & x_3 \ 4 & -1 & x_2 \ 2 & 3 & x_1 \end{pmatrix} \xrightarrow{II-4I} \begin{pmatrix} 1 & -2 & x_3 \ 0 & 7 & x_2 - 4x_3 \ 0 & 7 & x_1 - 2x_3 \end{pmatrix} \xrightarrow{\frac{1}{7}II} \xrightarrow{\frac{1}{7}I} \begin{pmatrix} 1 & -2 & x_3 \ 0 & 1 & \frac{1}{7}(x_2 - 4x_3) \\ 0 & 7 & x_1 - 2x_3 \end{pmatrix}
$$

Das LGS hat eine Gleichung:  $x_1 - x_2 + 2x_3 = 0$ 

$$
\begin{array}{c}\n\text{b)} \begin{pmatrix}\n4 & -2 & x_1 \\
2 & 0 & x_2 \\
2 & -1 & x_3 \\
1 & 1 & x_4\n\end{pmatrix} \xrightarrow{IV \leftrightarrow I} \begin{pmatrix}\n1 & 1 & x_4 \\
2 & 0 & x_2 \\
2 & -1 & x_3 \\
4 & -2 & x_1\n\end{pmatrix} \xrightarrow{II-2I} \begin{pmatrix}\n1 & 1 & x_4 \\
0 & -2 & x_2 - 2x_4 \\
0 & -3 & x_3 - 2x_4 \\
0 & -6 & x_1 - 4x_4\n\end{pmatrix} \xrightarrow{-\frac{1}{2}II} \\
\text{or } \begin{pmatrix}\n1 & 1 & x_4 \\
0 & 1 & x_4 - \frac{x_2}{2} \\
0 & -3 & x_3 - 2x_4 \\
0 & -6 & x_1 - 4x_4\n\end{pmatrix} \xrightarrow{III+3II} \begin{pmatrix}\n1 & 1 & x_4 \\
0 & 1 & x_4 - \frac{x_2}{2} \\
0 & 0 & -\frac{3x_2}{2} + x_3 + x_4 \\
0 & 0 & x_1 - 3x_2 + 2x_4\n\end{pmatrix}\n\end{array}
$$

Das LGS hat die zwei Gleichungen  $x_1 − 3x_2 + 2x_4 = 0, -(3x_2/2) + x_3 + x_4 = 0$ 

**14.** Ist  $(x|y) = (x|y_0 + m_1(x - x_0))$  ein Punkt auf der ersten Geraden und  $(\tilde{x}|\tilde{y}) =$  $(\tilde{x}|y_0 + m_2(\tilde{x} - x_0))$  ein Punkt auf der zweiten Geraden, so wird der Winkel zwischen den Geraden durch das Skalarprodukt  $\langle (x|y)-(x_0|y_0),(\tilde{x}|\tilde{y})-(x_0|y_0)\rangle = 0$  beschrieben. Für diesen gilt

$$
\langle (x|y) - (x_0|y_0), (\tilde{x}|\tilde{y}) - (x_0|y_0) \rangle = \langle (x - x_0|m_1(x - x_0)), (\tilde{x} - x_0|m_2(\tilde{x} - x_0)) \rangle
$$
  
=  $(x - x_0)(\tilde{x} - x_0) + m_1m_2(x - x_0)(\tilde{x} - x_0)$   
=  $(x - x_0)(\tilde{x} - x_0)(1 + m_1m_2)$ 

Falls  $m_1m_2 = -1$ , so ist das Skalarprodukt gleich Null und die Geraden stehen senkrecht aufeinander. Falls umgekehrt die Geraden senkrecht aufeinander stehen, so ist das Skalarprodukt Null, d.h. es gilt  $(x - x_0)(\tilde{x} - x_0)(1 + m_1m_2) = 0$ . Man kann nun zwei beliebige Punkte auf den beiden Geraden wählen, d.h. insbesondere Punkte mit  $x \neq x_0$ ,  $\tilde{x} \neq x_0$ . Dann muss aber  $1 + m_1 m_2 = 0$  gelten, d.h.  $m_1 m_2 = -1$ .

**15.**

a) Im Fall *n* = 5 ist der Maximalwert durch das Skalarprodukt

$$
\left\langle \begin{pmatrix} 1 \\ 2 \\ 3 \\ 4 \\ 5 \end{pmatrix}, \begin{pmatrix} 1 \\ 2 \\ 3 \\ 4 \\ 5 \end{pmatrix} \right\rangle = 1^2 + 2^2 + 3^2 + 4^2 + 5^2 = 55
$$

und der Minimalwert durch das Skalarprodukt

$$
\left\langle \begin{pmatrix} 1 \\ 2 \\ 3 \\ 4 \\ 5 \end{pmatrix}, \begin{pmatrix} 5 \\ 4 \\ 3 \\ 2 \\ 1 \end{pmatrix} \right\rangle = 1 \cdot 5 + 2 \cdot 4 + 3 \cdot 3 + 4 \cdot 2 + 5 \cdot 1 = 34
$$

gegeben. Im Fall *n* = 6 ist der Maximalwert durch das Skalarprodukt

$$
\left\langle \begin{pmatrix} 1 \\ 2 \\ 3 \\ 4 \\ 5 \\ 6 \end{pmatrix}, \begin{pmatrix} 1 \\ 2 \\ 3 \\ 4 \\ 5 \\ 6 \end{pmatrix} \right\rangle = 1^2 + 2^2 + 3^2 + 4^2 + 5^2 + 6^2 = 91
$$

und der Minimalwert durch das Skalarprodukt

$$
\left\langle \begin{pmatrix} 1 \\ 2 \\ 3 \\ 4 \\ 5 \end{pmatrix}, \begin{pmatrix} 5 \\ 4 \\ 3 \\ 2 \\ 1 \end{pmatrix} \right\rangle = 1 \cdot 6 + 2 \cdot 5 + 3 \cdot 4 + 4 \cdot 3 + 5 \cdot 2 + 6 \cdot 1 = 56
$$

gegeben.

b) Für beliebiges *n* ∈ N ist der Maximalwert durch das Skalarprodukt

$$
\left\langle \begin{pmatrix} 1 \\ 2 \\ \vdots \\ (n-1) \\ n \end{pmatrix}, \begin{pmatrix} 1 \\ 2 \\ \vdots \\ (n-1) \\ n \end{pmatrix} \right\rangle = 1^2 + 2^2 + \dots + (n-1)^2 + n^2
$$

$$
= \frac{n(n+1)(2n+1)}{6}
$$

und der Minimalwert durch das Skalarprodukt

$$
\left\langle \left( \begin{array}{c} 1 \\ 2 \\ \vdots \\ (n-1) \\ n \end{array} \right) , \left( \begin{array}{c} n \\ (n-1) \\ \vdots \\ 2 \\ 1 \end{array} \right) \right\rangle = 1 \cdot n + 2 \cdot (n-1) + \dots + (n-1) \cdot 2 + n \cdot 1
$$

$$
= \frac{n(n+1)(n+2)}{6}
$$

gegeben. Im Haupttext  $\Rightarrow$  vgl. S. 306 wurde bereits beispielhaft erläutert, weshalb der völlig gleichläufige (bzw. der völlig gegenläufige) Fall den Maximalwert (bzw. den Minimalwert) ergibt. Hier soll noch eine kurze Begründung gegeben werden, weshalb dies auch allgemein so ist. Um die Darstellung einfach zu halten, wird als linker Vektor im Skalarprodukt  $(1, 2, 3, \ldots, n)^T$  verwendet. Wir betrachten nun einen beliebigen Vektor  $(j_1, \ldots, j_n)^T$  dessen Komponenten nicht gleichläufig mit  $(1, 2, 3, \ldots, n)^T$  sind. Das bedeutet, dass es wenigstens zwei Stellen  $\ell < k$  gibt mit *j<sup>ℓ</sup> > jk*. Das Skalarprodukt kann jetzt durch Vertauschen der Komponenten *j<sup>ℓ</sup>* und
*j<sup>k</sup>* vergrößert werden:

$$
\left\langle \left\langle \begin{matrix} 1 \\ \vdots \\ \ell \\ \vdots \\ k \\ \vdots \\ n \end{matrix} \right\rangle, \left\langle \begin{matrix} j_1 \\ \vdots \\ j_\ell \\ \vdots \\ j_k \\ \vdots \\ j_n \end{matrix} \right\rangle \right\rangle - \left\langle \left\langle \begin{matrix} 1 \\ \vdots \\ \ell \\ \vdots \\ k \\ \vdots \\ n \end{matrix} \right\rangle, \left\langle \begin{matrix} j_1 \\ \vdots \\ j_k \\ \vdots \\ j_\ell \\ \vdots \\ j_n \end{matrix} \right\rangle \right\rangle = \left\langle \left\langle \begin{matrix} 1 \\ \vdots \\ \ell \\ \vdots \\ k \\ \vdots \\ n \end{matrix} \right\rangle, \left\langle \begin{matrix} 0 \\ \vdots \\ j_\ell - j_k \\ \vdots \\ j_k - j_\ell \\ \vdots \\ j_n \end{matrix} \right\rangle \right\rangle = (l - k)(j_\ell - j_k) < 0
$$

Umgekehrt kann man durch Vertauschen von Komponenten, die nicht gegenläufig sind, das Skalarprodukt verkleinern. Deshalb liefert der mit (1*,* 2*, . . . , n*) *T* völlig gleichläufige Vektor  $(1, 2, \ldots, n)^T$  (bzw. gegenläufige Vektor  $(n, n-1, \ldots, 1)^T$  das größte (bzw. das kleinste) Skalarprodukt. Das gilt genau so, wenn man den Vektor  $(1, \ldots, n)^T$  durch einen (Daten-)Vektor  $(x_1, \ldots, x_n)$  mit  $x_1 < x_2 < \cdots < x_n$  ersetzt. Die Formel für die gleichläufige Produktsumme  $1^2 + 2^2 + \cdots + n^2 = \frac{n(n+1)(2n+1)}{6}$  $\frac{6}{100}$  steht in jeder Formelsammlung, vgl. auch Satz 7.5  $\Rightarrow$  vgl. S. 144. Die Formel für die

gegenläufige Produktsumme bekommt man hieraus wie folgt:

$$
1 \cdot n + 2 \cdot (n - 1) + \dots + n \cdot 1 = 1(n + 1 - 1) + 2(n + 1 - 2) + \dots + n(n + 1 - n)
$$
  
=  $(1 + 2 + \dots + n)(n + 1) - 1^2 - 2^2 - \dots - n^2$   
=  $\frac{n(n + 1)}{2} \cdot (n + 1) - \frac{n(n + 1)(2n + 1)}{6}$   
=  $\frac{n(n + 1)(3(n + 1) - 2n - 1)}{6}$   
=  $\frac{n(n + 1)(n + 2)}{6}$ 

Dabei wurde im zweiten Schritt die Summenformel  $1 + 2 + \cdots + n = \frac{n(n+1)}{2}$  $\frac{i+1}{2}$  verwendet, vgl. ebenfalls Satz  $7.5 \Rightarrow$  vgl. S. 144.

**16.**

- a) Es ist  $\langle x, y \rangle = 4 \cdot 7 + 3 \cdot 24 = 100$  und  $||x|| = \sqrt{4^2 + 3^2} = 5$ ,  $||y|| = \sqrt{7^2 + 24^2} = 25$ . Damit folgt  $\cos(\phi) = \frac{\langle x, y \rangle}{\|x\| \cdot \|y\|} = \frac{24}{4 \cdot 25} = \frac{100}{125} = \frac{4}{5}$ . Z.B. mit Taschenrechner bekommt man cos<sup>-1</sup>(4/5) ≈ 0,644 (im Bogenmaß) bzw. ≈ 36,87° (im Gradmaß).
- b)  $\langle x, y \rangle = -1 + 3 5 + 7 = 4$  und  $||x|| = \sqrt{(-1)^2 + 1^2 + (-1)^2 + 1^2} = 2$  und  $||y|| = \sqrt{1^2 + 3^2 + 5^2 + 7^2} = 2\sqrt{21}$ . Daraus cos( $\phi$ ) = 4/(2⋅2√21) = 1/ $\sqrt{21} \approx 0,218$ . Der Winkel ist dann  $\phi = \cos^{-1}(1/\sqrt{21}) \approx 1,35$  im Bogenmaß (bzw. ≈ 77*,* 39° im Gradmaß).
- **17.** Orthogonal sind die Vektoren, wenn ihr Skalarprodukt Null ist, d.h.

$$
0 = \left\langle \begin{pmatrix} 6 \\ 3t \\ -t \\ 1 \end{pmatrix}, \begin{pmatrix} t \\ t \\ -2t \\ 1 \end{pmatrix} \right\rangle = 6t + 3t^2 + 2t^2 + 1 = 5t^2 + 6t + 1 = (t+1)(5t+1)
$$

Lösung ist  $t = -1$  und  $t = -\frac{1}{5}$  $\frac{1}{5}$ .

**18.** Die Vektoren  $b^{(j)} = \frac{1}{\ln a^{(j)}}$  $\frac{1}{\|a^{(j)}\|}a^{(j)}$  für *j* = 1, . . . , *n* haben folgende Eigenschaften:

- Sie sind paarweise orthogonal:  $\langle b^{(i)}, b^{(j)} \rangle = \langle \frac{1}{\|a^{(i)}\|}$  $\frac{1}{\|a^{(i)}\|}a^{(i)}, \frac{1}{\|a^{(i)}\|}$  $\frac{1}{\|a^{(j)}\|}a^{(j)}\rangle = \frac{1}{\|a^{(i)}\|}$  $\frac{1}{\|a^{(i)}\| \cdot \|a^{(j)}\|} \langle a^{(i)}, a^{(j)} \rangle = 0$  für *i* ≠ *j*.
- Sie haben euklidische Länge 1:  $||b^{(j)}|| = ||\frac{1}{||a^{(j)}}$  $\frac{1}{\|a^{(j)}\|}a^{(j)}\| = \frac{1}{\|a^{(j)}\|}$  $\frac{1}{\|a^{(j)}\|} \cdot \|a^{(j)}\| = 1$

Die Vektoren sind also paarweise orthonormal. Satz 12.11  $\Rightarrow$ vgl. S. 308 stellt dann *x* ∈  $\mathbb{R}^n$ als LK von  $b^{(1)}, \ldots, b^{(m)}$  dar:

$$
x = \langle x, b^{(1)} \rangle \cdot b^{(1)} + \dots + \langle x, b^{(n)} \rangle \cdot b^{(n)}
$$
  
\n
$$
= \langle x, \frac{1}{\|a^{(1)}\|} a^{(1)} \rangle \cdot \frac{1}{\|a^{(1)}\|} a^{(1)} + \dots + \langle x, \frac{1}{\|a^{(n)}\|} a^{(n)} \rangle \cdot \frac{1}{\|a^{(n)}\|} a^{(n)}
$$
  
\n
$$
= \frac{1}{\|a^{(1)}\|^2} \langle x, a^{(1)} \rangle \cdot a^{(1)} + \dots + \frac{1}{\|a^{(n)}\|^2} \langle x, a^{(n)} \rangle \cdot a^{(n)}
$$
  
\n
$$
= \frac{\langle x, a^{(1)} \rangle}{\langle a^{(1)}, a^{(1)}} \cdot a^{(1)} + \dots + \frac{\langle x, a^{(n)} \rangle}{\langle a^{(n)}, a^{(n)}} \cdot a^{(n)}
$$

**19.**

- Löst man den Betrag auf, so sind folgende zwei Ungleichungen zu zeigen:
	- $||1|| ||x|| ||y|| \le ||x y||$ Dazu  $||x|| = ||(x - y) + y|| ≤ ||x - y|| + ||y||$

Bei der Ungleichung wurde die Dreiecksungleichung ausgenutzt.

Bringt man  $||y||$  auf die andere Seite, so folgt  $||x|| - ||y|| \le ||x - y||$ .

$$
[2] \quad ||x|| - ||y|| \ge -||x - y||
$$

Zwei Rechenwege:

- **–** Analog zu 1. ∥*y*∥ = ∥(*y* − *x*) + *x*∥ ≤ ∥*y* − *x*∥ + ∥*x*∥ = ∥*x* − *y*∥ + ∥*x*∥, d.h. ∥*x* − *y*∥ ≥ ∥*y*∥ − ∥*x*∥ = −(∥*x*∥ − ∥*y*)
- **–** Zurückführung auf 1. Multipliziert 2. mit −1, so ist äquivalent:  $||y - x|| \le ||y|| - ||x||$ , was 1. entspricht (*x, y* vertauscht).

**20.** Die Vektoren sind nicht eindeutig (insbesondere nicht hinsichtlich der Reihenfolge der Komponenten)

$$
[1] \ z.B. \ x = \begin{pmatrix} 3 \\ 4 \\ 0 \end{pmatrix}
$$

$$
||x||_2 = \sqrt{3^2 + 4^2 + 0^2} = \sqrt{25} = 5,
$$

$$
||x||_1 = |3| + |4| + |0| = 7,
$$

$$
||x||_{\infty} = \max\{|3|, |4|, |0|\} = 4
$$

$$
[2] \ z.B. \ x = \begin{pmatrix} 42 \\ 0 \\ 0 \end{pmatrix}
$$

- $||x||_1 = |42| + |0| + |0| = 42,$
- $||x||_2 = \sqrt{42^2 + 0^2 + 0^2} = \sqrt{42^2} = 42,$
- $||x||_{\infty} = \max\{|42|, |0|, |0|\} = 42$

**21.** Mit den jeweiligen Vektoren  $a^{(1)}, \ldots, a^{(m)}$ , welche L aufspannen, lauten die m Normalgleichungen

$$
\langle a^{(j)}, a^{(1)} \rangle \alpha_1 + \dots + \langle a^{(j)}, a^{(m)} \rangle \alpha_m = \langle a^{(j)}, x \rangle
$$

für  $j = 1, \ldots, m$  und lassen sich mit der Gleichungsmatrix

$$
\begin{pmatrix} \langle a^{(1)}, a^{(1)} \rangle & \cdots & \langle a^{(1)}, a^{(m)} \rangle & \langle a^{(1)}, x \rangle \\ \vdots & & \vdots & \vdots \\ \langle a^{(m)}, a^{(1)} \rangle & \cdots & \langle a^{(m)}, a^{(m)} \rangle & \langle a^{(m)}, x \rangle \end{pmatrix}
$$

aufschreiben. Dieses LGS mit wird (z.B.) mit dem GEV gelöst.

- a) Hier liegt nur ein erzeugender Vektor  $a^{(1)} = (1, 5, 2)^T$  vor; es gibt nur eine Normalgleichung:  $\langle a^{(1)}, a^{(1)} \rangle_{\mathcal{C}_1} = \langle a^{(1)}, x \rangle$ , also  $30\alpha_1 = -18$ , also  $\alpha_1 = -\frac{3}{5}$  $\frac{3}{5}$ . Der gesuchte Vektor ist  $-\frac{3}{5}$  $\frac{3}{5}(1, 5, 2)^{T} = (-3/5, -3, -6/5)^{T}.$
- b) Die Gleichungsmatrix lautet hier

$$
\begin{pmatrix} 13 & 5 & 21 \ 5 & 19 & -9 \end{pmatrix} \xrightarrow{I \leftrightarrow II} \begin{pmatrix} 5 & 19 & -9 \ 13 & 5 & 21 \end{pmatrix} \xrightarrow{\frac{1}{5}I \begin{pmatrix} 1 & \frac{19}{5} & -\frac{9}{5} \ 13 & 5 & 21 \end{pmatrix} \xrightarrow{II \to 13I} \begin{pmatrix} 1 & \frac{19}{5} & -\frac{9}{5} \ 0 & -\frac{222}{5} & \frac{222}{5} \end{pmatrix}
$$

$$
\xrightarrow{-\frac{5}{222}II \begin{pmatrix} 1 & \frac{19}{5} & -\frac{9}{5} \\ 0 & 1 & -1 \end{pmatrix} \xrightarrow{I - \frac{19}{5}II \begin{pmatrix} 1 & 0 & 2 \\ 0 & 1 & -1 \end{pmatrix}
$$

Der gesuchte Projektionsvektor ist  $z = 2 \cdot (-2, 2, 2, 1)^{T} - (0, 3, 1, -3)^{T} = (-4, 1, 3, 5)^{T}$ .

c) Das Gleichungssystem lautet hier

$$
\begin{pmatrix}\n5 & -7 & -27t + 10 \\
-7 & 19 & -19t - 14\n\end{pmatrix}\n\xrightarrow[\text{5}]{\frac{1}{5}I} \begin{pmatrix}\n1 & -\frac{7}{5} & \frac{7t}{5} + 2 \\
-7 & 19 & -19t - 14\n\end{pmatrix}\n\xrightarrow[1 + 7I]{} \begin{pmatrix}\n1 & -\frac{7}{5} & \frac{7t}{5} + 2 \\
0 & \frac{46}{5} & -\frac{46t}{5}\n\end{pmatrix}\n\xrightarrow[\text{4}]{\frac{5}{5}II} \begin{pmatrix}\n1 & 0 & 2 \\
0 & 1 & -t\n\end{pmatrix}
$$

Der gesuchte Projektionsvektor ist  $z = 2(-2, -1, 0)^{T} - t(3, 1, -3)^{T} = (-4 - 3t, -2 - 1)$  $(t, 3t)^T$ 

**22.** Die (einzige) Normalgleichung ist  $\langle a, a \rangle \alpha = \langle a, x \rangle$ , also  $\alpha = \frac{\langle a, a \rangle}{\langle a, x \rangle}$  $\frac{\langle a,a\rangle}{\langle a,x\rangle} = \frac{\langle a,x\rangle}{\|a\|^2}$ . Die Projektion ist also  $z = \frac{\langle a, x \rangle}{\|a\|^2} a$ .

**23.**

■ Stelle die Normalgleichungen auf und überführe sie in ZSF

$$
\begin{pmatrix}\n\left\langle \begin{pmatrix} 1\\2\\1 \end{pmatrix}, \begin{pmatrix} 1\\2\\1 \end{pmatrix} \right\rangle & \left\langle \begin{pmatrix} 1\\2\\1 \end{pmatrix}, \begin{pmatrix} 1\\1\\-1 \end{pmatrix} \right\rangle & \left\langle \begin{pmatrix} 1\\2\\1 \end{pmatrix}, \begin{pmatrix} x_1\\x_2\\x_3 \end{pmatrix} \right\rangle \\
\left\langle \begin{pmatrix} 1\\1\\-1 \end{pmatrix}, \begin{pmatrix} 1\\2\\1 \end{pmatrix} \right\rangle & \left\langle \begin{pmatrix} 1\\1\\-1 \end{pmatrix}, \begin{pmatrix} 1\\1\\-1 \end{pmatrix} \right\rangle & \left\langle \begin{pmatrix} 1\\1\\-1 \end{pmatrix}, \begin{pmatrix} x_1\\x_2\\x_3 \end{pmatrix} \right\rangle\n\end{pmatrix} = \begin{pmatrix}\n6 & 2 & x_1 + 2x_2 + x_3 \\
2 & 3 & x_1 + x_2 - x_3\n\end{pmatrix}
$$
\n
$$
\begin{pmatrix}\n1 & 1 & 1 \\
2 & 3 & x_1 + x_2 - x_3 \\
2 & 3 & x_1 + x_2 - x_3\n\end{pmatrix}\n\begin{pmatrix}\n1 & 1 & 1 \\
1 & 1 & 1 \\
1 & 1 & 1 \\
1 & 1 & 1 \\
1 & 1 & 1 \\
1 & 1 & 1 \\
1 & 1 & 1 \\
1 & 1 & 1 \\
1 & 1 & 1 \\
1 & 1 & 1 \\
1 & 1 & 1 \\
1 & 1 & 1 \\
1 & 1 & 1 \\
1 & 1 & 1 \\
1 & 1 & 1 \\
1 & 1 & 1 \\
1 & 1 & 1 \\
1 & 1 & 1 \\
1 & 1 & 1 \\
1 & 1 & 1 \\
1 & 1 & 1 \\
1 & 1 & 1 \\
1 & 1 & 1 \\
1 & 1 & 1 \\
1 & 1 & 1 \\
1 & 1 & 1 \\
1 & 1 & 1 \\
1 & 1 & 1 \\
1 & 1 & 1 \\
1 & 1 & 1 \\
1 & 1 & 1 \\
1 & 1 & 1 \\
1 & 1 & 1 \\
1 & 1 & 1 \\
1 & 1 & 1 \\
1 & 1 & 1 \\
1 & 1 & 1 \\
1 & 1 & 1 \\
1 & 1 & 1 \\
1 & 1 & 1 \\
1 & 1 & 1 \\
1 & 1 & 1 \\
1 & 1 &
$$

$$
\begin{array}{l}\n\stackrel{II}{\rightarrow} \begin{pmatrix} 1 & \frac{1}{3} & \frac{1}{6}(x_1 + 2x_2 + x_3) \\
0 & 1 & \frac{1}{7}(2x_1 + x_2 - 4x_3) \n\end{pmatrix} \\
\text{NR: } x_1 + x_2 - x_3 - 2 \cdot \frac{1}{6}(x_1 + 2x_2 + x_3) = \frac{2}{3}x_1 + \frac{1}{3}x_2 - \frac{4}{3}x_3 \\
\stackrel{I - II}{\rightarrow} \begin{pmatrix} 1 & 0 & \frac{1}{14}(x_1 + 4x_2 + 5x_3) \\
0 & 1 & \frac{1}{7}(2x_1 + x_2 - 4x_3) \n\end{pmatrix} \\
\text{NR: } \frac{1}{6}x_1 + 2x_2 + x_3 - \frac{1}{3} \cdot \frac{1}{7}(2x_1 + x_2 - 4x_3) = \frac{1}{14}x_1 + \frac{2}{7}x_2 + \frac{5}{14}x_3 \\
\text{Die Projektion ist} \\
z^* = \begin{pmatrix} z_1 \\ z_2 \\ z_3 \end{pmatrix} = \frac{1}{14}(x_1 + 4x_2 + 5x_3) \begin{pmatrix} 1 \\ 2 \\ 1 \end{pmatrix} + \frac{1}{7}(2x_1 + x_2 - 4x_3) \begin{pmatrix} 1 \\ 1 \\ -1 \end{pmatrix} = \begin{pmatrix} \frac{5}{14}x_1 + \frac{3}{7}x_2 - \frac{3}{14}x_3 \\
\frac{3}{7}x_1 + \frac{5}{7}x_2 + \frac{1}{7}x_3 \\
-\frac{3}{14}x_1 + \frac{1}{7}x_2 + \frac{13}{14}x_3 \end{pmatrix}\n\end{array}
$$

**24.**

a) Sind *p*<sup>1</sup> und *p*<sup>2</sup> die mutmaßlichen kg-Preise für Bananen bzw. Orangen, und nimmt man zusätzlich eine Pauschale  $p_0$  (Sympathiebonus und Sprachproblempauschale) an, so sind beobachtete und erwartete Gesamtpreis-Vektoren

$$
x(p) = p_0 \begin{pmatrix} 1 \\ 1 \\ 1 \\ 1 \\ 1 \end{pmatrix} + p_1 \begin{pmatrix} 3 \\ 2 \\ 4 \\ 1 \\ 2 \end{pmatrix} + p_2 \begin{pmatrix} 2 \\ 1 \\ 0 \\ 1 \\ 1 \end{pmatrix} \qquad y = \begin{pmatrix} 2, 6 \\ 1, 8 \\ 2, 7 \\ 1, 7 \\ 1, 8 \end{pmatrix}
$$

zu vergleichen. Dabei werden die Bananen- bzw. Orangengewichte in Vektoren *b* =  $(3, 2, 4, 1, 2)^T$  und  $a = (2, 1, 0, 1, 1)^T$  gebündelt. In diesem Ansatz kann man ggf. auch die Pauschale weglassen, indem man  $p_0$  von vorneherein gleich Null setzt. Man versucht nun, *x*(*p*) und *y* einander so gut wie möglich entsprechen zu lassen. Mathematisch sucht man die Projektion *x*(*p*) des beobachteten Preisvektors auf die von den Gewichtsvektoren *b*, *a* erzeugte Ebene (bzw. auf den von *a, b* und  $\mathbf{1} = (1, 1, 1, 1, 1)^T$  erzeugten UVR des  $\mathbb{R}^5$ ).

b) Wir lösen die Aufgabe einmal ohne und einmal mit Pauschale:

Zur Aufgabe ohne Pauschale gehören die Normalgleichungen

$$
\langle a, a \rangle p_1 + \langle a, b \rangle p_2 = \langle a, y \rangle \Leftrightarrow 34p_1 + 11p_2 = 27, 5
$$

$$
\langle b, a \rangle p_1 + \langle b, b \rangle p_2 = \langle b, y \rangle \Leftrightarrow 11p_1 + 7p_2 = 10, 5
$$

Lösung ist  $p_1 \approx 0,65812, p_2 \approx 0,46581.$ 

Im Ansatz mit Pauschale lauten die Normalgleichungen

$$
\langle \mathbf{1}, \mathbf{1} \rangle p_0 + \langle \mathbf{1}, a \rangle p_1 + \langle \mathbf{1}, b \rangle p_2 = \langle \mathbf{1}, y \rangle \Leftrightarrow 5p_0 + 12p_1 + 5p_2 = 10, 6
$$
  

$$
\langle a, \mathbf{1} \rangle p_0 + \langle a, a \rangle p_1 + \langle a, b \rangle p_2 = \langle a, y \rangle \Leftrightarrow 12p_0 + 34p_1 + 11p_2 = 27, 5
$$
  

$$
\langle b, \mathbf{1} \rangle p_0 + \langle b, a \rangle p_1 + \langle b, b \rangle p_2 = \langle b, y \rangle \Leftrightarrow 5p_0 + 11p_1 + 7p_2 = 10, 5
$$

Lösung ist *p*<sub>0</sub> ≈ 0,929787, *p*<sub>1</sub> ≈ 0,42766 und *p*<sub>2</sub> ≈ 0,16383

c) Im Modell ohne Pauschale müsste Hubert  $1 \cdot p_1 + 1 \cdot p_2 = 0,65812 + 0,46581 \approx 1,12$ ägyptische Pfund veranschlagen. Im Modell mit Pauschale wären dies  $p_0 + 1 \cdot p_1 +$  $1 \cdot p_2 = 0$ , 929787 + 0, 42766 + 0, 16383  $\approx 1,52$  ägyptische Pfund.

**25.** Die Normalgleichungen lauten in Matrixform

$$
\begin{array}{c|c|c|c|c}\n\left(\begin{array}{cc}\n\langle \mathbf{x}, \mathbf{x} \rangle & \langle \mathbf{x}, \mathbf{1} \rangle & \langle \mathbf{x}, \mathbf{y} \rangle \\
\langle \mathbf{1}, \mathbf{x} \rangle & \langle \mathbf{1}, \mathbf{1} \rangle & \langle \mathbf{1}, \mathbf{y} \rangle\n\end{array}\right) & \mathop{II}/\langle 1, 1 \rangle & \left(\begin{array}{cc}\n\langle \mathbf{x}, \mathbf{x} \rangle & \langle \mathbf{x}, \mathbf{1} \rangle \\
\langle \mathbf{1}, \mathbf{x} \rangle / n & 1\n\end{array}\right) & \mathop{I}(\mathbf{x}, \mathbf{y}) \\
\left(\begin{array}{cc}\n\langle \mathbf{x}, \mathbf{x} \rangle - \langle \mathbf{1}, \mathbf{x} \rangle^2 / n & 0 & \langle \mathbf{x}, \mathbf{y} \rangle - \langle \mathbf{1}, \mathbf{y} \rangle \langle \mathbf{x}, \mathbf{1} \rangle / n \\
\langle \mathbf{1}, \mathbf{x} \rangle / n & 1 & \langle \mathbf{1}, \mathbf{y} \rangle / n\n\end{array}\right)\n\end{array}
$$

Die einzelnen Einträge werden nun vereinfacht:

$$
\langle \mathbf{x}, \mathbf{x} \rangle = x_1^2 + \dots + x_n^2
$$
  
\n
$$
\langle \mathbf{x}, \mathbf{y} \rangle = x_1 y_1 + \dots + x_n y_n
$$
  
\n
$$
\langle \mathbf{1}, \mathbf{x} \rangle = \langle \mathbf{x}, \mathbf{1} \rangle = x_1 + \dots + x_n = n \bar{x}
$$
  
\n
$$
\langle \mathbf{1}, \mathbf{y} \rangle = y_1 + \dots + y_n = n \bar{y}
$$
  
\nDie Normalskiebungen werden dann zu

Die Normalgleichungen werden dann zu

$$
(x_1^2 + \dots + x_n^2 - n\overline{x}^2)a = x_1y_1 + \dots + x_ny_n - n\overline{x}\overline{y}
$$
  

$$
\overline{x}a + b = \overline{y}
$$

Also:

$$
a = \frac{x_1 y_1 + \dots + x_n y_n - n \bar{x} \bar{y}}{x_1^2 + \dots + x_n^2 - n \bar{x}^2}
$$
  

$$
b = \bar{y} - a\bar{x}
$$

**26.**

a) Gesucht sind  $a, b, c \in \mathbb{R}$  derart, dass

$$
\begin{pmatrix}\na \cdot 2^{2} + b \cdot 2 + c \\
a \cdot 18^{2} + b \cdot 18 + c \\
a \cdot 34^{2} + b \cdot 34 + c \\
a \cdot 38^{2} + b \cdot 38 + c \\
a \cdot 28^{2} + b \cdot 21 + c \\
a \cdot 25^{2} + b \cdot 25 + c \\
a \cdot 39^{2} + b \cdot 33 + c\n\end{pmatrix} = a \begin{pmatrix}\n4 \\
4 \\
324 \\
1156 \\
1444 \\
784 \\
784 \\
88 \\
11156 \\
141 \\
188 \\
28 \\
11 & 8 \\
28 \\
21 \\
25 \\
25 \\
39 \\
30 \\
30\n\end{pmatrix} + c \begin{pmatrix}\n1 \\
1 \\
1 \\
1 \\
1 \\
1 \\
1 \\
1\n\end{pmatrix} = ax^{(1)} + bx^{(2)} + c1 \quad \text{und} \quad\n\begin{pmatrix}\n88 \\
95 \\
70 \\
24 \\
24 \\
30 \\
15 \\
15 \\
25 \\
a \cdot 39^{2} + b \cdot 33 + c\n\end{pmatrix}
$$

einen möglichst geringen (euklidischen) Abstand haben. Es ist also die Projektion des rechts stehenden Preisvektors **y** auf den von den drei Vektoren *x* (1)*, x*(2) *,* **1** erzeugten UVR gesucht. Die Normalgleichungen werden mit Hilfe der wechselseitigen Skalarprodukte der erzeugenden Vektoren untereinander bzw. mit dem Preisvektor aufgestellt. Die zugehörige Gleichungsmatrix wird in ZSF überführt (auch möglich mit Standard-Schultaschenrechnern):

$$
\begin{pmatrix}\n\langle x^{(1)}, x^{(1)} \rangle & \langle x^{(1)}, x^{(2)} \rangle & \langle x^{(1)}, 1 \rangle & \langle x^{(1)}, y \rangle \\
\langle x^{(2)}, x^{(1)} \rangle & \langle x^{(2)}, x^{(2)} \rangle & \langle x^{(2)}, 1 \rangle & \langle x^{(2)}, y \rangle \\
\langle 1, x^{(1)} \rangle & \langle 1, x^{(2)} \rangle & \langle 1, 1 \rangle & \langle 1, y \rangle\n\end{pmatrix} = \begin{pmatrix}\n8225604 & 242118 & 7392 & 232089 \\
242118 & 7392 & 240 & 7871 \\
7392 & 240 & 10 & 447 \\
7392 & 240 & 10 & 447\n\end{pmatrix}
$$
\n
$$
\rightarrow \begin{pmatrix}\n1 & 0 & 0 & 0,0764101 \\
0 & 1 & 0 & -4,78033 \\
0 & 0 & 1 & 102,946\n\end{pmatrix}
$$

Als Lösung stellt sich die quadratische Funktion  $f(x) = 0,0764101x^2 - 4,78022x +$ 102*,* 946 dar.

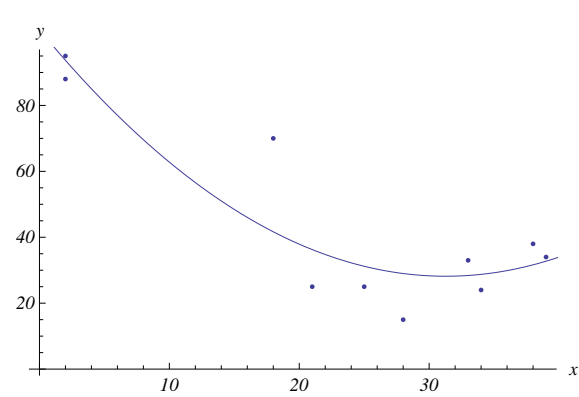

b) Funktion und Daten in einem Schaubild:

Man erkennt den Scheitelpunkt der Parabel etwas oberhalb von  $x = 30$  ( $x \approx 32, 76$ ). Oberhalb davon steigt die Funktion zur Erklärung des Preises wieder an, d.h. nach einer anfänglichen Phase des Wertverlusts nimmt der Wagentyp als Oldtimer wieder an Wert zu.

**27.**Wenn sich *x* als LK  $x = \alpha_1 a^{(1)} + \cdots + \alpha_m a^{(m)}$  von  $a^{(1)}, \ldots, a^{(m)}$  darstellen lässt, ist *x* schon die Projektion von *x* auf  $Span(a^{(1)}, \ldots, a^{(m)})$ , denn dann ist der euklidische Abstand zwischen *x* und einer (speziellen) LK von  $a^{(1)}, \ldots, a^{(m)}$  schon gleich Null, was nicht verbessert werden kann. Dann aber müssen sich die Koeffizienten auch aus den zugehörigen Normalgleichungen ergeben.

## Kapitel 13

**1.**

a) 
$$
\begin{pmatrix} 2 & 1 & 4 & 3 \\ -3 & 5 & 1 & 2 \end{pmatrix} \begin{pmatrix} 7 \\ -1 \\ 2 \\ 4 \end{pmatrix} = \begin{pmatrix} 2 \cdot 7 + 1 \cdot (-1) + 4 \cdot 2 + 3 \cdot 4 \\ (-3) \cdot 7 + 5 \cdot (-1) + 1 \cdot 2 + 2 \cdot 4 \end{pmatrix} = \begin{pmatrix} 33 \\ -16 \end{pmatrix}
$$
  
b)  $\begin{pmatrix} -t & s & -t \\ s & -t & s \end{pmatrix} \begin{pmatrix} s \\ t \\ s \end{pmatrix} = \begin{pmatrix} (-t) \cdot s + s \cdot t + (-t) \cdot s \\ s \cdot s + (-t) \cdot t + s \cdot s \end{pmatrix} = \begin{pmatrix} -st \\ 2s^2 - t^2 \end{pmatrix}$   
c)  $\begin{pmatrix} 1 & 1 & 1 & \cdots & 1 \\ 1 & 2 & 3 & \cdots & n \end{pmatrix} \begin{pmatrix} n \\ n-1 \\ \vdots \\ 1 \end{pmatrix} = \begin{pmatrix} 1 \cdot n + 1 \cdot (n-1) + \cdots + 1 \cdot 1 \\ 1 \cdot n + 2 \cdot (n-1) + \cdots + n \cdot 1 \end{pmatrix} = \begin{pmatrix} n(n+1)/2 \\ n(n+1)(n+2)/6 \end{pmatrix}$ 

vgl. Kapitel 2, Lösung zu Aufgabe  $15 \implies$ vgl. S. 145

**2.** Es wird jeweils der Vektor  $Ae^{(j)}$  für  $j = 1, 2, 3$  bestimmt und das Ergebnis zu einer Matrix zusammengesetzt.

a) 
$$
A\begin{pmatrix} 1 \\ 0 \\ 0 \end{pmatrix} = \begin{pmatrix} 0 \\ 0 \\ 1 \end{pmatrix}
$$
,  $A\begin{pmatrix} 0 \\ 1 \\ 0 \end{pmatrix} = \begin{pmatrix} 0 \\ 1 \\ 0 \end{pmatrix}$ ,  $A\begin{pmatrix} 0 \\ 0 \\ 1 \end{pmatrix} = \begin{pmatrix} 1 \\ 0 \\ 0 \end{pmatrix}$ . Probe:  $\begin{pmatrix} 0 & 0 & 1 \\ 0 & 1 & 0 \\ 1 & 0 & 0 \end{pmatrix} \begin{pmatrix} x_1 \\ x_2 \\ x_3 \end{pmatrix} = \begin{pmatrix} x_3 \\ x_2 \\ x_1 \end{pmatrix}$ .  
b)  $A\begin{pmatrix} 1 \\ 0 \\ 0 \end{pmatrix} = \begin{pmatrix} 1 \\ 0 \\ 0 \end{pmatrix}$ ,  $A\begin{pmatrix} 0 \\ 1 \\ 0 \end{pmatrix} = \begin{pmatrix} 0 \\ 0 \\ 1 \end{pmatrix}$ ,  $A\begin{pmatrix} 0 \\ 0 \\ 1 \end{pmatrix} = \begin{pmatrix} 0 \\ 0 \\ 1 \end{pmatrix}$ . Probe:  $\begin{pmatrix} 1 & 0 & 0 \\ 0 & t & 0 \\ 0 & 0 & 1 \end{pmatrix} \begin{pmatrix} x_1 \\ x_2 \\ x_3 \end{pmatrix} = \begin{pmatrix} x_1 \\ tx_2 \\ x_3 \end{pmatrix}$ .

c) 
$$
A\begin{pmatrix} 1 \\ 0 \\ 0 \end{pmatrix} = \begin{pmatrix} 1 \\ 0 \\ t \end{pmatrix}, A\begin{pmatrix} 0 \\ 1 \\ 0 \end{pmatrix} = \begin{pmatrix} 0 \\ 1 \\ 0 \end{pmatrix}, A\begin{pmatrix} 0 \\ 0 \\ 1 \end{pmatrix} = \begin{pmatrix} 0 \\ 0 \\ 1 \end{pmatrix}.
$$
 Probe:  $\begin{pmatrix} 1 & 0 & 0 \\ 0 & 1 & 0 \\ t & 0 & 1 \end{pmatrix} \begin{pmatrix} x_1 \\ x_2 \\ x_3 \end{pmatrix} = \begin{pmatrix} x_1 \\ x_2 \\ x_3 + tx_1 \end{pmatrix}.$ 

- **3.** Es gibt zwei Möglichkeiten zu prüfen, ob es eine solche Matrix gibt:
- [1] Wenn es eine solche Matrix gibt, muss sie als Spalten die Bilder der Einheitsvektoren haben. Die zugehörige Matrix wird aufgestellt und es wird geprüft, ob sie die angegebene Zuordnung darstellt (diese Vorgehensweise entspricht derjenigen der vorigen Aufgabe). Diese Vorgehensweise ist am effizientesten, wenn man schon vermutet, dass die Matrix existiert.
- [2] Es werden die Eigenschaften L1. und L2. geprüft. Sind diese erfüllt, so muss es eine Matrix geben und diese bildet sich dann aus den Bildern der Einheitsvektoren. Diese Vorgehensweise ist am effizientesten, wenn man schon eine (begründete) Vermutung hat, welche der Eigenschaften L1. und L2. verletzt ist.

a) 
$$
f(\begin{pmatrix} 1 \\ 0 \end{pmatrix}) = \begin{pmatrix} 1 \\ 1 \end{pmatrix}, f(\begin{pmatrix} 1 \\ 0 \end{pmatrix}) = \begin{pmatrix} 1 \\ -1 \end{pmatrix}.
$$

Also  $A = \begin{pmatrix} 1 & 1 \\ 1 & 1 \end{pmatrix}$  $1 -1$ ) und es gilt  $\begin{pmatrix} 1 & 1 \\ 1 & 1 \end{pmatrix}$  $1 -1$  $\bigwedge x_1$ *x*2  $=$  $\left(x_1 + x_2\right)$  $x_1 - x_2$  . Die angegebene Matrix *A* erfüllt also die Forderung.

b) Die Bedingung L2. ist verletzt, z.B. gilt  $f((1,1)^T) = (2,0)^T$ , und  $f((2,2)^T) =$  $(4,1)^T$ . Gleichzeitig ist  $(2,2)^T = 2(1,1)^T$  und  $2f((1,1)^T) = 2(2,0)^T = (4,0)^T \neq 0$  $(4,1)^T$ . Es gibt also keine solche Matrix *A*.

Alternative Rechnung:

 $f((1,0)^T) = (1,-1)^T$  und  $f((0,1)^T) = (1,0)^T$ . Die gesuchte Matrix müsste dann  $A = \begin{pmatrix} 1 & 1 \\ -1 & 0 \end{pmatrix}$  sein. Für diese gilt aber  $\begin{pmatrix} 1 & 1 \\ -1 & 0 \end{pmatrix} \begin{pmatrix} x_1 \\ x_2 \end{pmatrix}$ *x*2  $=$  $\left(x_1 + x_2\right)$ −*x*<sup>1</sup>  $\bigg) \neq \left( \begin{array}{c} x_1 + x_2 \\ x_2 - 1 \end{array} \right)$ *x*<sup>2</sup> − 1 . Es gibt also keine solche Matrix.

c) Die Bedingung L1. ist verletzt. Beispielsweise gilt

- 
$$
f((0,1,1)^T) + f((0,2,1)^T) = (0,1)^T + (0,4)^T = (0,5)^T
$$
  
-  $f((0,3,2)^T) = (0,9/2)^T$ .

Würde L1. gelten, müssten beide Ergebnisse übereinstimmen. Es gibt also keine solche Matrix.

Die alternative Rechnung ist hier gar nicht durchführbar, weil man z.B. gar nicht  $f((1,0,0)^T)$  berechnen kann (Division durch Null). Schon dies deutet an, dass es zu *f* keine Matrix gibt. Die Funktion hat in Wahrheit gar nicht den Definitionsbereich R *<sup>n</sup>*, wie von der Aufgabenstellung suggeriert. Die Bedingung L2.  $f(\alpha(x_1, x_2, x_3)^T) = \alpha f((x_1, x_2, x_3)^T)$  ist hier auf dem Definitionsbereich von *f* und für  $\alpha \neq 0$  erfüllt.

**4.**

a) 
$$
\begin{pmatrix} 14 & -32 \\ -32 & 77 \end{pmatrix}
$$
,  $\begin{pmatrix} 17 & -22 & 27 \\ -22 & 29 & -36 \\ 27 & -36 & 45 \end{pmatrix}$ , n. def.,  $\begin{pmatrix} -7 & -1 & -10 \\ 8 & -1 & 11 \\ -9 & 3 & -12 \end{pmatrix}$ ,  
 $\begin{pmatrix} 1 & -1 \\ 9 & -21 \end{pmatrix}$ , n. def.,  $\begin{pmatrix} 1 & -4 & 9 \\ -4 & 10 & -18 \end{pmatrix}$ ,  $\begin{pmatrix} 1 & -4 \\ -4 & 10 \\ 9 & -18 \end{pmatrix}$ ,  $\begin{pmatrix} 7 & -10 \\ 25 & -52 \end{pmatrix}$ 

b) 
$$
(-7, 8, -9)^T
$$
,  $-33, 39, 194, x^2 + 2y^2 + 3z^2$   
5.

a)  $S \cdot A =$  $\sqrt{ }$  $\mathbf{I}$ 2 6 4 8 2 6 3 3  $4 \t2 \t1 \t0$  $\setminus$ , 1. Zeile wird verdoppelt, 2. und 3. Zeile verändern sich nicht.

 $Q \cdot A =$  $\sqrt{ }$  $\mathbf{I}$  $1 \quad 3 \quad 2 \quad 4$ 10 10 5 3  $4 \t 2 \t 1 \t 0,$  $\setminus$ , 1. und 3. Zeile verändern sich nicht, 2faches der 3. zur 2. Zeile addieren.

$$
P \cdot A = \begin{pmatrix} 1 & 3 & 2 & 4 \\ 4 & 2 & 1 & 0 \\ 2 & 6 & 3 & 3 \end{pmatrix}
$$
, 1. Zeile verändert sich nicht, 2. und 3. Zeile werden vertauscht.

b)  $S \cdot (Q \cdot (P \cdot A)) =$  $\sqrt{ }$  $\mathbf{I}$ 2 6 4 8 8 14 7 6  $2 \t 6 \t 3 \t 3$  $\setminus$ , Erst Vertauschung der zweiten und dritten Zeile,

dann Addition des zweifachen der (neuen) dritten Zeile zur zweiten Zeile, zum Schluss Verdoppelung der 1. Zeile.

c) Durch Matrixmultiplikation mit derartigen Elementarmatrizen kann man also elementare Zeilenumformungen darstellen. Die Umformungen an der Ausgangsmatrix können von rechts nach links aus den Elementarmatrizen abgelesen werden.

**6.**

a) Stellt man die Zusammenhänge mit den Matrizen *A* =  $\left(\begin{array}{ccc}4 & 2 & 1\\ 1 & 3 & 0\end{array}\right)$  und  $B =$ 

$$
\left(\begin{array}{cc} 3 & 1 \\ 0 & 3 \\ 2 & 4 \end{array}\right)
$$
dar, so ergibt sich die gesuchte Matrix zu  $C = A \cdot B$  mit  $C = \left(\begin{array}{cc} 14 & 14 \\ 3 & 10 \end{array}\right)$ .

Das bedeutet, dass man zur Herstellung von *P*<sup>1</sup> 14 Bauteile *T*<sup>1</sup> und 3 von *T*<sup>2</sup> benötigt etc.

b) Mit den Rohstoffpreisen  $q_1 = 2$  und  $q_2 = 3$  rechnet man  $(q_1, q_2) \cdot C = (37, 58)$ , also Einkaufskosten von 37 für  $P_1$  und 58 für  $P_2$ .

c)  $C \cdot (10, 5)^T = (210, 80)^T$ . Es werden also 210 bzw. 80 Stück der Bauteile benötigt.

**7.** Die Matrix wird jeweils rechts um die Einheitsmatrix ergänzt und in ZSF überführt. Falls in der ZSF links die Einheitsmatrix steht, liest man rechts die inverse Matrix ab.

a) 
$$
\begin{pmatrix} 7 & 8 & 9 & 1 & 0 & 0 \\ 4 & 5 & 6 & 0 & 1 & 0 \\ -1 & 2 & 3 & 0 & 0 & 1 \end{pmatrix} \xrightarrow{I \leftrightarrow III} \begin{pmatrix} -1 & 2 & 3 & 0 & 0 & 1 \\ 4 & 5 & 6 & 0 & 1 & 0 \\ 7 & 8 & 9 & 1 & 0 & 0 \end{pmatrix} \xrightarrow{-I} \begin{pmatrix} 1 & -2 & -3 & 0 & 0 & -1 \\ 4 & 5 & 6 & 0 & 1 & 0 \\ 7 & 8 & 9 & 1 & 0 & 0 \end{pmatrix}
$$
  
\n
$$
\begin{array}{c} II + (-4)I & \begin{pmatrix} 1 & -2 & -3 & 0 & 0 & -1 \\ 0 & 13 & 18 & 0 & 1 & 4 \\ 0 & 22 & 30 & 1 & 0 & 7 \end{pmatrix} \xrightarrow{\frac{1}{13}II} \begin{pmatrix} 1 & -2 & -3 & 0 & 0 & -1 \\ 0 & 1 & \frac{18}{13} & 0 & \frac{1}{13} & \frac{4}{13} \\ 0 & 22 & 30 & 1 & 0 & 7 \end{pmatrix} \xrightarrow{III - 22II}
$$
  
\n
$$
\begin{pmatrix} 1 & -2 & -3 & 0 & 0 & -1 \\ 0 & 1 & \frac{18}{13} & 0 & \frac{1}{13} & \frac{4}{13} \\ 0 & 0 & -\frac{6}{13} & 1 & -\frac{22}{13} & \frac{3}{13} \end{pmatrix} \xrightarrow{-\frac{13}{6}III} \begin{pmatrix} 1 & -2 & -3 & 0 & 0 & -1 \\ 0 & 1 & \frac{18}{13} & 0 & \frac{1}{13} & \frac{4}{13} \\ 0 & 0 & 1 & -\frac{18}{6} & \frac{11}{3} & -\frac{1}{2} \end{pmatrix} \xrightarrow{II - \frac{18}{13}III}
$$
  
\n
$$
\begin{pmatrix} 1 & -2 & 0 & -\frac{13}{2} & 11 & -\frac{5}{2} \\ 0 & 1 & 0 & 3 & -5 & 1 \\ 0 & 0 & 1 & -\frac{13}{6} & \frac{11}{3} & -\
$$

b) 
$$
\begin{pmatrix} 1 & 2 & 3 & | & 1 & 0 & 0 \\ 2 & 3 & 4 & | & 0 & 1 & 0 \\ 3 & 5 & 7 & | & 0 & 0 & 1 \end{pmatrix} \xrightarrow{II-2I} \begin{pmatrix} 1 & 2 & 3 & | & 1 & 0 & 0 \\ 0 & -1 & -2 & | & -2 & 1 & 0 \\ 0 & -1 & -2 & | & -3 & 0 & 1 \end{pmatrix} \xrightarrow{-II}
$$

$$
\begin{pmatrix} 1 & 2 & 3 & | & 1 & 0 & 0 \\ 0 & 1 & 2 & | & 2 & -1 & 0 \\ 0 & -1 & -2 & | & -3 & 0 & 1 \end{pmatrix} \xrightarrow{III-II} \begin{pmatrix} 1 & 2 & 3 & | & 1 & 0 & 0 \\ 0 & 1 & 2 & | & 2 & -1 & 0 \\ 0 & 0 & 0 & | & -1 & -1 & 1 \end{pmatrix}
$$

Die Einheitsmatrix kann links nicht erzeugt werden, deshalb ist die Ausgangsmatrix nicht invertierbar.

c) 
$$
\begin{pmatrix} -2 & 3 & 1 & 1 & 0 & 0 \ 1 & 1 & 2 & 0 & 1 & 0 \ 5 & 2 & -1 & 0 & 0 & 1 \ 6 & 5 & 5 & 1 & 2 & 0 \ 0 & -3 & -11 & 0 & 0 & 5 & 1 \ \end{pmatrix} \xrightarrow{I + 2I \atop{I + 1} \xrightarrow{I + 1} \begin{pmatrix} -2 & 3 & 1 & 1 & 0 & 0 \ 0 & 5 & 5 & 1 & 2 & 0 \ 0 & -3 & -11 & 0 & -5 & 1 \end{pmatrix} \xrightarrow{I + 1} \begin{pmatrix} 1 & 1 & 2 & 0 & 1 & 0 \ 0 & 1 & 1 & 1 & 2 & 0 \ 0 & 1 & 1 & 5 & \frac{2}{5} & 0 \ 0 & 1 & 1 & 0 & -5 & 1 \end{pmatrix} \xrightarrow{II + 3II \atop{I + 1} \xrightarrow{I + 1} \begin{pmatrix} 1 & 1 & 2 & 0 & 1 & 0 \ 0 & 1 & 1 & 5 & \frac{2}{5} & 0 \ 0 & 0 & 1 & 0 & \frac{1}{5} & \frac{2}{5} & 0 \ 0 & 0 & 1 & 0 & 1 & \frac{1}{5} & \frac{2}{5} & 0 \ 0 & 0 & 1 & -\frac{3}{40} & \frac{10}{40} & -\frac{1}{8} \end{pmatrix} \xrightarrow{I - 2II \atop{I + 1} \begin{pmatrix} 1 & 1 & 0 & 1 & 0 & 1 & 0 \ 0 & 1 & 0 & \frac{11}{40} & \frac{1}{40} & \frac{1}{40} & \frac{1}{40} \ 0 & 0 & 1 & -\frac{3}{40} & \frac{1}{40} & \frac{1}{8} \end{pmatrix} \xrightarrow{I - 1} \begin{pmatrix} 1 & 0 & 0 & 1 & 0 & 1 \ 0 & 1 & 0 & 0 & -\frac{1}{8} & \frac{1}{8} & \frac{1}{8} \ 0 & 0 & 1 & -\frac{3}{40} & \frac{1}{40} & -\frac{1}{8} \end{pmatrix}
$$
  
\nd) 
$$
\begin{pmatrix} 1 & 1 & 1 & 0 & 1 & 0 &
$$

**8.**

a)  $10A =$  $\sqrt{ }$  $\mathbf{I}$ 10 20 0 20 60 30 0 30 50  $\setminus$  stellt die Materialverflechtungsmatrix dar, wenn die Rohstoffe mit Bezug auf je 10 Industriepaletten Luftschlangen der drei Typen angegeben werden soll.  $A + B =$  $\sqrt{ }$  $\mathbf{I}$ 3 2 0 2 9 3 0 3 10  $\setminus$  hat keine ökonomische Interpretation im Aufgabenkontext, ebenso nicht  $A^2$  =  $\sqrt{ }$  $\mathcal{L}$ 5 14 6 14 49 33 6 33 34  $\setminus$ . Das Produkt von *A* und *B* stellt die Materialverflechtungsmatrix für den Fall der farbintensiveren Luftschlangen dar (Produktmengen jeweils wieder eine Industriepalette. Es ist *AB* =  $\sqrt{2}$  $\mathbf{I}$ 2 6 0 4 18 15 0 9 25  $\setminus$  $\cdot$ .

Weiter ist  $A^{-1} =$  $\sqrt{ }$  $\mathbf{I}$ <sup>21</sup> <sup>−</sup>10 6  $-10$  5  $-3$  $6 -3 2$  $\setminus$ . Weil *A* die Zuordnung der Produkte zu den benötigten Rohstoffen beschreibt und invertierbar ist, lassen sich die Rohstoffe auch eindeutig den Produkten zuordnen. Dies leistet *A*−<sup>1</sup> . Zu beachten ist aber, dass nicht jede Rohstoffkombination  $y \in \mathbb{R}^3$  zu einer ökonomisch sinnvollen Produktkombination  $A^{-1}y$  führt (z.B. nicht  $y = (1, 0, 0)^T$ ).

b) Es ist

$$
(AB)C = (AB)(B^{-1}A^{-1}) = A(BB^{-1})A^{-1} = A I_3 A^{-1} = A A^{-1} = I_3
$$

also ist  $C = B^{-1}A^{-1}$  die inverse Matrix zu  $AB$ .  $\sqrt{ }$  $\setminus$ 

**9.**  $AB =$  $\mathcal{L}$  $\begin{matrix} 1 \end{matrix} \qquad \qquad 0 \qquad \qquad \qquad 0$  $a + b$  2 $a + 3b + \frac{1}{4}$  4 $a + 2b + \frac{3}{2}$ <br>0 0 1 . Wenn  $A = B^{-1}$  sein soll, so muss *AB* die

Einheitsmatrix sein. Vergleicht man die mittlere Zeile von *AB* mit derjenigen der Einheitsmatrix, so ergeben sich drei Gleichungen in *a, b*, die sich – zum Glück – zu  $a = -\frac{3}{4}$  $\frac{3}{4}$ ,  $b = \frac{3}{4}$ 4 lösen lassen. Man könnte natürlich auch die Matrix *B* invertieren und dann *a* und *b* ablesen.

**10.**

a) 
$$
\det\begin{pmatrix} 2 & 3 \ 7 & 1 \end{pmatrix} = 2 \cdot 1 - 3 \cdot 7 = -19
$$
  
\nb) 
$$
\det\begin{pmatrix} 3 & 2 & 3 \ 2 & 7 & 2 \ 9 & 11 & 9 \end{pmatrix} = 3 \cdot 7 \cdot 9 + 2 \cdot 2 \cdot 9 + 2 \cdot 11 \cdot 3 - 9 \cdot 7 \cdot 3 - 2 \cdot 2 \cdot 9 - 11 \cdot 2 \cdot 3 = 0
$$
  
\nc) 
$$
\det\begin{pmatrix} 1 & 2 & 2 \ 4 & 3 & 7 \ 1 & 4 & 1 \end{pmatrix} = 1 \cdot 3 \cdot 1 + 2 \cdot 7 \cdot 1 + 4 \cdot 4 \cdot 2 - 1 \cdot 3 \cdot 2 - 4 \cdot 2 \cdot 1 - 4 \cdot 7 \cdot 1 = 7
$$
  
\nd) 
$$
\det\begin{pmatrix} t & -t & 1 \ -t & t & 1 \ 1 & -t & t \end{pmatrix} = t^3 + t^2 - t - t - t^3 + t^2 = 2t^2 - \frac{t}{t}
$$
  
\ne) 
$$
\det\begin{pmatrix} 8 & 8 & 10 & 4 \ 7 & 2 & 0 & 0 \ 1 & 0 & 3 & 0 \ 7 & 8 & 9 & 4 \end{pmatrix} = 1 \cdot \det\begin{pmatrix} 8 & 10 & 4 \ 2 & 0 & 0 \ 8 & 9 & 4 \end{pmatrix} + 3 \cdot \det\begin{pmatrix} 8 & 8 & 4 \ 7 & 2 & 0 \ 7 & 8 & 4 \end{pmatrix} = 1(-8) + 3 \cdot (288 - 280) = 16
$$

f) Im ersten Schritt wird die erste Zeile zu den anderen addiert, dadurch ändert sich die Determinante nicht. Im nächsten Schritt wird nach der ersten Spalte entwickelt, wobei eine  $3 \times 3$ -Determinante übrig bleibt. Diese wird dann nach der dritten Zeile entwickelt (ist weniger aufwendig als die Sarrus-Regel). Insgesamt lauten die Umformungen:

$$
\det\begin{pmatrix} -a & -a & a & a \\ a & b & -b & a \\ a & -b & b & a \\ a & a & a & -a \end{pmatrix} = \det\begin{pmatrix} -a & -a & a & a \\ 0 & b-a & a-b & 2a \\ 0 & -a-b & a+b & 2a \\ 0 & 0 & 2a & 0 \end{pmatrix} = (-a)\det\begin{pmatrix} b-a & a-b & 2a \\ -a-b & a+b & 2a \\ 0 & 2a & 0 \end{pmatrix}
$$
\n
$$
= (-a)(-2a)\det\begin{pmatrix} b-a & 2a \\ a-a & a \end{pmatrix} = (-a)(-2a)(2a)(b-a-(-a-b))
$$
\n
$$
= (-a)(-2a)(2a)(2b) = 8a^3b
$$

**11.** Die Matrix wird durch Zeilenumformungen so lange umgeformt, bis man durch Entwicklung nach der ersten Spalte die Determinante ablesen kann. Dabei verändert sich die Determinante nur durch Multiplikations- und Vertauschungsschritte. Dies wird jeweils dokumentiert (Notation wie im Buch  $\Rightarrow$  vgl. S. 336)

Zunächst wird aus der *j*-ten Zeile jeweils der gemeinsame Faktor *aj/x<sup>j</sup>* abgespalten,  $j = 1, \ldots, 4$ :

$$
\left(\begin{matrix} \frac{a_1(a_1-1)}{x_1^2} & \frac{a_1a_2}{x_1x_2} & \frac{a_1a_3}{x_1x_3} & \frac{a_1a_4}{x_1x_4} \\[1mm] \frac{a_2a_1}{x_2x_1} & \frac{a_2(a_2-1)}{x_2^2} & \frac{a_2a_3}{x_2x_3} & \frac{a_2a_4}{x_2x_4} \\[1mm] \frac{a_3a_1}{x_3x_1} & \frac{a_3a_2}{x_3x_2} & \frac{a_3(a_3-1)}{x_3^2} & \frac{a_3a_4}{x_3x_4} \\[1mm] \frac{a_4a_1}{x_4x_1} & \frac{a_4a_2}{x_4x_2} & \frac{a_4a_3}{x_4x_3} & \frac{a_4(a_4-1)}{x_4^2} \end{matrix}\right) \begin{matrix} \frac{x_1x_2x_3x_4}{x_1x_2x_3x_4} & \begin{pmatrix} \frac{(a_1-1)}{x_1} & \frac{a_2}{x_2} & \frac{a_3}{x_3} & \frac{a_4}{x_4} \\[1mm] \frac{a_1}{x_1} & \frac{a_2}{x_2} & \frac{a_3}{x_3} & \frac{a_4}{x_4} \\[1mm] \frac{a_4a_1}{x_4x_1} & \frac{a_4a_2}{x_4x_2} & \frac{a_4a_3}{x_4x_3} & \frac{a_4(a_4-1)}{x_4^2} \end{pmatrix} \\[1mm] \left(\begin{matrix} \frac{a_1a_2}{x_1} & \frac{a_2}{x_2} & \frac{a_3}{x_3} & \frac{a_4}{x_4} \\[1mm] \frac{a_1}{x_1} & \frac{a_2}{x_2} & \frac{a_3}{x_3} & \frac{a_4}{x_4} \\[1mm] \frac{a_1}{x_1} & \frac{a_2}{x_2} & \frac{a_3}{x_3} & \frac{a_4}{x_4} \\[1mm] \frac{a_1}{x_1} & \frac{a_2}{x_2} & \frac{a_3}{x_3} & \frac{a_4
$$

Da die Determinante sich durch Transposition der Matrix nicht ändert, dürfen analog auch die gemeinsamen Faktoren *x*1*, . . . , x*<sup>4</sup> aus der ersten bis vierten Spalte abgespalten werden:

$$
\begin{pmatrix}\n\underline{a_1-1} & \underline{a_2} & \underline{a_3} & \underline{a_4} \\
\underline{x_1} & \underline{a_2-1} & \underline{a_3} & \underline{a_4} \\
\underline{a_1} & \underline{a_2} & \underline{a_3} & \underline{a_4} \\
\underline{a_1} & \underline{a_2} & \underline{a_3-1} & \underline{a_4} \\
\underline{a_1} & \underline{a_2} & \underline{a_3} & \underline{a_4} \\
\underline{a_1} & \underline{a_2} & \underline{a_3} & \underline{a_4-1} \\
\underline{a_1} & \underline{a_2} & \underline{a_3} & \underline{a_4-1} \\
\underline{a_1} & \underline{a_2} & \underline{a_3} & \underline{a_4-1} \\
\underline{a_1} & \underline{a_2} & \underline{a_3} & \underline{a_4-1} \\
\underline{a_1} & \underline{a_2} & \underline{a_3} & \underline{a_4-1} \\
\underline{a_1} & \underline{a_2} & \underline{a_3} & \underline{a_4-1}\n\end{pmatrix}
$$

Ebenso dürfen jetzt Additionsschritte auf Spalten ausgeführt werden. Es werden die zweite, dritte und vierte Spalte nacheinander auf die erste Spalte addiert, dabei ändert sich die Determinante nicht:

$$
\begin{pmatrix} a_1 - 1 & a_2 & a_3 & a_4 \ a_1 & a_2 - 1 & a_3 & a_4 \ a_1 & a_2 & a_3 - 1 & a_4 \ a_1 & a_2 & a_3 & a_4 - 1 \end{pmatrix} \rightleftharpoons \begin{pmatrix} a_1 + a_2 + a_3 + a_4 - 1 & a_2 & a_3 & a_4 \ a_1 + a_2 + a_3 + a_4 - 1 & a_2 - 1 & a_3 & a_4 \ a_1 + a_2 + a_3 + a_4 - 1 & a_2 & a_3 - 1 & a_4 \ a_1 + a_2 + a_3 + a_4 - 1 & a_2 & a_3 & a_4 - 1 \end{pmatrix}
$$

Schließliche subtrahiert man die erste Zeile von der zweiten, dritten und vierten, ohne dass sich die Determinante ändert:

$$
\begin{pmatrix} a_1 + a_2 + a_3 + a_4 - 1 & a_2 & a_3 & a_4 \ a_1 + a_2 + a_3 + a_4 - 1 & a_2 - 1 & a_3 & a_4 \ a_1 + a_2 + a_3 + a_4 - 1 & a_2 & a_3 - 1 & a_4 \ a_1 + a_2 + a_3 + a_4 - 1 & a_2 & a_3 & a_4 - 1 \end{pmatrix} \rightleftharpoons \begin{pmatrix} a_1 + a_2 + a_3 + a_4 - 1 & a_2 & a_3 & a_4 \ 0 & 0 & -1 & 0 & 0 \ 0 & 0 & 0 & -1 & 0 \ 0 & 0 & 0 & 0 & -1 \end{pmatrix}
$$

Die zuletzt gewonnene Matrix hat obere Dreiecksform, ihre Determinante ist

$$
(a_1 + a_2 + a_3 + a_4 - 1)(-1)^3 = 1 - (a_1 + a_2 + a_3 + a_4)
$$

Die Ausgangsmatrix hat dann als Determinante diesen Ausdruck, multipliziert mit den Umkehrfaktoren (die an den Zeilen- und Spaltenumformungen jeweils unten notiert wurden, die gesuchte Determinante ist also

$$
(\frac{1-a_1-a_2-a_3-a_4}{x_1x_2x_3x_4})\cdot (\frac{a_1a_2a_3a_4}{x_1x_2x_3x_4})
$$

**12.** Es gilt laut Aufgabenstellung: Zeile = Sitzordnung für einen Tag. Somit beträgt die Zeilensumme für jede Zeile  $1+2+3+4+5+6+7 = 28$  (Die Summanden treten alle auf, nur deren Reihenfolge steht nicht fest). Addiert man nun auf die erste **Spalte** alle anderen Spalten auf, so erhält man die Matrix

$$
\left(\begin{array}{cccccc} 28 & a_{1,2} & a_{1,3} & a_{1,4} & a_{1,5} & a_{1,6} & a_{1,7} \\ 28 & a_{2,2} & a_{2,3} & a_{2,4} & a_{2,5} & a_{2,6} & a_{2,7} \\ 28 & a_{3,2} & a_{3,3} & a_{3,4} & a_{3,5} & a_{3,6} & a_{3,7} \\ 28 & a_{4,2} & a_{4,3} & a_{4,4} & a_{4,5} & a_{4,6} & a_{4,7} \\ 28 & a_{5,2} & a_{5,3} & a_{5,4} & a_{5,5} & a_{5,6} & a_{5,7} \\ 28 & a_{6,2} & a_{6,3} & a_{6,4} & a_{6,5} & a_{6,6} & a_{6,7} \\ 28 & a_{7,2} & a_{7,3} & a_{7,4} & a_{7,5} & a_{7,6} & a_{7,7} \end{array}\right)
$$

Die Determinante verändert sich dabei nicht. Jetzt zieht man die erste **Zeile** von allen anderen Zeilen ab, und erhält eine Matrix der Form:

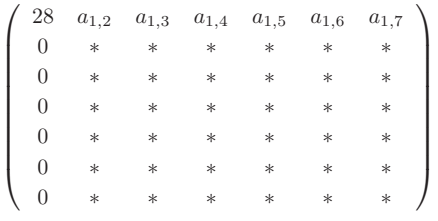

die ∗-Einträge stehen für beliebige, natürlich nicht notwendigerweise gleiche, Einträge, welche aber (Differenzen ganzer Zahlen) wiederum ganze Zahlen sind. Die Determinante der Matrix ändert sich wiederum nicht. Die Determinante dieser Matrix ist nun aber wegen der Entwicklungsformel ein ganzzahlig Vielfaches von 28 (denn die Determinante der Rest-∗-Matrix ist eine Summe von Produkten ganzer Zahlen, also wiederum eine ganze Zahl – übrigens ist auch 0 eine mögliche Lösung). Daher kann ein Sitzplan in Form einer Matrix mit  $\det(A) = 7$  nicht erreicht werden.

**13.**

a) 
$$
\begin{pmatrix} x_1 \\ x_2 \end{pmatrix} = \det \left( \det \begin{pmatrix} 5 & 3 \\ 5 & 4 \end{pmatrix} / \det \begin{pmatrix} 1 & 3 \\ 2 & 4 \end{pmatrix}, \det \begin{pmatrix} 1 & 5 \\ 2 & 5 \end{pmatrix} / \det \begin{pmatrix} 1 & 3 \\ 2 & 4 \end{pmatrix} \right)^T = \begin{pmatrix} -5/2 \\ 5/2 \end{pmatrix}
$$
  
\nb)  $\begin{pmatrix} x_1 \\ x_2 \\ x_3 \end{pmatrix} = 1 / \det \begin{pmatrix} 1 & 3 & 3 \\ 2 & 4 & 6 \\ 7 & 9 & 1 \end{pmatrix} \left( \det \begin{pmatrix} 5 & 3 & 3 \\ 5 & 4 & 6 \\ 5 & 9 & 1 \end{pmatrix}, \det \begin{pmatrix} 1 & 5 & 3 \\ 2 & 5 & 6 \\ 7 & 5 & 1 \end{pmatrix}, \det \begin{pmatrix} 1 & 3 & 5 \\ 2 & 4 & 5 \\ 7 & 9 & 5 \end{pmatrix} \right)^T = \begin{pmatrix} -5/2 \\ 5/2 \\ 0 \end{pmatrix}$   
\nc)  $\begin{pmatrix} x_1 \\ x_2 \\ x_3 \end{pmatrix} = 1 / \det \begin{pmatrix} t & -t & 1 \\ -t & t & 1 \\ 1 & -t & t \end{pmatrix} \left( \det \begin{pmatrix} t & -t & 1 \\ 0 & t & 1 \\ t & -t & t \end{pmatrix}, \det \begin{pmatrix} t & t & 1 \\ -t & 0 & 1 \\ 1 & t & t \end{pmatrix} \det \begin{pmatrix} t & -t & t \\ -t & t & 0 \\ 1 & -t & t \end{pmatrix} \right)^T$   
\n
$$
= \begin{pmatrix} t/2 \\ (t-1)/2 \\ t/2 \end{pmatrix}
$$

**14.** Es wird jeweils das charakteristische Polynom und dann dessen Nullstellen berechnet. Diese sind dann die Eigenwerte der Matrix.

a) det  $\begin{pmatrix} 1 - \lambda & 2 \\ 2 & 3 \end{pmatrix}$ 2  $3 - \lambda$  $\left( \frac{\partial}{\partial t} \right) = \lambda^2 - 4\lambda - 1$ . Nullstellen sind  $\lambda_{1,2} = 2 \pm \sqrt{5}$ b) det  $\sqrt{ }$  $\mathbf{I}$  $2-\lambda$  1 0 1  $1 - \lambda$  0 0 0  $1 - \lambda$  $= (1 - \lambda) \det \begin{pmatrix} 2 - \lambda & 1 \\ 1 & 1 - \end{pmatrix}$ 1  $1 - \lambda$  $= (1 - \lambda)(\lambda^2 - 3\lambda + 1)$ 

Nullstellen sind  $\lambda_1 = 1$  und  $\lambda_{2,3} = \frac{3}{2}$  $\frac{3}{2} \pm \frac{1}{2}$ 2  $\sqrt{5}$ .

c) 
$$
\det\begin{pmatrix} -\lambda & 1 & 1 & 1 \\ 1 & -\lambda & 1 & 1 \\ 1 & 1 & -\lambda & 1 \\ 1 & 1 & 1 & -\lambda \end{pmatrix} = \det\begin{pmatrix} -\lambda+3 & 1 & 1 & 1 \\ -\lambda+3 & -\lambda & 1 & 1 \\ -\lambda+3 & 1 & -\lambda & 1 \\ -\lambda+3 & 1 & 1 & -\lambda \end{pmatrix}
$$

$$
= \det\begin{pmatrix} -\lambda+3 & 1 & 1 & 1 \\ 0 & -\lambda-1 & 0 & 0 \\ 0 & 0 & -\lambda-1 & 0 \\ 0 & 0 & 0 & -\lambda-1 \end{pmatrix} = (3-\lambda)(-1-\lambda)^3.
$$

Nullstellen sind  $\lambda_1 = 3$  und  $\lambda_2 = -1$ 

### **15.**

a) Es muss jeweils gelten  $Ax = \lambda x$ . Weil A und x bekannt sind, kann man daraus  $\lambda$ gewinnen:

$$
- \begin{pmatrix} 2 & 1 \ 4 & 2 \end{pmatrix} \begin{pmatrix} 1 \ 2 \end{pmatrix} = \begin{pmatrix} 4 \ 8 \end{pmatrix} = 4 \begin{pmatrix} 1 \ 2 \end{pmatrix}, \text{ also } \lambda = 4
$$

$$
- \begin{pmatrix} 1 & 2 & 0 \ 2 & 4 & 0 \ 1 & 1 & 1 \end{pmatrix} \begin{pmatrix} 4 \ 8 \ 3 \end{pmatrix} = \begin{pmatrix} 20 \ 40 \ 15 \end{pmatrix} = 5 \begin{pmatrix} 4 \ 8 \ 3 \end{pmatrix}, \text{ also } \lambda = 5
$$

b) Es ist jeweils ein Basisvektor zu  $Kern(A - \lambda I)$  zu bestimmen und so zu skalieren (mit einem Skalar zu multiplizieren), dass die vorgegebene Komponente passt, Dazu wird die Matrix  $A - \lambda I$  in ZSF überführt:

$$
- A - (-2)_2 I = \begin{pmatrix} -2+2 & 0 \\ 2 & 4+2 \end{pmatrix} = \begin{pmatrix} 0 & 0 \\ 2 & 6 \end{pmatrix} \rightarrow \begin{pmatrix} 1 & 3 \\ 0 & 0 \end{pmatrix}.
$$

Basisvektor ist  $\alpha$ <sup>2</sup> −1 . Damit die erste Komponente passt, muss  $\alpha = 2$  genommen werden, das ergibt den Eigenvektor  $x = (6, -2)^T$ .

$$
- A - (-2)I_3 = \begin{pmatrix} 3+2 & 3 & 3 \\ 1 & 1+2 & -1 \\ -3 & -3 & -3+2 \end{pmatrix} = \begin{pmatrix} 5 & 3 & 3 \\ 1 & 3 & -1 \\ -3 & -3 & -1 \end{pmatrix} \xrightarrow{I \leftrightarrow II} \begin{pmatrix} 1 & 3 & -1 \\ 5 & 3 & 3 \\ -3 & -3 & -1 \end{pmatrix}
$$
  
\n
$$
\xrightarrow{II \to I} \begin{pmatrix} 1 & 3 & -1 \\ 0 & -12 & 8 \\ 0 & 6 & -4 \end{pmatrix} \xrightarrow{-\frac{1}{12}II} \begin{pmatrix} 1 & 3 & -1 \\ 0 & 1 & -\frac{2}{3} \\ 0 & 6 & -4 \end{pmatrix} \xrightarrow{III \to 6II} \begin{pmatrix} 1 & 3 & -1 \\ 0 & 1 & -\frac{2}{3} \\ 0 & 0 & 0 \end{pmatrix} \xrightarrow{I \to 3II} \xrightarrow{II \to 6II} \begin{pmatrix} 1 & 3 & -1 \\ 0 & 1 & -\frac{2}{3} \\ 0 & 0 & 0 \end{pmatrix} \xrightarrow{I \to 3II} \begin{pmatrix} 1 & 0 & 1 \\ 0 & 1 & -\frac{2}{3} \\ 0 & 0 & 0 \end{pmatrix} \xrightarrow{Eigenvektor
$$
 ist  $\alpha(1, -\frac{2}{3}, -1)^T$  mit  $\alpha \neq 0$ . Der gesuchte Eigen-

vektor ergibt sich mit  $\alpha = 9$  zu  $(9, -6, -9)^T$ 

c) Der gesuchte Eigenvektor hat die Form  $x = (1, 2, t)^T$ . Also sind  $t \in \mathbb{R}, \lambda \in \mathbb{R}$ gesucht mit  $A(1, 2, t)^T = (\lambda, 2\lambda, t\lambda)^T$ , d.h.

$$
\begin{pmatrix}\n\lambda \\
2\lambda \\
t\lambda\n\end{pmatrix} = \begin{pmatrix}\n3 & 3 & 3 \\
2 & 1 & -1 \\
-6 & -6 & -6\n\end{pmatrix} \begin{pmatrix}\n1 \\
2 \\
t\n\end{pmatrix} = \begin{pmatrix}\n9+3t \\
4-t \\
-18-6t\n\end{pmatrix}
$$

Vergleicht man die ersten beiden Komponenten, so muss gelten:  $\lambda = 9 + 3t, 2\lambda =$ 4−*t*. Eindeutige Lösung ist *t* = −2, *λ* = 3. Auch die dritte Gleichung *tλ* = −18−6*t* passt zu dieser Festlegung. Es ist also  $\lambda = 3$ ,  $x = (1, 2, -2)^T$ .

Ein ebenfalls möglicher, aber längerer Lösungsweg besteht darin, zunächst alle Eigenwerte der Matrix zu bestimmen. Das sind hier −5, 0 und 3. Zu jedem dieser Eigenwerte wird nun der allgemeine Eigenvektor bestimmt. Das sind (z.B.) die Vektoren  $\alpha(-3, 2, 6)^T$ ,  $\alpha(2, -3, 1)^T$  und  $\alpha(-1, -2, 2)^T$ . Nur in einem der Fälle, nämlich für  $\lambda = 3$ , kann man diesen Eigenvektor durch Festlegung von  $\alpha$  an das in der Aufgabenstellung vorgegebene Muster anpassen.

d) Die einfachste Lösung ist hier  $A = I_3$ , denn es gilt  $I_3x = x = 1 \cdot x$  für alle  $x \in \mathbb{R}^3$ , also insbesondere für den Vektor in der Aufgabenstellung. Andere Matrizen zu finden, ist etwas mühseliger. Eine Möglichkeit besteht darin, mit Hilfe von *x* eine Matrix mit Rang 1 zu konstruieren, indem man *x* so mit sich selber multipliziert,

dass dabei eine Matrix entsteht: Die Matrix

$$
B = xxt = \begin{pmatrix} 1 \\ 2 \\ -2 \end{pmatrix} (1, 2, -2) = \begin{pmatrix} 1 \cdot 1 & 1 \cdot 2 & 1 \cdot (-2) \\ 2 \cdot 1 & 2 \cdot 2 & 2 \cdot (-2) \\ (-2) \cdot 1 & (-2) \cdot 2 & (-2) \cdot (-2) \end{pmatrix} = \begin{pmatrix} 1 & 2 & -2 \\ 2 & 4 & -4 \\ -2 & -4 & 4 \end{pmatrix}
$$

hat die Eigenschaft

$$
Bx = (xx^T)x = x(x^T x) = ||x||^2 x = 9x
$$

Multipliziert man  $B$  mit $\frac{1}{9}$ , dann erhält man die Matrix

$$
A = \frac{1}{9}B = \begin{pmatrix} 1/9 & 2/9 & -2/9 \\ 2/9 & 4/9 & -4/9 \\ -2/9 & -4/9 & 4/9 \end{pmatrix}
$$

welche den vorgegebenen Eigenwert 1 hat:

$$
Ax = \frac{1}{9}Bx = \frac{1}{9}9x = x
$$

Eine Matrix mit Rang 2, welche die geforderte Eigenschaft hat, könnte man erhalten, indem man einen weiteren Vektor  $y \in \mathbb{R}^3$ ,  $y \neq \overline{0}$ , findet, der orthogonal zu *x* ist, z.B.  $y = (2, 2, 3)^T$ . Dann ist  $C = A + \alpha y y^T$  mit beliebigem  $\alpha \neq 0$  eine Rang-2-Matrix mit der geforderten Eigenschaft, denn

$$
Cx = (A + \alpha yy^T)x = Ax + \alpha(yy^T)x = Ax + \alpha(y^T x)y = Ax
$$

denn  $y^T x = 0$ , weil *y* und *x* orthogonal sind. Mit einem dritten Vektor  $z \in \mathbb{R}^3$ ,  $z \neq 0$ , der orthogonal zu *x* und *y* ist (für den oben angegebenen Vektor *y* wäre das z.B.  $z = (-10, 7, 2)^T$ , ergibt sich dann jede Matrix  $D = A + \alpha y y^T + \beta z z^T$  als Rang-3-Matrix mit der geforderten Eigenschaft.

**16.**  $\det(A - \lambda I) = \lambda^2 - (t+1)\lambda + t^2 + t$ 

Mögliche Nullstellen in  $\lambda$  sind  $\lambda_{1,2} = \frac{t+1}{2}$  $\frac{1}{2}$   $\pm$  $\sqrt{(t+1)^2}$  $\frac{(t+1)^2}{4} - t^2 - t = \frac{t+1}{2}$  $\frac{1}{2}$   $\pm$  $\sqrt{\frac{-3t^2 - 2t + 1}{4}},$ wobei der Ausdruck unter dem Wurzelzeichen nichtnegativ sein muss.

Daher hat die Matrix einen Eigenwert für  $t = t_1 = -1$  und  $t = t_2 = \frac{1}{3}$  $\frac{1}{3}$ , zwei Eigenwerte für  $t \in ]-1, \frac{1}{3}$ 3 [ und für andere Werte von *t* keinen Eigenwert

**17.**  $det(A - \lambda I) = \lambda^2 - (a + c)\lambda + ac - b^2$ 

Nullstellen sind  $\lambda_{1,2} = \frac{a+c}{2}$  $\frac{12}{2}$   $\pm$  $\int (a+c)^2$  $\frac{(-b)^2}{4} - ac + b^2 = \frac{a+c}{2}$  $\frac{1}{2}$   $\pm$  $\sqrt{(a-c)^2}$  $\frac{(-c)^2}{4} + b^2$ 

Der Ausdruck unter der Wurzel ist nie kleiner als Null, also hat die Matrix wenigstens einen reellen Eigenwert.

**18.** Die Matrix  $\begin{pmatrix} 1 & 2 \\ 2 & 1 \end{pmatrix}^{10}$  hat die Eigenwerte  $\lambda_1 = 3$  bzw.  $\lambda_2 = -1$  mit normierten Eigenvektoren  $x^{(1)} = \frac{1}{\sqrt{2}}$  $(1)$ 1 ) und  $x^{(2)} = \frac{1}{\sqrt{2}}$  $\left( -1 \right)$ 1 ). Setze diese zu einer Matrix  $M =$  $\frac{1}{\sqrt{2}}$  $\begin{pmatrix} 1 & -1 \\ 1 & 1 \end{pmatrix}$ zusammen. Dann gilt

$$
\begin{pmatrix} 1 & 2 \ 2 & 1 \end{pmatrix}^{10} = M \begin{pmatrix} 3^{10} & 0 \ 0 & (-1)^{10} \end{pmatrix} M^T = \frac{1}{2} \begin{pmatrix} 1 & -1 \ 1 & 1 \end{pmatrix} \begin{pmatrix} 59049 & 0 \ 0 & 1 \end{pmatrix} \begin{pmatrix} 1 & 1 \ -1 & 1 \end{pmatrix} = \begin{pmatrix} 29525 & 29524 \ 29524 & 29525 \end{pmatrix}
$$

**19.** Das charakteristische Polynom hat die Form  $p(\lambda) = \det(A - \lambda I) = (a - \lambda)(c - \lambda I)$ *λ*)−*b*<sup>2</sup> =  $λ$ <sup>2</sup> − (*a*+*c*) $λ$ + det(*A*). Sind  $λ$ <sub>1</sub>,  $λ$ <sub>2</sub> die Eigenwerte der Matrix (wir wissen aus einer vorigen Aufgabe, dass es einen reellen Eigenwert gibt, so dass es auch noch einen weiteren geben muss, wobei diese ggf. übereinstimmen), so muss das charakteristische Polynom die Linearform  $p(\lambda) = (\lambda - \lambda_1)(\lambda - \lambda_2) = \lambda^2 - (\lambda_1 + \lambda_2)\lambda + \lambda_1\lambda_2$  haben. Durch Koeffizientenvergleich aus den beiden Darstellungen folgt, dass  $a + c = \lambda_1 + \lambda_2$ . Zudem - aber das ist in der Aufgabe nicht gefragt - gilt auch  $\lambda_1 \lambda_2 = \det(A)$ .

**20.** Die Definitheit wird (möglichst) mit den drei verschiedenen Kriterien geprüft. Es genügt allerdings immer, nur eines der drei Kriterien nachzurechnen:

- a) *A* ist positiv definit, wie alle drei Kriterien übereinstimmend bestätigen:
	- a1) Determinantenkriterium: Hauptunterdeterminanten von *A* sind 42 *>* 0 und  $42 \cdot 17 > 0$ .
	- a2) Eigenwertkriterium: Das charakteristische Polynom von *A* ist (*λ*−42)(*λ*−17) und hat die positiven Eigenwerte 42 und 17.
	- a3) Definition der Definitheit: Für alle  $d = (d_1, d_2)^T \in \mathbb{R}^2$  mit  $d \neq \overline{0}$  ist  $\langle d, Ad \rangle =$  $42d_1^2 + 17d_2^2 > 0.$
- b) *B* ist indefinit:
	- b1) Determinantenkriterium: Hauptunterdeterminanten sind −1 *<* 0 und (−1)(−3)− 2 · 2 = −1 *<* 0. Wegen dieses letzten Hauptminors kann *B* nicht definit sein.
	- b2) Eigenwertkriterium: Das charakteristische Polynom hat die Form (−1−*λ*)(−3− *λ*) − 4 =  $λ^2 + 4λ - 1$ . Die Nullstellen (und damit Eigenwerte von *B*) sind  $-\frac{1}{2}$  $\frac{1}{2}$   $\pm$  $\sqrt{1}$  $\frac{1}{4}+1$  und haben wechselndes Vorzeichen.
	- b3) Definition der Definitheit: Für alle  $d = (d_1, d_2)^T \in \mathbb{R}^2$  ist  $\langle d, Bd \rangle = -d_1^2 +$  $4d_1d_2 - 3d_2^2 = -(d_1^2 - 4d_1d_2) - 3d_2^2 = -(d_1 - 2d_2)^2 + d_2^2$ . Für  $d = (1,0)^T$  ist dieser Wert kleiner als Null, für  $d = (0, 1)^T$  ist dieser Wert größer als Null.
- c) *C* ist negativ definit:
	- c1) Determinantenkriterium: Hauptminoren sind  $-2 < 0$  und  $(-2)(-5) 3^2 =$  $1 > 0$ .
	- c2) Eigenwertkriterium: Das charakteristische Polynom lautet  $(-2 \lambda)(-5 \lambda)$  $9 = \lambda^2 + 7\lambda + 1$ . Nullstellen (und damit Eigenwerte von *C*) sind  $-\frac{7}{2}$  $\frac{1}{2}$   $\pm$  $\sqrt{49}$  $\frac{49}{4} - 1.$ Beide sind kleiner als Null.
	- c3) Definition der Definitheit: Für alle  $d = (d_1, d_2)^T \in \mathbb{R}^2$  mit  $d \neq \overline{0}$  ist  $\langle d, Cd \rangle =$  $-2d_1^2 + 6d_1d_2 - 5d_2^2 = -2(d_1^2 - 3d_1d_2) - 5d_2^2 = -2(d_1 - \frac{3}{2})$  $(\frac{3}{2}d_2)^2 + (\frac{9}{2} - 5)d_2^2 < 0$
- d) *D* ist indefinit
	- d1) gemäß Definition der Definitheit

\* Für 
$$
d = \begin{pmatrix} 1 \\ 0 \end{pmatrix}
$$
 gilt  $\langle d, Dd \rangle = 2 > 0$   
\* Für  $d = \begin{pmatrix} 0 \\ 1 \end{pmatrix}$  gilt  $\langle d, Dd \rangle = -2 < 0$ 

Deshalb ist *D* indefinit.

- d2) mit Determinantenkriterium
	- ∗ erster Hauptminor: det(*D*1) = 2 *>* 0
	- <sup>∗</sup> zweiter Hauptminor: det(*D*2) = det(*D*) = 2 · (−2) <sup>−</sup> (−3)<sup>2</sup> <sup>=</sup> <sup>−</sup><sup>13</sup> *<sup>&</sup>lt;* <sup>0</sup>

Weil der zweite Hauptminor *<* 0 ist, ist *H* indefinit (es hätte gereicht, diesen Hauptminor zu berechnen)

- d3) mit Eigenwertkriterium:
	- <sup>∗</sup> charakteristisches Polynom: *p*(*λ*) = det  $\begin{pmatrix} 2 \lambda & -3 \\ 2 & 3 \end{pmatrix}$  $-3$   $-2-\lambda$  $= (2 - \lambda)(-2 - \lambda)$  $(-3)^2 = \lambda^2 - 13$
	- **\*** Die Eigenwerte sind die Nullstellen von *p*, also  $\lambda = \pm \sqrt{13}$ .
	- ∗ Weil die Vorzeichen der Eigenwerte verschieden sind, ist *D* indefinit.
- e) *E* ist negativ definit:
	- e1) Determinantenkriterium: Hauptminoren sind −4 *<* 0 (deshalb kann *E* höchstens noch negativ definit oder negativ semidefinit sein),  $(-4)(-6)-4^2=8>0$ (es bleibt bei den obigen Alternativen) und  $(-4)(-6)(-1) + 2 \cdot (4 \cdot 2 \cdot (-1))$  −  $(-1)^2(-6) - 4^2(-1) - 2^2(-4) = -2 < 0$
	- e2) Eigenwertkriterium: Das charakteristische Polynom ist det $(E \lambda I_3) = (-4$ *λ*)(−6−*λ*)(−1−*λ*)+2·(4·2·(−1))−(−1)<sup>2</sup>(−6−*λ*))−4<sup>2</sup>(−1−*λ*)−2<sup>2</sup>(−4−*λ*) = −2 − 13*λ* − 11*λ* <sup>2</sup> <sup>−</sup> *<sup>λ</sup>* 3 . Seine Nullstellen (die Eigenwerte von *E* lassen sich nur noch numerisch berechnen. Mit einem Schultaschenrechner z.B. ergeben sich die Eigenwerte  $\lambda_1 \approx -9,67812, \lambda_2 \approx -1,14073, \lambda_3 \approx -0,181158, \text{ alle } < 0.$
	- e3) Definition der Definitheit: Bei mehr als zwei Zeilen/Spalten führt das Verfahren im Allgemeinen nur noch in Ausnahmefällen mit überschaubarem Aufwand zum Ziel, weil die quadratische Ergänzung hier nicht mehr so effizient durchgeführt werden kann.
- f) *F* ist indefinit:
	- f1) Determinantenkriterium: Hauptminoren sind 3 *>* 0 (d.h. die Matrix könnte höchstens noch positiv definit oder positiv semidefinit sein),  $3^2 - 2^2 = 5 > 0$ (es bleibt bei der Eingrenzung) und det $(F) = 3^2 \cdot 5 + 2 \cdot (2(-4)(-2)) - 3(-2)^2 2^2 \cdot 5 - (-4)^2 \cdot 3 = 77 - 80 = -3 < 0$  (damit wird positiv definit und positiv semidefinit ausgeschlossen).
	- f2) Eigenwertkriterium: Das charakteristische Polynom ist det( $F \lambda I_3$ ) = −3 − 15*λ* + 11*λ* <sup>2</sup> <sup>−</sup> *<sup>λ</sup>* 3 und hat die (numerisch berechenbaren) Eigenwerte *λ*<sup>1</sup> ≈ −0*,* 176728 *<* 0*, λ*<sup>2</sup> ≈ 1*,* 81284 *>* 0*, λ*<sup>3</sup> ≈ 9*,* 36389 *>* 0 mit wechselnden Vorzeichen.
	- f3) Definition der Definitheit: Ist auch hier zu aufwändig.
- g) *G* ist positiv semidefinit.
	- g1) gemäß Definition der Definitheit:

\* 
$$
\left\langle \begin{pmatrix} d_1 \\ d_2 \\ d_3 \end{pmatrix}, \begin{pmatrix} 1 & 0 & 1 \\ 0 & 0 & 0 \\ 1 & 0 & 1 \end{pmatrix} \begin{pmatrix} d_1 \\ d_2 \\ d_3 \end{pmatrix} \right\rangle = \left\langle \begin{pmatrix} d_1 \\ d_2 \\ d_3 \end{pmatrix}, \begin{pmatrix} d_1 + d_3 \\ 0 \\ d_1 + d_3 \end{pmatrix} \right\rangle = d_1(d_1 + d_3) + d_3(d_1 + d_3) = (d_1 + d_3)^2 \ge 0
$$

- ∗ Also ist *H* positiv semidefinit.
- **\*** *H* ist nicht positiv definit, z.B. gilt  $\left\langle \right|$  $\overline{0}$ 1  $\theta$  $\setminus$ *,*  $\sqrt{2}$  $\mathbf{I}$ 1 0 1 0 0 0  $1 \t 0 \t 1$  $\setminus$  $\overline{1}$  $\sqrt{2}$  $\mathbf{I}$  $\overline{0}$ 1  $\boldsymbol{0}$  $\setminus$  $\overline{1}$  $\setminus$  $= 0$

g2) mit Determinantenkriterium:  $\det(G_1) = 1 > 0$ ,  $\det(G_2) = 0$ ,  $\det(G_3) = 0$ . Weil Hauptminoren = 0 vorkommen, ist mit dem Determinantenkriterium keine Entscheidung möglich.

- g3) mit Eigenwertkriterium
	- ∗ charakteristisches Polynom: *p*(*λ*) = det  $\sqrt{ }$  $\mathbf{I}$  $1 - \lambda$  0 1 0 −*λ* 0 1 0  $1 - \lambda$  $\setminus$  $= (-\lambda)((1$ *λ*)<sup>2</sup> – 1) =  $-\lambda^2(\lambda - 2)$
	- ∗ Eigenwerte sind also *λ* = 0 (doppelte Nullstelle) und *λ* = 2 ≥ 0. (Hinweis: dies ist ein Beispiel einer quadratischen Matrix, die nur zwei Eigenwerte hat. Für  $\lambda = 0$  gibt es zwei l.u. Erzeugendenvektoren!)
	- ∗ Weil alle Eigenwerte ≥ 0 sind, ist *G* positiv semidefinit.

**21.** Es werden wieder alle drei Kriterien herangezogen (zur Lösung der Aufgabe reicht aber einer der drei Rechenwege):

■ Prüfung mit dem Determinantenkriterium: Hauptminoren sind *a* und  $4a - 4a^2 =$ 4*a*(1−*a*). Die Matrix ist positiv definit genau dann, wenn alle Hauptminoren größer als Null sind, d.h. für *a >* 0 und (1 − *a*) *>* 0, d.h. für 0 *< a <* 1.

■ Prüfung mit dem Eigenwertkriterium: Das charakteristische Polynom ist det(*A* −  $\lambda I_2$ ) =  $(a - \lambda)(4 - \lambda) - 4a^2 = \lambda^2 - (4 + a)\lambda + 4a - 4a^2$ . Nullstellen sind  $\frac{4+a}{2} \pm$  $\sqrt{(4+a)^2}$  $\frac{(4-a)^2}{4} - 4a + 4a^2 = \frac{4+a}{2}$  $\frac{1}{2}$   $\pm$  $\sqrt{\frac{16+8a+a^2-16a+16a^2}{4}} = \frac{4+a}{2}$  $\frac{1}{2}$   $\pm$  $\sqrt{\frac{16-8a+17a^2}{4}} = \frac{4+a}{2}$  $\frac{1}{2}$   $\pm$  $\sqrt{(4-a)^2+16a^2}$  $\frac{2+16a^2}{4}$  Diese beiden Nullstellen haben genau dann positives Vorzeichen, wenn  $4 + a > \sqrt{(4 - a)^2 + 16a}$ , d.h. es folgt zumindest  $a > -4$  und weiter dann  $(4 + a)^2$  >  $(4 - a)^2 + 16a^2$  ⇔  $16a > 16a^2$  ⇔  $a(1 - a) > 0$ . Das führt zu  $0 < a < 1$ .

**Prüfung mit Definition:** Es ist  $\langle (d_1, d_2)^T, A(d_1, d_2)^T \rangle = ad_1^2 + 4a^2d_1d_2 + 4d_2^2 =$  $a(d_1^2 + 4ad_1d_2) + 4d_2^2 = a(d_1 + 2d_2)^2 - 4ad_2^2 + 4d_2^2 = a(d_1 + 2d_2)^2 + 4(1 - a)d_2^2.$ Dieser Term ist genau dann für alle  $(d_1, d_2)^T$  größer als Null, wenn  $a > 0$  (sonst kann die Summe wegen des ersten Summanden negativ werden, z.B. für *d* = (1*,* 0)) und *a <* 1 (sonst kann die Summe wegen des zweiten Summanden negativ werden, z.B. für  $d = (-2, 1)^T$ ). Also ist *A* für  $0 < a < 1$  positiv definit.

### **22.** Zunächst wird jeweils die pauschale Definitheit geprüft:

- a) Zweiter Hauptminor ist  $1 \cdot 2 (-3)^2 = -7 < 0$ . *H* ist also indefinit.
- b) Gleiche Matrix wie in der vorigen Teilaufgabe, also indefinit.
- c) Erster Haupminor ist 1 *>* 0. Die Matrix kann also höchstens positiv semidefinit oder positiv definit oder indefinit sein. Zweiter Hauptminor ist *t* − 9. Für *t >* 9 ist der Wert  $t - 9 > 0$ , also *H* positiv definit. Für  $t = 9$  ist  $t - 9 = 0$ , nach dem erweiterten Determinantenkriterium ist *H* also positiv semidefinit. Für *t <* 9 ist  $t - 9 < 0$ , also ist *H* indefinit.
- d) Zweiter Hauptminor ist  $0 \cdot 1 (-3)^2 = -9 < 0$ . *H* ist also indefinit.
- e) Zweiter Hauptminor ist  $0 \cdot 1 1^2 = -1 < 0$ . *H* ist also indefinit.
- f) Zweiter Hauptminor ist  $(-5) \cdot 1 0^2 = -5 < 0$ . *H* ist also indefinit.

Die Definitheit unter Nebenbedingungen wird jeweils mit beiden vorgestellten Möglichkeiten gelöst:

- Es wird jeweils eine Basis von  $Gx = \overline{0}$  berechnet dazu wird *G* in ZSF überführt und die Basis wie in Satz 12.7  $\Rightarrow$  vgl. S. 302 schematisch bestimmt – und zu einer Matrix *A* zusammengesetzt. Die Matrix *A<sup>T</sup> HA* wird dann auf (pauschale) Definitheit untersucht.
- Es wird die geränderte Hesse-Matrix , d.h. die Blockmatrix *R* = **0** *G*  $G^T$  *H*  $\setminus$ aufgestellt. Wenn alle Hauptminoren zu einer Zeilen- und Spaltenzahl größer als <sup>2</sup>*<sup>r</sup>* (*<sup>r</sup>* Zeilenzahl von *<sup>G</sup>*) das Vorzeichen (−1)*<sup>r</sup>* haben, ist *H* positiv definit unter  $Gx = 0.$
- a) Erster Rechenweg:

 $G = (1, 2)$  liegt in ZSF vor. Basis ist  $\begin{pmatrix} -2 \\ 1 \end{pmatrix}$ 1 . Dann ist

$$
A^T H A = \begin{pmatrix} -2 & 1 \end{pmatrix} \begin{pmatrix} 1 & -3 \\ -3 & 2 \end{pmatrix} \begin{pmatrix} -2 \\ 1 \end{pmatrix} = \begin{pmatrix} -2 & 1 \end{pmatrix} \begin{pmatrix} -5 \\ 8 \end{pmatrix} = \begin{pmatrix} 18 \end{pmatrix}
$$

Diese Matrix ist positiv definit, also ist *H* positiv definit unter  $Gx = \overline{0}$ . Hauptminoren müssen zur Zeilenzahl *>* 2 berechnet werden, also nur die Determinante von *R*. Diese ist

Zweiter Rechenweg: *R* =  $\sqrt{ }$  $\mathbf{I}$  $0 \quad 1 \quad 2$  $1 \quad 1 \quad -3$  $2 -3 2$  $\setminus$ . Es muss nur die Determinante von *R* berechnet werden, sie lautet <sup>−</sup><sup>6</sup> *<sup>&</sup>lt;* 0, hat also genau das Vorzeichen (−1)<sup>1</sup> . *H* ist also positiv definit unter  $Gx = 0$ .

b) Erster Rechenweg:

 $G(1\quad -2)$  liegt in ZSF vor. Basis ist  $\begin{pmatrix} 2 \\ 1 \end{pmatrix}$ 1 . Dann ist

$$
A^T H A = (2 \quad 1) \begin{pmatrix} 1 & -3 \\ -3 & 2 \end{pmatrix} \begin{pmatrix} 2 \\ 1 \end{pmatrix} = (2 \quad 1) \begin{pmatrix} -1 \\ 4 \end{pmatrix} = (-6)
$$

Diese Matrix ist negativ definit, also ist *H* negativ definit unter  $Gx = \overline{0}$ .

Zweiter Rechenweg: Hier rechnen wir nach, dass −*H* positiv definit ist, betrachten also also:  $R =$  $\sqrt{ }$  $\mathbf{I}$  $0 \t 1 \t -2$  $1 -1 3$  $-2$  3  $-2$  $\setminus$ . Die Determinante ist −6 *<* 0, d.h. (wie in der vorigen Teilaufgabe) ist  $-H$  positiv definit unter  $Gx = \overline{0}$ . Das bedeutet, dass *H* negativ definit ist unter  $Gx = 0$ .

c) Erster Rechenweg:

 $G = (5 \ 3)$  hat die ZSF  $(1 \ \frac{3}{5})$ . Basis ist  $\begin{pmatrix} -\frac{3}{5} \\ 1 \end{pmatrix}$ . Dann ist

$$
A^T H A = \begin{pmatrix} -\frac{3}{5} & 1 \end{pmatrix} \begin{pmatrix} 1 & -3 \\ -3 & 2 \end{pmatrix} \begin{pmatrix} -\frac{3}{5} \\ 1 \end{pmatrix} = \begin{pmatrix} -\frac{3}{5} & 1 \end{pmatrix} \begin{pmatrix} -\frac{18}{5} \\ \frac{9}{5} + t \end{pmatrix} = \begin{pmatrix} \frac{99}{25} + t \end{pmatrix}
$$

Diese Matrix ist positiv definit für  $t > -\frac{99}{25}$ , positiv (und negativ) semidefinit für  $t = -\frac{99}{25}$  und negativ definit für  $t < -\frac{99}{25}$ . Entsprechend ist dann auch das Definitheitsverhalten von *H* unter  $Gx = \overline{0}$ .

Zweiter Rechenweg: Wir prüfen *H* auf positive Definitheit. Die geränderte Hesse-Matrix ist  $R =$  $\sqrt{ }$  $\mathbf{I}$ 0 5 3  $5 \t 1 \t -3$ 3 −3 *t*  $\setminus$  und wieder ist nur die Determinante zu berechnen, sie lautet −99 − 25*t* = −(99 + 25*t*). Für  $t > -\frac{99}{25}$  ist dieser Wert negativ, also ist *H* dann positiv definit unter  $Gx = \overline{0}$ . Wenn wir die geränderte Hesse-Matrix mit −*H* bilden, so ergibt sich die Determinante entsprechend zu 99 + 25*t* und dieser Wert ist negativ für  $t < -\frac{99}{25}$ . −*H* ist dann positiv definit, d.h. *H* ist negativ definit unter  $Gx = \overline{0}$ . Beachten Sie, dass der Fall  $t = \frac{99}{25}$  so nicht gelöst werden kann, weil Nulldeterminanten in der Regel keine hinreichenden Bedingungen für Definitheit liefern,  $\Rightarrow$  vgl. S. 351 im Buch.

d) Erster Rechenweg:

$$
G = \begin{pmatrix} 5 & 3 & 1 \\ 2 & 0 & -1 \end{pmatrix}
$$
hat die ZSF  $\begin{pmatrix} 1 & 0 & -\frac{1}{2} \\ 0 & 1 & \frac{7}{6} \end{pmatrix}$ , Basis ist  $\begin{pmatrix} 1/2 \\ -7/6 \\ 1 \end{pmatrix}$  bzw.  $\begin{pmatrix} 3 \\ -7 \\ 6 \end{pmatrix}$  (wegen des  
leibtrum Doshwuz) Dom ist

leichteren Rechnens). Dann ist

$$
A^T H A = \begin{pmatrix} 3 & -7 & 6 \end{pmatrix} \begin{pmatrix} 0 & -3 & 2 \\ -3 & 1 & 1 \\ 2 & 1 & 4 \end{pmatrix} \begin{pmatrix} 3 \\ -7 \\ 6 \end{pmatrix} = \begin{pmatrix} 3 & -7 & 6 \end{pmatrix} \begin{pmatrix} 33 \\ -10 \\ 23 \end{pmatrix} = \begin{pmatrix} 307 \end{pmatrix}
$$

Diese Matrix ist positiv definit, also ist *H* positiv definit unter  $Gx = \overline{0}$ .

Zweiter Rechenweg: 
$$
R = \begin{pmatrix} 0 & 0 & 5 & 3 & 1 \\ 0 & 0 & 2 & 0 & -1 \\ 5 & 2 & 0 & -3 & 2 \\ 3 & 0 & -3 & 1 & 1 \\ 1 & -1 & 2 & 1 & 4 \end{pmatrix}
$$
. Wegen  $r = 2$  muss nur die kom-

plette Determinante berechnet werden, was man durch Zeilenumformungen leisten kann.

$$
\begin{pmatrix}\n0 & 0 & 5 & 3 & 1 \\
0 & 0 & 2 & 0 & -1 \\
5 & 2 & 0 & -3 & 2 \\
3 & 0 & -3 & 1 & 1 \\
1 & -1 & 2 & 1 & 4\n\end{pmatrix} \rightleftharpoons \begin{pmatrix}\n0 & 0 & 5 & 3 & 1 \\
0 & 0 & 2 & 0 & -1 \\
0 & 7 & -10 & -8 & -18 \\
0 & 3 & -9 & -2 & -11 \\
1 & -1 & 2 & 1 & 4\n\end{pmatrix} \xrightarrow{\frac{1}{3}} \begin{pmatrix}\n0 & 0 & 5 & 3 & 1 \\
0 & 0 & 2 & 0 & -1 \\
0 & 7 & -10 & -8 & -18 \\
0 & 1 & -3 & -\frac{2}{3} & -\frac{11}{3} \\
1 & -1 & 2 & 1 & 4\n\end{pmatrix}
$$
\n
$$
\rightleftharpoons \begin{pmatrix}\n0 & 0 & 5 & 3 & 1 \\
0 & 0 & 2 & 0 & -1 \\
0 & 0 & 1 & -\frac{10}{3} & \frac{23}{3} \\
0 & 1 & -3 & -\frac{2}{3} & -\frac{11}{3} \\
1 & -1 & 2 & 1 & 4\n\end{pmatrix}
$$

Daher ist 
$$
\det(R) = 3 \cdot 1 \cdot (-1) \cdot \det \begin{pmatrix} 5 & 3 & 1 \\ 2 & 0 & -1 \\ 11 & -\frac{10}{3} & \frac{23}{3} \end{pmatrix} = \det \begin{pmatrix} 5 & 3 & 1 \\ 2 & 0 & -1 \\ -33 & 10 & -23 \end{pmatrix} = 307 > 0
$$

(die Faktoren 1 und −1 kommen vom zweimaligen Entwickeln nach der ersten Spalte). Da dieser Wert dasselbe Vorzeichen hat wie (−1)*<sup>r</sup>* = (−1)<sup>2</sup> = 1 *<sup>&</sup>gt;* 0, ist *<sup>H</sup>* positiv definit unter  $Gx = \overline{0}$ .

e) Erster Rechenweg:

$$
G = (5 \quad 3 \quad 1) \text{ hat ZSF} \quad (1 \quad \frac{3}{5} \quad \frac{1}{5}). \text{ Basis ist } \begin{pmatrix} -3/5 \\ 1 \\ 0 \end{pmatrix}, \begin{pmatrix} -1/5 \\ 0 \\ 1 \end{pmatrix} \text{ bzw. } \begin{pmatrix} -3 \\ 5 \\ 0 \end{pmatrix}, \begin{pmatrix} -1 \\ 0 \\ 5 \end{pmatrix}
$$
  
(des leichtoren Bochnons wogon). *Dann ist*

(des leichteren Rechnens wegen). Dann ist

$$
A^T H A = \begin{pmatrix} -3 & 5 & 0 \\ -1 & 0 & 5 \end{pmatrix} \begin{pmatrix} 0 & 1 & 1 \\ 1 & 1 & 1 \\ 1 & 1 & 0 \end{pmatrix} \begin{pmatrix} -3 & -1 \\ 5 & 0 \\ 0 & 5 \end{pmatrix} = \begin{pmatrix} -3 & 5 & 0 \\ -1 & 0 & 5 \end{pmatrix} \begin{pmatrix} 5 & 5 \\ 2 & 4 \\ 2 & -1 \end{pmatrix} = \begin{pmatrix} -5 & 5 \\ 5 & -10 \end{pmatrix}
$$

Die berechnete Matrix hat Hauptminoren −5 *<* 0 und 250 *>* 0, sie ist also negativ definit. Daher ist auch *H* negativ definit unter  $Gx = \overline{0}$ .

Zweiter Rechenweg: Man prüft, dass  $-H$  positiv definit ist unter  $Gx = \overline{0}$ . Es ist

$$
R = \begin{pmatrix} 0 & 5 & 3 & 1 \\ 5 & 0 & -1 & -1 \\ 3 & -1 & -1 & -1 \\ 1 & -1 & -1 & 0 \end{pmatrix} \rightleftharpoons \begin{pmatrix} 0 & 5 & 3 & 1 \\ 0 & 5 & 4 & -1 \\ 0 & 2 & 2 & -1 \\ 1 & -1 & -1 & 0 \end{pmatrix} \stackrel{1/2}{\rightleftharpoons} \begin{pmatrix} 0 & 5 & 3 & 1 \\ 0 & 5 & 4 & -1 \\ 0 & 1 & 1 & -\frac{1}{2} \\ 1 & -1 & -1 & 0 \end{pmatrix}
$$

$$
\rightleftharpoons \begin{pmatrix} 0 & 0 & -2 & \frac{7}{2} \\ 0 & 0 & -1 & \frac{3}{2} \\ 1 & -1 & -1 & 0 \end{pmatrix}
$$

und hat Determinante  $\det(R) = (-2) \det \begin{pmatrix} -2 & \frac{7}{2} \\ -1 & \frac{3}{2} \end{pmatrix}$  = −1 *<* 0. Außerdem ist noch der Hauptminor det(*R*3) zu berechnen:

$$
\det\begin{pmatrix} 0 & 5 & 3 \\ 5 & 0 & -1 \\ 3 & -1 & -1 \end{pmatrix} = -5 < 0
$$

Also ist  $-H$  positiv definit und *H* negativ definit unter  $Gx = \overline{0}$ .

f) Erster Rechenweg:

$$
G = \begin{pmatrix} 2 & 0 & 1 & 1 \\ 2 & 1 & 1 & 1 \end{pmatrix} \text{ hat ZSF} \begin{pmatrix} 1 & 0 & \frac{1}{2} & \frac{1}{2} \\ 0 & 1 & 0 & 0 \end{pmatrix}.
$$
 Basis ist 
$$
\begin{pmatrix} -1/2 \\ 0 \\ 1 \\ 0 \end{pmatrix}, \begin{pmatrix} -1/2 \\ 0 \\ 0 \\ 1 \end{pmatrix} bx. \begin{pmatrix} -1 \\ 0 \\ 2 \\ 0 \end{pmatrix}, \begin{pmatrix} -1 \\ 0 \\ 0 \\ 2 \end{pmatrix}
$$
 (um des cirfochoren Bochnens millen). *Dann ist*

(um des einfacheren Rechnens willen). Dann ist

$$
A^T H A = \begin{pmatrix} -1 & 0 & 2 & 0 \\ -1 & 0 & 0 & 2 \end{pmatrix} \begin{pmatrix} -5 & 0 & -3 & 2 \\ 0 & 1 & 0 & 1 \\ -3 & 0 & 1 & -1 \\ 2 & 1 & 4 & 2 \end{pmatrix} \begin{pmatrix} -1 & -1 \\ 0 & 0 \\ 2 & 0 \\ 0 & 2 \end{pmatrix} = \begin{pmatrix} -1 & 0 & 2 & 0 \\ 0 & 0 & 2 \\ -1 & 0 & 0 & 2 \end{pmatrix} \begin{pmatrix} -1 & 9 \\ 0 & 2 \\ 5 & 1 \\ 6 & 2 \end{pmatrix} = \begin{pmatrix} 11 & -7 \\ 13 & -5 \end{pmatrix}
$$

Die berechnete Matrix hat Hauptminoren 11 *>* 0 und 36 *>* 0, sie ist also positiv definit. Daher ist auch *H* positiv definit unter  $Gx = \overline{0}$ .

Zweiter Rechenweg: Zunächst wird die Determinante der 5*x*5-Hauptuntermatrix von *R* berechnet:

$$
\begin{pmatrix}\n0 & 0 & 2 & 0 & 1 \\
0 & 0 & 2 & 1 & 1 \\
2 & 2 & -5 & 0 & -3 \\
0 & 1 & 0 & 1 & 0 \\
1 & 1 & -3 & 0 & 1\n\end{pmatrix} \rightleftharpoons \begin{pmatrix}\n0 & 0 & 2 & 0 & 1 \\
0 & 0 & 2 & 1 & 1 \\
0 & 0 & 1 & 0 & -5 \\
0 & 1 & 0 & 1 & 0 \\
1 & 1 & -3 & 0 & 1\n\end{pmatrix} \rightleftharpoons \begin{pmatrix}\n0 & 0 & 0 & 0 & 11 \\
0 & 0 & 0 & 1 & 11 \\
0 & 0 & 1 & 0 & -5 \\
0 & 1 & 0 & 1 & 0 \\
1 & 1 & -3 & 0 & 1\n\end{pmatrix}
$$

mit Determinante  $\det(R_5) = 11 > 0$  und

$$
\begin{pmatrix}\n0 & 0 & 2 & 0 & 1 & 1 \\
0 & 0 & 2 & 1 & 1 & 1 \\
2 & 2 & -5 & 0 & -3 & 2 \\
0 & 1 & 0 & 1 & 0 & 1 \\
1 & 1 & -3 & 0 & 1 & 4 \\
1 & 1 & 2 & 1 & -1 & 2\n\end{pmatrix} \rightleftharpoons \begin{pmatrix}\n0 & 0 & 2 & 0 & 1 & 1 \\
0 & 0 & 2 & 1 & 1 & 1 \\
0 & 0 & -9 & -2 & -1 & -2 \\
0 & 1 & 0 & 1 & 0 & 1 \\
0 & 0 & -5 & -1 & 2 & 2 \\
1 & 1 & 2 & 1 & -1 & 2\n\end{pmatrix}
$$
\n
$$
\begin{pmatrix}\n0 & 0 & 2 & 0 & 1 & 1 \\
0 & 1 & 0 & 1 & 0 & 1 \\
1 & 1 & 2 & 1 & -1 & 2\n\end{pmatrix} \rightleftharpoons \begin{pmatrix}\n0 & 0 & 2 & 0 & 1 & 1 \\
0 & 0 & -9 & -2 & 1 & -2 \\
1 & 1 & 2 & 1 & -1 & 2\n\end{pmatrix}
$$
\n
$$
\begin{pmatrix}\n0 & 0 & 2 & 0 & 1 & 1 \\
0 & 0 & -5 & -1 & 2 & 2 \\
1 & 1 & 2 & 1 & -1 & 2\n\end{pmatrix}
$$
\n
$$
\begin{pmatrix}\n0 & 0 & 2 & 0 & 1 & 1 \\
0 & 0 & 2 & 0 & 1 & 1 \\
1 & 1 & 2 & 1 & -1 & 2\n\end{pmatrix} \rightleftharpoons \begin{pmatrix}\n0 & 0 & 0 & -\frac{2}{5} & \frac{9}{5} & \frac{9}{5} \\
0 & 0 & 0 & -\frac{2}{5} & -\frac{2}{5} & \frac{9}{5} \\
0 & 0 & 1 & \frac{1}{5} & -\frac{2}{5} & -\frac{2}{5} \\
0 & 1 & 0 & 1 & 0 & 1\n\end{pmatrix}
$$
\n
$$
\begin{pmatrix}\n0 & 0 & 0 & -\frac{2}{5} & \frac{9}{5} & \frac{9}{5} \\
0 & 0 & 0 & \frac{2}{5} & \frac{9}{5} & \frac{9}{5} \\
0 & 1 & 0 & 1 & 0 & 1\n\end{pm
$$

mit det(*R*) =  $(-1) \cdot (-5) \cdot (-\frac{1}{5})$  $(\frac{1}{5}) \cdot (-1) \cdot 1 \cdot (-1) \cdot 1 \cdot \det \begin{pmatrix} 11 & 13 \\ -12 & -15 \end{pmatrix} = 9 > 0.$  Beide Hauptminoren sind positiv, daher ist *H* unter  $Gx = \overline{0}$  positiv definit.

**23.**

a) 
$$
A := \frac{1}{100} \begin{pmatrix} 80 & 20 & 15 \ 10 & 65 & 5 \ 10 & 15 & 80 \end{pmatrix}
$$
  
\nb)  $A \frac{1}{100} \begin{pmatrix} 45 \ 30 \ 25 \end{pmatrix} = \begin{pmatrix} 45,75\% \\ 25,25\% \\ 29,00\% \end{pmatrix}$   
\nc)  $A^2 = \frac{1}{10000} \begin{pmatrix} 6750 & 3125 & 2500 \\ 1500 & 4500 & 875 \\ 1750 & 2375 & 6625 \end{pmatrix} = \begin{pmatrix} \frac{27}{40} & \frac{5}{16} & \frac{1}{4} \\ \frac{3}{20} & \frac{9}{20} & \frac{7}{80} \\ \frac{7}{40} & \frac{19}{80} & \frac{53}{80} \end{pmatrix}$   
\n $A^2 \frac{1}{100} \begin{pmatrix} 45 \\ 30 \\ 25 \end{pmatrix} = \begin{pmatrix} 46,00\% \\ 22,44 \\ 31,56\% \end{pmatrix}$ 

d) Die Marktaufteilung ändert sich nicht, wenn  $Ax = x \Leftrightarrow Ax - I_3x = \overline{0} \Leftrightarrow (A - I_3)x =$  $\overline{0}$  Man bestimme also einen Vektor  $x \in \text{Kern}(A - I_3)$  mit  $x_1 + x_2 + x_3 = 1$ (Marktanteile!)

$$
A - I_3 = \begin{pmatrix} -\frac{1}{5} & \frac{1}{5} & \frac{3}{20} \\ \frac{1}{10} & -\frac{7}{20} & \frac{1}{20} \\ \frac{1}{10} & \frac{3}{20} & -\frac{1}{5} \end{pmatrix},
$$
 Zeilenstufenform: 
$$
\begin{pmatrix} 1 & 0 & -\frac{5}{4} \\ 0 & 1 & -\frac{1}{2} \\ 0 & 0 & 0 \end{pmatrix}
$$
  
D.h.  $x = \lambda(5, 2, 4)^T \Rightarrow x = (\frac{5}{11}, \frac{2}{11}, \frac{4}{11})^T$ 

**24.**

a) Aus den Output-Input-Gleichungen folgt für die Leontief-Inverse

$$
(I - A)^{-1} = \begin{pmatrix} 2 & 1 & 1 \\ 2 & 4 & 3 \\ 2 & 3 & 4 \end{pmatrix} \Leftrightarrow (I - A) = \begin{pmatrix} \frac{7}{10} & -\frac{1}{10} & -\frac{1}{10} \\ -\frac{1}{5} & \frac{3}{5} & -\frac{2}{5} \\ -\frac{1}{5} & -\frac{2}{5} & \frac{3}{5} \end{pmatrix}
$$

$$
\Leftrightarrow A = I - \begin{pmatrix} \frac{7}{10} & -\frac{1}{10} & -\frac{1}{10} \\ -\frac{1}{5} & \frac{3}{5} & -\frac{2}{5} \\ -\frac{1}{5} & -\frac{2}{5} & \frac{3}{5} \end{pmatrix} = \begin{pmatrix} \frac{3}{10} & \frac{1}{10} & \frac{1}{10} \\ \frac{1}{5} & \frac{2}{5} & \frac{2}{5} \\ \frac{1}{5} & \frac{2}{5} & \frac{2}{5} \end{pmatrix}
$$

b) Produktiv ist das Leontief-Modell für *x*, wenn *y* = (*I*−*A*)*x* nur nichtnegative Einträge hat, von denen wenigstens einer positiv ist. Weil die Leontief-Inverse aber bereits bekannt ist, kann man für jeden beliebigen Output-Vektor *y* einen Input-Vektor *x* mittels  $x = (I - A)^{-1}y$  berechnen. Dieser muss lediglich noch die Produktionsrestriktionen erfüllen, d.h. darf die Produktionskapazitäten der drei Anbieter nicht übersteigen. Beispielsweise sind solche Produktionsvektoren

$$
\begin{pmatrix} 2 & 1 & 1 \ 2 & 4 & 3 \ 2 & 3 & 4 \end{pmatrix} \begin{pmatrix} 100 \ 0 \ 0 \end{pmatrix} = \begin{pmatrix} 200 \ 200 \ 200 \end{pmatrix}, \begin{pmatrix} 2 & 1 & 1 \ 2 & 4 & 3 \ 2 & 3 & 4 \end{pmatrix} \begin{pmatrix} 0 \ 200 \ 0 \end{pmatrix} = \begin{pmatrix} 200 \ 800 \ 600 \end{pmatrix}
$$

$$
\begin{pmatrix} 2 & 1 & 1 \ 2 & 4 & 3 \ 2 & 3 & 4 \end{pmatrix} \begin{pmatrix} 0 \ 0 \ 200 \end{pmatrix} = \begin{pmatrix} 200 \ 600 \ 800 \end{pmatrix}, \begin{pmatrix} 2 & 1 & 1 \ 2 & 4 & 3 \ 2 & 3 & 4 \end{pmatrix} \begin{pmatrix} 50 \ 50 \ 50 \end{pmatrix} = \begin{pmatrix} 200 \ 450 \ 450 \end{pmatrix}
$$

c) Das LOP hat die Form  $y_E + y_J + y_V \stackrel{!}{=}$  max für  $y_E, y_J, y_V \ge 0$  unter den NB

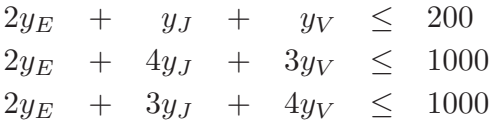

Mit den bekannten Umformungen (Max-Problem in Min-Problem, drei Schlupfvariablen) lässt sich das Starttableau der Phase 2 direkt ablesen (Bland-Regel angewendet)

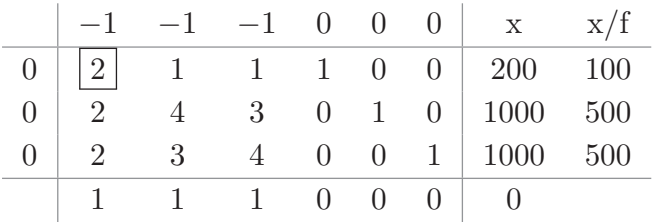

Folgetableau ist

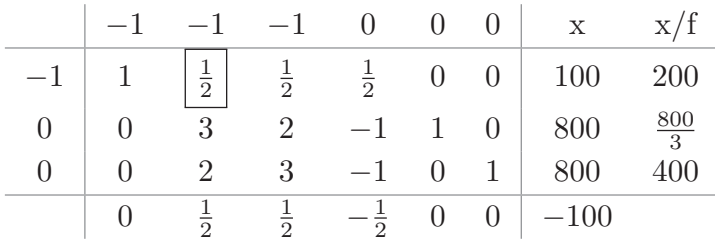

Schließlich das Schlusstableau

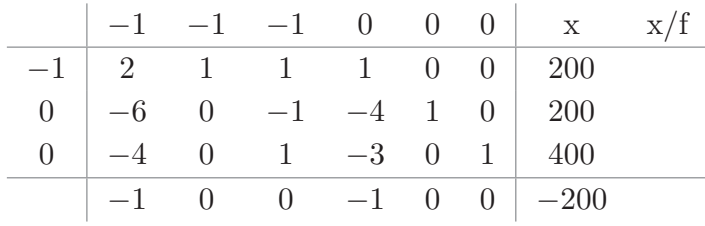

Würde man gleich die zweite Spalte in die Basis gehen lassen, so wäre das Verfahren bereits nach einem Schritt mit dem angegebenen Schlusstableau beendet. Nach Streichen der Schlupfvariablen und Rückkehr ins Max-Problem ergibt sich:

Der maximale Export beträgt 200 Megawatt und wird ausschließlich durch JELLO erbracht ( $y_E = 0$ ,  $y_J = 200$ ,  $y_V = 0$ ). Hierzu gehört schließlich die Produktion

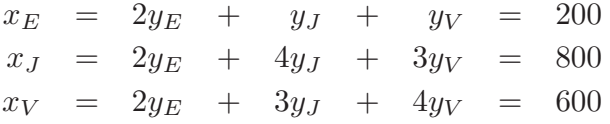

# Kapitel 14

### **1.**

a)  $\mathbb{D}_i$  schraffiert von links nach rechts:  $\mathbb{D}_1$  mit  $t = 1, 2, 0, -1, \mathbb{D}_2$  mit  $t = 1, 2, 0, -1$ :

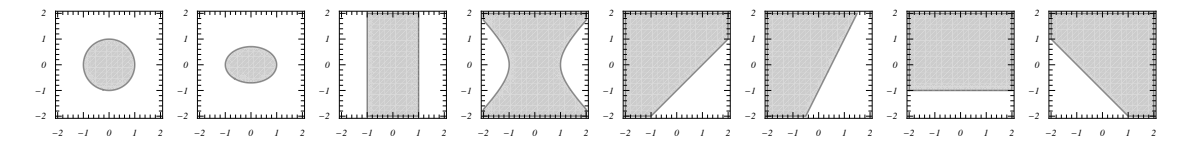

b) Kreis:  $\mathbb{D}_1$  mit  $t = 1$ ; Ellipse:  $\mathbb{D}_1$  mit  $t = 1$  und  $t = 2$ ; Polytop:  $\mathbb{D}_1$  mit  $t = 0$  und  $\mathbb{D}_2$ .

c) konvex sind  $\mathbb{D}_1$  mit  $t = 1, 2, 0$  und  $\mathbb{D}_2$ .

Im Webauftritt finden Sie zwei mit GeoGebra erzeugte Applets, welche die Mengen skizzieren. Für  $\mathbb{D}_1$  können Sie dort auch die Konvexität mit geeigneten Verbindungslinien prüfen.

**2.**

a) *f* setzt sich additiv aus Monomen vom Grad 1 (der letzte Summand) und 2 (die ersten beiden Summanden) zusammen. *f* ist also definitionsgemäß ein Polynom zweiten Grades und daher auch eine quadratische Funktion. Für *c* = 0 entfällt der lineare Term und alle Summanden sind Monome vom Grad 2. Dann handelt es sich bei *f* um eine quadratische Form. Sind andererseits  $a = b = 0$ , so liegt nur ein linearer Term vor; dann ist *f* eine lineare Funktion.

- b) Man schreibe  $f(x, y) = y(x^2 1)/(x + 1) = y(x + 1)(x 1)/(x 1)$ . Für  $x \neq 1$  darf man kürzen und erhält  $f(x, y) = xy + y$ . Die Funktion lässt sich auf diese Art stetig ergänzen, das Ergebnis ist ein Polynom von Grad 2, also eine quadratische Form. Weil die Summanden nicht beide denselben Grad haben, handelt es sich nicht um eine quadratische Form.
- c) Für  $t = 0$  gilt  $f(x, y) = x^{y^0} = x^1$  (bzw.  $f(x, y) = (x^y)^0 = 1$ . Beides sind Polynome und lineare Funktionen die zweite Funktion ist gleichzeitig konstante Funktion. Für  $t \neq 0$  handelt es sich in beiden Fällen nicht um ein Polynom.
- **3.**
- a) Sei  $(x_n, y_n)$  eine Folge mit  $\lim_{n\to\infty} (x_n, y_n) = (3, 2)$ , d.h.  $\lim_{n\to\infty} x_n = 3$  und  $\lim_{n\to\infty} y_n = 2$ . Dann gilt  $\lim_{n\to\infty} f(x_n, y_n) = \lim_{n\to\infty} x_n^2 + y_n - 1 = 3^2 + 2 - 1 =$ 10. Dieser Grenzwert ergibt sich unabhängig von der Wahl der konvergenten Folge, d.h. es ist  $\lim_{(x,y)\to(3,2)} f(x,y) = 10 = f(3,2)$ . *f* ist also auch stetig in (3, 2).
- b) Man nutzt aus:  $h : [0; \infty) \to \mathbb{R}$ ,  $h(t) = \sqrt{t}$  ist eine stetige Funktion, d.h. für jedes *t*<sub>0</sub> > 0 und jede Folge  $(t_n)_{n \in \mathbb{N}}$  in [0; ∞[ mit  $\lim_{t_n=t_0}$  gilt  $\lim_{n\to\infty}$ *n*→∞  $\sqrt{t_n} = \sqrt{\lim_{n \to \infty} t_n} =$  $\sqrt{t_0}$ .

Es sei jetzt  $(x_n, y_n)$  eine Folge mit  $\lim_{n\to\infty} (x_n, y_n) = (1, 3)$  (d.h. konvergenten Komponentenfolgen wie in der vorangegangenen Teilaufgabe) derart, dass 1+2*xn*−*y<sup>n</sup>* ≥ 0. Dann ist  $\lim_{n\to\infty} f(x_n, y_n) = \lim_{n\to\infty} \sqrt{1 + 2x_n - y_n} = \sqrt{\lim_{n\to\infty} (1 + 2x_n - y_n)}$  $\sqrt{0} = 0$ . Der Grenzwert ist weiter unabhängig von der Wahl dieser Punktfolge, also gilt auch  $\lim_{(x,y)\to(1,3)} f(x,y) = 0 = f(1,3)$ . *f* ist also auch stetig in (1,3).

c) Der Ausdruck  $x/y$  ist Quotient der stetigen Koordinatenfunktionen  $(x, y) \mapsto x$ und  $(x, y) \mapsto y$ . Wenn  $t \neq 0$ , so ist gemäß Regel [2] des Merksatzes auf Seite 367 in (*t,* 2*t*) stetig. Der Funktionsgrenzwert stimmt dann mit dem Funktionswert überein:  $\lim_{(x,y)\to(t,2t)} x/y = t/2t = \frac{1}{2}$  $\frac{1}{2}$ .

Für *t* = 0 ist schon der Funktionswert *f*(0*,* 0) nicht erklärt, die Funktion kann dort auch nicht stetig sein. Außerdem kann die Folge  $(x_n/y_n)_{n\in\mathbb{N}}$  je nach Wahl der Nullfolgen  $(x_n)_{n\in\mathbb{N}}$  und  $(y_n)_{n\in\mathbb{N}}$  durchaus variierende Grenzwerte haben oder sogar gar nicht konvergieren:

- z.B.  $x_n = 1/n, y_n = 1/n$ . Dann ist  $x_n/y_n = 1$  konvergent mit Grenzwert 1.
- z.B.  $x_n = 1/n$ ,  $y_n = -1/n$ .  $x_n/y_n = -1$  ist konvergent mit Grenzwert  $-1$ .
- z.B.  $x_n = 1/n, y_n = 1/n^2$ . Dann ist  $x_n/y_n = n$  divergent.

Daher existiert der Grenzwert  $\lim_{(x,y)\to(0,0)} x/y$  nicht.

Dass in der Definitionslücke (0*,* 0) ein Ausnahmeverhalten vorliegt, kann man auch am Konturdiagramm der Funktion erkennen:

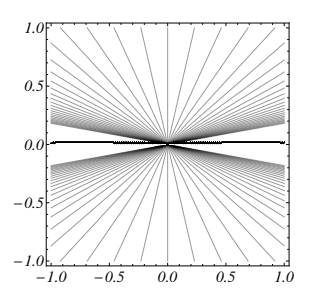

- **4.**
- a) Wenn  $(x, y)$  auf der Niveaulinie  $N_q(c)$  liegt, so gilt  $2xy = c$ , d.h.  $xy = c/2$ , d.h.  $(x, y)$ liegt auf der Niveaulinie  $N_f(c/2)$ . Umgekehrt liegt jeder Punkt  $(x, y) \in \mathbb{N}_f(c/2)$ auch schon in  $N_q(c)$ . Es gilt also  $N_q(c) = N_f(c/2)$ .
- b) Ist  $(x, y)$  ein Punkt auf  $N_h(c)$ , so gilt  $x(y + 1) = c$ . Für den Punkt  $(x, y') =$ (*x, y*+1) = (*x, y*)+(0*,* 1) gilt also *xy*′ = *c*, d.h. (*x, y*′ ) ∈ *N<sup>f</sup>* (*c*) Der Punkt (*x, y*′ ) geht aus (*x, y*) durch eine Vertikalverschiebung nach oben hervor. Umgekehrt geht (*x, y*) aus (*x, y*′ ) durch eine Vertikalverschiebung nach unten hervor. Jede Niveaulinie von *h* entsteht also aus einer Niveaulinie von *f* durch Vertikalverschiebung um 1 Einheit.
- c) Wie in der vorangegangenen Aufgabe gilt:  $(x, y) \in \mathbb{N}_u(c) \Leftrightarrow (x, y) + (-1, 1) \in N_f(c)$ . Jede *c*-Niveaulinie von *u* entsteht also durch Verschiebung um 1 Einheit nach rechts und 1 Einheit nach unten aus der *c*-Niveaulinie von *f*.
- **5.** Man berechnet  $\lim_{p\to 0} \ln(\alpha x^p + (1-\alpha)y^p)^{1/p}$ .

Aufgrund des Logarithmengesetzes  $\ln(a^x) = \ln(a) \cdot x$  lässt sich der Ausdruck dann nämlich als Produkt eines Logarithmus und von 1*/p* schreiben, also als Quotient, in dessen Nenner *p* auftritt. Das ergibt also

$$
\ln((\alpha x^p + (1 - \alpha)y^p)^{1/p}) = \frac{\ln(\alpha x^p + (1 - \alpha)y^p)}{p}
$$

Zähler und Nenner haben für  $p \to 0$  jeweils den Grenzwert 0 und sind differenzierbar. Man darf daher die L'Hospital'sche Regel (<sup>[?]</sup>, Seite 154) anwenden, nach der man Zähler und Nenner durch ihre Ableitungen nach *p* ersetzen darf:

$$
\lim_{p \to 0} \frac{\ln(\alpha x^p + (1 - \alpha)y^p)}{p} = \lim_{p \to 0} \frac{\frac{\alpha \ln(x)x^p + (1 - \alpha) \ln(y)y^p}{\alpha x^p + (1 - \alpha)y^p}}{1}
$$

Den Grenzwert für *p* → 0 darf man jetzt aber durch Einsetzen von *p* = 0 bilden (der Ausdruck ist stetig in *p*). Das ergibt schließlich  $\alpha \ln(x) + (1 - \alpha) \ln(y) = \ln(x^{\alpha} y^{1-\alpha})$ . Insgesamt folgt also

$$
\lim_{p \to 0} \ln((\alpha x^p + (1 - \alpha)y^p)^{1/p}) = \frac{\ln(\alpha x^p + (1 - \alpha)y^p)}{p} = \ln(x^{\alpha} y^{1 - \alpha}).
$$

Nun darf man beide Seiten exponenzieren (wodurch der Logarithmus jeweils entfällt), und die Grenzwertaussage überträgt sich:

$$
\lim_{p \to 0} ((\alpha x^p + (1 - \alpha) y^p)^{1/p}) = (x^{\alpha} y^{1-\alpha}).
$$
**6.**

a) Im Spezialfall ist  $f(x, y) = min(x, y)$ . Für  $(x, y) > 0$  gilt  $min(x, y) = c$  genau dann, wenn entweder  $x = c$  und  $y \geq c$  oder  $y = c$  und  $x \geq c$ . Die *c*-Niveaulinie setzt sich also aus den Geradenstücken  $\{(c, t) : t \geq c\}$  und  $\{(t, c) : t \geq c\}$  zusammen. Das ergibt gemäß Aufgabenstellung die folgenden Iso-Quanten:

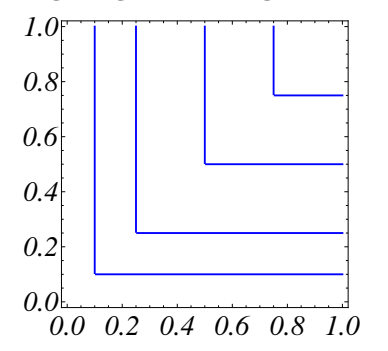

- b) Sind *x, y* die Faktoreinsatzmengen, und nimmt man an, dass je Einheit des Produktes *a* Einheiten des ersten und *b* Einheiten des zweiten Faktors benötigt werden, so entspricht *x/a* und *y/b* der herstellbaren Menge des Produktes, wobei aber immer nur die kleinere dieser beiden Produktmengen realisiert werden kann. Ein Überschuss im anderen Produktionsfaktor ist nicht ausnutzbar.
- c) Für  $\lambda > 0$  ist  $f(\lambda x, \lambda y) = c \min \left( \frac{\lambda x}{a} \right)$  $\frac{\lambda x}{a}$ ,  $\frac{\lambda y}{b}$  $\left(\frac{xy}{b}\right)^r = c(\lambda \min\left(\frac{x}{a}\right))$  $\frac{x}{a}$ ,  $\frac{y}{b}$  $\left(\frac{y}{b}\right)^r = c\lambda^r \min\left(\frac{x}{a}\right)$  $\frac{x}{a}$ ,  $\frac{y}{b}$  $\left(\frac{y}{b}\right)^r$  =  $\lambda^r f(x, y)$ . *f* ist also positiv homogen vom Grad *r*.
- **7.**

a) 
$$
f(\lambda x, \lambda y)(\lambda x)^2 + \lambda x \lambda y = \lambda^2 (x^2 + xy) = \lambda^2 f(x, y)
$$
, also is *f* homogen vom Grad 2.

- b) Man erkennt schon an den unterschiedlichen Graden der Monome im Funktionsterm, dass *f* inhomogen ist. Eine Möglichkeit, die Inhomogenität exakt nachzuweisen besteht darin, anhand von Beispielrechnungen zwei verschiedene Werte für den Homogenitätsgrad herzuleiten; dieser Widerspruch ist dann nicht auflösbar.
	- $f(1,1,1) = 3$  und  $f(2,2,2) = 10 = 2^r \dot{f}(1,1,1) = 3 \cdot 2^r$ . Danach ist  $2^r = 10/3$ .

- 
$$
f(4,4,4) = 34 = 2^r \cdot f(2,2,2) = 2^r \cdot 10
$$
. Danach ist  $2^r = 34/10$ .

- c)  $f(\lambda x, \lambda y) = (\lambda x)(\lambda y)/((\lambda x)^2 + (\lambda y)^2) = \lambda^2 xy/(\lambda^2 (x^2 + y^2)) = xy/(x^2 + y^2) =$  $f(x, y) = \lambda^0 f(x, y)$ . *f* ist also homogen vom Grad 0. Nachfragefunktionen könnten solch ein Verhalten haben.
- d) Hier ist der Ausdruck unter der Wurzel inhomogen, was sich auf die Funktion überträgt. Wäre *f* homogen vom Grad *r*, dann wäre *g*(*x, y*) = *xy* +*x* homogen vom Grad 2r. Aber  $g(1,1) = 2, g(2,2) = 6, g(4,4) = 20$  bedeutet  $2^{(2r)} = 6/2 = 20/6$ , was nicht lösbar ist.
- e) Für  $\lambda \in \mathbb{R}$  ist  $f(\lambda x, \lambda y) = \max((\lambda x)^2, (\lambda x)(\lambda y)) = \max(\lambda^2 x^2, \lambda^2 xy) = \lambda^2 \max(x, y) =$  $λ<sup>2</sup> f(x, y)$ . *f* ist also homogen vom Grad 2. Der positive Faktor  $λ<sup>2</sup>$  darf aus dem Maximum-Ausdruck herausgezogen werden.
- f) Für  $\lambda \in \mathbb{R}$  ist  $f(\lambda x, \lambda y) = 1/((\lambda x)^2 + (\lambda y)^2) = 1/(\lambda^2)(x^2 + y^2) = \lambda^{-2}1/(x^2 + y^2) =$  $\lambda^{-2} f(x, y)$ . *f* ist also homogen vom Grad −2.
- **8.** Nach Logarithmieren erhält man die Gleichungen

$$
\alpha \ln(x) + \beta \ln(y) = \ln(u), \gamma \ln(x) + \delta \ln(y) = \ln(v)
$$

also ein lineares Gleichungssystem der Form  $\alpha X + \beta Y = R$ ,  $\gamma X + \delta Y = S$  mit  $X =$  $ln(x)$ ,  $Y = ln(y)$ ,  $R = ln(u)$ ,  $S = ln(V)$ . Die Lösung dieses LGS nach der Cramer'schen Regel ist  $X = \frac{\delta R - \beta S}{\alpha \delta - \beta \gamma}$ ,  $Y = \frac{\alpha S - \gamma R}{\alpha \delta - \beta \gamma}$ , eingesetzt also:

$$
\ln(x) = \frac{\delta \ln(u) - \beta \ln(v)}{\alpha \delta - \beta \gamma} = \ln((u^{\delta} v^{-\beta})^{\frac{1}{\alpha \delta - \beta \gamma}}) \Rightarrow x = (u^{\delta} v^{-\beta})^{\frac{1}{\alpha \delta - \beta \gamma}}
$$

$$
\ln(y) = \frac{\alpha \ln(v) - \gamma \ln(u)}{\alpha \delta - \beta \gamma} = \ln((u^{-\gamma} v^{\alpha})^{\frac{1}{\alpha \delta - \beta \gamma}}) \Rightarrow y = (u^{-\gamma} v^{\alpha})^{\frac{1}{\alpha \delta - \beta \gamma}}
$$

Es soll hier auch die direkte Lösung des linearen Gleichungssystems  $\alpha X + \beta Y = R$ ,  $\gamma X + \delta Y = S$  ohne die Cramer'sche Regel besprochen werden:

$$
\frac{\alpha X + \beta Y = R}{\gamma X + \delta Y = S} \Rightarrow \frac{X + \frac{\beta}{\alpha} Y = \frac{R}{\alpha}}{X + \frac{\delta}{\gamma} Y = \frac{S}{\gamma}} \left\{ \frac{I - II}{\alpha} \left( \frac{\beta}{\alpha} - \frac{\delta}{\gamma} \right) Y = \frac{R}{\alpha} - \frac{S}{\gamma} \Rightarrow \frac{\beta \gamma - \alpha \delta}{\alpha \gamma} Y = \frac{\gamma R - \alpha S}{\alpha \gamma}
$$

Es folgt  $Y = \frac{\gamma R - \alpha S}{\beta \gamma - \alpha \delta} = \frac{\alpha S - \gamma R}{\alpha \delta - \beta \gamma}$ Die Lösung für *X* erhält man, wenn man im Gleichungssystem nicht *X* sondern *Y* eliminiert.

$$
\begin{aligned}\n\alpha X + \beta Y &= R \\
\gamma X + \delta Y &= S\n\end{aligned}\n\Rightarrow\n\begin{aligned}\n\frac{\alpha}{\beta} X + Y &= \frac{R}{\beta} \\
\frac{\gamma}{\delta} X + Y &= \frac{S}{\delta}\n\end{aligned}\n\Rightarrow\n\begin{aligned}\nI - I &I \\
(\frac{\alpha}{\beta} - \frac{\gamma}{\delta}) X &= \frac{R}{\beta} - \frac{S}{\delta}\n\Rightarrow\n\frac{\alpha \delta - \beta \gamma}{\beta \delta} X = \frac{\delta R - \beta S}{\beta \delta}\n\end{aligned}
$$
\nFor short,  $\mathbf{Y} = \delta R - \beta S$ 

Es folgt  $X = \frac{\delta R - \beta S}{\alpha \delta - \beta \gamma}$ *αδ*−*βγ*

**9.** Es wird zunächst angenommen, dass *f* homogen ist, d.h. es ein  $r \in \mathbb{R}$  gibt, so dass für alle  $x, y > 0$  und  $\lambda > 0$  gilt:  $f(\lambda x, \lambda y) = \lambda^r f(x, y)$ .

Setzt man speziell  $x = y = 1$ , so ergibt sich hieraus die Gleichung  $f(\lambda, \lambda) = \lambda^r f(1, 1)$ . Dabei ist  $f(1,1) = 7$  und  $f(\lambda, \lambda) = 3 \cdot \lambda^{\frac{1}{3}a} \lambda^b + 4 \cdot \lambda^{\frac{1}{4}} \lambda^{\frac{1}{3} - b} = 3 \lambda^{\frac{1}{3}a + b} \lambda^{\frac{7}{12} - b}$ . Es gilt also  $3\lambda^{\frac{1}{3}a+b}\lambda^{\frac{7}{12}-b} = 7 \cdot \lambda^r$  für alle  $\lambda > 0$ , d.h. nach Division durch  $\lambda^r$  $3\lambda^{\frac{1}{3}+b-r}\lambda^{\frac{7}{12}-b-r} = 7$ 

d.h. der Ausdruck ist konstant in *x*. Das ist aber nur möglich, wenn die Exponenten Null sind (siehe hierzu Abschnitt 8.5, Seite 207, Aufgabe 29). Das bedeutet  $\frac{1}{3}a+b-r=$ 0 =  $\frac{7}{12}$ −*b*−*r*. Addiert man *r* auf beiden Seiten, so folgt  $\frac{1}{3}a+b=r=\frac{7}{12}-b$ . Gleichsetzen über *r* ergibt  $\frac{1}{3}a + b = \frac{7}{12} - b \Leftrightarrow \frac{1}{3}a + 2b = \frac{7}{12} \Leftrightarrow 4a + 24b = 7$ 

Damit ist gezeigt: Falls *f* homogen ist, so gilt  $4a + 24b = 7$ 

Umgekehrt gelte diese Gleichung und es wird gezeigt, dass *f* dann homogen ist. Es gelte also  $4a + 24b = 7 \Leftrightarrow a = \frac{7}{4}$  $\frac{7}{4} - 6b$ . Demnach lautet die Funktion

$$
f(x,y) = 3 \cdot x^{\frac{1}{3}}y^{b} + 4 \cdot x^{\frac{1}{4}}y^{\frac{1}{3}-b}
$$
  
= 3 \cdot x^{\frac{1}{3}(\frac{7}{4}-6b)}y^{b} + 4 \cdot x^{\frac{1}{4}}y^{\frac{1}{3}-b}  
= 3 \cdot x^{\frac{7}{12}-2b}y^{b} + 4 \cdot x^{\frac{1}{4}}y^{\frac{1}{3}-b}

und die beiden Summanden sind CD-Funktionen mit Homogenitätsgraden

$$
\frac{7}{12} - 2b + b = \frac{7}{12} - b
$$
, also is  
t auch  $f$ homogen vom Grad $r = \frac{7}{12} - b$ .  
 $\frac{1}{4} + \frac{1}{3} - b = \frac{7}{12} - b$ ,

Denn sind *f, g* homogen vom Grad *r*, dann auch *f* + *g*, denn

 $f(\lambda x, \lambda y) + g(\lambda x, \lambda y) = \lambda^r f(x, y) + \lambda^r g(x, y) = \lambda^r (f(x, y) + g(x, y))$ **10.**

a) 
$$
\frac{\partial(yx)}{\partial x} = y \frac{\partial x}{\partial x} = y
$$
 und  $\frac{\partial(yx)}{\partial x}\Big|_{y=x} = y\Big|_{y=x} = x$   
b)  $\frac{\partial(y/x)}{\partial x} = y \frac{\partial(1/x)}{\partial x} = -y/x^2$  und  $\frac{\partial(y/x)}{\partial x}\Big|_{y=x^2} = -y/x^2\Big|_{y=x^2} = -x^2/x^2 = -1$ 

- c) Aufpassen! Erst ableiten, dann einsetzen. *<sup>∂</sup>*(*z*−*z*0) *∂z*  $\Big|_{z=z_0} = 1\Big|_{z=z_0} = 1.$  Wer hier fälschlich 0 herausbekommt, hat erst  $z = z_0$  eingesetzt und dann abgeleitet.
- d) Man schreibt  $x^y = \exp(y \ln(x))$ . Die Ableitung berechnet sich dann jeweils mit der Kettenregel, wobei die Exponentialfunktion sich selbst als Ableitung hat:

d1) 
$$
\frac{\partial x^y}{\partial x} = \frac{\partial (\exp(y \ln(x)))}{\partial x} = \exp(y \ln(x)) \cdot y/x = x^y \cdot y/x = x^{y-1}y
$$
  
d2) 
$$
\frac{\partial x^y}{\partial y} = \frac{\partial (\exp(y \ln(x)))}{\partial y} = \exp(y \ln(x)) \cdot \ln(x) = x^y \cdot \ln(x)
$$

**11.**

a) Es wird die Kettenregel [1] angewendet auf  $h(t) = \sqrt{t}$  mit  $h'(t) = \frac{1}{2\sqrt{t}}$ . Die innere Funktion  $(x, y) \mapsto 1 + 2x^2 - 3y^2$  hat Differential (Gradient)  $(4x, -6y)^T$ . Dann gilt:  $Dg(x, y) = h'(1 + 2x^2 - 3y^2) \cdot \left(\begin{array}{c} 4x \\ -6x \end{array}\right)$ −6*y*  $= \frac{1}{2\sqrt{1+2}}$  $\frac{1}{2\sqrt{1+2x^2-3y^2}}$  $\int 4x$ −6*y*  $\setminus$ 

b) Dies ist eine reine Fleißaufgabe, bei der Summenregel und für die Summanden Ketten- und Faktorregel anzuwenden sind. Die partiellen Ableitungen lauten

b1) 
$$
\frac{\partial f(x,y)}{\partial x} = e^{x-y^2} \cdot 1 + \cos(x+y) \cdot 1 - 1 \cdot \sqrt{1+y^2}
$$
  
b2) 
$$
\frac{\partial f(x,y)}{\partial y} = -2ye^{x-y^2} + \cos(x+y) - xy/\sqrt{1+y^2}
$$

Setzt man diese zu einem Vektor zusammen, so bekommt man den gesuchten Gradienten.

- c) Schreibe  $f(x, y, z) = x \ln(y) x \ln(z)$ , dann lassen sich die partiellen Ableitungen leichter berechnen:
	- $f(x, y, z) = \ln(y) \ln(z) = \ln(y/z)$

$$
c2) \quad \frac{\partial}{\partial y} f(x, y, z) = x/y - 0 = x/y
$$

$$
c3) \quad \frac{\partial}{\partial z} f(x, y, z) = -x \cdot 1/z
$$

d) Alle drei partiellen Ableitungen werden mit der Produkt- und Kettenregel bestimmt:

$$
\begin{aligned}\n\text{d1)} \quad & \frac{\partial}{\partial x} f(x, y, z) = \frac{(xy + xz + yz)(yz)}{xyz} + \ln(xyz)(y + z) = \frac{xy + xz + yz}{x} + (y + z)\ln(xyz) \\
\text{d2)} \quad & \frac{\partial}{\partial y} f(x, y, z) = \frac{xy + xz + yz}{y} + (x + z)\ln(xyz) \\
\text{d3)} \quad & \frac{\partial}{\partial z} f(x, y, z) = \frac{xy + xz + yz}{z} + (x + y)\ln(xyz)\n\end{aligned}
$$

Die Berechnungsweise ist in allen drei Fällen gleich, weil die Argumente von *f* beliebig miteinander vertauscht werden können.

e) Mit Umforming 
$$
f(x, y, z) = \ln(x + z) + \ln(e^{2x+3y}) = \ln(x + z) + 2x + 3y
$$
 gilt  
\n
$$
- \frac{\partial f}{\partial x} = \frac{1}{x+z} + 2 = \frac{1+2x+2z}{x+z}
$$
\n
$$
- \frac{\partial f}{\partial y} = 3
$$
\n
$$
- \frac{\partial f}{\partial z} = \frac{1}{x+z}
$$

- f) Zur Ableitung wird das Exponential mit Hilfe der Logarithmusfunktion umgestellt:  $f(x, y, z) = \exp(\ln(x))\frac{y}{z}$ *z* ). Dann lassen sich die partiellen Ableitungen mit Kettenund Faktorregel bzw. den Ableitungen von Logarithmus und Kehrwertfunktion bestimmen:
	- f1)  $\frac{\partial}{\partial x} f(x, y, z) = \exp(\ln(x)y/z) \frac{y}{x}$  $\frac{y}{xz} = x^{y/z} \cdot y/(xz)$
	- f2)  $\frac{\partial}{\partial y} f(x, y, z) = x^{y/z} \cdot \ln(x)/z$

f3) 
$$
\frac{\partial}{\partial y} f(x, y, z) = x^{y/z} \cdot (-\ln(x)y/z^2)
$$

**12.** Die Funktion lautet  $G(p, q) = -14p^2 - 3q^2 + 3pq + 2396p + 1197q - 120030$ . Ihre partiellen Ableitungen sind

$$
\begin{aligned}\n\Box \quad & \frac{\partial}{\partial p} G(p,q) = -28p + 3q + 2396 \\
\Box \quad & \frac{\partial}{\partial q} G(p,q) = -6q + 3p + 1197\n\end{aligned}
$$

**13.**

a) Die Funktion  $f(x, y) = xy$  hat den Gradienten  $\nabla f(x, y) = (y, x)^T$ . Die partielle Ableitung nach *x* ist also unabhängig von *x*, die partielle Ableitung nach *y* ist unabhängig von *y*. Die Funktion ist aber nicht konstant. Also ist die Aussage falsch.

### b) Richtig muss die Aussage heißen:

"Wenn alle partiellen Ableitungen konstante Funktionen sind, dann ist *f* linear".

Mit dem Gegenbeispiel kommt man vielleicht recht schnell auf diese Formulierung, dass diese aber wirklich richtig ist (und es fehlt auch noch eine "Kleinigkeit" wie sich gleich herausstellt), ist recht mühsam zu begründen und sei hier für Funktionen von zwei Variablen *x, y* ausgeführt – das Argument kann auf Funktionen mit mehr Variablen übertragen werden.

Wenn der Gradient von *f* konstant ist, hat er also die Form  $\nabla f(x, y) = (a, b)^T$  mit festen *a, b* ∈ R. Dann ist die Funktion *g*(*x, y*) = *f*(*x, y*)−*ax*−*by* differenzierbar mit Differential (Gradient) (0*,* 0)*<sup>T</sup>* . Die partiellen Ableitungen von *g* sind also konstante Funktionen.

Daher ist die Funktion  $x \mapsto q(x, y)$  und die Funktion  $y \mapsto q(x, y)$  bei jeweils festgehaltener anderer Variable konstant. Verändert man also nur der Wert einer der Variablen im Argument, so bleibt der Funktionswert von *g* gleich. Sind aber nun  $(x_1, y_1)$  und  $(x_2, y_2)$  zwei beliebige Punkte im Definitionsbereich D, so kann man beide in zwei Schritten ineinander überführen; es gilt

$$
g(x_1, y_1) = g(x_1, y_2) = g(x_2, y_2)
$$

Also ist auch *g* eine konstante Funktion. Es gibt daher ein  $c \in \mathbb{R}$  mit  $g(x, y) = c$  für alle  $(x, y) \in \mathbb{D}$ , d.h. aber  $f(x, y) = g(x, y) + ax + by = c + ax + by$ . Das bedeutet, dass *f* eine lineare Funktion ist.

Achtung: Diese Argumentation ist nicht für jeden Definitionsbereich D richtig, stimmt aber zumindest für die im ökonomischen Kontext meist verwendeten Quader. In anderen Definitionsbereichen muss man voraussetzen können, dass man zwei Punkte (*x*1*, y*1) und (*x*2*, y*2) durch eine Folge von Schritten, bei denen sich immer nur eine Variable verändert, so ineinander überführen kann, dass die Verbindungslinie ganz in D liegt – solche Definitionsbereiche nennt man zusammenhängend. Ganz exakt würde daher die richtige Aussage lauten: "Eine differenzierbare Funktion mit zusammenhängendem Definitionsbereich, deren partielle Ableitungen konstante Funktionen sind, ist linear".

Wenn der Definitionsbereich nicht zusammenhängend ist, lässt sich (leicht) eine Funktion konstruieren, für die die Aussage falsch ist, beispielsweise  $\mathbb{D} = ]0;1[^2\cup]2;3[^2$ 

und  $f(x,y) = \begin{cases} 0 & \text{für } (x,y) \in ]0;1[^2 \\ 1 & \text{für } (x,y) \geq 0 \end{cases}$ 1 für  $(x, y) \in ]2; 3[^2$ . Die Funktion hat auf den beiden Teilberei-

chen jeweils das konstante Differential  $(0,0)^T$ , ist aber nicht linear.

**14.** Die Funktion hat das Differential bzw. den Gradienten  $Df(x, y) = (2x, 3y^2/2)^T$ . In  $(4, -2)^T$  gilt  $f(4, -2) = 12$  und  $Df(4, -2) = (8, 6)^T$ .

Die Linearisierung hat daher die Form *<sup>g</sup>*(*x, y*) = *<sup>f</sup>*(4*,* <sup>−</sup>2)+⟨*Df*(4*,* 2)*,*(*x*−4*, y*−(−2))*<sup>T</sup>* ⟩, also hier  $g(x, y) = 12 + 8(x - 4) + 6(y + 2) = 8x + 6y - 8$ 

**15.**

■ *u* hat die partiellen Ableitungen:

 $\frac{\partial u}{\partial x}$  = 1 ⋅  $e^{2x+3y}$  + (*x* + *z*) · 2 ⋅  $e^{2x+3y}$  =  $e^{2x+3y}$  · (1 + 2*x* + 2*z*)  $\frac{\partial u}{\partial y} = 0 \cdot e^{2x+3y} + 3(x + z)e^{2x+3y} = 3e^{2x+3y}(x + z)$ 

$$
- \frac{\partial u}{\partial z} = 1 \cdot e^{2x+3y} + (x+z) \cdot 0 = e^{2x+3y}
$$
  
\n
$$
u(0,0,3) = (0+3)e^{2\cdot 0+3\cdot 0} = 3
$$
  
\n
$$
\nabla u(0,0,3) = (7|9|1) = (a_1|a_2|a_3)
$$
  
\nLinearisierung:  
\n
$$
h(0+\Delta_x, 0+\Delta_y, 3+\Delta_z) = u(0,0,3) + a_1\Delta_x + a_2\Delta_y + a_3\Delta_z = 3 + 7\Delta_x + 9\Delta_y + \Delta_z
$$

**16.**

- a) Die (äußere) Funktion  $h(t) = t^p$  ist differenzierbar mit  $h'(t) = pt^{p-1}$ . Die (innere) Funktion  $f(x, y) = x^2 + y^2$  ist differenzierbar mit  $Df(x, y) = (2x, 2y)^T$ . Nach der Kettenregel ist auch  $g(x, y)$  differenzierbar mit  $Dg(x, y) = h'(f(x, y))Df(x, y) =$  $p(x^2+y^2)^{p-1}(2x, 2y)^T$
- b) Um zu prüfen, ob *g* in (0*,* 0)*<sup>T</sup>* (total) differenzierbar ist, untersucht man zunächst, ob *g* in  $(0,0)^T$  partiell differenzierbar ist. Wegen  $g(0,0) = 0$  gilt

$$
\frac{f(h,0) - f(0,0)}{h} = \frac{(h^2)^p}{h} = \pm |h|^{2p-1}
$$

d.h. es ergibt sich  $|h|^{2p-1}$  für  $h > 0$  und  $-|h|^{2p-1}$  für  $h < 0$ . Damit steht fest:

- b1) Für  $p > 1/2$  ist der Grenzwert  $\lim_{h\to 0} \frac{f(h,0)-f(0,0)}{h} = 0$ , denn der Exponent ist dann 2*p* − 1 *>* 0 und der Grenzwert ergibt sich aus der Stetigkeit der Potenzfunktion  $t \mapsto t^{2p-1}$  auf  $[0; \infty[$ .
- b2) Für  $p = 1/2$  ist  $2p 1 = 0$ ; der Differenzenquotient nimmmt dann für  $h > 0$ den Wert 1 und für *h <* 0 den Wert −1 an. Es kann dann kein Grenzwert für  $h \rightarrow 0$  existieren.
- b3) Wenn  $p < 1/2$ , so ist  $2p 1 < 0$ , dann ist der Differenzenquotient um  $h = 0$ unbeschränkt und es kann kein Grenzwert existieren.

Wegen  $f(0, h) = f(h, 0)$  bekommt man die gleichen Aussagen für den anderen Differenzenquotienten  $\frac{f(0,h)-f(0,0)}{h}$ .

Daher ist *g* in  $(0,0)^T$  für  $p \leq 1/2$  nicht partiell differenzierbar (und somit auch nicht total differenzierbar).

Für  $p > 1/2$  hat *g* den Gradient  $\nabla g(0,0) = (0,0)^T$ . Hiermit prüft man jetzt die Anforderung an eine in  $(0,0)^T$  total differenzierbare Funktion. Es muss gemäß Definition der Grenzwert

$$
\lim_{(d_1, d_2) \to (0, 0)} \frac{g(0 + d_1, 0 + d_2) - f(0, 0) - \langle \nabla g(0, 0), (d_1, d_2)^T \rangle}{\|(d_1, d_2)\|} = 0
$$

sein. Das ist aber hier der Fall, der Quotient vereinfacht sich zu

$$
\frac{g(0+d_1, 0+d_2) - f(0,0) - \langle \nabla g(0,0), (d_1, d_2)^T \rangle}{\|(d_1, d_2)\|} = \frac{(d_1^2 + d_2^2)^p}{(d_1^2 + d_2^2)^{1/2}} = (d_1^2 + d_2^2)^{p-1/2}
$$

und der letzte Ausdruck strebt gegen Null mit  $(d_1, d_2) \rightarrow (0, 0)$ .

c) Alle Aussagen übertragen sich mit  $Dg(x_1, \ldots, x_n) = 2p(x_1^2 + \cdots + x_n^2)^{p-1}(x_1, \ldots, x_n)^T$ . *g* ist für  $p > 1/2$  auf  $\mathbb{R}^n$  und für  $p \leq 1/2$  (nur) auf  $\mathbb{R}^n \setminus {\overline{0}}$  total differenzierbar.

**17.** Nach der Kettenregel [2] gilt  $0 = D_1 f(h(t), t) h'(t) + D_2 f(h(t), t)$ , d.h.

 $h'(t) = -D_2 f(h(t), t)/D_1 f(h(t), t) = -1$  für alle  $t \in \mathbb{R}$ . Daher gilt  $h(t) = a - t$  mit  $a = h(0) = 0$ , also  $h(t) = -t$ .

**18.** Hinweis: Bei der ersten Teilaufgabe handelt es sich um die Cauchy-Schwarz-Ungleichung  $\Rightarrow$  vgl. Abschnitt 12.9, S. 307 im Spezialfall von Vektoren mit zwei Komponenten.

- a) Ausmultiplizieren führt zur äquivalenten Ungleichung:  $a^2x^2 + 2abxy + b^2y^2 \le a^2x^2 + b^2y^2$  $b^2x^2 + a^2y^2 + b^2y^2 \Leftrightarrow b^2x^2 - 2abxy + a^2y^2 \ge 0 \Leftrightarrow (bx - ay)^2 \ge 0$
- b) Mit  $x^2 + y^2 = 1$  folgt  $(ax + by)^2 \le (a^2 + b^2) \Rightarrow |ax + by| \le \sqrt{a^2 + b^2}$
- c) Gleichheit ist in 1. und damit in 2. gegeben g.d.w.  $bx ay = 0 \Leftrightarrow bx = ay$
- d) Maximal wird  $|ax + by|$  für  $x^2 + y^2 = 1$  genau dann, wenn  $bx = ay \Leftrightarrow y = \frac{b}{a}$  $\frac{b}{a}x$ . Setzt man dies in die Gleichung  $x^2 + y^2 = 1$  ein, so ergibt sich  $x^2 + (\frac{b}{a}x)^2 = 1 \Leftrightarrow x^2 \frac{a^2 + b^2}{a^2} = 1 \Leftrightarrow x^2 = \frac{a^2}{a^2 + b^2}$  $a^2+b^2$ Lösungen  $x = \pm \frac{a}{\sqrt{a^2 + b^2}}, y = \pm \frac{b}{\sqrt{a^2}}$  $\frac{b}{a^2+b^2}$ . Für  $x = \frac{a}{\sqrt{a^2+b^2}}$ ,  $y = \frac{b}{\sqrt{a^2}}$  $rac{b}{a^2+b^2}$  ergibt sich der Wert  $ax + by = \sqrt{a^2 + b^2}$ , also der maximale Wert.
- e) Folgt aus der obigen Argumentation.
- **19.** Der Gradient von *f* ist

$$
\nabla f(x_1, x_2) = \begin{pmatrix} (-\alpha)x_1^{-\alpha-1}e^{-\beta x_2} \\ x_1^{-\alpha}(-\beta)e^{-\beta x_2} \end{pmatrix} = f(x_1, x_2) \begin{pmatrix} -\alpha/x_1 \\ -\beta \end{pmatrix}
$$

Daher bekommt man folgende partielle Elastizitäten:

a)  $\varepsilon_{f,1}(x_1,x_2) := \frac{D_1 f(x_1,x_2)}{f(x_1,x_2)} \cdot x_1 = \frac{x_1 \cdot f(x_1,x_2)(-\alpha/x_1)}{f(x_1,x_2)} = -\alpha$ b)  $\varepsilon_{f,2}(x_1, x_2) := \frac{D_2 f(x_1, x_2)}{f(x_1, x_2)} \cdot x_2 = \frac{-\beta f(x_1, x_2)x_2}{f(x_1, x_2)} = -\beta x_2$ 

**20.** Die Funktion vereinfacht sich zu  $f(x, y) = 4\sqrt{x^4 + x^3y^2}$ . Sie hat den Gradienten

$$
\nabla f(x,y) = \frac{4}{2\sqrt{x^4 + x^3 y^2}} \left( \frac{4x^3 + 3x^2 y^2}{2x^3 y} \right) = \frac{8}{f(x,y)} \left( \frac{4x^3 + 3x^2 y^2}{2x^3 y} \right)
$$

Daher lautet der Elastizitätsgradient

$$
\epsilon_f(x,y) = \frac{8}{f(x,y)^2} \left( \frac{4x^4 + 3x^3y^2}{2x^3y^2} \right) = \frac{1/2}{x^4 + x^3y^2} \left( \frac{4x^4 + 3x^3y^2}{2x^3y^2} \right) = \frac{1/2}{x+y^2} \left( \frac{4x+3y^2}{2y^2} \right)
$$

- a)  $\epsilon_f(100, 10) = \frac{1/2}{200} \begin{pmatrix} 700 \\ 200 \end{pmatrix}$ = 7*/*4 1*/*2  $\setminus$
- b) Relative Erhöhung von *x*:  $\frac{\Delta x}{x_0}$  $\frac{\Delta x}{x_0}$  = 0.01: Relative Erhöhung von *z*:  $\frac{\Delta z}{z}$  $\frac{\Delta z}{z} \approx \epsilon_{f,x}(x_0,y_0)$ . ∆*x*  $\frac{\Delta x}{x_0} = 0.0175$ . Prozentuale Erhöhung von *z* etwa 1,75%.
- c) Prozentuale Erhöhung von *y*:  $100 \cdot \frac{\Delta y}{y_0}$  $\frac{\Delta y}{y_0} = 3\%$ . Prozentuale Erhöhung von *z* etwa 1,5%.

d) Prozentuale Erhöhung von *z* etwa

$$
\left\langle \epsilon_f(x_0, y_0), \left( \frac{\Delta x}{x_0}, \frac{\Delta y}{y_0} \right) \right\rangle = \left\langle \left( \frac{7/4}{1/2} \right), \left( \frac{1/100}{1/100} \right) \right\rangle = 0,0225 = 2,25\%
$$

**21.** Zunächst werden Funktionswert und partielle Ableitungen (Gradient) berechnet:

- $f(1, 1, 2) = \ln((1 + 2 + 1)e^{2 \cdot 1 + 3 \cdot 1}) = \ln(4 \cdot e^5) = 5 + \ln(4) = 5 + 2\ln(2) \approx 6,3863$
- Mit der Vereinfachung  $f(x, y, z) = \ln(x + z + 1) + 2x + 3y$  ergibt sich  $\nabla f(x, y, z) =$  $(2 + \frac{1}{x+z+1} | 3 | \frac{1}{x+z+1}) = (\frac{3+2x+2z}{x+z+1} | 3 | \frac{1}{x+z+1}) \text{ und } \nabla f(1,1,2) = (\frac{9}{4} | 3 | \frac{1}{4}$  $\frac{1}{4})$

Nun zu den eigentlichen Aufgaben:

- a) Der Gradient zeigt in Richtung des steilsten Anstiegs, welcher  $\sqrt{\frac{9}{4}}$  $(\frac{9}{4})^2 + 3^2 + (\frac{1}{4})^2 =$  $\sqrt{\frac{226}{16}} = \sqrt{14,125} \approx 3,76$  ist. Die normierte Richtung ist dann  $(\frac{2,25}{3,76} | \frac{3}{3,76} | \frac{0,25}{3,76}) \approx$  $(0, 6 \mid 0, 8 \mid 0, 07).$
- b) Die Substitutionsgrenzrate zwischen *y* und *x* ist  $y'(x) = \frac{\partial y}{\partial x} = -\frac{\partial f}{\partial x}/\frac{\partial f}{\partial y} = -\frac{9/4}{3}$  $\frac{74}{3}$  =  $-\frac{3}{4}$  $\frac{3}{4}$ . Der Einsatz von Faktor 2 muss demnach um  $\frac{3}{4}$ ∆<sub>x</sub> verringert werden, damit die Produktionsmenge *c* näherungsweise gleich bleibt.
- c) Die Aufgabe wird mit dem Elastizitätsgradienten gelöst, d.h. dem Vektor bestehend aus den partiellen Elastizitäten. Mit den oben berechneten partiellen Ableitungen und dem Funktionswert gilt  $\epsilon_f(x, y, z) = \left(\frac{x(3+2x+2z)}{(x+z+1)f(x,y,z)}\right) \frac{3y}{f(x,y,z)}$  $\frac{3y}{f(x,y,z)}$  |  $\frac{z}{(x+z+1)}$  $\frac{z}{(x+z+1)f(x,y,z)}$ und  $\epsilon_f(1, 1, 2) = (\frac{9}{4f(1,1,2)} | \frac{3}{f(1,1,2)} | \frac{1}{2f(1,1,2)}) \approx (0, 35 | 0, 47 | 0, 08)$

Die exakte Rechnung ergibt nun

- die geänderten Einsatzmengen  $x_1 = 1,02 \cdot 1 = 1,02$ ,  $y_1 = 0,99 \cdot 1 = 0,99$ .  $z_1 = 1,015 \cdot 2 = 2,03,$
- die geänderte Produktion  $c_1 = f(x_1, y_1, z_1) = \ln(1, 02 + 2, 03 + 1) + 2 \cdot 1, 02 +$  $3 \cdot 0,99 = \ln(4,05) + 5,01 \approx 6,4087$
- **–** und die prozentuale Änderung: *<sup>c</sup>*1−*<sup>c</sup> c* = 0*,* 00351 = 0*,* 351%.

Die näherungsweise Rechnung mit Elastizitätsgradient ergibt die Richtungselastizität 0*,* 35 · 2 + 0*,* 47 ·(−1) + 0*,* 08 · 1*,* 5 = 0*,* 3523, Angabe in Prozent. Der Unterschied zwischen dem exakten und dem Näherungsergebnis ist sehr gering.

#### **22.**

a) Zuerst den Gradienten von *f* bestimmen:

$$
\nabla f(x,y) = \begin{pmatrix} \partial f/\partial x \\ \partial f/\partial y \end{pmatrix} = \begin{pmatrix} 150 + y/10 \\ 300 + x/10 \end{pmatrix}
$$

Im vorliegenden Punkt gilt  $\nabla f(500, 1000) = (250, 350)^T$ .

Die Substitutionsgrenzrate zwischen *x* und *y* ist dann  $\partial x/\partial y = -\frac{\partial f/\partial y}{\partial f/\partial x} = -350/250 =$ −7*/*5. Verringert sich der Einsatz von Rohstoff 2 um eine Tonne, d.h. gilt ∆*y* = −1, so gilt für die Veränderung ∆*x* von Rohstoff 1

$$
\frac{\Delta x}{\Delta y} \approx \frac{\partial x}{\partial y} \quad \Rightarrow \quad \Delta x \approx \frac{\partial x}{\partial y} \cdot \Delta y = (-\frac{7}{5})(-1) = \frac{7}{5}
$$

Mit dieser Änderung bleibt die Produktion näherungsweise beim aktuellen Stand  $f(500, 1000) = 425000.$ 

b) Da Ableitungen für nicht-lineare Funktionen die Steigung dieser nur lokal bestimmen, gilt  $\frac{\Delta x}{\Delta y} \approx \frac{\partial x}{\partial y}$  nur für "kleine" Änderungen  $\Delta y$  des zweiten Produktionsfaktors. Verringert man *y* um 50% (=500 t) und erhöht *x* um  $\frac{7}{5} \cdot 500 = 700$  t, so ergibt sich mit  $f(1200, 500) = 390000$  ein signifikant anderes Produktionsniveau.

**23.** Erster Rechenweg:  $z = \frac{\partial y}{\partial x} = -(2x + y)/x = -(2 + y/x)$ . Umgestellt gilt  $y/x = -z + 2$ . Als Funktion von *z* Elastizität  $z/(z-2)$ . Konkret für  $x = 2, y = 3$  ist  $z = GRS(y|x) = \frac{7}{2}$ , also  $SEL(y|x) = \frac{7}{3}$ .

Zweiter Rechenweg:  $f(2,3) = 10$ .  $x^2 + xy = 10 \Leftrightarrow y = y(x) = (10 - x^2)/x = 10/x - x$ . Damit  $y'(x) = -10/x^2 - 1$ ,  $y''(x) = 20/x^3$ . Eingesetzt  $y(2) = 3$ ,  $y'(2) = -7/2$ ,  $y''(2) = 5/2.$ 

Es folgt  $SEL(y|x) = \frac{y'(x)(y'(x)x - y)}{x \cdot y \cdot y''(x)}$  $\frac{x}{(x^2+y^2)(x^2+y^2)} = \frac{(-7/2)((-7/2)\cdot 2-3)}{2\cdot 3\cdot 5/2}$  $\frac{2(1)(-7/2)\cdot 2-3)}{2\cdot 3\cdot 5/2} = 7/3$ 

**24.**

a)  $\nabla f(x, y) = \left(\frac{1}{x}\right)$  $\frac{1}{x}$ ,  $\frac{1}{y}$ *y*  $\setminus^T$  $\frac{\partial^2}{\partial x^2} f(x, y) = -\frac{1}{x^2}$  $\frac{1}{x^2}$   $\frac{\partial^2}{\partial y \partial x} f(x, y) = \frac{\partial^2}{\partial x \partial y} f(x, y) = 0$   $\frac{\partial^2}{\partial y^2} f(x, y) = -\frac{1}{y^2}$  $\overline{y^2}$ 

Hauptminoren sind  $-1/x^2 < 0$  und  $1/(x^2y^2) > 0$ . *H<sub>f</sub>* ist also pauschal negativ definit. *f* ist daher konkav.

b)  $\nabla f(x, y, z) = (10x, -9y^2, 12z^3)^T$  $\frac{\partial^2}{\partial x^2} f(x, y, z) = 10, \frac{\partial^2}{\partial y \partial x} f(x, y, z) = \frac{\partial^2}{\partial x \partial y} f(x, y) = 0$  $\frac{\partial^2}{\partial z \partial x} f(x, y, z) = \frac{\partial^2}{\partial x \partial z} f(x, y) = 0, \ \frac{\partial^2}{\partial y^2} f(x, y, z) = -18y$  $\frac{\partial^2}{\partial z \partial y} f(x, y, z) = \frac{\partial^2}{\partial y \partial z} f(x, y) = 0, \ \frac{\partial^2}{\partial z^2} f(x, y, z) = 36z^2$ 

Der zweite Hauptminor ist  $10 \cdot (-18y) < 0$ .  $H_f(x, y, z)$  ist daher indefinit und *f* ist weder konkav noch konvex.

c) 
$$
\nabla f(x, y, z) = \left(\frac{4x^3}{yz}, -\frac{x^4}{y^2z}, -\frac{x^4}{yz^2}\right)^T
$$

$$
\frac{\partial^2}{\partial x^2} f(x, y, z) = \frac{12x^2}{yz}, \frac{\partial^2}{\partial y \partial x} f(x, y, z) = \frac{\partial^2}{\partial x \partial y} f(x, y, z) = -\frac{4x^3}{y^2z}
$$

$$
\frac{\partial^2}{\partial z \partial x} f(x, y, z) = \frac{\partial^2}{\partial x \partial z} f(x, y, z) = -\frac{4x^3}{yz^2}
$$

$$
\frac{\partial^2}{\partial y^2} f(x, y, z) = \frac{2x^4}{y^3z}, \frac{\partial^2}{\partial z \partial y} f(x, y, z) = \frac{\partial^2}{\partial y \partial z} f(x, y, z) = \frac{x^4}{y^2z^2}
$$

$$
\frac{\partial^2}{\partial z^2} f(x, y, z) = \frac{2x^4}{yz^3}
$$

Der erste Hauptminor ist  $12x^2/yz > 0$ . Der zweite Hauptminor ist  $12x^2/(yz)$  $2x^4/(y^3z) - (4x^3/(y^2z))^2 = 8x^6/(y^4z^2) > 0$ . Der dritte Hauptminor wird dadurch ermittelt, dass gemeinsame Faktoren aus Zeilen bzw. Spalten ausgeklammert werden:

$$
\det\begin{pmatrix}\frac{12x^2}{yz} & \frac{-4x^3}{y^2z} & \frac{-4x^3}{yz^2} & \frac{-4x^3}{z^2} \\ \frac{-4x^3}{y^2z} & \frac{x^4}{y^2z^2} & \frac{x^2}{yz^2} & \frac{2x^4}{z^2} \\ \frac{-4x^3}{yz^2} & \frac{x^4}{y^2z^2} & \frac{2x^4}{yz^3}\end{pmatrix} = \frac{4x^2x^3x^3}{yzy^2zyz^2} \det\begin{pmatrix} 3 & -\frac{x}{y} & -\frac{x}{z} \\ -4 & \frac{2x}{y} & \frac{x}{z} \\ -4 & \frac{x}{y} & \frac{2x}{z}\end{pmatrix} = \frac{4x^{10}}{y^5z^5} \det\begin{pmatrix} 3 & -1 & -1 \\ -4 & 2 & 1 \\ -4 & 1 & 2\end{pmatrix} = \frac{4x^{10}}{y^5z^5} > 0.
$$

Alle Hauptminoren sind größer als Null für alle *x, y, z >* 0, daher ist *H<sup>f</sup>* (*x, y, z*) positiv definit. *f* ist also konvex.

d)  $\nabla f(x, y, z) = (yze^{xyz}, xze^{xyz}, yze^{xyz})^T$ 

$$
\frac{\partial^2}{\partial x^2} f(x, y, z) = y^2 z^2 e^{xyz}
$$
  

$$
\frac{\partial^2}{\partial y \partial x} f(x, y, z) = \frac{\partial^2}{\partial x \partial y} f(x, y, z) = (1 + xyz) z e^{xyz}
$$
  

$$
\frac{\partial^2}{\partial z \partial x} f(x, y, z) = \frac{\partial^2}{\partial x \partial z} f(x, y, z) = (1 + xyz) y e^{xyz}
$$
  

$$
\frac{\partial^2}{\partial y^2} f(x, y, z) = x^2 z^2 y e^{xyz}
$$
  

$$
\frac{\partial^2}{\partial z \partial y} f(x, y, z) = \frac{\partial^2}{\partial y \partial z} f(x, y, z) = (1 + xyz) x e^{xyz}
$$
  

$$
\frac{\partial^2}{\partial z^2} f(x, y, z) = x^2 y^2 e^{xyz}
$$

Der Zweite Hauptminor ist  $(y^2z^2)(x^2z^2) - (1+xyz)^2 = x^2y^2z^4 - x^2y^2z^2 - 2xyz - 1 = 0$  $x^2y^2(x^4-z^2) - 2xyz - 1$ . Für  $0 < z < 1$  ist dieser Ausdruck aber negativ, also ist  $H_f(x, y, z)$  indefinit. Dann kann *f* nicht auf **D** konvex oder konkav sein (man müsste den Definitionsbereich weiter unterteilen.

**25.**

a)

$$
\int_0^1 \int_0^1 (\frac{1}{2}x + \frac{3}{2}y) \, dx \, dy = \int_0^1 \left( \int_0^1 (\frac{1}{2}x + \frac{3}{2}y) \, dx \right) dy
$$
  
\n
$$
= \int_0^1 \left( \frac{1}{2} \cdot \left[ \frac{x^2}{2} \right]_0^1 + \frac{3}{2}y \cdot \left[ x \right]_0^1 \right) dy
$$
  
\n
$$
= \int_0^1 \left( \frac{1}{4} + \frac{3}{2}y \right) dy
$$
  
\n
$$
= \int_0^1 \left( \frac{1}{4} + \frac{3}{2}y \right) dy
$$
  
\n
$$
= \frac{1}{4} \cdot \left[ y \right]_0^1 + \frac{3}{2} \cdot \left[ \frac{y^2}{2} \right]_0^1
$$
  
\n
$$
= \frac{1}{4} + \frac{3}{4} = 1
$$

b) Unbestimmtes Integral:  $F(x, y) = \int (\int \frac{1}{2})$  $rac{1}{2}x + \frac{3}{2}$  $\frac{3}{2}ydx)dy = \int \left(\frac{1}{4}\right)$  $\frac{1}{4}x^2 + \frac{3}{2}$  $\frac{3}{2}yx)dy = \frac{1}{4}$  $\frac{1}{4}x^2y +$ 3  $\frac{3}{4}y^2x$ 

Das Zweifachintegral ist dann  $F(1, 1) - F(1, 0) - F(0, 1) + F(0, 0) = \frac{1}{4} \cdot 1^2 \cdot 1 + \frac{3}{4} \cdot 1^2 \cdot 1 =$ 1

26.  
\na) 
$$
\int_{1}^{r} \int_{0}^{2\pi} 1 dx dy = \int_{1}^{r} \left( \int_{0}^{2\pi} 1 dy \right) dx = \int_{1}^{r} 2\pi dx = 2\pi (r - 1)
$$
\nb) 
$$
\int_{1}^{2} \int_{1}^{2} (x^{2} + y^{2}) dx dy = \int_{1}^{2} \left( \int_{1}^{2} (x^{2} + y^{2}) dy \right) dx = \int_{1}^{2} \left( x^{2}y + \frac{1}{3}y^{3} \Big|_{y=1}^{y=2} \right) dx
$$
\n
$$
= \int_{1}^{2} (x^{2} + \frac{7}{3}) dx = \frac{1}{3}x^{3} + \frac{7}{3}x \Big|_{x=1}^{x=2} = \frac{14}{3}
$$
\nc) 
$$
\int_{1}^{2} \int_{0}^{1} (x + y)^{2} dx dy = \int_{1}^{2} \left( \int_{0}^{1} (x + y)^{2} dy \right) dx = \int_{1}^{2} \left( \frac{1}{3} (x + y)^{3} dy \Big|_{y=0}^{y=1} \right) dx
$$
\n
$$
= \int_{1}^{2} \left( \frac{1}{3} (x + 1)^{3} - \frac{1}{3} x^{3} \right) dx = \left( \frac{1}{12} ((x + 1)^{4} - x^{4}) \right|_{x=1}^{x=2} = \frac{50}{12} = \frac{25}{6}
$$

**27.** Hinweis: Diese Formel zeigt zusammen mit  $f(x) \geq 0$ , dass *f* eine Wahrscheinlichkeitsdichte ist (Normalverteilung). Das Integral kann nicht direkt über den Hauptsatz gewonnen werden, weil zu *f* keine Stammfunktion bekannt ist.

**E** Wegen der Achsensymmetrie von *f* reicht es zu zeigen, dass  $\int_0^\infty \frac{1}{\sqrt{2\pi}} e^{-x^2/2} dx = \frac{1}{2}$ 2

**Es sei**  $g(x) = \frac{x}{\sqrt{2}}$ , dann gilt  $g'(x) = \frac{1}{\sqrt{2}}$ .

■ Mit der Substitutionsregel 
$$
(y = g(x))
$$
an der Stelle (\*) angewendet) gilt nun

$$
\int_0^\infty f(x)dx = \lim_{K \to \infty} \int_0^K f(x)dx
$$
  
\n
$$
= \lim_{K \to \infty} \int_0^K \frac{1}{\sqrt{2\pi}} e^{-\frac{x^2}{2}} dx
$$
  
\n
$$
= \frac{1}{\sqrt{\pi}} \cdot \lim_{K \to \infty} \int_0^K \frac{1}{\sqrt{2}} e^{-\left(\frac{x}{\sqrt{2}}\right)^2} dx
$$
  
\n
$$
= \frac{1}{\sqrt{\pi}} \cdot \lim_{K \to \infty} \int_0^K e^{-g(x)^2} g'(x) dx
$$
  
\n
$$
\stackrel{(*)}{=} \frac{1}{\sqrt{\pi}} \cdot \lim_{K \to \infty} \int_{g(0)}^{g(K)} e^{-y^2} dy
$$
  
\n
$$
= \frac{1}{\sqrt{\pi}} \cdot \lim_{K \to \infty} \int_0^{K/\sqrt{2}} e^{-y^2} dy
$$
  
\n
$$
= \frac{1}{\sqrt{\pi}} \cdot \int_0^\infty e^{-y^2} dy \text{ jetzt das Fehlerintegral}
$$
  
\n
$$
= \frac{1}{\sqrt{\pi}} \cdot \sqrt{\pi/4}
$$
  
\n
$$
= 1/2
$$

**28.**

a) 
$$
\int_{0}^{\pi} \int_{0}^{\pi} (1 - \cos(x+y)) dx dy = \int_{0}^{\pi} \left( \int_{0}^{\pi} (1 - \cos(x+y)) dy \right) dx = \int_{0}^{\pi} (y - \sin(x+y)) \Big|_{y=0}^{y=\pi} dx
$$
  
\n
$$
= \int_{0}^{\pi} (\pi - \sin(x+\pi) + \sin(x)) dx = (\pi x + \cos(x+\pi) - \cos(x)) \Big|_{x=0}^{x=\pi} = \pi^{2} + \cos(2\pi) - \cos(\pi) - \cos(\pi) + \cos(0) = \pi^{2} + 4
$$
  
\nb) 
$$
\int_{0}^{\pi} \int_{0}^{\pi} \cos(x+y)^{2} dx dy = \int_{0}^{\pi} \left( \int_{0}^{\pi} \cos(x+y)^{2} dy \right) dx
$$
  
\n
$$
= \int_{0}^{\pi} \left( \frac{1}{2} (\sin(x+y) \cos(x+y) + x + y) \Big|_{y=0}^{y=\pi} \right) dx
$$
  
\n
$$
= \int_{0}^{\pi} \left( \frac{1}{2} (\sin(x+\pi) \cos(x+\pi) + \pi - \sin(x) \cos(x)) \right) dx
$$
  
\n
$$
= \frac{1}{2} (-\frac{1}{2} \cos^{2}(x+\pi) + \pi x + \frac{1}{2} \cos^{2}(x)) \Big|_{x=0}^{x=\pi}
$$
  
\n
$$
= \frac{1}{2} (-\frac{1}{2} \cos^{2}(2\pi) + \pi^{2} + \frac{1}{2} \cos^{2}(\pi) - (-\frac{1}{2} \cos^{2}(\pi) + \frac{1}{2} \cos^{2}(0))) = \pi^{2}/2
$$

c) Lösungsweg 1:

$$
\int_{0}^{\infty} \int_{0}^{\infty} (x+y)e^{-(x+y)}dxdy
$$
\n
$$
= \lim_{t \to \infty} \int_{0}^{t} \left( \int_{0}^{t} ((x+y)e^{-x}e^{-y}) dy \right) dx
$$
\n
$$
= \lim_{t \to \infty} \int_{0}^{t} e^{-x} \left( \int_{0}^{t} xe^{-y} dy + \int_{0}^{t} ye^{-y} dy \right) dx
$$
\n
$$
= \lim_{t \to \infty} \int_{0}^{t} e^{-x} \left( [-xe^{-y}]_{y=0}^{y=t} + [-e^{-y}(1+y)]_{y=0}^{y=t} \right) dx
$$
\n
$$
= \lim_{t \to \infty} \int_{0}^{t} e^{-x} (x(1-e^{-t}) + (1-e^{-t}(1+t))) dx
$$
\n
$$
= \lim_{t \to \infty} [(-e^{-x}(1+x)(1-e^{-t}) - e^{-x}(1-e^{-t}(1+t))]_{x=0}^{x=t}
$$
\n
$$
= \lim_{t \to \infty} \frac{-e^{-t}(1+t)(1-e^{-t}) - e^{-t}(1+e^{-t}(1+t)) + 1 - e^{-t} + 1 - e^{-t}(1+t)}{-1 - 0}
$$
\n
$$
= 2
$$

Lösungsweg 2: Zunächst das unbestimmte Integral:

$$
F(x,y) = \int \int (x+y)e^{-x+y}dxdy
$$
  
\n
$$
= \int \int (x+y)e^{-x+y}dxdy + \int (y)e^{-y}e^{-x}dx)dy
$$
  
\n
$$
= \int e^{-y}(\int xe^{-x}dx)dy + \int ye^{-y}(\int e^{-x}dx)dy
$$
  
\n
$$
= \int xe^{-x}dx \cdot \int e^{-y}dy + \int e^{-x}dx \cdot \int ye^{-y}dy
$$
  
\nso,  $\int xe^{-x}dx = -e^{-x}(1+x)$   
\n
$$
= \int (-e^{-x}(1+x))(-e^{-y}) + (-e^{-x})(-e^{-y}(1+y))
$$
  
\n
$$
= \int (2+x+y)e^{-(x+y)}
$$

Das gesuchte Integral ist dann

$$
\lim_{t \to \infty} F(t, t) - F(t, 0) - F(0, t) + F(0, 0) = \lim_{t \to \infty} (2 + 2t)e^{-2t} - 2 \cdot (2 + t)e^{-t} + 2 = 2
$$

**29.** Der *y*-Schnitt durch  $\mathbb{D}$  ist  $\mathbb{D}_y = \{x \in [0; 1] : x + y \le 1\} = \{x \in [0; 1] : x \le 1 - y\} =$ [0; 1 − *y*]. In nachstehender Skizze ist D*<sup>y</sup>* rot markiert.

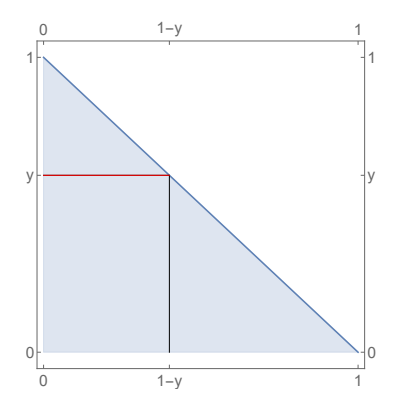
Damit gilt  $\int_{\mathbb{D}}(\frac{1}{2})$  $rac{1}{2}x + \frac{3}{4}$  $\frac{3}{4}y)dx dy = \int$ 0  $\int_{0}^{1-y}$ 0  $\left(\frac{1}{2}\right)$  $rac{1}{2}x + \frac{3}{4}$  $\frac{3}{4}y)dx)dy$  $=\int_{0}^{1}$ 0  $\frac{1}{4}x^2 + \frac{3}{4}$  $\frac{3}{4}xy\big]_{x=0}^{x=1-y}dy$  $=\int_{0}^{1} \frac{1}{4}$ 0  $rac{1}{4}(1-y)^2 + \frac{3}{4}$  $rac{3}{4}(1-y)ydy$  $=$   $\int_0^1$ 0 1  $\frac{1}{4} - \frac{1}{2}$  $\frac{1}{2}y + \frac{1}{4}$  $\frac{1}{4}y^2 + \frac{3}{4}$  $\frac{3}{4}y - \frac{3}{4}$  $\frac{3}{4}y^2dy$  $= \int_{0}^{1} -\frac{1}{2}$ 0  $\frac{1}{2}y^2 + \frac{1}{4}$  $\frac{1}{4}y + \frac{1}{4}$  $rac{1}{4}dy$  $=$   $[-\frac{1}{6}]$  $\frac{1}{6}y^3 + \frac{1}{8}$  $\frac{1}{8}y^2 + \frac{1}{4}$  $\frac{1}{4}y\big|_{y=0}^{y=1}=-\frac{1}{6}$  $\frac{1}{6} + \frac{1}{8}$  $\frac{1}{8} + \frac{1}{4}$  $\frac{1}{4} = \frac{5}{24}$ 24

**30.**

$$
\int_{\mathbb{D}} \sqrt{x - y} dx dy = \int_0^1 \left( \int_0^x \sqrt{x - y} dy \right) dx = \int_0^1 \left[ -\frac{2}{3} (x - y)^{\frac{3}{2}} \right]_{y=0}^{y=x} dx
$$

$$
= \int_0^1 \left( \frac{2}{3} x^{\frac{3}{2}} \right) dx = \left[ \frac{4}{15} x^{\frac{5}{2}} \right]_{x=0}^{x=1} = \frac{4}{15}
$$

**31.**

a) Die partiellen Ableitungen lauten

$$
\nabla f(x, y, z) = \left( -\frac{y^2}{z(x + y)^2}, \frac{y^2 + 2xy}{z(x + y)^2}, -\frac{y^2}{z^2(x + y)} \right)^T
$$

b) Aufgrund von a) erhält man durch wiederholtes Ableiten *<sup>∂</sup>* 2 *∂x*<sup>2</sup>  $\int y^2$ *z*(*x*+*y*)  $= \frac{2y^2}{z(x+y)}$  $\frac{2y^2}{z(x+y)^3}$ *∂* 2 *∂y*<sup>2</sup>  $\int y^2$ *z*(*x*+*y*)  $\Big) = \frac{\partial}{\partial y} \left( \frac{y^2 + 2xy}{z(x+y)^2} \right)$  $\frac{y^2+2xy}{z(x+y)^2}$  =  $\frac{2x^2}{z(x+y)}$  $\frac{2x^2}{z(x+y)^3}$  und  $\frac{\partial^2}{\partial x \partial y}$   $\left(\frac{y^2}{z(x+y)^2}\right)$ *z*(*x*+*y*) = *∂ ∂y*  $\frac{\partial}{\partial x}$  *√*  $\frac{y^2}{z(x+1)}$ *z*(*x*+*y*)  $=$ −2*xy z*(*x*+*y*) <sup>3</sup> . Die zweite gemischt-partielle Ableitung ergibt sich analog. Insgesamt ist

$$
H_f(x,y) = \begin{pmatrix} \frac{2y^2}{z(x+y)^3} & \frac{-2xy}{z(x+y)^3} \\ \frac{-2xy}{z(x+y)^3} & \frac{2x^2}{z(x+y)^3} \end{pmatrix} = \frac{2}{z(x+y)^3} \begin{pmatrix} y^2 & -xy \\ -xy & x^2 \end{pmatrix}
$$

c) Für  $\lambda > 0$  (Untersuchung auf positive Homogenität reicht in diesem Zusammenhang) gilt  $f(\lambda x, \lambda y, \lambda z) = \frac{(\lambda y)^2}{\lambda z (\lambda x + \lambda y)}$  $\frac{(\lambda y)^2}{\lambda z(\lambda x + \lambda y)} = \frac{\lambda^2 y^2}{\lambda^2 z(x + \lambda y)}$  $\frac{\lambda^2 y^2}{\lambda^2 z(x+y)} = \frac{y^2}{z(x+y)}$  $\frac{y^2}{z(x+y)}$ . *f* ist also Null-homogen. Die partiellen Elastizitäten lauten hier  $\varepsilon_{f,1}(x,y) = -\frac{x}{x+1}$  $\frac{x}{x+y}$ ,  $\varepsilon_{f,2}(x,y) = \frac{y+2x}{x+y}$ ,  $\varepsilon_{f,3}(x,y,z) =$ −1. In der Summe ergibt sich  $-\frac{x}{x+}$  $\frac{x}{x+y}$  +  $\frac{y+2x}{x+y}$  $\frac{y+2x}{x+y} - 1 = \frac{-x+y+2x}{x+y} - 1 = 0$ 

d) Definitheit von 
$$
H_g(x, y)
$$
ist gleichwertig mit Definitheit von  $M(x, y) = \begin{pmatrix} y^2 & -xy \ -xy & x^2 \end{pmatrix}$ .  
 Für einen beliebigen Vektor  $(a, b)^T \in \mathbb{R}^2$  gilt nun

$$
(a,b)\begin{pmatrix}y^2 & -xy\\ -xy & x^2\end{pmatrix}\begin{pmatrix}a\\ b\end{pmatrix} = a^2y^2 - 2abxy + b^2x^2 = (ay - bx)^2 \ge 0
$$

Also ist  $H_f(x, y)$  für alle  $x, y > 0$  positiv semidefinit. Die Funktion g ist daher in ihrem Definitionsbereich konvex.

## Kapitel 15

**1.**

a) *f* hat Gradienten  $\nabla f(x, y) = \begin{pmatrix} -4x + 2y \\ 2x - 3y \end{pmatrix}$ 2*x* − 3*y* und Hesse-Matrix  $H_f(x,y) = \begin{pmatrix} -4 & 2 \ 2 & 3 \end{pmatrix}$  $2 -3$  $\bigg)$ .

Der einzige kritische Punkt liegt in  $(x, y) = (0, 0)^T$  vor. Die Hesse-Matrix ist pauschal negativ definit (Hauptminoren  $-4 < 0$  und  $8 > 0$ ), daher ist *f* (streng) konkav. Im kritischen Punkt liegt dann ein globales Maximum vor.

b) *g* hat Gradienten  $\nabla g(x, y) = \begin{pmatrix} 4x + 3y \\ 3x - 2y \end{pmatrix}$ 3*x* − 2*y* ) und Hesse-Matrix  $H_g(x, y) = \begin{pmatrix} 4 & 3 \\ 2 & 6 \end{pmatrix}$  $3 -2$ .

Die Hesse-Matrix hat Determinante −17 *<* 0, ist daher pauschal indefinit. Deshalb kann *g* in keinem Punkt ein lokales Extremum haben.

c) Hier ist 
$$
\nabla k(x, y, z) = \begin{pmatrix} -9x + 4y \\ -4y + 4x + z \\ y + 100 \end{pmatrix}
$$
 und  $H_k(x, y, z) = \begin{pmatrix} -9 & 4 & 0 \\ 4 & -4 & 1 \\ 0 & 1 & 0 \end{pmatrix}$ .

Die Hesse-Matrix hat Hauptminoren −9 *<* 0, 20 *>* 0, 9 *>* 0, ist also stets indefinit. Die Funktion ist also weder konkav noch konvex und kann auch keine (lokalen) Extrema haben.

$$
\mathbf{2.}\nabla f(x,y) = \begin{pmatrix} 4(x-1) \\ -3y^2 - 2y \end{pmatrix} = \vec{0} \Leftrightarrow x = 1 \wedge y = 0 \vee x = 1 \wedge y = -\frac{2}{3}
$$

$$
H_f(x,y) = \begin{pmatrix} 4 & 0 \\ 0 & -6y - 2 \end{pmatrix}.
$$
 Daher  $H_f(1,0) = \begin{pmatrix} 4 & 0 \\ 0 & -2 \end{pmatrix}$   $\Rightarrow$  indefinite  $\Rightarrow$  kein Ex-

tremum, sondern Sattelpunkt.  $H_f(1, -\frac{2}{3})$  $\left(\begin{array}{cc} 4 & 0 \\ 0 & 2 \end{array}\right)$  ⇒ positiv definit ⇒ lokales Minimum

**3.**

- a)  $H_f(0,0) = \begin{pmatrix} 0 & 0 \\ 0 & 2 \end{pmatrix}$  ist positiv semidefinit nach Definition.  $f(x,y) \ge 0 \forall x, y \in \mathbb{R} \Rightarrow$ *f* hat in (0*,* 0) globales Minimum
- b)  $H_f(x, y) = \begin{pmatrix} 0 & 0 \\ 0 & 0 \end{pmatrix}$  $\begin{matrix}0 & -4 \end{matrix}$  $\setminus$ ist negativ semidefinit nach Definition.  $f(x, y) \leq 0 \forall x, y \in$  $\mathbb{R} \Rightarrow$  *f* hat in (*t*, 0) globales, aber nicht isoliertes Maximum
- c)  $H_f(0,0) = \begin{pmatrix} 2 & 0 \\ 0 & 0 \end{pmatrix}$ ist positiv semidefinit nach Definition. Es existieren in jeder Umgebung von (0*,* 0) größere und kleinere Werte als *f*(0*,* 0).

$$
\mathbf{4.}
$$

a) 
$$
G(x, y) = cx^{\alpha}y^{\beta} - ax - by
$$

b) 
$$
\nabla G(x, y) = \begin{pmatrix} c\alpha x^{\alpha-1}y^{\beta} - a \\ c\beta x^{\alpha}y^{\beta-1} - b \end{pmatrix}
$$

Notwendige Bedingung für ein DB-Maximum:  $\nabla G(x, y) = \overline{0}$ , also

$$
c\alpha x^{\alpha-1}y^{\beta} = a, \qquad c\beta x^{\alpha}y^{\beta-1} = b
$$
  

$$
cx^{\alpha}y^{\beta} = \frac{a}{\alpha}x, \qquad cx^{\alpha}y^{\beta} = \frac{b}{\beta}y
$$
  

$$
\frac{a}{\alpha}x = \frac{b}{\beta}y \Leftrightarrow y = \frac{a\beta}{\alpha b}x \Leftrightarrow x = \frac{\alpha b}{\alpha \beta}y
$$

Einsetzen von *y* bzw. *x* in  $cx^{\alpha}y^{\beta} = \frac{a}{\alpha}$  $\frac{a}{\alpha}x$  bzw.  $cx^{\alpha}y^{\beta} = \frac{b}{\beta}$ *β y* ergibt

$$
cx^{\alpha} \left(\frac{a\beta}{\alpha b}x\right)^{\beta} = \frac{a}{\alpha}x, \qquad c\left(\frac{\alpha b}{a\beta}y\right)^{\alpha} y^{\beta} = \frac{b}{\beta}y
$$

$$
x^{\alpha+\beta-1} = \frac{a}{\alpha c} \left(\frac{\alpha b}{a\beta}\right)^{\beta}, \qquad y^{\alpha+\beta-1} = \frac{b}{\beta c} \left(\frac{a\beta}{\alpha b}\right)^{\alpha}
$$

$$
x = \sqrt[\alpha+\beta-1]{\frac{a}{\alpha c} \left(\frac{\alpha b}{a\beta}\right)^{\beta}}, \qquad y = \sqrt[\alpha+\beta-1]{\frac{b}{\beta c} \left(\frac{a\beta}{\alpha b}\right)^{\alpha}}
$$

c) Bestimmung und Vereinfachung der Hesse-Matrix:

$$
H_G(x,y) = \begin{pmatrix} c\alpha(\alpha-1)x^{\alpha-2}y^{\beta} & c\alpha\beta x^{\alpha-1}y^{\beta-1} \\ c\alpha\beta x^{\alpha-1}y^{\beta-1} & c\beta(\beta-1)x^{\alpha}y^{\beta-2} \end{pmatrix}
$$
  
= 
$$
\begin{pmatrix} cx^{\alpha}y^{\beta}\alpha(\alpha-1)/x^{2} & cx^{\alpha}y^{\beta}\alpha\beta/(xy) \\ cx^{\alpha}y^{\beta}\alpha\beta/(xy) & cx^{\alpha}y^{\beta}\beta(\beta-1)/y^{2} \end{pmatrix} = cx^{\alpha}y^{\beta}\begin{pmatrix} \alpha(\alpha-1)/x^{2} & \alpha\beta/(xy) \\ \alpha\beta/(xy) & \beta(\beta-1)/y^{2} \end{pmatrix}
$$

Hauptminoren sind  $cx^{\alpha}y^{\beta}\alpha(\alpha-1)/x^2 < 0$  und

$$
\begin{array}{lll}\n& (cx^{\alpha}y^{\beta})^2(\alpha(\alpha-1)/x^2 \cdot \beta(\beta-1)/y^2 - (\alpha\beta/(xy))^2) \\
&= & \frac{\alpha\beta(cx^{\alpha}y^{\beta})^2}{x^2y^2}((\alpha-1)(\beta-1) - \alpha\beta) \\
&= & \frac{\alpha\beta(cx^{\alpha}y^{\beta})^2}{x^2y^2}(1-\alpha-\beta) > 0\n\end{array}
$$

Also ist (*HG*(*x, y*) stets negativ definit und daher) *G* streng konkav. Im kritischen Punkt liegt daher ein globales DB-Maximum vor.

**5.** Der nächste berechnete Punkt ergibt sich gemäß Newton-Verfahren  $\Rightarrow$  vgl. S. 429 als

$$
\begin{pmatrix} x_1 \\ y_1 \end{pmatrix} = \begin{pmatrix} x_0 \\ y_0 \end{pmatrix} - H_f(x_0, y_0)^{-1} \nabla f(x_0, y_0)
$$

a) Hier ist  $\nabla f(x_0, y_0) = \begin{pmatrix} 8(x_0 + 1)^3 \\ 2y_0 \end{pmatrix}$ 2*y*<sup>0</sup> ) und  $H_f(x_0, y_0) = \begin{pmatrix} 24(x_0 + 1)^2 & 0 \\ 0 & 2 \end{pmatrix}$ . Die dazu inverse Matrix ist  $H_f(x_0, y_0)^{-1} =$  $\int \frac{1}{24(x_0+1)^2}$  0 0  $\frac{1}{2}$  $\setminus$ . Also lautet der nächste Punkt

$$
\begin{pmatrix} x_1 \\ y_1 \end{pmatrix} = \begin{pmatrix} x_0 \\ y_0 \end{pmatrix} - \begin{pmatrix} \frac{1}{24(x_0+1)^2} & 0 \\ 0 & \frac{1}{2} \end{pmatrix} \begin{pmatrix} 8(x_0+1)^3 \\ 2y_0 \end{pmatrix} = \begin{pmatrix} x_0 - \frac{1}{3}(x_0+1) \\ y_0 - \frac{1}{2}2y_0 \end{pmatrix} = \begin{pmatrix} \frac{2}{3}x_0 - \frac{1}{3} \\ 0 \end{pmatrix}
$$

b) Hier ist  $\nabla f(x_0, y_0) = \begin{pmatrix} 4x_0^3 + 2y_0 \\ 2x_0 + 2y_0 \end{pmatrix}$  $2x_0 + 2y_0$ ) und  $H_f(x_0, y_0) = \begin{pmatrix} 12x_0^2 & 2 \ 2 & 2 \end{pmatrix}$ . Die dazu inverse

Matrix ist nach Beispiel  $13.28 \Rightarrow$  vgl. S. 340  $H_f(x_0, y_0)^{-1} = \frac{1}{24x^2}$  $\frac{24x_0^2-4}{}$  $\begin{pmatrix} 2 & -2 \\ 2 & -2 \end{pmatrix}$  $-2$  12 $x_0^2$  . Also lautet der nächste Punkt

$$
\begin{pmatrix} x_1 \\ y_1 \end{pmatrix} = \begin{pmatrix} x_0 \\ y_0 \end{pmatrix} - \frac{1}{24x_0^2 - 4} \begin{pmatrix} 2 & -2 \\ -2 & 12x_0^2 \end{pmatrix} \begin{pmatrix} 4x_0^3 + 2y_0 \\ 2x_0 + 2y_0 \end{pmatrix} = \begin{pmatrix} x_0 - \frac{2(4x_0^3 + 2y_0) - 2(2x_0 + 2y_0)}{24x_0^2 - 4} \\ y_0 - \frac{(-2)(4x_0^3 + 2y_0) + 12x_0^2(2x_0 + 2y_0)}{24x_0^2 - 4} \end{pmatrix}
$$

$$
= \begin{pmatrix} \frac{x_0(24x_0^2 - 4) - 2(4x_0^3 + 2y_0) + 2(2x_0 + 2y_0)}{24x_0^2 - 4} \\ \frac{y_0(24x_0^2 - 4) + 2(4x_0^3 + 2y_0) - 12x_0^2(2x_0 + 2y_0)}{24x_0^2 - 4} \end{pmatrix} = \begin{pmatrix} \frac{16x_0^3}{24x_0^2 - 4} \\ \frac{-16x_0^3}{24x_0^2 - 4} \end{pmatrix} = \begin{pmatrix} \frac{4x_0^2}{6x_0^2 - 1} \\ -\frac{4x_0^2}{6x_0^2 - 1} \end{pmatrix}
$$

**6.** Es werden jeweils mit den partiellen Ableitungen der Zielfunktion *f* und der Nebenbedingungsfunktion *g* die Kuhn-Tucker-Bedingungen  $\nabla f(x, y) + \lambda \nabla g(x, y) = \overline{0}$  (d.h.  $D_1 f(x, y) + \lambda D_1 g(x, y) = 0$ ,  $D_2 f(x, y) + \lambda D_2 g(x, y) = 0$  zusammen mit der Nebenbedingung  $q(x, y) = 0$  aufgestellt und gelöst. Dieselben Gleichungen ergeben sich, wenn man die Lagrange-Funktion  $L(x, y, \lambda) = f(x, y) + \lambda g(x, y)$  partiell nach  $x, y, \lambda$  ableitet und diese drei partiellen Ableitungen gleich Null setzt.

a)  $f(x,y) = x^2 + y^2$ ,  $g(x,y) = xy - 4$ . Damit lauten die Kuhn-Tucker-Bedingungen:

$$
2x + \lambda y = 0, 2y + \lambda x = 0 \Leftrightarrow 2x^2 + \lambda xy = 0 = 2y^2 + \lambda xy
$$

Dabei wurde die erste Gleichung mit *x* und die zweite Gleichung mit *y* multipliziert. Die Lösungsmenge verändert sich hierdurch nicht, weil die Nebenbedingung *xy* = 4 bedeutet, dass weder *x* noch *y* gleich Null sein können. Subtrahiert man nun die beiden gewonnenen Gleichungen voneinander

$$
2x^2 = y^2
$$

also  $x^2 = y^2$ , d.h.  $x = y$  oder  $x = -y$ . Die letzte Gleichung kann aber nicht gelten, weil sie im Widerspruch zur Nebenbedingung *xy* = 4 steht (das Produkt aus *x* und *y* ist 4 und kann nicht negativ sein).

Es gilt also  $x = y$  und damit  $x^2 = 4$ , d.h.  $x = \pm 2$  und damit  $y = x = \pm 2$ . Es gibt daher zwei kritische Punkte  $(2, 2)^T$  und  $(-2, -2)^T$ .

b) Hier lauten die KT-Bedingungen

$$
2x + \lambda = 0, 2y - 2\lambda = 0 \Leftrightarrow 2x + \lambda = 0, y - \lambda = 0
$$

Addition der Gleichungen ergibt

$$
2x + y = 0 \Leftrightarrow y = -2x
$$

Substituiert man jetzt *y* in der Nebenbedingung, so folgt

$$
x - 2(-2x) = 5t \Leftrightarrow 5x = 5t \Leftrightarrow x = t
$$

Damit dann  $y = -2t$ . Der (einzige) kritische Punkt ist  $(t, -2t)^T$ 

c) Hier lauten die KT-Bedingungen

$$
1 + 2\lambda x = 0, -2 + 2\lambda y = 0 \Leftrightarrow y + 2\lambda xy = 0 = -2x + 2\lambda xy
$$

Subtrahiert man die Gleichungen voneinander, so folgt  $y = -2x$ . Das wird nun in die Nebenbedingung substituiert

 $x^2 + (-2x)^2 = 5t^2 \Leftrightarrow 5x^2 = 5t^2 \Leftrightarrow x = \pm t$ 

Es gibt daher zwei kritische Punkte:  $(t, -2t)^T$  und  $(-t, 2t)^T$ .

**7.** Die Lagrangefunktion lautet:  $L(x, y, \lambda) = 10\sqrt{x} + 20\ln(y+1) + 50 + \lambda(10x + 20y - 30)$ . Sie muss nach  $x, y$  und  $\lambda$  differenziert werden.

Setzt man diese Ableitungen jeweils gleich Null, so ist folgendes Lagrange-Gleichungssystem zu lösen:

- KT-Bedingungen sind  $\frac{5}{\sqrt{2}}$  $\frac{5}{x} + 10\lambda = 0, \ \frac{20}{y+1} + 20\lambda = 0,$
- $\Box$  Die Nebenbedingung ist  $10x + 20y = 30$ .

Multipliziert man die erste Gleichung der KT-Bedingungen mit 2, so ergibt sich

$$
\frac{10}{\sqrt{x}} + 20\lambda = 0, \frac{20}{y+1} + 20\lambda = 0
$$

Subtraktion der beiden Gleichungen führt zu

$$
\frac{10}{\sqrt{x}} - \frac{20}{y+1} = 0
$$

Wenn nun die Brüche auf verschiedene Seiten der Gleichung gebracht werden und dann die Gleichung quadriert wird, so folgt

$$
\frac{100}{x} = \frac{400}{(y+1)^2} \Leftrightarrow (y+1)^2 = 4x \Leftrightarrow x = \frac{1}{4}(y+1)^2
$$

Das wird jetzt in die Nebenbedingung eingesetzt:

$$
10 \cdot \frac{1}{4}(y+1)^2 + 20y = 30 \Leftrightarrow \frac{5}{2}y^2 + 25y - \frac{55}{2} = 0 \Leftrightarrow y^2 + 10y - 11 = 0
$$

Diese Gleichung hat die Lösungen  $y = 1, y = -11$ . Die einzige Lösung  $y \ge 0$  ist  $y = 1$ . Dazu gehört  $x = \frac{1}{4}$  $\frac{1}{4}(1+1)^2 = 1$ . Der Lagrange-Multiplikator ergibt sich aus

$$
\frac{5}{\sqrt{1}}+10\lambda=0 \Leftrightarrow \lambda=-\frac{1}{2}
$$

Weil zwischendurch eine Gleichung quadriert wurde und sich die Lösungsmenge vergrößern kann, muss nun noch geprüft werden, ob dieser kritische Punkt auch die Ausgangsgleichungen erfüllt. Die erste der KT-Bedingungen haben wir durch die Berechnung des Lagrange-Multiplikators geprüft. Die zweite lautet

$$
\frac{20}{1+1} + 20 \cdot (-\frac{1}{2}) = 0
$$

und ist offensichtlich wahr. Die Nebenbedingung ist ebenfalls erfüllt

$$
10 \cdot 1 + 20 \cdot 1 = 30
$$

Der kritische Punkt ist also  $(x, y)^T = (1, 1)^T$  mit einer Absatzwirkung von etwa 73,86.

**8.** Die Lagrange-Funktion lautet

$$
L(x, y, z, \lambda) = x - 2y + z + \lambda(x^{2} + y^{2} + z^{2} - 6)
$$

Das Lagrange-Gleichungssystem ergibt sich durch Null setzen der partiellen Ableitungen von *L* nach  $x, y, z, \lambda$ 

$$
1 + 2\lambda x = 0
$$

$$
-2 + 2\lambda y = 0
$$

$$
1 + 2\lambda z = 0
$$

$$
x2 + y2 + z2 - 6 = 0
$$

Multipliziere die erste und dritte Gleichung mit -2:

$$
-2 - 4\lambda x = 0
$$

$$
-2 + 2\lambda y = 0
$$

$$
-2 - 4\lambda z = 0
$$

$$
x2 + y2 + z2 - 6 = 0
$$

Subtrahiere die erste von der zweiten und der dritten Gleichung, das ergibt

$$
-4\lambda x = 2\lambda y, -4\lambda x = -4\lambda z \Rightarrow y = -2x, z = x
$$

Dies kann jetzt in die Nebenbedingung substituiert werden:

$$
x^{2} + (-2x)^{2} + x^{2} = 6 \Leftrightarrow 6x^{2} = 6 \Leftrightarrow x = \pm 1
$$

Rücksubstitution ergibt

$$
x = 1 \Rightarrow y = -2, z = 1
$$

$$
x = -1 \Rightarrow y = 2, z = -1
$$

Es gibt also zwei kritische Punkte:  $(x, y, z)^T = (1, -2, 1)^T$  und  $(x, y, z)^T = (-1, 2, -1)^T$ .

**9.** Die logarithmierte Zielfunktion ist

$$
f(x_1,...,x_n) = \ln(x_1^{\alpha_1} x_2^{\alpha_2} \cdots x_n^{\alpha_n}) = \alpha_1 \ln(x_1) + \cdots + \alpha_n \ln(x_n)
$$

Weil der Logarithmus eine streng monoton wachsende Funktion ist, stellt jedes Maximum von *f* (unter der Nebenbedingung) auch ein Maximum der Ausgangsfunktion (unter der Nebenbedingung) dar und umgekehrt. Deshalb kann man auch die logarithmierte Zielfunktion unter der Nebenbedingung optimieren. Lediglich der Zielfunktionswert von *f* muss schließlich noch exponenziert werden um den Zielwert des Ausgangsproblems zu bekommen.

*f* hat den Gradienten

$$
\nabla f(x_1,\ldots,x_n) = (\frac{\alpha_1}{x_1},\ldots,\frac{\alpha_n}{x_n})^T
$$

Die Kuhn-Tucker-Bedingungen lauten also

$$
\alpha_1/x_1 + \lambda = 0
$$
  
\n
$$
\alpha_2/x_2 + \lambda = 0
$$
  
\n
$$
\vdots
$$
  
\n
$$
\alpha_n/x_n + \lambda = 0
$$

Durch Gleichsetzen bekommt man

$$
\alpha_j/x_j = \alpha_1/x_1 \Leftrightarrow x_j = \frac{\alpha_j}{\alpha_1}x_1
$$
 für  $j = 1, ..., n$ 

was man in die Nebenbedingung einsetzen kann:

$$
1 = \frac{\alpha_1}{\alpha_1}x_1 + \frac{\alpha_2}{\alpha_1}x_1 + \dots + \frac{\alpha_n}{\alpha_1}x_1 = \frac{\alpha_1 + \dots + \alpha_n}{\alpha_1}x_1
$$

Daraus ergeben sich die Koordinaten  $x_1, \ldots, x_n$  des kritischen Punktes:

$$
x_1 = \frac{\alpha_1}{\alpha_1 + \dots + \alpha_n}
$$

und durch Rücksubstitution in die KT-Bedingungen

$$
x_j = \frac{\alpha_j}{\alpha_1 + \dots + \alpha_n} \quad \text{für } j = 1, \dots, n
$$

Inhaltlicher Hinweis: Dieses Optimierungsproblem tritt in der Statistik auf (Maximum-Likelihood-Schätzung bei Multinomialverteilungen)

**10.** Zu lösen: Minimiere  $f(x, y, z) = 2x^2 + y^2 + 1, 5z^2$  unter den folgenden zwei Nebenbedingungen:

 $g_1(x, y, z) = x + y + z - 1 = 0$ , d.h. die Anteile im Portfolio summieren sich zu 1,

$$
g_2(x, y, z) = 9x + 7y + 8z - 8, 5 = 0
$$
, d.h. eine Rendite von 8,5 ist vorgegeben.

Die KT-Bedingungen lauten:

$$
4x + \lambda + 9\mu = 0
$$
  

$$
2y + \lambda + 7\mu = 0
$$
  

$$
3z + \lambda + 8\mu = 0
$$

(Die zweite dieser Gleichungen wird zum Schluss zur Berechnung von *λ* durch Rücksubstitution verwendet). Hinzu kommen die Nebenbedingungen

$$
x + y + z = 1
$$

$$
9x + 7y + 8z = 8,5
$$

Es handelt sich hier um ein lineares Gleichungssystem in fünf Unbekannten, welches mit dem GEV gelöst werden könnte. Da  $\lambda$  und  $\mu$  aber nur in den KT-Gleichungen auftauchen, ist hier eine ad-hoc-Lösung durch Subtraktions- und Einsetzungsverfahren leichter. Zur Information wird aber im Anschluss auch noch die Lösung mit dem GEV angegeben:

Zunächst werden die Lagrange-Multiplikatoren aus den KT-Bedingungen eliminiert. Dies geschieht im ersten Schritt (z.B.) durch Subtraktion der zweiten von der ersten und der dritten von der ersten Gleichung

$$
4x - 2y + 2\mu = 0
$$

$$
4x - 3z + \mu = 0
$$

(Die zweite dieser Gleichungen wird zum Schluss zur Berechnung von *µ* mit Rücksubstitution verwendet). Substituiert man nun  $\mu$  aus der zweiten gewonnenen Gleichung in die erste , so erhält man

$$
4x - 2y + 2(-4x + 3z) = 0 \Leftrightarrow -4x + 2y + 6z = 0 \Leftrightarrow 2x + y - 3z = 0
$$

Zusammen mit den Nebenbedingungen verbleibt das LGS

$$
2x + y - 3z = 0
$$
  

$$
x + y + z = 1 \Leftrightarrow z = 1 - x - y
$$
  

$$
9x + 7y + 8z = 8,5
$$

Substituiert man *z*, so folgt

$$
2x + y - 3(1 - x - y) = 0
$$
  

$$
9x + 7y + 8(1 - x - y) = 8, 5
$$

also das LGS

$$
5x + 4y = 3
$$

$$
x - y = \frac{1}{2} \Leftrightarrow x = y + \frac{1}{2}
$$

Einsetzen von *x* aus der zweiten Gleichung in die erste ergibt

$$
5(y+\frac{1}{2})+4y=3\Leftrightarrow 9y=\frac{1}{2}\Leftrightarrow y=\frac{1}{18}
$$

Daraus folgt

$$
x = \frac{1}{18} + \frac{1}{2} = \frac{5}{9}
$$

$$
y = 1 - \frac{5}{9} - \frac{1}{18} = \frac{7}{18}
$$

Die Lagrange-Multiplikatoren ergeben sich dann aus den oben verwendeten KT-Bedingungen

$$
4x - 3z + \mu = 0 \Leftrightarrow \mu = -4x + 3z = (-4) \cdot \frac{5}{9} + 3 \cdot \frac{7}{18} = -\frac{19}{18}
$$
  

$$
2y + \lambda + 7\mu = 0 \Leftrightarrow \lambda = -2y - 7\mu = (-2) \cdot \frac{1}{18} - 7 \cdot (-\frac{19}{18}) = \frac{131}{18}
$$

Kritischer Punkt ist also ist  $x = \frac{5}{9}$  $\frac{5}{9}, y = \frac{1}{18}, z = \frac{7}{18}, \lambda = \frac{131}{18}, \mu = -\frac{19}{18}.$ 

Wie angekündigt hier auch noch die Lösung mit dem GEV: Die KT-Bedingungen zusammen mit den Nebenbedingungen schreiben sich als Gleichungsmatrix, die in ZSF überführt wird, dabei wird dem GEV wie im Buch beschrieben gefolgt.

$$
\begin{pmatrix}\n4 & 0 & 0 & 1 & 9 & 0 \\
0 & 2 & 0 & 1 & 7 & 0 \\
1 & 1 & 1 & 0 & 0 & 1 \\
9 & 7 & 8 & 0 & 0 & \frac{17}{2}\n\end{pmatrix}
$$
\n
$$
\xrightarrow{I \rightarrow (\frac{1}{4})I} \begin{pmatrix}\n1 & 0 & 0 & \frac{1}{4} & \frac{9}{4} & 0 \\
0 & 2 & 0 & 1 & 7 & 0 \\
0 & 0 & 3 & 1 & 8 & 0 \\
1 & 1 & 1 & 0 & 0 & 1 \\
9 & 7 & 8 & 0 & 0 & \frac{17}{2}\n\end{pmatrix}
$$
\n
$$
\xrightarrow{II \rightarrow (\frac{1}{2})II} \begin{pmatrix}\n1 & 0 & 0 & \frac{1}{4} & \frac{9}{4} & 0 \\
0 & 2 & 0 & 1 & 7 & 0 \\
1 & 1 & 1 & 0 & 0 & 1 \\
9 & 7 & 8 & 0 & 0 & \frac{17}{2}\n\end{pmatrix}
$$
\n
$$
\xrightarrow{II \rightarrow (\frac{1}{2})II} \begin{pmatrix}\n1 & 0 & 0 & \frac{1}{4} & \frac{9}{4} & 0 \\
0 & 0 & 3 & 1 & 8 & 0 \\
0 & 1 & 0 & \frac{1}{2} & \frac{9}{2} & 0 \\
0 & 0 & 3 & 1 & 8 & 0 \\
0 & 1 & 1 & -\frac{1}{4} & -\frac{9}{4} & 1 \\
0 & 7 & 8 & -\frac{9}{4} & -\frac{81}{4} & \frac{17}{2}\n\end{pmatrix}
$$
\n
$$
\xrightarrow{II \rightarrow (\frac{1}{2})II} \begin{pmatrix}\n1 & 0 & 0 & \frac{1}{4} & \frac{9}{4} & 0 \\
0 & 1 & 0 & -\frac{1}{4} & -\frac{9}{4} & 0 \\
0 & 7 & 8 & -\frac{9}{4} & -\frac{81}{4} & \frac{17}{2}\n\end{pmatrix}
$$
\n
$$
\xrightarrow{III \rightarrow (\frac{1}{3})III} \begin{pmatrix}\n1 & 0 & 0 & \frac{1}{4} & \frac{9}{4} & 0 \\
0 & 1 & 0 & \frac{1}{2} & \frac{7}{2} & 0 \\
0 & 0 & 1 & -\
$$

$$
IV \rightarrow \left(-\frac{12}{13}\right)IV \rightarrow \left(\begin{array}{cccccc} 1 & 0 & 0 & \frac{1}{4} & \frac{9}{4} & 0 \\ 0 & 1 & 0 & \frac{1}{2} & \frac{7}{2} & 0 \\ 0 & 0 & 1 & \frac{1}{3} & \frac{8}{3} & 0 \\ 0 & 0 & 0 & 1 & \frac{101}{13} & -\frac{12}{12} \\ 0 & 0 & 0 & -\frac{101}{12} & -\frac{793}{12} & \frac{17}{12} \\ 0 & 0 & 0 & -\frac{101}{12} & -\frac{793}{12} & \frac{17}{2} \\ 0 & 0 & 0 & 1 & \frac{1}{3} & \frac{4}{3} \\ 0 & 0 & 0 & 1 & \frac{1}{3} & \frac{4}{3} \\ 0 & 0 & 0 & 1 & \frac{1}{3} & \frac{4}{3} \\ 0 & 0 & 0 & 1 & \frac{1}{3} & \frac{4}{3} \\ 0 & 0 & 0 & 1 & \frac{1}{3} & \frac{4}{3} \\ 0 & 0 & 0 & 1 & \frac{1}{3} & \frac{8}{3} \\ 0 & 0 & 0 & 1 & \frac{101}{13} & -\frac{12}{13} \\ 0 & 0 & 0 & 1 & 1 & -\frac{19}{18} \end{array}\right) \begin{array}{l} I + \left(-\frac{9}{4}\right)V \\ I + \left(-\frac{9}{4}\right)V \\ I + \left(-\frac{9}{4}\right)V \\ I + \left(-\frac{8}{3}\right)V \\ I + \left(-\frac{101}{3}\right)V \\ 0 & 0 & 1 & 0 & \frac{1}{2} & 0 \\ 0 & 0 & 0 & 1 & \frac{19}{3} \\ 0 & 0 & 0 & 1 & 0 & \frac{19}{3} \\ 0 & 0 & 0 & 0 & 1 & 0 \\ 0 & 0 & 0 & 0 & 1 & -\frac{19}{18} \end{array}\right) \begin{array}{l} I + \left(-\frac{9}{4}\right)V \\ I + \left(-\frac{9}{4}\right)V \\ I + \left(-\frac{1}{3}\right)V \\ I + \left(-\frac{1}{3}\right)V \\ 0 & 0 & 0 & 0 & 1 \\ 0 & 0 & 0
$$

**11.**

- a) Notwendige Bedingung für ein lokales Extremum ist  $\nabla f(x, y) = (0, 0)^T$ , also 8*x* −  $3y = 0 = -3x$ . Hieraus folgt  $x = y = 0$ . Die Hesse-Matrix von  $f$  ist  $H_f(x, y) =$ <br>  $\begin{pmatrix} 8 & -3 \\ -3 & 0 \end{pmatrix}$  und ist wegen  $\det(H_f(0, 0)) = -9 < 0$  indefinit. Im kritischen Punkt liegt also kein lokales Extremum vor, vielmehr handelt es sich hierbei um einen Sattelpunkt.
- b) Die KT-Bedingungen für dieses Optimierungsproblem unter Ungleichungs-NB lauten

$$
8x - 3y + \mu 2x = 0
$$

$$
-3x + \mu 2y = 0
$$

$$
\mu = 0 \lor x^2 + y^2 = 1
$$

Dann gilt sicherlich  $x \neq 0, y \neq 0$ , denn aus  $x = 0$  würde  $y = 0$  folgen und umgekehrt. Der Punkt (0*,* 0)*<sup>T</sup>* wäre aber als Punkt mit inaktiver Nebenbedingung ein lokales Extremum ohne NB. Das widerspricht aber der Aussage aus der vorigen Teilaufgabe. Man multipliziert nun die erste Gleichung der KT-Bedingungen mit *y* und die zweite mit *x* (und merkt sich, dass eventuell hinzukommende Lösungen mit *x* = 0 oder *y* = 0 eben nicht berücksichtigt werden dürfen) und erhält

$$
8xy - 3y2 + \mu 2xy = 0
$$

$$
-3x2 + \mu 2xy = 0
$$

Subtrahiert man nun die beiden Gleichungen voneinander, so wird der Lagrange-Multiplikator eliminiert und es ergibt sich

$$
8xy - 3y^2 = -3x^2
$$

Zudem ist auch die NB aktiv, denn wäre  $\mu = 0$ , so würde aus den KT-Bedingungen wieder  $x = 0 = y$  folgen. Also bekommt man aus den KT-Bedingungen das Gleichungssystem

$$
3x2 + 8xy - 3y2 = 0
$$

$$
x2 + y2 = 1
$$

Die aktive NB wird nun (z.B.) nach *y* aufgelöst:

$$
y^2 = 1 - x^2 \Leftrightarrow y = \pm \sqrt{1 - x^2}
$$

und in die KT-Gleichung eingesetzt, was auf zwei Möglichkeiten geht.

[1] Erste Möglichkeit: Substitution von  $y = \sqrt{1 - x^2}$ :

$$
3x^{2} + 8x\sqrt{1 - x^{2}} - 3(1 - x^{2}) = 0 \Leftrightarrow 8x\sqrt{1 - x^{2}} = 3 - 6x^{2}
$$

Quadrieren der Gleichung führt zu

$$
64x^{2}(1-x^{2}) = 9 - 36x^{2} + 36x^{4} \Leftrightarrow 100x^{4} - 100x^{2} + 9 = 0 \Leftrightarrow x^{4} - x^{2} + \frac{9}{100} = 0
$$

Es ergibt sich  $x^2 = \frac{1}{10}$  oder  $x^2 = \frac{9}{10}$ . Für *x* hat man dann vier Lösungskandidaten, zu denen jeweils zur Probe die Gleichung 8*xy* + 3*x* <sup>2</sup> <sup>−</sup>3*<sup>y</sup>* <sup>2</sup> = 0 zu prüfen ist.

- 
$$
x = \frac{1}{\sqrt{10}}
$$
. Dazu ist dann  $y = \frac{3}{\sqrt{10}}$  und  $8xy + 3x^2 - 3y^2 = 0$   
\n-  $x = -\frac{1}{\sqrt{10}}$ . Dazu ist dann  $y = \frac{3}{\sqrt{10}}$  und  $8xy + 3x^2 - 3y^2 = -48/10 \neq 0$   
\n-  $x = \frac{3}{\sqrt{10}}$ . Dazu ist dann  $y = \frac{1}{\sqrt{10}}$  und  $8xy + 3x^2 - 3y^2 = 48/10 \neq 0$   
\n-  $x = -\frac{3}{\sqrt{10}}$ . Dazu ist dann  $y = \frac{1}{\sqrt{10}}$  und  $8xy + 3x^2 - 3y^2 = 0$   
\nEs bleiben also nur die Punkte  $(\frac{1}{\sqrt{10}}, \frac{3}{\sqrt{10}})^T$  und  $(-\frac{3}{\sqrt{10}}, \frac{1}{\sqrt{10}})^T$ .

[2] Zweite Möglichkeit: Substitution von  $y = -\sqrt{1 - x^2}$ :

$$
3x^{2} - 8x\sqrt{1 - x^{2}} - 3(1 - x^{2}) = 0 \Leftrightarrow -8x\sqrt{1 - x^{2}} = 3 - 6x^{2}
$$

Quadrieren der Gleichung führt wieder zu

$$
64x^{2}(1 - x^{2}) = 9 - 36x^{2} + 36x^{4} \Leftrightarrow 100x^{4} - 100x^{2} + 9 = 0 \Leftrightarrow x^{4} - x^{2} + \frac{9}{100} = 0
$$

Es ergibt sich also wieder  $x^2 = \frac{1}{10}$  oder  $x^2 = \frac{9}{10}$ . Auch hier hat mal also vier Lösungskandidaten, allerdings gehört zu jedem *x* der Wert  $y = -\sqrt{1-x^2}$ . Wieder muss zur Probe die Gleichung  $8xy + 3x^2 - 3y^2 = 0$  geprüft werden.

- 
$$
x = \frac{1}{\sqrt{10}}
$$
. Dazu ist dann  $y = -\frac{3}{\sqrt{10}}$  und  $8xy + 3x^2 - 3y^2 = -48/10 \neq 0$   
\n-  $x = -\frac{1}{\sqrt{10}}$ . Dazu ist dann  $y = -\frac{3}{\sqrt{10}}$  und  $8xy + 3x^2 - 3y^2 = 0$   
\n-  $x = \frac{3}{\sqrt{10}}$ . Dazu ist dann  $y = -\frac{1}{\sqrt{10}}$  und  $8xy + 3x^2 - 3y^2 = 0$   
\n-  $x = -\frac{3}{\sqrt{10}}$ . Dazu ist dann  $y = -\frac{1}{\sqrt{10}}$  und  $8xy + 3x^2 - 3y^2 = 48/10 \neq 0$   
\nHier bleiben also  $\left(-\frac{1}{\sqrt{10}}, -\frac{3}{\sqrt{10}}\right)^T$  und  $\left(\frac{3}{\sqrt{10}}, -\frac{1}{\sqrt{10}}\right)^T$ übrig.

Unter der Nebenbedingung  $x^2 + y^2 \le 1$  hat *f* die kritischen Punkte  $\pm(\frac{1}{\sqrt{10}}, \frac{3}{\sqrt{10}})$  $\frac{3}{10}$ (Lagrange-Multiplikator  $-\frac{1}{2}$  $(\frac{1}{2})$  und  $\pm(\frac{3}{\sqrt{1}})$  $\frac{3}{10}, -\frac{1}{\sqrt{10}}$  (Lagrange-Multiplikator  $\frac{9}{2}$ ).

In der Aufgabe sind zwar nicht die globalen Extrema gesucht, aber wir wollen trotzdem hier kurz darauf eingehen. Wenn man die Zielwerte dieser vier kritischen Punkte vergleicht, so bekommt man folgende Tabelle:

| $x$                    | $y$                    | $4x^2 - 3xy$   |
|------------------------|------------------------|----------------|
| $\frac{1}{\sqrt{10}}$  | $\frac{3}{\sqrt{10}}$  | $-\frac{1}{2}$ |
| $-\frac{1}{\sqrt{10}}$ | $-\frac{3}{\sqrt{10}}$ | $-\frac{1}{2}$ |
| $\frac{3}{\sqrt{10}}$  | $-\frac{1}{\sqrt{10}}$ | $\frac{9}{2}$  |
| $-\frac{3}{\sqrt{10}}$ | $\frac{1}{\sqrt{10}}$  | $\frac{9}{2}$  |

Das Optimierungsproblem erfüllt alle Voraussetzungen des Satzes 15.16 im Buch  $\Rightarrow$  vgl. S. 456, so dass man durch diesen Funktionswertvergleich die globalen Extrema herausfindet: Die ersten beiden kritischen Punkte sind Stellen eines globalen Minimums, die letzten beiden eines globalen Maximums.

**12.** Optimierungsproblem:  $G(x, y) = -\frac{5}{4}$  $\frac{5}{4}x^2 - \frac{9}{4}$  $\frac{9}{4}y^2 - \frac{1}{2}$  $\frac{1}{2}xy + 600x + 1200y - 9200 = \text{max}$ unter  $x + y \le 240$ .

Ein kritischer Punkt ergibt sich aus den Kuhn-Tucker-Bedingungen

$$
-\frac{5}{2}x - \frac{1}{2}y + 600 + \mu = 0
$$

$$
-\frac{9}{2}y - \frac{1}{2}x + 1200 + \mu = 0
$$

$$
\mu = 0 \lor x^2 + y^2 = 240
$$

Gleichsetzen über *µ* ergibt

$$
-\frac{5}{2}x - \frac{1}{2}y + 600 = -\frac{9}{2}y - \frac{1}{2}x + 1200 \Leftrightarrow -2x + 4y = 600 \Leftrightarrow x = 2y - 300
$$

Die Bedingung vom komplementären Schlupf führt zu zwei Möglichkeiten:

[1] 
$$
\mu = 0
$$
 ergibt

$$
\frac{5}{2}x + \frac{1}{2}y = 600 \Leftrightarrow 5x + y = 1200
$$
  

$$
\frac{1}{2}x + \frac{9}{2}y = 1200 \Leftrightarrow x + 9y = 2400
$$

Subtituiert man  $y = 1200 - 5x$  in die zweite Gleichung, so folgt

$$
x + 9(1200 - 5x) = 2400 \Leftrightarrow -44x = -8400 \Leftrightarrow x = 2100/11
$$

und daraus *y* = 1200 − 5 · 2100 = 2700*/*11. Die Summe beträgt *x* + *y* = 4800*/*11 ≈ 436*,* 36, was nicht zulässig ist. Der Fall inaktiver Nebenbedingung ergibt also keinen kritischen Punkt.

[2]  $\mu \neq 0$  führt dazu, dass die Nebenbedingung aktiv ist, d.h.  $x + y = 240$ . Substituiert man hier die oben gewonnene Gleichung *x* = 2*y* − 300, so folgt

$$
2y - 300 + y = 240 \Leftrightarrow 3y = 540 \Leftrightarrow y = 180
$$

Daraus dann  $x = 2y - 300 = 60$ . Der Lagrange-Multiplikator dazu ist

$$
-\frac{5}{2}x - \frac{1}{2}y + 600 + \mu = 0 \Leftrightarrow \mu = \frac{5}{2}x + \frac{1}{2}y - 600 = -360 < 0
$$

Der Fall aktiver Nebenbedingung ergibt also den kritischen Punkt (60*,* 180)*<sup>T</sup>* .

## **13.**

a) Die Kuhn-Tucker-Bedingungen lauten

$$
2x - 20 + 2\mu = 0
$$

$$
2y - 10 + 3\mu = 0
$$

$$
\mu = 0 \lor 2x + 3y = 22
$$

In einem lokalen Minimum muss ferner  $\mu \geq 0$  gelten. Aus den Bedingungen vom komplementären Schlupf folgen zwei Fälle:

- [1] *µ* = 0, dann besagen die ersten beiden Gleichungen *x* = 10*, y* = 5. Für die Nebenbedingung gilt dann  $2x + 3y = 35$ , d.h. der Punkt ist nicht zulässig.
- [2]  $\mu \neq 0$ , dann ist die Nebenbedingung aktiv, d.h.  $2x + 3y = 22$ . Die KT-Bedingungen vereinfachen sich zu

$$
2x - 20 + 2\mu = 0 \Leftrightarrow \mu = 10 - x
$$

$$
2y - 10 + 3\mu = 0 \Leftrightarrow \mu = \frac{10}{3} - \frac{2}{3}y
$$

$$
2x + 3y = 22
$$

Gleichsetzen über *µ* ergibt

$$
10 - x = \frac{10}{3} - \frac{2}{3}y \Leftrightarrow x = \frac{20}{3} + \frac{2}{3}y
$$

Setzt man dies in die aktive Nebenbedingung ein, so folgt

$$
2(\frac{20}{3} + \frac{2}{3}y) + 3y = 22 \Leftrightarrow \frac{13}{3}y = \frac{26}{3} \Leftrightarrow y = 2
$$

Daraus folgt  $x = \frac{20}{3}$  $\frac{20}{3}+\frac{2}{3}$  $\frac{2}{3} \cdot 2 = 8$ . Der Lagrange-Multiplikator dazu ist  $\mu =$ <sup>10</sup> <sup>−</sup> *<sup>x</sup>* = 8 <sup>≥</sup> 0. Hier bekommt man also den kritischen Punkt (8*,* 2)*<sup>T</sup>*

## b) Wie oben lauten die KT-Bedingungen

$$
2x - 20 + 2\mu = 0
$$

$$
2y - 10 + 3\mu = 0
$$

$$
\mu = 0 \lor 2x + 3y = 48
$$

In einem lokalen Minimum muss ferner *µ* ≥ 0 gelten. Aus den Bedingungen vom komplementären Schlupf folgen zwei Fälle:

[1] *µ* = 0, dann besagen die ersten beiden Gleichungen *x* = 10*, y* = 5. Für die Nebenbedingung gilt dann  $2x + 3y = 35$ , d.h. der Punkt ist jetzt anders als in der vorigen Teilaufgabe zulässig und stellt einen kritischen Punkt dar.

[2]  $\mu \neq 0$ , dann ist die Nebenbedingung aktiv, d.h.  $2x + 3y = 48$ . Die KT-Bedingungen vereinfachen sich zu

$$
2x - 20 + 2\mu = 0 \Leftrightarrow \mu = 10 - x
$$

$$
2y - 10 + 3\mu = 0 \Leftrightarrow \mu = \frac{10}{3} - \frac{2}{3}y
$$

$$
2x + 3y = 48
$$

Gleichsetzen über *µ* ergibt

$$
10 - x = \frac{10}{3} - \frac{2}{3}y \Leftrightarrow x = \frac{20}{3} + \frac{2}{3}y
$$

Setzt man dies in die aktive Nebenbedingung ein, so folgt

$$
2(\frac{20}{3} + \frac{2}{3}y) + 3y = 48 \Leftrightarrow \frac{13}{3}y = \frac{104}{3} \Leftrightarrow y = 8
$$

Daraus folgt  $x = \frac{20}{3}$  $\frac{20}{3}+\frac{2}{3}$  $\frac{2}{3} \cdot 8 = 12$ . Der Lagrange-Multiplikator dazu ist aber *µ* = 10 − 12 = −2 *<* 0. Es handelt sich hier also nicht um einen Kandidaten für ein lokales Minimum.

**14.** Das Problem lautet in Minimumform: Minimiere  $f(x, y, z) = -4z + x^2 + y^2 + z^2$ unter  $h_1(x, y, z) = z - xy \le 0$  und  $h_2(x, y, z) = x^2 + y^2 + z^2 - 3 \le 0$ 

Die KT-Bedingungen lauten

- ∇*f*(*x, y, z*) + *µ*1∇*h*1(*x, y, z*) + *µ*2∇*h*2(*x, y, z*) = 0
- $\Box \mu_1 h_1(x,y,z) = 0$  und  $\mu_1 \geq 0$  und natürlich  $h_1(x,y,z) \leq 0$  ( $\Leftrightarrow (\mu_1 = 0$  und  $h_1(x, y, z) \leq 0$ ) oder  $(h_1(x, y, z) = 0$  und  $\mu_1 \geq 0$ )
- $\mu_2 h_2(x, y, z) = 0$  und  $\mu_2 \ge 0$  und natürlich  $h_2(x, y, z) \le 0$  ( ⇔ ( $\mu_2 = 0$  und  $h_2(x, y, z) \leq 0$ ) oder  $(h_2(x, y, z) = 0$  und  $\mu_2 \geq 0$ )

Unter Verwendung der Gradienten

$$
\nabla f(x, y, z) = \begin{pmatrix} 2x \\ 2y \\ 2z - 4 \end{pmatrix}, \nabla h_1(x, y, z) = \begin{pmatrix} -y \\ -x \\ 1 \end{pmatrix}, \nabla h_2(x, y, z) = \begin{pmatrix} 2x \\ 2y \\ 2z \end{pmatrix}
$$

sind die KT-Bedingungen also

- i)  $2x \mu_1 y + 2\mu_2 x = 0$
- ii)  $2y \mu_1 x + 2\mu_2 y = 0$
- iii)  $-4 + 2z + \mu_1 + 2\mu_2 z = 0$
- iv)  $\mu_1(z xy) = 0$  und  $\mu_1 \geq 0$  und  $z xy \leq 0$
- v)  $\mu_2(x^2 + y^2 + z^2 3) = 0$  und  $\mu_2 \ge 0$  und  $x^2 + y^2 + z^2 3 \le 0$

Aufgrund der verschiedenen Kombinationsmöglichkeiten von iv) und v) erhält man vier Fälle: Die nun erforderliche Rechnung ist allein wegen der vielen Fallunterscheidungen etwas mühsam und zeitaufwändig, weil auch in den Fällen selber noch einmal Fallunterscheidungen auftreten können. So lange man die Übersicht behält, in welchem Fall man sich gerade befindet, gibt es eigentlich keine größeren mathematischen Anforderungen dabei. In jedem dieser Fälle werden *µ*<sup>1</sup> und *µ*<sup>2</sup> aus den ersten drei Gleichungen i)-iii) eliminiert. Aus den verbleibenden Gleichungen lassen sich *x, y, z* jeweils berechnen. Die gewonnenen Lösungskandidaten (*x, y, z*) sind auf Zulässigkeit und "richtiges"Vorzeichen der Lagrange-Multiplikatoren zu prüfen.

- $\blacksquare$  1.Fall:  $\mu_1 = 0$  und  $\mu_2 = 0$ : Einsetzen in i)-iii) ergibt keine kritischen Punkte! Aus i)-iii) folgt nämlich  $x = y = 0$ ,  $z = 2$ . Der Punkt  $(0, 0, 2)^T$  Punkt erfüllt aber keine der Nebenbedingungen.
- $\Box$  2. Fall:  $\mu_1 = 0$  und  $h_2(x, y, z) = 0$  ergibt ebenfalls keine kritischen Punkte. Die KT-Bedingungen vereinfachen sich dann nämlich zu

$$
2x(1 + \mu_2) = 0
$$
  
2y(1 + \mu\_2) = 0  
2z(1 + \mu\_2) = 4  

$$
x^2 + y^2 + z^2 = 3
$$

Falls dann  $x \neq 0$  oder  $y \neq 0$ , so ist  $\mu_2 = -1$  und somit ist die dritte Gleichung nicht lösbar (abgesehen davon ergibt ein negativer Lagrange-Multiplikator keinen Kandidaten für ein lokales Minimum). Daher muss nur  $x = y = 0$  geprüft werden und hierfür ergibt sich aus der aktiven Nebenbedingung  $z^2 = 3$ . Der eine Punkt (0*,* 0*,* √ 3) erfüllt dann nicht die erste Nebenbedingung *z* −*xy* ≤ 0, der zweite Punkt  $(0, 0, -\sqrt{3})$  ist zwar zulässig, hat aber Lagrange-Multiplikator  $\mu_2 = -\frac{4}{2\sqrt{3}}$  $\frac{4}{2\sqrt{3}}-1,$ welcher negativ ist. In der gewählten Minimimierungsform ist dieser Punkt also ebenfalls kein kritischer Punkt.

**a** 3.Fall:  $h_1(x, y, z) = 0$  und  $\mu_2 = 0$ : Hier verbleibt das Gleichungssystem

$$
2x - \mu_1 y = 0
$$

$$
2y - \mu_1 x = 0
$$

$$
2z - 4 + \mu_1 = 0
$$

$$
z - yx = 0
$$

Die ersten beiden Gleichungen ergeben  $x = \frac{1}{2}$  $\frac{1}{2}\mu_1 y = \frac{1}{2}$  $\frac{1}{2}\mu_1(\frac{1}{2})$  $\frac{1}{2}\mu_1 x$  =  $\frac{1}{4}\mu_1^2 x$ . Es sind die beiden Teilfälle  $x = 0$  und  $x \neq 0$  zu prüfen

- [1] Dann führt *x* = 0 zu *y* = 0 und auch *z* = 0, also zum zulässigen Punkt  $(0,0,0)^T$ , für den auch  $\mu_1 = 4 > 0$  gilt.
- [2] Ist andererseits  $x \neq 0$ , so darf die obige Gleichung  $x = \frac{1}{4}$  $\frac{1}{4}\mu_1^2 x$  durch *x* geteilt werden und es folgt  $\mu_1 = \pm 2$ . Die negative Lösung können wir gleich wieder ignorieren, weil dazu kein lokales Minimum gehören kann. Es ist also  $\mu_1 = 2$ . Dann folgt  $x = \frac{1}{2}$  $\frac{1}{2}\mu_1 y = y$ , d.h. *x* und *y* stimmen überein. Außerdem folgt 2*z* − 4 + 2 = 0 ⇔ *z* = 1. Die erste (aktive) Nebenbedingung *z* − *xy* = 0 führt dann zu den beiden kritischen Punkten  $(1, 1, 1)^T$  und  $(-1, -1, 1)^T$ . Beide erfüllen auch die zweite Nebenbedingung (machen sie sogar aktiv).

Insgesamt finden wir im dritten Fall drei kritische Punkte  $(0,0,0)^T$ ,  $(1,1,1)^T$  und  $(-1, -1, 1)^T$ .

**4.Fall:**  $h_1(x, y, z) = 0$  und  $h_2(x, y, z) = 0$ : Wir haben jetzt das größtmögliche Gleichungssystem

$$
2x - \mu_1 y + 2\mu_2 x = 0
$$
  
\n
$$
2y - \mu_1 x + 2\mu_2 y = 0
$$
  
\n
$$
-4 + 2z + \mu_1 + 2\mu_2 z = 0
$$
  
\n
$$
z - xy = 0
$$
  
\n
$$
x^2 + y^2 + z^2 - 3 = 0
$$

und eliminieren zunächst *µ*1*, µ*<sup>2</sup> aus den ersten drei Gleichungen: Die dritte Gleichung ergibt

$$
\mu_1 = 4 - 2z - 2\mu_2 z
$$

und wird in die ersten beiden Gleichungen eingesetzt:

$$
2x - (4 - 2z - 2\mu_2 z)y + 2\mu_2 x = 0 \Leftrightarrow x - 2y + zy + \mu_2(x + zy) = 0
$$
  

$$
2y - (4 - 2z - 2\mu_2 z)x + 2\mu_2 y = 0 \Leftrightarrow y - 2x + zx + \mu_2(y + zx) = 0
$$

Wir müssen nun drei Teilfälle behandeln:

[1]  $x + zy = 0$ . Mit der ersten NB  $z = xy$  folgt  $0 = x + zy = x + xy^2 = x(1+y^2)$ . Es muss also  $x = 0$  sein und daher  $z = 0$ . Aus der ersten gewonnenen Gleichung

$$
x - 2y + zy + \mu_2(x + zy) = 0
$$

folgt zusätzlich  $y = 0$ . Der Punkt  $(0,0,0)^T$  kann aber nicht die aktive NB  $x^2 + y^2 + z^2 = 3$  erfüllen. Hier findet man also keinen kritischen Punkt

- [2] *y* + *zx* = 0. Dies lässt sich analog dem vorigen Teilfall behandeln. Man findet nur den Kandidaten  $(0,0,0)^T$ , für den die zweite NB nicht aktiv ist.
- [3]  $x + zy \neq 0 \neq y + zx$ . Dann kann man aus den oben gewonnenen Gleichungen für *µ*<sup>2</sup> schließen, dass

$$
\mu_2 = -\frac{x - 2y + zy}{x + zy} = -\frac{y - 2x + zx}{y + zx}
$$

Gleichsetzen und Auflösen der Bruchgleichung ergibt

$$
(x - 2y + zy)(y + zx) = (y - 2x + zx)(x + zy)
$$

Wenn man die Terme links und rechts des Gleichheitszeichens ausmultipliziert und gemeinsame Summanden links und rechts eliminiert, so verbleibt nur noch die Gleichung

$$
2x^2 = 2y^2
$$

Die KT-Bedingungen vereinfachen sich dann zu

$$
x2 = y2
$$

$$
z = xy
$$

$$
x2 + y2 + z2 = 3
$$

Dabei können wir ausschließen dass  $xy = 0$ , da dies zum bereits im dritten Fall berechneten kritischen Punkt  $(0,0,0)^T$  führt. Statt dessen substituieren wir  $y^2 = x^2$  und  $z = xy$  in der NB  $x^2 + y^2 + z^2 = 3$  und erhalten

$$
2x^{2} + x^{4} = 3 \Leftrightarrow x^{4} + 2x^{2} - 3 = 0 \Leftrightarrow (x^{2} - 1)(x^{2} + 3) = 0
$$

Das entspricht vier möglichen Lösungen  $x = \pm 1$  und  $y = \pm x$  sowie  $z = xu$ . Die beiden Lösungen mit  $y = x$ , d.h.  $(1,1,1)^T$  und  $(-1,-1,1)^T$  haben wir bereits im dritten Fall gefunden. Zu prüfen ist noch, ob die beiden Kandidaten

 $(1, -1, -1)^T$  und  $(-1, 1, -1)^T$  nichtnegative Lagrange-Multiplikatoren haben: Beim ersten Kandidaten ergibt sich

$$
\mu_2 = -\frac{1 - 2(-1) + (-1)(-1)}{1 + (-1)(-1)} = -2 < 0
$$

Beim zweiten Kandidaten entsprechend

$$
\mu_2 = -\frac{(-1) - 2 \cdot 1 + (-1) \cdot 1}{(-1) + (-1) \cdot 1} = -2 < 0
$$

Beide Kandidaten haben also negativen Lagrange-Multiplikator  $\mu_2 = -2$ , sind also keine lokalen Minima.

Wir erhalten insgesamt folgende kritische Punkte:

 $(0,0,0)^T$  mit Zielwert  $f(0,0,0) = 0$ ■  $(1, 1, 1)<sup>T</sup>$  mit Zielwert  $f(1, 1, 1) = -1$ ■  $(-1, -1, 1)^T$  mit Zielwert  $(-1, -1, 1) = -1$ 

Wir wollen hier noch kurz erwähnen, weshalb die kritischen Punkte mit Zielwert −1 bereits das globale Minimum von *f* (und damit das globale Maximum im Ausgangsproblem) darstellen, denn dieses Argument wird in den weiteren Aufgaben nicht mehr behandelt.

Aufgrund der zweiten NB kann man nämlich als Definitionsbereich für das Problem D ′ = [−3*,* 3]<sup>3</sup> wählen, ohne den zulässigen Bereich zu verkleinern und damit kritische Punkte oder das gesuchte Minimum zu "verlieren". Da alle Funktionen differenzierbar auf ganz  $\mathbb{R}^3$  sind, kann man den Satz vom Maximum/Minimum  $15.16 \Rightarrow$  vgl. S. 456 anwenden. Es muss also ein globales Minimum von *f* unter den NB geben, welches, da D ′ groß genug ist, nicht auf dem Rand von D ′ liegt. Es verbleibt somit der Wertvergleich der kritischen Punkte und dieser liefert die optimalen Punkte (1*,* 1*,* 1)*<sup>T</sup>* und  $(-1, -1, 1)^T$ .

**15.** Es werden jeweils die Hesse-Matrizen zu den Lagrange-Funktionen ermittelt und auf Definitheit unter sucht.

Aufgabe 6.a)

Zusammenfassung der FOC:  $\nabla f(x, y) = \begin{pmatrix} 2x \\ 2y \end{pmatrix}$ 2*y*  $\bigg), \nabla g(x, y) = \left(\frac{y}{x}\right)$ *x* . Es gibt zwei kritische Punkte  $(2, 2)^T$  jeweils mit  $\lambda = -2$ . Die zu berechnende Hesse-Matrix ist

$$
H_L(x, y, \lambda) = H_f(x, y) + \lambda H_g(x, y) = \begin{pmatrix} 2 & 0 \\ 0 & 2 \end{pmatrix} + \lambda \begin{pmatrix} 0 & 1 \\ 1 & 0 \end{pmatrix} = \begin{pmatrix} 2 & -2 \\ -2 & 2 \end{pmatrix}
$$

Sie ist nach dem speziellen Determinantenkriterium für  $2x2$ -Matrizen  $\Rightarrow$  vgl. S. 351 positiv semidefinit, aber pauschale (strikte) Definitheit ist nicht gegeben. Daher muss die Definitheit unter  $Gx = \overline{0}$  geprüft werden, wobei

$$
G = (y \quad x) = (2 \quad 2) \rightarrow (1 \quad 1)
$$

(zum Schluss steht die ZSF). Eine Basis hierzu ist  $\begin{pmatrix} -1 \\ 1 \end{pmatrix}$ 1 . Die reduzierte Matrix lautet

$$
A^T H_L A = (-1 \ 1) \begin{pmatrix} 2 & -2 \\ -2 & 2 \end{pmatrix} \begin{pmatrix} -1 \\ 1 \end{pmatrix} = (8)
$$

und ist positiv definit.  $H_L$  ist also positiv definit unter  $Gx = 0$ , also liegt im kritischen Punkt ein lokales Minimum vor. Gleiches gilt auch für den zweiten kritischen Punkt, da alle Bestimmungsgrößen dieselben Werte haben.

Aufgabe 6.b)

Zusammenfassung der FOC:  $\nabla f(x, y) = \begin{pmatrix} 2x \\ 2y \end{pmatrix}$ 2*y*  $\Big), \nabla g(x, y) = \left(\begin{array}{c} 1 \\ -1 \end{array}\right)$  $-2$  . Es gibt einen kritischen Punkt  $(t, -2t)^T$  mit  $\lambda = -2t$ . Die zu berechnende Hesse-Matrix ist

$$
H_L(x, y, \lambda) = H_f(x, y) + \lambda H_g(x, y) = \begin{pmatrix} 2 & 0 \\ 0 & 2 \end{pmatrix} + \lambda \begin{pmatrix} 0 & 0 \\ 0 & 0 \end{pmatrix} = \begin{pmatrix} 2 & 0 \\ 0 & 2 \end{pmatrix}
$$

und ist pauschal positiv definit, also auch positiv definit unter jeder Nebenbedingung Daher liegt im kritischen Punkt ein lokales Minimum vor.

Aufgabe 6.c)

Zusammenfassung der FOC:  $\nabla f(x, y) = \begin{pmatrix} 1 \\ -1 \end{pmatrix}$  $-2$  $\bigg), \nabla g(x, y) = \left(\frac{2x}{2y}\right)$ 2*y* . Es gibt zwei kritische Punkte  $(t, -2t)^T$  mit  $\lambda = -\frac{1}{2t}$  $\frac{1}{2t}$  und  $(-t, 2t)^T$  mit  $\lambda = \frac{1}{2t}$  $\frac{1}{2t}$ . Die zu berechnende Hesse-Matrix ist

$$
H_L(x, y, \lambda) = H_f(x, y) + \lambda H_g(x, y) = \begin{pmatrix} 0 & 0 \\ 0 & 0 \end{pmatrix} + \lambda \begin{pmatrix} 2 & 0 \\ 0 & 2 \end{pmatrix}
$$

Bei  $(t, -2t)^T$  ergibt sich  $H_L = -\frac{1}{2t}$ 2*t*  $\begin{pmatrix} 2 & 0 \\ 0 & 2 \end{pmatrix}$ und ist für $t>0$  pauschal negativ definit. Im kritischen Punkt  $(t, -2t)$  liegt daher ein lokales Maximum vor. Bei  $(-t, 2t)$  ist  $H_L$  im Gegensatz dazu pauschal positiv definit, so dass in diesem kritischen Punkt ein lokales Minimum vorliegt.

Aufgabe 7

Zusammenfassung der FOC:  $\nabla f(x,y) = \begin{pmatrix} 5/\sqrt{x} \\ 20/(y+1) \end{pmatrix}$ ,  $\nabla g(x,y) = \begin{pmatrix} 10 \\ 20 \end{pmatrix}$ . Kritischer Punkt ist  $(1,1)^T$  mit Lagrange-Multiplikator  $\lambda = -\frac{1}{2}$ 2 .

Die zu berechnende Hesse-Matrix lautet

$$
H_L(x,y) = H_f(x,y) + \lambda H_g(x,y) = \begin{pmatrix} -\frac{5}{2}x^{-3/2} & 0\\ 0 & -20/(y+1)^2 \end{pmatrix} + \lambda \begin{pmatrix} 0 & 0\\ 0 & 0 \end{pmatrix} = \begin{pmatrix} -5/2 & 0\\ 0 & -5 \end{pmatrix}
$$

und ist pauschal negativ definit. Daher liegt im kritischen Punkt ein lokales Maximum vor.

Aufgabe 8

Zusammenfassung der FOC:  $\nabla f(x, y, z) =$  $\sqrt{ }$  $\mathcal{L}$ 1  $-2$ 1  $\setminus$  $\bigg), \nabla g(x, y, z)$ ) =  $\sqrt{ }$  $\mathcal{L}$ 2*x* 2*y* 2*z*  $\setminus$ . Die kritischen Punkte lauten  $(1, -2, 1)^T$  mit Lagrange-Multiplikator  $\lambda = -\frac{1}{2}$  $\frac{1}{2}$  und  $(-1, 2, -1)^T$  mit Lagrange-Multiplikator  $\lambda = \frac{1}{2}$  $\frac{1}{2}$ .

Die zu prüfende Hesse-Matrix lautet

$$
H_L(x, y, z, \lambda) = H_f(x, y, z) + \lambda H_g(x, y, z) = \begin{pmatrix} 0 & 0 & 0 \\ 0 & 0 & 0 \\ 0 & 0 & 0 \end{pmatrix} + \lambda \begin{pmatrix} 2 & 0 & 0 \\ 0 & 2 & 0 \\ 0 & 0 & 2 \end{pmatrix} = \lambda \begin{pmatrix} 2 & 0 & 0 \\ 0 & 2 & 0 \\ 0 & 0 & 2 \end{pmatrix}
$$

Beim ersten kritischen Punkt mit  $\lambda = -\frac{1}{2}$  $\frac{1}{2}$  ist diese Matrix pauschal negativ definit, beim zweiten hingegen pauschal positiv definit. Im ersten kritischen Punkt liegt daher ein lokales Maximum, im zweiten ein lokales Minimum vor.

Aufgabe 10

Zusammenfassung der FOC:  $\nabla f(x, y, z) =$  $\sqrt{ }$  $\mathbf{I}$ 4*x* 2*y* 3*z*  $\setminus$  $\Big\} \nabla g_1(x,y,z) =$  $\sqrt{ }$  $\mathbf{I}$ 1 1 1  $\setminus$  $\Big\} \nabla g_2(x,y,z) =$ 

 $\sqrt{ }$  $\mathbf{I}$ 9 8 7*,* 5  $\setminus$ , kritischer Punkt ist  $\left(\frac{5}{9}\right)$  $\frac{5}{9}, \frac{1}{18}, \frac{7}{18}$  mit Lagrange-Multiplikatoren  $\lambda_1 = \frac{131}{18}, \lambda_2 =$ − 19 <sup>18</sup> . Die zu prüfende Hesse-Matrix lautet

$$
H_L(x, y, z, \lambda) = \begin{pmatrix} 4 & 0 & 0 \\ 0 & 2 & 0 \\ 0 & 0 & 3 \end{pmatrix}
$$

und ist pauschal positiv definit. Im kritischen Punkt liegt daher ein lokales Minimum vor.

**16.** Lagrange-Ansatz:  $y + \lambda a = 0 = x + \lambda b \Rightarrow y = ax/b$ 

$$
ax + b \cdot ax/b = c \Leftrightarrow 2ax = c \Leftrightarrow x = c/(2a) \Rightarrow y = c/(2b)
$$

Zielwert  $f(x, y) > 0$ , Randwerte  $x = 0, y = c/b$  bzw.  $y = 0, x = c/a$  führt zu  $f(0, c/b)$  $f(c/a, 0) = 0$ , also globales Maximum im kritischen Punkt.

**17.** Lagrange-Ansatz:  $1 - 2x + \mu = 0 = 1 - 2y + 2\mu$ . Gleichsetzen über  $\mu$  ergibt  $1 - 2y + 2(2x - 1) = 0 \Leftrightarrow x = \frac{1}{4}$  $\frac{1}{4} + \frac{1}{2}$  $\frac{1}{2}y$ . Jetzt zwei Fälle: Wenn NB inaktiv, d.h.  $\mu = 0$ , so ergibt sich aus den K-T-Bedingungen  $x = y = \frac{1}{2}$  $\frac{1}{2}$ , was aber kein zulässiger Punkt ist. Wenn NB aktiv, so hat man zusätzliche Gleichung  $x + 2y = 1 \Leftrightarrow x = 1 - 2y$ . Das jetzt mit der obigen Gleichung gleichsetzen, ergibt  $1 - 2y = \frac{1}{4}$  $\frac{1}{4} + \frac{1}{2}$  $rac{1}{2}y \Leftrightarrow y = \frac{3}{10}.$ Daraus  $x = 1 - 2y = \frac{2}{5}$  $\frac{2}{5}$ . Der Lagrange-Multiplikator dazu ist  $\mu = 2x - 1 = -\frac{1}{5}$  $\frac{1}{5}$  < 0, also K-T-Bedingungen erfüllt (Maximierungsproblem, siehe Bemerkung im Anschluss an Satz 15.13 $\Rightarrow$  vgl. S. 445). Wir haben einen kritischen Punkt ( $\frac{2}{5}$  $(\frac{2}{5}, \frac{3}{10})^T$  mit Zielwert  $f(2/5, 3/10) = 11/20.$ 

Zum Randwertvergleich auf  $\mathbb{D} = [0; \infty]^2$ . Zulässige Randpunkte mit  $x, y \geq 0$  und  $x + 2y \le 1$  sind Punkte mit  $x = 0$  oder  $y = 0$ . Im ersten Fall  $x = 0$  gilt also  $0 \le y \le \frac{1}{2}$  $\frac{1}{2}$ . Die Zielfunktion lautet hierfür  $x(1-x) + y(1-y) = y(1-y)$  und wird maximal für  $y=\frac{1}{2}$  $\frac{1}{2}$  mit Zielwert 1/4. Im zweiten Fall  $y = 0$  gilt  $0 \le y \le 1$ . Die Zielfunktion lautet hierfür  $x(1-x) + y(1-y) = x(1-x)$  und wird maximal für  $x = \frac{1}{2}$  $\frac{1}{2}$ , ebenfalls mit Zielwert 1*/*4. Beide Randmaxima ergeben einen geringeren Zielwert als der kritische Punkt, also liegt in  $(2/5, 3/10)^T$  ein globales Maximum vor.

**18.** Aufgabe 6.a): Randvergleich für  $x \to 0$  bzw.  $y \to 0$  gibt unendlichen Zielwert. Deshalb in beiden kritischen Punkten ein globales Minimum.

Aufgabe 6.b): Hier wird  $\mathbb{D} = \mathbb{R}^2$  zunächst auf  $\mathbb{D} = [-r; r]^2$  mit hinreichend großem *r >* 0 eingeschränkt, so dass die NB-Gerade *x* − 2*y* = 5*t* genau die Randpunkte (−*r,* −*r/*2−5*/*2*t*) *T* und (*r, r/*2−5*/*2*t*) *T* hat. Beide liefern bei ausreichend großem *r >* 0 unbeschränkte Zielwerte  $f(-r, -r/2 - 5/2t) = \frac{5}{4}r^2 + \frac{5}{2}$  $\frac{5}{2}rt+\frac{25}{4}$ unbeschränkte Zielwerte  $f(-r, -r/2 - 5/2t) = \frac{5}{4}r^2 + \frac{5}{2}rt + \frac{25}{4}t^2$  bzw.  $f(r, r/2 - 5/2t) =$ <br> $\frac{5}{2}r^2 - \frac{5}{2}rt + \frac{25}{4}t^2$  Im kritischen Punkt muss daber ein slebeles Minimum verliegen  $\frac{5}{4}r^2-\frac{5}{2}$  $\frac{5}{2}rt + \frac{25}{4}$  $\frac{25}{4}t^2$ . Im kritischen Punkt muss daher ein globales Minimum vorliegen.

Aufgabe 6.c): Hier ist kein Randvergleich nötig, weil die NB (Kreislinie) in  $\mathbb{D} = \mathbb{R}^2$ randlos beschränkt werden kann. Der kritische Punkt (−*t,* 2*t*) *T* ist dann globales Minimum, der kritische Punkt (*t,* −2*t*) *T* ist globales Maximum, wie der Vergleich der Zielwerte zeigt.

Aufgabe 7.: Randpunkte für  $x = 0, y = 3/2$  (Zielwert  $50 + \ln(5/2) \approx 50,91$ ) bzw. *x* = 3*, y* = 0 (Zielwert  $10\sqrt{3} + 50 \approx 67,32$ . Im kritischen Punkte *x* = *y* = 1 liegt Zielwert  $10 + 20 \ln(2) + 50 \approx 73.86$  vor, also ein globales Maximum.

Aufgabe 8.: kein Randwertvergleich erforderlich, weil zulässiger Bereich (Kugeloberfläche) in ausreichend großen Quader ohne Randberührung eingebettet werden kann. Also müssen nur die Funktionswerte der kritischen Punkte verglichen werden: globales Minimum in  $(-1, 2, -1)^T$  und globales Maximum in  $(1, -2, 1)^T$ 

Aufgabe 9.: Randpunkte sind hier alle Punkte  $(x_1, \ldots, x_n)$  mit  $x_j \in \{0, 1\}$  für ein  $j \in \{1, \ldots, n\}$ . In jedem Fall ist wegen der Nebenbedingung  $x_1 + \cdots + x_n = 1$  eine der Variablen Null und damit auch der Zielwert. Im kritischen Punkt mit Zielwert *>* 0 muss daher ein globales Maximum vorliegen.

Aufgabe 10.: Im kritischen Punkt  $\left(\frac{5}{9}\right)$  $(\frac{5}{9}, \frac{1}{18}, \frac{7}{18})^T$  lautet der Zielwert  $\frac{61}{72} \approx 0,847$ . Wegen der Nebenbedingung *x* + *y* + *z* = 1 liegen Randwerte vor, wenn wenigstens eine der Variablen Null ist: Das gibt drei Teilprobleme im Randwertvergleich

- $\Box$  1. Teilproblem:  $x = 0$ . Das Gleichungssystem  $x + y + z = 1, 9x + 7y + 8z = 8, 5, x = 0$ hat keine Lösung mit  $x, y, z \geq 0$
- $\Box$  2. Teilproblem:  $y = 0$ . Das Gleichungssystem  $x + y + z = 1, 9x + 7y + 8z = 8, 5, y = 0$ hat die Lösung  $(1/2, 0, 1/2)^T$  mit Zielwert  $\frac{7}{8} \approx 0,875$
- 3. Teilproblem:  $y = 0$ . Das Gleichungssystem  $x + y + z = 1$ ,  $9x + 7y + 8z = 8$ ,  $5, z = 0$ hat die Lösung  $(3/4, 1/4, 0)^T$  mit Zielwert  $\frac{19}{16} \approx 1,1875$

Der Minimalwert wird hier also im kritischen Punkt angenommen. Die Bankkundin sollte die Anlagen im Verhältnis 10 : 1 : 7 wählen.

**19.** Aufgabe 12.:

Optimierungsproblem:  $G(x, y) = -\frac{5}{4}$  $\frac{5}{4}x^2 - \frac{9}{4}$  $\frac{9}{4}y^2 - \frac{1}{2}$  $\frac{1}{2}xy + 600x + 1200y - 9200 = \max_{x \in \mathcal{X}}$ unter  $x + y \le 240$ . Kritischer Punkt ergibt sich nach Lagrange-Methode für  $(60, 180)^T$ . Dass dort ein globales Maximum vorliegt, kann mit dem Satz von Kuhn-Tucker begründet werden (−*G* hat positiv definite Hesse-Matrix, ist also konvex, NB ist lineare Ungleichung, wird also durch konvexe Funktion beschrieben, Lagrange-Multiplikator ist bei Formulierung des Problems via Minimierung von −*G* positiv, Slater-Bedingung ist z.B. mit  $x = y = 1$  erfüllt).

Aufgabe 13.:

$$
\nabla k = \begin{pmatrix} 2x - 20 \\ 2y - 10 \end{pmatrix}, H_k = \begin{bmatrix} 2 & 0 \\ 0 & 2 \end{bmatrix}, \nabla g = \begin{pmatrix} 2 \\ 3 \end{pmatrix}, H_g = \begin{bmatrix} 0 & 0 \\ 0 & 0 \end{bmatrix}
$$

Prüfe den Fall "Nebenbedingung aktiv":  $\nabla L = (2x - 20 + 2\lambda, 2y - 10 + 3\lambda)^T = (0, 0)^T \Rightarrow$  $x = 8, y = 2, \lambda = 2 > 0$ . Die Voraussetzungen des Satzes von Kuhn-Tucker sind erfüllt (Positiv semidefinite Hesse-Matrizen, daher konvexe Funktionen, Slater-Bedingung mit  $x = y = 1$ , daher ist der kritische Punkt bereits Stelle eines globalen Minimums. Zur NB  $2x + 3y \le 48$  findet sich  $(12, 8)^T$  als Kandidat mit aktiver NB und negativem

Lagrange-Multiplikator; dort liegt also kein lokales Minimum vor. Der Punkt (10*,* 5)*<sup>T</sup>* erweist sich als kritischer Punkt mit inaktiver Nebenbedingung und nach dem Satz von Kuhn-Tucker somit als Stelle eines globalen Minimums.

**20.** Es bezeichne  $V(a)$  jeweils den Optimalwert des modifizierten Problems. Vorgehensweise generell: Man berechnet die Lagrange-Funktion des modifizierten Problems, leitet nach dem Parameter *a* ab und setzt in das Ergebnis die Optimallösung des Ausgangsproblems und dessen zugehörigen Parameter ein. Das Resultat hiervon ist nach dem Envelope-Theorem die marginale Änderung des Optimalwertes, d.h. *V* ′ (1). Hinweis zur Notation: Mit log ist auch hier der natürliche Logarithmus gemeint.

ai) Lagrange-Funktion 
$$
L_a(x, y, \lambda) = xy^a + \lambda(x^2 + y^2 - 1) = xe^{a \log(y)} + \lambda(x^2 + y^2 - 1)
$$

$$
\frac{\partial}{\partial a}L_a(x, y, \lambda) = xy^a \log(y)
$$

$$
V'(1) = \frac{\partial}{\partial a}L_a(x, y, \lambda)
$$

$$
x = \sqrt{\frac{1}{2}}
$$

$$
y = \sqrt{\frac{1}{2}}
$$

$$
\lambda = -\frac{1}{2}
$$

$$
a = 1
$$

- aii) Da hier der Wert der Nebenbedingung verändert wird, ist  $V'(0) = -\lambda = \frac{1}{2}$  $\frac{1}{2}$ .
- bi) Lagrange-Funktion  $L_a(x, y, \lambda) = x^{2+a} + y^{2+a} + \lambda(x+y-1) = e^{(2+a)\log x} +$  $e^{(2+a)\log y} + \lambda(x+y-1)$  $e^{(2+a)\log y} + \lambda(x+y-1)$ <br>  $\frac{\partial}{\partial a}L_a(x, y, \lambda) = x^{(2+a)}\log x + y^{(2+a)}\log y$  $V'(1) = \frac{\partial}{\partial a} L_a(x, y, \lambda)$  $x=\frac{1}{2}$ 2  $y=\frac{1}{2}$ 2  $\lambda = -1$  $a=1$  $= 2 \left( \frac{1}{2} \right)$  $(\frac{1}{2})^3 \cdot \log \frac{1}{2}$

bii) Lagrange-Funktion  $L_a(x, y, \lambda) = x^2 + y^2 + \lambda(ax + y - 1)$  $^{2} + y$  $\frac{\partial}{\partial a} L_a(x, y, \lambda) = \lambda x$  $V'(1) = \frac{\partial}{\partial a} L_a(x, y, \lambda)$  $x=\frac{1}{2}$ 2  $y=\frac{1}{2}$ 2  $\lambda = -1$  $a=1$  $=-\frac{1}{2}$ 2

biii) Lagrange-Funktion  $L_a(x, y, \lambda) = x^{2+a} + y^{2+a} + \lambda(ax + y - 1)$ <br> $\frac{\partial}{\partial a}L_a(x, y, \lambda) = x^{(2+a)} \log x + y^{(2+a)} \log y + \lambda x$  $V'(1) = \frac{\partial}{\partial a} L_a(x, y, \lambda)$  $x=\frac{1}{2}$ 2  $y=\frac{1}{2}$ 2  $\lambda = -1$  $a=1$  $= 2 \left( \frac{1}{2} \right)$  $\frac{1}{2}$ )<sup>3</sup> log  $\frac{1}{2} - \frac{1}{2}$ 2

ci) Lagrange-Funktion  $L_a(x, y, z, \lambda) = \log((xyz)^a) + \lambda(x + 2y + 2z - 1) = a \log(xyz) +$  $\frac{\partial}{\partial a} L_a(x, y, z, \lambda) = \log(xyz)$ 

$$
V'(1) = \frac{\partial}{\partial a} L_a(x, y, z, \lambda)
$$
\n
$$
x = \frac{1}{3}
$$
\n
$$
y = \frac{1}{6}
$$
\n
$$
z = \frac{1}{6}
$$
\n
$$
\lambda = -3
$$
\n
$$
a = 1
$$
\n
$$
y = \frac{1}{6}
$$
\n
$$
y = \frac{1}{6}
$$
\n
$$
y = \frac{1}{6}
$$
\n
$$
y = \frac{1}{6}
$$
\n
$$
y = \frac{1}{6}
$$
\n
$$
y = \frac{1}{6}
$$
\n
$$
y = \frac{1}{6}
$$
\n
$$
y = \frac{1}{6}
$$

cii) Lagrange-Funktion  $L_a(x, y, z, \lambda) = \log((xyz)^a) + \lambda(x + 2y + (1 + a)z - 1)$  $a \log(xyz) + \lambda(x + 2y + (1 + a)z - 1)$  $\frac{\partial}{\partial a} L_a(x, y, z, \lambda) = \log(xyz) + \lambda z$  $V'(1) = \frac{\partial}{\partial a} L_a(x, y, z, \lambda)$  $x=\frac{1}{3}$ 3  $y = \frac{1}{6}$ 6  $z=\frac{1}{6}$ 6  $\lambda = -3$  $a=1$  $=-\log(108)-\frac{1}{2}$ 2

**21.**

- a) Das Optimierungsproblem lautet  $f(x, y, z) = \sqrt[4]{8}$ ,  $\overline{1}x^{1/4}y^{1/2}z^{1/4} = \max$  für  $x, y, z \ge$ 0 unter  $h(x, y, z) = 2x + 4y^2 + 8z - 1200 \le 0$ . Dieses Problem erfüllt die Voraussetzungen des Satzes von Kuhn-Tucker, d.h.
	- **–** Die Zielfunktion als CD-Funktion mit positiven Exponenten und Homogenitätsgrad 1 ist konkav (−*f* ist konvex), vgl. hierzu auch Satz 14.18 im Buch vgl. S. 412.
	- **–** Die Nebenbedingungsfunktion *h* ist ebenfalls konvex, denn ihre Hesse-Matrix ist positiv semidefinit (Eigenwerte 0 und 8)
	- **–** Die Slater-Bedingung ist z.B. mit *x* = *y* = 1 erfüllt.

Nach dem Satz von Kuhn-Tucker gilt dann:  $(x, y, z)^T$  ist genau dann ein globales Maximum von *f* (Minimum von −*f*) unter der NB, wenn es  $\mu$  < 0 ( $\mu$  > 0 bei Minimierung von  $-f$ ) gibt, so dass  $\nabla f(x, y, z) + \mu \nabla h(x, y, z) = \overline{0}$  und  $\mu h(x, y, z) =$ 0. Diese Kuhn-Tucker-Bedingungen lauten hier (beachten Sie bei der Berechnung der partiellen Ableitungen von *f* die Eigenschaften, die für CD-Funktionen z.B. auf Seite 395 formuliert wurden)

> *f*(*x, y, z*) 4*x*  $+ 2\mu = 0$ *f*(*x, y, z*) 2*y*  $+ 8 \mu y = 0$ *f*(*x, y, z*) 4*z*  $+ 8\mu = 0$  $\mu(2x + 4y^2 + 8z - 1200) \leq 0$

Dann ist zunächst nur  $\mu \neq 0$  möglich, d.h. die NB ist aktiv. Außerdem kann ein Maximum sicher nur für *x, y, z >* 0 realisiert werden. Multipliziert man dann die erste Gleichung mit 4*y* und die dritte mit *y*, so ergibt sich

$$
f(x, y, z) \frac{4y}{4x} + 8\mu y = 0
$$

$$
f(x, y, z) \frac{1}{2y} + 8\mu y = 0
$$

$$
f(x, y, z) \frac{y}{4z} + 8\mu y = 0
$$

$$
2x + 4y^2 + 8z = 1200
$$

und durch Gleichsetzen der ersten mit der zweiten und der zweiten mit der dritten Gleichung wird *µ* eliminiert

$$
\frac{4y}{4x} = \frac{1}{2y} \Leftrightarrow x = 2y^2
$$

$$
\frac{y}{4z} = \frac{1}{2y} \Leftrightarrow z = \frac{1}{2}y^2
$$

$$
+ 4y^2 + 8z = 1200
$$

Jetzt kann man *x* und *y* in der NB substituieren und bekommt

$$
2(2y^2) + 4y^2 + 8(\frac{1}{2}y^2) = 1200 \Leftrightarrow 12y^2 = 1200 \Leftrightarrow y = 10
$$

Daraus dann  $x = 200$  und  $z = 50$ , sowie  $f(x, y, z) = \sqrt[4]{\frac{81}{100} \cdot 200 \cdot 10^2 \cdot 50}$  $\sqrt[4]{81000} = 30.$ 

Der Lagrange-Multiplikator ist dann gegeben durch

2*x* 

$$
\frac{30}{800} + 2\mu \Leftrightarrow \mu = -\frac{3}{160}
$$

Sein negatives Vorzeichen ist die letzte zu prüfende Eigenschaft im Satz von Kuhn-Tucker. Mit 200 Einheiten Rentierwolle, 10 Einheiten Pythagorasbaum-Holz und 50 Heinzelmännchen-Montagestunden wird die Ausbringung maximiert und beträgt 30 Mengeneinheiten.

b) Der mit (−1) multiplizierte Lagrange-Multiplikator ist (auch in diesem Optimierungsproblem mit Ungleichungsrestriktion) der Schattenpreis der Kosten. Die maximale Ausbringung erhöht sich daher, wenn die Gesamtkosten um bis zu 50 HEuro steigen dürfen, um näherungsweise

$$
50 \cdot \frac{3}{150} = \frac{15}{16} \approx 0,9375
$$

Mengeneinheiten.

c) Hier muss mit dem Envelope-Theorem argumentiert werden (wobei man davon ausgehen darf, dass die NB in Gleichungsform vorliegt).

Die Lagrange-Funktion lautet hier

$$
L(x, y, z, \mu) = f(x, y, z) + \mu(2x + 4y^{2} + (8 + a)z - 1200)
$$

wobei momentan *a* = 0 und die Änderung zu *a* = 0*,* 5 geprüft werden soll. Man leitet die Lagrange-Funktion nach *a* ab (wobei dieser Parameter nicht in *f* auftritt, so dass man nur den zweiten Summanden betrachten muss) und erhält

$$
\frac{\partial}{\partial a}L(x, y, z, \mu) = \mu z
$$

Im aktuellen Maximum (für  $a = 0$ ) wird dieser Wert zu  $-\frac{15}{16}$ . Mit der Änderung  $a = \frac{1}{2}$  $\frac{1}{2}$  ist die näherungsweise Änderung des Maximalwertes dann  $a\mu z = -\frac{15}{32}$  ≈ −0*,* 46875 Mengeneinheiten (d.h. eine Verringerung).

d) Hier liegt eine Modifikation der Kostenfunktion zu

$$
h(x, y, z) = 2x^{1+b} + 4y^2 + 8z - 1200
$$

und *b* = 0*,* 1 vor. Wieder mit dem Envelope-Theorem erhält man

$$
L(x, y, z, \mu) = f(x, y, z) + \mu(2x^{1+b} + 4y^2 + 8z - 1200)
$$

$$
\frac{\partial}{\partial b}L(x, y, z, \mu) = \mu 2x^{1+b} \ln(x)
$$

(Beachten Sie, dass nach *b* abgeleitet wird, d.h. man sollte  $x^{1+b} = e^{(1+b)\ln(x)}$  schreiben und die Kettenregel benutzen.) Setzt man nun die aktuellen Werte ein, also *b* = 0 und die Maximalstelle, so ergibt sich die Änderungsrate  $2 \cdot (-\frac{3}{160}) \cdot 200$  $\ln(200) = \frac{30}{4} \cdot \ln(200) \approx 39, 7$ . Mit  $b = 0, 1$  ergibt sich dann die näherungsweise Verringerung um 3*,* 97 Einheiten.

e) Treten alle drei Änderungen der vorangegangenen Teilaufgaben gleichzeitig ein, so kann aufgrund der totalen Differenzierbarkeit der Optimalwertfunktion die Änderung der Ausbringung näherungsweise als Summe der Einzeländerungen geschrieben werden, sie beträgt also

$$
0,9375 - 0,46875 - 3,97 \approx -3,5
$$

Mengeneinheiten.

## **22.**

a)  $\nabla f(x, y) = (64x + 72y - 1712, 72x + 130y - 2220)^T$ 

 $H_f(x,y) = \begin{bmatrix} 64 & 72 \\ 72 & 130 \end{bmatrix}$  hat die Hauptunterdeterminanten 64 > 0 und 64 \* 130 −  $72^2 = 3136 > 0$ . Also ist  $H_f(x, y)$  für alle *x*, *y* positiv definit. *f* ist also konvex.

b) Da *f* konvex ist, ist jeder kritische Punkt von *f* ein globales Minimum. Kritische Punkte ergeben sich durch  $\nabla f(x, y) = \overline{0}$ , d.h. aus dem LGS

$$
64x + 72y - 1712 = 0 \Leftrightarrow 8x + 9y - 214 = 0 \Leftrightarrow 72x + 81y - 1926 = 0
$$
  

$$
72x + 130y - 2220 = 0
$$

Subtraktion der ersten von der zweiten Gleichung liefert  $49y = 294 \Leftrightarrow y = 6$ . Eingesetzt in die Gleichung  $8x + 9y - 214 = 0$  ergibt sich

$$
8x + 54 - 214 = 0 \Leftrightarrow 8x = 160 \Leftrightarrow x = 20
$$

c) Ansatz ist das Lagrange-Gleichungssystem

$$
\begin{array}{rcl}\n\frac{\partial f}{\partial x} + \lambda \frac{\partial h}{\partial x} & = & 0 \\
\frac{\partial f}{\partial y} + \lambda \frac{\partial h}{\partial y} & = & 0 \\
h(x, y) & = & 0\n\end{array}\n\quad\n\begin{array}{rcl}\n64x + 72y - 1712 + 2\lambda & = & 0 \\
72x + 130y - 2220 + 2\lambda & = & 0 \\
2(x + y) & = & 102\n\end{array}
$$

Gleichsetzen über 2*λ* ergibt das Gleichungssystem

$$
64x + 72y - 1712 = 72x + 130y - 2220
$$

$$
x + y = 51
$$

bzw.  $8x + 58y = 508$ ,  $x + y = 51$  bzw. nach Subtraktion des achtfachen der zweiten von der ersten Gleichung  $50y = 100 \Leftrightarrow y = 2$  sowie  $x + y = 51 \Leftrightarrow x = 49$ . Der Lagrange-Multiplikator hierzu lautet

$$
2\lambda = -(64x + 72y - 1712) \Leftrightarrow \lambda = -\frac{1}{2} (64 \times 49 + 2 \times 72 - 1712) = -784
$$

d) Nach c) ist  $x = 49, y = 2, \lambda = -784$  kritischer Punkt zum Problem

$$
f(x, y) := (4x + y - 86)^2 + (4x + 8y - 128)^2 + 1 = \min_{x, y \ge 0}
$$
  

$$
h(x, y) := 2(x + y) = 102
$$

Diese Rechnung lässt sich mit kleinen Modifikationen auf Optimierungsprobleme übertragen, bei denen die Nebenbedingung mit −1 multipliziert wird bzw. als Ungleichung vorliegt (Dabei ändert der Multiplikator ggf. sein Vorzeichen). Dann ergibt sich:  $x = 49, y = 2, \lambda = 784 > 0$  ist kritischer Punkt zum Problem

$$
f(x, y) := (4x + y - 86)^2 + (4x + 8y - 128)^2 + 1 = \min_{x, y \ge 0}
$$
  

$$
\tilde{h}(x, y) := 102 - 2(x + y) \le 0
$$

In diesem letzten Problem erfüllt der kritische Punkt aber alle Voraussetzungen des Satzes von Kuhn-Tucker:

- [1]  $f$  ist konvex (s.o.).  $\tilde{h}$  ist linear, also konvex.
- [2] Die Slater-Bedingung ist erfüllt, z.B.  $\tilde{h}(52, 52) = -2 < 0$
- [3] Der Punkt  $x = 49, y = 2, \lambda = 784 > 0$  erfüllt gemäß Rechnung in a) die Kuhn-Tucker-Bedingungen.

Er liefert also ein globales Minimum für das zuletzt genannte Optimierungsproblem. Weil er zusätzlich für das ursprüngliche Problem zulässig ist, muss er auch ein globales Minimum des Ausgangsproblems sein.

e) Die marginale minimale Schadstoffausbringung stimmt mit dem negativen Lagrange-Multiplikator aus a) überein. Also erhöht sich die Schadstoffausbringung näherungsweise um 784 Einheiten, wenn die Ausbringung des Hauptproduktes um 1 Einheit erhöht wird (Hauptprodukt-Schattenpreis).